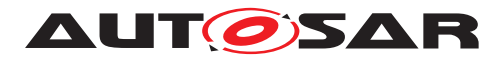

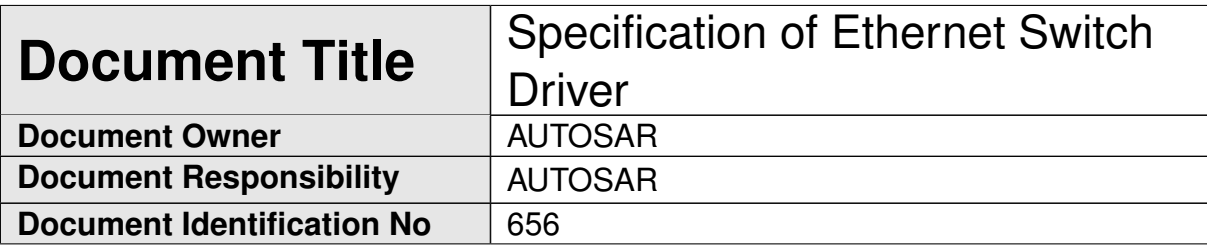

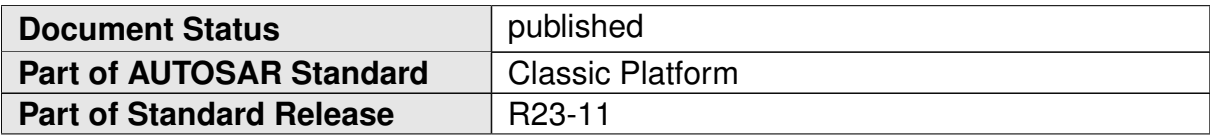

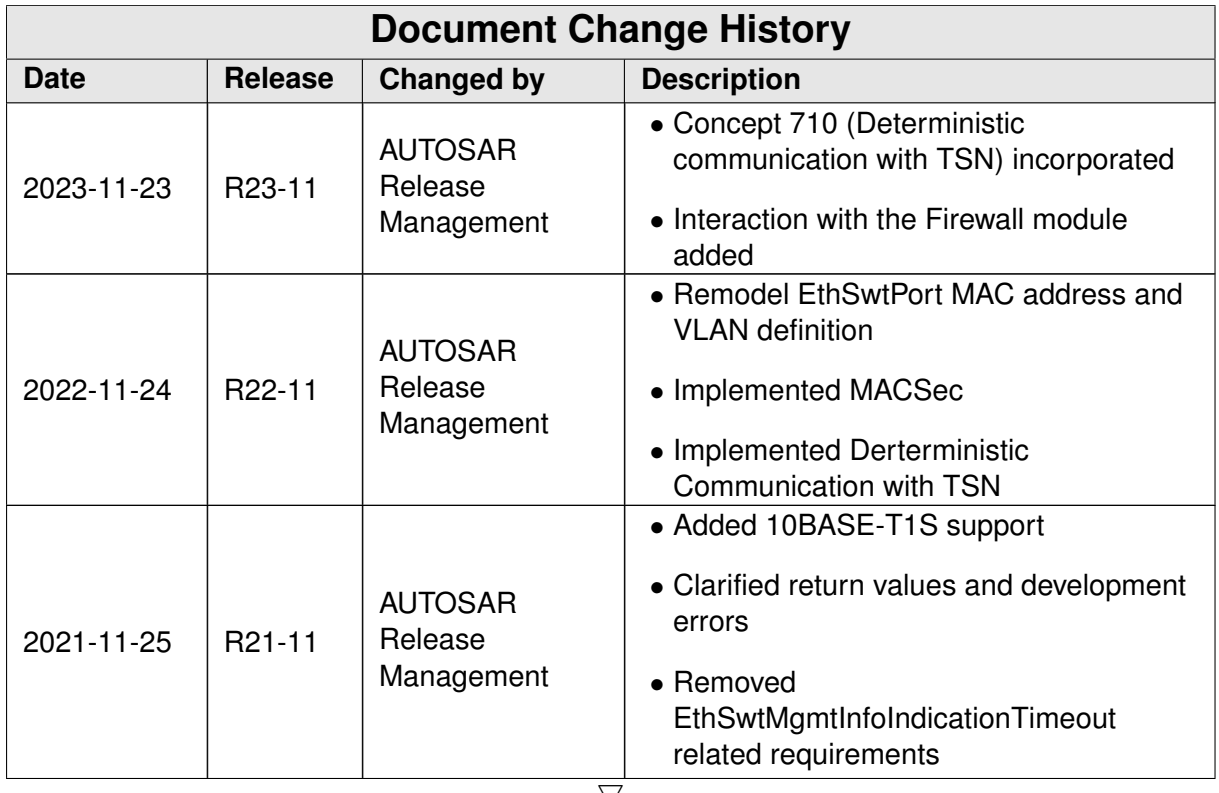

 $\bigtriangledown$ 

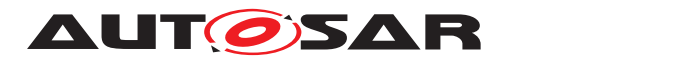

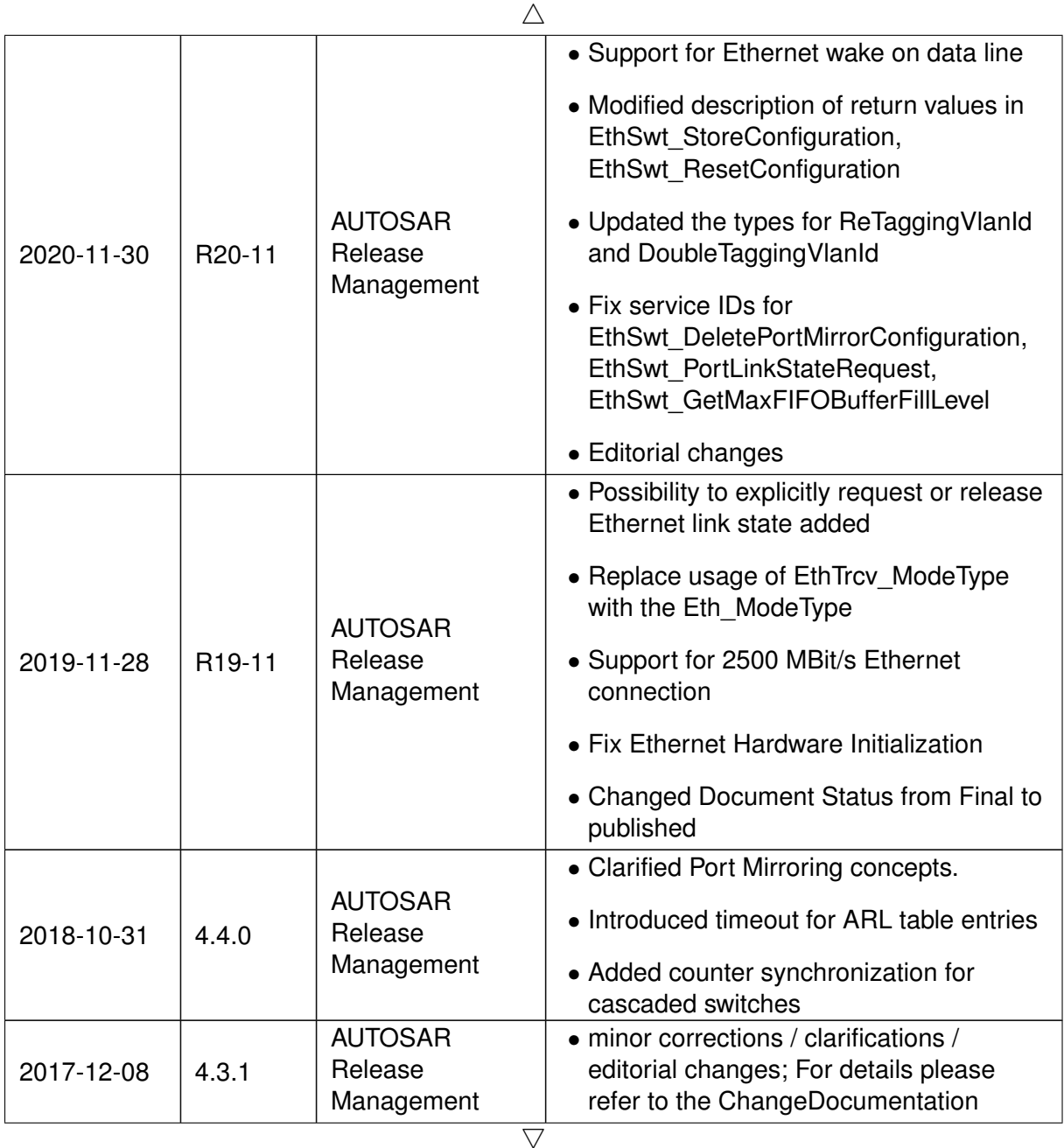

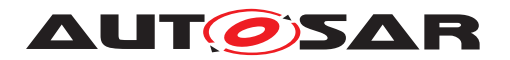

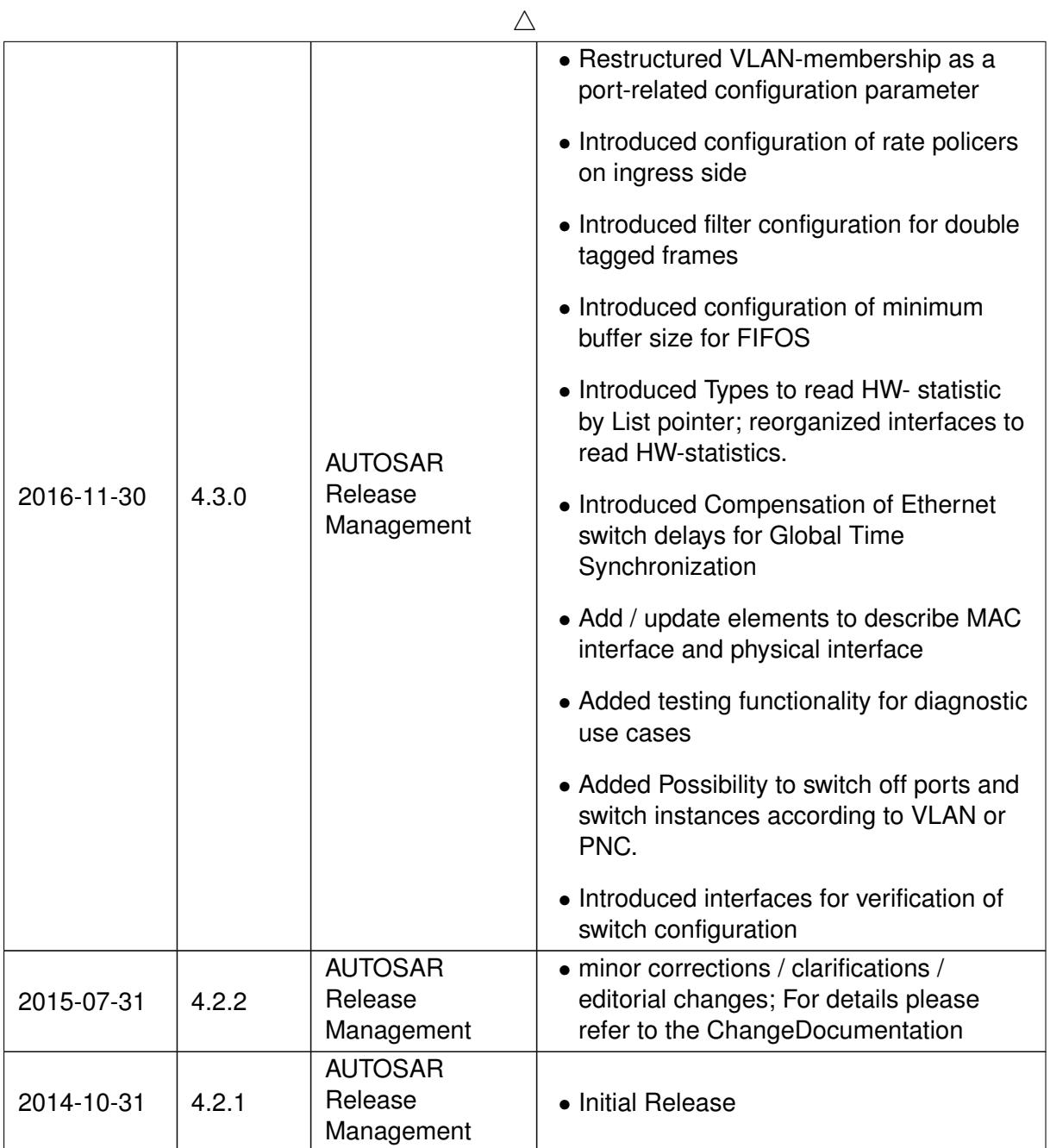

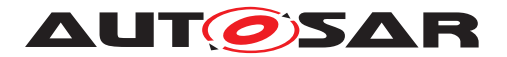

#### **Disclaimer**

This work (specification and/or software implementation) and the material contained in it, as released by AUTOSAR, is for the purpose of information only. AUTOSAR and the companies that have contributed to it shall not be liable for any use of the work.

The material contained in this work is protected by copyright and other types of intellectual property rights. The commercial exploitation of the material contained in this work requires a license to such intellectual property rights.

This work may be utilized or reproduced without any modification, in any form or by any means, for informational purposes only. For any other purpose, no part of the work may be utilized or reproduced, in any form or by any means, without permission in writing from the publisher.

The work has been developed for automotive applications only. It has neither been developed, nor tested for non-automotive applications.

The word AUTOSAR and the AUTOSAR logo are registered trademarks.

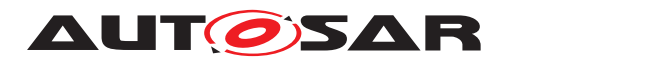

# **Contents**

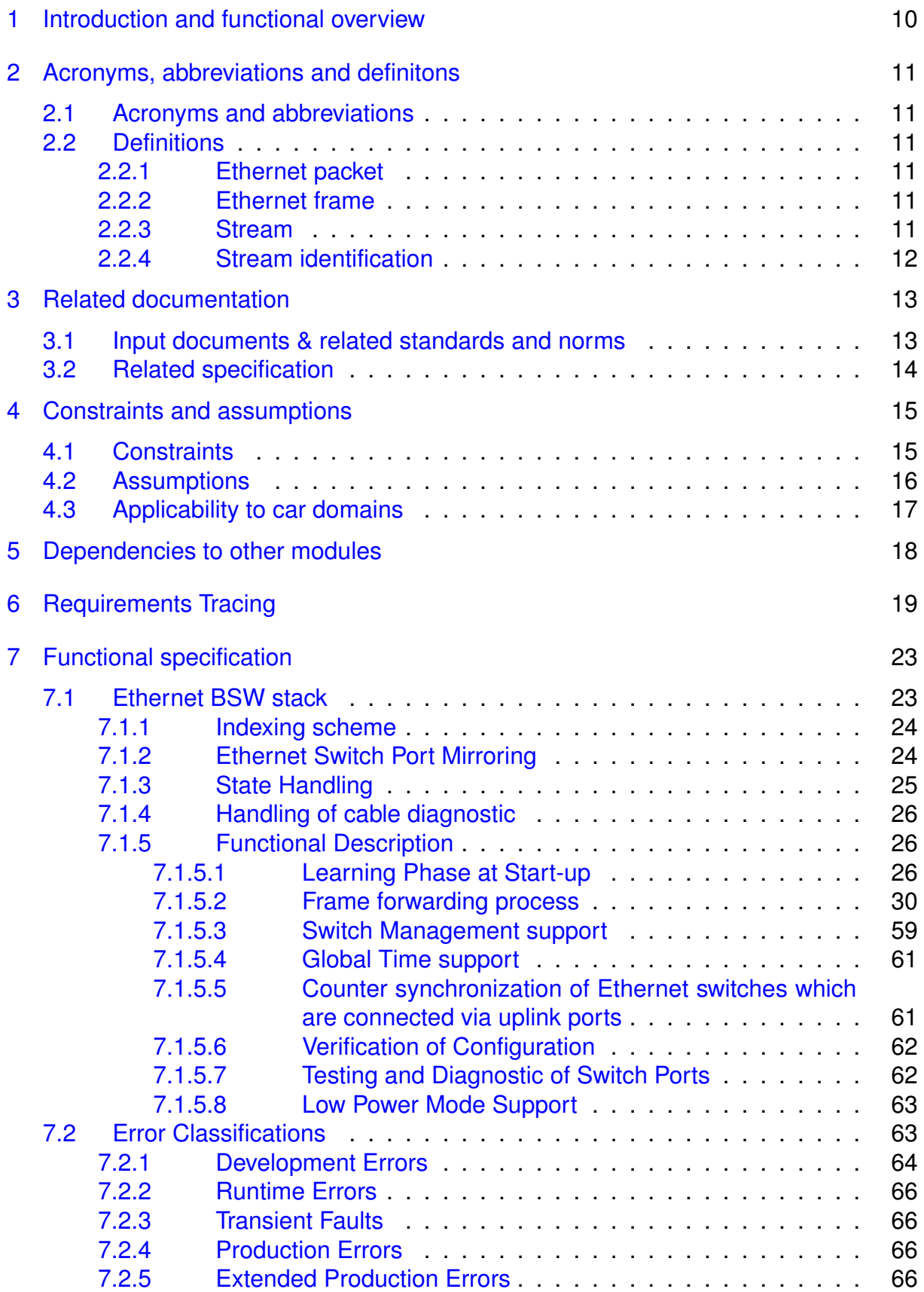

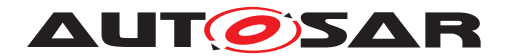

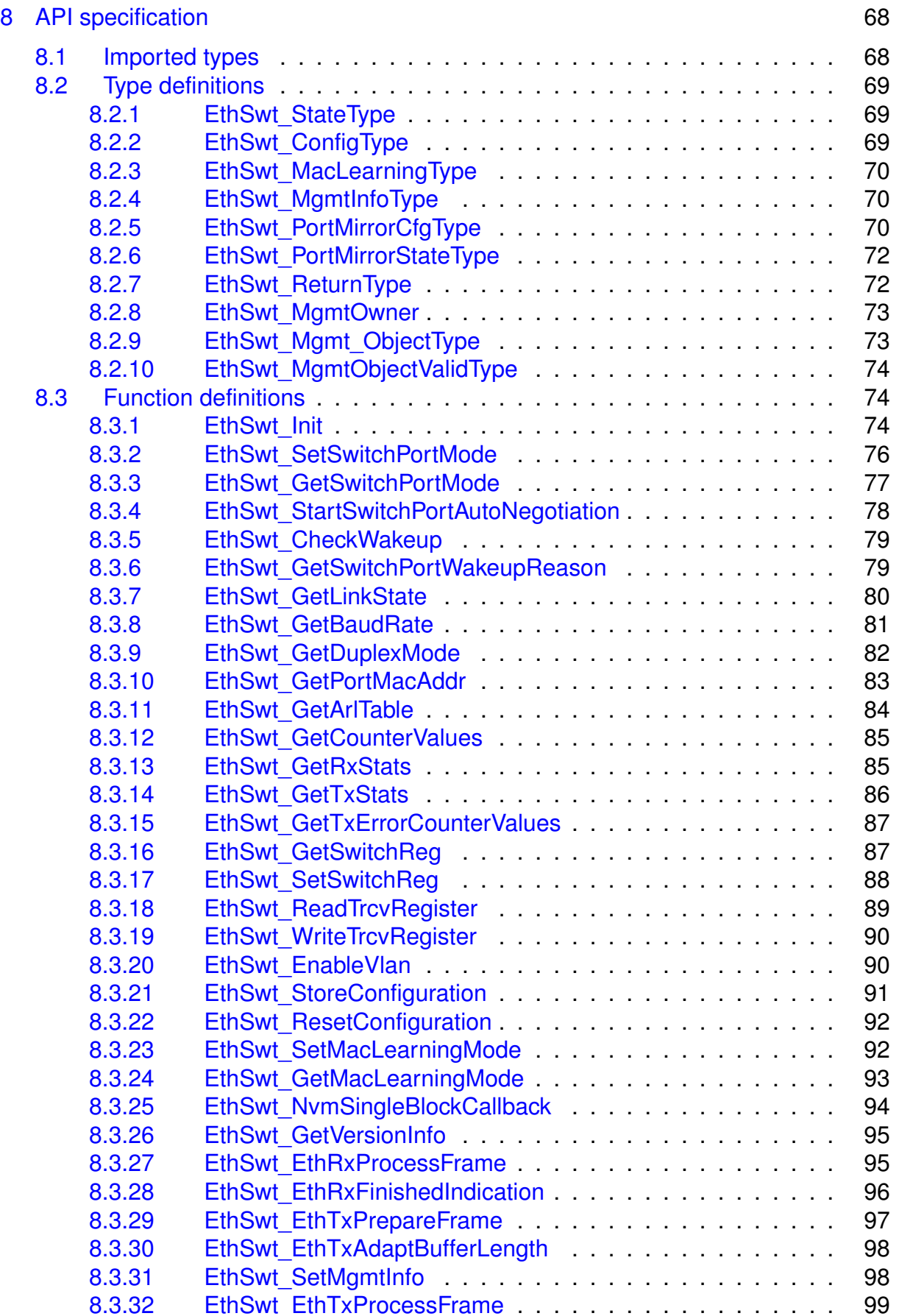

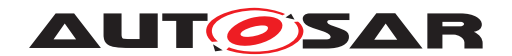

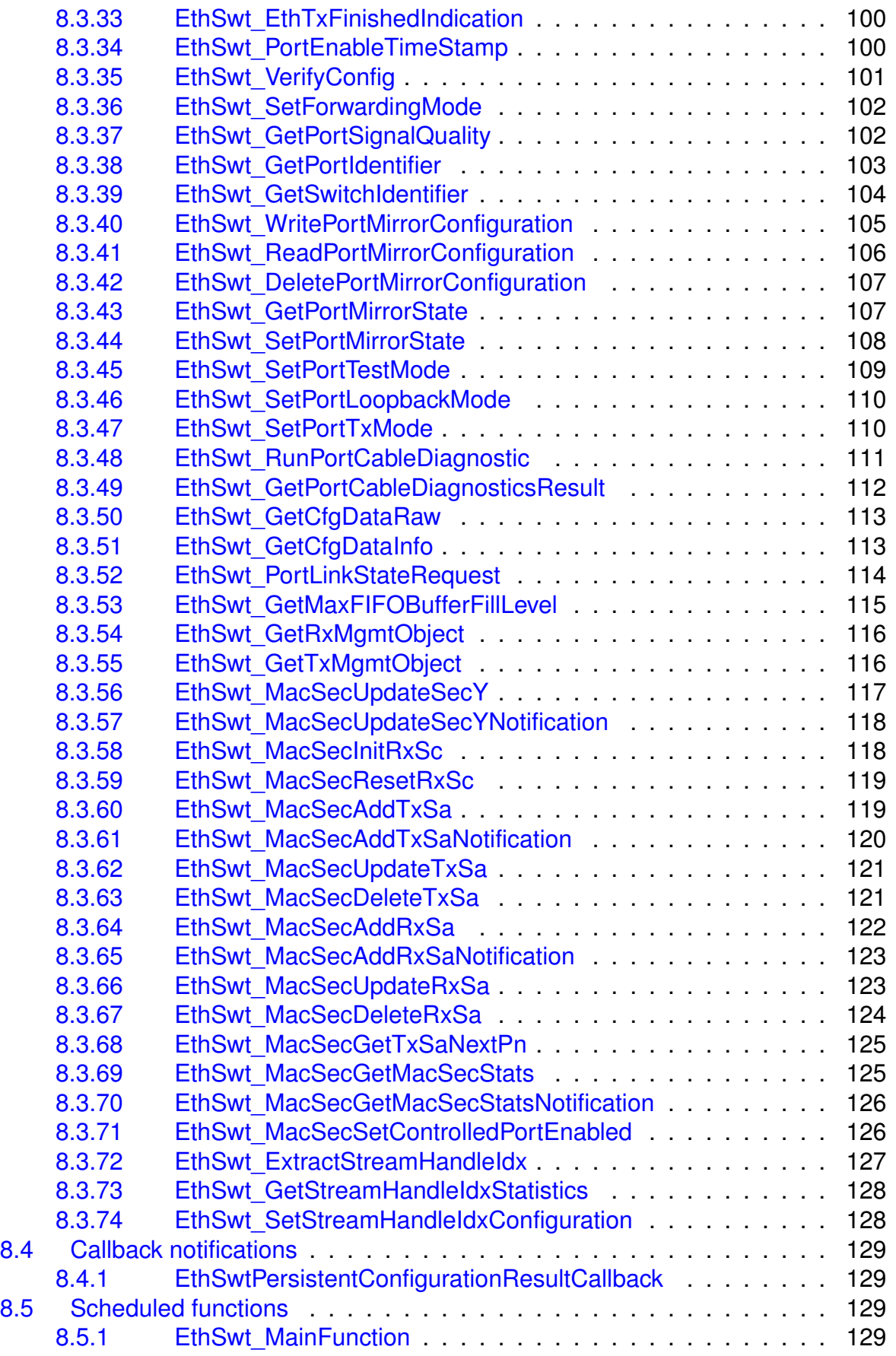

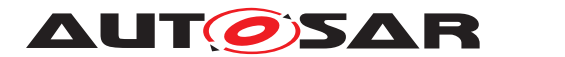

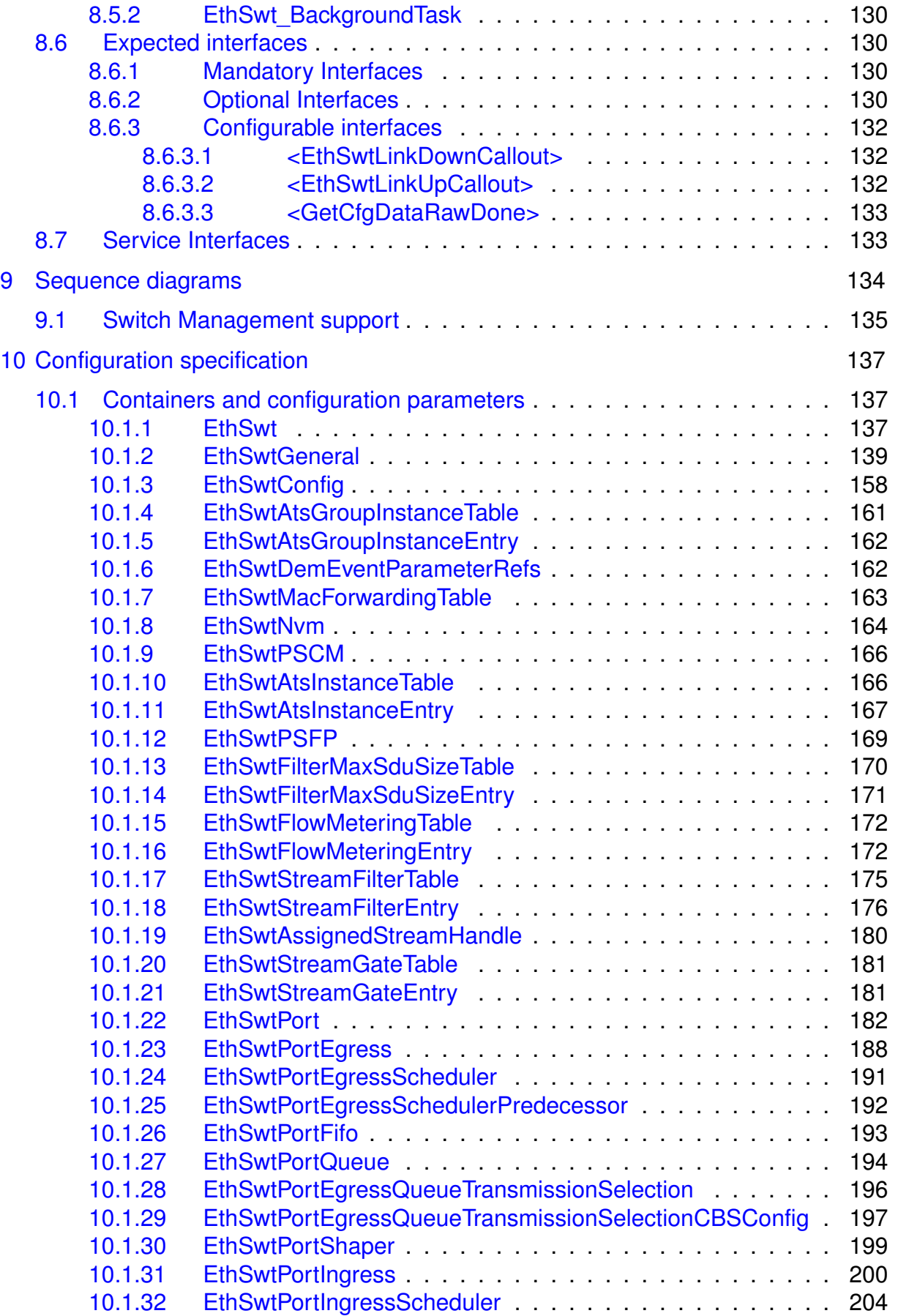

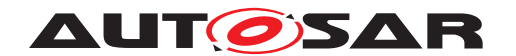

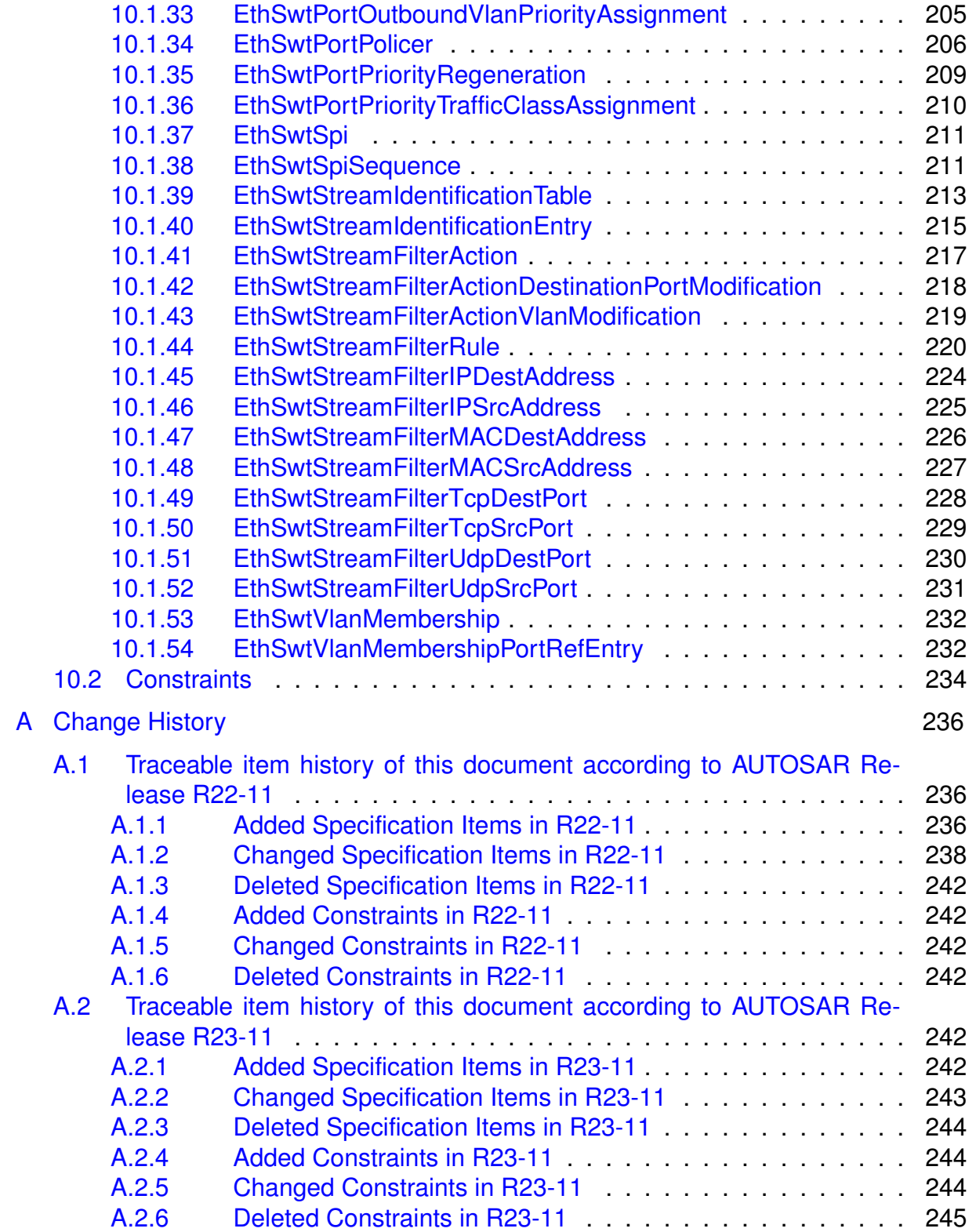

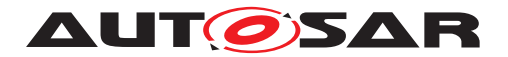

## <span id="page-9-0"></span>**1 Introduction and functional overview**

In the AUTOSAR Layered Software Architecture [\[1\]](#page-12-2), the Ethernet Switch Driver belongs to the Communication Hardware Abstraction.

This indicates the main task of the Ethernet Switch Driver:

Provide to the upper layers (e.g. Ethernet Interface [\[2\]](#page-12-3)) a hardware independent interface comprising a switch with several ports. This interface shall be uniform for all Ethernet switches. Thus, the upper layers may access the underlying communication technology in a uniform manner.

A single Ethernet Switch Driver module supports only one type of switch hardware. The Ethernet physical layer ports are configured by the Ethernet Transceiver Driver[\[3\]](#page-12-4). The Ethernet Switch Driver's prefix generates a unique namespace. The Ethernet Interface can access different Ethernet controller types using different Ethernet Switch Drivers using this prefix. The decision which driver to use to access a particular transceiver is a configuration parameter of the Ethernet Interface.

[Figure](#page-9-1) [1.1](#page-9-1) depicts the lower part of the Ethernet stack. Accesses via an SPI- and MII/MDIO-Hardware-Interface for switch specific configuration or functions are directly done via the Ethernet Driver [\[4\]](#page-12-5) or the SPI driver [\[5\]](#page-12-6).

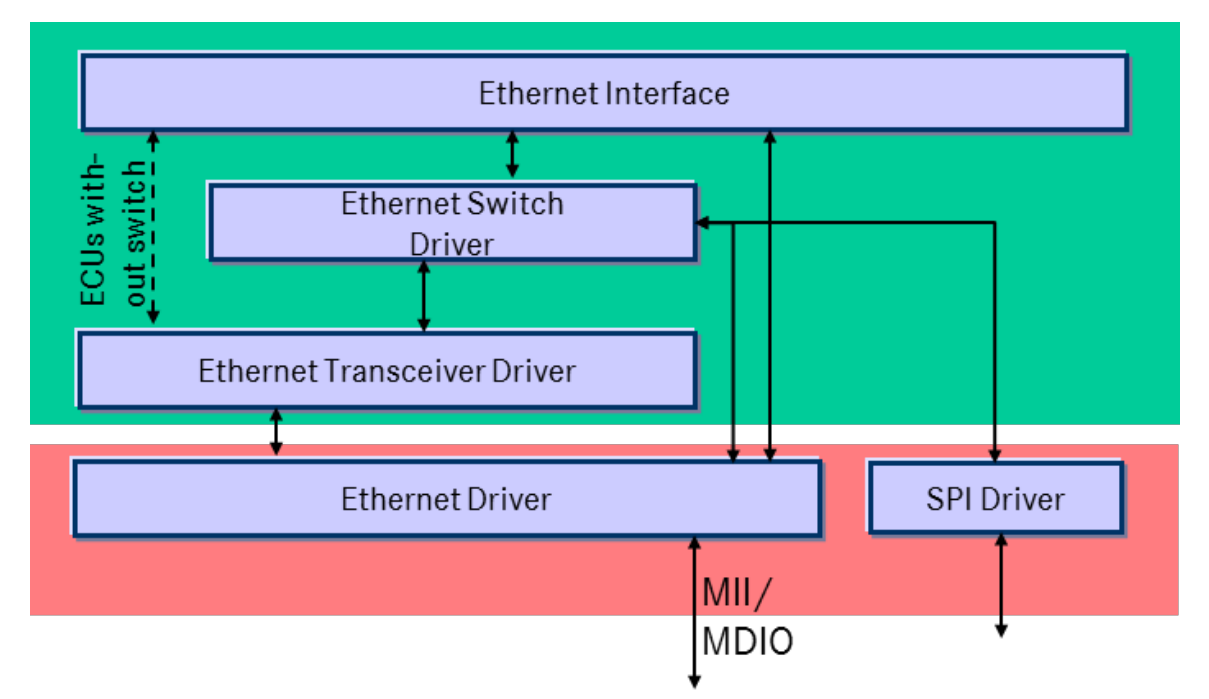

<span id="page-9-1"></span>**Figure 1.1: Ethernet Switch Driver in layer architecture**

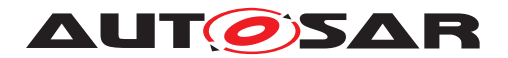

## <span id="page-10-0"></span>**2 Acronyms, abbreviations and definitons**

The glossary below includes acronyms, abbreviations and definitions relevant to the Ethernet Switch Driver module that are not included in the [\[6,](#page-12-7) AUTOSAR glossary].

## <span id="page-10-1"></span>**2.1 Acronyms and abbreviations**

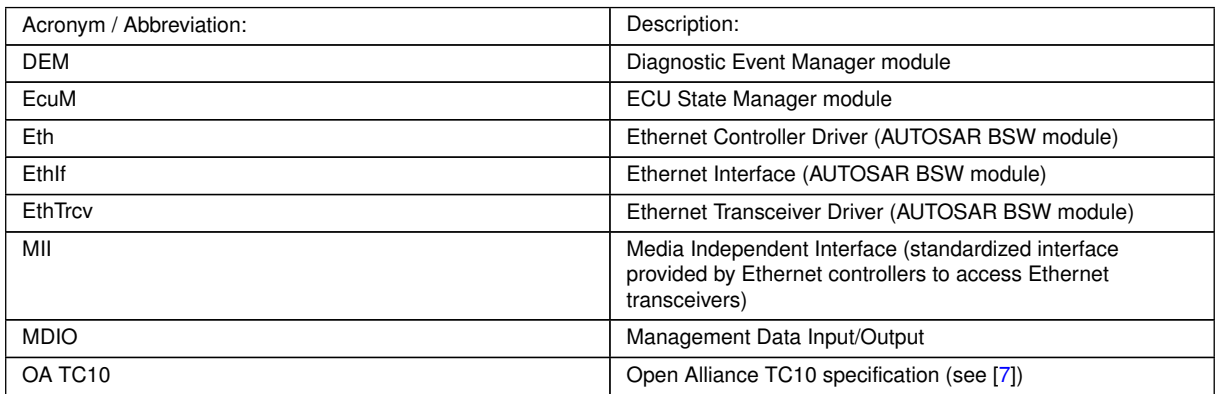

### <span id="page-10-2"></span>**2.2 Definitions**

### <span id="page-10-3"></span>**2.2.1 Ethernet packet**

**Definition:** An "Ethernet packet" is an on-wire format defined by [\[8,](#page-12-9) IEEE Std 802.3-2022] which includes the following parts: Preamble (7 bytes), SFD (start frame delimiter, 1 byte), Ethernet frame (up to 2000 bytes))

### <span id="page-10-4"></span>**2.2.2 Ethernet frame**

**Definition:** An "Ethernet frame" is on-wire format defined [\[8,](#page-12-9) IEEE Std 802.3-2022] which includes the following parts: MAC destination address field (6 bytes), MAC source address field (6 bytes), Type field (2 bytes), MAC client data field (inlcude optional Q-Tag (4 bytes)) (up to 1982 bytes), optional PAD (padding bytes), FCS (frame check sequence, 4 bytes)

### <span id="page-10-5"></span>**2.2.3 Stream**

**Definition:** A "stream" represent multiple Ethernet frames which are grouped by similar frame attributes (e.g. MAC source address)

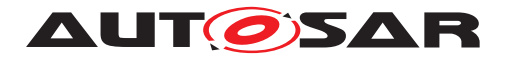

#### <span id="page-11-0"></span>**2.2.4 Stream identification**

**Definition:** The term "Stream identification" is derived from [\[9,](#page-12-10) IEEE Std 802.1Q-2022] and represent the functionality to identify received Ethernet frames based on a particular set of frame attributes. Frames carrying different sets of frame attributes can only be identified with a single stream

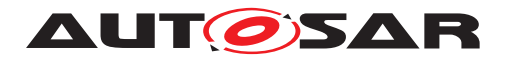

## <span id="page-12-0"></span>**3 Related documentation**

### <span id="page-12-1"></span>**3.1 Input documents & related standards and norms**

- <span id="page-12-2"></span>[1] Layered Software Architecture AUTOSAR\_CP\_EXP\_LayeredSoftwareArchitecture
- <span id="page-12-3"></span>[2] Specification of Ethernet Interface AUTOSAR\_CP\_SWS\_EthernetInterface
- <span id="page-12-4"></span>[3] Specification of Ethernet Transceiver Driver AUTOSAR\_CP\_SWS\_EthernetTransceiverDriver
- <span id="page-12-5"></span>[4] Specification of Ethernet Driver AUTOSAR\_CP\_SWS\_EthernetDriver
- <span id="page-12-6"></span>[5] Specification of SPI Handler/Driver AUTOSAR\_CP\_SWS\_SPIHandlerDriver
- <span id="page-12-7"></span>[6] Glossary AUTOSAR\_FO\_TR\_Glossary
- <span id="page-12-8"></span>[7] OPEN Sleep/Wake-up Specification for Automotive Ethernet <http://www.opensig.org/Automotive-Ethernet-Specifications/>
- <span id="page-12-9"></span>[8] IEEE 802.3-2022 <https://www.ieee802.org/3/>
- <span id="page-12-10"></span>[9] IEEE 802.1Q-2022 - IEEE Standard for Local and Metropolitan Area Network - Bridges and Bridged Networks <https://ieeexplore.ieee.org/>
- <span id="page-12-11"></span>[10] General Specification of Basic Software Modules AUTOSAR\_CP\_SWS\_BSWGeneral
- <span id="page-12-12"></span>[11] Requirements on Ethernet Support in AUTOSAR AUTOSAR\_CP\_SRS\_Ethernet
- <span id="page-12-13"></span>[12] General Requirements on Basic Software Modules AUTOSAR\_CP\_SRS\_BSWGeneral
- <span id="page-12-14"></span>[13] IEEE 802.1Q-2018 - IEEE Standard for Local and Metropolitan Area Network - Bridges and Bridged Networks <https://ieeexplore.ieee.org/>
- <span id="page-12-15"></span>[14] IEEE 802.1CB-2017 - IEEE Standard for Local and Metropolitan Area Network -Frame Replication and Elimination for Reliability <https://ieeexplore.ieee.org/>
- [15] Specification of Time Synchronization over Ethernet AUTOSAR\_CP\_SWS\_TimeSyncOverEthernet

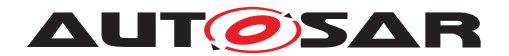

[16] Specification of NVRAM Manager AUTOSAR\_CP\_SWS\_NVRAMManager

## <span id="page-13-0"></span>**3.2 Related specification**

AUTOSAR provides a General Specification on Basic Software [\[10,](#page-12-11) SWS\_BSWGeneral] which is also valid for Ethernet Switch Driver.

Thus, the specifications [SWS\_BSWGeneral] [\[10\]](#page-12-11), SRS\_Ethernet [\[11\]](#page-12-12) shall be considered as additional and required specification for Ethernet Switch Driver.

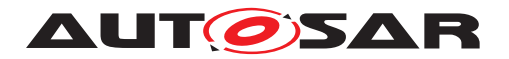

## <span id="page-14-0"></span>**4 Constraints and assumptions**

### <span id="page-14-1"></span>**4.1 Constraints**

The following constraints have to be considered:

- The Ethernet switch driver module is only able to handle a single thread of execution. The execution must not be pre-empted by itself.
- The implementation is limited to 10Mbit/s, 100MBit/s and 1000Mbit/s Ethernet bandwidth and to PHYs connected via (gigabit) Media Independent Interface (xMII).
- External MACPHY connected with an Ethernet switch over SPI are not supported.
- The Ethernet switch driver do only support VLAN-aware Ethernet switches
- The Ethernet switch driver support only passive stream identification. Active stream identification is not supported and therefore features like frame replication are not supported
- Stream identification is considered in the out-facing. Thus, stream identification is applied only at ingress side
- The Ethernet switch driver support only a subset of the IEEE specified forwarding process in an Ethernet switch. [Table](#page-14-2) [4.1](#page-14-2) give an overview which IEEE specfied forwarding processing steps are covered by AUTOSAR:

<span id="page-14-2"></span>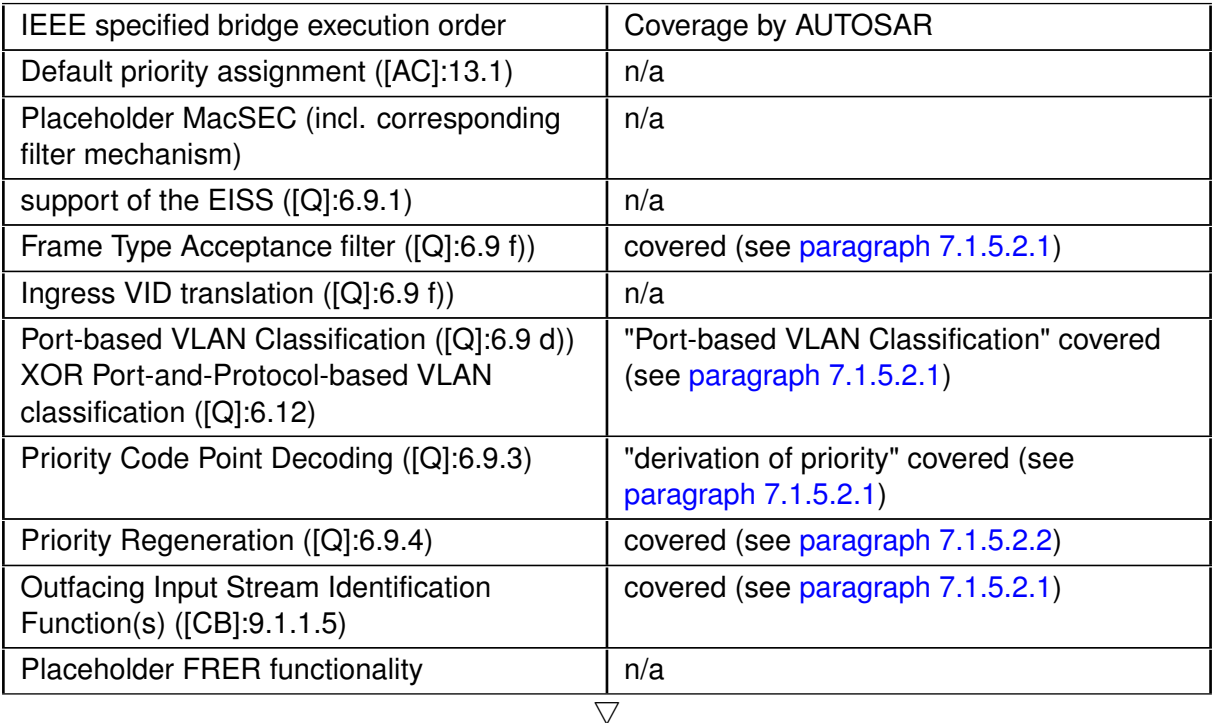

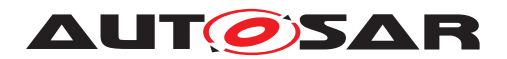

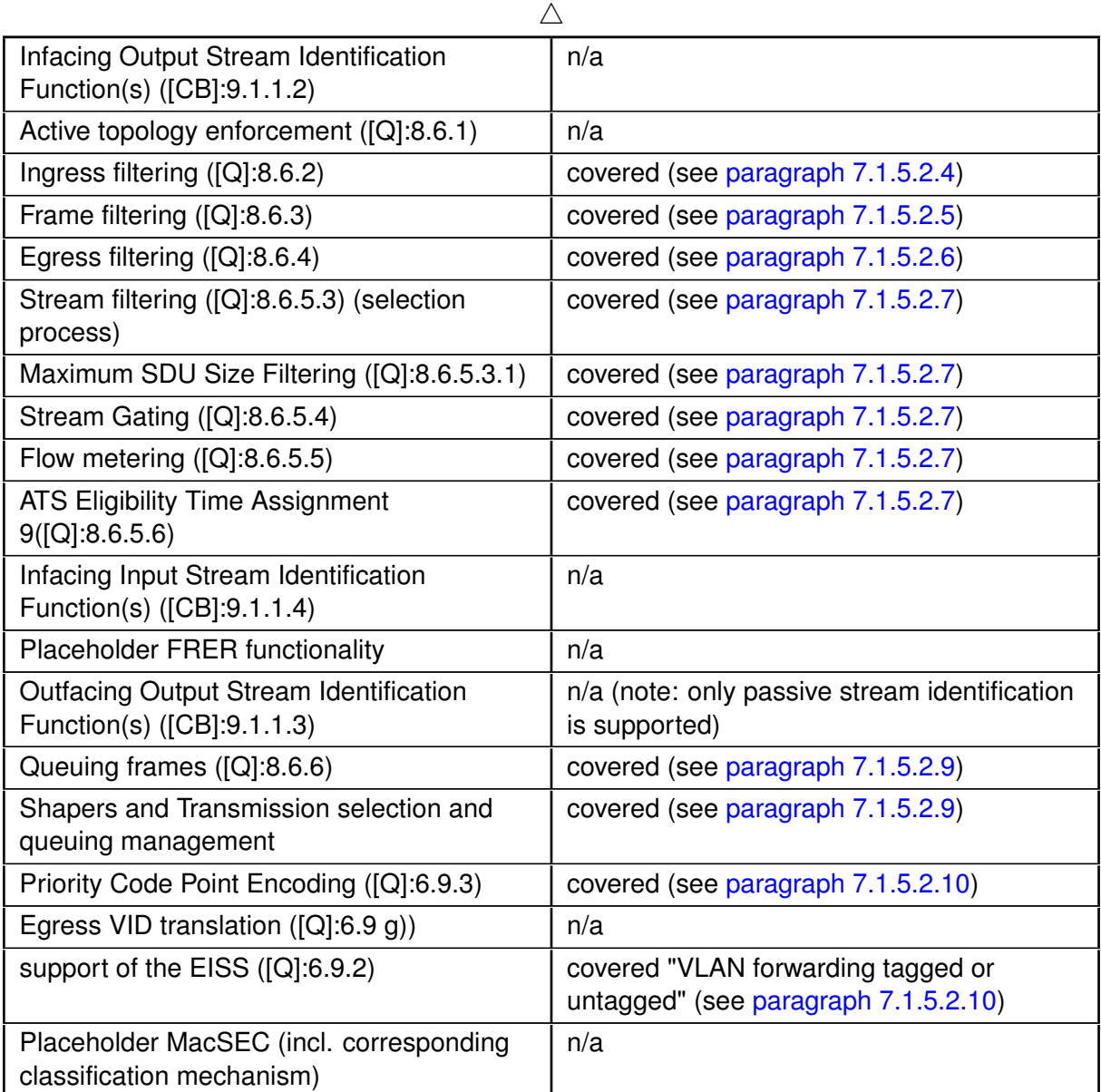

**Table 4.1: AUTOSAR coverage of IEEE specified bridge execution order**

## <span id="page-15-0"></span>**4.2 Assumptions**

The following assumptions have to be considered

• Depending on the Ethernet hardware, it may become necessary that implementations deviate from API specifications in respect to the asynchronous/synchronous behavior.

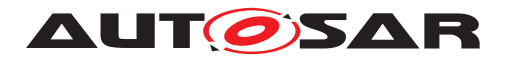

### <span id="page-16-0"></span>**4.3 Applicability to car domains**

The Ethernet BSW stack is intended to be used wherever high data rates are required but no hard real-time is required. Of course, it can also be used for less-demanding use cases, i.e. for low data rates.

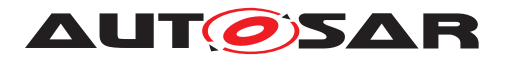

## <span id="page-17-0"></span>**5 Dependencies to other modules**

This chapter lists the modules interacting with the Ethernet Switch Driver module.

Modules that use the Ethernet Switch Driver module:

• Ethernet Interface (EthIf) calls the Ethernet Switch driver for initializing and accessing the switch device.

Modules used by the Ethernet Switch Driver module:

- Ethernet Controller Driver (Eth) for transceiver access via Media Independent Interface (MII).
- Ethernet Transceiver Driver (EthTrcv) for configuring the PHY ports and controlling/checking the ports.
- The configuration of the Ethernet Switch device can be either via MDIO or SPI. In case of an SPI interface access to SPI module is necessary.

Dependencies to other Modules:

• On certain systems the Ethernet switch might share resources with other components, and may depend on their configuration. If those resources are within the scope of other modules (e.g. PLL configuration, memory mapping, etc.) the Ethernet Switch Driver module does not take care of configuring those components but requires their preceding initialization.

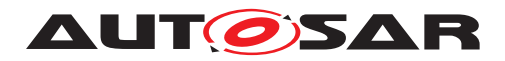

# <span id="page-18-0"></span>**6 Requirements Tracing**

The following tables reference the requirements specified in [\[11\]](#page-12-12) as well as [\[12\]](#page-12-13) and links to the fulfillment of these. Please note that if column "Satisfied by" is empty for a specific requirement this means that this requirement is not fulfilled by this document.

<span id="page-18-5"></span><span id="page-18-4"></span><span id="page-18-3"></span><span id="page-18-2"></span><span id="page-18-1"></span>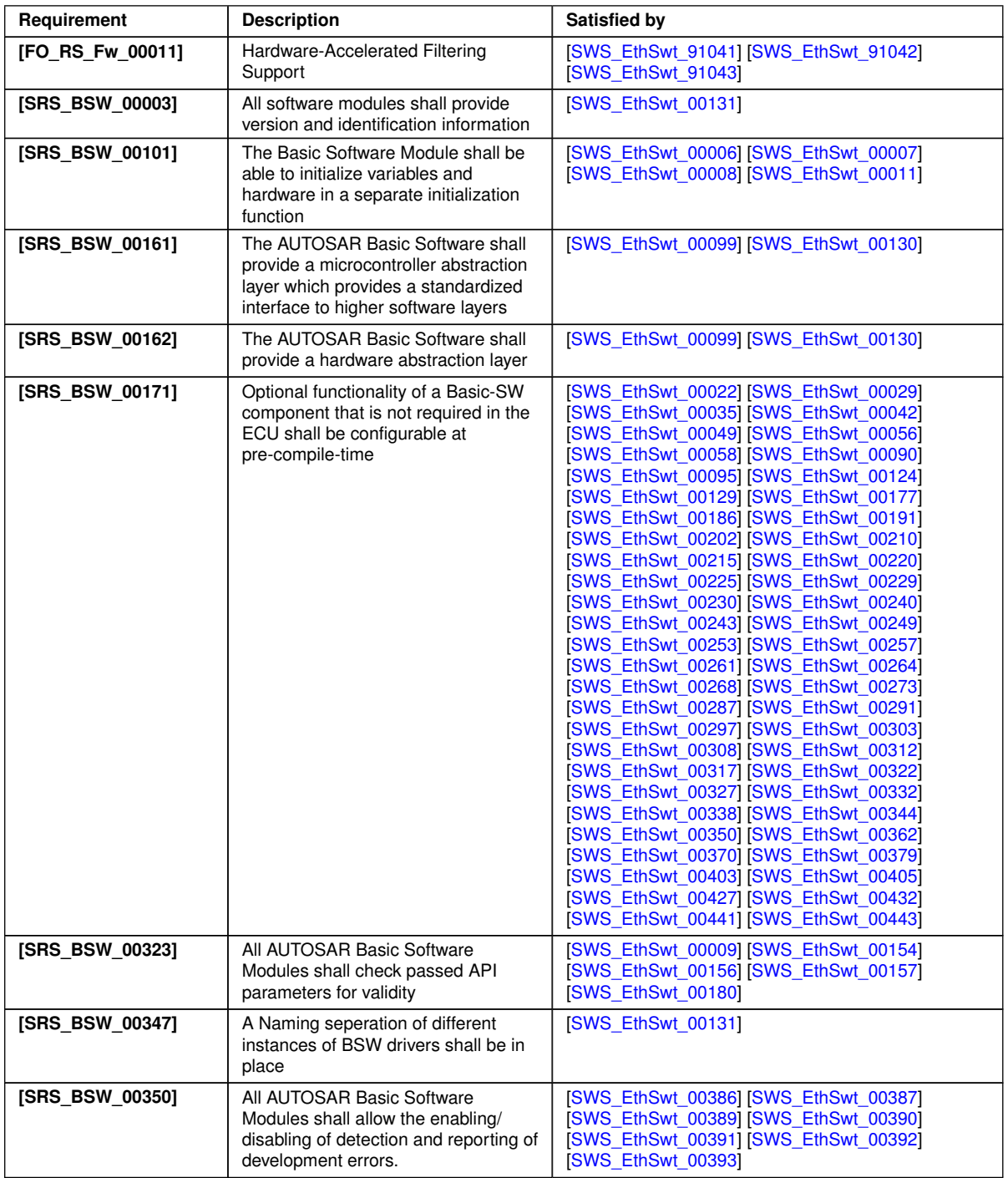

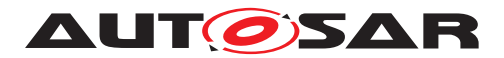

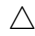

<span id="page-19-2"></span><span id="page-19-1"></span><span id="page-19-0"></span>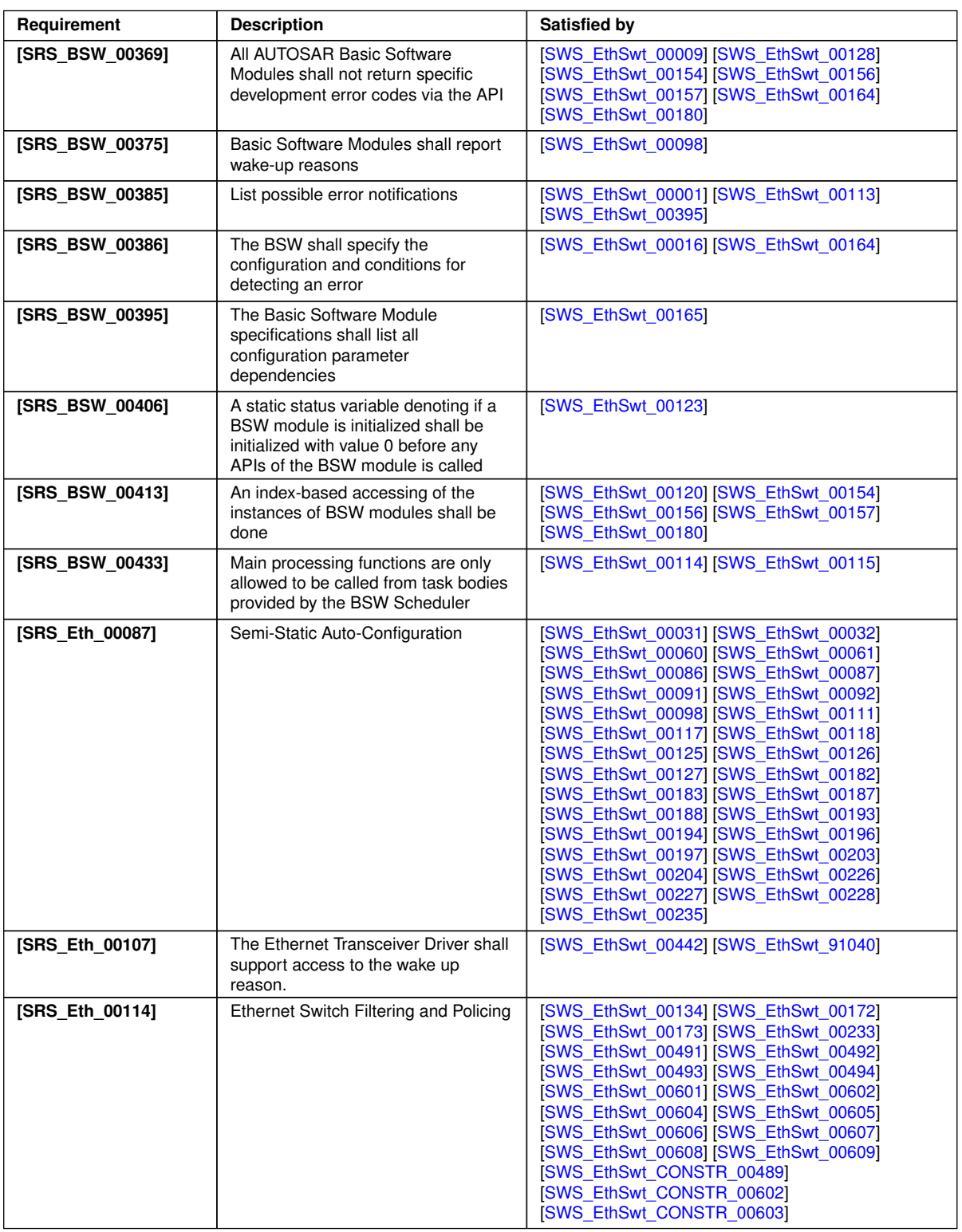

<span id="page-19-3"></span> $\overline{\nabla}$ 

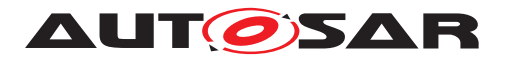

<span id="page-20-2"></span>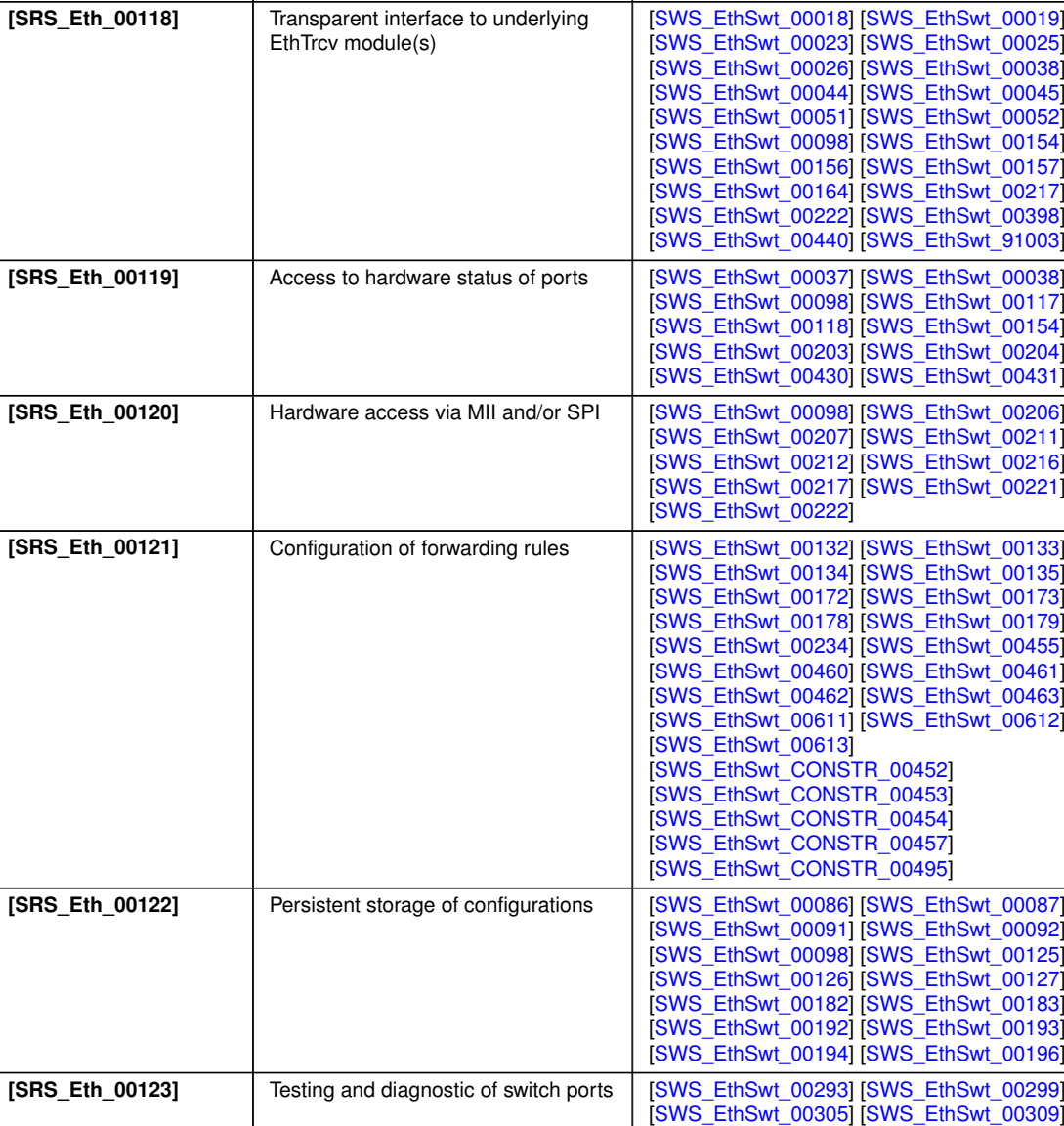

 $\wedge$ 

**Requirement Description Satisfied by** 

[\[SWS\\_EthSwt\\_91032\]](#page-132-3)

<span id="page-20-1"></span><span id="page-20-0"></span>[\[SWS\\_EthSwt\\_00313\]](#page-105-2) [\[SWS\\_EthSwt\\_00318\]](#page-107-2) [\[SWS\\_EthSwt\\_00323\]](#page-108-3) [\[SWS\\_EthSwt\\_00328\]](#page-108-4) [\[SWS\\_EthSwt\\_00334\]](#page-109-3) [\[SWS\\_EthSwt\\_00340\]](#page-110-2) [\[SWS\\_EthSwt\\_00346\]](#page-111-2) [\[SWS\\_EthSwt\\_00416\]](#page-24-1) [\[SWS\\_EthSwt\\_00417\]](#page-24-2) [\[SWS\\_EthSwt\\_00418\]](#page-24-3) [\[SWS\\_EthSwt\\_00419\]](#page-24-4) [\[SWS\\_EthSwt\\_00420\]](#page-24-5) [\[SWS\\_EthSwt\\_00421\]](#page-74-4) [\[SWS\\_EthSwt\\_00422\]](#page-74-5) [\[SWS\\_EthSwt\\_00424\]](#page-104-3) [\[SWS\\_EthSwt\\_00425\]](#page-106-3) [\[SWS\\_EthSwt\\_00426\]](#page-106-4) [\[SWS\\_EthSwt\\_91014\]](#page-101-3) [\[SWS\\_EthSwt\\_91015\]](#page-102-4) [\[SWS\\_EthSwt\\_91016\]](#page-103-4) [\[SWS\\_EthSwt\\_91017\]](#page-69-4) [\[SWS\\_EthSwt\\_91018\]](#page-104-4) [\[SWS\\_EthSwt\\_91019\]](#page-105-3) [\[SWS\\_EthSwt\\_91020\]](#page-71-2) [\[SWS\\_EthSwt\\_91021\]](#page-106-5) [\[SWS\\_EthSwt\\_91022\]](#page-107-3) [\[SWS\\_EthSwt\\_91023\]](#page-109-4) [\[SWS\\_EthSwt\\_91024\]](#page-109-5) [\[SWS\\_EthSwt\\_91025\]](#page-111-3) [\[SWS\\_EthSwt\\_91029\]](#page-108-5) [\[SWS\\_EthSwt\\_91030\]](#page-112-3) [\[SWS\\_EthSwt\\_91031\]](#page-112-4)

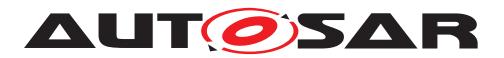

<span id="page-21-1"></span>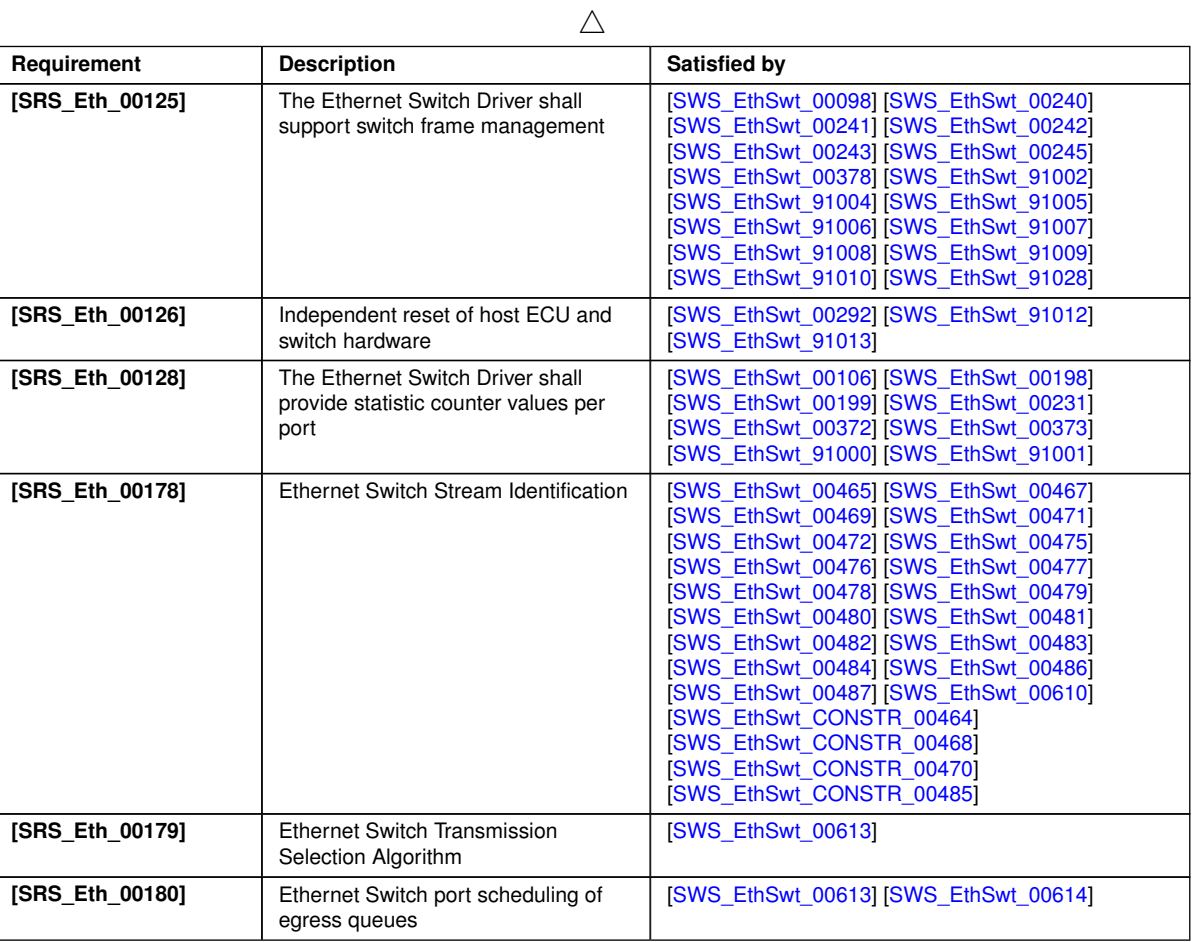

<span id="page-21-0"></span>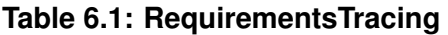

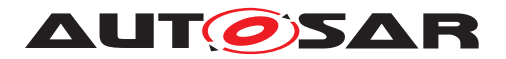

# <span id="page-22-0"></span>**7 Functional specification**

### <span id="page-22-1"></span>**7.1 Ethernet BSW stack**

As part of the AUTOSAR Layered Software Architecture according to [Figure](#page-22-2) [7.1,](#page-22-2) the Ethernet BSW modules also form a layered software stack.

[Figure](#page-22-2) [7.1](#page-22-2) depicts the basic Ethernet BSW stack. The EthIf module accesses several switches using one or more Ethernet Switch Driver modules. The role of the Ethernet transceiver driver is to configure and control the physical layer ports (PHY) integrated into or connected to a switch. Whereas, the role of the Ethernet switch driver is the configuration and control of the switch. In case the Ethernet interface wants to access a PHY, it has to use the APIs of the switch driver which forward the API call to the addressed transceiver driver.

By separating the transceiver driver from the switch driver, different hardware architectures will be supported. In HW-Variant 1, the PHYs are separate devices from different vendors. They are connected via MII and MDIO to a switch which is integrated into a microcontroller. In HW-Variant 2, the switch has integrated PHYs. In HW-Variant 3, the microcontroller can control the switch via MDIO or SPI and the switch has three external PHYs which can be controlled via MDIO. In this case, different Ethernet transceiver drivers might occur.

Please note that the functional behavior of the ingress and egress port of a switch is implemented in hardware in the switch devices (see [\[13\]](#page-12-14)). Thus, the configuration from [chapter](#page-136-0) [10](#page-136-0) in some parts has to be written to the switch device.

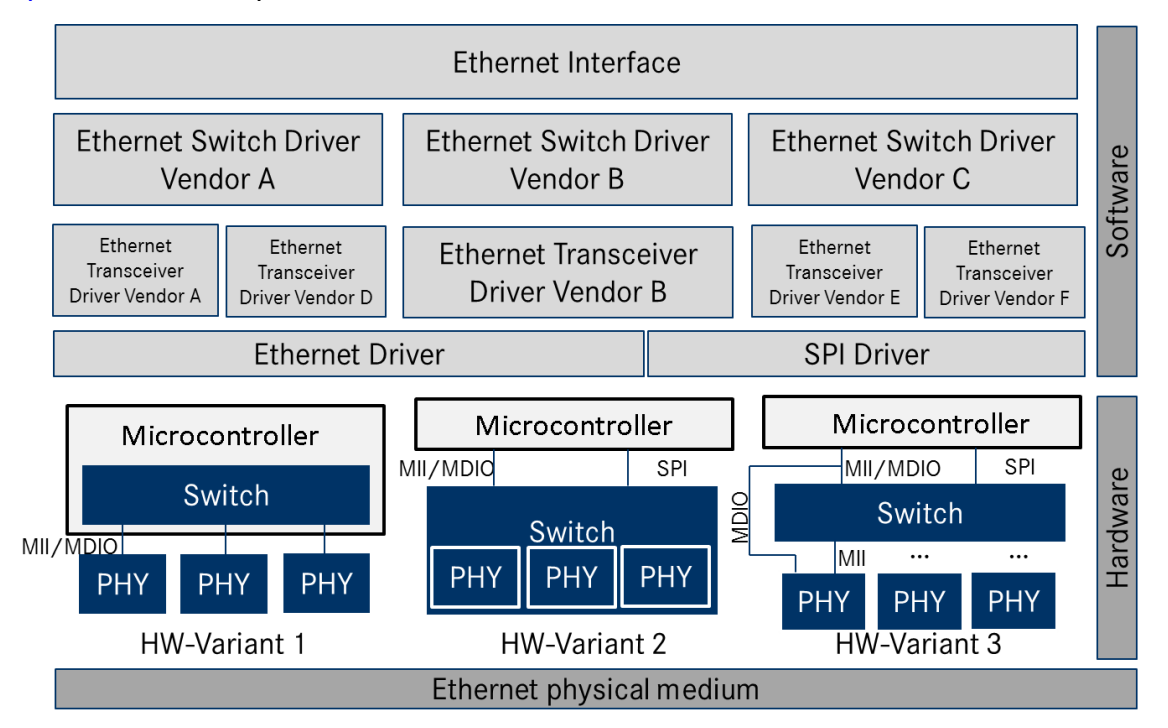

<span id="page-22-2"></span>**Figure 7.1: Basic Structure of the Ethernet BSW stack.(Note: The different hardware variants are alternative setups)**

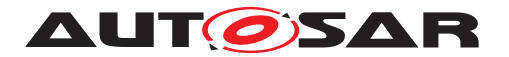

### <span id="page-23-0"></span>**7.1.1 Indexing scheme**

Users of the Ethernet Switch Driver identify switch resources using an indexing scheme as depicted in [Figure](#page-23-7) [7.2.](#page-23-7)

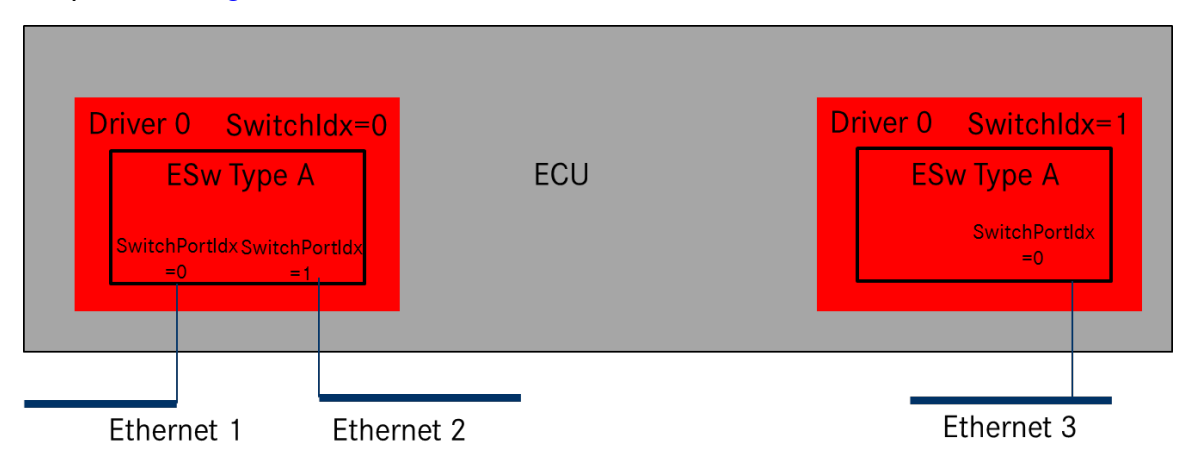

<span id="page-23-7"></span>**Figure 7.2: Ethernet Switch Driver indexing scheme**

<span id="page-23-3"></span>**[SWS\_EthSwt\_00099]** [The Ethernet Switch Driver shall use a zero-based index to abstract the access for upper software layers.  $|\langle SRS\,BSW\,00161, SRS\, BSW\,00162\rangle$ 

<span id="page-23-4"></span>**[SWS EthSwt 00130]** [The SwitchPortIdx is an index for a port at the switch.] *[\(SRS\\_BSW\\_00161,](#page-18-1) [SRS\\_BSW\\_00162\)](#page-18-2)*

<span id="page-23-6"></span>**[SWS\_EthSwt\_00120]** [The parameter EthSwtIdx within the configuration shall correspond to the argument used in the API. (*SRS\_BSW\_00413*)

<span id="page-23-5"></span>**[SWS\_EthSwt\_00180]** [The parameter [EthSwtIndex](#page-145-0) shall be used to distinguish different instances of a switch driver module in case the API Det ReportError (uint16 ModuleId, uint8 InstanceId, uint8 ApiId, uint8 ErrorId) is called. (*SRS\_BSW\_00413, [SRS\\_BSW\\_00323,](#page-18-3) [SRS\\_BSW\\_00369\)](#page-19-1)* 

<span id="page-23-2"></span>**[SWS\_EthSwt\_00131]** [In case different Switch devices are used in one ECU, the function names of the different Ethernet Switch drivers must be modified such that no two functions with the same names are generated. It is the responsibility of the user to take care that no two functions with the same names are configured. The names may be extended with a vendor ID or a type ID.  $(SRS, BSW, 00003, SRS, BSW, 00347)$ 

### <span id="page-23-1"></span>**7.1.2 Ethernet Switch Port Mirroring**

Ethernet switch port mirroring use the common established functionality of the Ethernet switch hardware to mirror traffic of one or more Ethernet switch ports (mirrored port) to a another Ethernet switch port (capture port). The mirroring configuration is given by the port mirror configuration (see [\[SWS\\_EthSwt\\_91017\]](#page-69-4)). The port mirror configuration is set up per Ethernet switch. The configuration is stored persistently by the Ethernet switch driver. Therefore a shadow buffer is used to store the port mirror configura-

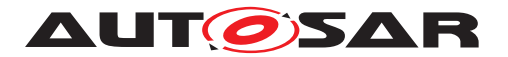

tion during runtime and stored persistently according to the NvM storing strategy (e.g. store the shadow buffer persistently upon ECU shutdown). The port mirror configuration could be activated and de-activated, respectively, explicitly via dedicated APIs. The port mirroring is controlled by a dedicated diagnostic CDD with receive diagnostic request and forward them to the Ethernet switch driver.

<span id="page-24-1"></span>**[SWS\_EthSwt\_00416]** [The port mirror configuration (see [\[SWS\\_EthSwt\\_91017\]](#page-69-4) ) shall be written to a shadow buffer of the Ethernet switch driver per Ethernet Switch by calling [EthSwt\\_WritePortMirrorConfiguration](#page-104-5). (*SRS\_Eth\_00123*)

**Note:** One port mirror configuration is maintained per Ethernet switch.

<span id="page-24-2"></span>**[SWS\_EthSwt\_00417]** [The port mirror configuration shall be enabled and disabled, respectively, per Ethernet Switch by calling EthSwt SetPortMirrorState. The current state of the stored port mirror configuration shall be stored persistently, to outlast an ECU reset and to restore the port mirroring activities after an ECU reset. *[\(SRS\\_Eth\\_00123\)](#page-20-0)*

<span id="page-24-3"></span>**[SWS\_EthSwt\_00418]** [The stored port mirror configuration shall be marked as "to be deleted" by calling EthSwt DeletePortMirrorConfiguration, if the port mirroring of the given Ethernet switch index is disabled (see JSWS EthSwt 91022]. Otherwise the request to delete the port mirror configuration shall be rejected. *(SRS Eth -[00123\)](#page-20-0)*

**Note:** The shadow buffer is stored persistently according to the NvM storing strategy, e.g. store the shadow buffer persistently upon ECU shutdown.

<span id="page-24-4"></span>**ISWS EthSwt 004191** [The current port mirroring state shall be returned by calling [EthSwt\\_GetPortMirrorState](#page-106-7). [\(SRS\\_Eth\\_00123\)](#page-20-0)

<span id="page-24-5"></span>**[SWS\_EthSwt\_00420]** [The port mirror configuration per Ethernet switch shall be re-turned by calling [EthSwt\\_ReadPortMirrorConfiguration](#page-105-4). (*SRS Eth 00123*)

### <span id="page-24-0"></span>**7.1.3 State Handling**

**[SWS EthSwt 00435]** [All functions apart from [EthSwt\\_SetSwitchPortMode](#page-75-4), EthSwt GetSwitchPortMode, EthSwt StartSwitchPortAutoNegotiation, [EthSwt\\_GetLinkState](#page-79-4), [EthSwt\\_GetBaudRate](#page-80-4), [EthSwt\\_GetDuplexMode](#page-81-4), [EthSwt\\_ReadTrcvRegister](#page-88-5), [EthSwt\\_WriteTrcvRegister](#page-89-6), [EthSwt\\_Init](#page-73-4), [EthSwt\\_MainFunction](#page-128-8) and [EthSwt\\_BackgroundTask](#page-129-4) may only be called in state [ETHSWT\\_STATE\\_ACTIVE](#page-68-5).

If a function which can only run (succeed with  $E$ \_OK) in the states  $ETHSWT_STATE$ <sub>-</sub> [PORTINIT\\_COMPLETED](#page-68-6) and [ETHSWT\\_STATE\\_ACTIVE](#page-68-5) is called before state [ETH-](#page-68-6)[SWT\\_STATE\\_PORTINIT\\_COMPLETED](#page-68-6) is reached, the Ethernet switch driver shall raise the runtime error ETHSWT\_INIT\_NOT\_COMPLETED.

**ISWS EthSwt 004361** [[ETHSWT\\_STATE\\_PORTINIT\\_COMPLETED](#page-68-6) shall be reached as soon as the port initialization has finished.  $\frac{1}{i}$ 

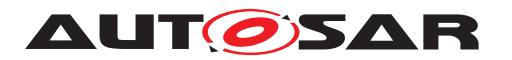

**Note:** [ETHSWT\\_STATE\\_PORTINIT\\_COMPLETED](#page-68-6) can be reached either by the function EthSwt Init or by a background task (see SWS EthSwt 91104]).

**[SWS\_EthSwt\_00437]** [[ETHSWT\\_STATE\\_ACTIVE](#page-68-5) shall be reached, when the Ethernet switch initialization has finished.<sup>[</sup>*()* 

**Note:** The initialization of the Ethernet switch takes longer than the initialization of the Ethernet switch ports.

### <span id="page-25-0"></span>**7.1.4 Handling of cable diagnostic**

Cable diagnostic measurement is triggered by calling EthSwt RunPortCableDiag[nostic](#page-110-3). The current state of the cable diagnostic measurement is polled by calling [EthSwt\\_GetPortCableDiagnosticsResult](#page-111-4). If [EthSwt\\_GetPortCableDiag](#page-111-4)[nosticsResult](#page-111-4) return with other value then ETHTRCV CABLEDIAG PENDING, then the cable diagnostic has finished.

Its up to the caller to re-trigger cable diagnostic again, if the measurement failed by returning ETHTRCV\_CABLEDIAG\_ERROR.

**[SWS\_EthSwt\_00428]** [The cable diagnostic APIs ([EthSwt\\_RunPortCableDiag](#page-110-3)[nostic](#page-110-3), [EthSwt\\_GetPortCableDiagnosticsResult](#page-111-4)) shall only be called for Ethernet switch ports of a Ethernet switch, where the Ethernet switch ports reference an Ethernet transceiver. *()* 

**Note:** The upper layer is a CDD that triggers the cable diagnostic measurement and maintains the cable diagnostic result. The EthSwt forwards the API calls to the EthTrcv (see SWS EthSwt 00429) and SWS EthSwt 00346]).

### <span id="page-25-1"></span>**7.1.5 Functional Description**

#### <span id="page-25-2"></span>**7.1.5.1 Learning Phase at Start-up**

<span id="page-25-3"></span>**[SWS\_EthSwt\_00226]** [The switch driver shall support a learning phase which can be divided into several sequential steps.  $\sqrt{(SRS-Eth-00087)}$ 

Note: After assembly and initial power-up of the network, three learning phases follow which include MAC-Learning and IP-Address Assignment. Afterwards the learned parameters are stored to one or several non-volatile memories to make them available for subsequent start-ups. This process is shown in [Figure](#page-26-0) [7.3.](#page-26-0) As an example for triggering this process, the DCM receives a diagnostic request via a bus system or a broadcast message in the Ethernet network. This diagnostic request can be forwarded to an SWC which triggers the auto-configuration process. However, the trigger is not part of this specification.

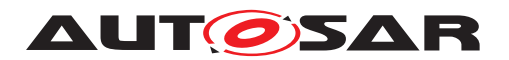

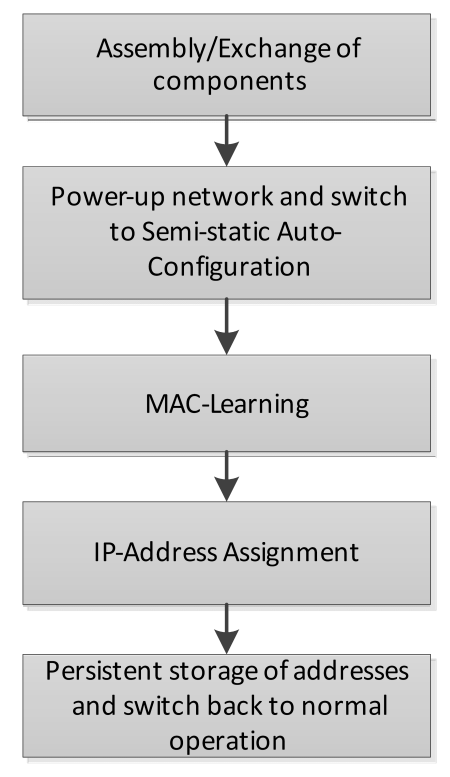

<span id="page-26-0"></span>**Figure 7.3: Learning Process**

MAC-Learning (Optional Step): In this phase, messages need to be sent through the network and the switch will learn new MAC addresses (cf. [Figure](#page-27-0) [7.4\)](#page-27-0). These MACaddresses will be stored in addition to predefined addresses, e.g. multicast MAC addresses which are configured during the vehicle network design. If static learning is executed, i.e. MAC address will be persistently stored, it might be possible to add dynamically learned entries in the tables.

If software MAC learning is supported by switch hardware and the switch hardware expects an external microcontroller (see Variant 2 and 3 in [Figure](#page-22-2) [7.1\)](#page-22-2), packets with unknown MAC Source Address will be routed to this microcontroller. The MAC learning is done by integration code. It is intentionally not defined where this algorithm is located within the AUTOSAR stack as this might need a very time-optimized solution.

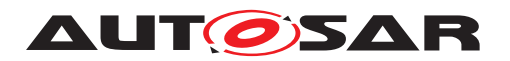

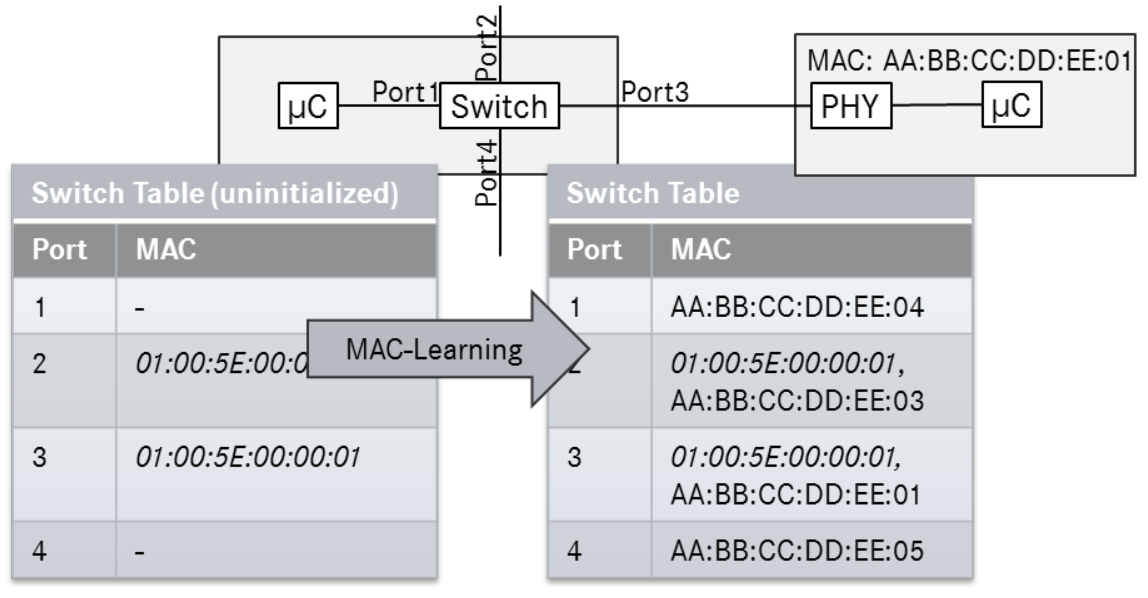

(01:00:5E:00:00:01 is predefined multi cast MAC address)

#### <span id="page-27-0"></span>**Figure 7.4: MAC-learning within the switch**

IP-Address Assignment: In this phase, ECUs without a predefined IP-address will start to acquire an IP-address via DHCP (cf. [Figure](#page-28-2) [7.5\)](#page-28-2). Thus, these ECUs will run a DHCP-client while the ECU with the switch will run a DHCP server. In order to be able to assign always the same IP-address to a certain node, the DHCP server needs the information at which port the MAC address has been received. This port information can be interpreted as a "domain name" in the internet which is resolved to an IP address using a domain name server (DNS). With this port information the DHCPserver will assign the IP-address according to the IP-Assignment Table to the node. As mentioned above, this allows the assignment of MAC addresses by the Tier 1 and assignment of IP addresses by the OEM. With this mechanism it is also possible to assign different IP addresses to several VLANs at the same port. For this purpose, the IP-Assignment Table needs to be extended with a VLAN-column. Please note that the MAC-Learning-Phase can be combined with this phase.

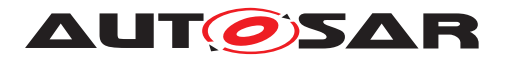

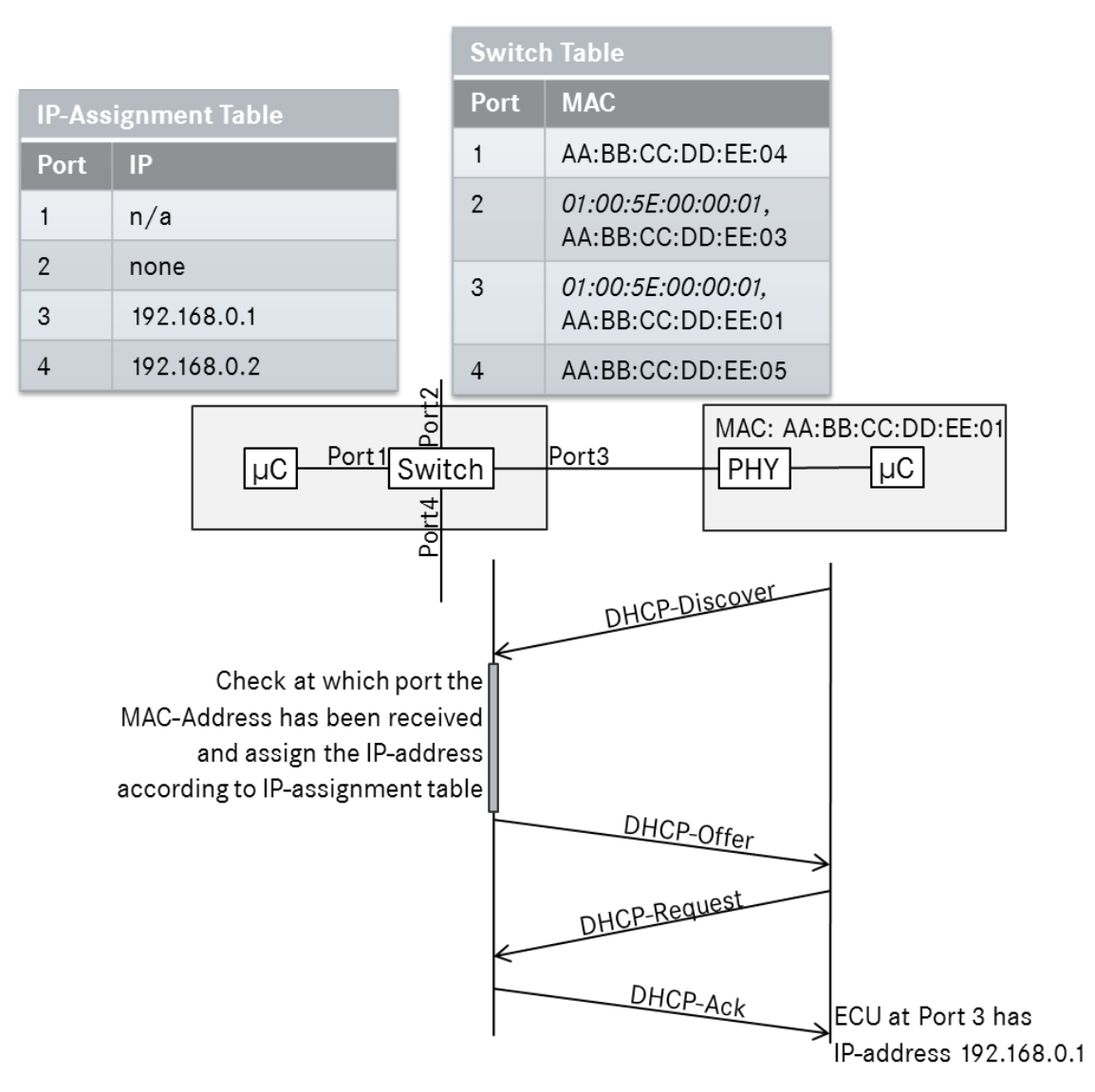

<span id="page-28-2"></span>**Figure 7.5: IP-address assignment via DHCP**

<span id="page-28-0"></span>**[SWS EthSwt 00087]** [The function [EthSwt\\_StoreConfiguration](#page-90-5) shall request to store the configuration of the learned MAC/Port tables of a switch in a persistent manner. This can be done in two ways: 1.) Reading out the parameters and storing them in the NV-RAM of the host CPU using the NV-RAM manager. 2.) Advising the switch to store the configuration data in its local NV-RAM.

In both alternatives [<EthSwtPersistentConfigurationResultCallback>](#page-128-9) shall be invoked if [EthSwtPersistentConfigurationResultCallback](#page-148-0) is configured. In case of storage to switch local NV-RAM, JobResult shall be set to NVM REQ OK to indicate success or to NVM\_REQ\_NOT\_OK to indicate failure. *[\(SRS\\_Eth\\_00087,](#page-19-2) SRS -[Eth\\_00122\)](#page-20-1)*

<span id="page-28-1"></span>**[SWS EthSwt 00092]** [The function [EthSwt\\_ResetConfiguration](#page-91-5) shall request to reset the configuration of the learned MAC/Port tables of a switch in a persistent manner. This can be done in two ways: 1.) Overwriting the learned parameters in the

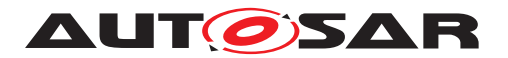

NV-RAM of the host CPU with preconfigured default values. 2.) Advising the switch to reset the learned configuration data in its local NV-RAM.

In both alternatives [<EthSwtPersistentConfigurationResultCallback>](#page-128-9) shall be invoked if [EthSwtPersistentConfigurationResultCallback](#page-148-0) is configured. In case of storage to switch local NV-RAM, JobResult shall be set to NVM REQ OK to indicate success or to NVM\_REQ\_NOT\_OK to indicate failure. *[\(SRS\\_Eth\\_00122,](#page-20-1) SRS -[Eth\\_00087\)](#page-19-2)*

<span id="page-29-1"></span>**[SWS\_EthSwt\_00061]** [The function [EthSwt\\_GetPortMacAddr](#page-82-5) shall return the port index over which the given MAC-address is reachable within the indexed switch. If for the PortIdxPtr the maximal possible value (255) is returned the given MAC address cannot be reached via a port of this switch. If multiple ports were found the API returns E\_NOT\_OK. *[\(SRS\\_Eth\\_00087\)](#page-19-2)* 

**[SWS\_EthSwt\_00163]** [The Ethernet Switch driver shall support an API which allows to reset learned parameters like address resolution tables by using the API  $\text{Et}_b$ Swt\_-[ResetConfiguration](#page-91-5).<sup>()</sup>

**[SWS\_EthSwt\_00407]** [Unused ARL table entries shall be removed from the ARL ta-ble after the timeout configured via [EthSwtArlTableEntryTimeout](#page-157-1), if this parameters is present in the configuration. *()* 

### <span id="page-29-0"></span>**7.1.5.2 Frame forwarding process**

As shown in [Figure](#page-30-0) [7.6,](#page-30-0) the Ethernet switch consists of a certain number of Ethernet switch ports. A single physical Ethernet port is logically divided in an ingress port and an egress port. A frame is received by an Ethernet switch port in the role of an ingress port. This frame is processed within the Ethernet switch and most likely forwarded to one or more Ethernet switch ports in the role of an egress port. This process is called the "frame forwarding process". A frame forwarding process considers among others the follwoing points:

- An Ethernet frame is typically not forwarded to the Ethernet switch port where it has been received.
- A unicast Ethernet frame could be forwarded to exactly one egress port. (Please note, for some reasons (e.g. mirroring or unkown unicast Ethernet frame) a unicast Ethernet frame may forwarded to multiple egress ports)
- A multicast Ethernet frame (e.g. SOME/IP-SD offer frame) could be forwarded to one or more egress ports.
- A broadcast Ethernet frame (e.g. ARP frame) is forwarded to all egress ports except the Ethernet switch port from where the frame has been received.

Please note: The route of the frame within an Ethernet switch from an ingress port to one or multipe egress ports is called "internal frame route".

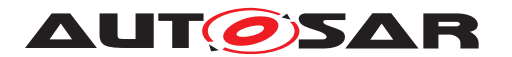

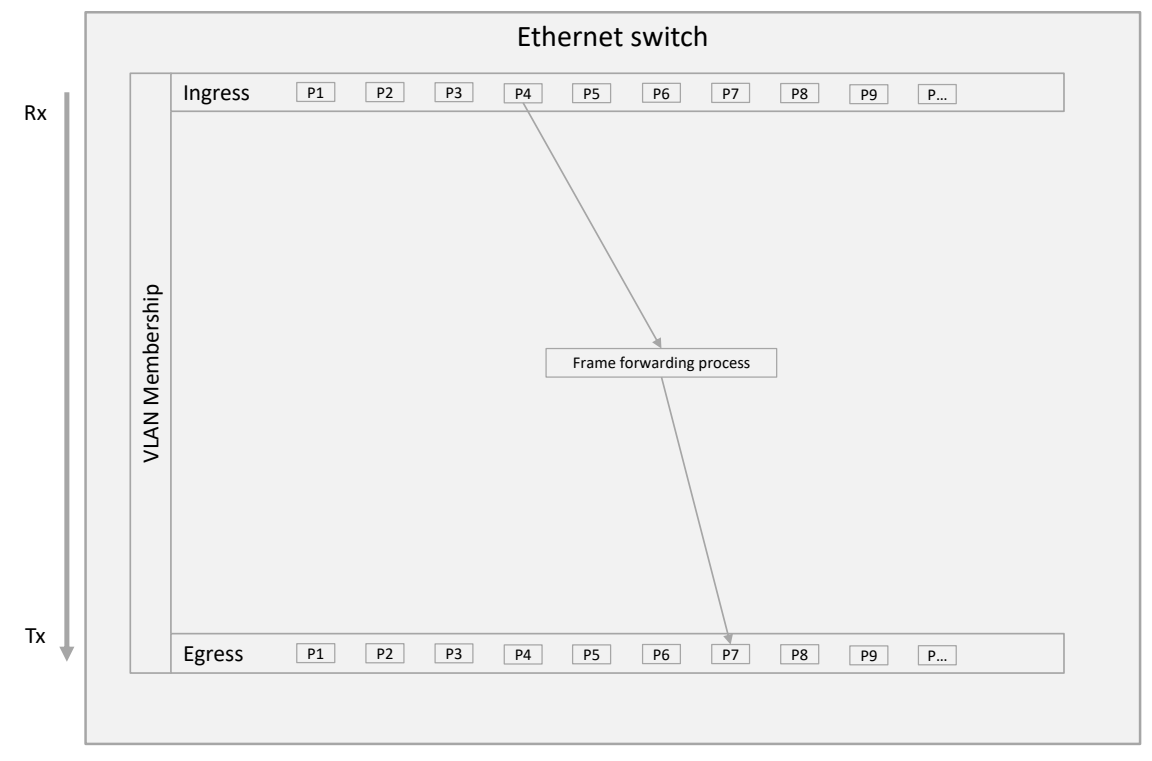

<span id="page-30-0"></span>**Figure 7.6: Simplified frame forwarding process within an Ethernt switch**

The forwarding process consists of multiple frame processing stages. Some frame processing stages are always performed (e.g. check of VLAN membership ) and some frame processing stages are performed if they are configured (e.g. flow metering). A frame processing stage may qualify a received frame as invalid. Such a frame is discarded and therefore not forwarded to the subsequential frame processing stage. [\[9,](#page-12-10) IEEE Std 802.1Q] specifies the frame forwarding process and particular frame processing stages. [Figure](#page-31-1) [7.7](#page-31-1) shows an overview of the processing stages which are supported by AUTOSAR (please refer to [section](#page-14-1) [4.1\)](#page-14-1)

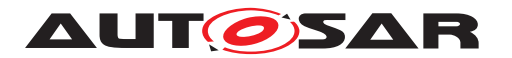

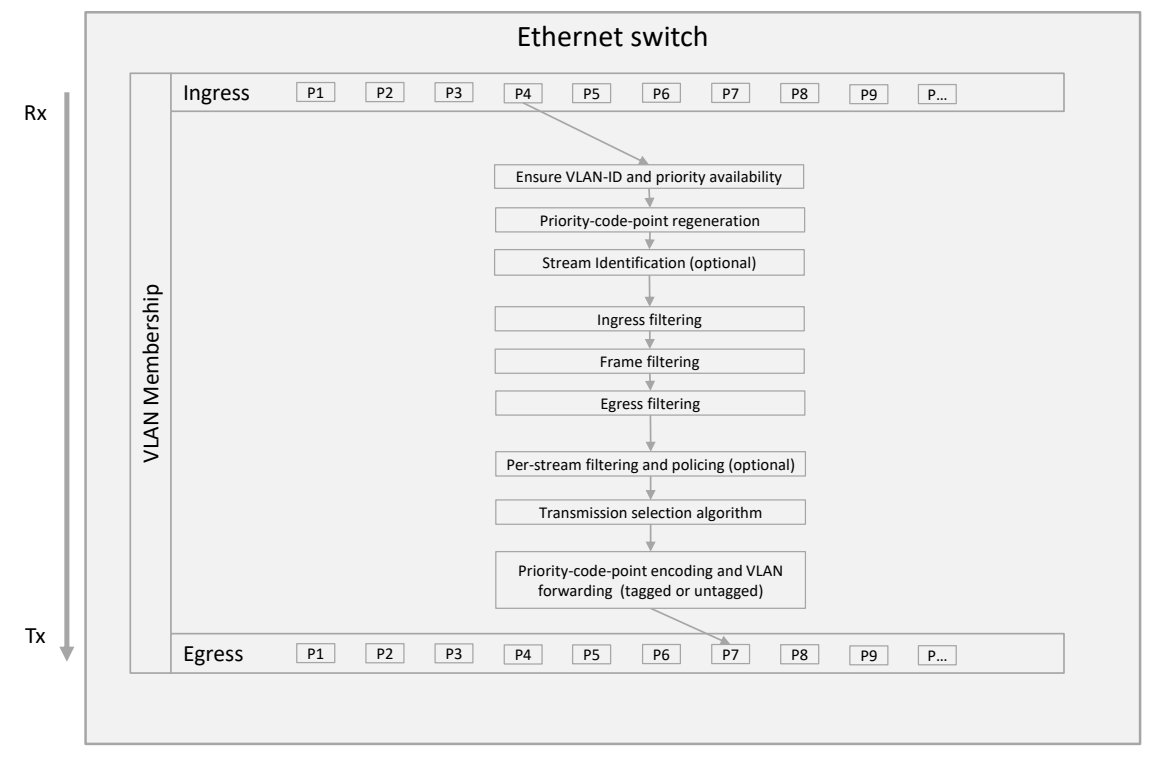

#### <span id="page-31-1"></span>**Figure 7.7: Overview of frame processing stages within an Ethernet switch supported by AUTOSAR**

Most likely Ethernet frames are not modified in an Ethernet switch. Important information which impact the Ethernet frame attributes (e.g. VLAN-ID, priority) are kept in a separate memory section for each Ethernet frame while traveling through the processing stages. In this specification such a section is called "Ethernet frame meta information". If an Ethernet frame arrive at an ingress port, a Ethernet frame meta information is assigned to this Ethernet frame. The Ethernet frame meta information contain important state values (e.g. stream handle id, outbound priority value). Available entries in the Ethernet frame meta information could be updated (e.g. destination port vector, priority). The Ethernet frame meta information is available along the internal frame route. At the very last processing stage all relevant entries of the Ethernet frame meta information which impact the Ethernet frame attributes are written to the Ethernet frame.

The following chapters describe the behaviour of the supported processing stages.

### <span id="page-31-0"></span>**7.1.5.2.1 Ensure VLAN-ID and priority availability**

AUTOSAR Ethernet switches are exclusively VLAN-aware (refer to chapter [section](#page-14-1) [4.1\)](#page-14-1). If an Ethernet frame is received, then an AUTOSAR Ethernet switch ensures the availability of a VLAN-ID and a priority for this Ethernet frame before forwarding to the next processing stage. Therefore the so-called "frame type acceptance filter", "port-based VLAN classification" and "priority-code-point decoding" is performed by an

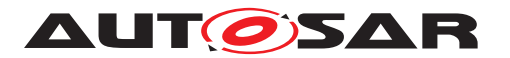

Ethernet switch. The following chapters describe how to ensure VLAN-ID and priority availability.

### **7.1.5.2.1.1 Handling of untagged Ethernet frames**

Ethernet frames carrying a TPID set to 0x8100 are considered as tagged Ethernet frames, i.e. they carry a VLAN-tag. For Ethernet frames which are received without an VLAN-tag, a specific Ethernet switch handling could be configured via the AUTOSAR Ethernet switch driver.

There are two ways to handle untagged Ethernet frames at ingress side:

- Drop all untagged Ethernet frames at ingress side of the Ethernet port where the Ethernet frame was received
- Tag all untagged Ethernet frames at ingress side with a default VLAN and default VLAN priority.

Note: The handling of untagged Ethernet frames by the Ethernet switch is expected to be performed before all other modifications of the VLAN (e.g. VLAN modification). This applies also for the VLAN priority handling, which is expected to be performed before a Traffic Class assignement (see subsequential chapters) is done.

Basically, an Ethernet switch tag all Ethernet frames internally for its internal processing with hardware specific default value for a VLAN-tag. This hardware specific default value can be overwritten via [EthSwtPortIngressDefaultVlan](#page-199-1) and [EthSwtPort-](#page-199-2)[IngressDefaultPriority](#page-199-2) per Ethernet switch port

<span id="page-32-1"></span>**[SWS EthSwt CONSTR 00452]{DRAFT} [If [EthSwtPortIngressDefaultVlan](#page-199-1)** and [EthSwtPortIngressDefaultPriority](#page-199-2) for a particular Ethernet port is available, then the default VLAN and the default priority of this hardware Ethernet switch port shall be configured with the available values. (*SRS Eth. 00121*)

**Implementation Hint:** A VLAN-tag consist of a VLAN-ID and the VLAN priority.

<span id="page-32-2"></span>**[SWS\_EthSwt\_CONSTR\_00453]**{DRAFT} [A configuration of an ingress port shall be rejected as invalid, where [EthSwtPortIngressDropUntagged](#page-200-0) is set to TRUE, and the parameters [EthSwtPortIngressDefaultVlan](#page-199-1) and [EthSwtPortIngressDe](#page-199-2)[faultPriority](#page-199-2) are configured (multiplicity of both parameters are 0).<sup>[</sup>(SRS Eth -*[00121\)](#page-20-2)*

<span id="page-32-0"></span>**[SWS\_EthSwt\_00611]{DRAFT}** [If parameter [EthSwtPortIngressDropUntagged](#page-200-0) of an specific ingress port is set to TRUE and a Ethernet frame without a VLAN-tag (untagged Ethernet frame) is received at this specific ingress port, then this Ethernet frame shall be dropped.  $(SRS<sub>Eth</sub> 00121)$ 

<span id="page-32-3"></span>**[SWS\_EthSwt\_CONSTR\_00454]{DRAFT}** [A configuration of an specific ingress port shall either have both parameters [EthSwtPortIngressDefaultVlan](#page-199-1) and [EthSwt-](#page-199-2)[PortIngressDefaultPriority](#page-199-2) configured or none of them. *(SRS Eth\_00121)* 

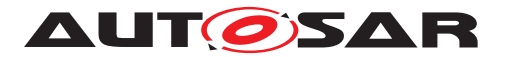

<span id="page-33-2"></span>**[SWS\_EthSwt\_00612]{DRAFT} [If parameter [EthSwtPortIngressDropUntagged](#page-200-0)** of an specific ingress port is set to FALSE, the parameters [EthSwtPortIngressDe](#page-199-1)[faultVlan](#page-199-1) and [EthSwtPortIngressDefaultPriority](#page-199-2) are configured and a Ethernet frame without a VLAN-tag (untagged Ethernet frame) is received at this specific ingress port, then the default vlan and default priority shall be assigend to this Ethernet frame and handled for further processing by the Ethernet switch. (*SRS Eth. 00121*)

Note: If a Ethernet frame shall be sent without a VLAN-tag (untagged Ethernet frame) of a specific VLAN-ID and on a particular egress port, then EthSwtVlanForwardingType of this VLAN-ID at this Ethernet port need to be set to ETHSWT\_SENT\_UN-TAGGED (see [subparagraph](#page-39-3) [7.1.5.2.4.1\)](#page-39-3)

### **7.1.5.2.1.2 Handling of double tagged Ethernet frames**

AUTOSAR support to configure the handling for so-called "double tagged" Ethernet frames per Ethernet switch. Double tagged Ethernet frames contain two VLAN-tags. The first tag is called "S-TAG" (service provider tag) and the second tag is called "C-TAG" (customer tag). Per default the forwarding of double tagged frames is supported. In the forwarding process the S-TAG is considered. For some use cases it is necessary to avoid handdling of such Ethernet frames. Therefore a boolean parameter  $EthSwt-$ [DropDoubleTagged](#page-158-0) is available. The Ethernet Switch Driver supports a configuration of dropping double tagged frames via the configuration parameter [EthSwtDropDou](#page-158-0)[bleTagged](#page-158-0), if the Ethernet switch hardware supports dropping of double tagged Ethernet frames.

<span id="page-33-1"></span>**[SWS EthSwt 00233]** [If parameter [EthSwtDropDoubleTagged](#page-158-0) is set to TRUE, double tagged Ethernet frames shall be dropped independent on which Ethernet switch port this Ethernet frame has been received. (*SRS\_Eth\_00114*)

Note: Dropping of double tagged Ethernet frames depend on the configuration of the TPID for the outer VLAN-tag.

### <span id="page-33-0"></span>**7.1.5.2.2 Priority-Code-Point-Regeneration**

If an Ethernet frame pass the processing stage to ensure VLAN-ID and priority availability, then the co-called "priority regeneration" is performed. This processing step is mandatory and will always be executed. The PCP-field (priority code point) within an VLAN-tag of an received Ethernet frame can be modified at an ingress port of an Ethernet switch. For this purpose a so-called priority regeneration table has to be defined:

| <b>Priority Regeneration Table</b> |   |  |  |   |            |    |   |  |
|------------------------------------|---|--|--|---|------------|----|---|--|
| Ingress<br>PCP                     | O |  |  | 3 | $\epsilon$ | -  |   |  |
| Regener-<br>ated<br><b>PCP</b>     |   |  |  | ں | $\epsilon$ | IJ | O |  |

**Table 7.1: In this table, the "Ingress PCP" is mapped to the "Regenerated PCP".**

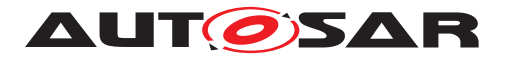

<span id="page-34-0"></span>**[SWS\_EthSwt\_00178]**{OBSOLETE} [Replaced by **[\[SWS\\_EthSwt\\_00614\]](#page-34-2)**. The switch configuration shall support the configuration how the PCP field of incoming Ethernet frames will be modified before they are forwarded to the egress port, i.e. a priority regeneration table can be configured (Please refer to [EthSwtPortPriorityRegener](#page-208-1)[ation](#page-208-1),[EthSwtPortPriorityRegenerationIngressPCP](#page-208-2) and [EthSwtPortPri](#page-208-3)[orityRegenerationRegeneratedPriority](#page-208-3).<sup>[(SRS Eth 00121)</sup>

<span id="page-34-2"></span>**[SWS\_EthSwt\_00614]**{DRAFT} [If an Ethernet frame is forwarded within an Ethernet switch, then the Ethernet switch shall perform a PCP regeneration for the PCP of this Ethernet frame by considering the configured priority regeneration table (see [EthSwtPortPriorityRegeneration](#page-208-1),[EthSwtPortPriorityRegen](#page-208-2)[erationIngressPCP](#page-208-2) and [EthSwtPortPriorityRegenerationRegenerated-](#page-208-3)[Priority](#page-208-3)) available at the [EthSwtPortIngress](#page-199-3), where this Ethernet frame was received. (*SRS Eth 00180*)

Please note: If no modification is required, than the PCP ingress and PCP regenerated should have the same value.

### **7.1.5.2.3 Stream identification**

If an Ethernet frame pass the "priority-code-point regeneration" than a so-called "stream identification" could be performed by an Ethernet switch, if this processing stage is configured. Otherwise the Ethernet switch forward the Ethernet frame to the next processing stage "ingress filtering".

[\[14,](#page-12-15) IEEE Std 802.1CB] defines stream identification. A stream identification is the mandatory pre-condition to perform "per-stream filtering and policing" in a later processing stage. The stream identification function is used to identify a Ethernet frame according particular Ethernet frame attributes. If the Ethernet frame match, then a so-called "stream handle id" is assigned to the Ethernet frame. Therefore the stream handle id is added to Ethernet frame meta information. If the Ethernet frame reaches the processing stage "per-stream filtering and policing", then this stream handle id is used to find a corresponding [EthSwtStreamFilterEntry](#page-175-1) to perform e.g. a flow metering.

If the Ethernet switch HW supports this feature, then it can be configured by using the sub container [EthSwtStreamIdentificationTable](#page-212-1). [EthSwtStreamIden](#page-212-1)[tificationTable](#page-212-1) represents a table, where multipe [EthSwtStreamIdentifica](#page-214-1)[tionEntry](#page-214-1)s form an ordered list. Each entry represents an stream identification definition. The stream identification definition applies to streams within an Ethernet switch. Ethernet frames (i.e. streams) are received by an ingress port. A stream identification could be defined in dependency of ingress ports or independent of ingress ports. Therefore a stream identification could reference 0...n ingress ports ([EthSwtPort-](#page-199-3)[Ingress](#page-199-3)).

<span id="page-34-1"></span>**[SWS EthSwt CONSTR 00464]{DRAFT} [If an [EthSwtStreamIdentificatio](#page-214-1)**[nEntry](#page-214-1) is configured, then it shall be possible that this [EthSwtStreamIdentifi-](#page-214-1)

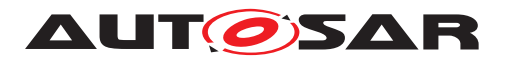

[cationEntry](#page-214-1) could reference none, one or multiple ingress via [EthSwtStreamI](#page-215-0)[dentificationIngressPortRef](#page-215-0). (SRS Eth 00178)

<span id="page-35-0"></span>**[SWS EthSwt 00465]{DRAFT}** [If an [EthSwtStreamIdentificationEntry](#page-214-1) references one or multiple ingress ports, then the stream identification shall be processed for streams received via any of the referencing ingress ports.  $\sqrt{SRS-Eth}$  00178)

<span id="page-35-1"></span>**[SWS EthSwt 00467]{DRAFT}** [If an [EthSwtStreamIdentificationEntry](#page-214-1) references no ingress ports, then the stream identification shall be processed for all streams received via any ingress port. (*SRS\_Eth\_00178)* 

<span id="page-35-4"></span>**[SWS EthSwt CONSTR 00468]{DRAFT} [If a configured [EthSwtStreamIdenti](#page-214-1)**[ficationEntry](#page-214-1) references an [EthSwtPortIngress](#page-199-3), then this stream identification definition shall reference the same  $\text{EthSwtPortIngress}$  $\text{EthSwtPortIngress}$  $\text{EthSwtPortIngress}$  exclusively one time. *[\(SRS\\_Eth\\_00178\)](#page-21-1)*

The configuration of an [EthSwtStreamIdentificationEntry](#page-214-1) which references ingress ports define the dependency between an [EthSwtStreamIdentificatio](#page-214-1)[nEntry](#page-214-1) and the stream route of a received Ethernet frame (i.e. stream) within an Ethernet switch. Therefore this stream route is called the "internal stream route".

<span id="page-35-2"></span>**[SWS\_EthSwt\_00469]**{DRAFT} [If an Ethernet frame (i.e stream) has been received, then the stream identification shall be processed by configured [EthSwtStreamIden](#page-214-1)[tificationEntry](#page-214-1) where the internal stream route match. *(SRS Eth 00178)* 

Multiple [EthSwtStreamIdentificationEntry](#page-214-1)s are configured as an ordered list of an [EthSwtStreamIdentificationTable](#page-212-1). The position within the ordered list is defined with the configured value of [EthSwtStreamIdentificationPosition](#page-214-2). The list is processed in ascending order by the Ethernet switch. As soon as the first [EthSwtStreamIdentificationEntry](#page-214-1) matches, the Ethernet switch will threat this Ethernet frame according to the configuration that is associated with this  $EthSwt-$ [StreamIdentificationEntry](#page-214-1). Subsequential [EthSwtStreamIdentificatio](#page-214-1)[nEntry](#page-214-1)s of the odered list will not be applied. In case a received Ethernet frame does not match any of the [EthSwtStreamIdentificationEntry](#page-214-1)s, the Ethernet frame will be forwarded to the next frame processing stage.

<span id="page-35-5"></span>**[SWS EthSwt CONSTR\_00470]{DRAFT}** [Every [EthSwtStreamIdentifica](#page-214-1)[tionEntry](#page-214-1) shall have a unique position value configured via [EthSwtStreamI](#page-214-2)[dentificationPosition](#page-214-2). The value shall start with 0 and continue in ascending order with no gaps for each subsequential [EthSwtStreamIdentificationEntry](#page-214-1). *[\(SRS\\_Eth\\_00178\)](#page-21-1)*

Note: The position value forms a ordered list of [EthSwtStreamIdentificatio](#page-214-1)[nEntry](#page-214-1)s

<span id="page-35-3"></span>**[SWS\_EthSwt\_00471]**{DRAFT} [If a Ethernet frame (i.e stream) has been received, then the Ethernet switch shall check for a matching [EthSwtStreamIdentifica](#page-214-1)[tionEntry](#page-214-1) in ascending order according the [EthSwtStreamIdentificationPo-](#page-214-2)
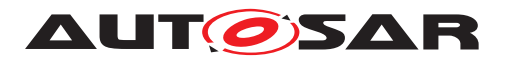

[sition](#page-214-0), starting with [EthSwtStreamIdentificationPosition](#page-214-0) configured with value 0.<sup>[</sup>(SRS Eth 00178)<sup>[11]</sup>

**[SWS\_EthSwt\_00472]**{DRAFT} [If a received Ethernet frame (i.e stream) does not match any [EthSwtStreamIdentificationEntry](#page-214-1)s, the Ethernet frame shall be forwarded to the next frame processing stage without applying any further stream identification handling. (*SRS\_Eth\_00178*)

An [EthSwtStreamIdentificationEntry](#page-214-1) consist of the [EthSwtStreamFilter-](#page-219-0)[Rule](#page-219-0) (multiplicity 1) a [EthSwtStreamHandleAssignment](#page-214-2) (multiplicity 1) and additionally of the optional element [EthSwtStreamFilterAction](#page-216-0).

The elements of an [EthSwtStreamIdentificationEntry](#page-214-1) define the filter rules and filter actions. The order to perform the stream identification (apply filter rules, perform filter actions and further stream handling) is statically defined.

**[SWS\_EthSwt\_00475]**{DRAFT} [If a Ethernet frame (i.e. stream) has been received and the internal stream route match to a configured [EthSwtStreamIdentifica](#page-214-1) $t$ ionEntry, then this stream identification shall be processed in the following order:

- 1. Apply the [EthSwtStreamFilterRule](#page-219-0)
- 2. If the [EthSwtStreamFilterRule](#page-219-0) identifies a match, the configured stream handle id (see [EthSwtStreamHandleAssignment](#page-214-2)) shall be added to the Eth-ernet frame meta information and, if [EthSwtStreamFilterAction](#page-216-0) is configured, consider the filter action to be performed

## c*[\(SRS\\_Eth\\_00178\)](#page-21-0)*

Note:

- It is implementation specific in which processing stage a configured  $EthSwt-$ [StreamFilterAction](#page-216-0) is performed. For example, if the filter action [EthSwt-](#page-216-1)[StreamFilterActionDropFrame](#page-216-1) set to TRUE and a stream is identified, then it makes sense to immediatly drop the Ethernet frame and abort the forwarding process. But if the filter action is configured to [EthSwtStreamFilterAction-](#page-217-0)[DestinationPortModification](#page-217-0), then the action should be considered after egress filtering is finalized.
- If a filter rule is empty (no filter rule primitves configured (see [subparagraph](#page-37-0) [7.1.5.2.3.1\)](#page-37-0)), then the Ethernet frame (i.e. stream) pass this filter per default. Thus, the configured stream handle id (see [EthSwtStreamHandleAssign](#page-214-2)[ment](#page-214-2)) is added to the Ethernet frame meta information. The stream processing proceed with the "ingress filtering"

An [EthSwtStreamIdentificationEntry](#page-214-1) is considered as an empty stream identification definition, where none of the optional elements are defined. Thus, incoming Ethernet frames which match the internal stream route of an empty stream identifica-tion definition, always idenfied as match of this [EthSwtStreamIdentificationEn](#page-214-1)[try](#page-214-1) per default.

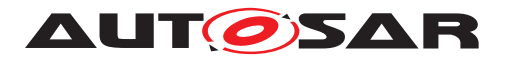

**[SWS EthSwt 00476]**{DRAFT} [A configured [EthSwtStreamIdentificatio](#page-214-1)[nEntry](#page-214-1) where no optional elements are configured, shall be considered as empty stream identification, where incoming Ethernet frames always pass. (*SRS Eth 00178)* 

#### <span id="page-37-0"></span>**7.1.5.2.3.1 Stream identification and filter rules**

An [EthSwtStreamIdentificationEntry](#page-214-1) has always a filter rule configured ([Eth-](#page-219-0)[SwtStreamFilterRule](#page-219-0)). [EthSwtStreamFilterRule](#page-219-0) defines which parts of a received Ethernet frame are considered for the filtering (e.g. MAC source address, IP destination address a.s.o). The [EthSwtStreamFilterRule](#page-219-0) could contain multiple filter rules. One particular filter rule (e.g. [EthSwtStreamFilterMACDestAddress](#page-225-0)) is called a "filter rule primitive".

**[SWS\_EthSwt\_00477]**{DRAFT} [If an [EthSwtStreamFilterRule](#page-219-0) have multiple filter rule primitives configured (e.g. [EthSwtStreamFilterMACSrcAddress](#page-226-0) and [EthSwtStreamFilterVlanId](#page-220-0)), then the filter rule primitives shall be considered as AND-linked filter rules. *[\(SRS\\_Eth\\_00178\)](#page-21-0)* 

Note: A received Ethernet frame (i.e. stream) matches the filter, if all configured fil-ter rule primitives are matches. E.g. if [EthSwtStreamFilterMACSrcAddress](#page-226-0) and [EthSwtStreamFilterVlanId](#page-220-0) is configured, then a stream matches, if the source MAC address AND the VLAN-ID match the defined values. A stream where for example only the [EthSwtStreamFilterMACSrcAddress](#page-226-0) matches is considered as NOT matching Ethernet frame.

**[SWS\_EthSwt\_00478]**{DRAFT} [If a Ethernet frame (i.e. stream) has been received, the internal stream route for this Ethernet frame matches to an configured  $EthSwt-$ [StreamIdentificationEntry](#page-214-1), the [EthSwtStreamFilterRule](#page-219-0) of this [EthSwt-](#page-214-1)[StreamIdentificationEntry](#page-214-1) have filter rule primitives configured (e.g. [EthSwt-](#page-226-0)[StreamFilterMACSrcAddress](#page-226-0) and [EthSwtStreamFilterVlanId](#page-220-0)) and the Ethernet frame matches all configured filter rule primitives, then this Ethernet frame shall be qualified as matching stream. *[\(SRS\\_Eth\\_00178\)](#page-21-0)* 

**[SWS\_EthSwt\_00479]**{DRAFT} [If an Ethernet frame (i.e. stream) has been received, the internal stream route for this Ethernet frame matches to an configured  $E$ thSwt-[StreamIdentificationEntry](#page-214-1) and a particular filter rule primitive in the [EthSwt-](#page-219-0)[StreamFilterRule](#page-219-0) of this entry is not configured, then this filter rule primitive shall be considered as matching filter rule primitive. (*SRS\_Eth\_00178*)

Note: Not configured filter rule primitives within an existing [EthSwtStreamFilter-](#page-219-0)[Rule](#page-219-0) are called "wildcard filter rule primitives". In order to qualify an Ethernet frame (i.e. stream) as matching stream, an Ethernet frame must match all filter rule primitives, as all filter rule primitives are AND-linked. Therefore, an empty [EthSwtStreamFil](#page-219-0)[terRule](#page-219-0), i.e. without any filter rule primitives configured, will match every received Ethernet frame where the internal frame route of Ethernet frame match to configuration of the according [EthSwtStreamIdentificationEntry](#page-214-1).

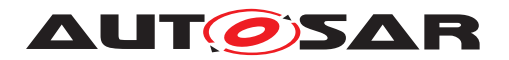

## **7.1.5.2.3.2 Stream identification and filter action**

An [EthSwtStreamIdentificationEntry](#page-214-1) could define a filter action ([EthSwt-](#page-216-0)[StreamFilterAction](#page-216-0)). The filter action describe the expected behaviour, if a matching stream has been detected. A filter action always refer to the filter rule of the same [EthSwtStreamIdentificationEntry](#page-214-1).

**[SWS\_EthSwt\_00480]**{DRAFT} [If a Ethernet frame (i.e. stream) has been qualified as matching stream and an [EthSwtStreamFilterAction](#page-216-0) is configured, then this filter action shall be applied on this Ethernet frame. (*SRS Eth 00178*)

**[SWS\_EthSwt\_00481]**{DRAFT} [If a filter action is applied on a Ethernet frame (i.e. stream) and the corresponding [EthSwtStreamFilterAction](#page-216-0) has [EthSwtStream-](#page-216-1)[FilterActionDropFrame](#page-216-1) set to TRUE, then this Ethernet frame shall be dropped. *[\(SRS\\_Eth\\_00178\)](#page-21-0)*

**[SWS\_EthSwt\_00482]**{DRAFT} [If a filter action is applied on a Ethernet frame (i.e. stream) and the corresponding [EthSwtStreamFilterAction](#page-216-0) [EthSwtStreamFil](#page-216-2)[terActionBlockSource](#page-216-2) set to TRUE, then this Ethernet frame and all sub sequential receptions of Ethernet frames with the same source MAC address shall be blocked. (*SRS\_Eth\_00178*)

**[SWS\_EthSwt\_00483]**{DRAFT} [If a filter action is applied on a Ethernet frame (i.e. stream) and the corresponding [EthSwtStreamFilterAction](#page-216-0) has an [EthSwt-](#page-218-0)[StreamFilterActionVlanModification](#page-218-0) configured, then the VLAN-ID of this Ethernet frame shall be modified with the configured VLAN-ID given by  $E$ thSwt-[StreamFilterActionVlanModificationVlanId](#page-218-1).<sup>[(SRS Eth 00178)</sup>

An Ethernet switch determine the egress destination of an Ethernet frame within the forwarding process. An egress destination for an Ethernet frame could include one or multiple destination ports (egress ports). This egress destination could be modified if [EthSwtStreamFilterActionDestinationPortModification](#page-217-0) is configured. The egress destination which is used for the modification is configured as reference to the according egress port(s).

**[SWS EthSwt 00484]{DRAFT} [If a filter action [EthSwtStreamFilterAction-](#page-217-0)**[DestinationPortModification](#page-217-0) is configured, then the egress destination which is used for the modification shall be determined according the configured references to egress ports via [EthSwtStreamFilterActionDestinationPortModifica](#page-218-2)[tionEgressPortRef](#page-218-2). (*SRS Eth 00178*)

**[SWS EthSwt CONSTR 00485]{DRAFT} [If a filter action [EthSwtStreamFilter-](#page-217-0)**[ActionDestinationPortModification](#page-217-0) is configured, then this [EthSwtStream-](#page-217-0)[FilterActionDestinationPortModification](#page-217-0) shall reference the same [Eth-](#page-187-0)[SwtPortEgress](#page-187-0) via [EthSwtStreamFilterActionDestinationPortModifi](#page-218-2)[cationEgressPortRef](#page-218-2) exclusively one time. (*SRS Eth 00178*)

**[SWS EthSwt 00486]**{DRAFT} [If a filter action is applied on a Ethernet frame (i.e. stream), the corresponding [EthSwtStreamFilterAction](#page-216-0) has an [Eth-](#page-217-0)[SwtStreamFilterActionDestinationPortModification](#page-217-0) configured and the

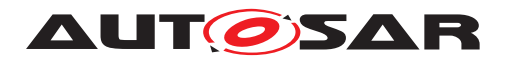

[EthSwtStreamFilterActionDestinationPortModificationType](#page-217-1) is set to [ETHSWT\\_STREAM\\_EGRESS\\_DESTINATION\\_OVERWRITE](#page-217-2), then the egress destination of this Ethernet frame shall be overwritten with the configured egress destination (see [EthSwtStreamFilterActionDestinationPortModificationE](#page-218-2)[gressPortRef](#page-218-2)). (*SRS Eth 00178*)

**[SWS\_EthSwt\_00487]**{DRAFT} [If a filter action is applied on a Ethernet frame (i.e. stream), the corresponding [EthSwtStreamFilterAction](#page-216-0) has an [Eth-](#page-217-0)[SwtStreamFilterActionDestinationPortModification](#page-217-0) configured and the [EthSwtStreamFilterActionDestinationPortModificationType](#page-217-1) is set to [ETHSWT\\_STREAM\\_EGRESS\\_DESTINATION\\_EXTEND](#page-217-3), then the egress destination of this Ethernet frame shall be extended with the configured egress destination (see [EthSwtStreamFilterActionDestinationPortModificationE](#page-218-2)[gressPortRef](#page-218-2)). (*SRS Eth 00178*)

<span id="page-39-0"></span>**[SWS EthSwt 00610]**{DRAFT} [If a filter action is applied on a Ethernet frame (i.e. stream), the corresponding [EthSwtStreamFilterAction](#page-216-0) has an [EthSwtStreamFilterActionDestinationPortModification](#page-217-0) configured and the [EthSwtStreamFilterActionDestinationPortModificationType](#page-217-1) is set to ETHSWT STREAM EGRESS DESTINATION LIMIT, then the egress destination of this Ethernet frame shall be extended with the configured egress destination (see [EthSwtStreamFilterActionDestinationPortModificationE](#page-218-2)[gressPortRef](#page-218-2), but limited to those referenced egress ports where this Ethernet frame is allowed to be transmitted according to the egress port state (e.g. VLAN membership, assigned MAC address)). *[\(SRS\\_Eth\\_00178\)](#page-21-0)* 

Note: use case for [\[SWS\\_EthSwt\\_00610\]](#page-39-0) is to limit/restrict the egress ports on which packet are allowed to egress the Ethernet switch.

## **7.1.5.2.4 Ingress filtering**

If an Ethernet frame pass the "priority-code-point regeneration" and the optional "stream identification" frame processing stage, then a so-called ingress filtering is performed by an Ethernet switch. The following sub chapters describe the details of the processing.

#### **7.1.5.2.4.1 Vlan-Membership**

For each Ethernet switch port a VLAN membership could be defined. An Ethernet switch port could be member of 0..\* VLANs. The VLAN membership impacts the frame processing. A VLAN Membership describes ingress and egress behavior in terms of filtering, tagging or untagging.

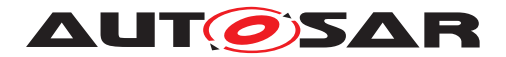

#### **Vlan-Membership - ingress implications**

If an Ethernet frame has been received, then the Ethernet switch inspect the frame regarding a VLAN-tag. If an VLAN-tag within the received Ethernet frame exist, the Ethernet switch evaluates the received VLAN identifier (VLAN-ID). If the Ethernet switch port from where the Ethernet frame has been received is member of the VLAN which is associated with the received VLAN-ID, then the frame processing will continue, otherwise the frame is discarded and no further frame processing will be performed. Thus, all supported VLAN-IDs are configured in [EthSwtVlanMembership](#page-231-0).

**[SWS\_EthSwt\_00601]**{DRAFT} [If an Ethernet switch port, from where the Ethernet frame has been received, is member of the VLAN according to the configuration of [EthSwtVlanMembership](#page-231-0) and the VLAN-ID of the received Ethernet match to the configured VLAN membership of this Ethernet switch port, then the frame processing shall continue, otherwise the Ethernet frame shall be discarded and frame processing aborted. (*SRS Eth 00114*)

#### **Vlan-Membership - egress implications**

Please note: VLAN-membership egress handling is performed in processing stage "egress filtering", but it is described in this section, since this gives an overview of the VLAN-membership handling.

If a received Ethernet frame with an particular VLAN-ID passed all processing stages, the Ethernet switch has to add the frame to an egress queue according to the internal frame route. Thereby, the VLAN membership defines with [EthSwtVlanForwarding-](#page-232-0)[Type](#page-232-0), if an Ethernet frame with a particular VLAN-ID shall be sent on the affected port with a VLAN-tag (ETHSWT, SENT, TAGGED, or if this Ethernet frame shall be sent on the affected port without the VLAN-tag ([ETHSWT\\_SENT\\_UNTAGGED](#page-232-2)), or if this Ethernet frame shall not be sent on the affected port ([ETHSWT\\_NOT\\_SENT](#page-232-3)).

For each VLAN-ID a table is necessary which stores at which egress port an Ethernet frame with the corresponding VLAN-ID is sent tagged, sent untagged or not sent. For an 8-port switch, this table could look like the following example where T stands for tagging, U for untagging, N for not sent and "-" not member of this VLAN:

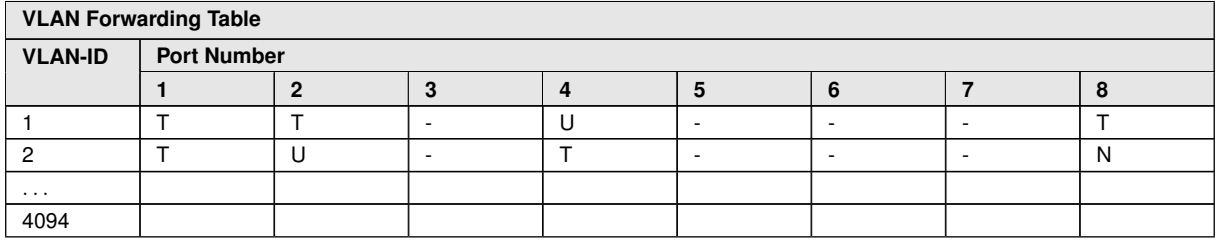

Examples of communication scenarios:

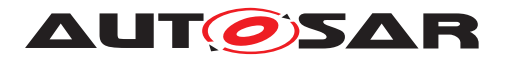

- Incoming Ethernet frames which contain a VLAN-ID of e.g. 1 can be forwarded to the ports 1, 2, 4, and 8. At ports 1, 2, and 8 these Ethernet frames will be transmitted with the VLAN-tag and at port 4 the VLAN-tag will be removed. Ethernet frames which contain a VLAN-ID e.g. 1 received on ports 3,5,6 and 7 will be discarded.
- If a broadcast message with e.g. VLAN-ID 2 will be received at port 2, it will be forwarded to port 1,4 and 8. At ports 1 and 4 these Ethernet frames will be transmitted with the VLAN-tag and on port 8 it will not be send, since the forwarding type is configured with N  $(ETHSWTNOT$  SENT). The other ports 3, 5, 6, and 7 are not in the same VLAN. Thus, the Ethernet frame will not be forwarded to these egress ports.
- If a broadcast message with e.g. VLAN-ID 2 will be received at port 8, it will be forwarded to port 1,2 and 4. At ports 1 and 4 these Ethernet frames will be transmitted with the VLAN-tag and on port 2 the VLAN-tag will be removed. The other ports 3, 5, 6, and 7 are not in the same VLAN. Thus, the Ethernet frame will not be forwarded to these egress ports.

The table considers only messages, which contain a VLAN-ID within the Ethernet switch.

**[SWS\_EthSwt\_00134]{OBSOLETE}** [Replaced by **[\[SWS\\_EthSwt\\_00450\]](#page-41-0)**. The switch configuration shall support the configuration how packets will be forwarded with respect to configured VLANs by using the configuration parameters of the subcontainer  $Eth-$ [SwtVlanMembership](#page-231-0). *[\(SRS\\_Eth\\_00121,](#page-20-0) [SRS\\_Eth\\_00114\)](#page-19-0)* 

<span id="page-41-0"></span>**[SWS EthSwt 00450]** [If an Ethernet frame has been received and the Ethernet frame passes the Egress filtering, then the Ethernet frame shall be forwarded to the Egress port according the [EthSwtVlanForwardingType](#page-232-0) configuration:

- If egress port is configured to [ETHSWT\\_SENT\\_TAGGED](#page-232-1), then the Ethernet frame shall be transmitted with a VLAN tag,
- else If egress port is configured to [ETHSWT\\_SENT\\_UNTAGGED](#page-232-2), then the Ethernet frame shall be transmitted without a VLAN tag,
- else if egress port is configured to [ETHSWT\\_NOT\\_SENT](#page-232-3), then the Ethernet frame shall be dropped

 $\overline{0}$ 

Note: VLAN-Memberships of a port are modeled with the container [EthSwtVlanMem](#page-231-0)[bership](#page-231-0) where the associated ports are referenced via [EthSwtVlanMembership-](#page-232-4)[PortRef](#page-232-4) and the according [EthSwtVlanForwardingType](#page-232-0) is configured.

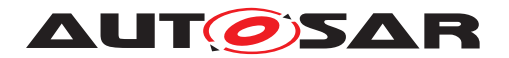

#### **7.1.5.2.4.2 VLAN-modification at ingress side**

It is possible to define a port-based modification of the VLAN-ID or an insertion of a VLAN-ID into a received Ethernet frame. (Please note, as described in [subsubsec](#page-29-0)[tion](#page-29-0) [7.1.5.2,](#page-29-0) the Ethernet frame itself will not be modified, but the change is stored in the Ethernet frame meta information to be considered in the subsequential forwarding process) This is specified with another table, e.g.:

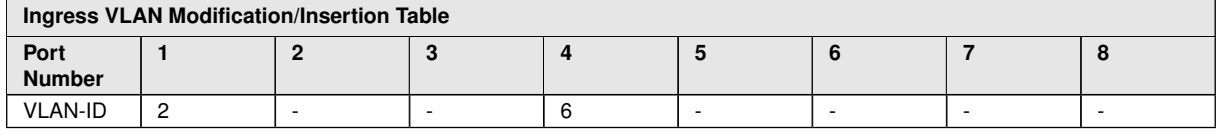

In this example, all incoming Ethernet frames at port 1 will get the VLAN-ID 2 no matter if they already had one before. At port 4, all incoming Ethernet frames will get 6 as their VLAN-ID. At the remaining ports, no VLAN-IDs will be inserted and an existing VLAN-ID in the Ethernet frame will remain without modification.

**[SWS\_EthSwt\_00135]**{OBSOLETE} [Replaced by **[\[SWS\\_EthSwt\\_00451\]](#page-42-0)**. The switch configuration shall support the configuration how VLANs will be inserted into Ether-net frames or existing VLANs will be modified by the configuration [EthSwtPortIn](#page-200-0)[gressVlanModification](#page-200-0). (SRS Eth 00121)

<span id="page-42-0"></span>**[SWS\_EthSwt\_00451]** [If an Ethernet frame has been received, the [EthSwtPortIn](#page-200-0)[gressVlanModification](#page-200-0) is configured and the VLAN-ID of the received Ethernet frame match to the configured VLAN-ID of [EthSwtPortIngressVlanModifica](#page-200-0)[tion](#page-200-0), then the Ethernet switch shall consider the configured VLAN-ID for this Ethernet frame. $|$ *()* 

## **7.1.5.2.4.3 Priority handling**

A VLAN-tag of an Ethernet frame consist of a VLAN-ID and the VLAN priority. The VLAN priority within a VLAN-tag is called the PCP-field (priority code point). The PCP defines the priority with which this Ethernet frame shall be handled in an Ethernet network. The PCP is a 3bit value and defines the lowest priority with 0 and highest priority with 7. The prioritisation of Ethernet traffic supports the quality of service technique on a switched Ethernet network. From the Ethernet switch perspective the priority received with an Ethernet frame could be re-defined for the internal frame processing. AUTOSAR supports the following methodes to re-define the internal priority of a received Ethernet frame for the internal frame processing:

- priority regeneration based on ingress PCP (regenerated priority)
- definition of an internal priority value (IPV) which could be configured if stream filtering is used (see [paragraph](#page-47-0) [7.1.5.2.7\)](#page-47-0)

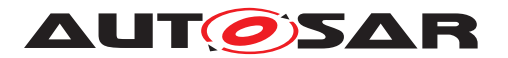

The methods to re-define the (internal) priority of a received Ethernet frame could coexit. It is possible to have an IPV configured besided the table for priority regeneration. The usage of a re-defined priority differs partly:

- regenerated priority and internal priority values are used for the traffic class assignment of an Ethernet frame
- regenerated priority is used for the outbound priority assignment

#### **Internal priority value**

An internal priority value could be defined by configuring an [EthSwtPSFP](#page-168-0) (per-stream filtering and policing) in combination with an [EthSwtStreamFilterTable](#page-174-0), where an [EthSwtStreamFilterEntry](#page-175-0) references an [EthSwtStreamGateEntry](#page-180-0) which has an [EthSwtStreamGateIPV](#page-180-1). As described before, the internal priority value is used to assign a traffic class to an Ethernet frame. Please refer to [paragraph](#page-47-0) [7.1.5.2.7](#page-47-0) for further description regarding the configuration.

## <span id="page-43-0"></span>**7.1.5.2.4.4 Priority to traffic class assignment**

The Ethernet switch performs a so-called "priority to traffic class assignment" for each received Ethernet frame that arrives at the ingress filtering processing stage. The selected priority is used to assign a particular Ethernet frame to a dedicated traffic class (please note: the usage of a traffic class is described in [paragraph](#page-53-0) [7.1.5.2.9\)](#page-53-0). The priority selection of a particular Ethernet frame for the internal Ethernet frame processing is depicted in [Figure](#page-44-0) [7.8.](#page-44-0)

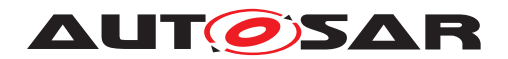

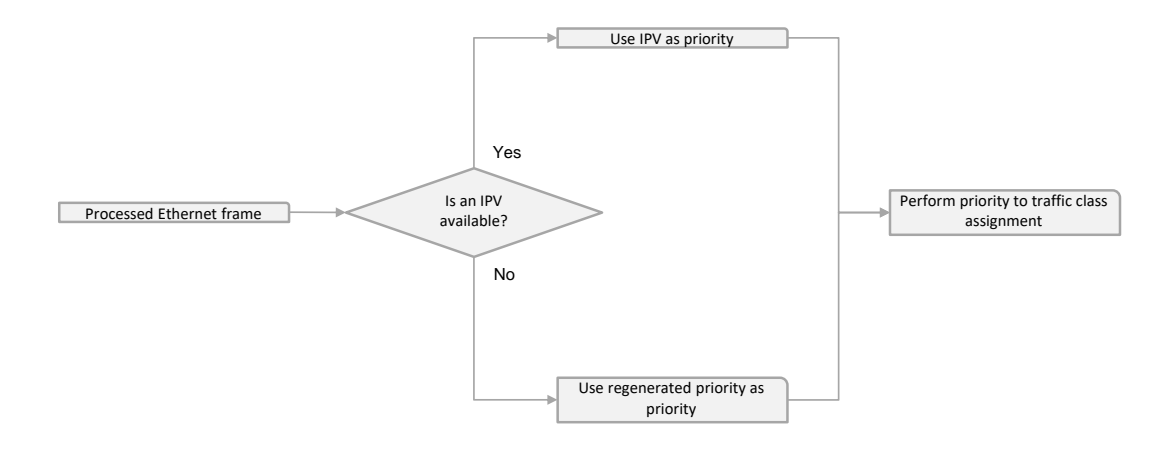

#### <span id="page-44-0"></span>**Figure 7.8: Priority Selection process to select the priority for the internal Ethernet frame procession**

The Ethernet switch has to check if the internal frame route of a received Ethernet frame is processed by a per-stream filtering to determine the stream gate and the avail-ability of the according "internal priority value" (IPV, see [EthSwtStreamGateIPV](#page-180-1)). If an IPV is available, then the Ethernet switch selects the IPV as priority for the traffic class assignment, otherwise the regenerated priority value (see [EthSwtPortPrior](#page-208-0)[ityRegeneration](#page-208-0)).

**[SWS\_EthSwt\_00455]**{DRAFT} [If an Ethernet switch has to select a priority value for a received Ethernet frame, the Ethernet switch detects that the received Ethernet frame is handled by an [EthSwtStreamFilterEntry](#page-175-0) and the [EthSwtStreamFilterEn](#page-175-0)[try](#page-175-0) references a stream gate (see [EthSwtStreamGateEntry](#page-180-0)), then the configured IPV ([EthSwtStreamGateIPV](#page-180-1)) shall be used as priority to map this Ethernet frame to a traffic class. Otherwise the Ethernet switch shall use the regenerated priority value (see [EthSwtPortPriorityRegeneration](#page-208-0)). (*SRS Eth 00121*)

Note: see [paragraph](#page-47-0) [7.1.5.2.7](#page-47-0) for further details about per-stream filtering and policing.

For the mapping of an Ethernet frame to a certain traffic class, a table is necessary where the priorities are mapped to traffic classes. Eight traffic classes are specified, similarly to the eight specified VLAN priorities. Most likely eight priorities are mapped to the eight traffic classes. It is also supported to map multiple priorities to one traffic class. The table for the priority based mapping can be defined at the ingress port. [Table](#page-45-0) [7.2](#page-45-0) shows an example for priority to traffic class mapping.

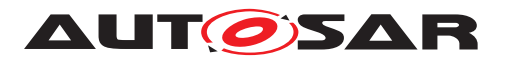

<span id="page-45-0"></span>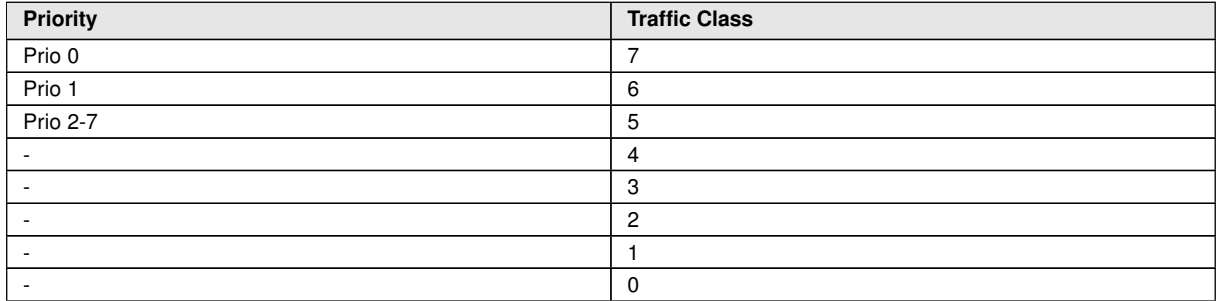

**Table 7.2: In this table, "Priorities" are mapped to a particular "Traffic class".**

**[SWS EthSwt 00456]** [If [EthSwtPortTrafficClassAssignment](#page-201-0) is configured and a Ethernet frame is received at an ingress port, then this Ethernet frame shall be assigned to the traffic class which corresponds to the priority configured at Eth-SwtPriorityTrafficClassAssignment.<sup>[</sup>*()* 

As alternative to configure a table for priority to traffic class assignment, it is possible to configure an ingress port to traffic class assignment. This is used to simplify the configuration. This configuration will result also in a table for priority to traffic class assignment. All incoming traffic of the according ingress port is mapped to the according traffic class. [Table](#page-45-1) [7.3](#page-45-1) shows an example for ingress port to traffic class mapping.

<span id="page-45-1"></span>

| Ingress port             | <b>Traffic Class</b> |
|--------------------------|----------------------|
| e.g. Port2, Port3, Port4 |                      |
| e.g. Port1               | 6                    |
|                          | 5                    |
|                          | 4                    |
|                          | 3                    |
|                          | n                    |
|                          |                      |
|                          | 0                    |

**Table 7.3: In this table, "Ingress ports" are mapped to a particular "Traffic Class"**

**[SWS\_EthSwt\_00179]** [If an untagged Ethernet frame is received and [EthSwtPort-](#page-200-1)[IngressDropUntagged](#page-200-1) is set to False for an ingress port, the EthSwtPriority-TrafficClassAssignment container shall be used to set the default traffic class for the default VLAN configured at [EthSwtPortIngressDefaultVlan](#page-199-0). *(SRS Eth -[00121\)](#page-20-0)*

**[SWS\_EthSwt\_CONSTR\_00457]{DRAFT}** [If the same [EthSwtPortIngress](#page-199-1) need to configure a priority to traffic class assignment, then exclusively either [EthSwtPort-](#page-201-0)[TrafficClassAssignment](#page-201-0) or [EthSwtPortPriorityTrafficClassAssign](#page-209-0)[ment](#page-209-0) shall be configured. (*SRS Eth 00121*)

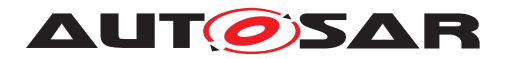

## **7.1.5.2.4.5 Outbound priority assignment**

It is possible to define a particular VLAN priority at the ingress port for outgoing Ethernet frames. This VLAN priority is called outbound VLAN priority. An outbound VLAN priority could be assigned to a regenerated priority. Therefore a mapping between the regenerated priority (see [EthSwtPortOutboundVlanPriorityAssign](#page-204-0)[mentRegeneratedPriority](#page-204-0)) to an outbound VLAN priority (see [EthSwtPortOut](#page-204-1)[boundVlanPriorityAssignmentOutboundVlanPriority](#page-204-1)) could be configured. The outbound priority is configured at an ingress port.

**[SWS EthSwt 00459]** [If [EthSwtPortOutboundVlanPriorityAssignment](#page-204-2) is configured at an ingress port and Ethernet frames arrive at this ingress port, then an outbound VLAN priority according to the regenerated VLAN priority shall be as-signed according to the [EthSwtPortOutboundVlanPriorityAssignment](#page-204-2), Eth-SwtPriorityRegeneratedIngressVlanPriority, and EthSwtPriorityOutboundVlanPriority **configuration.** *()* 

The outbound VLAN priority is used within the VLAN-tag as VLAN priority for an Ethernet frame which is transmitted on the network. The outbound VLAN priority is added to the Ethernet frame meta information. Therefore, the outbound VLAN priority does not impact the internal used priority of a particular Ethernet frame and vice versa. As soon as an Ethernet frame is transmitted with a VLAN-tag and this Ethernet frame has an assigned outbound VLAN priority, then this outbound VLAN priority is used as VLAN priority in the VLAN-tag.

**[SWS\_EthSwt\_00460]**{DRAFT} [If an Ethernet frame has to be transmitted on a particular egress port, this Ethernet frame is transmitted with a VLAN-tag and an outbound VLAN priority is assgined to this Ethernet frame, then this Ethernet frame shall be transmitted with the VLAN priority set to the assigned outbound VLAN priority. *[\(SRS\\_Eth\\_00121\)](#page-20-0)*

## **7.1.5.2.5 Frame filtering**

If an Ethernet frame passes the "ingress filtering", then a so-called "frame filtering" is performed by an Ethernet switch. This processing stage has the focus on the destination MAC address of the received Ethernet frame. The Ethernet switch check if this destination MAC address is available in the internal address resolution table (ARL). Please refer to chapter [subsubsection](#page-25-0) [7.1.5.1](#page-25-0) for further information regarding the process to setup the ARL table.

**[SWS\_EthSwt\_00461]**{DRAFT} [If the destination MAC address of a received Ethernet frame is qualified as a MAC unicast/multicast address and this MAC address is available in the ARL table, then this Ethernet frame shall be forwarded for further processing. Otherwise this Ethernet frame shall be dropped and the forwarding process shall be aborted. (*SRS\_Eth\_00121*)

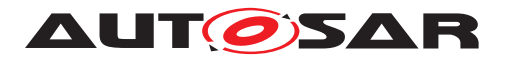

Note: If the destination MAC address of a received Ethernet frame is qualified as a MAC broadcast address, then this Ethernet frame is forwarded for further processing. No check in ARL table is performed.

If the Ethernet frame is forwarded, then the Ethernet frame is assigned to the corresponding egress port(s) according the ARL table entries. If the frame is forwarded and MAC address learning is enabled, the source MAC address is added into the ARL table.

## **7.1.5.2.6 Egress filtering**

If an Ethernet frame pass the "frame filtering" than a so-called "egress filtering" is performed by an Ethernet switch. This processing stage has the focus on the VLAN membership. The previous processing stage "frame filtering" assigned this Ethernet to one or multiple egress ports. The egress filtering inspect the VLAN membership of the egress ports where the received Ethernet frame has been assigned to and the VLAN-ID of the received Ethernet frame. The egress filtering process keep the Ethernet frame assignment to those egress ports where the VLAN-ID of the received Ethernet frame and the VLAN membership of the egress port match. Otherwise the assignment of the Ethernet frame to a egress port is removed.

**[SWS\_EthSwt\_00462]**{DRAFT} [If the VLAN membership of a egress port match to the VLAN-ID of a received Ethernet frame and this Ethernet frame has been assigned to this egress port, then the assignment of this Ethernet frame to this egress port shall be kept. Otherwise the assignment of this Ethernet frame to the affected egress port shall be removed. (*SRS Eth\_00121*)

**[SWS\_EthSwt\_00463]**{DRAFT} [After the egress filtering has been finalized for an received Ethernet frame and the Ethernet frame is still assigned to a least one egress port, then this Ethernet frame shall be forwarded for further processing. Otherwise this Ethernet frame shall be dropped and the forwarding process shall be aborted. *[\(SRS\\_Eth\\_00121\)](#page-20-0)*

## <span id="page-47-0"></span>**7.1.5.2.7 Per-stream filtering and policing**

If an Ethernet frame pass the "egress filtering" than a so-called "per stream filtering and policing" could be performed by an Ethernet switch, if this processing stage is configured. Otherwise the Ethernet switch forward the Ethernet frame to the next procession stage "transmission selection algorithm".

[\[9,](#page-12-0) IEEE Std 802.1Q] defines per-stream filtering and policing. Per stream filtering and policing could be configured with [EthSwtPSFP](#page-168-0). The neighboring configuration container [EthSwtAtsInstanceTable](#page-165-0) represent a table of so-called "aynchronous traffic shapers", which could be used by [EthSwtPSFP](#page-168-0). Both [EthSwtPSFP](#page-168-0) and [Eth-](#page-165-0)[SwtAtsInstanceTable](#page-165-0) reside below the superordinated [EthSwtPSCM](#page-165-1) (per stream classification and metering).

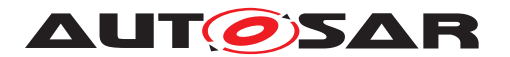

The [EthSwtPSFP](#page-168-0) container include the following tables:

- [EthSwtFilterMaxSduSizeTable](#page-169-0), if configured at least one [EthSwtFilter-](#page-170-0)[MaxSduSizeEntry](#page-170-0) exists
- [EthSwtFlowMeteringTable](#page-171-0), if configured at least one [EthSwtFlowMe](#page-171-1)[teringEntry](#page-171-1) exists
- [EthSwtStreamFilterTable](#page-174-0), if configured at least one [EthSwtStreamFil](#page-175-0)[terEntry](#page-175-0) exists
- [EthSwtStreamGateTable](#page-180-2), if configured at least one [EthSwtStreamGateEn](#page-180-0)[try](#page-180-0) exists

If the Ethernet switch HW supports this feature, then it can be configured by using the tables of [EthSwtPSFP](#page-168-0) and [EthSwtAtsInstanceTable](#page-165-0).

The [EthSwtStreamFilterTable](#page-174-0) represents the core table, because an entry of the [EthSwtStreamFilterTable](#page-174-0) could reference one entry from the [EthSwt-](#page-169-0)[FilterMaxSduSizeTable](#page-169-0), [EthSwtFlowMeteringTable](#page-171-0) and [EthSwtStream-](#page-180-2)[GateTable](#page-180-2).

The [EthSwtStreamFilterTable](#page-174-0) could have multiple [EthSwtStreamFilterEn](#page-175-0)[try](#page-175-0)s, where each entry represents a stream filter. [EthSwtStreamFilterEntry](#page-175-0)s are configured as an ordered list. The position within the ordered list is defined with the configured value of [EthSwtStreamFilterEntryPosition](#page-175-1). The list is processed in ascending order by the Ethernet switch. As soon as the first [EthSwtStreamFilter-](#page-175-0)[Entry](#page-175-0) matches, the Ethernet switch will threat this Ethernet frame according to the configuration that is associated with this [EthSwtStreamFilterEntry](#page-175-0). Subsequential [EthSwtStreamFilterEntry](#page-175-0)s of the odered list will not be applied. In case a received Ethernet frame does not match any of the [EthSwtStreamFilterEntry](#page-175-0)s, the Ethernet frame will be forwarded to the next frame processing stage.

**[SWS EthSwt CONSTR 00602]{DRAFT}** [Every [EthSwtStreamFilterEntry](#page-175-0) shall have a unique position value configured via [EthSwtStreamFilterEntryPo](#page-175-1)[sition](#page-175-1). The value shall start with 0 and continue in ascending order with no gaps for each subsequential [EthSwtStreamFilterEntry](#page-175-0). (*SRS Eth 00114*)

Note: The position value forms a ordered list of [EthSwtStreamFilterEntry](#page-175-0)s

<span id="page-48-0"></span>**[SWS\_EthSwt\_00602]**{DRAFT} [If a Ethernet frame (i.e stream) arrives at processing stage per-stream filtering and policing, then the Ethernet switch shall check for a matching [EthSwtStreamFilterEntry](#page-175-0) in ascending order according the [EthSwt-](#page-175-1)[StreamFilterEntryPosition](#page-175-1), starting with [EthSwtStreamFilterEntryPosi](#page-175-1)[tion](#page-175-1) configured with value 0.<sup>1</sup>(SRS Eth\_00114)

**[SWS\_EthSwt\_00604]**{DRAFT} [If an arrived Ethernet frame (i.e stream) does not match any [EthSwtStreamFilterEntry](#page-175-0)s, the Ethernet frame shall be forwarded to the next frame processing stage without applying any further stream filter handlings. *[\(SRS\\_Eth\\_00114\)](#page-19-0)*

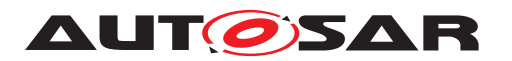

An [EthSwtStreamFilterEntry](#page-175-0) consist of [EthSwtAssignedStreamHandle](#page-179-0), [EthSwtStreamFilterPriority](#page-176-0), [EthSwtFilterMaxSduSizeRef](#page-176-1) and additionally the optional references to the neighboring tables: EthSwtAssignedStreamHan-dle, [EthSwtFlowMeteringEntryRef](#page-177-0) and [EthSwtStreamGateEntryRef](#page-177-1)

A match of Ethernet frame to an stream filter is identified by considering [EthSwtAs](#page-179-0)[signedStreamHandle](#page-179-0) and [EthSwtStreamFilterPriority](#page-176-0)

<span id="page-49-0"></span>**[SWS EthSwt 00605]**{DRAFT} [If an Ethernet frame (i.e. stream) arrives at processing stage per-stream-filtering-and-policing, and this Ethernet Frame carries an Ethernet frame meta information which contains a stream handle id (see  $E$ thSwt-[StreamHandleAssignment](#page-214-2)) assigned by the stream-identification processing stage, then the Ethernet switch shall scan the [EthSwtStreamFilterTable](#page-174-0) (with respect to [\[SWS\\_EthSwt\\_00602\]](#page-48-0)) for an [EthSwtStreamFilterEntry](#page-175-0) where its [EthSwtAs](#page-179-0)[signedStreamHandle](#page-179-0) and [EthSwtStreamFilterPriority](#page-176-0) match to the stream handle id and priority of the arrived Ethernet frame (see [EthSwtStreamHandleAs](#page-214-2)[signment](#page-214-2) and [EthSwtPortPriorityRegenerationRegeneratedPriority](#page-208-1)). Ohterwise the per-stream-filtering-and-policing process shall be aborted for this Ethernet frame and the Ethernet frame shall be forwarded to the next processing stage. *[\(SRS\\_Eth\\_00114\)](#page-19-0)*

If an Ethernet switch detect an Ethernet frame which match to an [EthSwtStream-](#page-175-0)[FilterEntry](#page-175-0), then the size of the Ethernet frame will be evaluated by considering the maximal acceptable Ethernet frame size referenced by the [EthSwtStreamFil](#page-175-0)[terEntry](#page-175-0) via [EthSwtFilterMaxSduSizeRef](#page-176-1).

**[SWS EthSwt CONSTR 00603]{DRAFT} [All [EthSwtStreamFilterEntry](#page-175-0)s shall** have a reference to a value of max-sdu-size via [EthSwtFilterMaxSduSizeRef](#page-176-1) configured.c*[\(SRS\\_Eth\\_00114\)](#page-19-0)*

Note: The definition of [EthSwtFilterMaxSduSizeEntry](#page-170-0) includes the size of Preamble, SFD and minimum IPG (see [subsection](#page-169-1) [10.1.13\)](#page-169-1)

Implementation hint: An Ethernet switch hardware does not need (and probably does not) consider the length of Preamble, SFD and minimum IPG in its native filtering mechanism. In general, these three elements can be considered as known constants in an engineered Ethernet network by the Ethernet switch engine, such that an Ethernet switch can easily be configured to behave according to the definition of  $\texttt{EthSwtrill}$ [terMaxSduSizeEntry](#page-170-0)

<span id="page-49-1"></span>**[SWS\_EthSwt\_00606]**{DRAFT} [If an Ethernet switch detect a match of an Ethernet frame to an [EthSwtStreamFilterEntry](#page-175-0) according to [\[SWS\\_EthSwt\\_00605\]](#page-49-0), then the Ethernet switch shall evaluate, if the frame size of this Ethernet frame (i.e. stream) exceeds the value of the [EthSwtFilterMaxSduSizeEntry](#page-170-0) referenced by the [Eth-](#page-175-0)[SwtStreamFilterEntry](#page-175-0) via [EthSwtFilterMaxSduSizeRef](#page-176-1):

• If the frame size of the Ethernet frame exceeds the referenced max-sdu-size and then the per-stream-filtering-and-policing process shall be aborted for this Ethernet frame and the Ethernet frame shall be dropped.

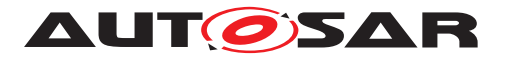

• If the frame size of the Ethernet frame is equal or smaller than the referenced max-sdu-size, then the per-stream-filtering-and-policing processing shall continue.

#### c*[\(SRS\\_Eth\\_00114\)](#page-19-0)*

**[SWS EthSwt 00607]**{DRAFT} [If the evaluation of the Ethernet frame size result to continue with the per-stream-filtering-and-policing processing according to [\[SWS\\_EthSwt\\_00606\]](#page-49-1) and the [EthSwtStreamFilterEntry](#page-175-0) reference a [EthSwt-](#page-180-0)[StreamGateEntry](#page-180-0), then the Ethernet switch shall assign the configured internal pri-ority value (see [EthSwtStreamGateIPV](#page-180-1)) by updating the Ethernet frame meta information of this Ethernet frame (*SRS Eth 00114*)

Note: The internal priority value is used for the traffic class assignment (see [sub](#page-43-0)[paragraph](#page-43-0) [7.1.5.2.4.4\)](#page-43-0)The internal prioity value is modeled as an 32bit value, but only the least 3 signification bits are considered. Thus, the internal priority value directly matches to the VLAN priority of an received Ethernet frame and an traffic class.

The state of a gate could be open or close. If a gate is open, then Ethernet frames could pass through for further processing. Otherwise a gate is closed and Ethernet frames are not permitted to pass through. Please note, AUTOSAR supports only open gates.

**[SWS\_EthSwt\_CONSTR\_00489]**{DRAFT} [If a [EthSwtPSFP](#page-168-0) is configured, then the corresponding Ethernet switch hardware shall be configured such that Ethernet frames (i.e. streams) could always pass through (open gate). *[\(SRS\\_Eth\\_00114\)](#page-19-0)* 

**ISWS EthSwt 00608]**{DRAFT} [If the evaluation of the Ethernet frame size result to continue with the per-stream-filtering-and-policing processing according to [\[SWS\\_EthSwt\\_00606\]](#page-49-1), then the Ethernet switch shall perform the actions in depen-dency of the affected [EthSwtStreamFilterEntry](#page-175-0) configuration in the following order:

- 1. If the [EthSwtStreamFilterEntry](#page-175-0) reference a [EthSwtStreamGateEntry](#page-180-0), then the Ethernet switch shall assign the conifgured internal priority value (see [EthSwtStreamGateIPV](#page-180-1)) to the Ethernet frame by updating its Ethernet frame meta information.
- 2. If the [EthSwtStreamFilterEntry](#page-175-0) reference a [EthSwtFlowMeteringEn](#page-171-1) $t_{\text{TV}}$ , then the Ethernet switch shall apply the flow metering configuration on the Ethernet frame.
- 3. If the [EthSwtStreamFilterEntry](#page-175-0) reference a [EthSwtAtsInstanceEntry](#page-166-0), then the Ethernet switch shall apply the asynchronous traffic shaper configuration on the Ethernet frame.

#### c*[\(SRS\\_Eth\\_00114\)](#page-19-0)*

A [EthSwtPSFP](#page-168-0) has the possibility to define a flow metering by configuring a ([EthSwt-](#page-171-0)[FlowMeteringTable](#page-171-0)). The table contain one or multiple [EthSwtFlowMeterin](#page-171-1)[gEntry](#page-171-1)s. Each [EthSwtFlowMeteringEntry](#page-171-1) represents a configuration of one flow

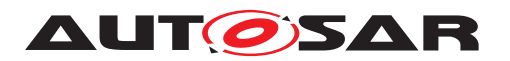

metering. One [EthSwtStreamFilterEntry](#page-175-0) could reference excatly one [EthSwt-](#page-171-1)[FlowMeteringEntry](#page-171-1). The configuration of the flow metering support to limit the rate of Ethernet frames (i.e. streams).

**[SWS\_EthSwt\_00491]**{DRAFT} [If an Ethernet frame match to [EthSwtStreamIden](#page-214-1)[tificationEntry](#page-214-1), this Ethernet frame pass the filtering and a [EthSwtFlowMe](#page-171-1)tering Entry is available, then this Ethernet frame shall be handled by this  $E$ thSwt-[FlowMeteringEntry](#page-171-1). (*SRS Eth 00114*)

**[SWS EthSwt 00492]**{DRAFT} [A configured [EthSwtFlowMeteringEntry](#page-171-1) shall perform the metering according to the configuration: [EthSwtFlowMeteringColor-](#page-173-0)[Mode](#page-173-0), [EthSwtFlowMeteringCIR](#page-172-0), [EthSwtFlowMeteringCBS](#page-172-1), [EthSwtFlowMe](#page-173-1)[teringEIR](#page-173-1), [EthSwtFlowMeteringEBS](#page-173-2) and [EthSwtFlowMeterCF](#page-171-2)<sup>(SRS Eth-</sup> *[00114\)](#page-19-0)*

A [EthSwtPSCM](#page-165-1) has the possibility to define asynchronous traffic shaping by configuring a ([EthSwtAtsInstanceTable](#page-165-0)). The table contain one or multiple [Eth-](#page-166-0)[SwtAtsInstanceEntry](#page-166-0)s. Each [EthSwtAtsInstanceEntry](#page-166-0) represents a configu-ration of one asynchronous traffic shaper. One [EthSwtStreamFilterEntry](#page-175-0) could reference excatly one [EthSwtAtsInstanceEntry](#page-166-0). The configuration of an asynchronous traffic shapping support to shape Ethernet traffic according a so-called elgibility time .

**[SWS\_EthSwt\_00493]**{DRAFT} [If asynchronous traffic shaping is configured [Eth-](#page-166-0)[SwtAtsInstanceEntry](#page-166-0) and applied on an Ethernet frame, then a elegibility time shall be assigned to this Ethernet frame by updating its Ethernet frame meta information.c*[\(SRS\\_Eth\\_00114\)](#page-19-0)*

**[SWS EthSwt 00494]**{DRAFT} [A configured [EthSwtAtsInstanceEntry](#page-166-0) shall perform the scheduling according to the following configuration: [EthSwtPor](#page-167-0)[tATSCommitedBurstSize](#page-167-0) , [EthSwtPortATSCommitedInformationRate](#page-167-1) and [EthSwtAtsGroupMaximumResidenceTime](#page-161-0).<sup>1</sup>(SRS Eth 00114)

Note: [EthSwtAtsGroupMaximumResidenceTime](#page-161-0) is available by the referenced [EthSwtAtsGroupInstanceEntry](#page-161-1) (referenced via EthSwtPortATSScheduler-GroupRef) which is part of the [EthSwtAtsGroupInstanceTable](#page-160-0).

An [EthSwtAtsGroupInstanceEntry](#page-161-1) represents one so-called "ATS Scheduler Group". All ATS instances ([EthSwtAtsInstanceEntry](#page-166-0)s) which belonging to the same ATS Scheduler Group (referencing the same [EthSwtAtsGroupInstanceEn](#page-161-1)[try](#page-161-1)) use the same [EthSwtAtsGroupMaximumResidenceTime](#page-161-0). For an ATS Scheduler Group the eligibility assignment algorithm ensures, that Ethernet frames which have been received in a specific order will also be transmitted in that same order if they have been processed by any ATS instance belonging to that ATS scheduler group.

**[SWS EthSwt 00609]**{DRAFT} [If multiple [EthSwtAtsInstanceEntry](#page-166-0)s reference the same [EthSwtAtsGroupInstanceEntry](#page-161-1) and Ethernet frames are processed by those [EthSwtAtsInstanceEntry](#page-166-0), then the Ethernet switch elegibility assignment algorithm shall ensure, that processed Ethernet frames are transmitted in the same order as they have been arrived at the Ethernet switch (*SRS Eth 00114*)

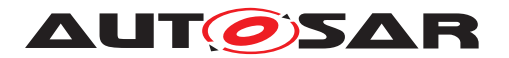

#### **7.1.5.2.8 Interaction with the Firewall module**

The network packet inspection with per-stream filtering can be supported by the AUTOSAR firewall module to perform more advanced inspection techniques like stateful packet inspection and deep packet inspection. This chapter describes the functionality required by the Firewall module in the EthSwtDrv to perform efficient network packet inspection and filtering supported by per-stream filtering. More details about the interaction between the firewall module and per-stream filtering can be found in CP\_SWS\_Firewall.

#### **Extraction of StreamHandleIdentifier from network packet**

When a network packet is passed to the firewall for inspection, it has already passed the inspection by per-stream filtering. The firewall needs to know the perstream filtering filter rule that allows the network packet to pass. This filter rule is modeled by the StreamHandleIdentifier in the EthSwtDrv. The value of the StreamHandleIdentifier can be added by the switch core to the network packet by modifying the network packet header and adding metadata to the network packet. This metadata is however not standardized and depends on the switch vendor.

**[SWS EthSwt 00500]**{DRAFT} [When EthSwt ExtractStreamHandleIdx is called, the EthSwtDrv shall extract the StreamHandleIdentifier from the passed network packet, write the value to the  $\text{StreamH}$ andleIdxPtr and return  $E$  OK. $|$ *()* 

#### **Read out of StreamHandleIdentifier counting statistics**

Many switches support counting statistics of the per-stream filtering filter rules, i.e., they count how often the filter rules provided matches to network packets. The firewall module requires this statistics information to raise Security Events (SEvs) to the IdsM. The counting statistics is typically implemented in terms of buckets, where a bucket counts the number of matches for multiple filter rules (see [Figure](#page-52-0) [7.9\)](#page-52-0)

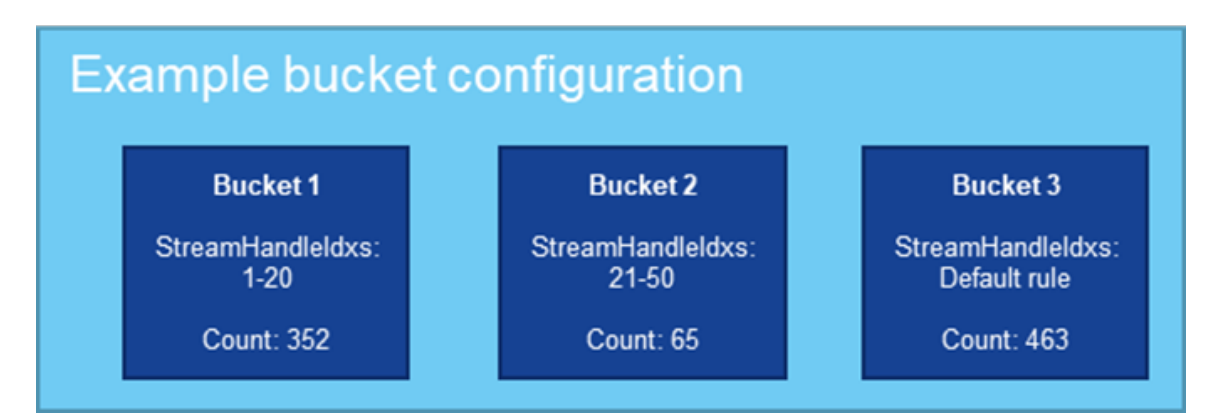

<span id="page-52-0"></span>**Figure 7.9: Example configuration of buckets counting matches of per-stream filtering filter rules**

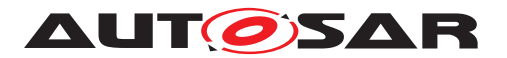

**[SWS EthSwt 00501]{DRAFT}** [When [EthSwt\\_GetStreamHandleIdxStatis](#page-127-0)[tics](#page-127-0) is called, the EthSwtDrv shall read the count values for the buckets from the switch and return them to the EthIf by calling EthIf StreamHandleIdxStatistics, where NumberOfBuckets is set to the number of buckets configured in the switch and the StreamHandleIdxStatisticsPtr points to the concatenated count values per bucket. Each count value has a length of 4 Byte. *()* 

Depending on the switch type, the bucket values are either reset upon read-out or keeping their count values. The EthSwtDrv shall provide a uniform handling of the count values independent of the switch type to ensure correct handling of the count values in the firewall module

**[SWS EthSwt 00502]**{DRAFT} [The EthSwtDrv shall provide monotonically increasing count values via EthIf StreamHandleIdxStatistics starting with 0 upon boot up. If the count values are reset by the switch, the  $\text{Et}_\text{DSV}$  shall buffer the last read out count values and add them to the count values that were retrieved from the switch.  $|$  ()

#### **Runtime management of per-stream filtering filter rules**

The firewall module can be switched by the BswM into different states, i.e., it can be switched to enable a different set of firewall rules to be active. This use-case also extends to the per-stream filtering filter rules, which should follow the state of the firewall module to ensure coherent packet filtering.

<span id="page-53-1"></span>**[SWS EthSwt 00503]{DRAFT} [When [EthSwt\\_SetStreamHandleIdxConfigu](#page-127-1)**[ration](#page-127-1) is called, the EthSwtDry shall set the filter rule of the StreamHandleIden-tifier identified by the [StreamHandleIdx](#page-127-2) to

- Active, if [StreamHandleIdxActivityStatus](#page-127-3) is set to TRUE
- Passive, if [StreamHandleIdxActivityStatus](#page-127-3) is set to FALSE

 $|$ ()

**[SWS\_EthSwt\_00504]**{DRAFT} [After successfully setting the filter rule active/passive according to [\[SWS\\_EthSwt\\_00503\]](#page-53-1), the EthSwtDrv shall call EthIf StreamHan-dleIdxConfiguration for this [StreamHandleIdx](#page-127-2) with [StreamHandleIdxAc](#page-127-3)[tivityStatus](#page-127-3) set to the current activity status of this filter rule. *()* 

## <span id="page-53-0"></span>**7.1.5.2.9 Transmission selection algorithm**

If an Ethernet frame pass all previous processing stages of the forwarding process, then this Ethernet frame has been assigned to a traffic class at ingress side by the processing stage "ingress filtering". Additionally, this Ethernet frame has also been assigned to one or multiple egress ports by processing the stages "frame filtering" and "egress filtering". As result, the forwarding process is adding the Ethernet frame to the queue according the traffic class assignment of each egress port where this Ethernet frame has been assigned. [Figure](#page-54-0) [7.10](#page-54-0) shows the linkage between the priority

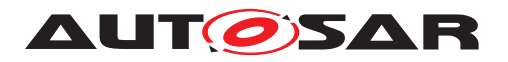

of an received Ethernet frame and the according egress queue via the traffic class assignment.

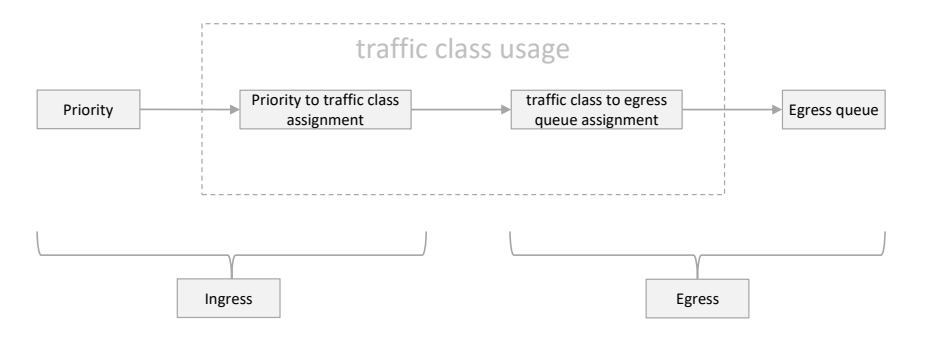

#### <span id="page-54-0"></span>**Figure 7.10: Traffic class assignment as linkage between the priority at ingress side and a queue at egress side**

Each egress port supports up to 8 queues. Each traffic class is mapped to excatly one queue. [Figure](#page-55-0) [7.11](#page-55-0) shows the linkage between the priority of an received Ethernet frame and the according egress queue via the traffic class assignment.

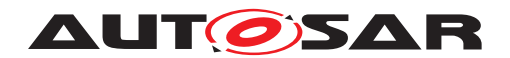

Specification of Ethernet Switch Driver AUTOSAR CP R23-11

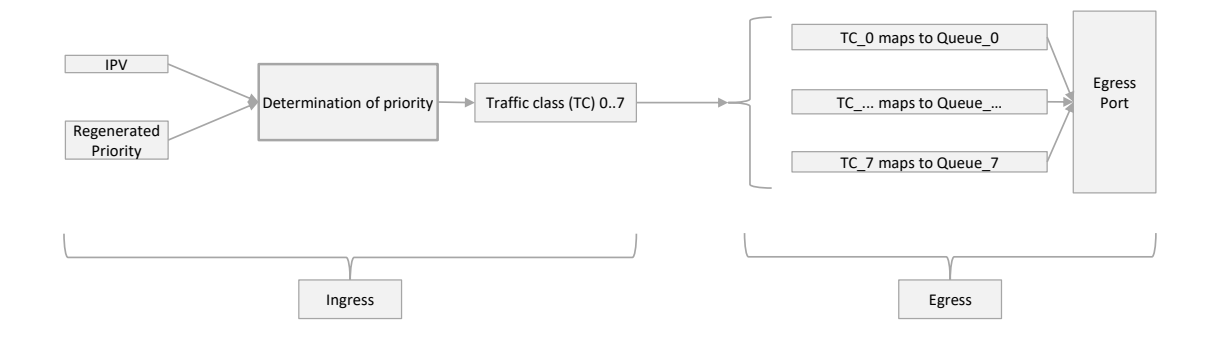

#### <span id="page-55-0"></span>**Figure 7.11: Mapping between the priority of an received Ethernet frame and the egress port queues**

May be a Ethernet switch hardware cannot provide 8 queues per egress port. In such a case only a subset of traffic classes should be used. Starting from traffic class 0 in consecutive and ascending order. [Table](#page-55-1) [7.4](#page-55-1) shows an example of traffic class to egress port queue mapping, if only 4 queues are provided by an Ethernet switch hardware.

<span id="page-55-1"></span>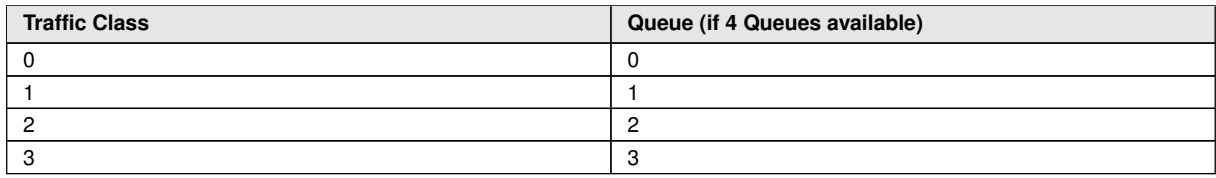

**Table 7.4: In this table,"Queue" to "Traffic class" at an egress port is depict**

**[SWS\_EthSwt\_00133]{OBSOLETE} [Replaced by [\[SWS\\_EthSwt\\_CONSTR\\_00495\]](#page-55-2).** The Ethernet switch configuration shall support to configure the linkage between the priority of an received Ethernet frame and the according queue of an egress port via the traffic class assignment. Therefore the priority to traffic class assignment at an ingress port (exclusively either via [EthSwtPortTrafficClassAssignment](#page-201-0) or [Eth-](#page-209-0)[SwtPortPriorityTrafficClassAssignment](#page-209-0)) and the traffic class to a queue as-signment at the egress port ( via [EthSwtPortQueueTrafficClassAssignment](#page-194-0)) shall be configured. (*SRS\_Eth\_00121*)

<span id="page-55-2"></span>**[SWS\_EthSwt\_CONSTR\_00495]**{DRAFT} [The Ethernet switch configuration shall support to configure the linkage between the priority of an received Ethernet frame

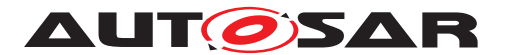

and the according queue of an egress port via the traffic class assignment. Therefore the priority to traffic class assignment at an ingress port (exclusively either via [EthSwtPortTrafficClassAssignment](#page-201-0) or [EthSwtPortPriorityTraffic-](#page-209-0)[ClassAssignment](#page-209-0)) and the traffic class to a queue assignment at the egress port ( via EthSwtPortOueueTrafficClassAssignment) shall be configured.<sup>[</sup>(SRS -*[Eth\\_00121\)](#page-20-0)*

**[SWS EthSwt 00234]** [The Parameter [EthSwtPortQueueMinimumLength](#page-194-1) shall define the minimum length for one queue of an dedicated egress port. *CSRS Eth -[00121\)](#page-20-0)*

**Note:** The actual queue length can be longer. The decision on the queue length is most likely to be taken by the Ethernet switch hardware or fixed by the Ethernet switch design. The definition of the minimum queue length in the configuration is supposed to guarantee that some priorities have enough egress buffer.

Each egress queue (see [EthSwtPortQueue](#page-193-0)) has to configure the algorithm to select the Ethernet frames for transmission. Therefore each egress queue has an mandatory sub containter [EthSwtPortEgressQueueTransmissionSelection](#page-195-0). [Eth-](#page-195-0)[SwtPortEgressQueueTransmissionSelection](#page-195-0) defines the selection algorithm via [EthSwtPortEgressQueueTransmissionSelectionAlgorithm](#page-195-1) (e.g. credit based shaper, asynchronous traffic shaper ... a.s.o.). Each [EthSwtPortQueue](#page-193-0) is connected to an port scheduler. The port scheduler has to schedule all connected egress queues. Each port scheduler has an mandatory sub container [EthSwtPortE](#page-190-0)[gressScheduler](#page-190-0) which defines the scheduler algorithm via [EthSwtPortSched](#page-190-1)[ulerAlgorithm](#page-190-1) (e.g. strict priority, weighted round robin ... a.s.o.). Multiple egress schedulers at the same egress port could be configured and connected in an cascaded manner. Thus, the output of an egress scheduler is used as an input for the sub sequential egress port scheduler. [Figure](#page-57-0) [7.12](#page-57-0) shows examples for an egress port structure.

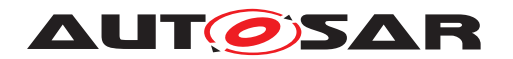

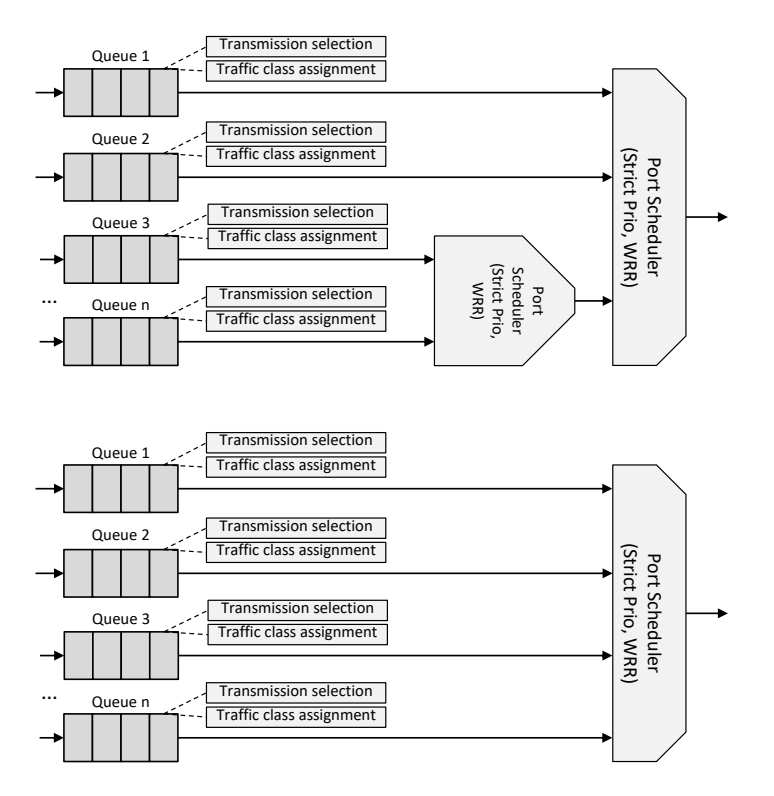

<span id="page-57-0"></span>**Figure 7.12: Examples for an egress port structure**

The port scheduler algorithm schedule its input (either an egress queue or an egress port scheduler) by considering the according properties (e.g. traffic class assignment). Once the port scheduler algorithm has decided which of its input should be handled, the port scheduler select an Ethernet frame from the according egress queue based on the configured transmission selection algorithm:

- If the transmission selection alogrithm is configured as credit based shaper, then the according egress queue is handled as FIFO. The egress queue has an budget of credits, which is increased in the idle phase and decreased for each transmission of Ethernet frame from this egress queue.
- If the transmission selection alogrithm is configured as asynchronous traffic shaper, then the according egress queue is handled as queue. Each Ethernet frame of the queue has an assigned eligibility time. According the eligibility time a Ethernet frame is selected from this egress queue. The Ethernet frames are not handled according the arrival in this egress queue, but according the assigned eligibility time which has been added at the ingress side
- If the transmission selection alogrithm is configured as unshaped, then the according egress queue is handled as FIFO
- If the transmission selection alogrithm is configured as enhanced traffic shaping, then the according egress queue is handled is handled as queue

Note: The parameterization of the egress port influences the latency of Ethernet frames within the network.

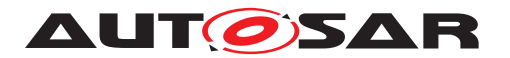

The configuration of the egress port schedulers is done with the container  $EthSwt-$ [PortEgressScheduler](#page-190-0) and its sub-container [EthSwtPortEgressScheduler-](#page-191-0)[Predecessor](#page-191-0) with multiplicity 1 to \*. Egress port scheduler connect its predecessors with the predecessor references [EthSwtPortEgressPredecessorRef](#page-192-0). An egress port scheduler could either have an further egress port scheduler or a egress port queue as predecessor.

**[SWS\_EthSwt\_00132]**{OBSOLETE} [Replaced by SWS\_EthSwt\_00613]. The configuration of the Ethernet switch driver shall support different egress port structures by the configuration [EthSwtPortEgressScheduler](#page-190-0). (*SRS Eth 00121*)

<span id="page-58-0"></span>**[SWS\_EthSwt\_00613]{DRAFT}** [If an Ethernet frame is added to an [EthSwt-](#page-193-0)[PortQueue](#page-193-0), then the Ethernet switch shall handle this Ethernet frame according the configured transmission selection algorithm ([EthSwtPortEgressQueueTrans](#page-195-0)[missionSelection](#page-195-0)) of this [EthSwtPortQueue](#page-193-0) and with respect to the configured egress port structure ([EthSwtPortEgressScheduler](#page-190-0), [EthSwtPortEgressS](#page-191-0)[chedulerPredecessor](#page-191-0)) of the corresponding egress port ([EthSwtPortEgress](#page-187-0)) *[\(SRS\\_Eth\\_00121,](#page-20-0) [SRS\\_Eth\\_00179,](#page-21-1) [SRS\\_Eth\\_00180\)](#page-21-2)*

## **7.1.5.2.10 Transmission on the network**

An Ethernet frame which is selected by the very last [EthSwtPortEgressScheduler](#page-190-0), will be transfered from the egress queue to the Ethernet network. As preparation for the transmission a so-called "Priority Code Point Encoding" and "VLAN forwarding" is performed. This is the last procession stage in the frame forwarding process. This processing stage ensure that all information of the Ethernet frame meta information are written in the Ethernet frame before the frame is forwared to an PHY. The Ethernet frame meta information contain the latest state of the Ethernet frame from the path through the Ethernet switch. An Example for the content of an Ethernet frame meta information:

- [EthSwtPortOutboundVlanPriorityAssignmentOutboundVlanPrior](#page-204-1) $i$ ty: the Ethernet frame will be transmitted with this prior[ity](#page-204-1) in the VLAN-tag
- [EthSwtVlanForwardingType](#page-232-0) set to [ETHSWT\\_SENT\\_TAGGED](#page-232-1): the Etherent frame will be transmitted with an VLAN-tag

## **7.1.5.3 Switch Management support**

Switch Management enables the possibility to control an Ethernet frame regarding a Switch-Port specific ingress and egress handling as well as providing a Switch-Port specific timestamp. This functionality is essential for other BSW modules, in particular for EthTSyn, which requires Port specific information associated to a time synchronization or path-delay measurement frame.

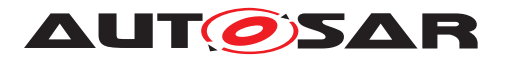

For an introduction of the basic HW architecture and interaction, please refer to [\[4,](#page-12-1) SWS\_EthernetDriver].

**[SWS\_EthSwt\_00240]** [The Switch driver shall offer Switch management APIs

- [EthSwt\\_EthRxProcessFrame](#page-94-0)
- [EthSwt\\_EthRxFinishedIndication](#page-95-0)
- [EthSwt\\_EthTxAdaptBufferLength](#page-97-0)
- [EthSwt\\_EthTxPrepareFrame](#page-96-0)
- [EthSwt\\_SetMgmtInfo](#page-97-1)
- [EthSwt\\_EthTxProcessFrame](#page-98-0) and
- [EthSwt\\_EthTxFinishedIndication](#page-99-0)

if [EthSwtManagementSupportApi](#page-147-0) is set to TRUE. *(SRS BSW 00171, SRS Eth -[00125\)](#page-21-3)*

Note: Switch management APIs support the EthIf to gather / modify Switch-Port specific communication attributes.

**[SWS\_EthSwt\_00241]** [The Switch Driver management APIs

- [EthSwt\\_EthRxProcessFrame](#page-94-0)
- [EthSwt\\_EthRxFinishedIndication](#page-95-0)
- [EthSwt\\_EthTxAdaptBufferLength](#page-97-0)
- [EthSwt\\_EthTxPrepareFrame](#page-96-0)
- [EthSwt\\_SetMgmtInfo](#page-97-1)
- [EthSwt\\_EthTxProcessFrame](#page-98-0) and
- [EthSwt\\_EthTxFinishedIndication](#page-99-0)

shall support the Ethernet Driver to gather the Switch specific management information out of an Ethernet frame for reception or to prepare an Ethernet frame for management mode conformant frame transmission, e.g. the egress route of a frame. *(SRS Eth -[00125\)](#page-21-3)*

**[SWS EthSwt 00242]** [The Switch Driver management APIs [EthSwt\\_EthTxPro](#page-98-0)[cessFrame](#page-98-0) and [EthSwt\\_EthTxFinishedIndication](#page-99-0) shall return immediately, if EthSwt SetMgmtInfo has not been called before a call of EthSwt EthTxPro[cessFrame](#page-98-0). (*SRS Eth 00125*)

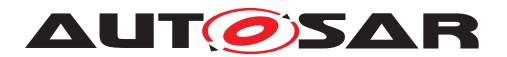

#### **7.1.5.4 Global Time support**

For more details regarding time measurement with Switches, please refer to [\[15,](#page-12-2) SWS\_TimeSyncOverEthernet].

**[SWS\_EthSwt\_00243]** [The Switch driver shall access the port specific hardware time stamps if EthSwtPortTimeStampSupport of the port is set to TRUE. *CORS\_BSW\_-[00171,](#page-18-0) [SRS\\_Eth\\_00125\)](#page-21-3)*

**[SWS EthSwt 00378]** [If EthSwt PortEnableTimeStamp is called for a PortIdx, the switch driver shall enable the time-stamping for this port if [EthSwtPortTimeS](#page-184-0)[tampSupport](#page-184-0) is set to TRUE for this port. (*SRS Eth 00125*)

**[SWS EthSwt 00245]** [The Switch driver shall inform the EthIf about the availability of port specific ingress and egress timestamps using the APIs EthIf SwitchIngressTimeStampIndication and EthIf\_SwitchEgressTimeStampIndication , if [EthSwtGlobalTimeSup](#page-145-0)[portApi](#page-145-0) is set to TRUE. (*SRS Eth 00125*)

**Note:** Global Time support typically requires the activation of the Switch management support functionality within the Switch device.

#### **7.1.5.5 Counter synchronization of Ethernet switches which are connected via uplink ports**

Some Ethernet Switches provide the possibility to synchronize their internal clock. For Ethernet switches which are connected via uplink ports it is not necessary to measure the delay between the connected uplink ports, if the clock synchronization clock is activated ([EthSwtClockSynchronizationSupport](#page-157-0) set to TRUE).

**[SWS\_EthSwt\_00408]** [The Switch driver shall enable clock synchronization with an-other Ethernet switch to which it is connected via uplink port, if [EthSwtClockSyn](#page-157-0)[chronizationSupport](#page-157-0) **is set to** TRUE.<sup>[</sup>*()* 

**[SWS\_EthSwt\_CONSTR\_00409]** [The port specific timestamping (EthSwtPortTimeStampSupport) can be set to TRUE, if clock synchronization for connected Ethernet switches is deactivated ([EthSwtClockSynchronizationSupport](#page-157-0) set to FALSE). *()*

**[SWS EthSwt CONSTR 00410]** [The port specific timestamping ([EthSwtPort-](#page-184-0)[TimeStampSupport](#page-184-0)) can be set to TRUE, if [EthSwtClockSynchronization-](#page-157-0)[Support](#page-157-0) is activated and [EthSwtPortRole](#page-184-1) is not ETHSWT UP LINK PORT. Eth-SwtPorts with [EthSwtPortRole](#page-184-1) [ETHSWT\\_UP\\_LINK\\_PORT](#page-184-2) are connected to another Ethernet switch and not considered for the time delay compensation, if  $EthSwt-$ [ClockSynchronizationSupport](#page-157-0) is activated. (*()* 

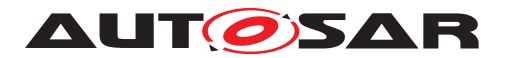

#### **7.1.5.6 Verification of Configuration**

There are some situations where the Host controller needs to verify the Switch configuration.

**[SWS\_EthSwt\_00292]** [If the parameter [EthSwtVerifyConfigApi](#page-152-0) is set to TRUE the function  $EthSwt$  VerifyConfig shall be used to verify switch configuration. *[\(SRS\\_Eth\\_00126\)](#page-21-4)*

**Implementation hint:** As Switch configuration is highly HW-Architecture dependent the steps inside the function are implementation specific.

In some use cases, it is necessary to stop frame forwarding during the verification using the optional function [EthSwt\\_SetForwardingMode](#page-101-0)

The function [EthSwt\\_VerifyConfig](#page-100-0) could for example do the following steps:

- Stop frame forwarding by calling EthSwt\_SetForwardingMode (FALSE).
- Verify the switch configuration
- In case the switch configuration is valid then frame forwarding shall be enabled by calling EthSwt SetForwardingMode (TRUE) (if disabled in step 1).
- In case the switch configuration is not valid then the switch shall be reset and reconfigured.

**Note:** Please note that a reset of the Host Controller does not necessarily need a reset of the connected Switch HW. This needs to be evaluated individually very carefully as a reset raises the risk of uncontrolled communication during reset phase of the host controller.

**Note:** The Verification of the Switch Configuration as described above is just an example how and when this Verification may be done. It is very dependent on the used switch HW as well as the individual HW-Architecture and even Power supply and Reset strategy of the Switch of the ECU how the Configuration is verified or even how it can be verified. The only thing what this Module specifies is the interface to the upper layer to apply some verification on the switch configuration.

#### **7.1.5.7 Testing and Diagnostic of Switch Ports**

If configured, the Ethernet Switch Driver provides following interfaces to apply Testing and diagnostic functionalities

- [EthSwt\\_GetPortSignalQuality](#page-101-1)
- [EthSwt\\_GetPortIdentifier](#page-102-0)
- [EthSwt\\_GetSwitchIdentifier](#page-103-0)
- [EthSwt\\_WritePortMirrorConfiguration](#page-104-0)

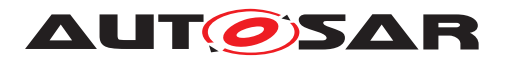

- [EthSwt\\_ReadPortMirrorConfiguration](#page-105-0)
- [EthSwt\\_GetPortMirrorState](#page-106-0)
- [EthSwt\\_SetPortMirrorState](#page-107-0)
- [EthSwt\\_SetPortTestMode](#page-108-0)
- [EthSwt\\_SetPortLoopbackMode](#page-109-0)
- [EthSwt\\_SetPortTxMode](#page-109-1)
- [EthSwt\\_GetPortCableDiagnosticsResult](#page-111-0)
- [EthSwt\\_GetCfgDataRaw](#page-112-0)
- [EthSwt\\_GetCfgDataInfo](#page-112-1)

The Availabiliy of these functions is strongly depending on the possibilities of the used Transceiver-(Phy)-HW.

#### **7.1.5.8 Low Power Mode Support**

**[SWS EthSwt 00376]** [If [EthSwtLowPowerModeSupport](#page-147-1) is set to TRUE and at least one EthSwtPort of a Ethernet switch is enabled and the corresponding Ethernet switch HW is in an inactive or low power mode the Ethernet switch HW shall be set to an active mode in which forwarding of Ethernet frames is possible. (*()* 

**[SWS EthSwt 00377]** [If [EthSwtLowPowerModeSupport](#page-147-1) is set to TRUE and no EthSwtPort for a certain Ethernet switch is enabled, the corresponding Ethernet switch HW shall be set to an inactive or low power mode. (*()* 

## **7.2 Error Classifications**

Section 7.2 "Error Handling" of the document [\[10,](#page-12-3) SWS\_BSW General] describes the error handling of the Basic Software in detail. Above all, it constitutes a classification scheme consisting of five error types which may occur in BSW modules.

Based on this foundation, the following section specifies particular errors arranged in the respective subsections below

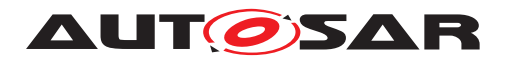

# **7.2.1 Development Errors**

## **[SWS\_EthSwt\_00001] Definiton of development errors in module EthSwt** [

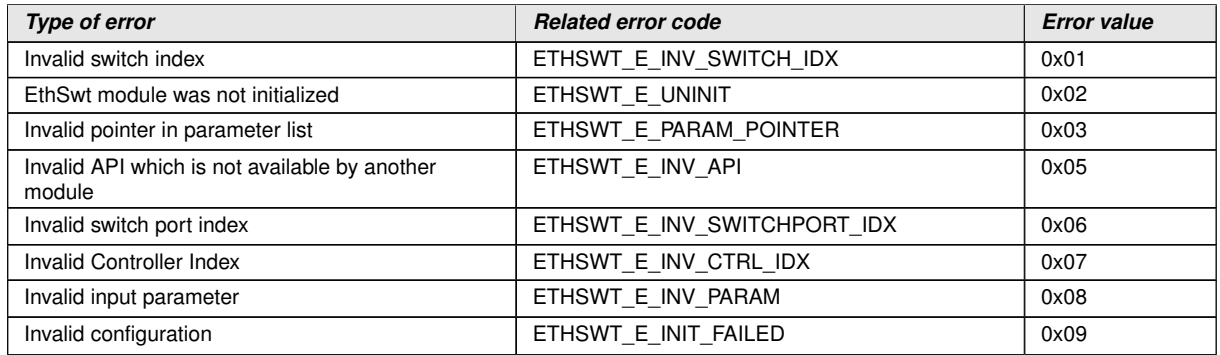

## c*[\(SRS\\_BSW\\_00385\)](#page-19-1)*

**[SWS\_EthSwt\_00009]** [If development error detection is enabled, the function [Eth-](#page-73-0)Swt Init shall check the parameter  $CfgPtr$  for being valid. If the check fails, [EthSwt\\_Init](#page-73-0) shall raise the development error ETHSWT\_E\_INIT\_FAILED.*(SRS -[BSW\\_00323,](#page-18-1) [SRS\\_BSW\\_00369\)](#page-19-2)*

**Note:** Please note that in case of variant pre-compile NULL\_PTR is allowed.

**[SWS\_EthSwt\_00164]** [The switch driver shall check whether the lower layer driver, i.e. the EthTrcv provides the APIs which can be called by an upper layer module (EthIf) of the switch driver and will be forwarded to the lower layer. In case of missing APIs, the switch driver shall raise the development error ETHSWT\_E\_INV\_API if APIs are missing in the lower layer module.  $\sqrt{SRS_BSW_O0369}$ , *SRS<sub>BSW</sub> 00386*, *SRS Eth -[00118\)](#page-20-1)*

**Note:** This check will be performed upon calling a certain API. For this check the input parameter SwitchPortIdx and a configuration table which needs to be derived from the configuration of the Ethernet transceiver drivers which are attached to the Ethernet switch driver are necessary. This functionality is necessary if development error tracing is activated. This check is necessary because an Ethernet switch driver API can be called by an upper layer module with the argument SwitchPortIdx. This value of this SwitchPortIdx can be in a valid range, but some Ethernet transceiver driver which are used by the switch driver support the API and some do not support this API. In order to resolve this conflict, this check has been implemented.

**[SWS EthSwt 00156]** [The function EthSwt SetSwitchPortMode shall check whether the EthTrcv\_SetTransceiverMode API of the indexed transceiver driver is available by checking whether for this  $\text{SwitchPortIdx}$  the corresponding  $\text{EthTrcv}$ API is available. If this is not the case, the function shall raise the development error ETHSWT\_E\_INV\_API.|*[\(SRS\\_BSW\\_00413,](#page-19-4)\_[SRS\\_BSW\\_00323,](#page-18-1)\_SRS\_BSW -[00369,](#page-19-2) [SRS\\_Eth\\_00118\)](#page-20-1)*

**[SWS EthSwt 00157]** [The function [EthSwt\\_GetSwitchPortMode](#page-76-0) shall check whether the EthTrcv GetTransceiverMode API of the indexed transceiver driver is available by checking whether for this SwitchPortIdx the corresponding EthTrcv

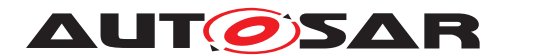

API is available. If this is not the case, the function shall raise the development error ETHSWT\_E\_INV\_API. *[\(SRS\\_BSW\\_00413,](#page-19-4)\_[SRS\\_BSW\\_00323,](#page-18-1)\_[SRS\\_BSW\\_-](#page-19-2) [00369,](#page-19-2) [SRS\\_Eth\\_00118\)](#page-20-1)*

**[SWS\_EthSwt\_00386]** [If development error detection is activated by EthSwtDev-ErrorDetect, all functions except [EthSwt\\_Init](#page-73-0) shall check that the service [Eth-](#page-73-0)Swt Init was previously called. If the check fails, the function shall raise the development error ETHSWT\_E\_UNINIT. (*SRS\_BSW\_00350)* 

**[SWS\_EthSwt\_00387]** [If development error detection is activated by EthSwtDev-ErrorDetect, all functions with input parameter SwitchIdx shall check the parameter for being valid. If the check fails, the functions shall raise the development error ETH-SWT\_E\_INV\_SWITCH\_IDX. [\(SRS\\_BSW\\_00350\)](#page-18-2)

**[SWS\_EthSwt\_00389]** [If development error detection is enabled, all functions with input parameter SwitchPortIdx or PortIdx shall check the parameter for being valid. If the check fails, the functions shall raise the development error ETHSWT\_E\_-INV\_SWITCH\_IDX. (*SRS\_BSW\_00350*)

**[SWS\_EthSwt\_00390]** [If development error detection is enabled, all functions with input parameter CtrlIdx shall check the parameter for being valid. If the check fails, the functions shall raise the development error ETHSWT\_E\_INV\_CTRL\_IDX. *(SRS -[BSW\\_00350\)](#page-18-2)*

**[SWS\_EthSwt\_00391]** [If development error detection is enabled, all functions with input parameter  $\text{Buffidx}$  shall check the parameter for being valid. If the check fails, the functions shall raise the development error ETHSWT\_E\_INV\_PARAM. *[\(SRS\\_BSW\\_-](#page-18-2) [00350\)](#page-18-2)*

**[SWS\_EthSwt\_00392]** [If development error detection is enabled, all functions with inout or output pointer parameter shall check the parameter for being valid. If the check fails, the functions shall raise the development error ETHSWT\_E\_PARAM\_POINTER. *[\(SRS\\_BSW\\_00350\)](#page-18-2)*

**[SWS\_EthSwt\_00393]** [If development error tracing is activated by [EthSwtDevEr](#page-138-0)[rorDetect](#page-138-0), the functions which call an Ethernet Transceiver API and do not obtain the functionality directly from the switch port interface shall check whether the API of the indexed transceiver driver is available. If this is not the case, the functions shall raise the development error ETHSWT\_E\_INV\_API. (*SRS\_BSW\_00350)* 

**[SWS EthSwt 00154]** [If development error detection is activated by EthSwt-DevErrorDetect, the function [EthSwt\\_GetLinkState](#page-79-0) shall check whether the EthTrcv\_GetLinkState API of the indexed transceiver driver is available by checking whether for this SwitchPortIdx the corresponding EthTrcv API is available. If this is not the case, the function shall raise the development error ETHSWT -E\_INV\_API.c*[\(SRS\\_Eth\\_00118,](#page-20-1) [SRS\\_Eth\\_00119,](#page-20-2) [SRS\\_BSW\\_00413,](#page-19-4) [SRS\\_BSW\\_-](#page-18-1) [00323,](#page-18-1) [SRS\\_BSW\\_00369\)](#page-19-2)*

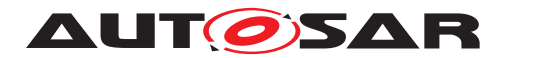

## **7.2.2 Runtime Errors**

## **[SWS\_EthSwt\_00434] Definiton of runtime errors in module EthSwt** [

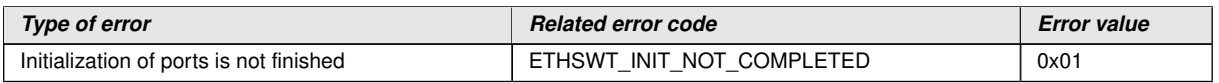

c*()*

## **7.2.3 Transient Faults**

There are no transient faults.

#### **7.2.4 Production Errors**

There are no production errors.

## **7.2.5 Extended Production Errors**

#### **[SWS\_EthSwt\_00113]** [

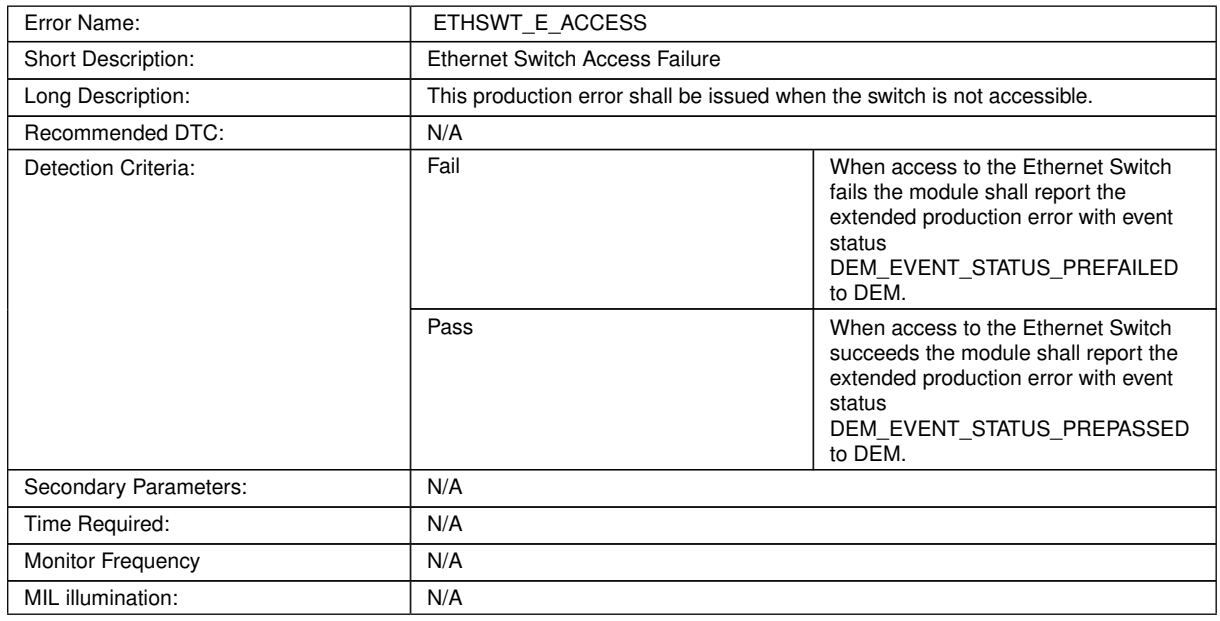

#### **Table 7.5: ETHSWT\_E\_ACCESS**

c*[\(SRS\\_BSW\\_00385\)](#page-19-1)*

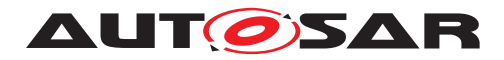

# **[SWS\_EthSwt\_00395]** [

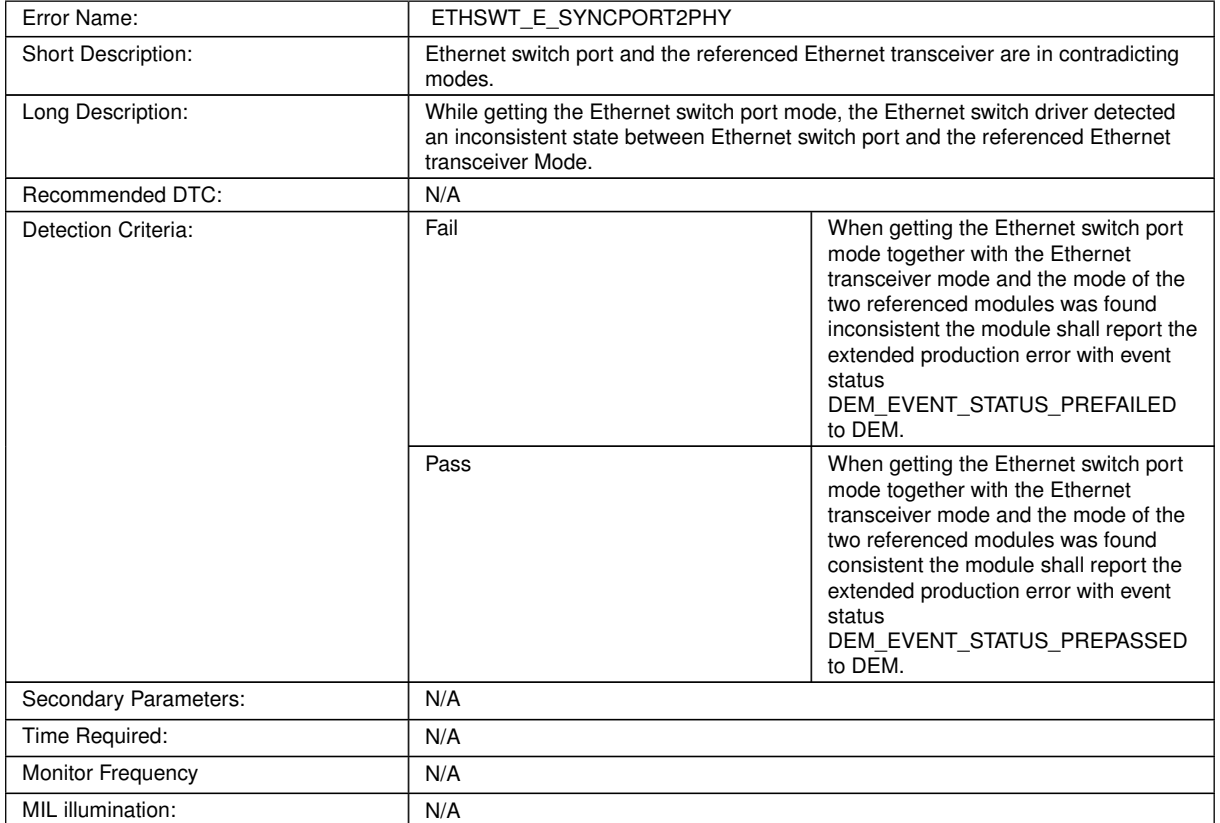

#### **Table 7.6: ETHSWT\_E\_SYNCPORT2PHY**

c*[\(SRS\\_BSW\\_00385\)](#page-19-1)*

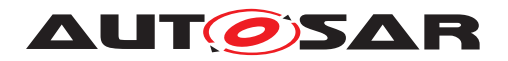

# **8 API specification**

# **8.1 Imported types**

This chapter lists all types included from the following files:

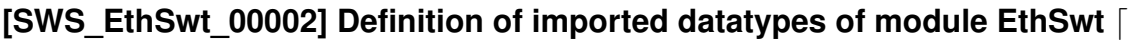

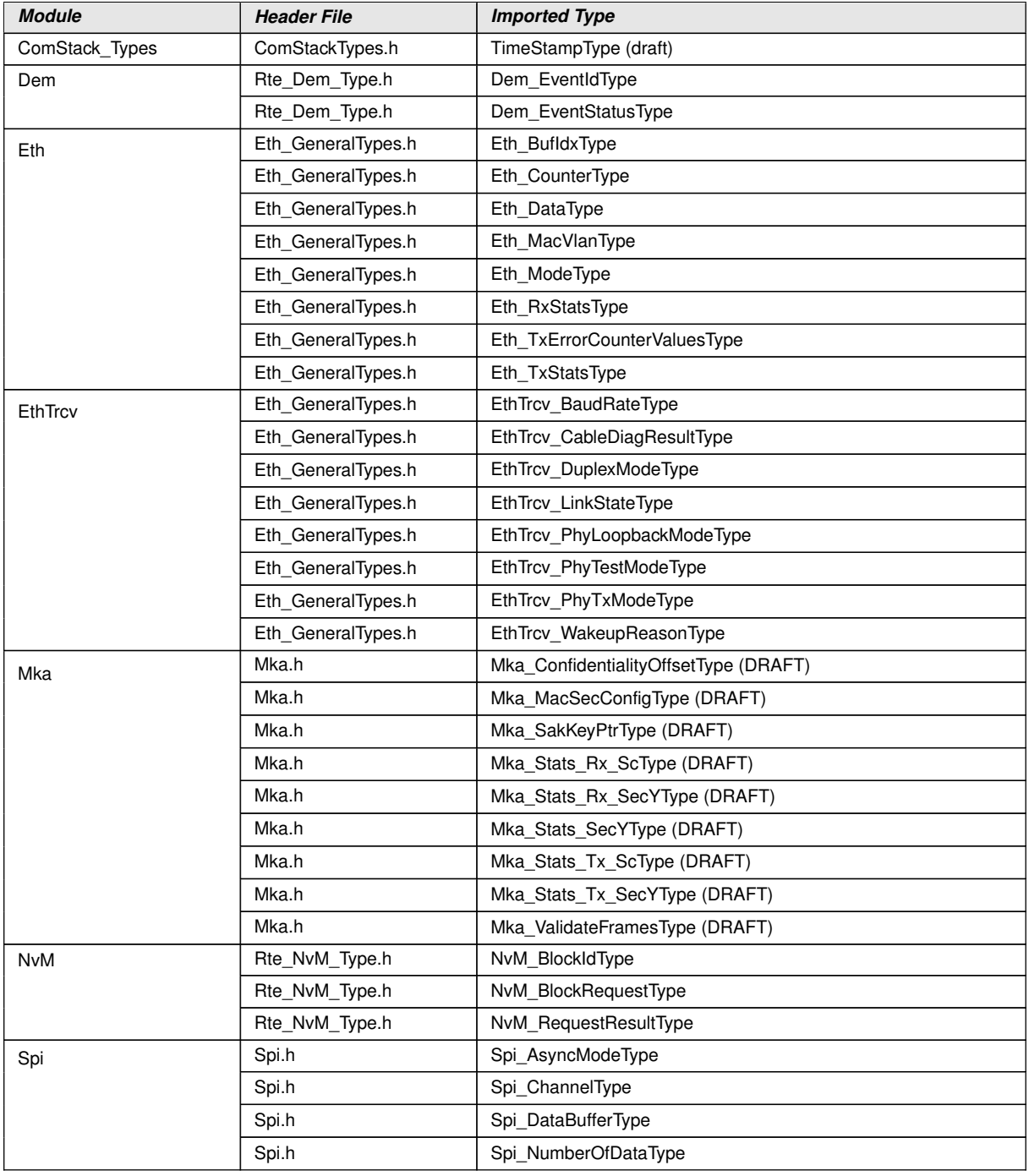

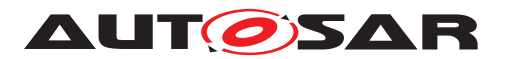

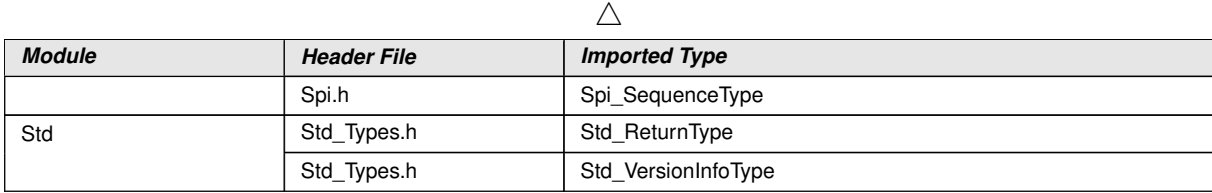

 $|()$ 

# **8.2 Type definitions**

## **8.2.1 EthSwt\_StateType**

## **[SWS\_EthSwt\_00123] Definition of datatype EthSwt\_StateType** [

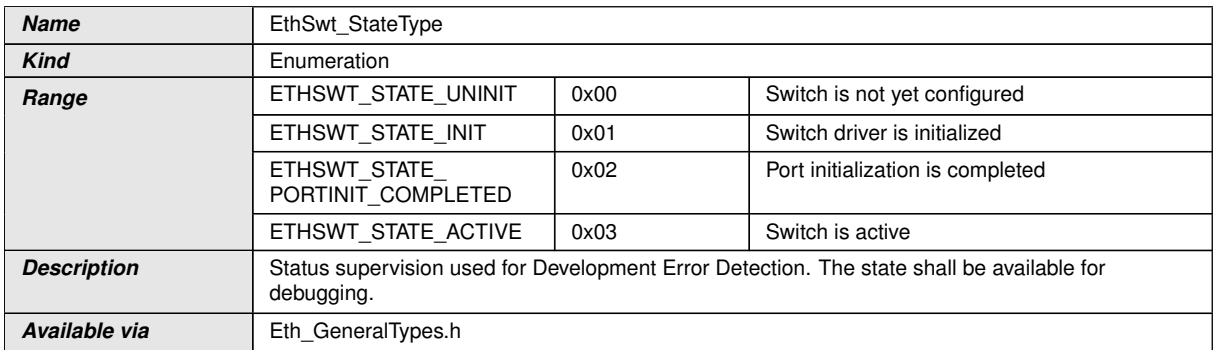

c*[\(SRS\\_BSW\\_00406\)](#page-19-5)*

# **8.2.2 EthSwt\_ConfigType**

## **[SWS\_EthSwt\_00165] Definition of datatype EthSwt\_ConfigType** [

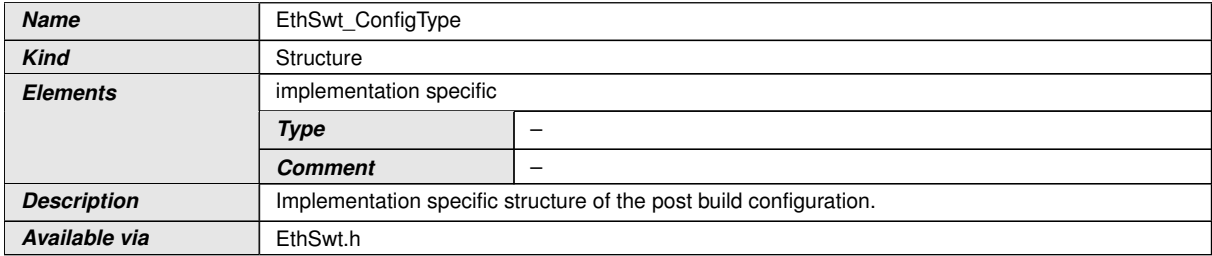

c*[\(SRS\\_BSW\\_00395\)](#page-19-6)*

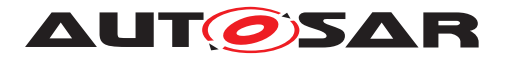

#### **8.2.3 EthSwt\_MacLearningType**

## **[SWS\_EthSwt\_00227] Definition of datatype EthSwt\_MacLearningType** [

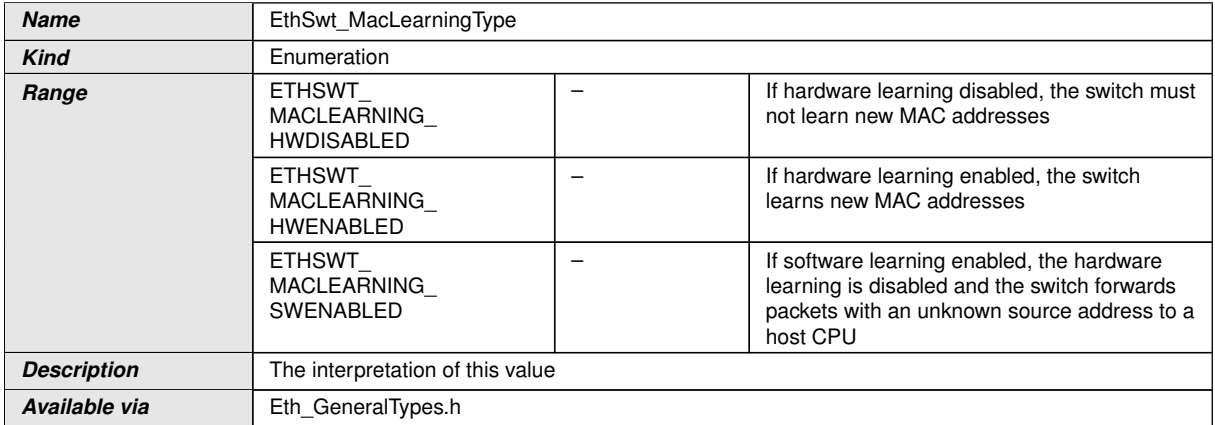

c*[\(SRS\\_Eth\\_00087\)](#page-19-7)*

## **8.2.4 EthSwt\_MgmtInfoType**

#### **[SWS\_EthSwt\_91002] Definition of datatype EthSwt\_MgmtInfoType** [

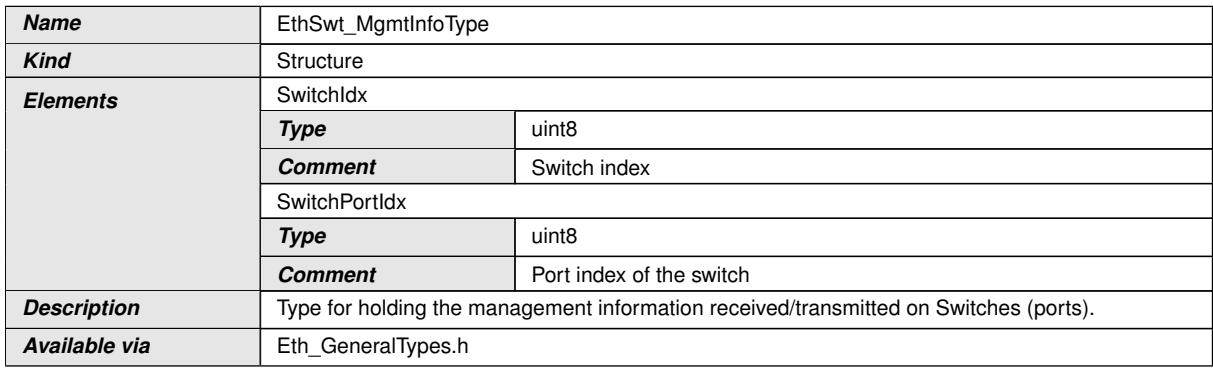

c*[\(SRS\\_Eth\\_00125\)](#page-21-3)*

## **8.2.5 EthSwt\_PortMirrorCfgType**

## **[SWS\_EthSwt\_91017] Definition of datatype EthSwt\_PortMirrorCfgType** [

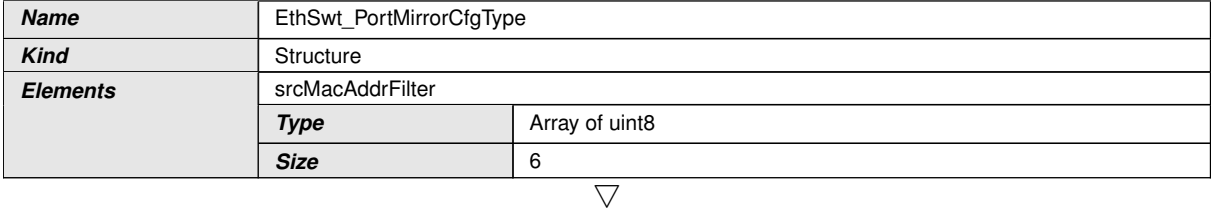

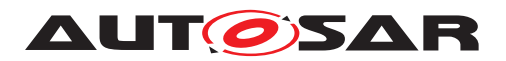

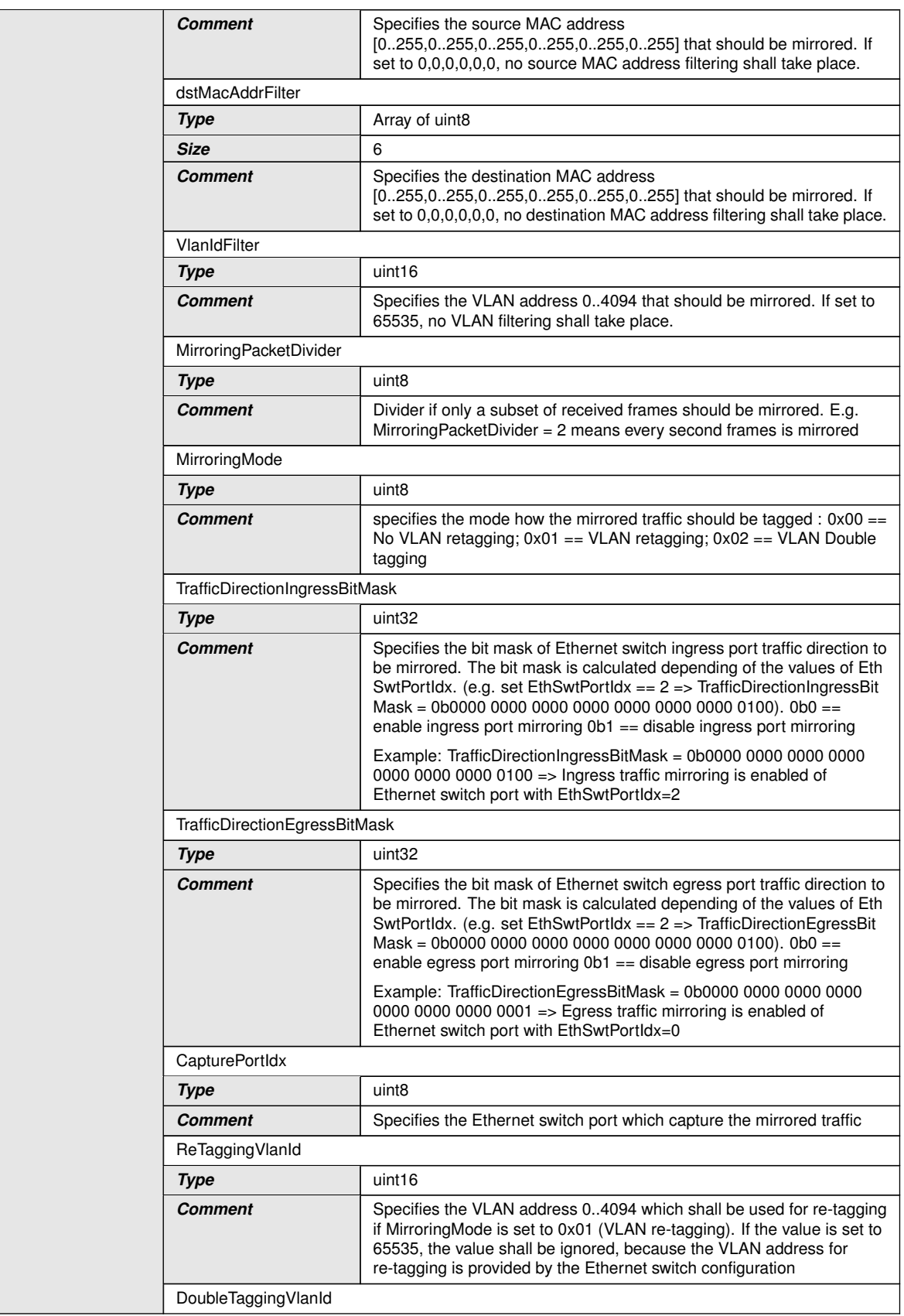

 $\triangle$ 

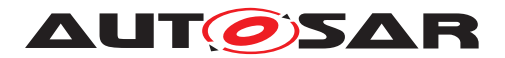

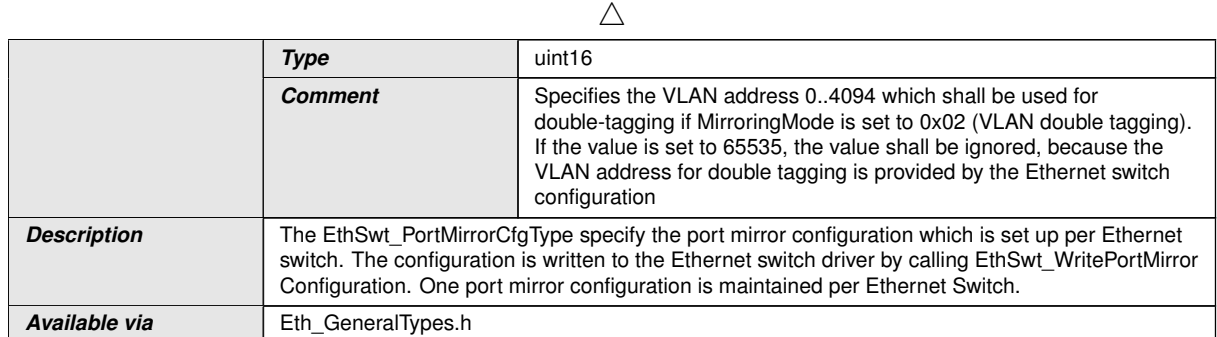

c*[\(SRS\\_Eth\\_00123\)](#page-20-3)*

# **8.2.6 EthSwt\_PortMirrorStateType**

## **[SWS\_EthSwt\_91020] Definition of datatype EthSwt\_PortMirrorStateType** [

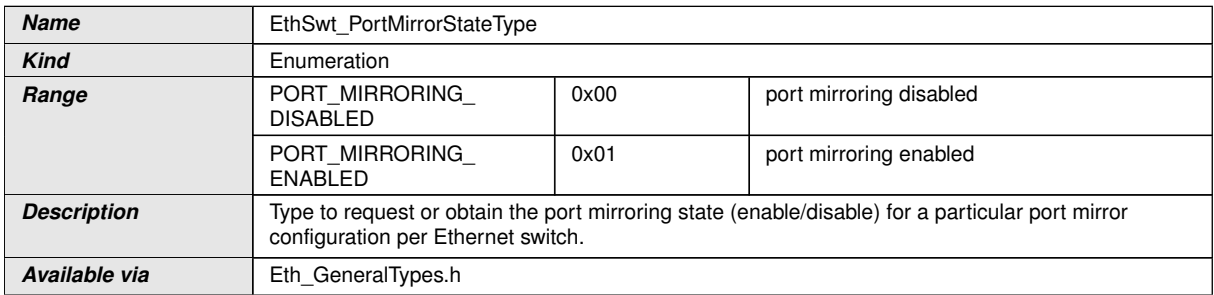

c*[\(SRS\\_Eth\\_00123\)](#page-20-3)*

# **8.2.7 EthSwt\_ReturnType**

#### **[SWS\_EthSwt\_91033] Definition of Std\_ReturnType-extension for module EthSwt** d

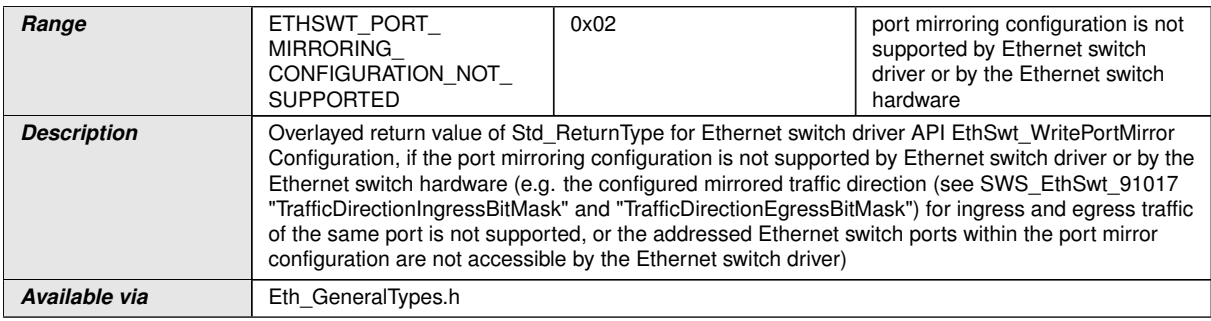

 $|()$
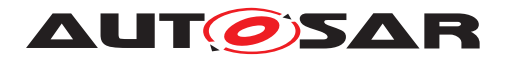

### **8.2.8 EthSwt\_MgmtOwner**

## **[SWS\_EthSwt\_91035] Definition of datatype EthSwt\_MgmtOwner** [

<span id="page-72-0"></span>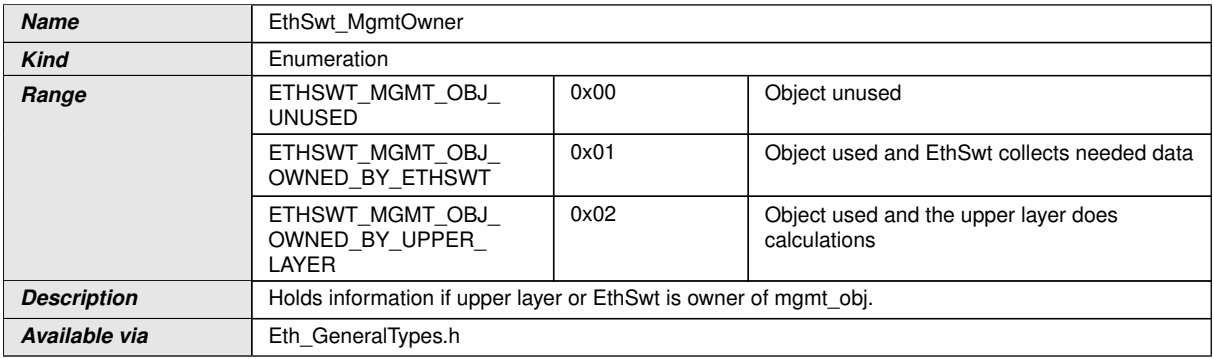

c*()*

## **8.2.9 EthSwt\_Mgmt\_ObjectType**

### **[SWS\_EthSwt\_91037] Definition of datatype EthSwt\_MgmtObjectType** [

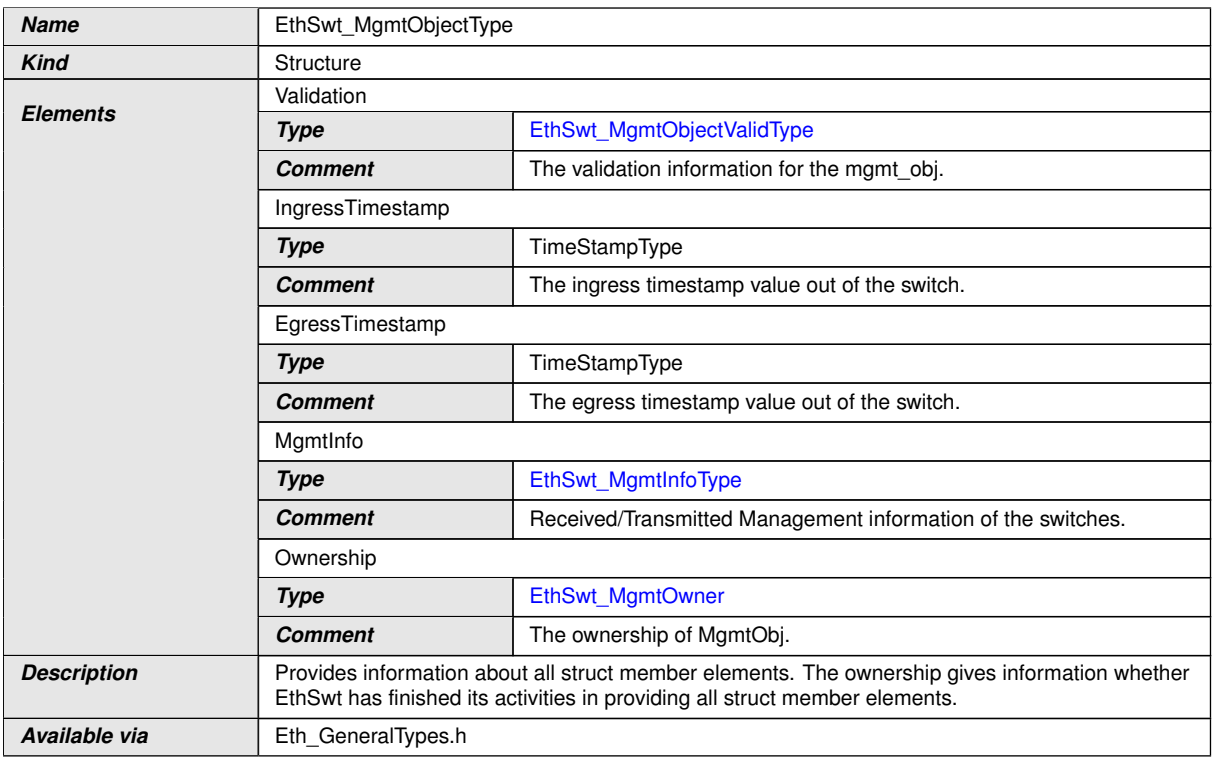

# c*()*

**[SWS\_EthSwt\_00433]** [A MgmtObject is just allowed to be owned between EthSwt and only one <UPPER\_LAYER>. The structure element can be identified unambiguously using the DataPtr in Rx- and Bufldx in Tx-context, because both elements are definitively unique within the RxIndication() / TxConfirmation() context. *[()* 

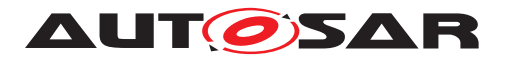

## **8.2.10 EthSwt\_MgmtObjectValidType**

# **[SWS\_EthSwt\_91036] Definition of datatype EthSwt\_MgmtObjectValidType** [

<span id="page-73-0"></span>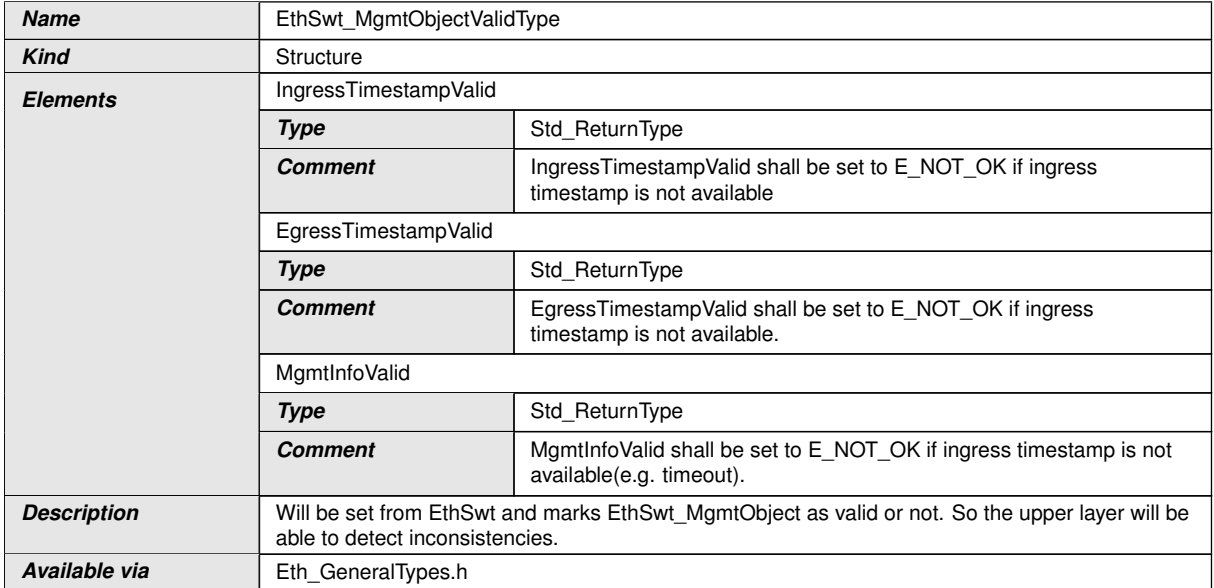

 $\int$ ()

# **8.3 Function definitions**

This is a list of functions provided for upper layer modules.

## **8.3.1 EthSwt\_Init**

### [SWS\_EthSwt\_00006] Definition of API function EthSwt\_Init [

<span id="page-73-1"></span>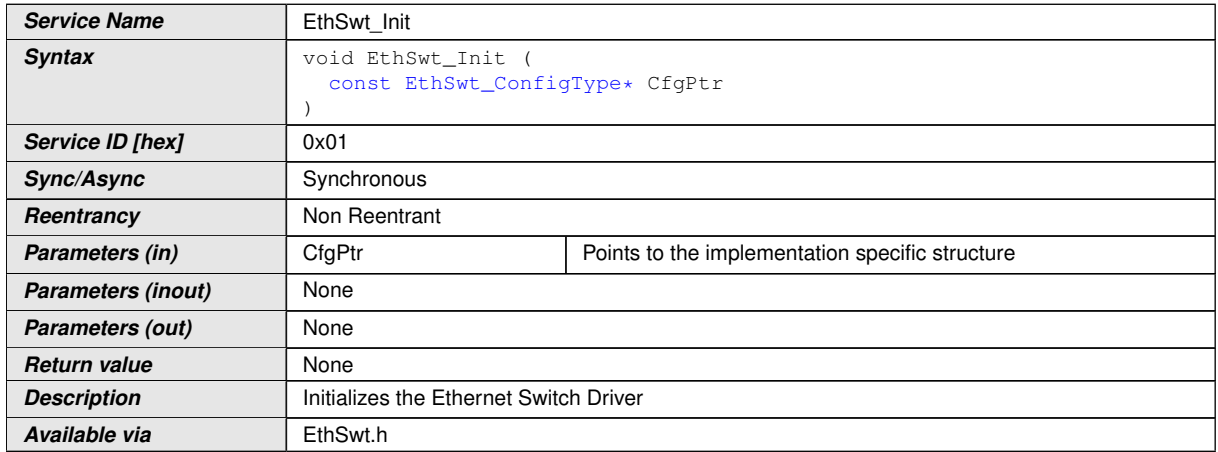

c*[\(SRS\\_BSW\\_00101\)](#page-18-0)*

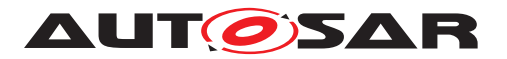

**[SWS\_EthSwt\_00007]** [The function [EthSwt\\_Init](#page-73-1) shall store the access to the configuration structure for subsequent API calls. (*SRS\_BSW\_00101*)

**[SWS EthSwt 00008]** [The function EthSwt Init shall change the state of all switches controlled by this Switch Driver from [ETHSWT\\_STATE\\_UNINIT](#page-68-1) to [ETHSWT\\_-](#page-68-2) [STATE\\_INIT](#page-68-2). (*SRS\_BSW\_00101*)

**[SWS\_EthSwt\_00421]** [The EthSwt shall check for enabled port mirror configuration. The enabled port mirror configuration shall be activated by reconfiguring the Ethernet switch hardware according to the port mirror configuration, before frame forwarding is being enabled. (*SRS\_Eth\_00123*)

**[SWS\_EthSwt\_00422]** [If the PortMirrorState is set to 0x01 (port mirroring enabled), then the stored port mirror configuration for the given Ethernet switch shall be written to hardware registers of the given Ethernet switch and enable port mirroring. *(SRS -[Eth\\_00123\)](#page-20-0)*

**[SWS\_EthSwt\_00423]** [If the PortMirrorState is set to 0x00 (port mirroring disabled) the corresponding hardware registers of the given Ethernet switch shall be reset (to the HW's default values) and the port mirroring shall be disabled. (*()* 

**[SWS\_EthSwt\_00011]** [After initialization of the Ethernet switch within the [EthSwt\\_-](#page-129-0) [BackgroundTask](#page-129-0), the Ethernet switch shall enter an inactive or low power mode if [EthSwtLowPowerModeSupport](#page-147-0) is set to TRUE. If [EthSwtLowPowerModeSupport](#page-147-0) is not defined or set to FALSE the Ethernet switch shall enter an active state. *(SRS -[BSW\\_00101\)](#page-18-0)*

Note: The execution of this function may take a long time (e.g. port structure, VLAN configuration, internal Ethernet switch engine ... a.s.o.) and therefore cannot be called by EcuM or BswM. Instead it should be called e.g. by a background task (see  $Eth-$ Swt BackgroundTask).

**[SWS\_EthSwt\_00374]** [All Ethernet switch HW ports which are not configured as a EthSwtPort shall be switched off during initialization. This Ethernet switch HW ports shall never be switched on during runtime  $\rho$ 

**[SWS\_EthSwt\_00375]** [All EthSwtPorts shall be set to ETH\_MODE\_DOWN during initialization.<sup>1</sup>()

**[SWS\_EthSwt\_00016]** [The function [EthSwt\\_Init](#page-73-1) shall check the access to the Ethernet Switch hardware, i.e. by trying to read or write registers during the configuration of the switch. If the access to the registers fails, the function shall raise the extended production error [ETHSWT\\_E\\_ACCESS](#page-65-0) and return E\_NOT\_OK. (*SRS\_BSW\_00386)* 

**Note:** Access to the Ethernet Switch hardware is device dependent, e.g. access through the Ethernet Controller Mii, access through SPI, ... etc.

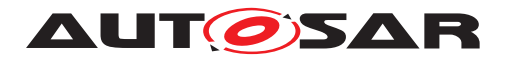

## **8.3.2 EthSwt\_SetSwitchPortMode**

## **[SWS\_EthSwt\_00018] Definition of API function EthSwt\_SetSwitchPortMode** [

<span id="page-75-0"></span>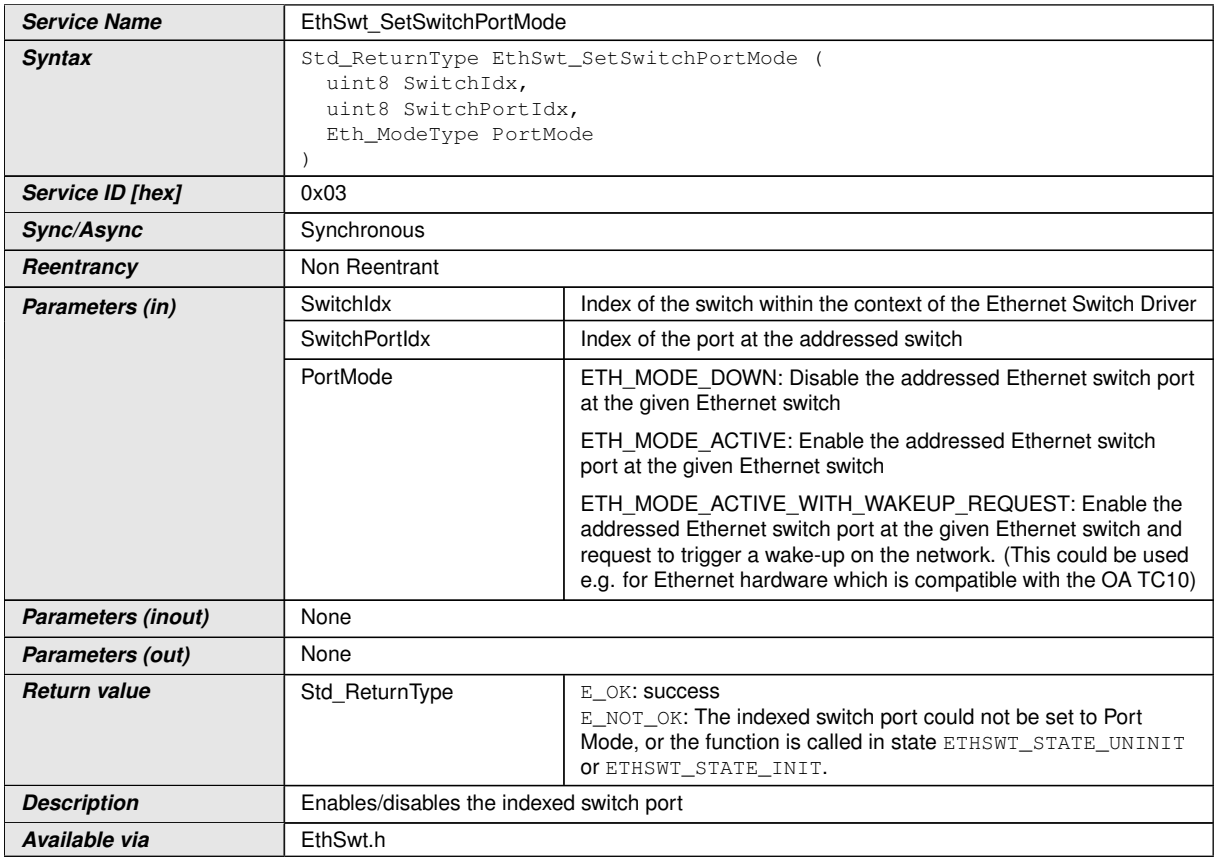

#### c*[\(SRS\\_Eth\\_00118\)](#page-20-1)*

**[SWS\_EthSwt\_00019]** [The function [EthSwt\\_SetSwitchPortMode](#page-75-0) shall put the indexed port of the switch into the specified mode. If EthSwtPort references an EthTrcv then the function EthTrcy SetTransceiverMode of the Ethernet Transceiver Driver shall additionally be called with the corresponding transceiver mode. *(SRS Eth -[00118\)](#page-20-1)*

**[SWS EthSwt 00396]** [When calling the function [EthSwt\\_SetSwitchPortMode](#page-75-0) with mode ETH\_MODE\_DOWN, the EthSwt shall disable the Ethernet switch port directly for reduction of power consumption, if it is possible.  $| \phi \rangle$ 

**[SWS EthSwt 00397]** [When calling the function EthSwt SetSwitchPortMode, the function shall check the access to the Ethernet switch driver. If the check fails, the function shall raise the extended production error  $ETHSWT$   $E$   $ACCESS$  and return E\_NOT\_OK, otherwise pass the extended production error [ETHSWT\\_E\\_ACCESS](#page-65-0) and return  $E$ <sub>OK.</sub> $|$ *()* 

**[SWS\_EthSwt\_00398]** [If EthSwtPort does not references an EthTrcv, EthSwt shall indicate a mode of the port by the API EthIf SwitchPortModeIndication latest during the next [EthSwt\\_MainFunction](#page-128-0). (*SRS Eth 00118*)

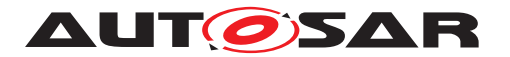

**[SWS EthSwt 00022]** [The function EthSwt SetSwitchPortMode shall be pre compile time configurable On/Off by the configuration parameter: [EthSwt-](#page-151-0)[SetSwitchPortModeApi](#page-151-0). (SRS BSW 00171)

**[SWS\_EthSwt\_00023]** [If the switch is already in the requested mode  $E$  OK shall be returned and no development error shall be raised. (*SRS Eth 00118*)

## **8.3.3 EthSwt\_GetSwitchPortMode**

<span id="page-76-0"></span>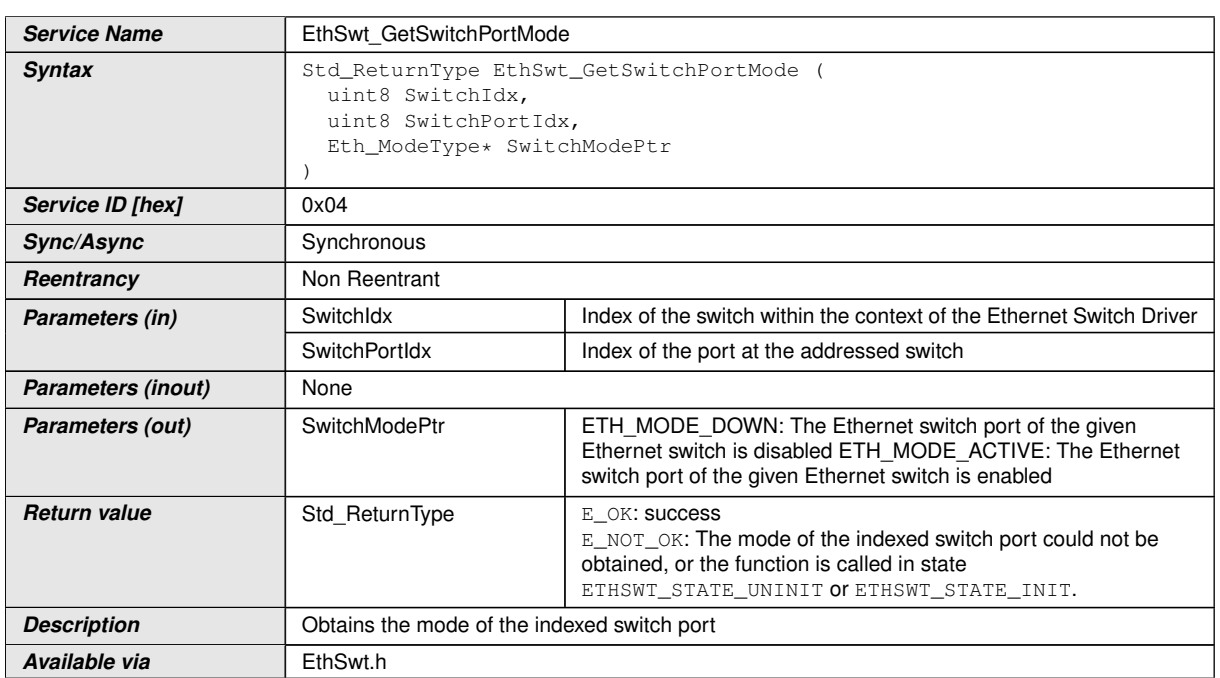

## **[SWS\_EthSwt\_00025] Definition of API function EthSwt\_GetSwitchPortMode** [

# c*[\(SRS\\_Eth\\_00118\)](#page-20-1)*

**[SWS EthSwt 00026]** [The function [EthSwt\\_GetSwitchPortMode](#page-76-0) shall read the mode of the indexed port of the switch. If EthSwtPort references an EthTrcv then the function shall additionally call the corresponding function  $EthTrcv$  Get-TransceiverMode of the Ethernet Transceiver Driver. (*SRS Eth 00118*)

**[SWS EthSwt 00439]** [The function shall report the active mode always as ETH\_MODE\_ACTIVE, even though the previous requested (via [EthSwt\\_SetSwitch-](#page-75-0)[PortMode](#page-75-0)) mode was ETH\_MODE\_ACTIVE\_WITH\_WAKEUP\_REQUEST.  $|$ *()* 

**[SWS\_EthSwt\_00399]** [If the obtained modes of the EthSwtPort and the EthTrcv are not aligned, the function EthSwt GetSwitchPortMode shall raise the extended pro-duction error [ETHSWT\\_E\\_SYNCPORT2PHY](#page-66-0) and return E\_NOT\_OK.

If EthTrcv GetTransceiverMode returns E\_NOT\_OK, the [EthSwt\\_GetSwitch-](#page-76-0)[PortMode](#page-76-0) shall also return E\_NOT\_OK without raising an error. *()* 

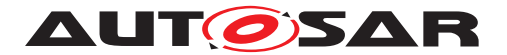

**[SWS\_EthSwt\_00400]** [If the function [EthSwt\\_GetSwitchPortMode](#page-76-0) is called, the function shall check the access to the Ethernet Switch Driver. If the check fails, the function shall raise the extended production error  $ETHSWT$  E ACCESS and re-turn E\_NOT\_OK, otherwise pass the production error [ETHSWT\\_E\\_ACCESS](#page-65-0) and return E\_OK. $|$ *()* 

**[SWS EthSwt 00029]** [The function [EthSwt\\_GetSwitchPortMode](#page-76-0) shall be pre compile time configurable On/Off by the configuration parameter: [EthSwt-](#page-144-0)[GetSwitchPortModeApi](#page-144-0).<sup>1</sup>[\(SRS\\_BSW\\_00171\)](#page-18-1)

## **8.3.4 EthSwt\_StartSwitchPortAutoNegotiation**

**[SWS\_EthSwt\_00031] Definition of API function EthSwt\_StartSwitchPortAutoNegotiation** 

<span id="page-77-0"></span>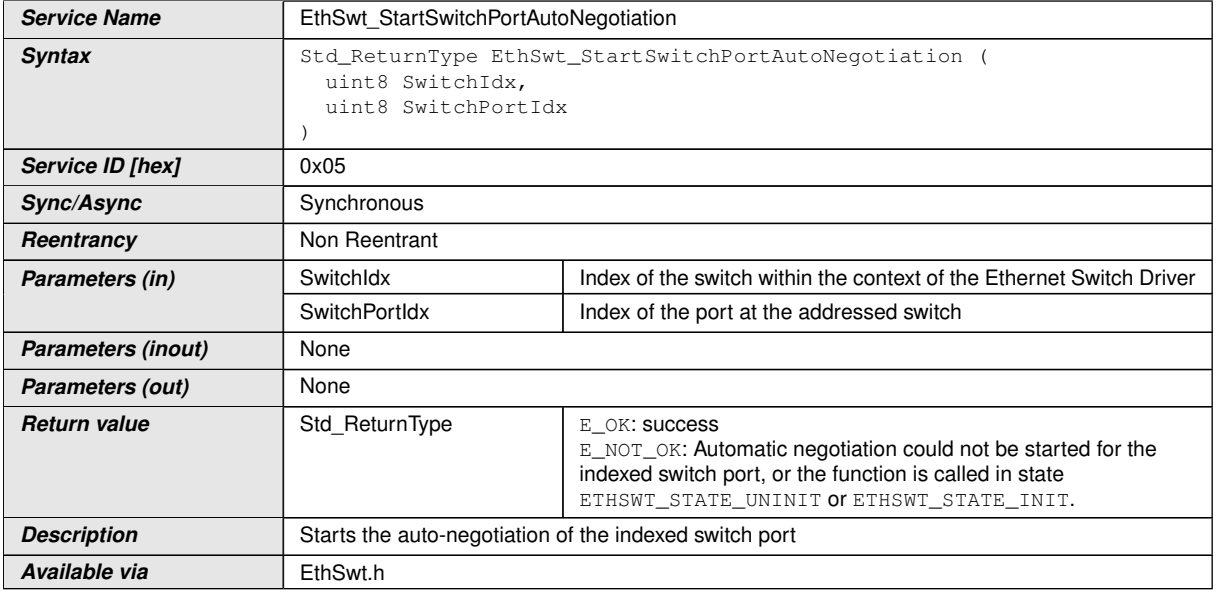

c*[\(SRS\\_Eth\\_00087\)](#page-19-1)*

**[SWS EthSwt 00032]** [The function [EthSwt\\_StartSwitchPortAutoNegotia](#page-77-0)[tion](#page-77-0) shall restart the automatic negotiation of the used transmission parameters of the referenced Ethernet transceiver driver by calling the function EthTrcv\_StartAutoNegotiation. (SRS Eth 00087)

**[SWS EthSwt 00035]** [The function [EthSwt\\_StartSwitchPortAutoNegotia](#page-77-0)[tion](#page-77-0) shall be pre compile time configurable On/Off by the configuration parameter: [EthSwtStartSwitchPortAutoNegotiationApi](#page-152-0).<sup>[</sup>*(SRS BSW 00171*)

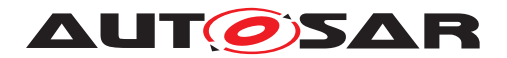

## **8.3.5 EthSwt\_CheckWakeup**

## **[SWS\_EthSwt\_91003] Definition of API function EthSwt\_CheckWakeup** [

<span id="page-78-0"></span>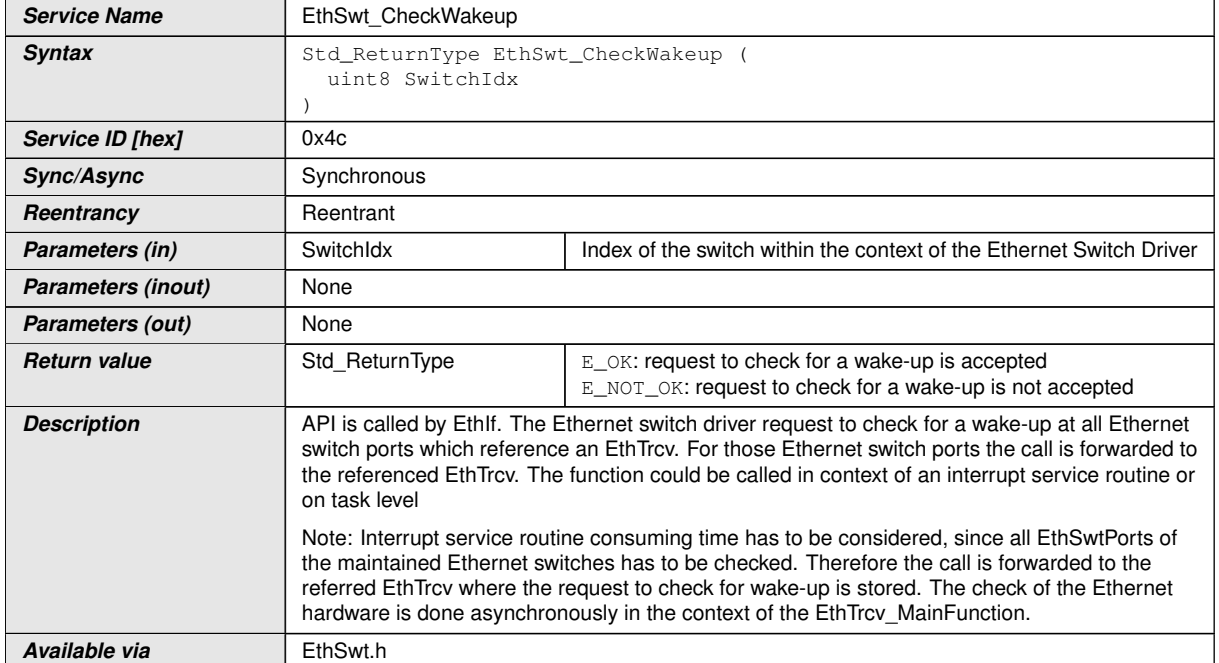

## c*[\(SRS\\_Eth\\_00118\)](#page-20-1)*

**[SWS\_EthSwt\_00440]** [The function [EthSwt\\_CheckWakeup](#page-78-0) shall iterate over the Ethernet switch ports of the indexed Ethernet switch and forward the call to  $EthTrcv$  – CheckWakeup for those Ethernet switch ports, which reference an EthTrcv. *[\(SRS\\_-](#page-20-1) [Eth\\_00118\)](#page-20-1)*

**[SWS\_EthSwt\_00441]** [The function [EthSwt\\_CheckWakeup](#page-78-0) shall be pre compile time configurable On/Off by the configuration parameter:  $EthSwtCheckWakeupApi$ *[\(SRS\\_BSW\\_00171\)](#page-18-1)*

## **8.3.6 EthSwt\_GetSwitchPortWakeupReason**

#### **[SWS\_EthSwt\_91040] Definition of API function EthSwt\_GetSwitchPortWakeup Reason**

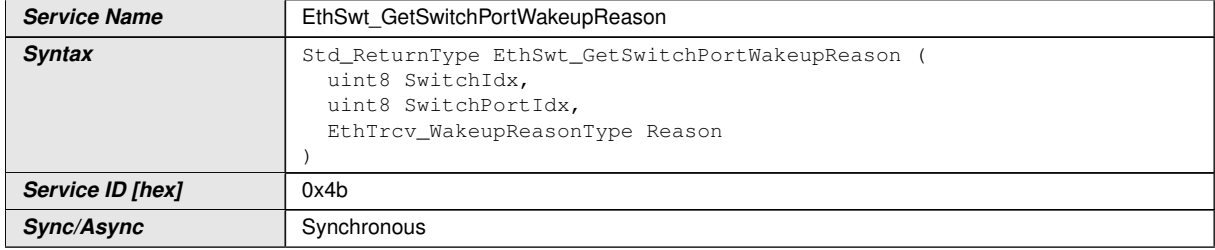

<span id="page-78-1"></span> $\overline{\nabla}$ 

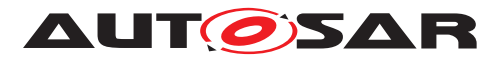

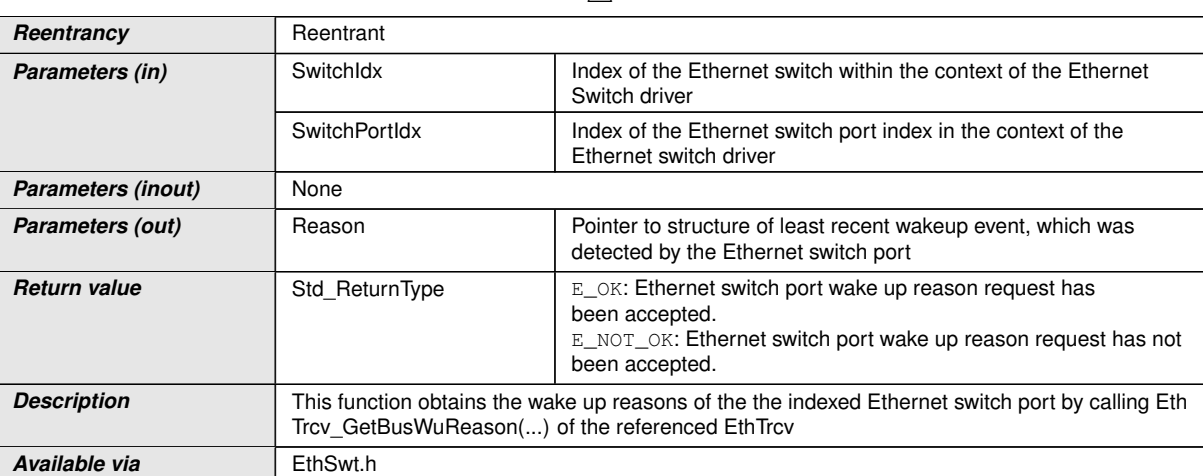

 $\wedge$ 

## c*[\(SRS\\_Eth\\_00107\)](#page-19-2)*

**[SWS EthSwt 00442]** [The function [EthSwt\\_GetSwitchPortWakeupReason](#page-78-1) shall read the current wake-up reason of the indexed Ethernet switch port by forwarding the call to EthTrcv\_GetBusWuReason of the referenced EthTrcv. If the indexed Ethernet switch port has no reference to an EthTrcv, the function shall return  $E_NOT_COK.$ *[\(SRS\\_Eth\\_00107\)](#page-19-2)*

**[SWS EthSwt 00443]** [The function [EthSwt\\_GetSwitchPortWakeupReason](#page-78-1) shall be pre compile time configurable On/Off by the configuration parameter: [Eth-](#page-144-1)[SwtGetSwitchPortWakeupReasonApi](#page-144-1)<sup>(SRS BSW 00171)</sup>

## **8.3.7 EthSwt\_GetLinkState**

#### **[SWS\_EthSwt\_00037] Definition of API function EthSwt\_GetLinkState** [

<span id="page-79-0"></span>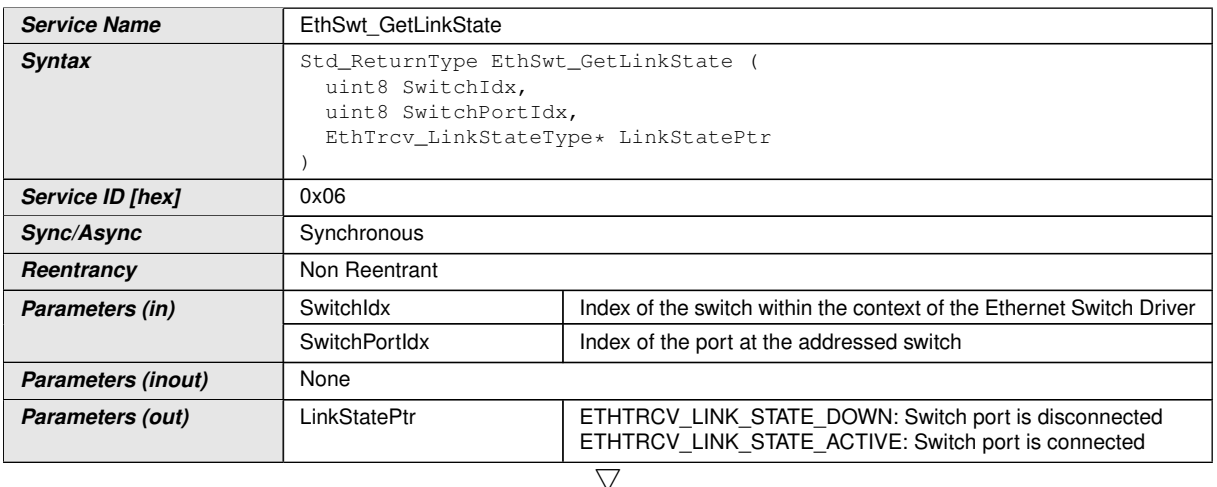

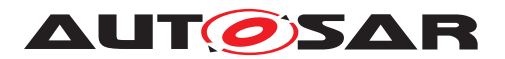

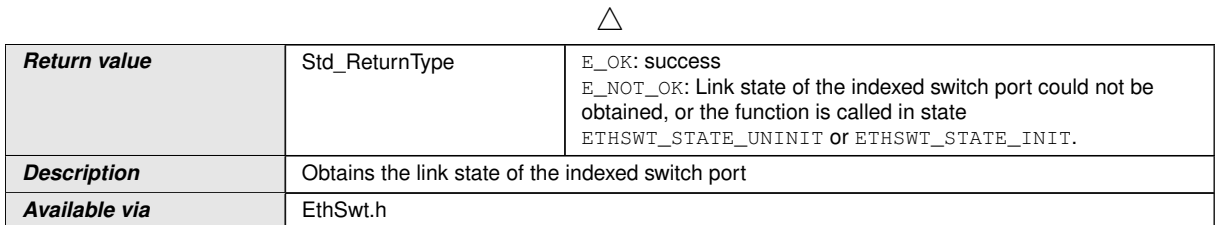

# c*[\(SRS\\_Eth\\_00119\)](#page-20-2)*

**[SWS\_EthSwt\_00038]** [The function [EthSwt\\_GetLinkState](#page-79-0) shall read the current (link) state of the indexed switch port. If the indexed Ethernet port references an Ethernet transceiver, the link state shall be obtained by calling the function  $EthTrcv -$ GetLinkState of the Ethernet Transceiver Driver. If the indexed Ethernet Switch port does not reference an Ethernet transceiver, the state shall be obtained from the MAC interface of the Switch port. If the MAC interface is not able to provide a link state (e.g. Ethernet hardware does not support a link state of the MAC interface), the API shall return the following state which is derived from the current mode:

- $\bullet$  If the current mode of the indexed switch port is  $ETH$  MODE ACTIVE, then ETHTRCV LINK STATE ACTIVE shall be returned
- If the current mode of the indexed switch port is  $ETH$  MODE DOWN, then ETHTRCV\_LINK\_STATE\_DOWN shall be returned

c*[\(SRS\\_Eth\\_00118,](#page-20-1) [SRS\\_Eth\\_00119\)](#page-20-2)*

**[SWS\_EthSwt\_00042]** [The function [EthSwt\\_GetLinkState](#page-79-0) shall be pre compile time configurable On/Off by the configuration parameter: [EthSwt-](#page-141-0)[GetLinkStateApi](#page-141-0). (*SRS BSW 00171*)

#### **8.3.8 EthSwt\_GetBaudRate**

#### **[SWS\_EthSwt\_00044] Definition of API function EthSwt\_GetBaudRate** [

<span id="page-80-0"></span>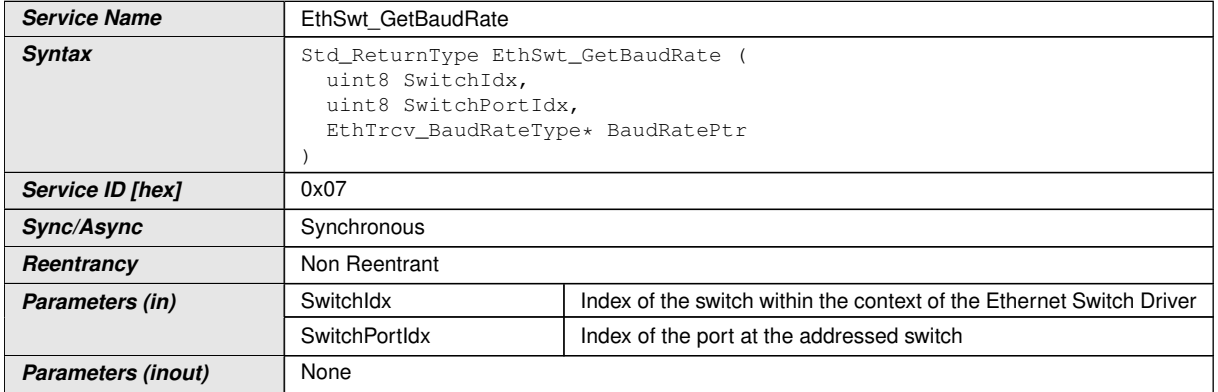

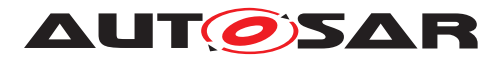

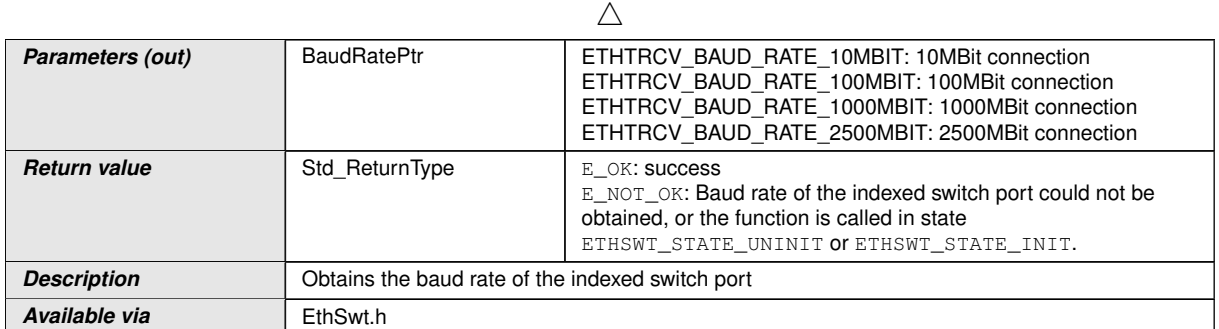

## c*[\(SRS\\_Eth\\_00118\)](#page-20-1)*

**[SWS\_EthSwt\_00045]** [The function [EthSwt\\_GetBaudRate](#page-80-0) shall read the current baud rate of the indexed switch port. If the indexed Ethernet port reference an Ethernet transceiver, the baud rate shall be obtained by the function EthTrcv\_GetBaudRate of the Ethernet Transceiver Driver. If the indexed Ethernet Switch port does not reference an Ethernet transceiver, the baud rate shall be obtained from the MAC interface of the Switch port. *[\(SRS\\_Eth\\_00118\)](#page-20-1)* 

**[SWS\_EthSwt\_00049]** [The function [EthSwt\\_GetBaudRate](#page-80-0) shall be pre compile time configurable On/Off by the configuration parameter: [EthSwtGetBaudRateApi](#page-139-0). *[\(SRS\\_BSW\\_00171\)](#page-18-1)*

## **8.3.9 EthSwt\_GetDuplexMode**

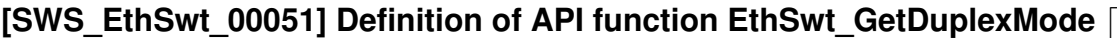

<span id="page-81-0"></span>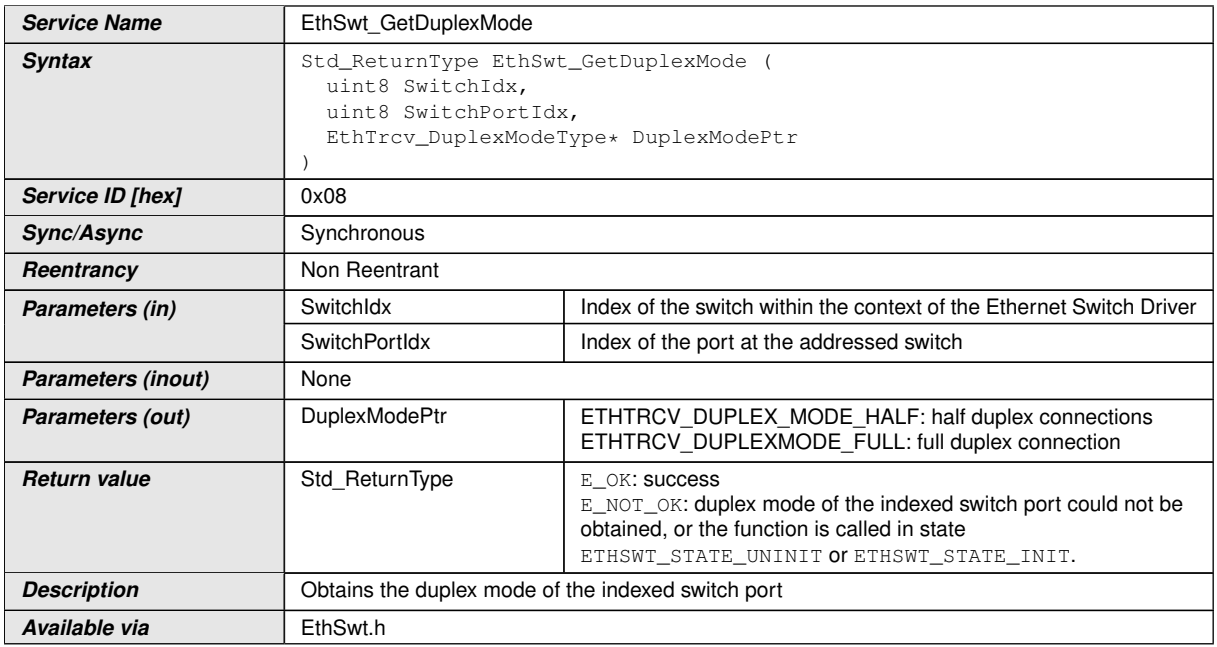

c*[\(SRS\\_Eth\\_00118\)](#page-20-1)*

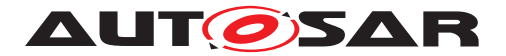

**[SWS\_EthSwt\_00052]** [The function [EthSwt\\_GetDuplexMode](#page-81-0) shall read the current duplex mode of the indexed switch port. If the indexed Ethernet port reference an Ethernet transceiver, the duplex mode shall be obtained by calling the function EthTrcv GetDuplexMode of the Ethernet Transceiver Driver. If the indexed Ethernet Switch port does not reference an Ethernet transceiver, the duplex mode shall be obtained from the MAC interface of the Switch port.  $\sqrt{(SRS-Eth\ 00118)}$ 

**[SWS\_EthSwt\_00056]** [The function [EthSwt\\_GetDuplexMode](#page-81-0) shall be pre compile time configurable On/Off by the configuration parameter: [EthSwtGetDuplexMod](#page-141-1)[eApi](#page-141-1).<sup>[</sup>*(SRS BSW 00171)* 

## **8.3.10 EthSwt\_GetPortMacAddr**

### **[SWS\_EthSwt\_00060] Definition of API function EthSwt\_GetPortMacAddr** [

<span id="page-82-0"></span>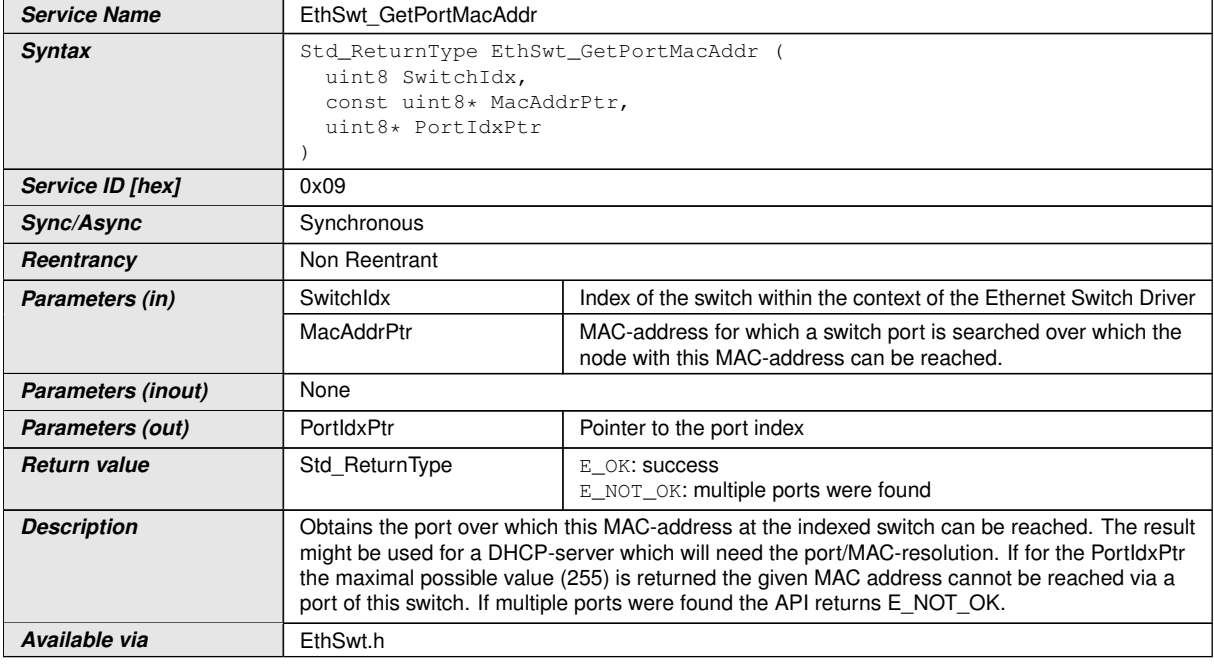

## c*[\(SRS\\_Eth\\_00087\)](#page-19-1)*

**[SWS\_EthSwt\_00230]** [The function [EthSwt\\_GetPortMacAddr](#page-82-0) shall be pre com-pile time configurable On/Off by the configuration parameter: [EthSwtGetPort-](#page-142-0)[MacAddrApi](#page-142-0). (*SRS BSW 00171*)

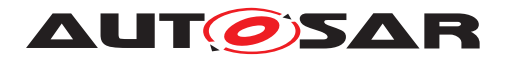

## **8.3.11 EthSwt\_GetArlTable**

## **[SWS\_EthSwt\_00111] Definition of API function EthSwt\_GetArlTable** [

<span id="page-83-0"></span>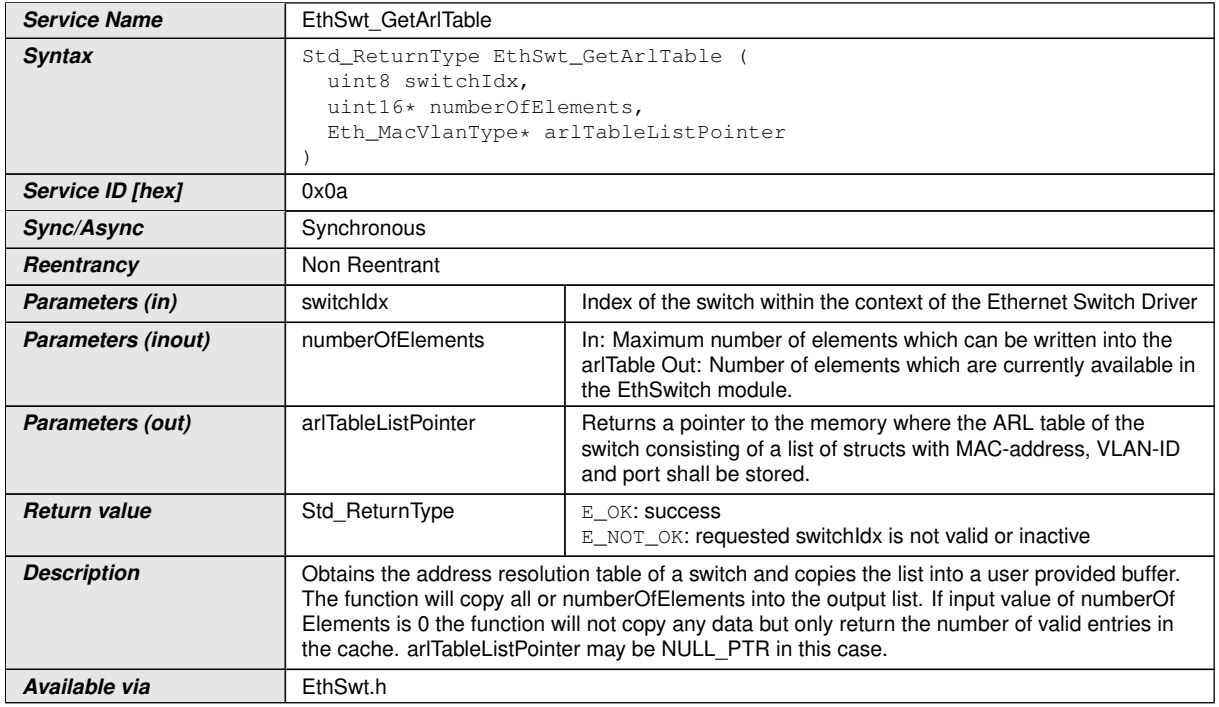

## c*[\(SRS\\_Eth\\_00087\)](#page-19-1)*

**[SWS EthSwt 00228]** [The function EthSwt GetArlTable shall provide a list of structs with MAC-address, VLAN-ID and port for the indexed switch. *(SRS Eth -[00087\)](#page-19-1)*

**[SWS\_EthSwt\_00197]** [If the numberOfElements is greater 0x00, the arlTableList-Pointer shall be filled with up to numberOfElements elements. numberOfElements shall return the number of copied elements. (*SRS\_Eth\_00087*)

**ISWS EthSwt 002351** [The EthSwt GetArlTable API shall return only the numberOfElements if the numberOfElements is set to 0x00. In this case no data will be copied and a NULLPTR can be used for the arlTableListPointer. (*SRS\_Eth\_00087*)

**[SWS EthSwt 00229]** [The function EthSwt GetArlTable shall be pre compile time configurable On/Off by the configuration parameter: [EthSwtGetArlTableApi](#page-139-1). *[\(SRS\\_BSW\\_00171\)](#page-18-1)*

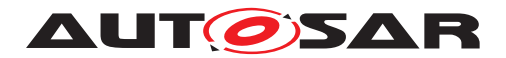

## **8.3.12 EthSwt\_GetCounterValues**

# [SWS\_EthSwt\_00231] Definition of API function EthSwt\_GetCounterValues [

<span id="page-84-0"></span>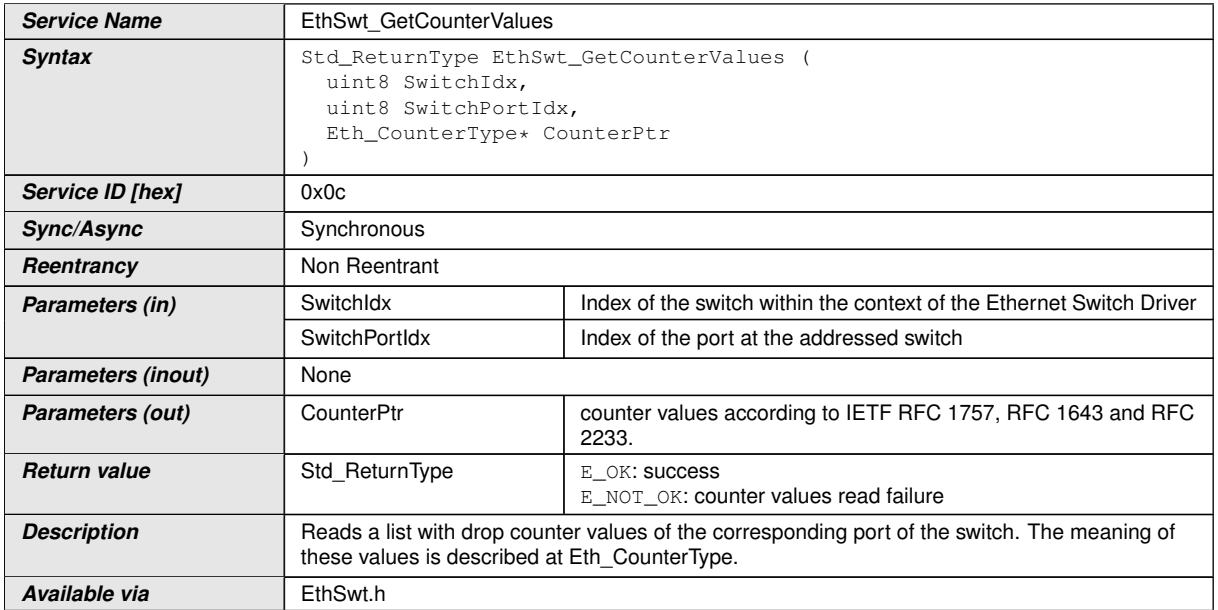

### c*[\(SRS\\_Eth\\_00128\)](#page-21-0)*

**[SWS EthSwt 00106]** [[EthSwt\\_GetCounterValues](#page-84-0) shall read a list with drop counter values of the corresponding port of the switch. The meaning of these values is described at Eth\_CounterType.<sup>[\(SRS\\_Eth\\_00128\)](#page-21-0)</sup>

## **8.3.13 EthSwt\_GetRxStats**

#### **[SWS\_EthSwt\_00198] Definition of API function EthSwt\_GetRxStats** [

<span id="page-84-1"></span>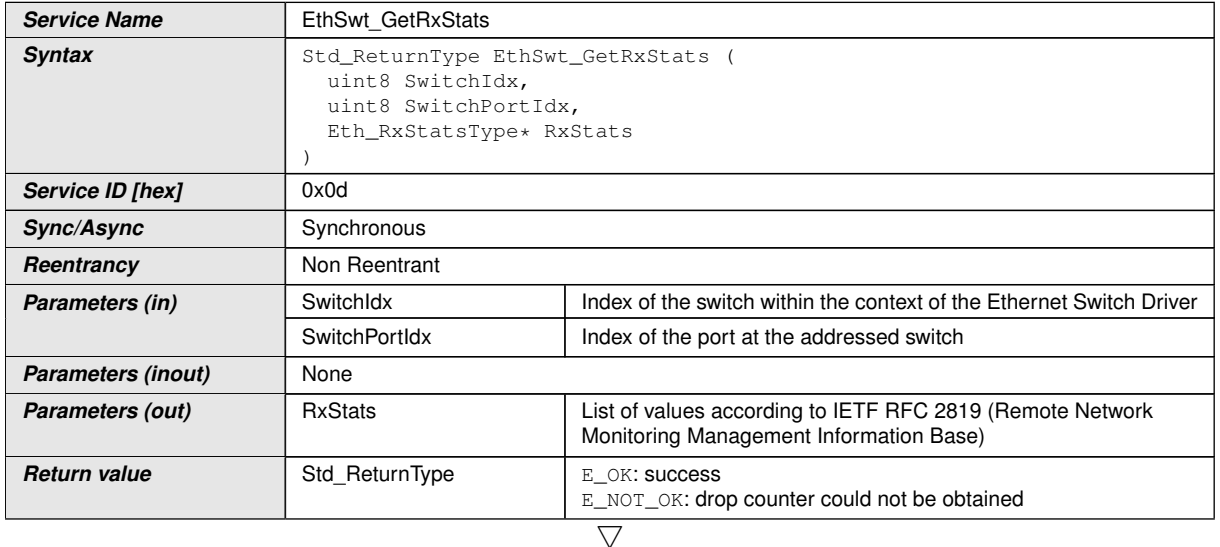

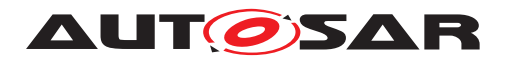

 $\wedge$ 

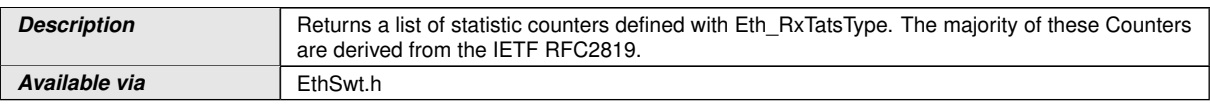

## c*[\(SRS\\_Eth\\_00128\)](#page-21-0)*

**[SWS\_EthSwt\_00199]** [[EthSwt\\_GetRxStats](#page-84-1) shall return a list of statistic counters defined with Eth\_RxStatsType. The majority of these Counters are derived from the IETF RFC2819. *[\(SRS\\_Eth\\_00128\)](#page-21-0)* 

**[SWS EthSwt 00202]** [The function [EthSwt\\_GetRxStats](#page-84-1) shall be pre compile time configurable On/Off by the configuration parameter:  $EthSwtGetRxStatsApi.$  $EthSwtGetRxStatsApi.$ *[\(SRS\\_BSW\\_00171\)](#page-18-1)*

## **8.3.14 EthSwt\_GetTxStats**

<span id="page-85-0"></span>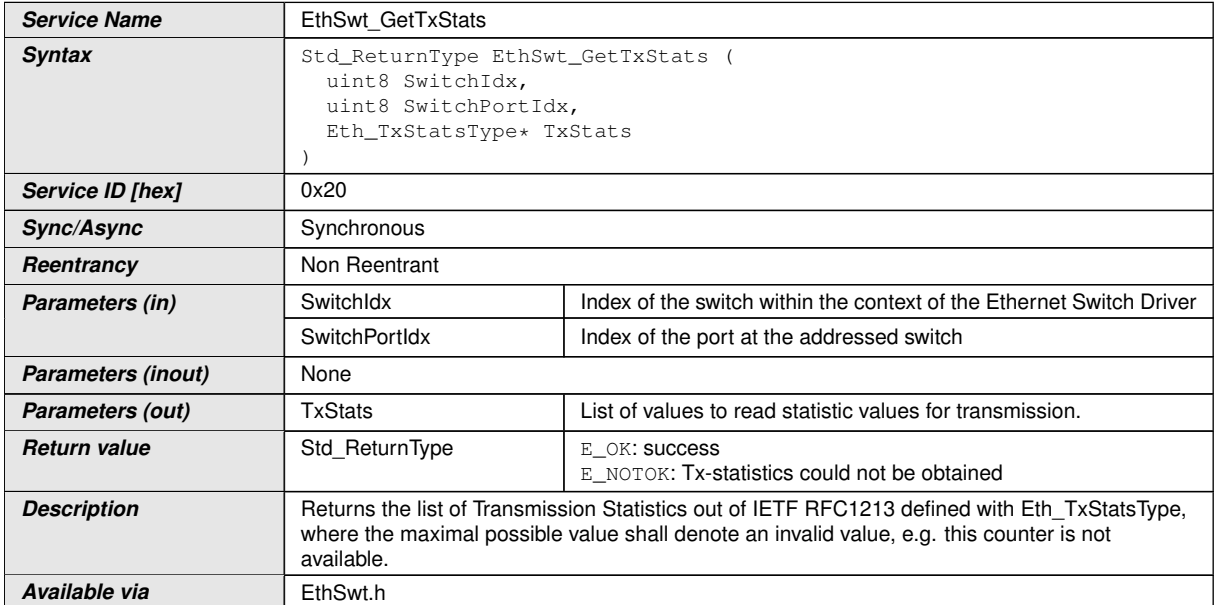

## **[SWS\_EthSwt\_91001] Definition of API function EthSwt\_GetTxStats** [

# c*[\(SRS\\_Eth\\_00128\)](#page-21-0)*

**[SWS EthSwt 00372]** [EthSwt GetTxStats shall return the list of Transmission Statistics out of IETF RFC1213 defined with Eth\_TxStatsType, where the maximal possible value shall denote an invalid value, e.g. this counter is not available. *[\(SRS\\_Eth\\_00128\)](#page-21-0)*

**[SWS EthSwt 00362]** [The function EthSwt GetTxStats shall be pre compile time configurable On/Off by the configuration parameter:  $EthSwtGetTxStatsApi.$  $EthSwtGetTxStatsApi.$ *[\(SRS\\_BSW\\_00171\)](#page-18-1)*

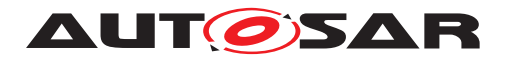

## **8.3.15 EthSwt\_GetTxErrorCounterValues**

#### [SWS EthSwt 91000] Definition of API function EthSwt GetTxErrorCounterVal**ues**  $\sqrt{ }$

<span id="page-86-0"></span>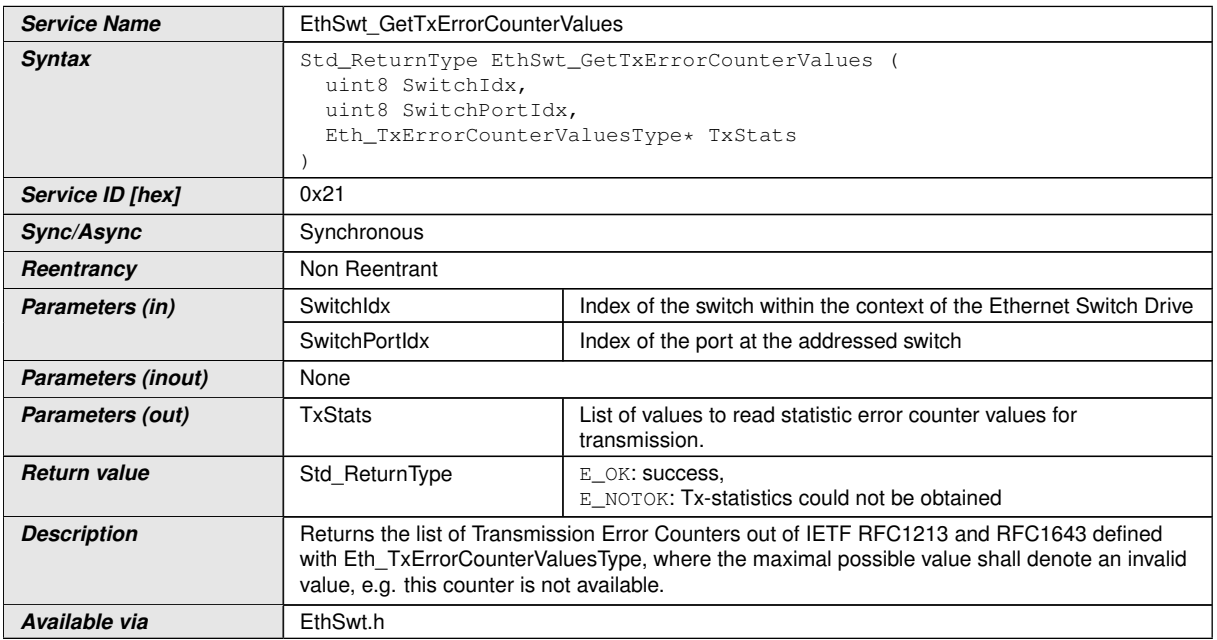

# c*[\(SRS\\_Eth\\_00128\)](#page-21-0)*

**[SWS EthSwt 00373]** [[EthSwt\\_GetTxErrorCounterValues](#page-86-0) returns the list of Transmission Error Counters out of IETF RFC1213 and RFC1643 defined with Eth\_-TxErrorCounterValuesType, where the maximal possible value shall denote an invalid value, e.g. this counter is not available. (*SRS Eth 00128*)

**[SWS\_EthSwt\_00370]** [The function [EthSwt\\_GetTxErrorCounterValues](#page-86-0) shall be pre compile time configurable On/Off by the configuration parameter:  $EthSwt-$ [GetTxErrorCounterValuesApi](#page-145-1). (SRS BSW 00171)

## **8.3.16 EthSwt\_GetSwitchReg**

#### **[SWS\_EthSwt\_00206] Definition of API function EthSwt\_GetSwitchReg** [

<span id="page-86-1"></span>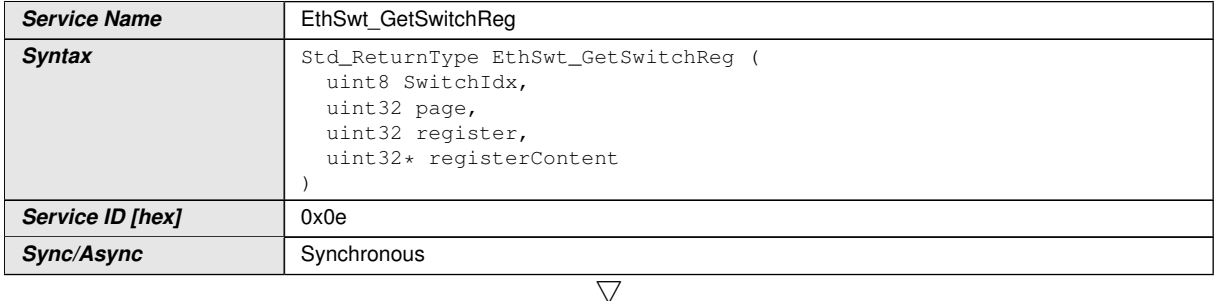

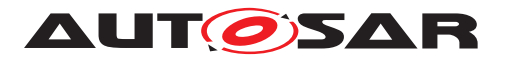

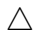

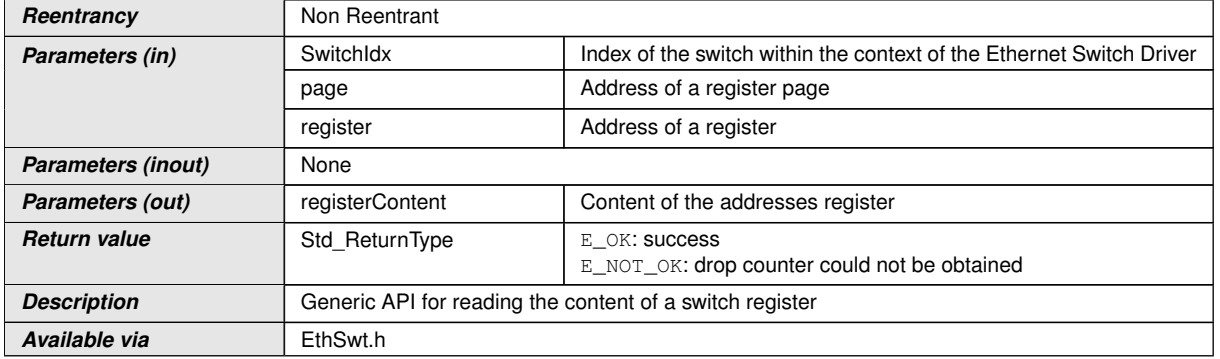

#### c*[\(SRS\\_Eth\\_00120\)](#page-20-3)*

**[SWS\_EthSwt\_00207]** [The function [EthSwt\\_GetSwitchReg](#page-86-1) shall read the content of a switch register.  $\sqrt{(SRS-Eth~00120)}$ 

**[SWS EthSwt 00210]** [The function [EthSwt\\_GetSwitchReg](#page-86-1) shall be pre compile time configurable On/Off by the configuration parameter: [EthSwtGetSwitchRe](#page-144-2)[gApi](#page-144-2). *(SRS BSW 00171)* 

### **8.3.17 EthSwt\_SetSwitchReg**

#### **[SWS\_EthSwt\_00211] Definition of API function EthSwt\_SetSwitchReg** [

<span id="page-87-0"></span>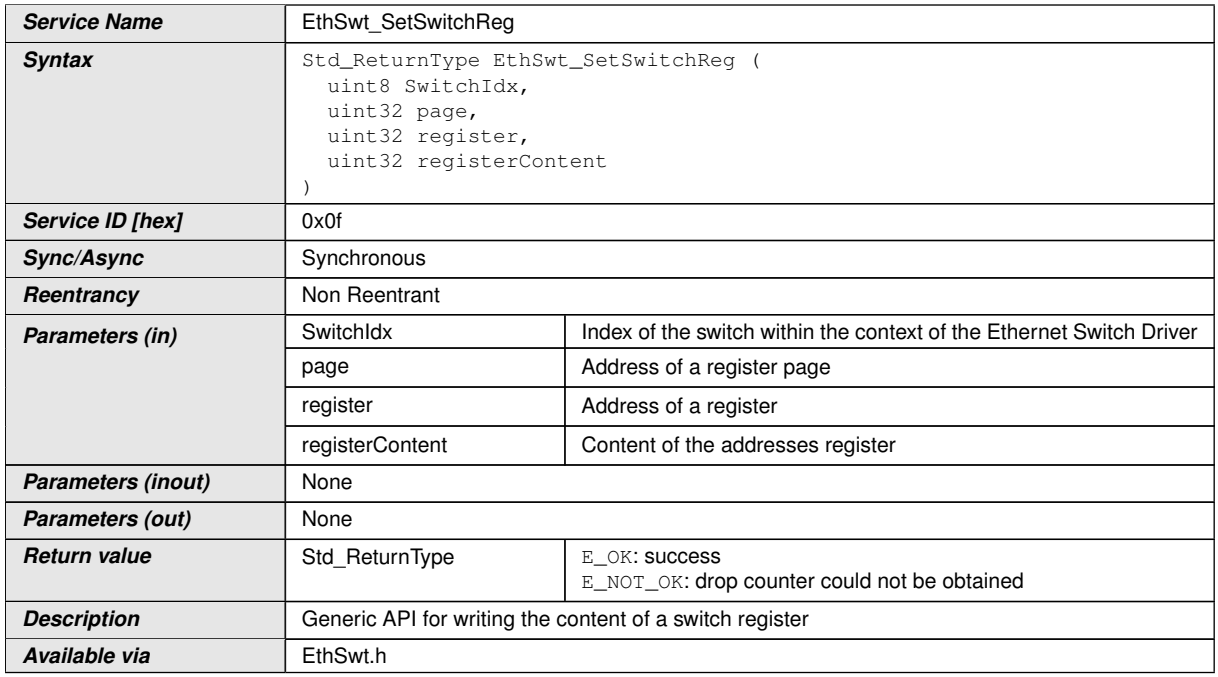

#### c*[\(SRS\\_Eth\\_00120\)](#page-20-3)*

**[SWS\_EthSwt\_00212]** [The function [EthSwt\\_SetSwitchReg](#page-87-0) shall write the content to the switch register.  $\sqrt{SRS_Eth_00120}$ 

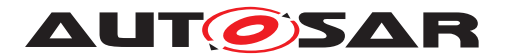

**[SWS EthSwt 00215]** [The function [EthSwt\\_SetSwitchReg](#page-87-0) shall be pre compile time configurable On/Off by the configuration parameter: [EthSwtSetSwitchRe](#page-151-1)[gApi](#page-151-1). *(SRS BSW 00171)* 

## **8.3.18 EthSwt\_ReadTrcvRegister**

## **[SWS\_EthSwt\_00216] Definition of API function EthSwt\_ReadTrcvRegister** [

<span id="page-88-0"></span>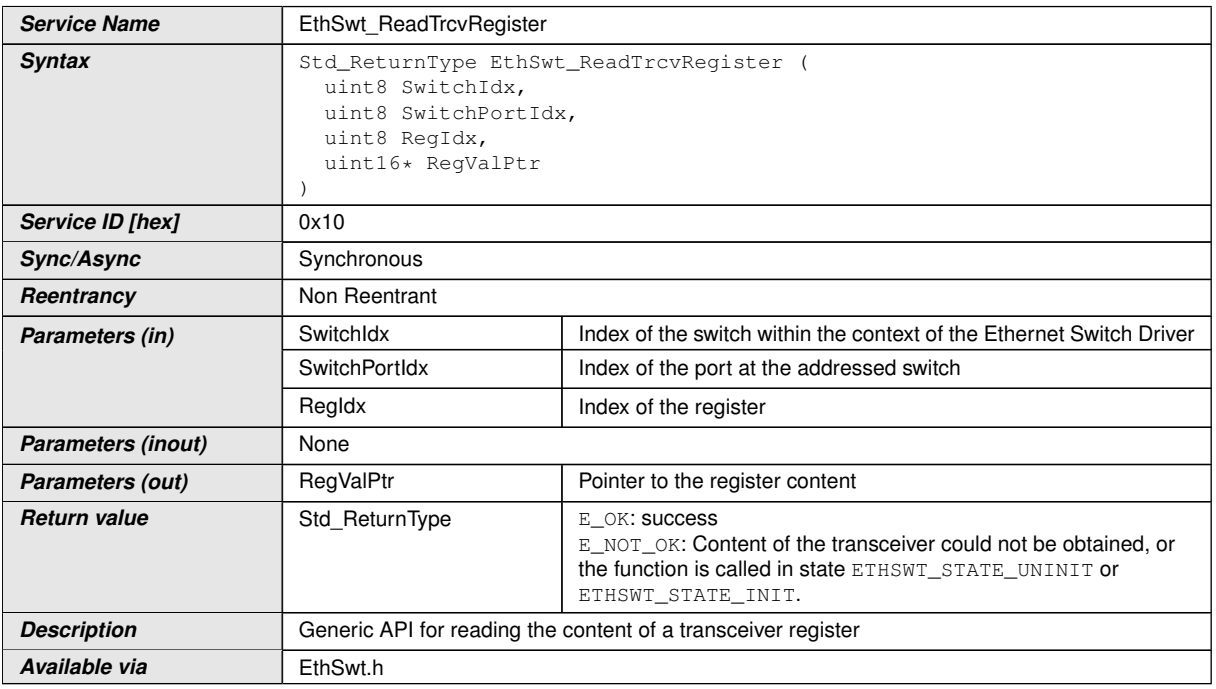

## c*[\(SRS\\_Eth\\_00120\)](#page-20-3)*

**[SWS EthSwt 00217]** [The function EthSwt ReadTrcvRegister shall read the specified transceiver register through the MII or SPI of the indexed switch port.  $|\langle SRS -$ *[Eth\\_00118,](#page-20-1) [SRS\\_Eth\\_00120\)](#page-20-3)*

**[SWS EthSwt 00220]** [The function EthSwt ReadTrcvRegister shall be pre compile time configurable On/Off by the configuration parameter:  $E$ thSwtReadTr[cvRegisterApi](#page-149-0). (SRS BSW 00171)

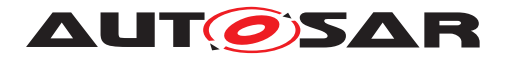

## **8.3.19 EthSwt\_WriteTrcvRegister**

## **[SWS\_EthSwt\_00221] Definition of API function EthSwt\_WriteTrcvRegister** [

<span id="page-89-0"></span>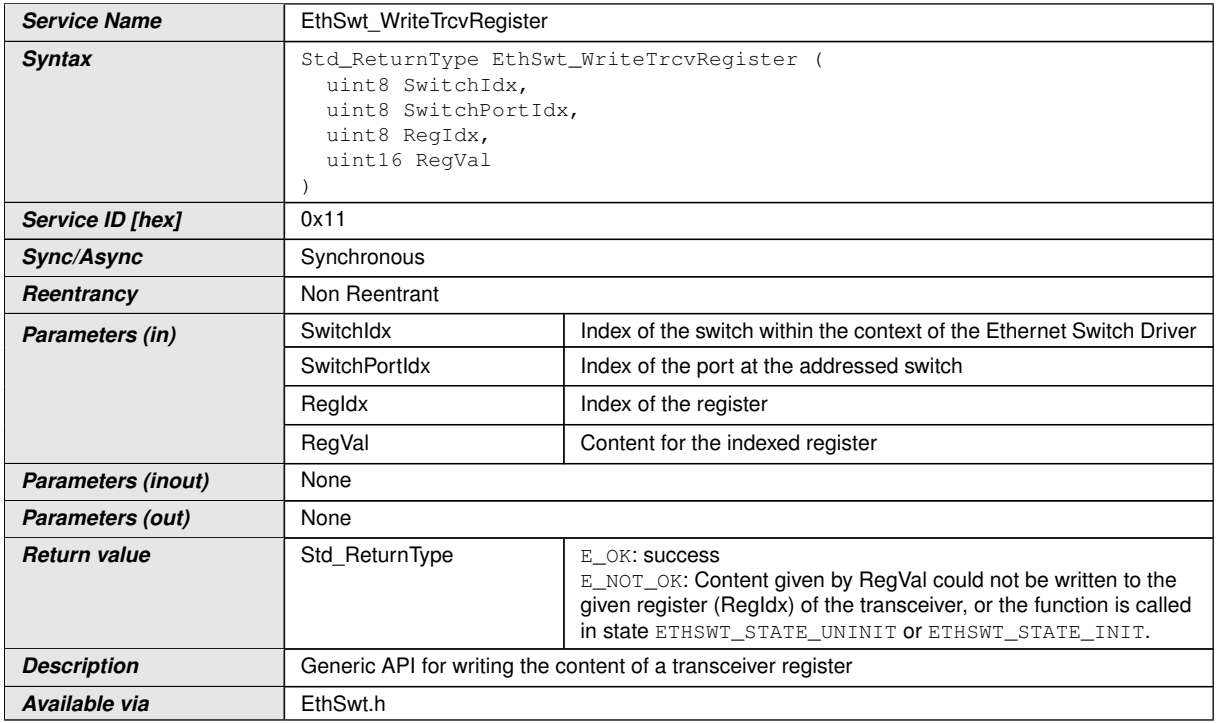

## c*[\(SRS\\_Eth\\_00120\)](#page-20-3)*

**[SWS\_EthSwt\_00222]** [The function [EthSwt\\_WriteTrcvRegister](#page-89-0) shall write the specified transceiver register through the MII or SPI of the indexed switch port.  $\sqrt{SBS}$  -*[Eth\\_00118,](#page-20-1) [SRS\\_Eth\\_00120\)](#page-20-3)*

**[SWS EthSwt 00225]** [The function [EthSwt\\_WriteTrcvRegister](#page-89-0) shall be pre compile time configurable On/Off by the configuration parameter: [EthSwtWriteTr](#page-153-0)[cvRegisterApi](#page-153-0). (*SRS BSW 00171*)

## **8.3.20 EthSwt\_EnableVlan**

#### **[SWS\_EthSwt\_00172] Definition of API function EthSwt\_EnableVlan** [

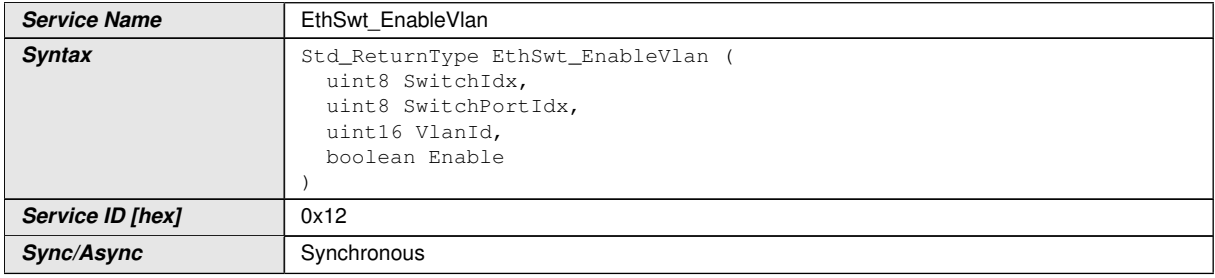

<span id="page-89-1"></span> $\triangledown$ 

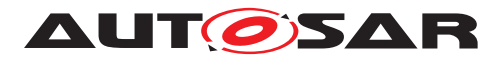

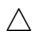

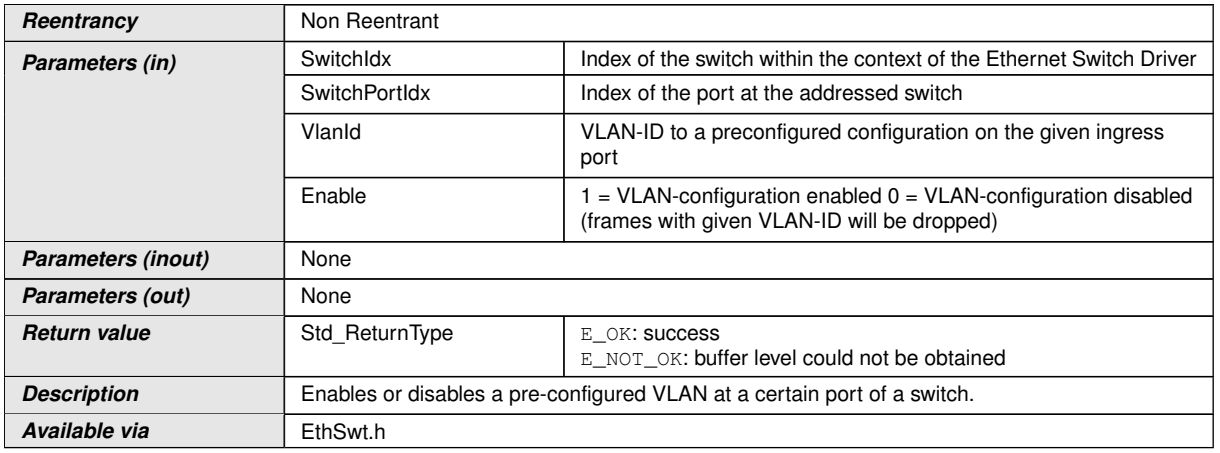

## c*[\(SRS\\_Eth\\_00121,](#page-20-4) [SRS\\_Eth\\_00114\)](#page-19-3)*

**[SWS\_EthSwt\_00173]** [The function [EthSwt\\_EnableVlan](#page-89-1) shall enable or disable a pre-configured VLAN at a certain port of a switch.  $|$  (SRS Eth 00121, SRS Eth 00114)

**[SWS EthSwt 00177]** [The function EthSwt EnableVlan shall be pre compile time configurable On/Off by the configuration parameter: [EthSwtEnableVlanApi](#page-139-2). *[\(SRS\\_BSW\\_00171\)](#page-18-1)*

# **8.3.21 EthSwt\_StoreConfiguration**

## **[SWS\_EthSwt\_00086] Definition of API function EthSwt\_StoreConfiguration** [

<span id="page-90-0"></span>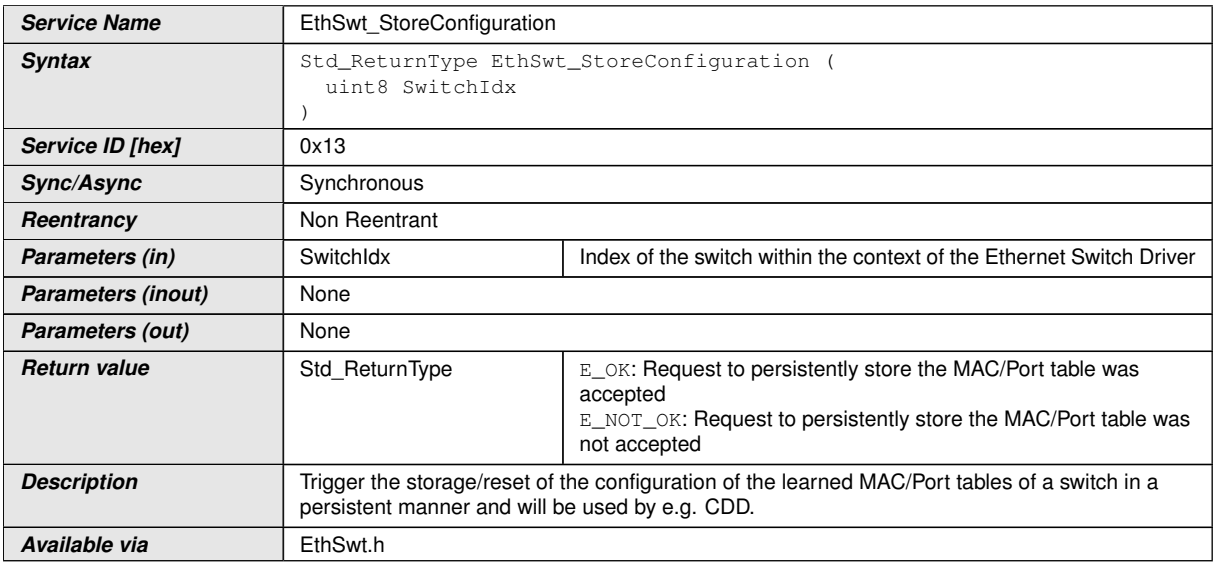

c*[\(SRS\\_Eth\\_00087,](#page-19-1) [SRS\\_Eth\\_00122\)](#page-20-5)*

**[SWS EthSwt 00090]** [The function [EthSwt\\_StoreConfiguration](#page-90-0) shall be pre compile time configurable On/Off by the configuration parameter: [EthSwtStoreCon](#page-152-1)[figurationApi](#page-152-1).c*[\(SRS\\_BSW\\_00171\)](#page-18-1)*

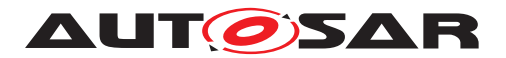

## **8.3.22 EthSwt\_ResetConfiguration**

## **[SWS\_EthSwt\_00091] Definition of API function EthSwt\_ResetConfiguration** [

<span id="page-91-0"></span>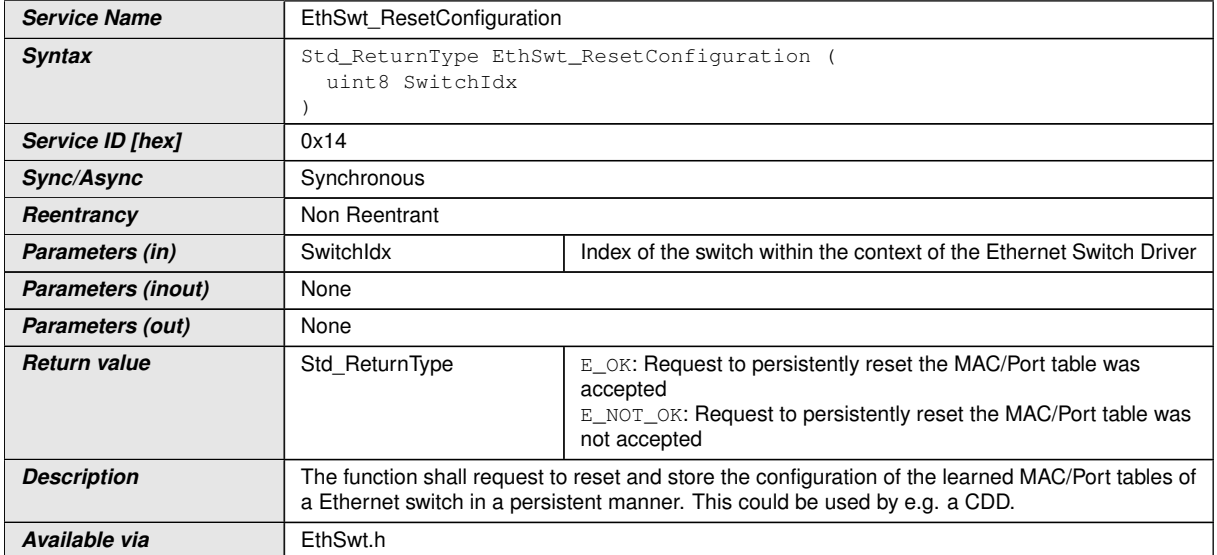

# c*[\(SRS\\_Eth\\_00087,](#page-19-1) [SRS\\_Eth\\_00122\)](#page-20-5)*

**[SWS EthSwt 00095]** [The function [EthSwt\\_ResetConfiguration](#page-91-0) shall be pre compile time configurable On/Off by the configuration parameter: [EthSwtResetCon](#page-149-1)[figurationApi](#page-149-1).c*[\(SRS\\_BSW\\_00171\)](#page-18-1)*

# **8.3.23 EthSwt\_SetMacLearningMode**

## **[SWS\_EthSwt\_00182] Definition of API function EthSwt\_SetMacLearningMode** [

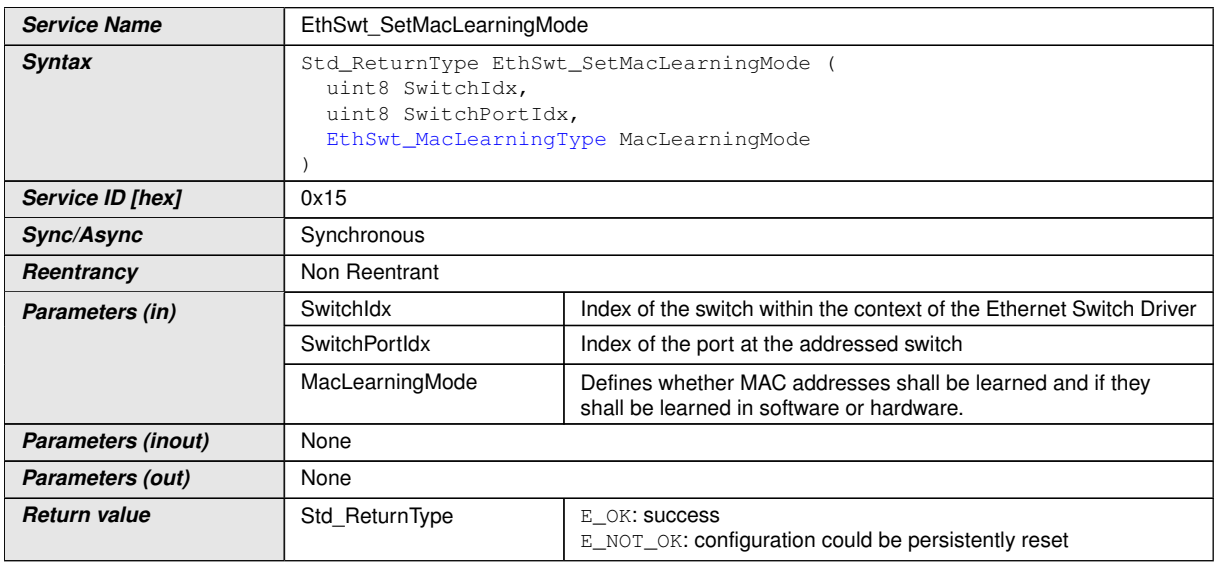

<span id="page-91-1"></span> $\overline{\nabla}$ 

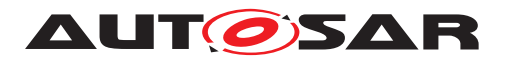

 $\wedge$ 

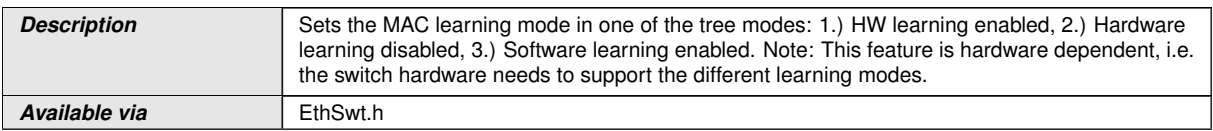

c*[\(SRS\\_Eth\\_00087,](#page-19-1) [SRS\\_Eth\\_00122\)](#page-20-5)*

**[SWS\_EthSwt\_00183]** [The function [EthSwt\\_SetMacLearningMode](#page-91-1) shall set the MAC learning mode according to EthSwt MacLearningType. *(SRS Eth 00122, \cone [SRS\\_Eth\\_00087\)](#page-19-1)*

**Note:** This feature is hardware dependent, i.e. the switch hardware needs to support the different modes.

**[SWS EthSwt 00186]** [The function EthSwt SetMacLearningMode shall be pre compile time configurable On/Off by the configuration parameter: [EthSwtSet-](#page-150-0)[MacLearningModeApi](#page-150-0). (*SRS BSW 00171*)

## **8.3.24 EthSwt\_GetMacLearningMode**

<span id="page-92-0"></span>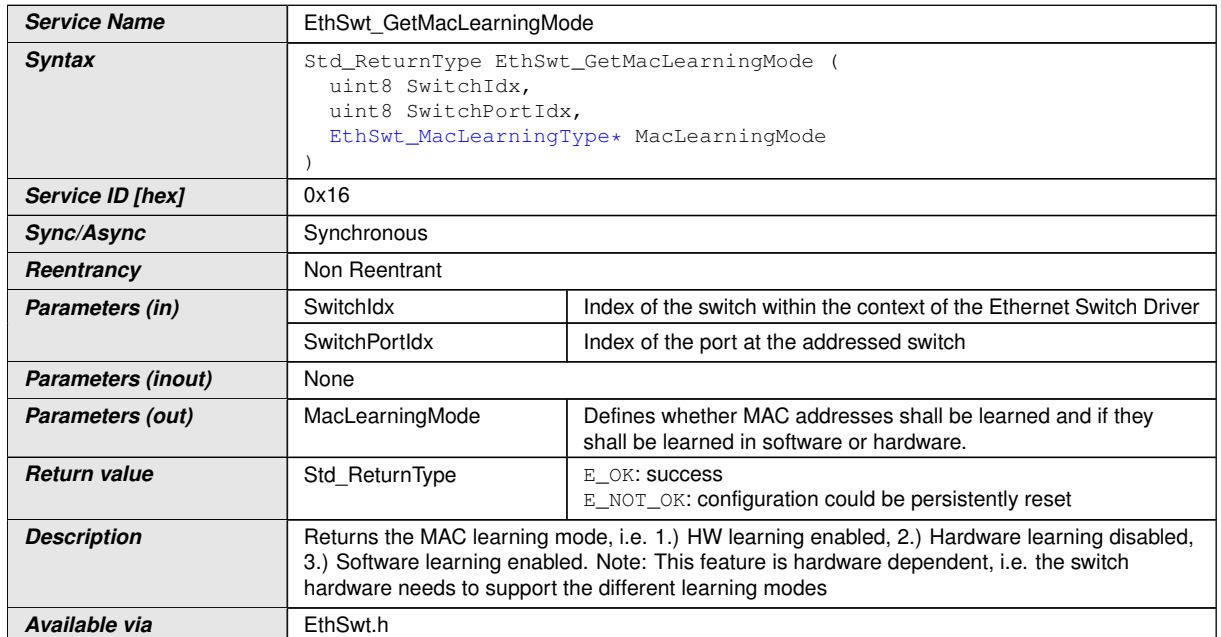

## **[SWS\_EthSwt\_00187] Definition of API function EthSwt\_GetMacLearningMode** [

## c*[\(SRS\\_Eth\\_00087\)](#page-19-1)*

**[SWS EthSwt 00188]** [The function EthSwt GetMacLearningMode shall return the MAC learning mode according to EthSwt MacLearningType. *(SRS Eth -[00087\)](#page-19-1)*

**Note:** This feature is hardware dependent, i.e. the switch hardware needs to support the different learning modes.

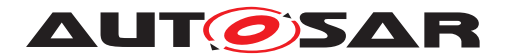

**[SWS EthSwt 00191]** [The function EthSwt GetMacLearningMode shall be pre compile time configurable On/Off by the configuration parameter: [EthSwtGet-](#page-141-2)[MacLearningModeApi](#page-141-2). | [\(SRS\\_BSW\\_00171\)](#page-18-1)

## **8.3.25 EthSwt\_NvmSingleBlockCallback**

**[SWS\_EthSwt\_00125] Definition of callback function EthSwt\_NvmSingleBlock Callback**  $\Gamma$ 

<span id="page-93-0"></span>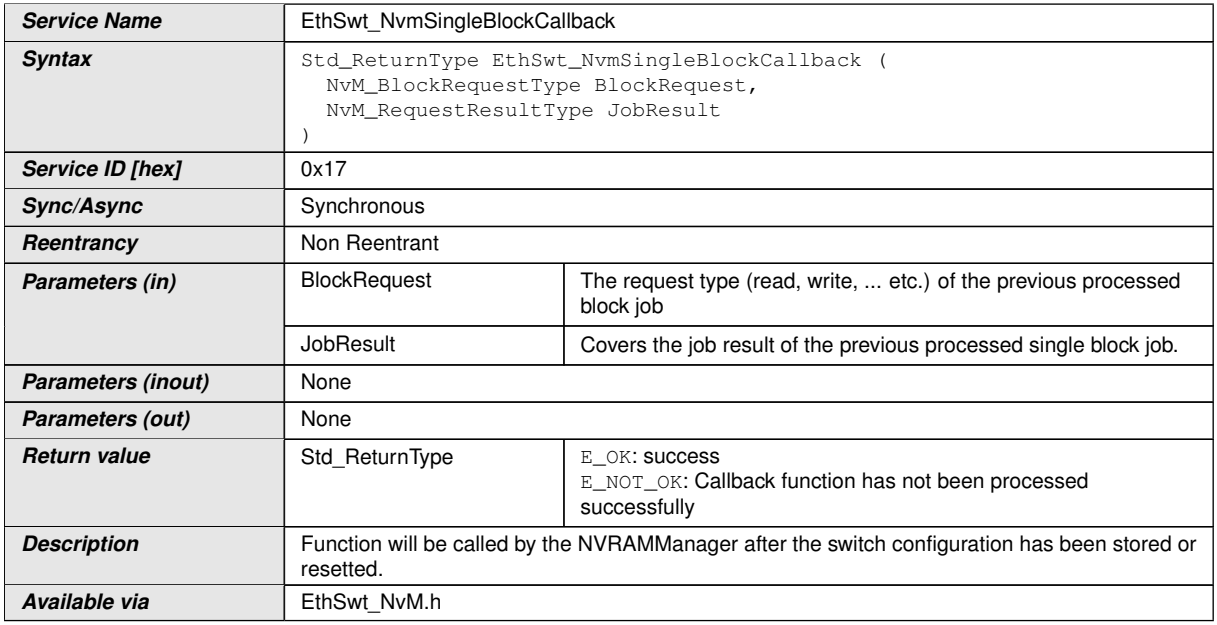

## c*[\(SRS\\_Eth\\_00087,](#page-19-1) [SRS\\_Eth\\_00122\)](#page-20-5)*

**[SWS\_EthSwt\_00126]** [The function [EthSwt\\_NvmSingleBlockCallback](#page-93-0) shall be called by the NVRAMManager [\[16\]](#page-13-0) after the switch configuration has been stored or reset in the the NV RAM.  $|$ [\(SRS\\_Eth\\_00122,](#page-20-5) [SRS\\_Eth\\_00087\)](#page-19-1)

**[SWS\_EthSwt\_00196]** [The function [EthSwt\\_NvmSingleBlockCallback](#page-93-0) shall call the function <user> PersistentConfigurationResult to provide the JobResult to the caller of EthSwt StoreConfiguration or EthSwt ResetConfiguration. *[\(SRS\\_Eth\\_00122,](#page-20-5) [SRS\\_Eth\\_00087\)](#page-19-1)*

**[SWS EthSwt\_00127]** [The function [EthSwt\\_NvmSingleBlockCallback](#page-93-0) shall always return E\_OK according to SWS\_N<sub>VM\_00368</sub>. (SRS Eth 00122, SRS Eth -*[00087\)](#page-19-1)*

**[SWS EthSwt 00128]** [The function [EthSwt\\_NvmSingleBlockCallback](#page-93-0) shall raise a development error if the JobResult equals NVM\_REQ\_NOT\_OK, i.e. the write request has been finished unsuccessfully. (*SRS\_BSW\_00369*)

**Note:** Please note that a production error at this point is not necessary because the NvM will raise also a production error if the write to NV RAM was not successful.

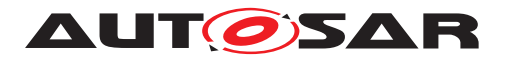

**[SWS\_EthSwt\_00129]** [The function [EthSwt\\_NvmSingleBlockCallback](#page-93-0) shall be pre compile time configurable On/Off by the existence of the container  $\text{Et}_\text{BWHM}$ . *[\(SRS\\_BSW\\_00171\)](#page-18-1)*

### **8.3.26 EthSwt\_GetVersionInfo**

### **[SWS\_EthSwt\_00058] Definition of API function EthSwt\_GetVersionInfo** [

<span id="page-94-0"></span>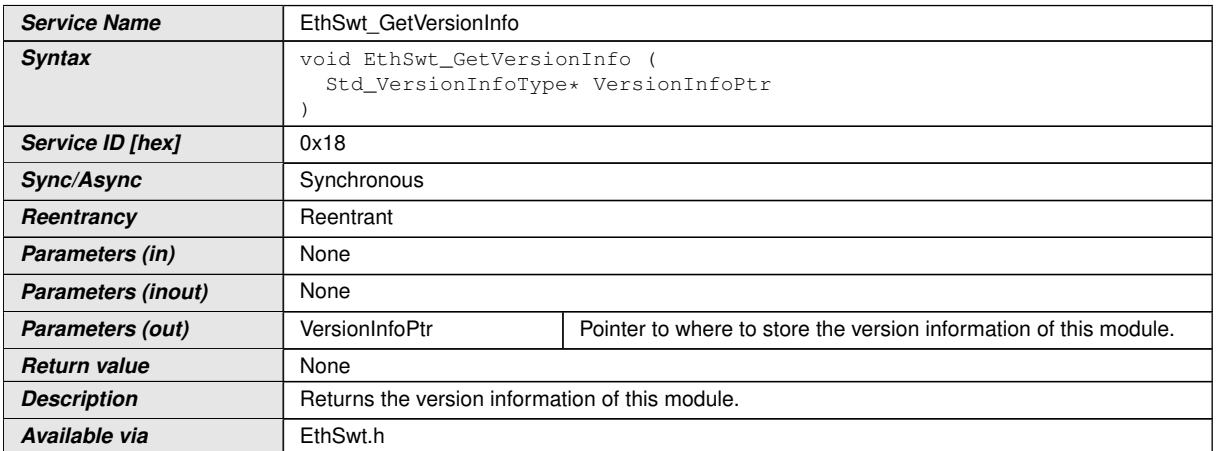

## c*[\(SRS\\_BSW\\_00171\)](#page-18-1)*

**[SWS EthSwt 00124]** [The function [EthSwt\\_GetVersionInfo](#page-94-0) shall be pre com-pile time configurable On/Off by the configuration parameter: [EthSwtVersionIn](#page-153-1)[foApi](#page-153-1).c*[\(SRS\\_BSW\\_00171\)](#page-18-1)*

## **8.3.27 EthSwt\_EthRxProcessFrame**

#### **[SWS\_EthSwt\_91004] Definition of API function EthSwt\_EthRxProcessFrame** [

<span id="page-94-1"></span>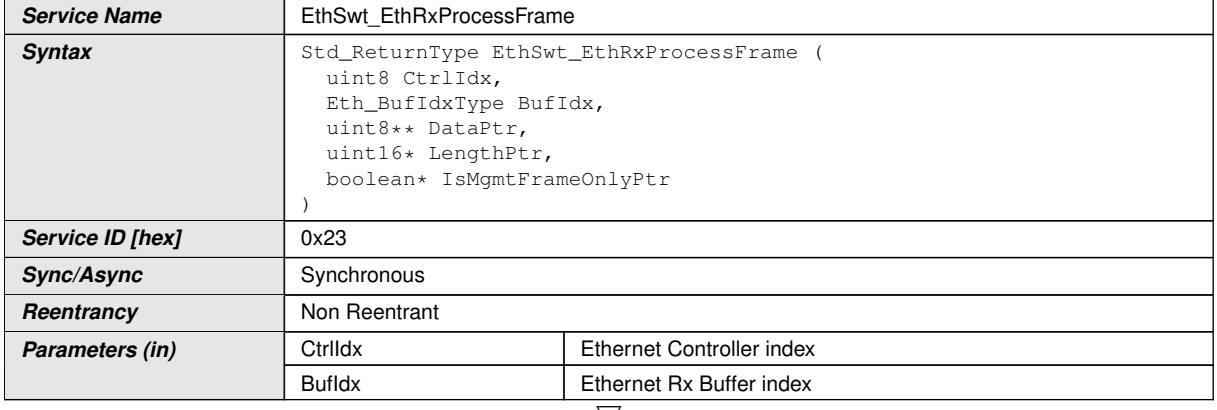

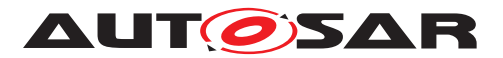

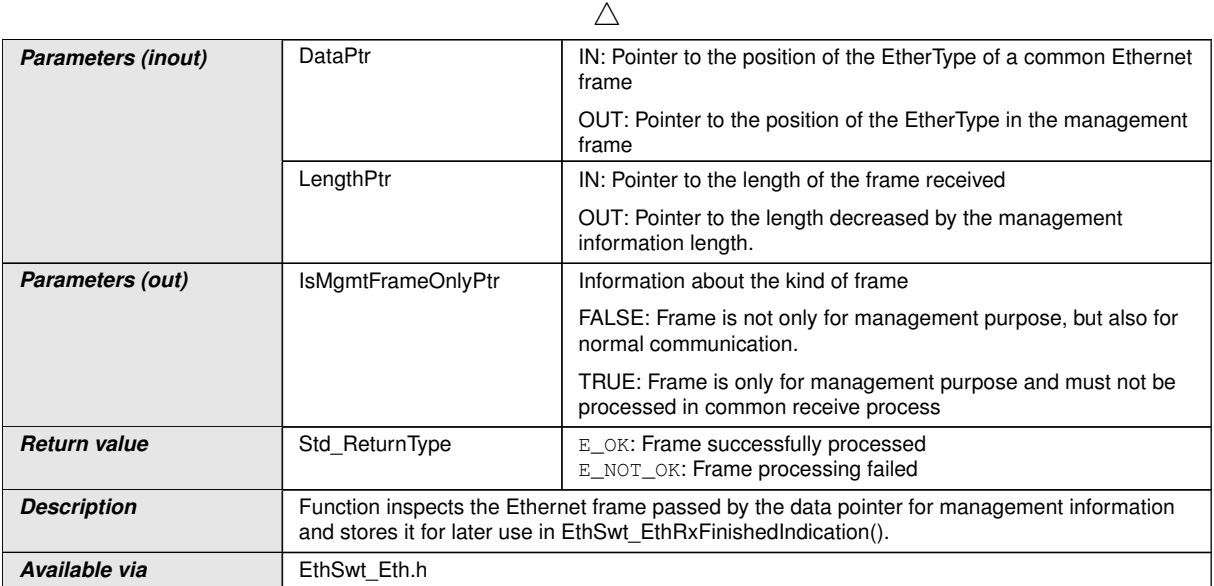

# c*[\(SRS\\_Eth\\_00125\)](#page-21-1)*

**[SWS\_EthSwt\_00249]** [The function [EthSwt\\_EthRxProcessFrame](#page-94-1) shall be pre compile time configurable ON/OFF by the configuration parameter: [EthSwtManage](#page-147-1)[mentSupportApi](#page-147-1) . (*SRS\_BSW\_00171*)

# **8.3.28 EthSwt\_EthRxFinishedIndication**

## **[SWS\_EthSwt\_91005] Definition of API function EthSwt\_EthRxFinishedIndica**tion  $\lceil$

<span id="page-95-0"></span>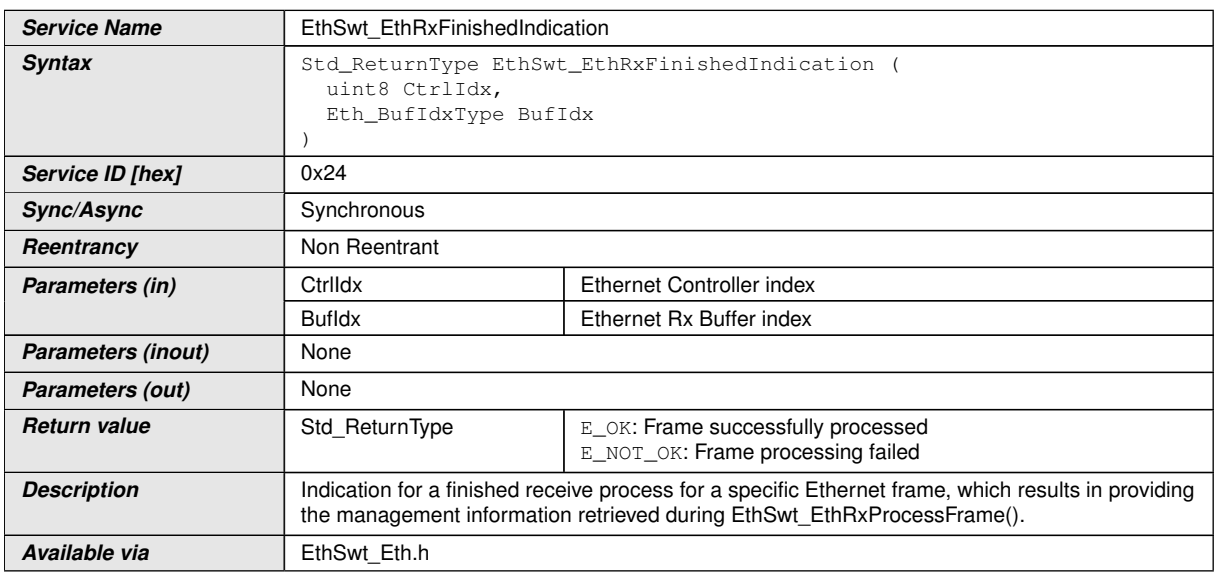

c*[\(SRS\\_Eth\\_00125\)](#page-21-1)*

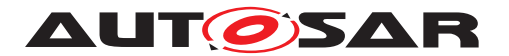

**[SWS EthSwt 00253]** [The function [EthSwt\\_EthRxFinishedIndication](#page-95-0) shall be pre compile time configurable ON/OFF by the configuration parameter:  $EthSwt-$ [ManagementSupportApi](#page-147-1) . (*SRS\_BSW\_00171*)

## **8.3.29 EthSwt\_EthTxPrepareFrame**

## **[SWS\_EthSwt\_91006] Definition of API function EthSwt\_EthTxPrepareFrame** [

<span id="page-96-0"></span>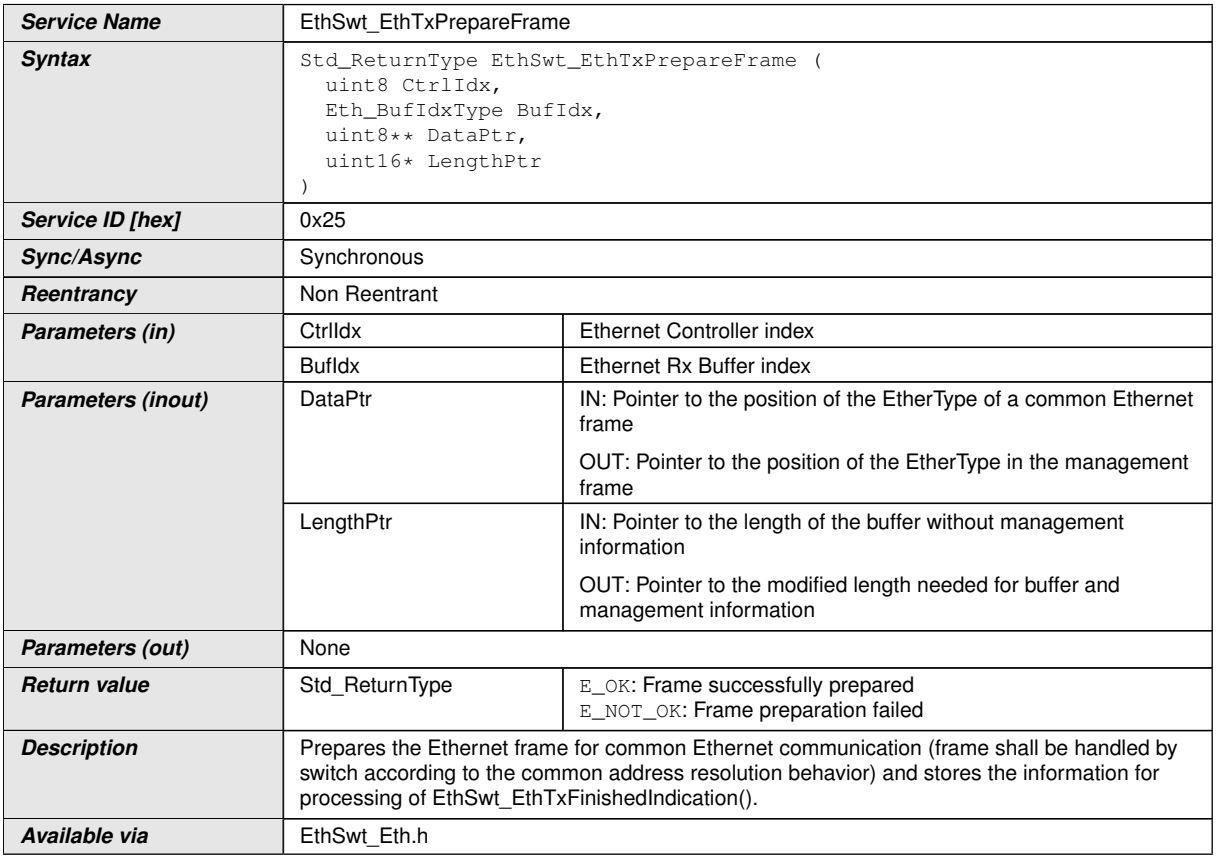

## c*[\(SRS\\_Eth\\_00125\)](#page-21-1)*

**[SWS\_EthSwt\_00257]** [The function [EthSwt\\_EthTxPrepareFrame](#page-96-0) shall be pre compile time configurable ON/OFF by the configuration parameter: [EthSwtManage](#page-147-1)[mentSupportApi](#page-147-1) . (*SRS BSW 00171*)

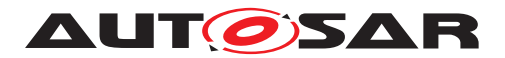

## **8.3.30 EthSwt\_EthTxAdaptBufferLength**

#### **[SWS\_EthSwt\_91007] Definition of API function EthSwt\_EthTxAdaptBuffer** Length  $\lceil$

<span id="page-97-0"></span>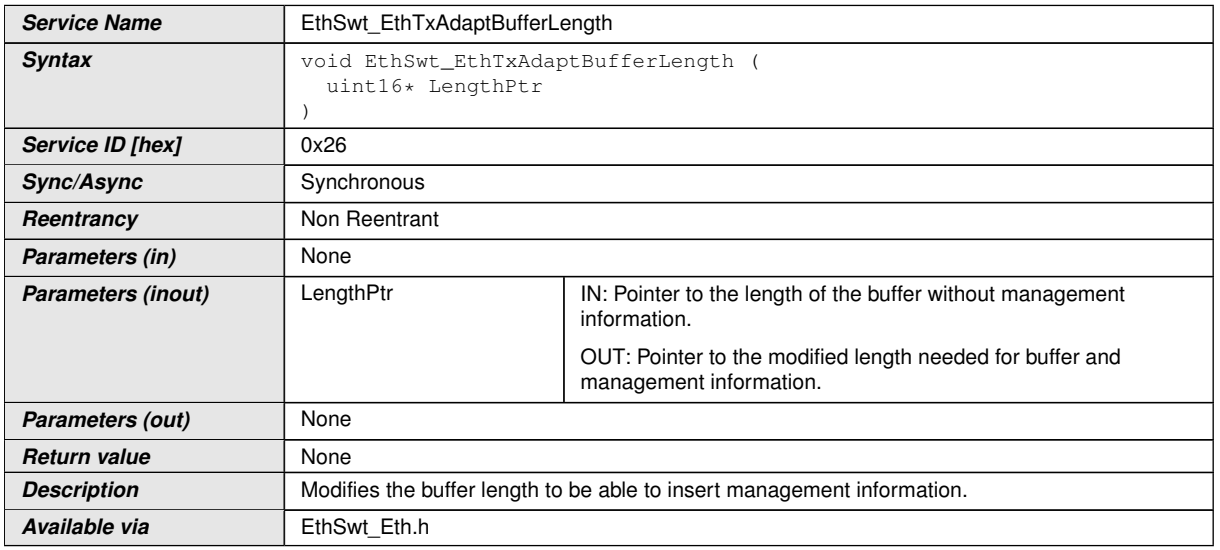

## c*[\(SRS\\_Eth\\_00125\)](#page-21-1)*

**[SWS\_EthSwt\_00261]** [The function [EthSwt\\_EthTxAdaptBufferLength](#page-97-0) shall be pre compile time configurable ON/OFF by the configuration parameter: [EthSwtMan](#page-147-1)[agementSupportApi](#page-147-1) . (*SRS BSW 00171*)

## **8.3.31 EthSwt\_SetMgmtInfo**

#### **[SWS\_EthSwt\_91008] Definition of API function EthSwt\_SetMgmtInfo** [

<span id="page-97-1"></span>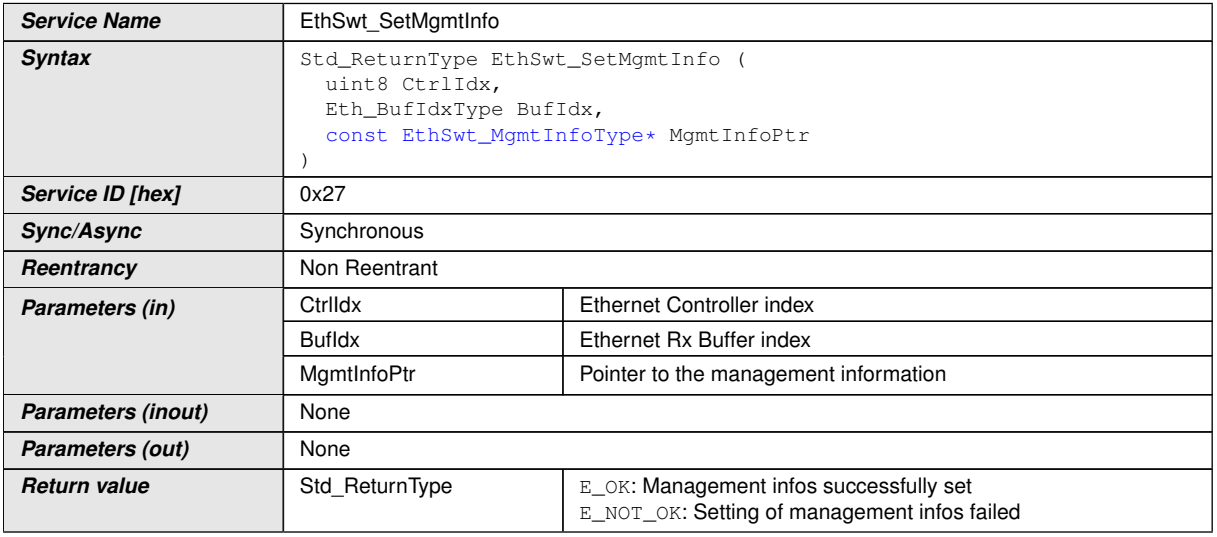

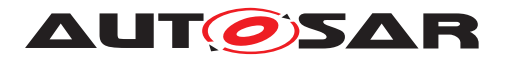

 $\wedge$ 

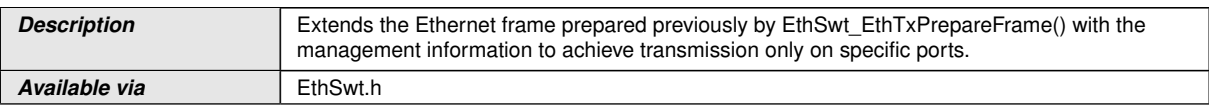

### c*[\(SRS\\_Eth\\_00125\)](#page-21-1)*

**[SWS EthSwt 00264]** [The function [EthSwt\\_SetMgmtInfo](#page-97-1) shall be pre compile time configurable ON/OFF by the configuration parameter: [EthSwtManagementSup](#page-147-1)[portApi](#page-147-1) .**(SRS BSW 00171)** 

## **8.3.32 EthSwt\_EthTxProcessFrame**

### **[SWS\_EthSwt\_91009] Definition of API function EthSwt\_EthTxProcessFrame** [

<span id="page-98-0"></span>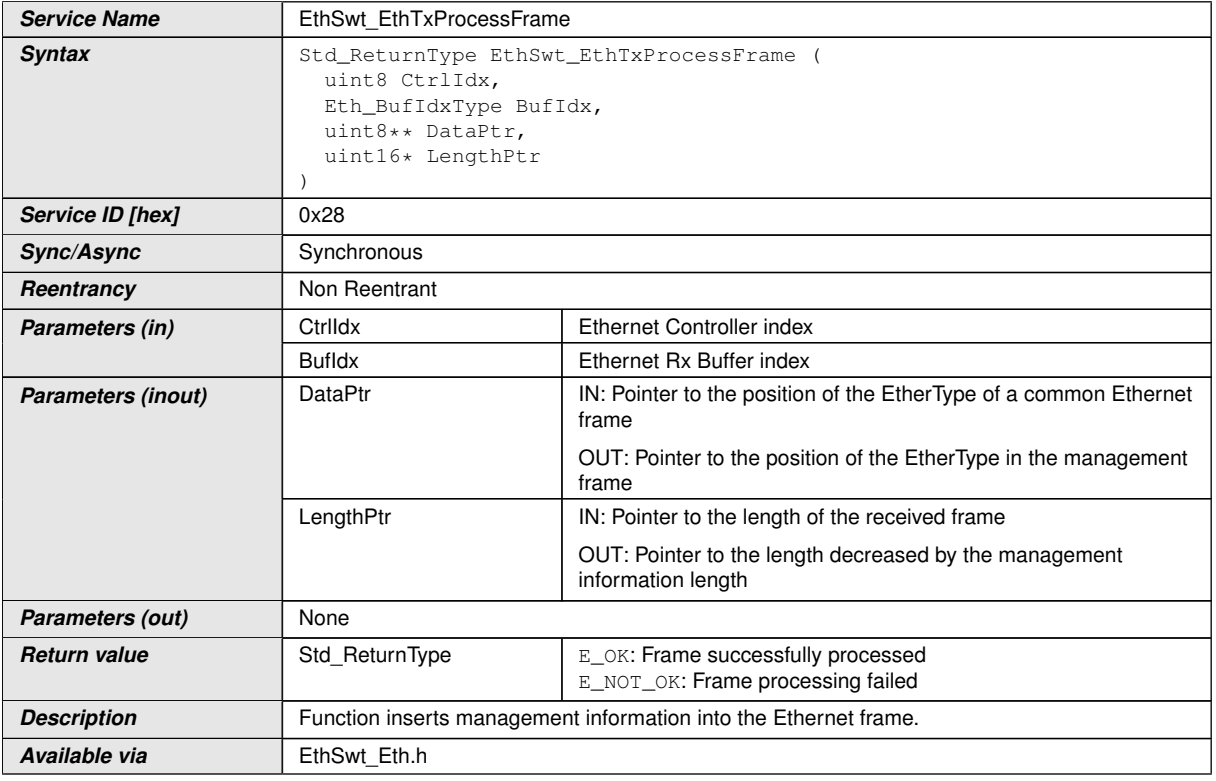

#### c*[\(SRS\\_Eth\\_00125\)](#page-21-1)*

**[SWS EthSwt 00268]** [The function [EthSwt\\_EthTxProcessFrame](#page-98-0) shall be pre compile time configurable ON/OFF by the configuration parameter: [EthSwtManage](#page-147-1)[mentSupportApi](#page-147-1) . (*SRS BSW 00171*)

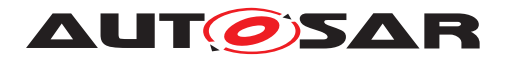

## **8.3.33 EthSwt\_EthTxFinishedIndication**

## **[SWS\_EthSwt\_91010] Definition of API function EthSwt\_EthTxFinishedIndication** d

<span id="page-99-0"></span>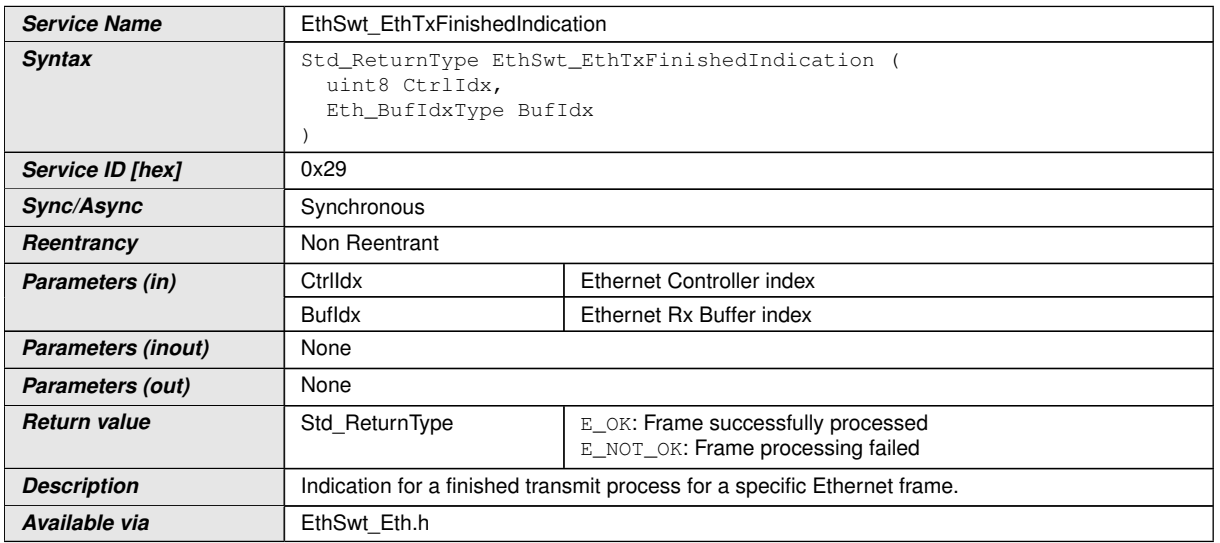

#### c*[\(SRS\\_Eth\\_00125\)](#page-21-1)*

**[SWS EthSwt 00273]** [The function EthSwt EthTxFinishedIndication shall be pre compile time configurable ON/OFF by the configuration parameter:  $E$ thSwt-[ManagementSupportApi](#page-147-1) . *(SRS BSW 00171)* 

## **8.3.34 EthSwt\_PortEnableTimeStamp**

#### **[SWS\_EthSwt\_91028] Definition of API function EthSwt\_PortEnableTimeStamp** [

<span id="page-99-1"></span>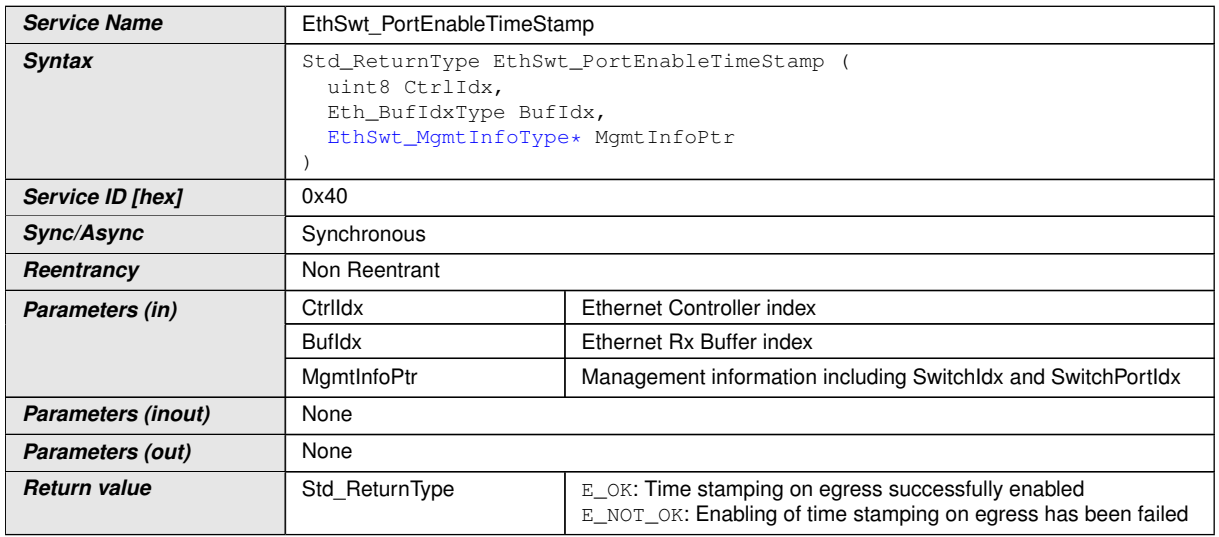

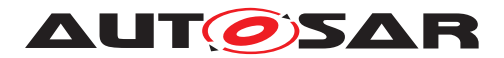

 $\wedge$ 

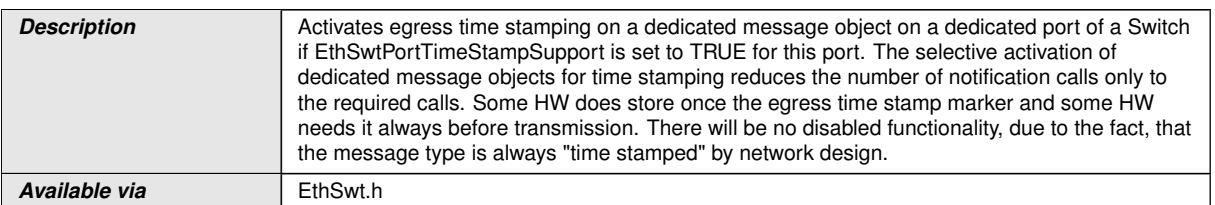

### c*[\(SRS\\_Eth\\_00125\)](#page-21-1)*

**[SWS\_EthSwt\_00379]** [The function [EthSwt\\_PortEnableTimeStamp](#page-99-1) shall be pre compile time configurable ON/OFF by the configuration parameter: [EthSwtGlobal-](#page-145-2)[TimeSupportApi](#page-145-2) . (*SRS BSW 00171*)

## **8.3.35 EthSwt\_VerifyConfig**

### **[SWS\_EthSwt\_91012] Definition of API function EthSwt\_VerifyConfig** [

<span id="page-100-0"></span>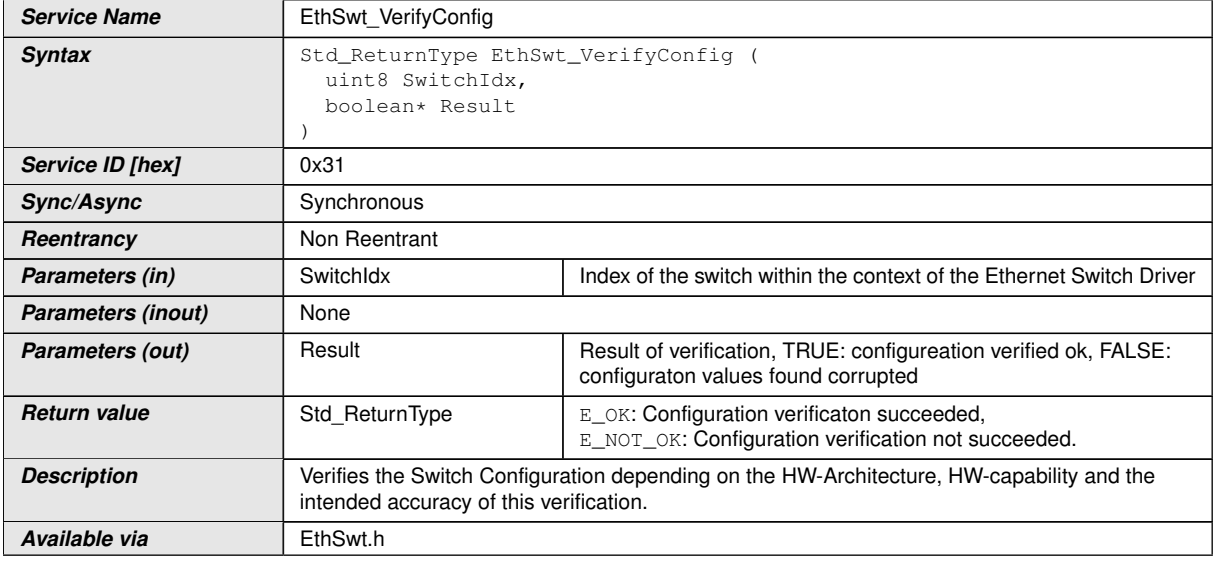

c*[\(SRS\\_Eth\\_00126\)](#page-21-2)*

**[SWS\_EthSwt\_00287]** [The function [EthSwt\\_VerifyConfig](#page-100-0) shall be compile time configurable  $On/O$ ff by the configuration parameter: [EthSwtVerifyConfigApi](#page-152-2). *[\(SRS\\_BSW\\_00171\)](#page-18-1)*

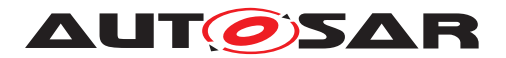

### **8.3.36 EthSwt\_SetForwardingMode**

## **[SWS\_EthSwt\_91013] Definition of API function EthSwt\_SetForwardingMode** [

<span id="page-101-0"></span>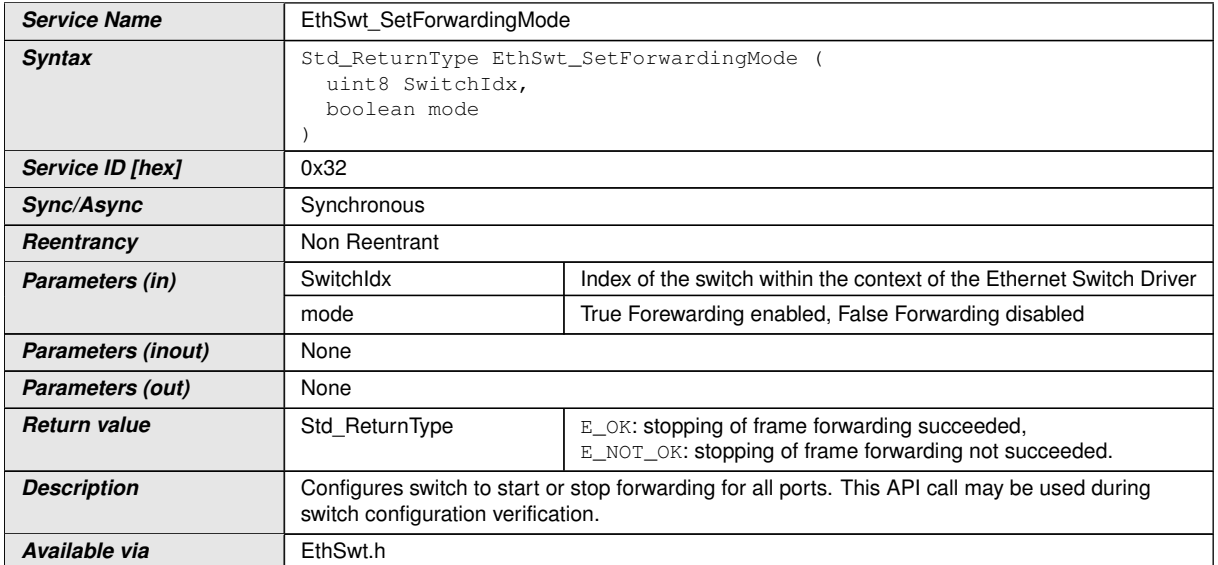

#### c*[\(SRS\\_Eth\\_00126\)](#page-21-2)*

**[SWS EthSwt 00291]** [The function [EthSwt\\_SetForwardingMode](#page-101-0) shall be com-pile time configurable On/Off by the configuration parameter: [EthSwtSetForward](#page-149-2)[ingModeApi](#page-149-2). (*SRS BSW 00171*)

## **8.3.37 EthSwt\_GetPortSignalQuality**

#### **[SWS\_EthSwt\_91014] Definition of API function EthSwt\_GetPortSignalQuality** [

<span id="page-101-1"></span>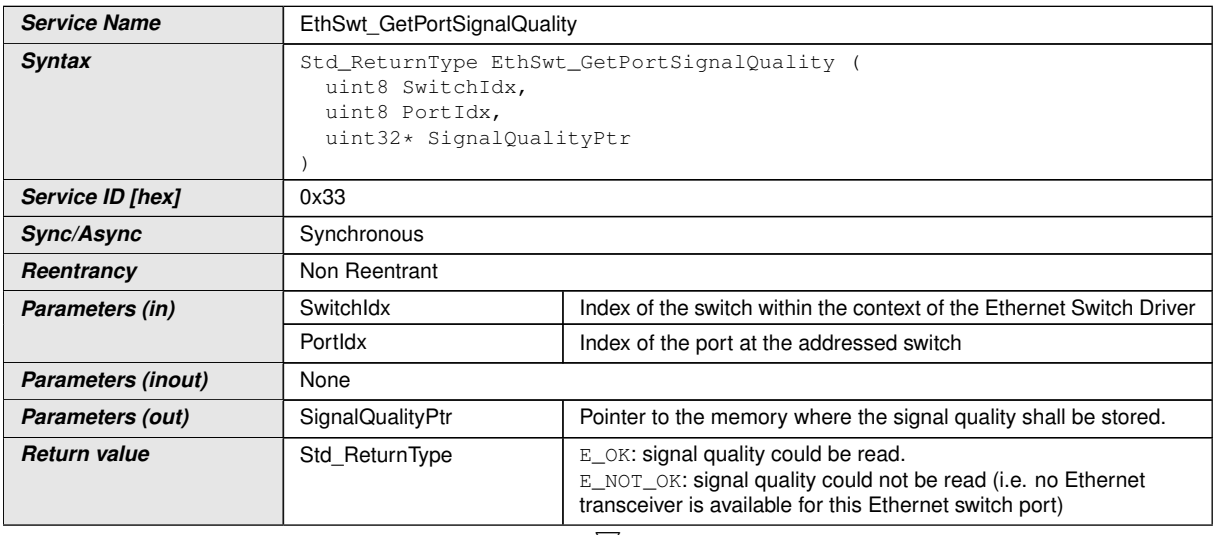

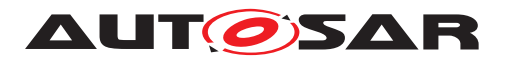

 $\wedge$ 

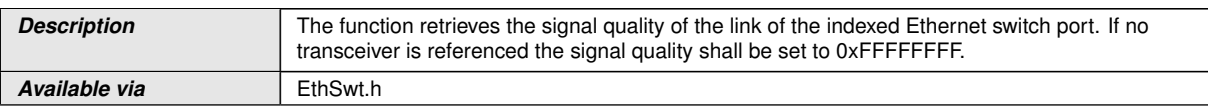

# c*[\(SRS\\_Eth\\_00123\)](#page-20-0)*

**[SWS EthSwt 00293]** [The function [EthSwt\\_GetPortSignalQuality](#page-101-1) shall obtain the signal quality by calling the function EthTrcv GetPhySignalQuality of the referenced Ethernet Transceiver Driver. If the current signal quality is not available, the signal quality shall be set to 0xFFFFFFFF. (*SRS Eth 00123*)

**[SWS EthSwt 00297]** [The function EthSwt GetPortSignalQuality shall be pre compile time configurable On/Off by the configuration parameter: [EthSwtGet-](#page-143-1)[PortSignalQualityApi](#page-143-1). (*SRS BSW 00171*)

## **8.3.38 EthSwt\_GetPortIdentifier**

<span id="page-102-0"></span>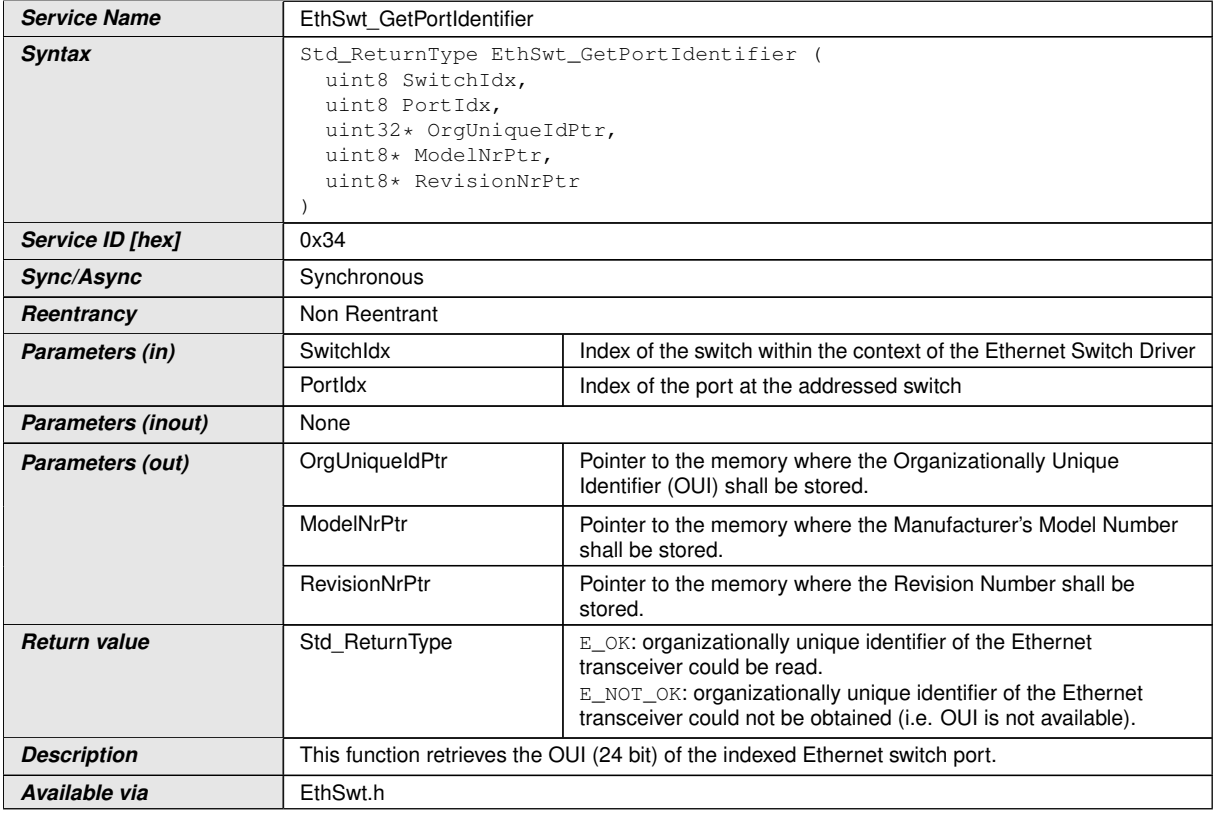

## **[SWS\_EthSwt\_91015] Definition of API function EthSwt\_GetPortIdentifier** [

## c*[\(SRS\\_Eth\\_00123\)](#page-20-0)*

**[SWS\_EthSwt\_00299]** [The function [EthSwt\\_GetPortIdentifier](#page-102-0) shall return the value of the organizationally unique identifier (OUI 24 bit) of the indexed Ethernet switch port that is connected to the indexed Ethernet switch. It shall set the 8 most significant

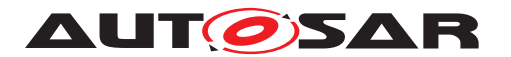

bits of the OUI to 0xFFxxxxxx. If the Ethernet switch port references an Ethernet transceiver, the function shall obtain the OUI by calling the function  $EthTrcv$  Get-PhyIdentifier and set the 8 most significant bits of the OUI to 0x00xxxxxx. *(SRS -[Eth\\_00123\)](#page-20-0)*

**[SWS\_EthSwt\_00394]** [If neither the Ethernet switch port nor the Ethernet Transceiver Driver can provide an OUI the function [EthSwt\\_GetPortIdentifier](#page-102-0) shall return  $E_NOT_OK.$  $()$ 

**[SWS EthSwt 00303]** [The function [EthSwt\\_GetPortIdentifier](#page-102-0) shall be pre compile time configurable On/Off by the configuration parameter: [EthSwtGetPor](#page-142-1)[tIdentifierApi](#page-142-1). (*SRS BSW 00171*)

## **8.3.39 EthSwt\_GetSwitchIdentifier**

### **[SWS\_EthSwt\_91016] Definition of API function EthSwt\_GetSwitchIdentifier** [

<span id="page-103-0"></span>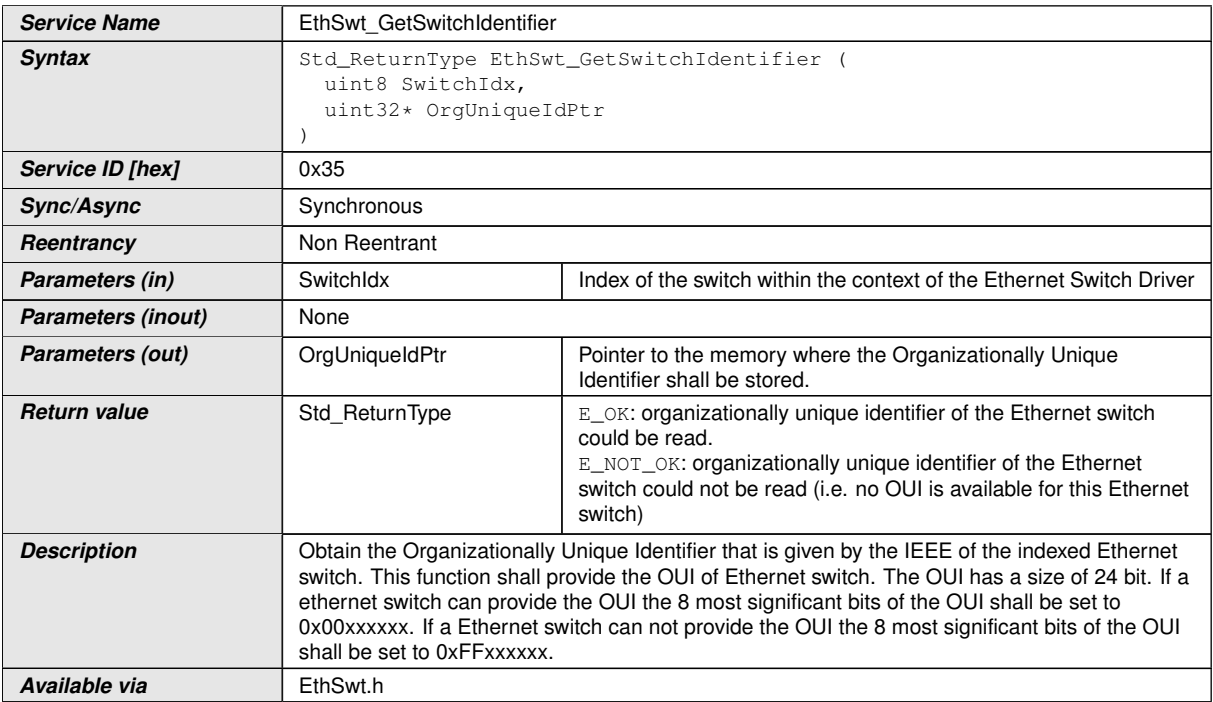

## c*[\(SRS\\_Eth\\_00123\)](#page-20-0)*

**[SWS EthSwt 00305]** [The function [EthSwt\\_GetSwitchIdentifier](#page-103-0) shall return the value of the organizationally unique identifier of the indexed Ethernet switch. *[\(SRS\\_Eth\\_00123\)](#page-20-0)*

**[SWS EthSwt 00308]** [The function EthSwt GetSwitchIdentifier shall be pre compile time configurable On/Off by the configuration parameter:  $E$ thSwt-[GetSwitchIdentifierApi](#page-143-2).<sup>1</sup>(SRS BSW 00171)

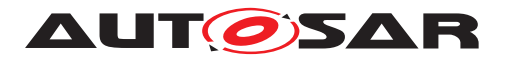

## **8.3.40 EthSwt\_WritePortMirrorConfiguration**

#### **[SWS\_EthSwt\_91018] Definition of API function EthSwt\_WritePortMirrorConfiguration**

<span id="page-104-1"></span><span id="page-104-0"></span>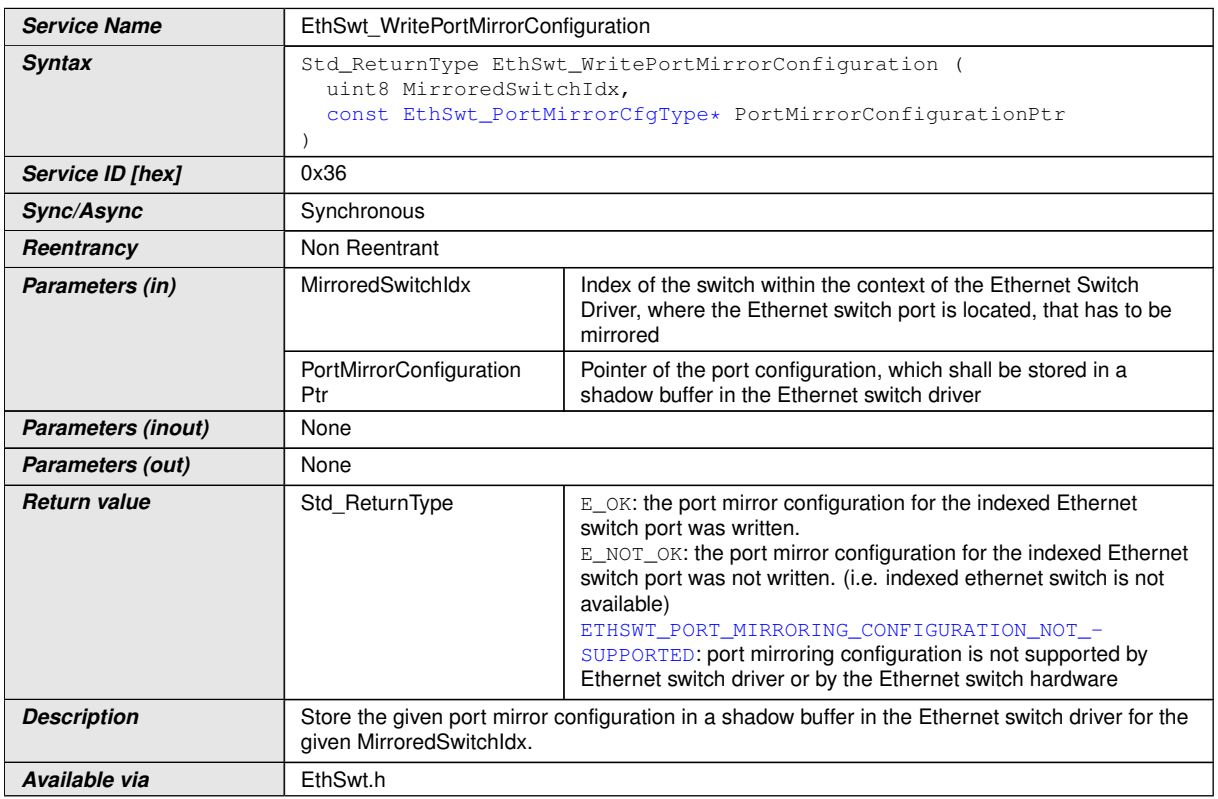

## c*[\(SRS\\_Eth\\_00123\)](#page-20-0)*

**[SWS EthSwt 00309]** [The function [EthSwt\\_WritePortMirrorConfiguration](#page-104-0) shall store the port mirror configuration of the given [MirroredSwitchIdx](#page-104-1) in a shadow buffer. The [MirroredSwitchIdx](#page-104-1) shall be used to identify the port mirror configuration within the Ethernet switch driver. (*SRS\_Eth\_00123)* 

**[SWS EthSwt\_00312]** [The function [EthSwt\\_WritePortMirrorConfiguration](#page-104-0) shall be pre compile time configurable On/Off by the configuration parameter: [Eth-](#page-153-2)[SwtWritePortMirrorConfigurationApi](#page-153-2).<sup>1</sup>[\(SRS\\_BSW\\_00171\)](#page-18-1)

**[SWS EthSwt 00424]** [The function shall return with ETH-SWT PORT\_MIRRORING\_CONFIGURATION\_NOT\_SUPPORTED, if the port mirroring configuration is not supported by the Ethernet switch driver or by the Ethernet switch hardware, e.g.:

- the configured mirrored traffic direction (see [\[SWS\\_EthSwt\\_91017\]](#page-69-3) "TrafficDirectionIngressBitMask" and "TrafficDirectionEgressBitMask") for ingress and egress traffic of the same port is not supported
- mirrored ports and capture ports, respectively, are not available within the Ethernet switch driver

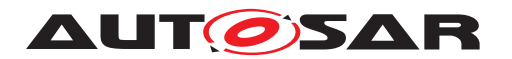

c*[\(SRS\\_Eth\\_00123\)](#page-20-0)*

## **8.3.41 EthSwt\_ReadPortMirrorConfiguration**

#### **[SWS\_EthSwt\_91019] Definition of API function EthSwt\_ReadPortMirrorConfiguration**

<span id="page-105-0"></span>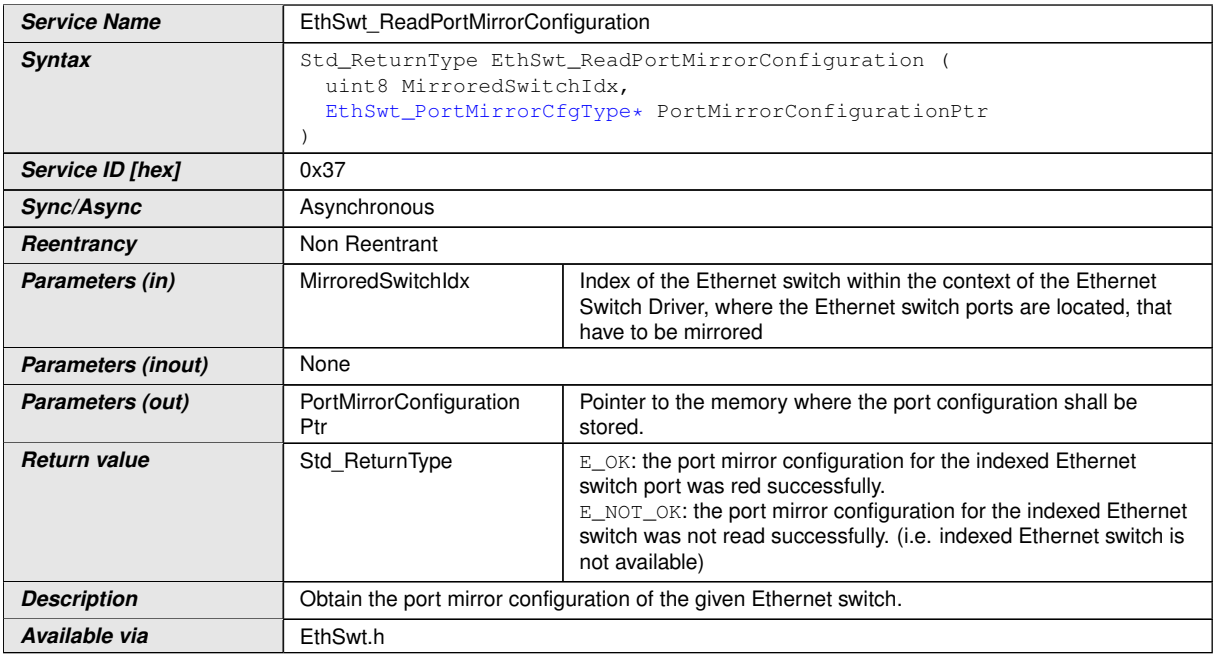

## c*[\(SRS\\_Eth\\_00123\)](#page-20-0)*

**[SWS EthSwt 00313]** [The function [EthSwt\\_ReadPortMirrorConfiguration](#page-105-0) shall return the port mirror configuration identified by the given MirroredSwitchIdx. If no port mirror configuration is found for the MirroredSwitchIdx, the function shall return E\_NOT\_OK. *[\(SRS\\_Eth\\_00123\)](#page-20-0)* 

**[SWS EthSwt 00317]** [The function EthSwt ReadPortMirrorConfiguration shall be pre compile time configurable On/Off by the configuration parameter:  $Eth-$ [SwtReadPortMirrorConfigurationApi](#page-149-3).<sup>1</sup>(SRS BSW 00171)

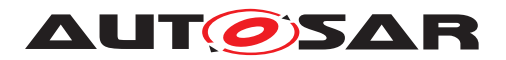

## **8.3.42 EthSwt\_DeletePortMirrorConfiguration**

### **[SWS\_EthSwt\_91034] Definition of API function EthSwt\_DeletePortMirrorConfiguration**

<span id="page-106-0"></span>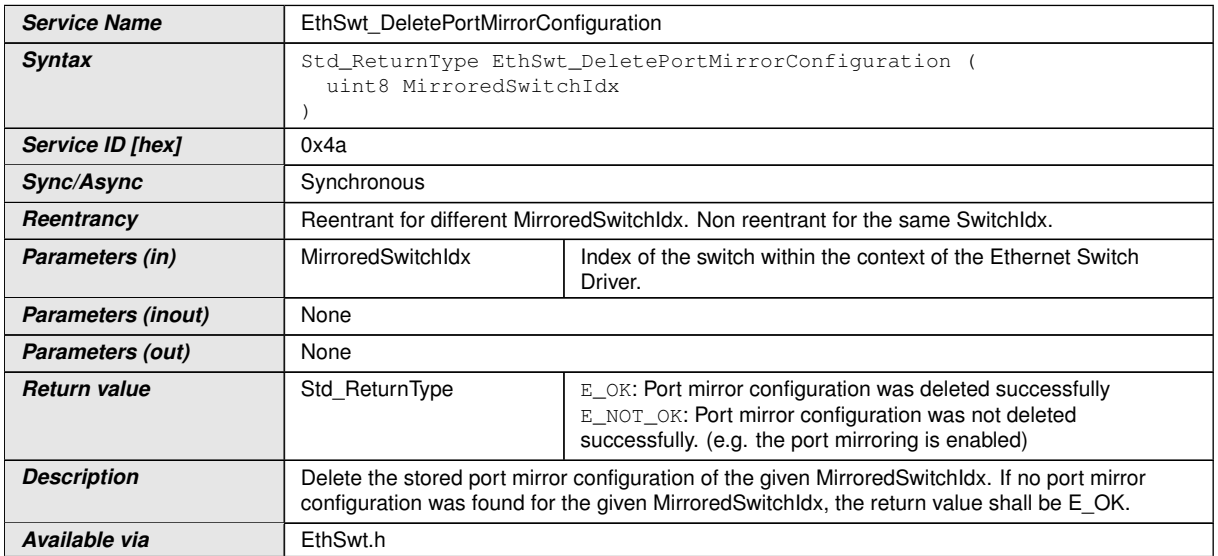

### $\vert$ ()

**[SWS EthSwt 00425]** [The function EthSwt DeletePortMirrorConfigura[tion](#page-106-0) shall mark the stored port mirror configuration in the shadow buffer of the given MirroredSwitchIdx as "to be deleted". (*SRS\_Eth\_00123*)

**[SWS\_EthSwt\_00426]** [If a port mirroring for the given MirroredSwitchIdx is enabled, the request to delete the configuration shall be rejected by returning  $E$  NOT OK. Only those port configurations are allowed to be deleted, where the port mirroring of the given MirroredSwitchIdx is disabled. (*SRS\_Eth\_00123)* 

**[SWS EthSwt 00427]** [The function EthSwt DeletePortMirrorConfigura[tion](#page-106-0) shall be pre compile time configurable On/Off by the configuration parameter: [EthSwtDeletePortMirrorConfigurationApi](#page-138-1).<sup>[</sup>*(SRS BSW 00171)* 

# **8.3.43 EthSwt\_GetPortMirrorState**

## **[SWS\_EthSwt\_91021] Definition of API function EthSwt\_GetPortMirrorState** [

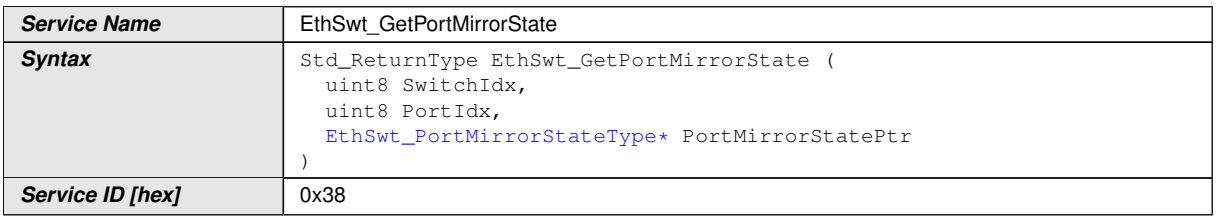

<span id="page-106-1"></span> $\overline{\nabla}$ 

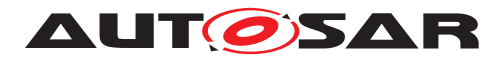

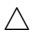

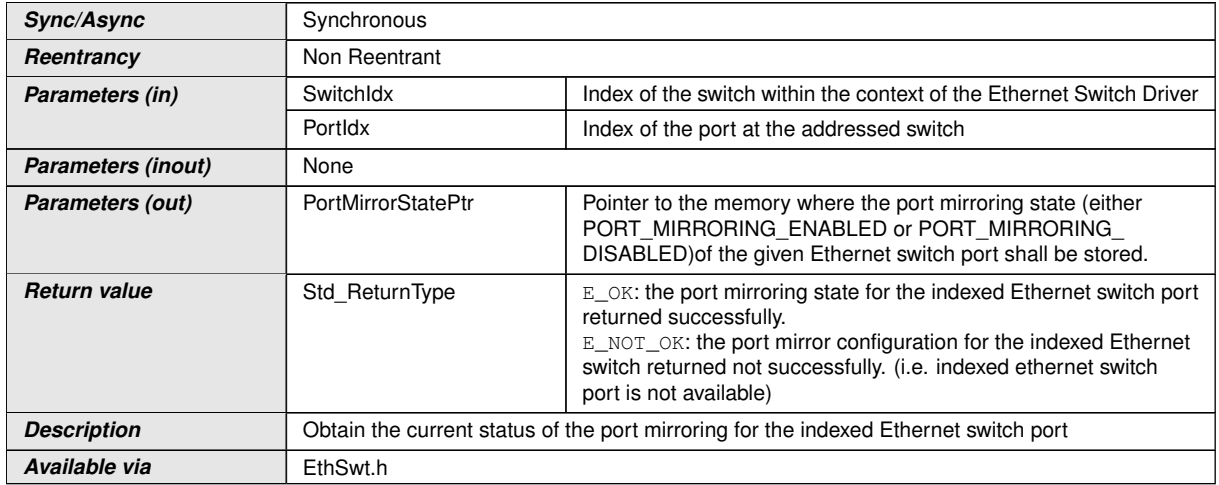

## c*[\(SRS\\_Eth\\_00123\)](#page-20-0)*

**[SWS EthSwt 00318]** [The function EthSwt GetPortMirrorState shall return the port mirroring state of the indexed ethernet switch port.  $\sqrt{(SRS-Eth\ 00123)}$ 

**[SWS\_EthSwt\_00322]** [The function [EthSwt\\_GetPortMirrorState](#page-106-1) shall be pre compile time configurable On/Off by the configuration parameter: [EthSwtGetPort-](#page-143-3)[MirrorStateApi](#page-143-3). (SRS BSW 00171)

# **8.3.44 EthSwt\_SetPortMirrorState**

#### **[SWS\_EthSwt\_91022] Definition of API function EthSwt\_SetPortMirrorState** [

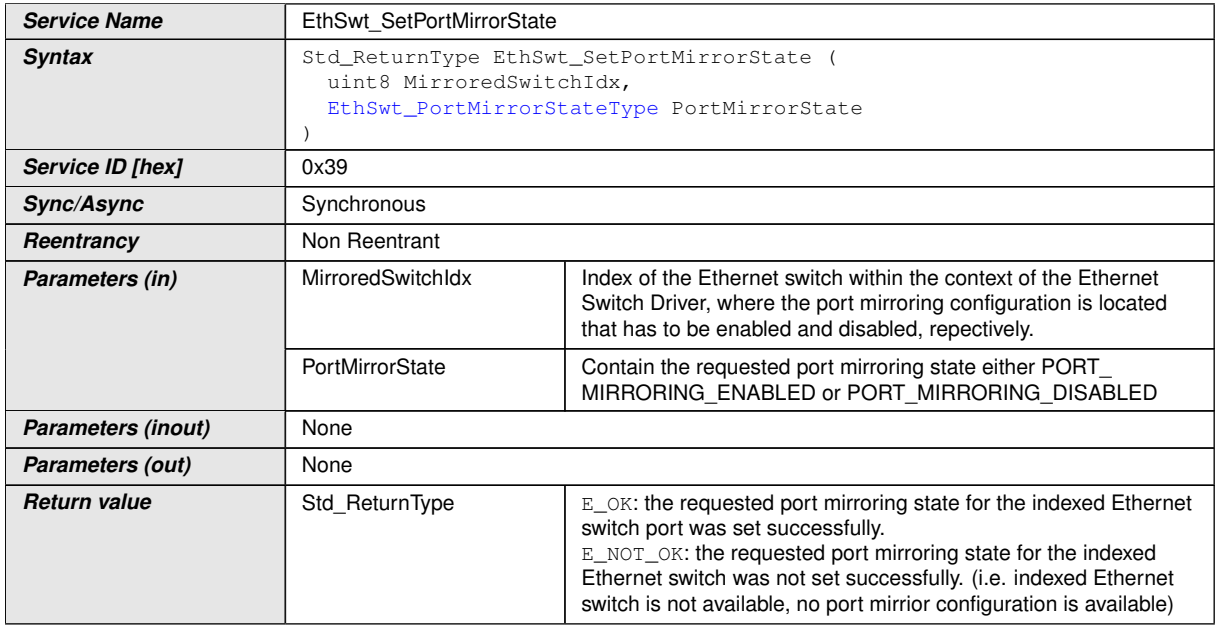
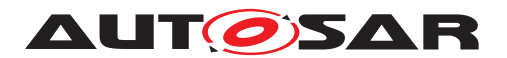

 $\wedge$ 

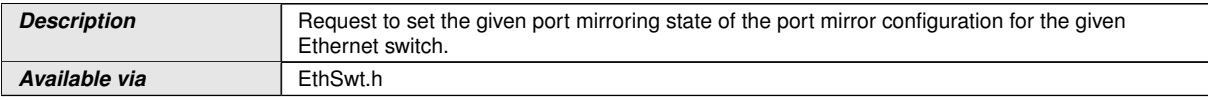

## c*[\(SRS\\_Eth\\_00123\)](#page-20-0)*

**[SWS EthSwt 00323]** [The function [EthSwt\\_SetPortMirrorState](#page-107-0) shall request the given port mirroring state for the port mirroring configuration of the indexed Ethernet switch, and store the requested port mirror state in a shadow buffer. (*SRS Eth. 00123)* 

**[SWS EthSwt 00327]** [The function [EthSwt\\_SetPortMirrorState](#page-107-0) shall be pre compile time configurable On/Off by the configuration parameter: [EthSwtSetPort-](#page-150-0)[MirrorStateApi](#page-150-0). (*SRS BSW 00171*)

## **8.3.45 EthSwt\_SetPortTestMode**

<span id="page-108-0"></span>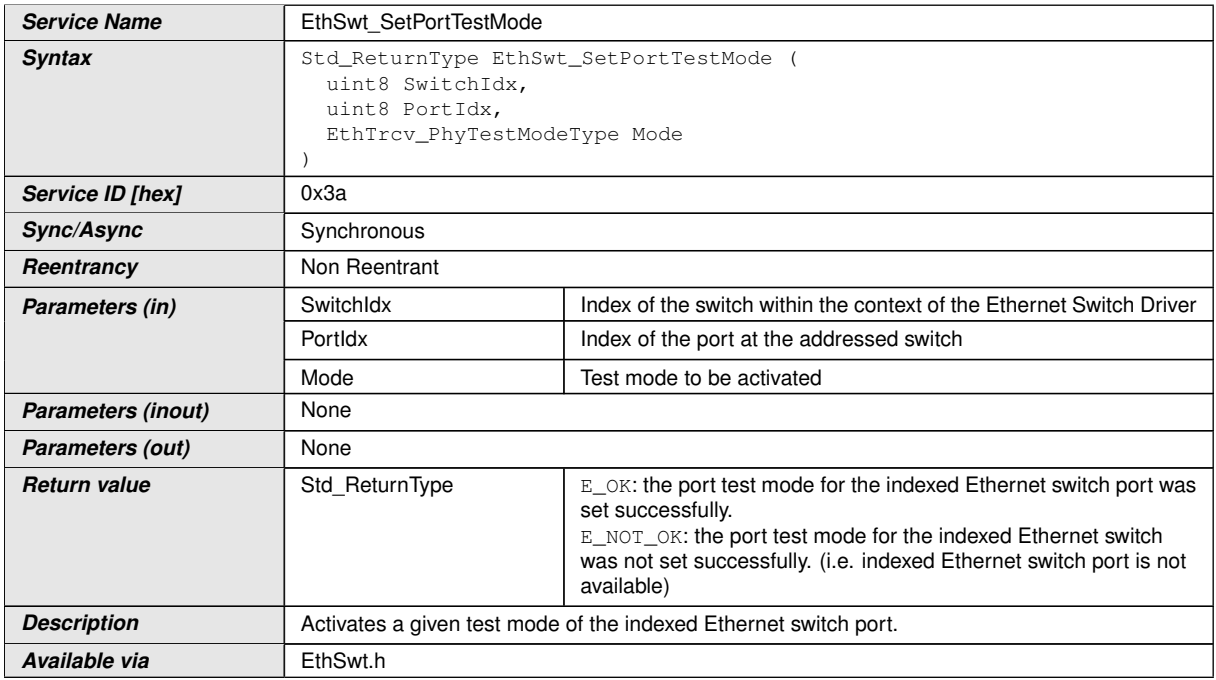

## **[SWS\_EthSwt\_91029] Definition of API function EthSwt\_SetPortTestMode** [

## c*[\(SRS\\_Eth\\_00123\)](#page-20-0)*

**[SWS\_EthSwt\_00328]** [The function [EthSwt\\_SetPortTestMode](#page-108-0) shall forward the call with the given test mode by calling the function EthTrcv\_SetPhyTestMode of the referenced Ethernet Transceiver Driver. (*SRS\_Eth\_00123)* 

**[SWS\_EthSwt\_00332]** [The function [EthSwt\\_SetPortTestMode](#page-108-0) shall be pre com-pile time configurable On/Off by the configuration parameter: [EthSwtSetPortTest-](#page-151-0)[ModeApi](#page-151-0). *(SRS BSW 00171)* 

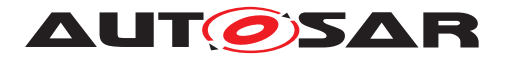

## **8.3.46 EthSwt\_SetPortLoopbackMode**

## **[SWS\_EthSwt\_91023] Definition of API function EthSwt\_SetPortLoopbackMode** d

<span id="page-109-0"></span>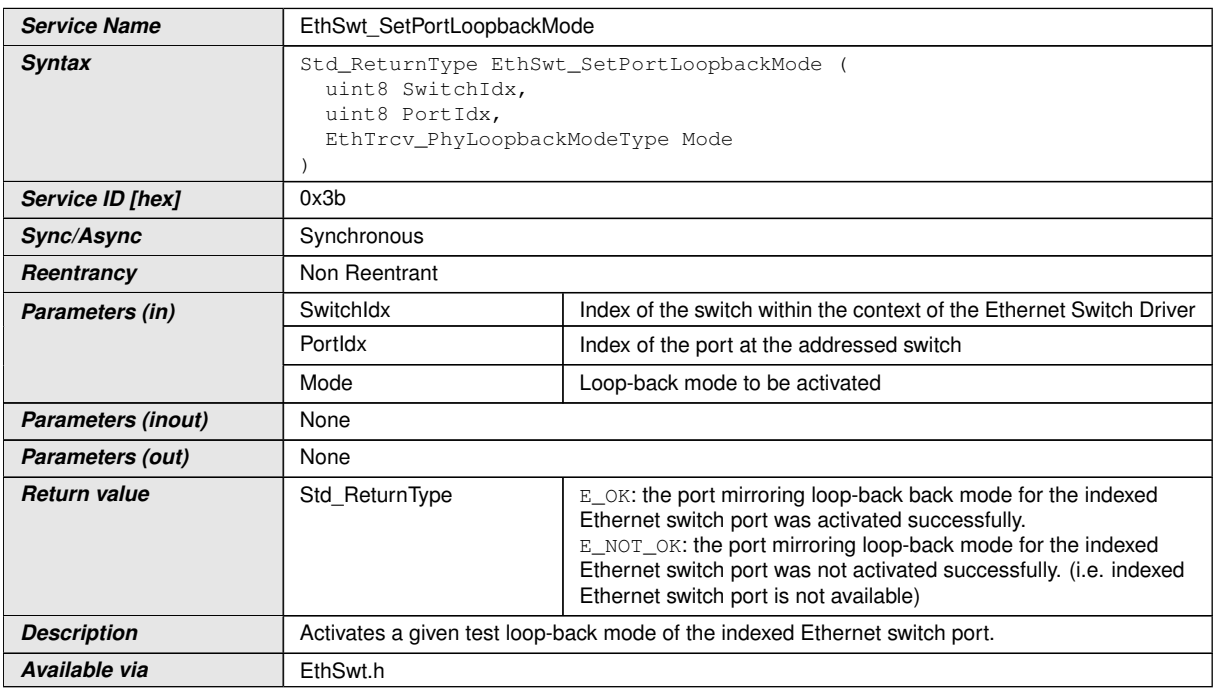

## c*[\(SRS\\_Eth\\_00123\)](#page-20-0)*

**[SWS\_EthSwt\_00334]** [The function [EthSwt\\_SetPortLoopbackMode](#page-109-0) shall forward the call with the given loop-back mode by calling the function  $\text{EthTrcv}$  SetPhyLoopbackMode of the referenced Ethernet Transceiver Driver. (**SRS Eth 00123)** 

**[SWS\_EthSwt\_00338]** [The function [EthSwt\\_SetPortLoopbackMode](#page-109-0) shall be pre compile time configurable On/Off by the configuration parameter: [EthSwtSetPort-](#page-150-1)[LoopbackModeApi](#page-150-1). *(SRS BSW 00171)* 

## **8.3.47 EthSwt\_SetPortTxMode**

#### **[SWS\_EthSwt\_91024] Definition of API function EthSwt\_SetPortTxMode** [

<span id="page-109-1"></span>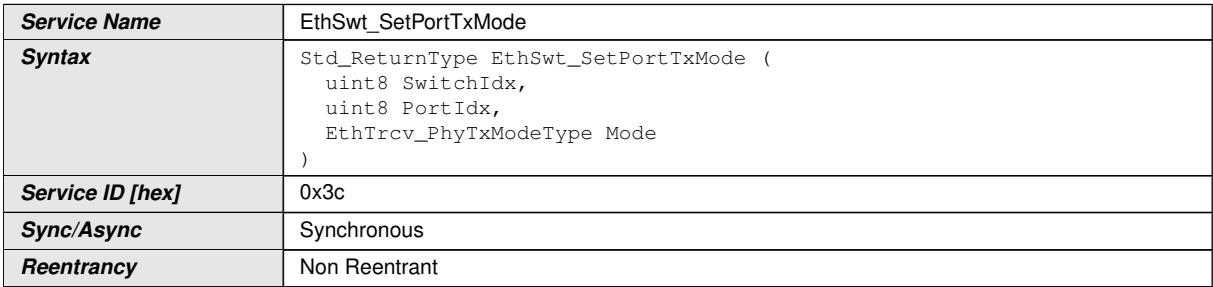

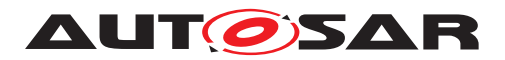

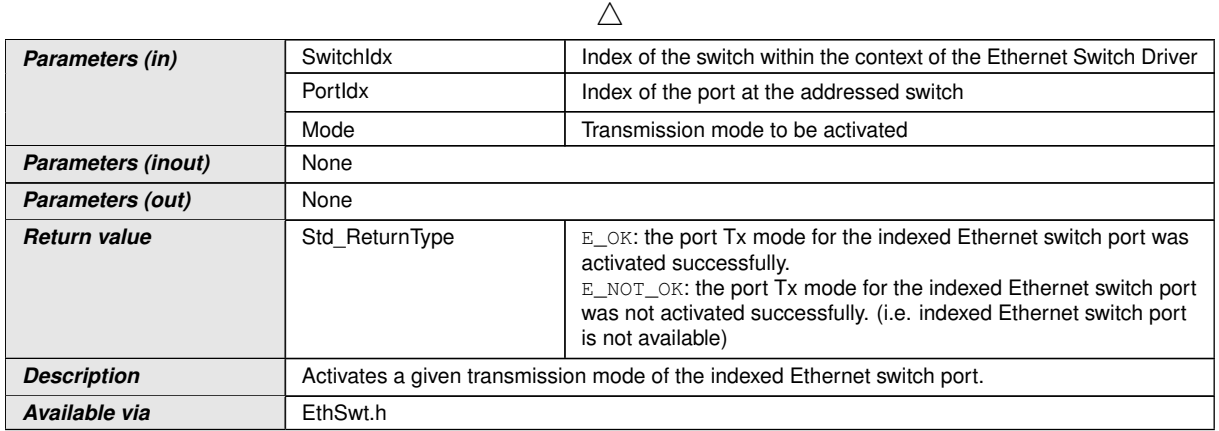

#### c*[\(SRS\\_Eth\\_00123\)](#page-20-0)*

**[SWS\_EthSwt\_00340]** [The function [EthSwt\\_SetPortTxMode](#page-109-1) shall forward the call with the given transmission mode by calling the function EthTrcv\_SetPhyTxMode of the referenced Ethernet Transceiver Driver. (*SRS\_Eth\_00123)* 

**[SWS\_EthSwt\_00344]** [The function [EthSwt\\_SetPortTxMode](#page-109-1) shall be pre compile time configurable On/Off by the configuration parameter: [EthSwtSetPortTxMod](#page-151-1)[eApi](#page-151-1). (*SRS BSW 00171*)

## **8.3.48 EthSwt\_RunPortCableDiagnostic**

#### **[SWS\_EthSwt\_91011] Definition of API function EthSwt\_RunPortCableDiagnos**tic  $\lceil$

<span id="page-110-0"></span>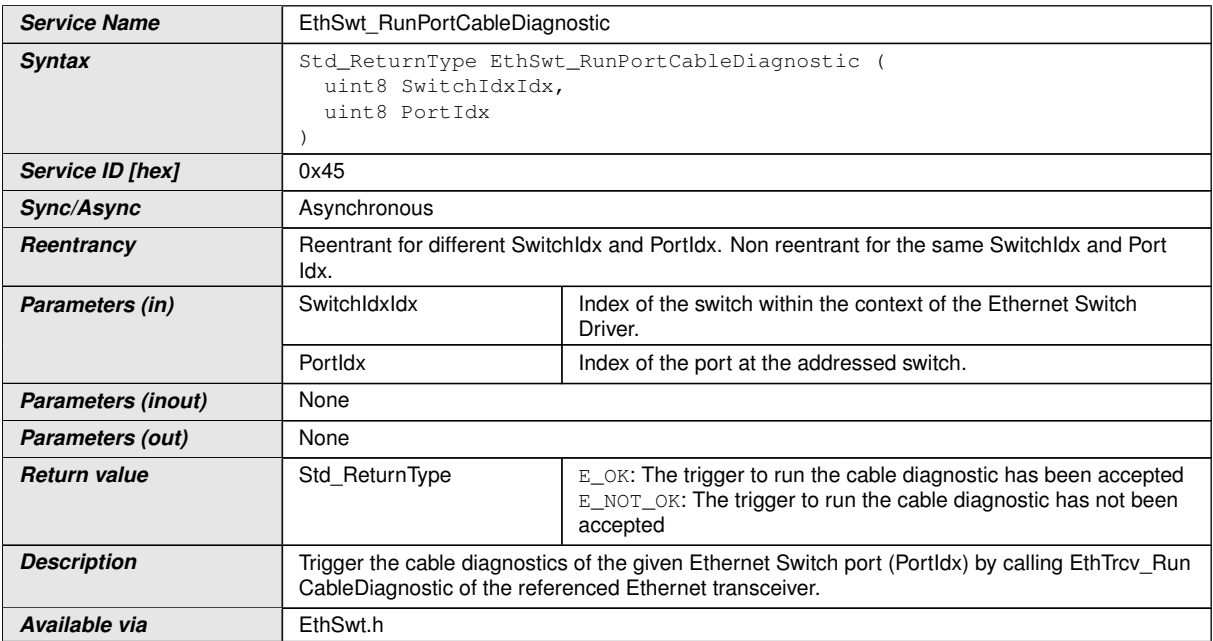

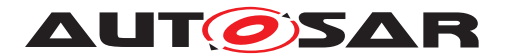

**[SWS\_EthSwt\_00429]** [The function [EthSwt\\_RunPortCableDiagnostic](#page-110-0) shall forward the call by calling EthTrcv\_RunCableDiagnostic of the referenced Ethernet Transceiver Driver.<sup>[</sup>*()* 

## **8.3.49 EthSwt\_GetPortCableDiagnosticsResult**

**[SWS\_EthSwt\_91025] Definition of API function EthSwt\_GetPortCableDiagnosticsResult**  $\lceil$ 

<span id="page-111-0"></span>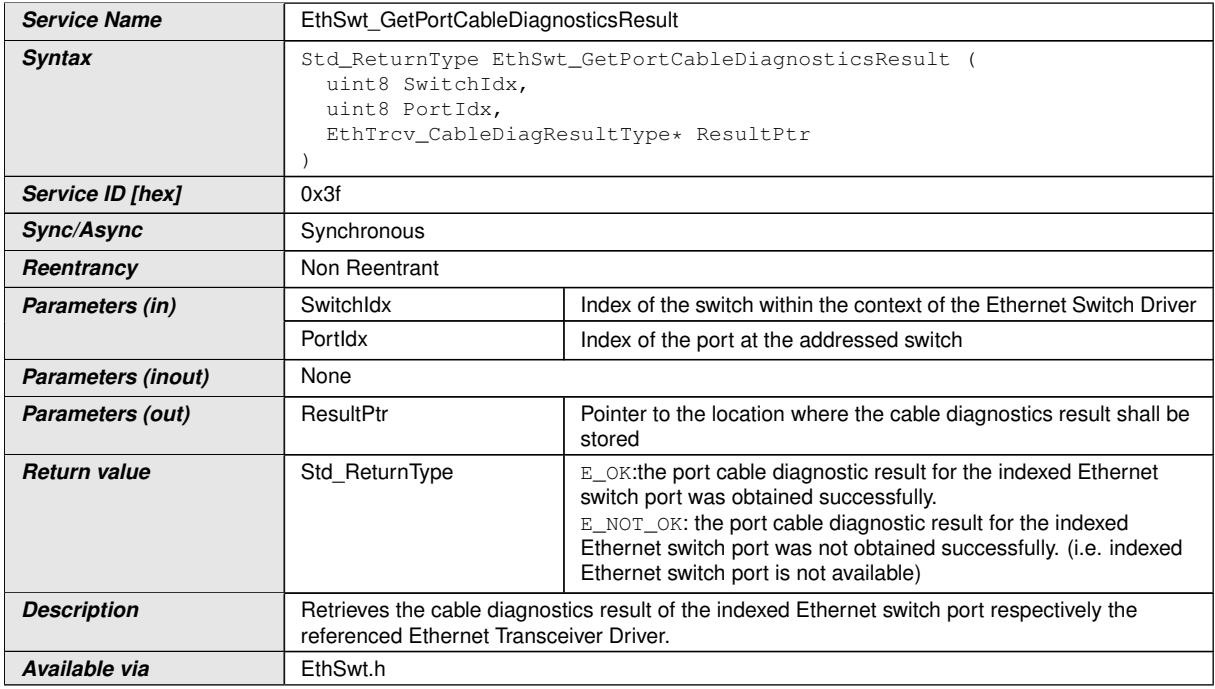

#### c*[\(SRS\\_Eth\\_00123\)](#page-20-0)*

**[SWS EthSwt 00346]** [The function [EthSwt\\_GetPortCableDiagnosticsRe](#page-111-0)[sult](#page-111-0) shall obtain the cable diagnostics result by calling the function EthTrcv Get-CableDiagnosticsResult of the referenced Ethernet Transceiver Driver. *[\(SRS\\_-](#page-20-0) [Eth\\_00123\)](#page-20-0)*

**[SWS EthSwt 00350]** [The function [EthSwt\\_GetPortCableDiagnosticsRe](#page-111-0)[sult](#page-111-0) shall be pre compile time configurable On/Off by the configuration parameter: [EthSwtGetPortCableDiagnosticsResultApi](#page-142-0). (**SRS\_BSW\_00171)** 

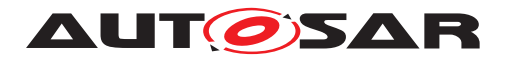

## **8.3.50 EthSwt\_GetCfgDataRaw**

## **[SWS\_EthSwt\_91030] Definition of API function EthSwt\_GetCfgDataRaw** [

<span id="page-112-0"></span>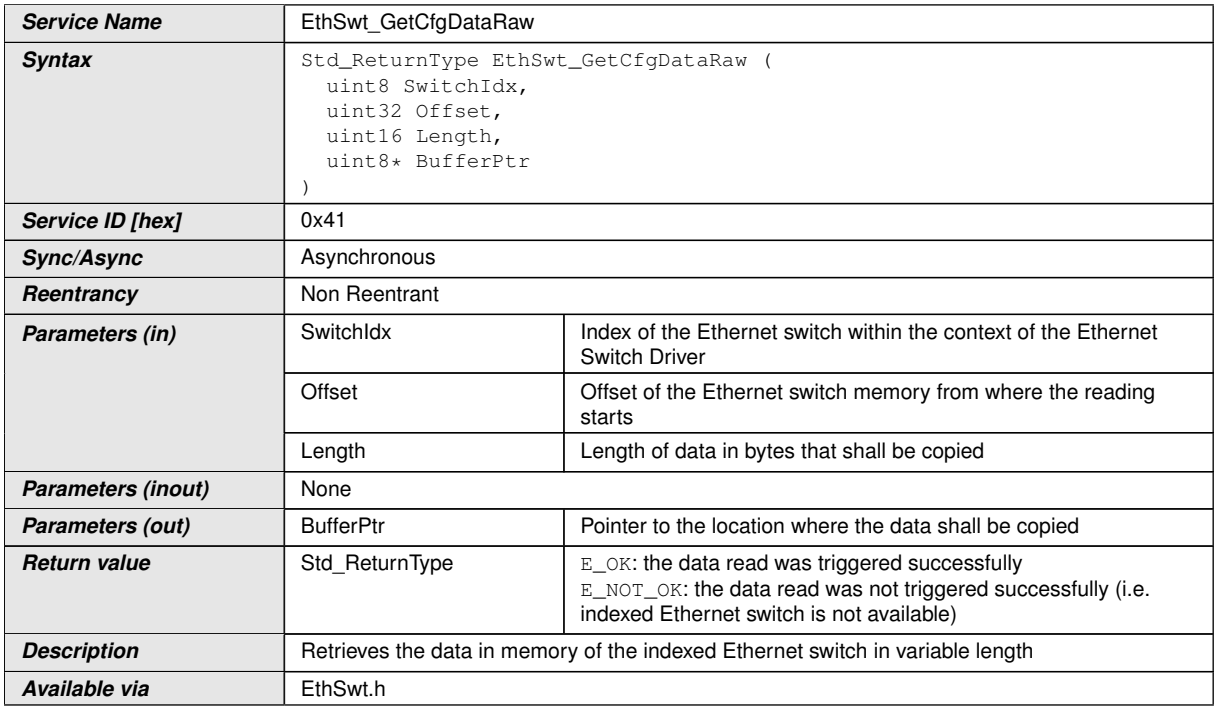

## c*[\(SRS\\_Eth\\_00123\)](#page-20-0)*

**[SWS\_EthSwt\_00403]** [The function [EthSwt\\_GetCfgDataRaw](#page-112-0) shall only be available if parameter EthSwtGetCfgRaw is set to TRUE. (*SRS\_BSW\_00171*)

**[SWS EthSwt 00404]** [When calling the function EthSwt GetCfgDataRaw, the function shall check the access to the Ethernet switch driver. If the check fails, the function shall raise the extended production error  $ETHSWT$   $E$   $ACCESS$  and return E\_NOT\_OK, otherwise pass the extended production error [ETHSWT\\_E\\_ACCESS](#page-65-0) and return  $E$ <sub>OK.</sub> $|$ *()* 

## **8.3.51 EthSwt\_GetCfgDataInfo**

#### **[SWS\_EthSwt\_91031] Definition of API function EthSwt\_GetCfgDataInfo** [

<span id="page-112-1"></span>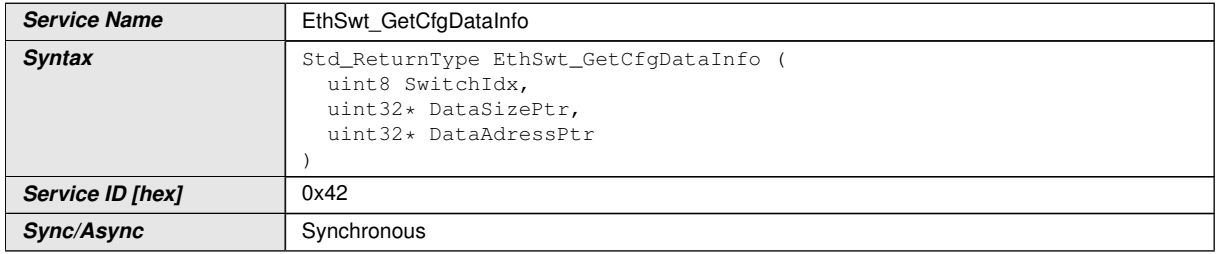

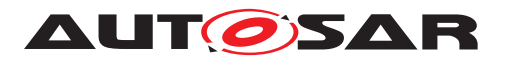

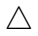

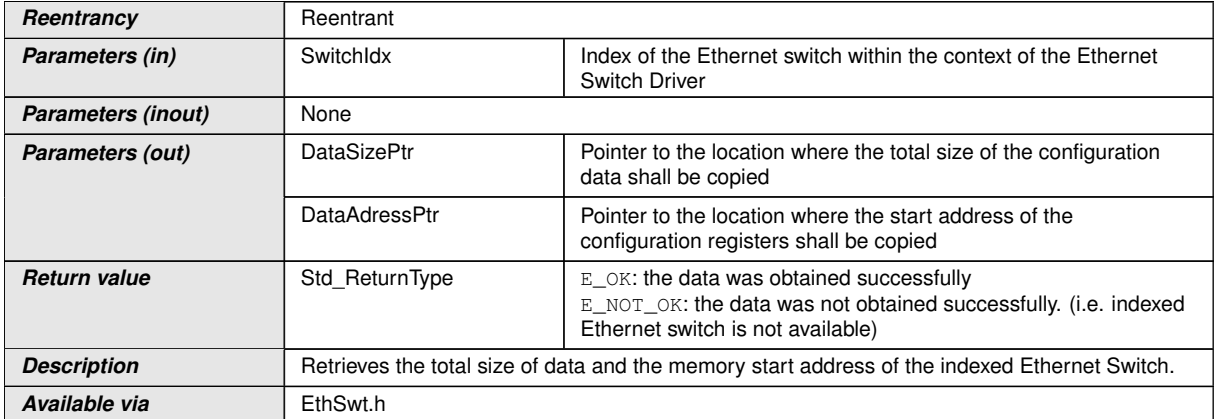

#### c*[\(SRS\\_Eth\\_00123\)](#page-20-0)*

**[SWS\_EthSwt\_00405]** [The function [EthSwt\\_GetCfgDataInfo](#page-112-1) shall only be available if parameter EthSwtGetCfgRaw is set to TRUE. (*SRS\_BSW\_00171*)

**[SWS\_EthSwt\_00406]** [When calling the function [EthSwt\\_GetCfgDataInfo](#page-112-1), the function shall check the access to the Ethernet switch driver. If the check fails, the function shall raise the extended production error [ETHSWT\\_E\\_ACCESS](#page-65-0) and return E\_NOT\_OK, otherwise pass the extended production error [ETHSWT\\_E\\_ACCESS](#page-65-0) and return  $E_OR.$  $()$ 

## **8.3.52 EthSwt\_PortLinkStateRequest**

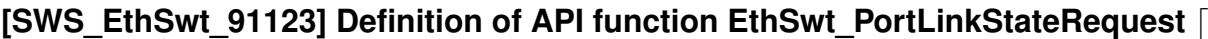

<span id="page-113-0"></span>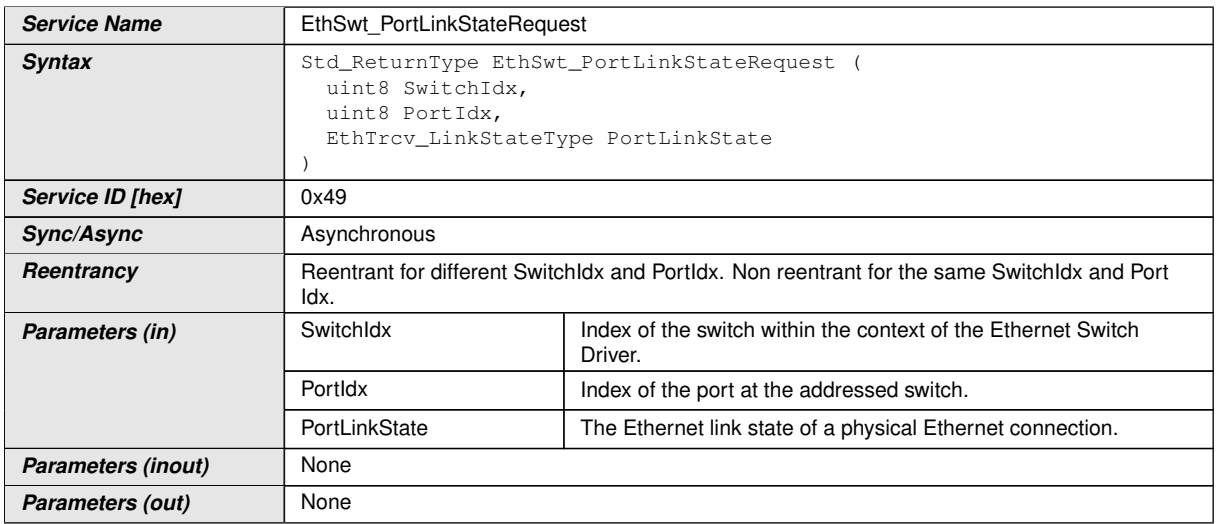

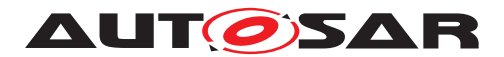

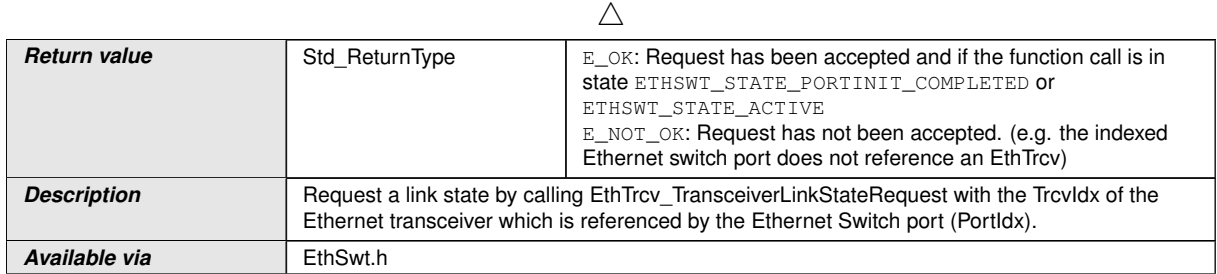

## $|()$

**[SWS EthSwt 00415]** [The function [EthSwt\\_PortLinkStateRequest](#page-113-0) shall request the given link state for the indexed Ethernet switch port of the switch by calling the EthTrcv\_TransceiverLinkStateRequest with the given EthTrcv\_- LinkStateType. If the EthSwtPort does not reference an EthTrcv, then the function shall return  $E_NOT_OK.$ 

## **8.3.53 EthSwt\_GetMaxFIFOBufferFillLevel**

#### **[SWS\_EthSwt\_91050] Definition of API function EthSwt\_GetMaxFIFOBufferFill**  $L$ evel<sup> $\overline{a}$ </sup>

<span id="page-114-0"></span>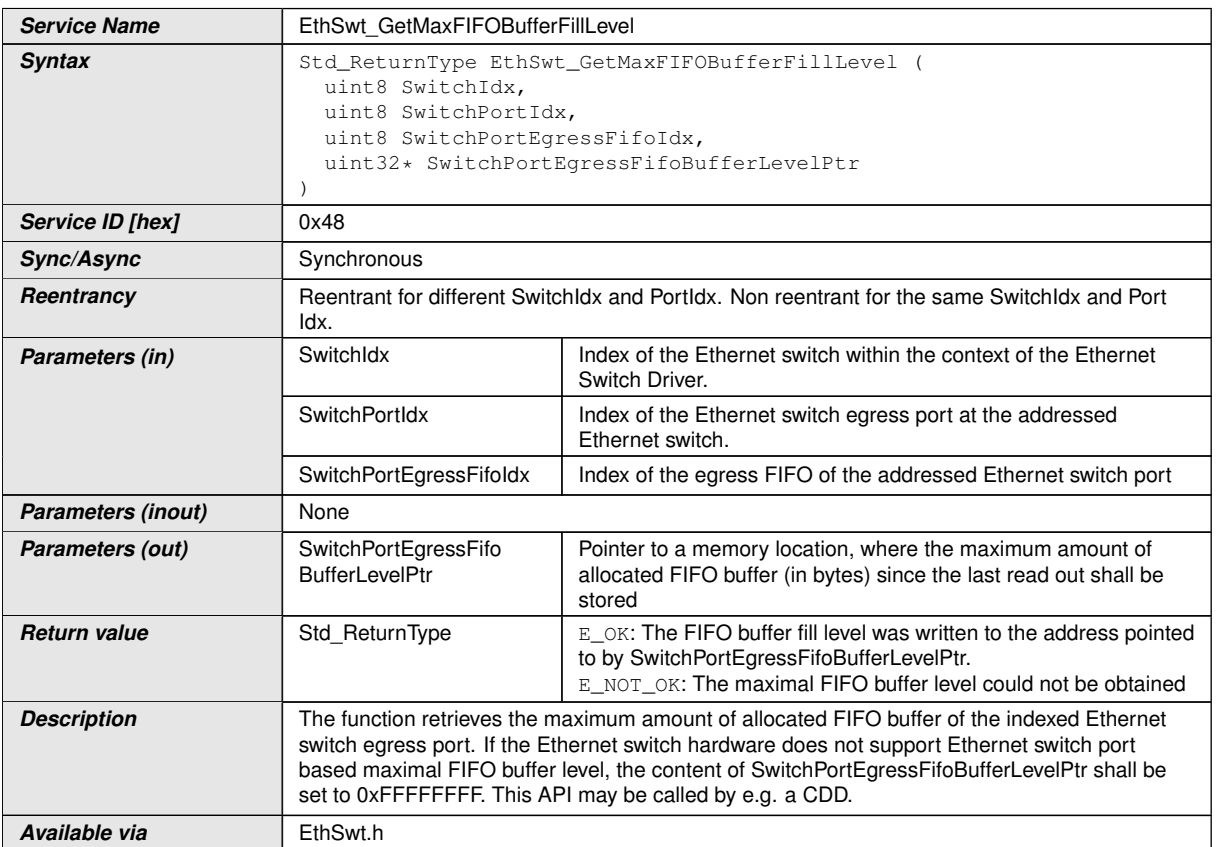

 $|$ ()

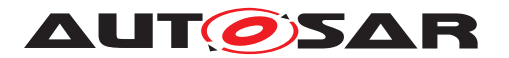

**[SWS EthSwt 00430]** [The function EthSwt GetMaxFIFOBufferFillLevel shall read out the maximum amount of allocated FIFO buffer since the last read out. *[\(SRS\\_Eth\\_00119\)](#page-20-1)*

**[SWS\_EthSwt\_00431]** [When the maximum amount of allocated FIFO buffer is read out, the value shall be reset to  $0 \times 000000000$  explicitly, if it is not done by the hardware. *[\(SRS\\_Eth\\_00119\)](#page-20-1)*

**[SWS EthSwt 00432]** [The function [EthSwt\\_GetMaxFIFOBufferFillLevel](#page-114-0) shall be pre compile time configurable On/Off by the configuration parameter: [Eth-](#page-142-1)[SwtGetMaxFIFOBufferFillLevelApi](#page-142-1).<sup>1</sup>(SRS BSW 00171)

## **8.3.54 EthSwt\_GetRxMgmtObject**

**[SWS\_EthSwt\_91038] Definition of API function EthSwt\_GetRxMgmtObject** [

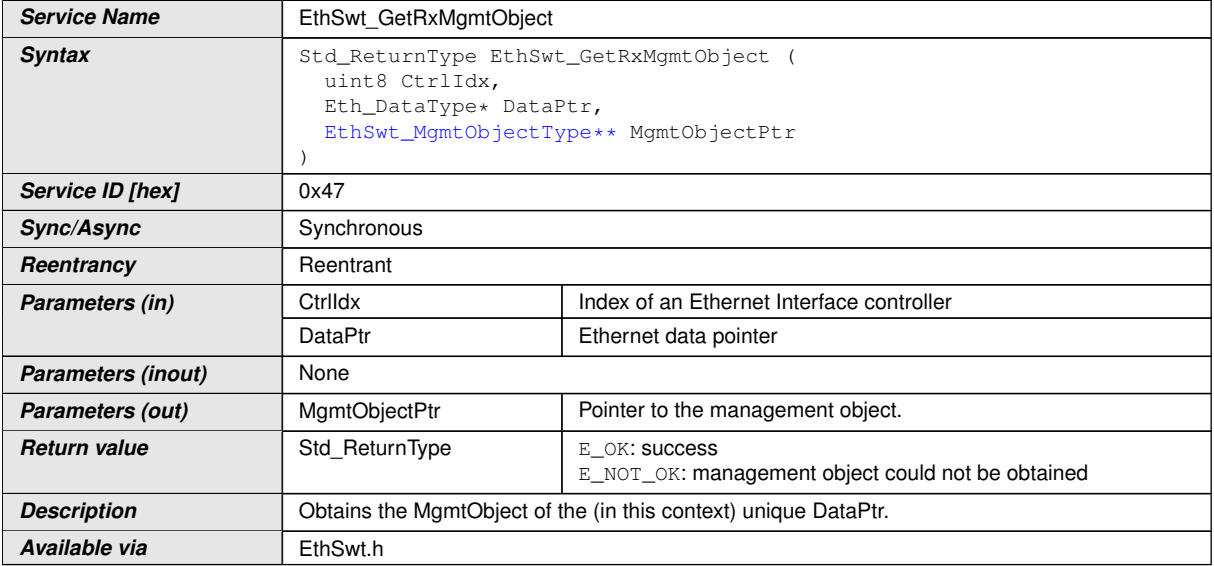

 $\overline{0}$ 

# **8.3.55 EthSwt\_GetTxMgmtObject**

## **[SWS\_EthSwt\_91039] Definition of API function EthSwt\_GetTxMgmtObject** [

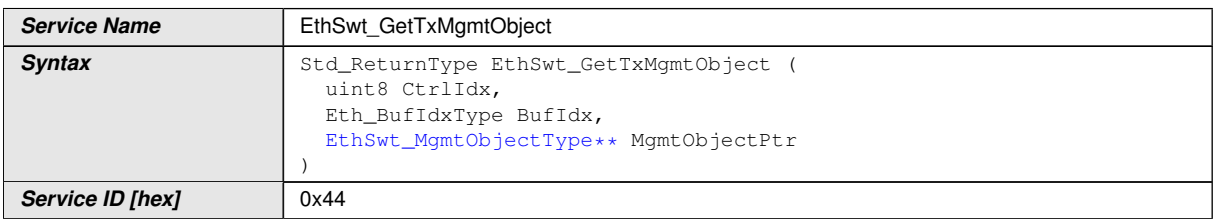

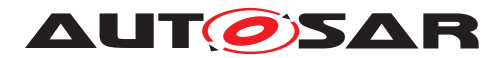

#### $\wedge$

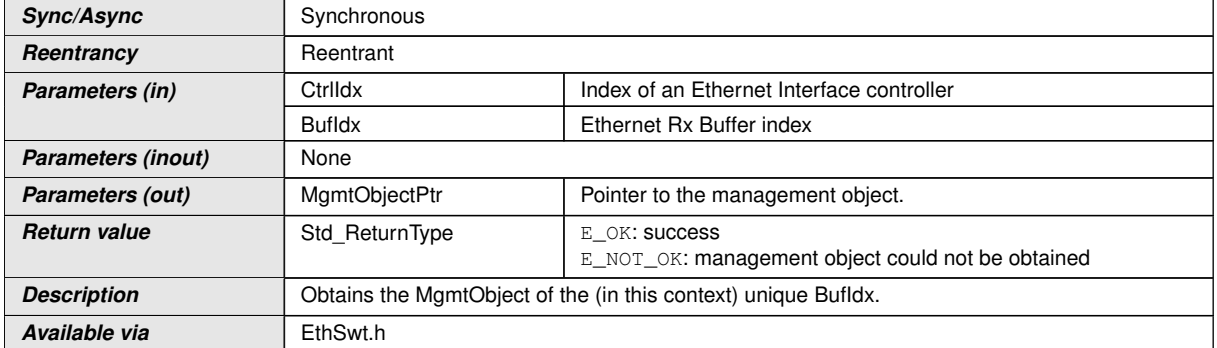

 $\overline{)}$ ()

## **8.3.56 EthSwt\_MacSecUpdateSecY**

## **[SWS\_EthSwt\_91124]**{DRAFT} **Definition of API function EthSwt\_MacSecUpdate**  $\overline{\mathsf{SecY}}$

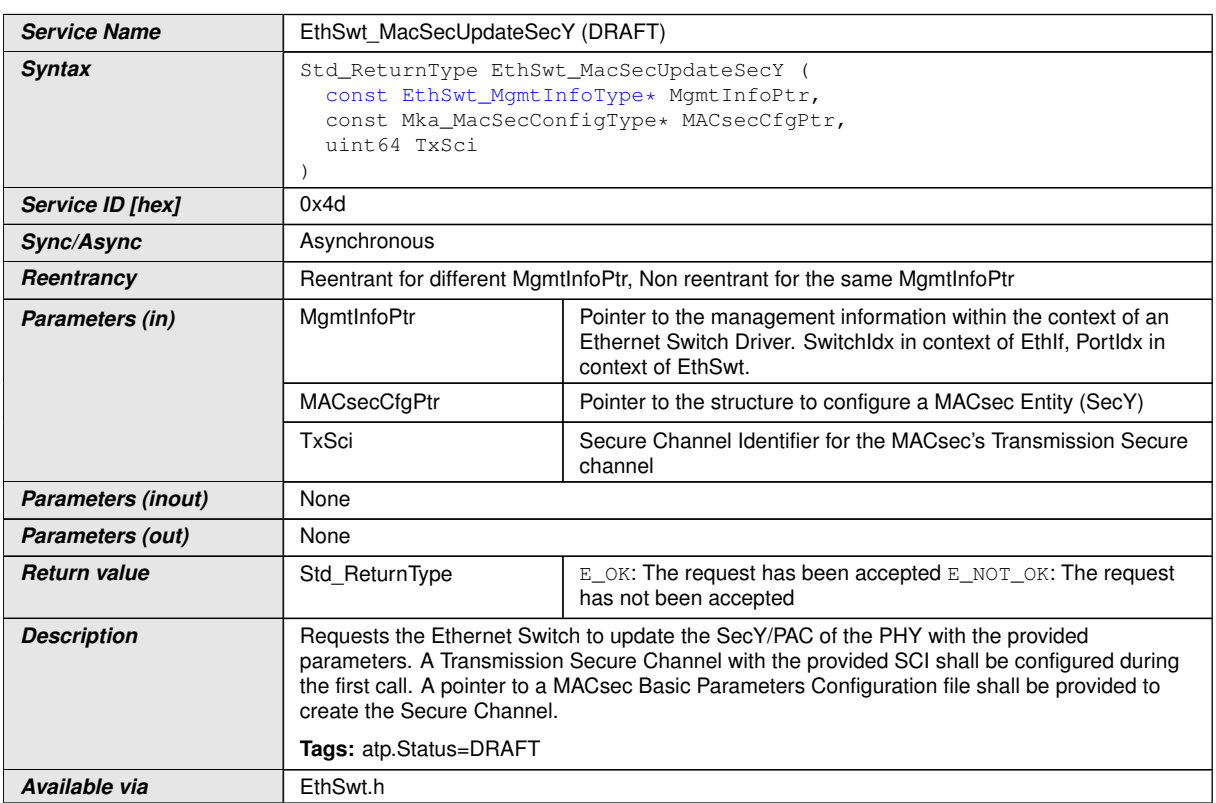

 $\int$ ()

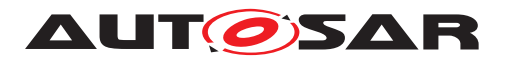

## **8.3.57 EthSwt\_MacSecUpdateSecYNotification**

#### **[SWS\_EthSwt\_91135]**{DRAFT} **Definition of callback function EthSwt\_MacSec UpdateSecYNotification**

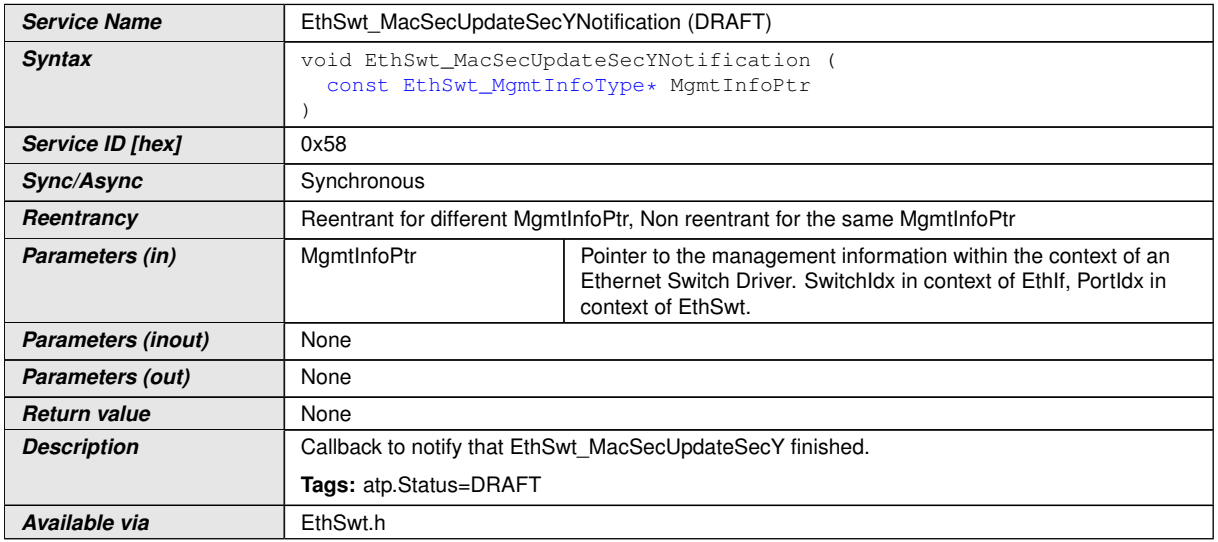

c*()*

## **8.3.58 EthSwt\_MacSecInitRxSc**

## **[SWS\_EthSwt\_91125]**{DRAFT} **Definition of API function EthSwt\_MacSecInitRx**  $Sc \fbox{}$

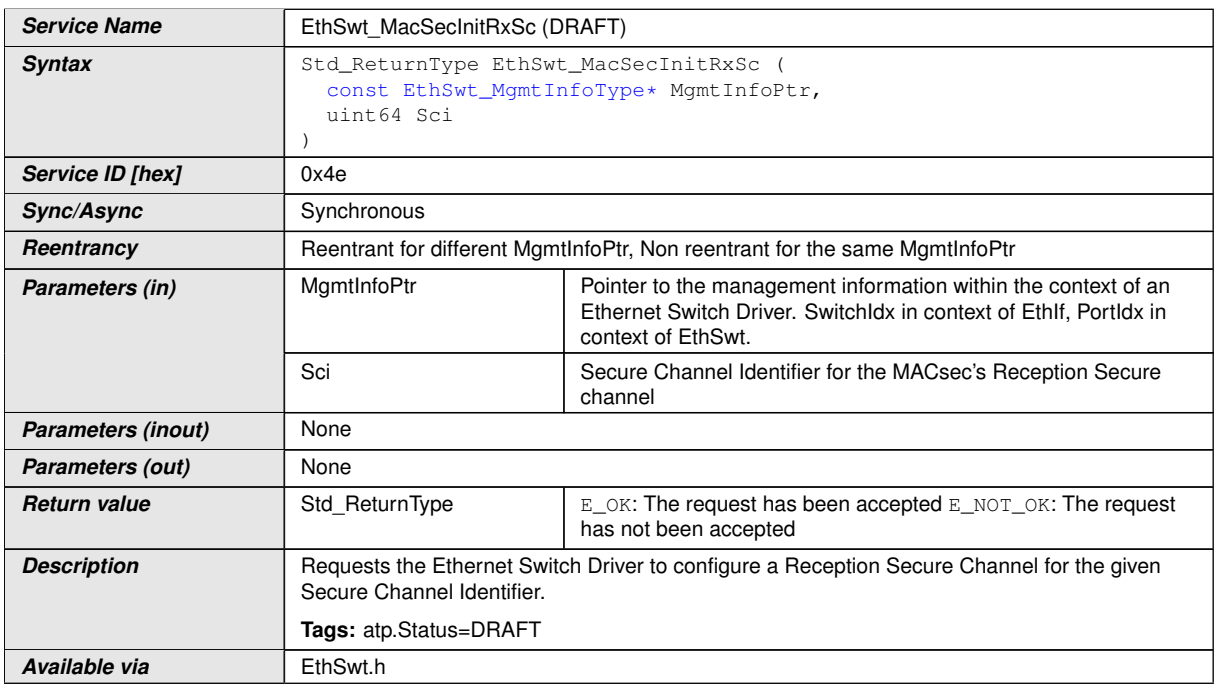

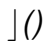

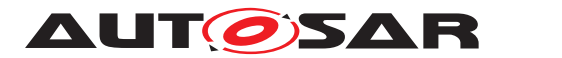

## **8.3.59 EthSwt\_MacSecResetRxSc**

#### **[SWS\_EthSwt\_91126]**{DRAFT} **Definition of API function EthSwt\_MacSecReset RxSc**

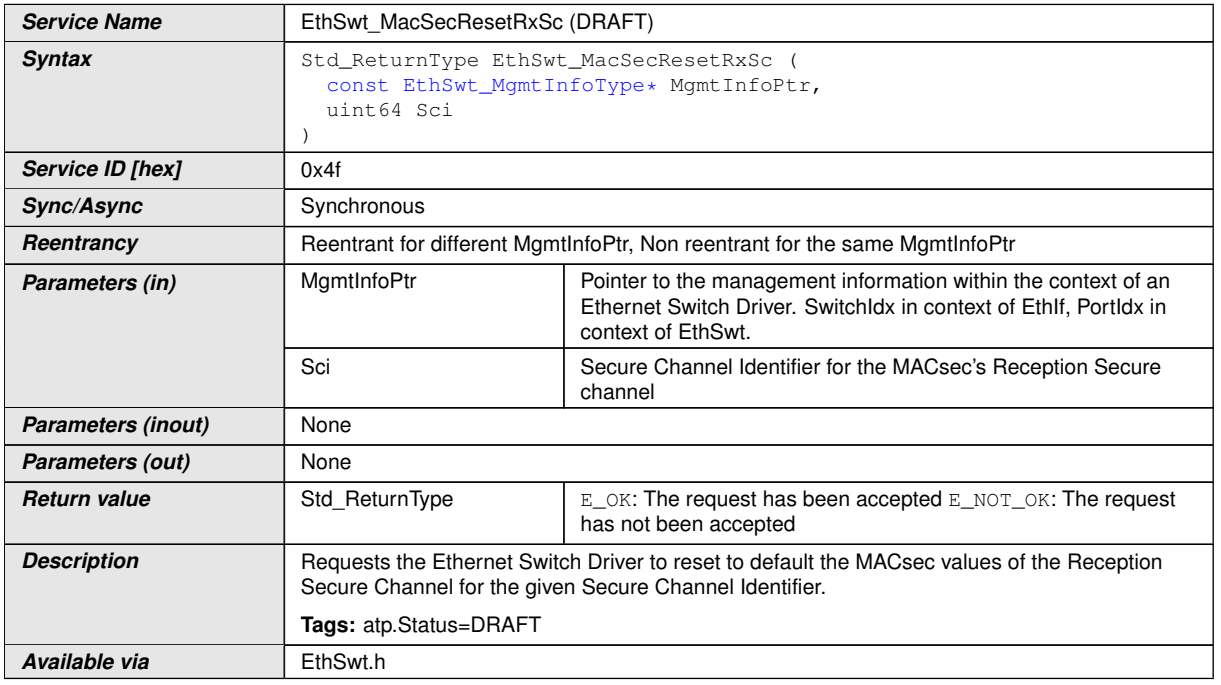

c*()*

## **8.3.60 EthSwt\_MacSecAddTxSa**

## **[SWS\_EthSwt\_91127]**{DRAFT} **Definition of API function EthSwt\_MacSecAddTx**  $\overline{\text{Sa}}$

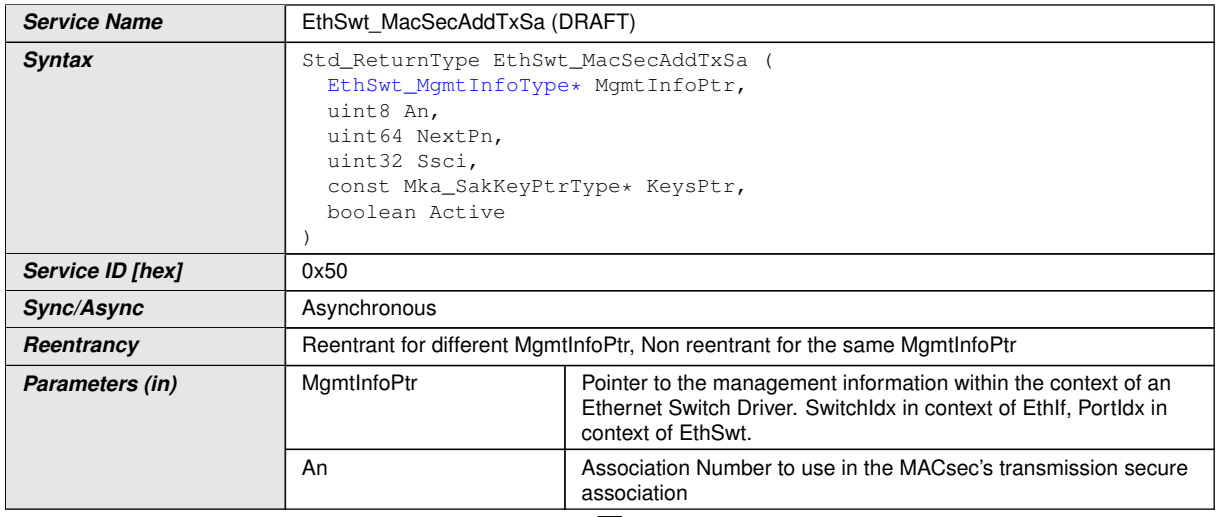

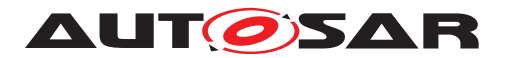

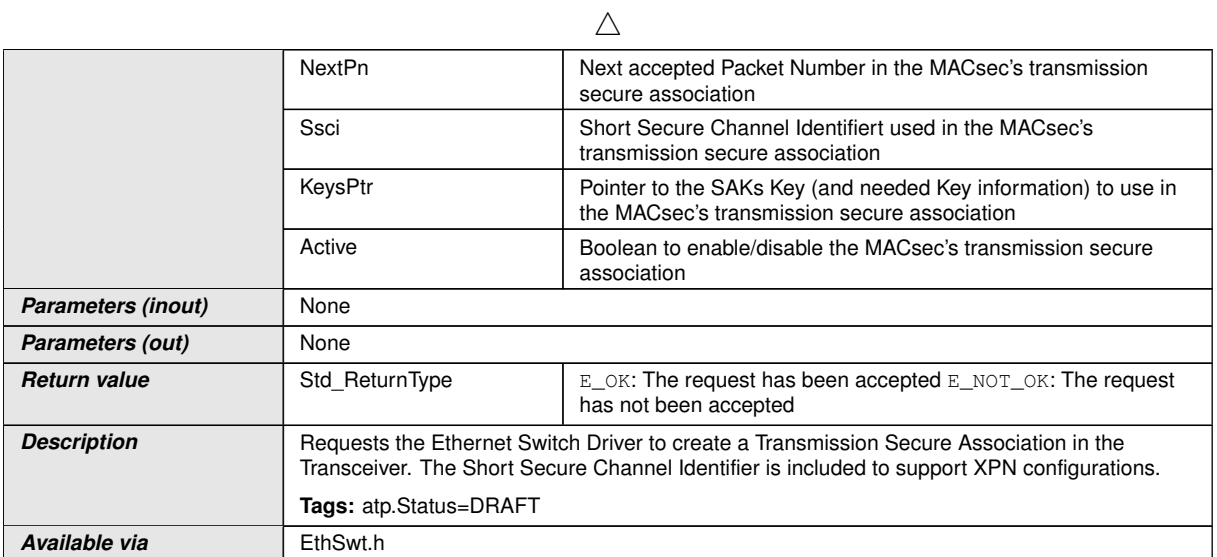

c*()*

## **8.3.61 EthSwt\_MacSecAddTxSaNotification**

**[SWS\_EthSwt\_91136]**{DRAFT} **Definition of callback function EthSwt\_MacSec AddTxSaNotification** 

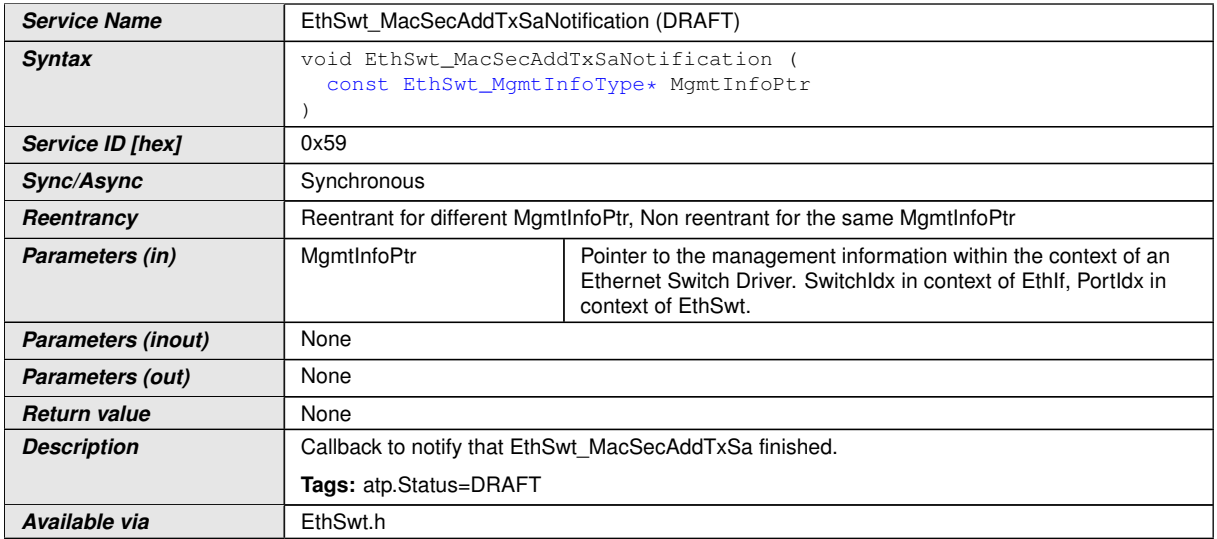

c*()*

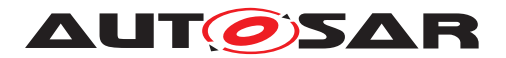

## **8.3.62 EthSwt\_MacSecUpdateTxSa**

#### **[SWS\_EthSwt\_91128]**{DRAFT} **Definition of API function EthSwt\_MacSecUpdate TxSa**

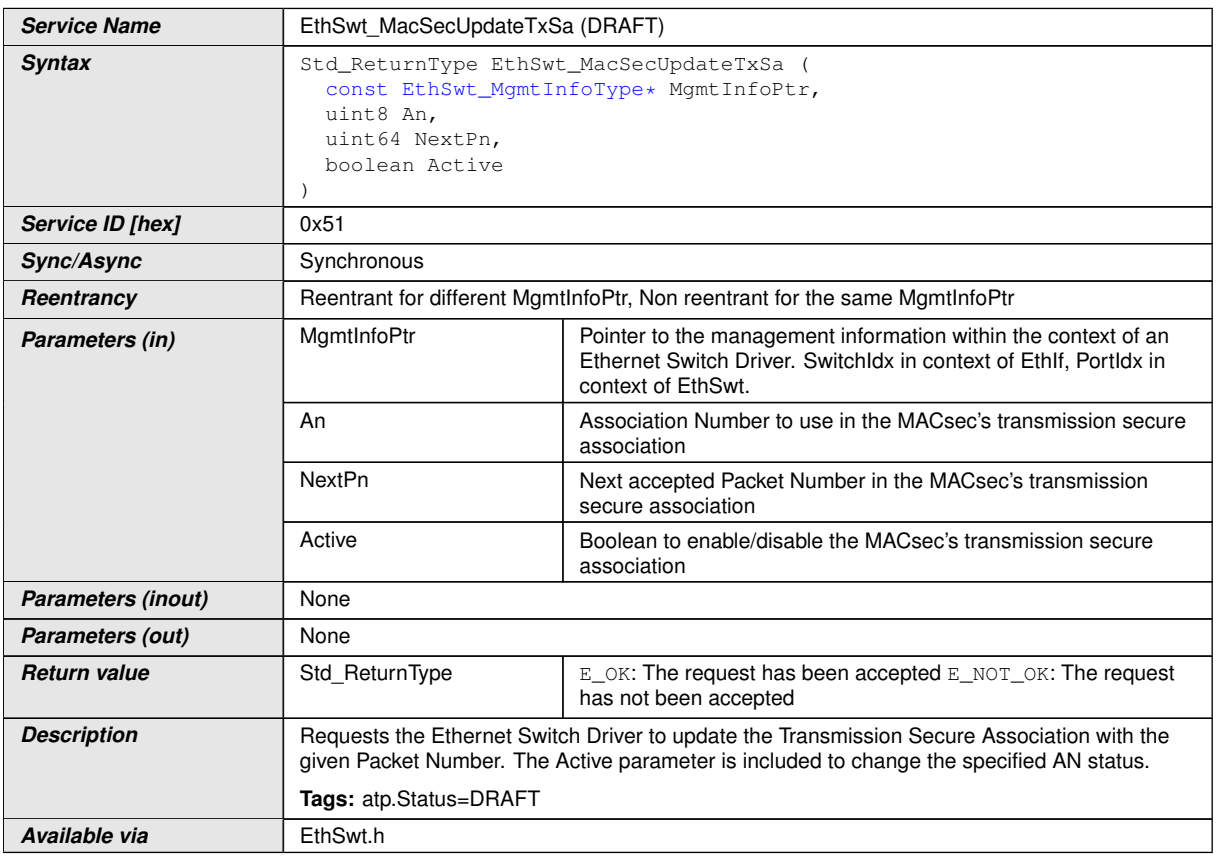

c*()*

## **8.3.63 EthSwt\_MacSecDeleteTxSa**

## **[SWS\_EthSwt\_91129]**{DRAFT} **Definition of API function EthSwt\_MacSecDelete TxSa**

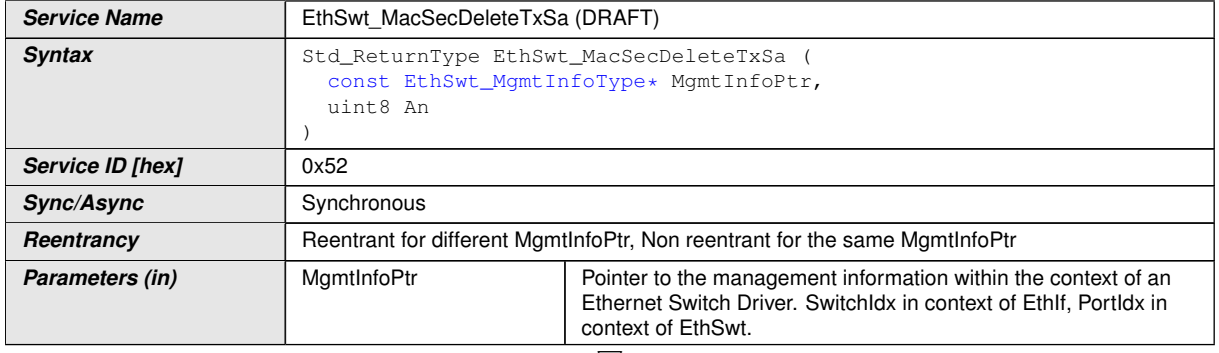

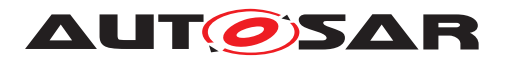

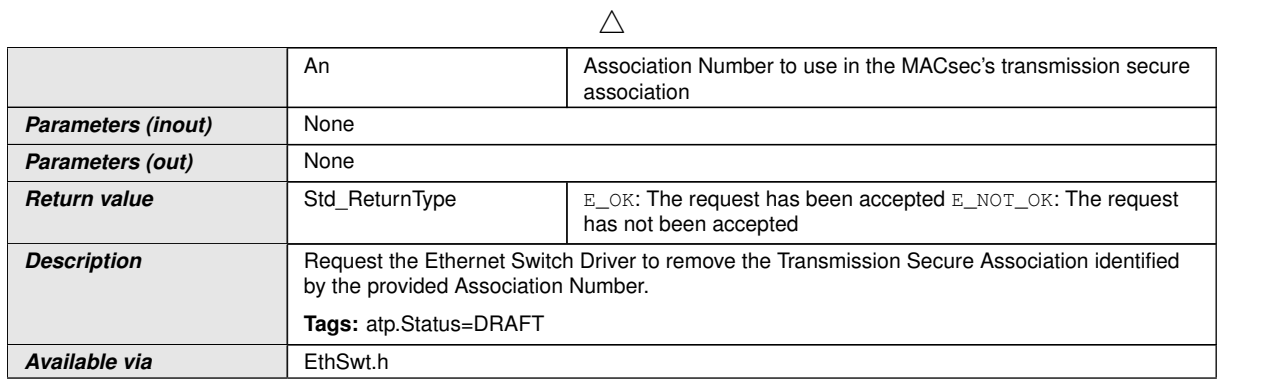

c*()*

## **8.3.64 EthSwt\_MacSecAddRxSa**

## **[SWS\_EthSwt\_91130]**{DRAFT} **Definition of API function EthSwt\_MacSecAddRx**  $\overline{\mathsf{Sa}}$   $\lceil$

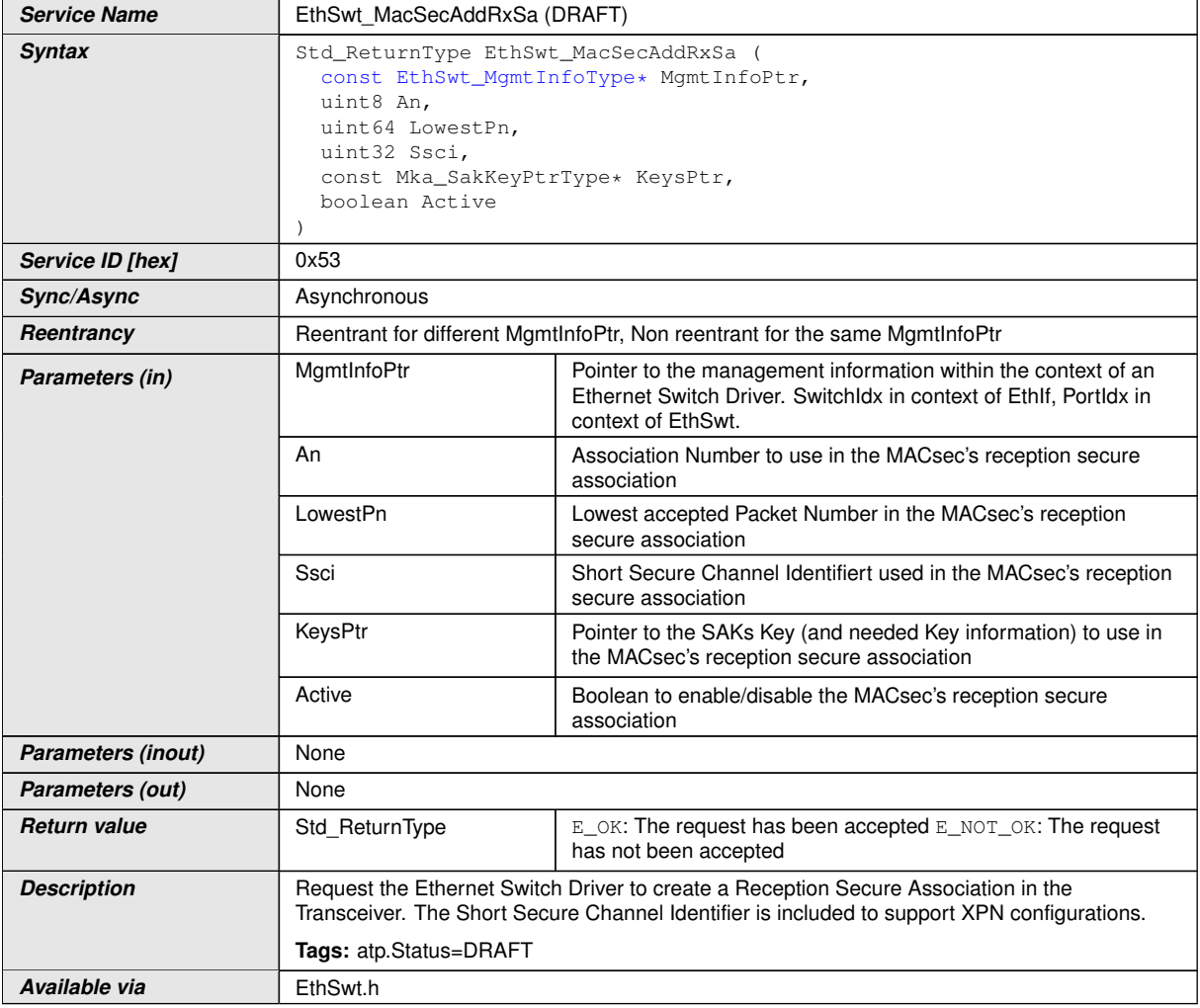

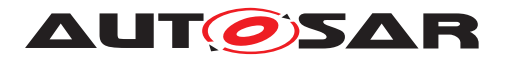

#### **8.3.65 EthSwt\_MacSecAddRxSaNotification**

#### **[SWS\_EthSwt\_91137]**{DRAFT} **Definition of callback function EthSwt\_MacSec AddRxSaNotification**

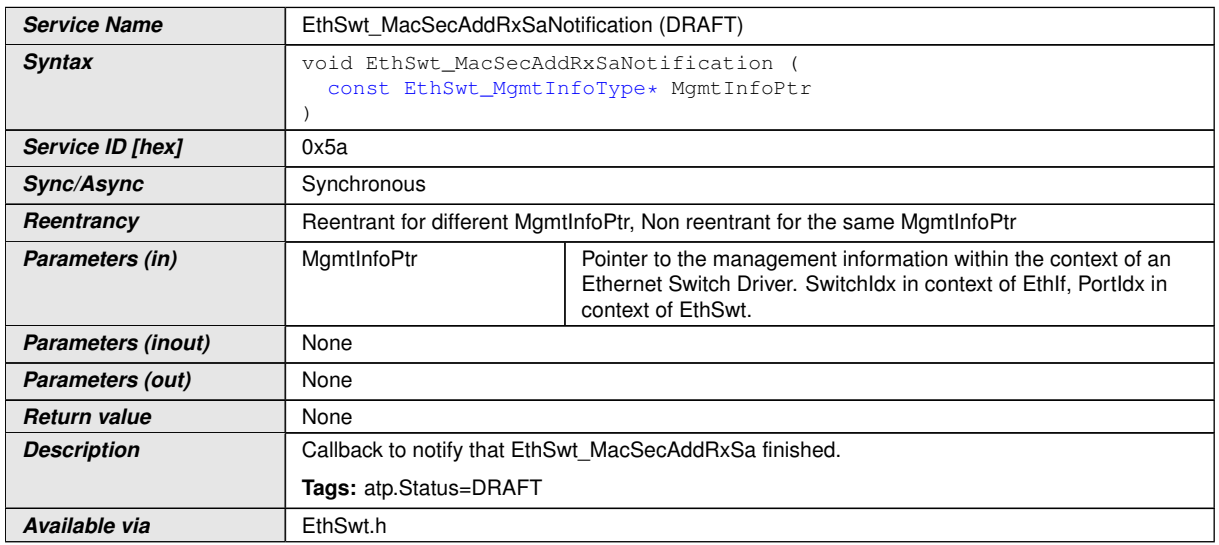

c*()*

## **8.3.66 EthSwt\_MacSecUpdateRxSa**

## **[SWS\_EthSwt\_91131]**{DRAFT} **Definition of API function EthSwt\_MacSecUpdate RxSa**

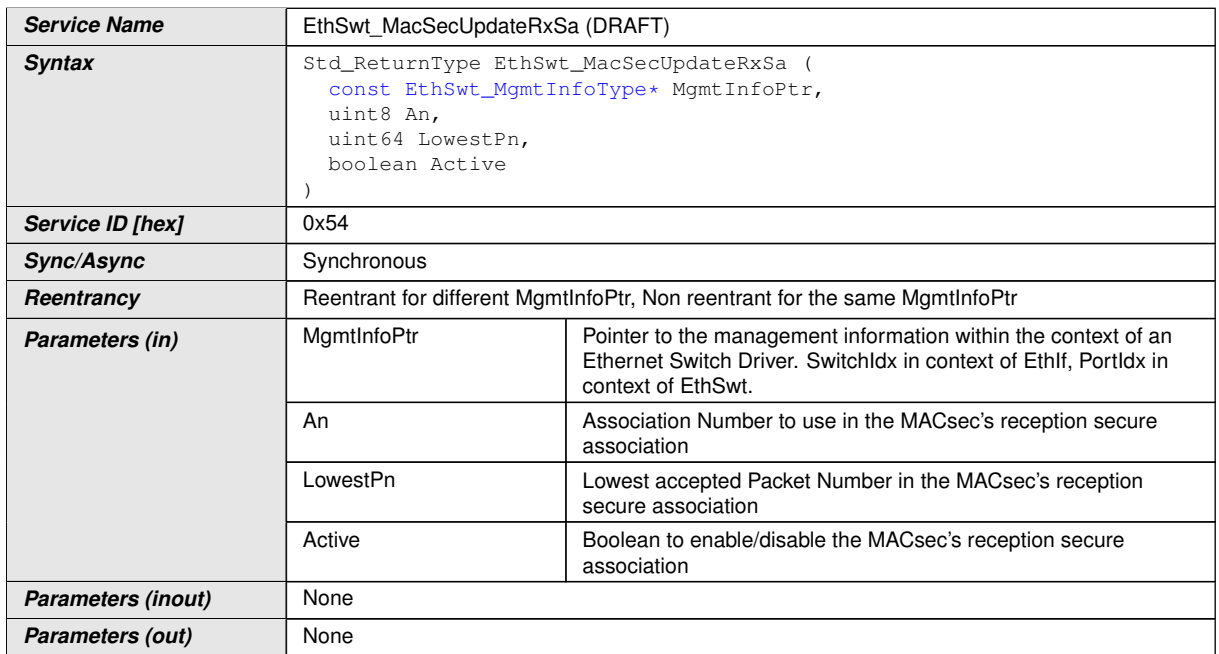

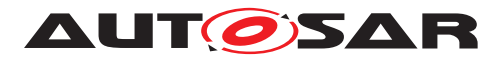

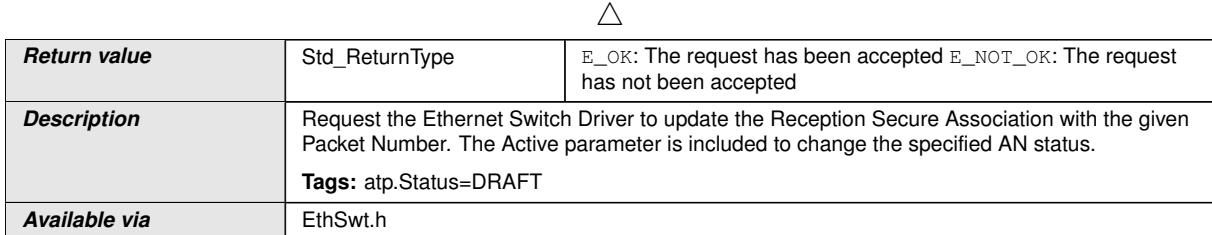

 $\int$ ()

## **8.3.67 EthSwt\_MacSecDeleteRxSa**

## **[SWS\_EthSwt\_91132]**{DRAFT} **Definition of API function EthSwt\_MacSecDelete**  $Rx$ Sa $\overline{\phantom{a}}$

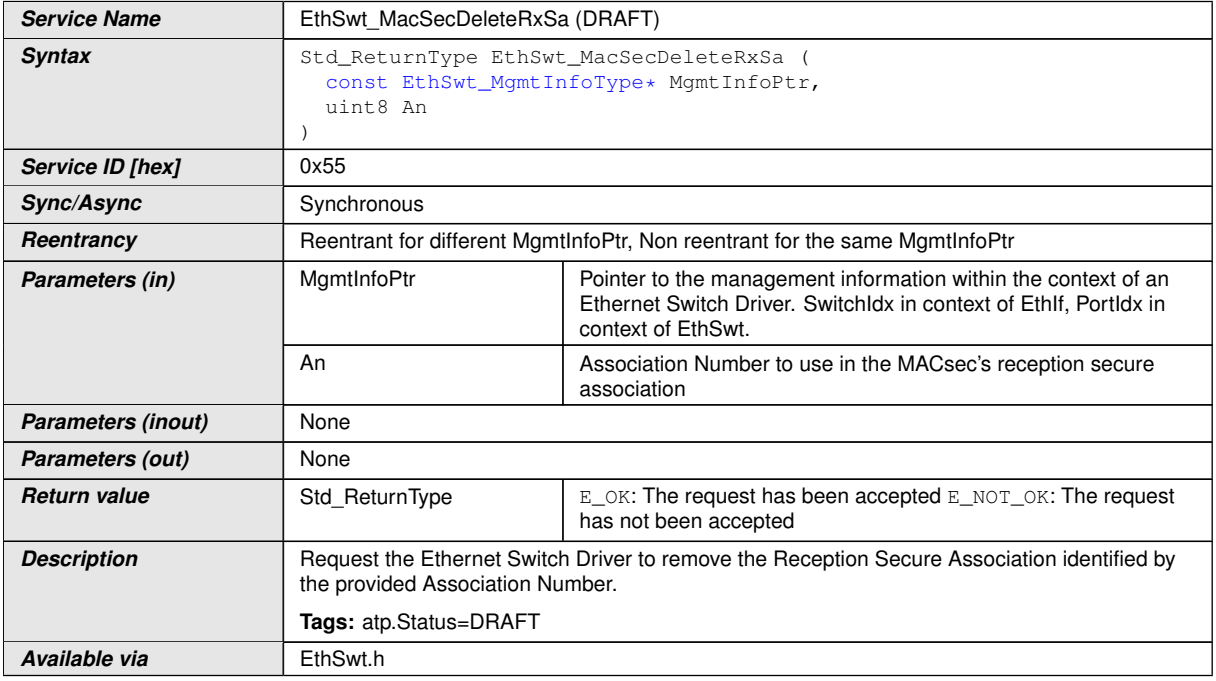

 $\overline{)}$ ()

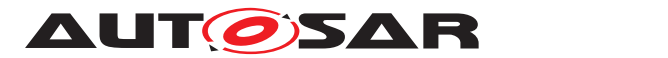

## **8.3.68 EthSwt\_MacSecGetTxSaNextPn**

### **[SWS\_EthSwt\_91133]**{DRAFT} **Definition of API function EthSwt\_MacSecGetTx SaNextPn**

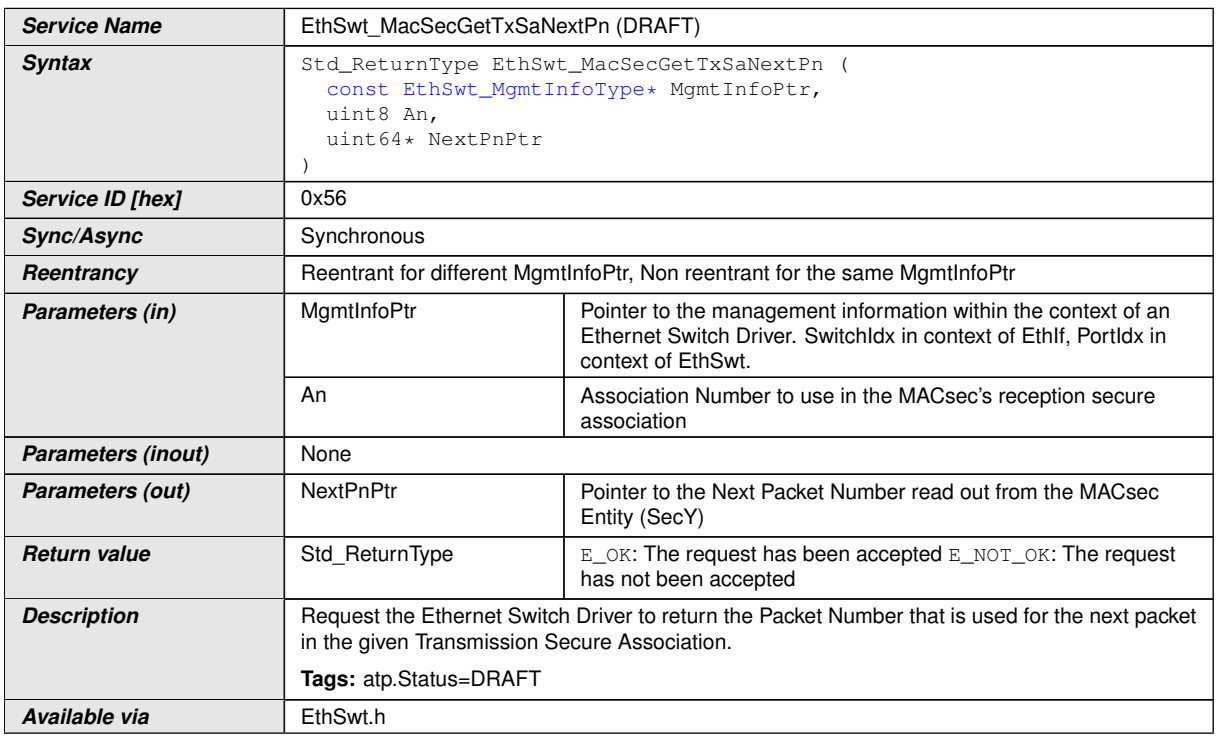

c*()*

## **8.3.69 EthSwt\_MacSecGetMacSecStats**

## **[SWS\_EthSwt\_91134]**{DRAFT} **Definition of API function EthSwt\_MacSecGetMac SecStats**

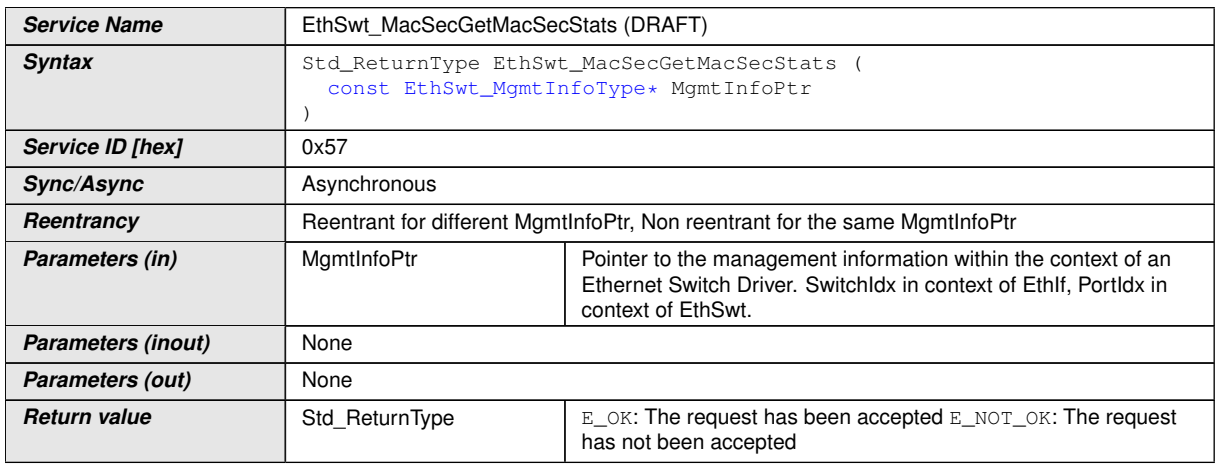

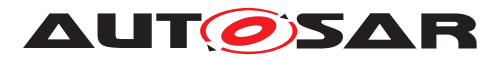

 $\wedge$ 

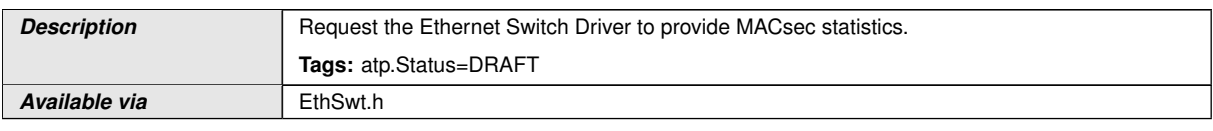

c*()*

## **8.3.70 EthSwt\_MacSecGetMacSecStatsNotification**

## **[SWS\_EthSwt\_91138]**{DRAFT} **Definition of callback function EthSwt\_MacSec GetMacSecStatsNotification**

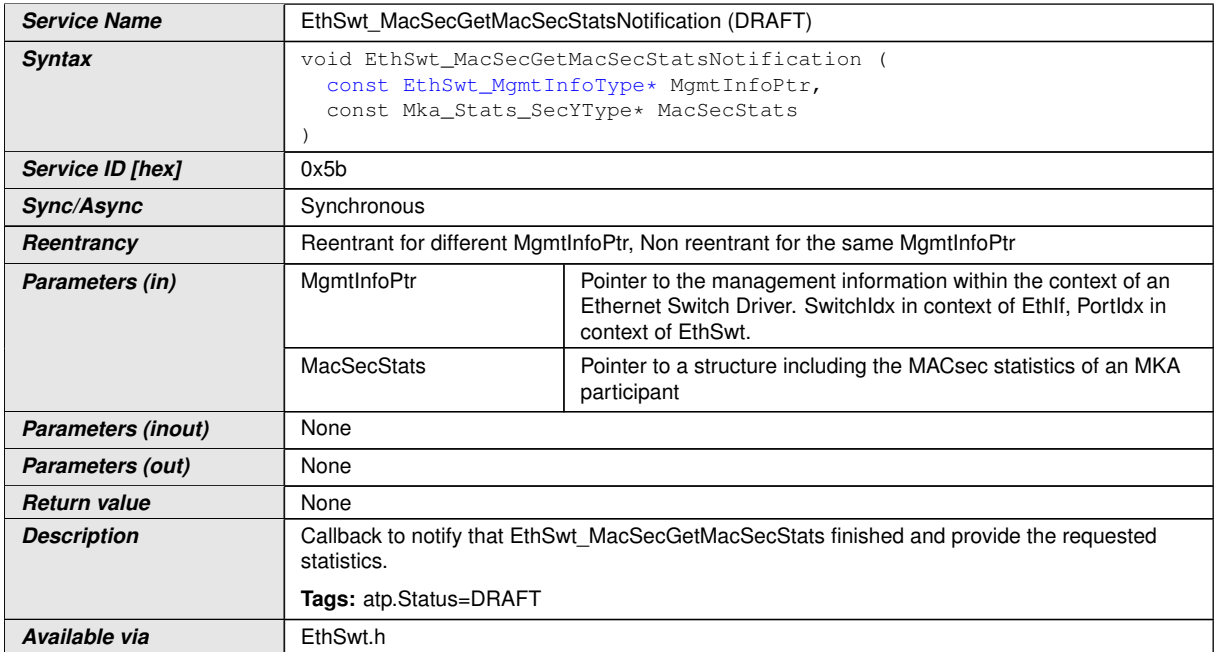

c*()*

## **8.3.71 EthSwt\_MacSecSetControlledPortEnabled**

## **[SWS\_EthSwt\_91139]**{DRAFT} **Definition of API function EthSwt\_MacSecSetControlledPortEnabled**

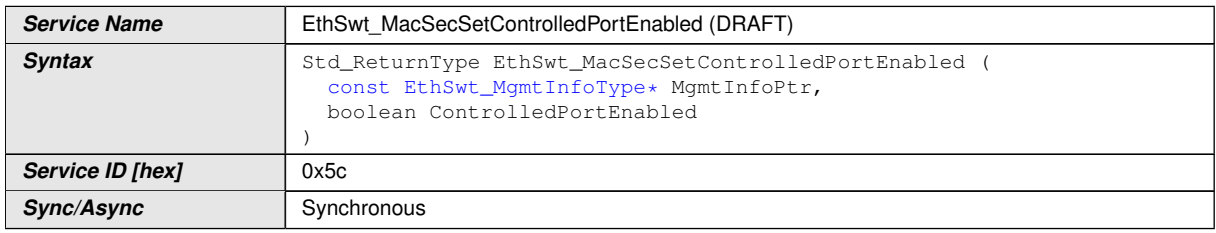

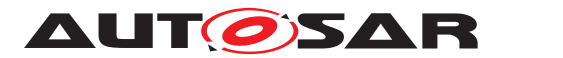

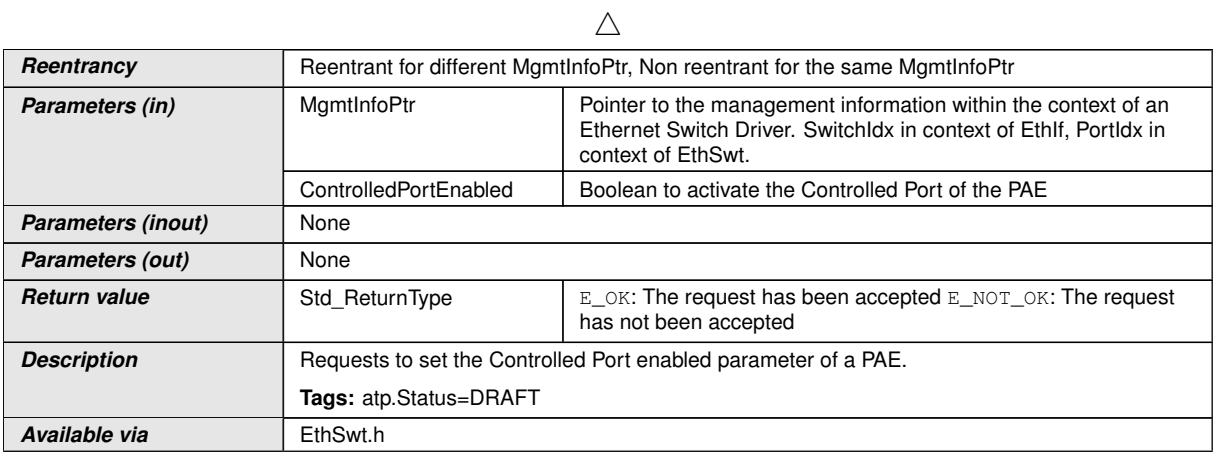

 $\overline{)}$ ()

## **8.3.72 EthSwt\_ExtractStreamHandleIdx**

## **[SWS\_EthSwt\_91043]**{DRAFT} **Definition of API function EthSwt\_ExtractStream** Handleldx [

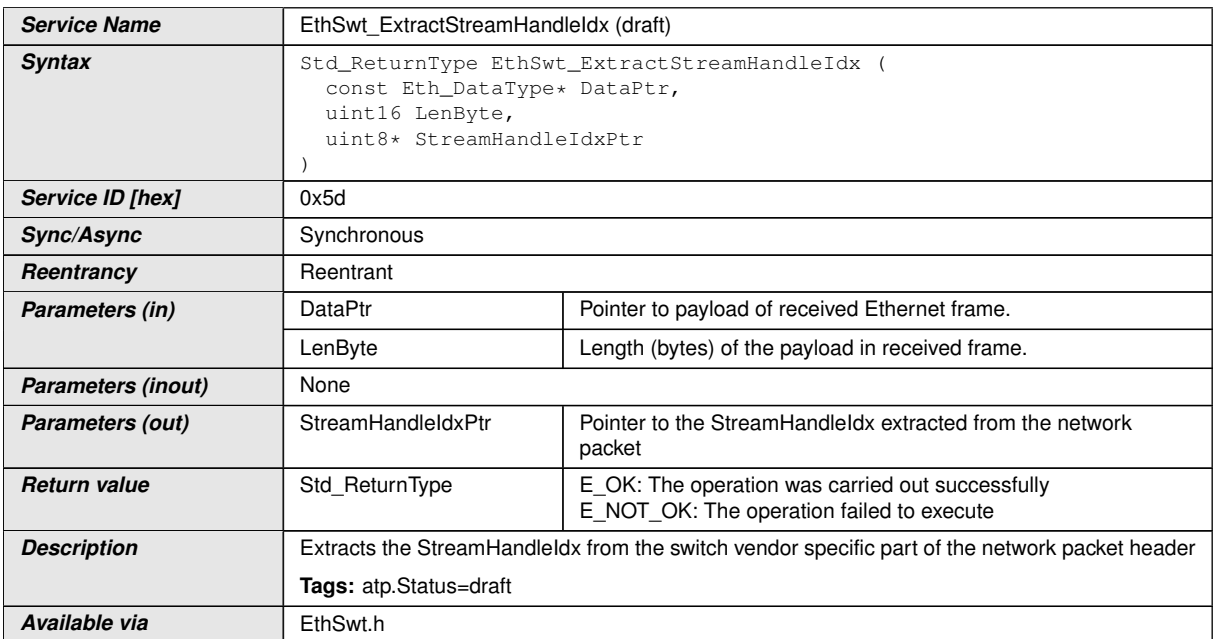

c*[\(FO\\_RS\\_Fw\\_00011\)](#page-18-1)*

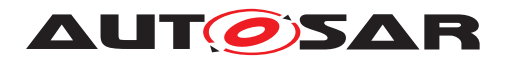

#### **8.3.73 EthSwt\_GetStreamHandleIdxStatistics**

**[SWS\_EthSwt\_91042]**{DRAFT} **Definition of API function EthSwt\_GetStreamHandleIdxStatistics** 

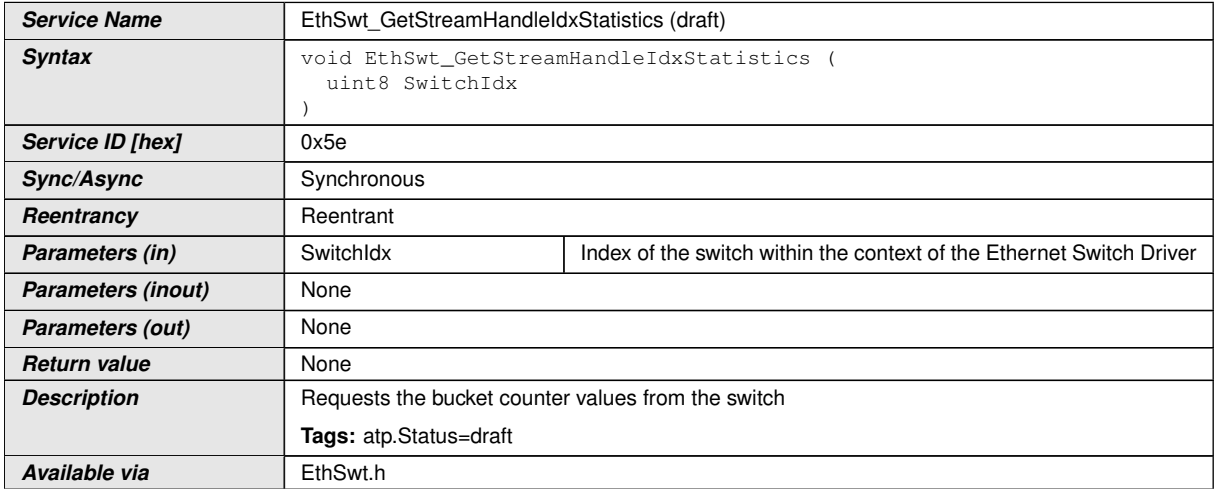

c*[\(FO\\_RS\\_Fw\\_00011\)](#page-18-1)*

## **8.3.74 EthSwt\_SetStreamHandleIdxConfiguration**

**[SWS\_EthSwt\_91041]**{DRAFT} **Definition of API function EthSwt\_SetStreamHandleIdxConfiguration** 

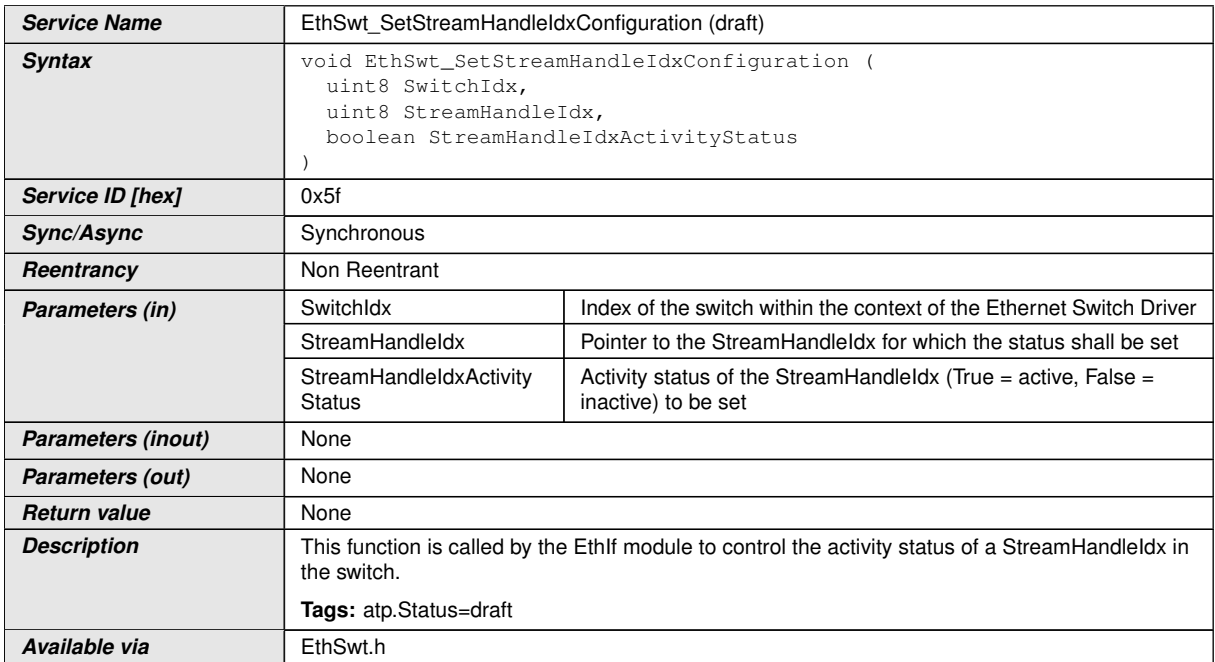

c*[\(FO\\_RS\\_Fw\\_00011\)](#page-18-1)*

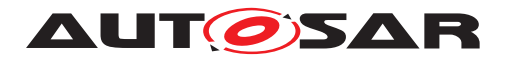

# **8.4 Callback notifications**

#### **8.4.1 EthSwtPersistentConfigurationResultCallback**

## **[SWS\_EthSwt\_00193] Definition of callback function <EthSwtPersistentConfigurationResultCallback>** [

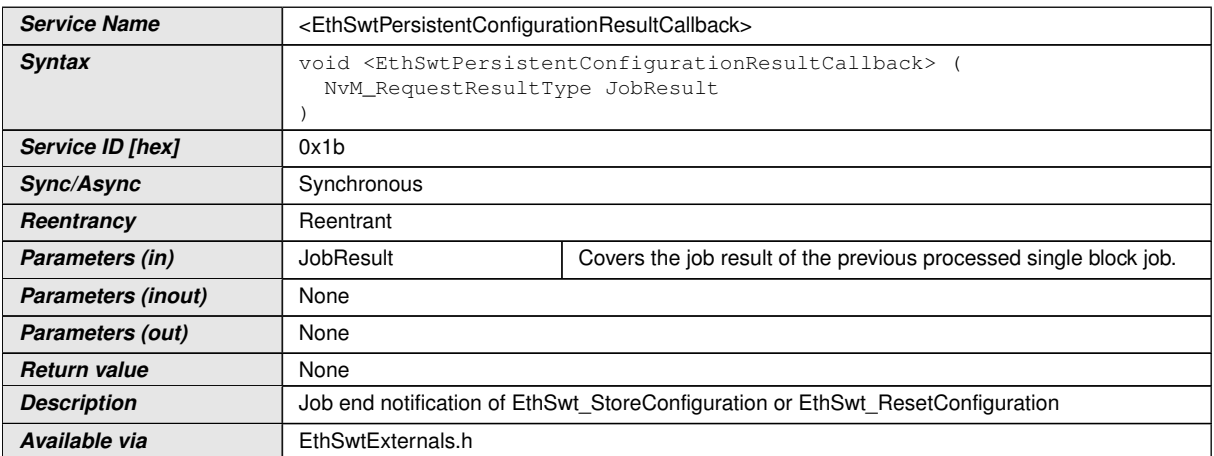

c*[\(SRS\\_Eth\\_00122,](#page-20-2) [SRS\\_Eth\\_00087\)](#page-19-0)*

**[SWS\_EthSwt\_00194]** [The callback function <EthSwtPersistentConfigurationResult-Callback> shall be called by the [EthSwt\\_NvmSingleBlockCallback](#page-93-0) to inform the caller of [EthSwt\\_StoreConfiguration](#page-90-0) or [EthSwt\\_ResetConfiguration](#page-91-0) about the state of the past calls.  $|\langle SRS \rangle$  *Eth 00122, SRS Eth 00087)* 

# **8.5 Scheduled functions**

## **8.5.1 EthSwt\_MainFunction**

## **[SWS\_EthSwt\_00114] Definition of scheduled function EthSwt\_MainFunction** [

<span id="page-128-0"></span>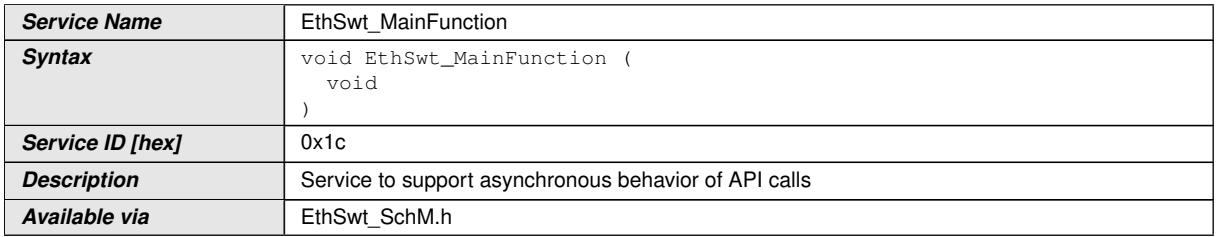

#### c*[\(SRS\\_BSW\\_00433\)](#page-19-1)*

**[SWS\_EthSwt\_00115]** [The [EthSwt\\_MainFunction](#page-128-0) support asynchronous behavior of API calls. This function is directly called by Basic Software Scheduler. *(SRS -[BSW\\_00433\)](#page-19-1)*

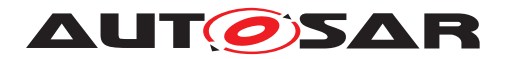

## **8.5.2 EthSwt\_BackgroundTask**

## **[SWS\_EthSwt\_91104] Definition of API function EthSwt\_BackgroundTask** [

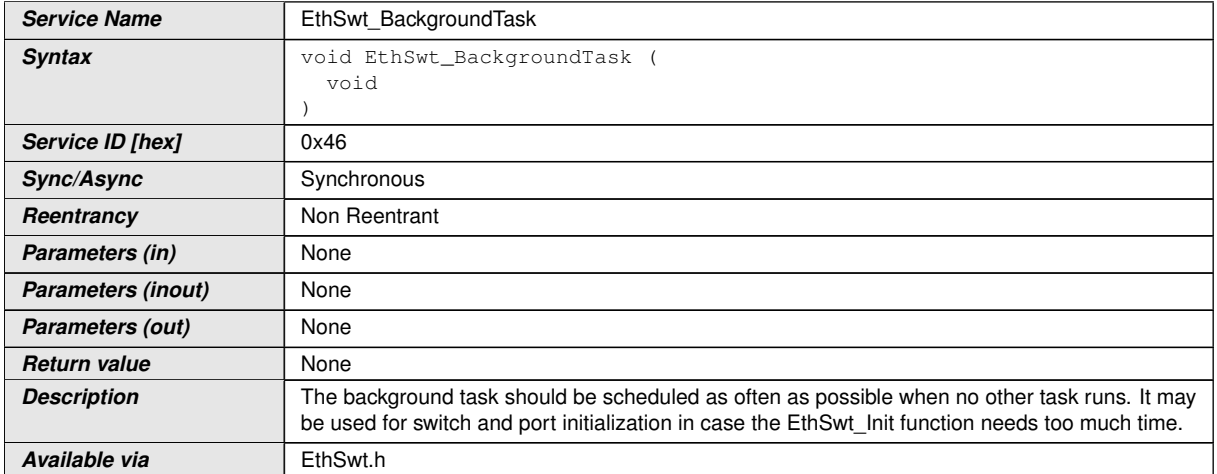

 $|$ ()

## **8.6 Expected interfaces**

In this chapter all external interfaces required from other modules are listed.

#### **8.6.1 Mandatory Interfaces**

This chapter defines all external interfaces which are required to fulfill the core functionality of the module.

No mandatory Interfaces defined.

#### **8.6.2 Optional Interfaces**

This chapter defines all external interfaces which are required to fulfill an optional functionality of the module.

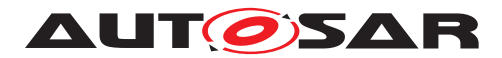

#### **[SWS\_EthSwt\_00098] Definition of optional interfaces in module EthSwt** [

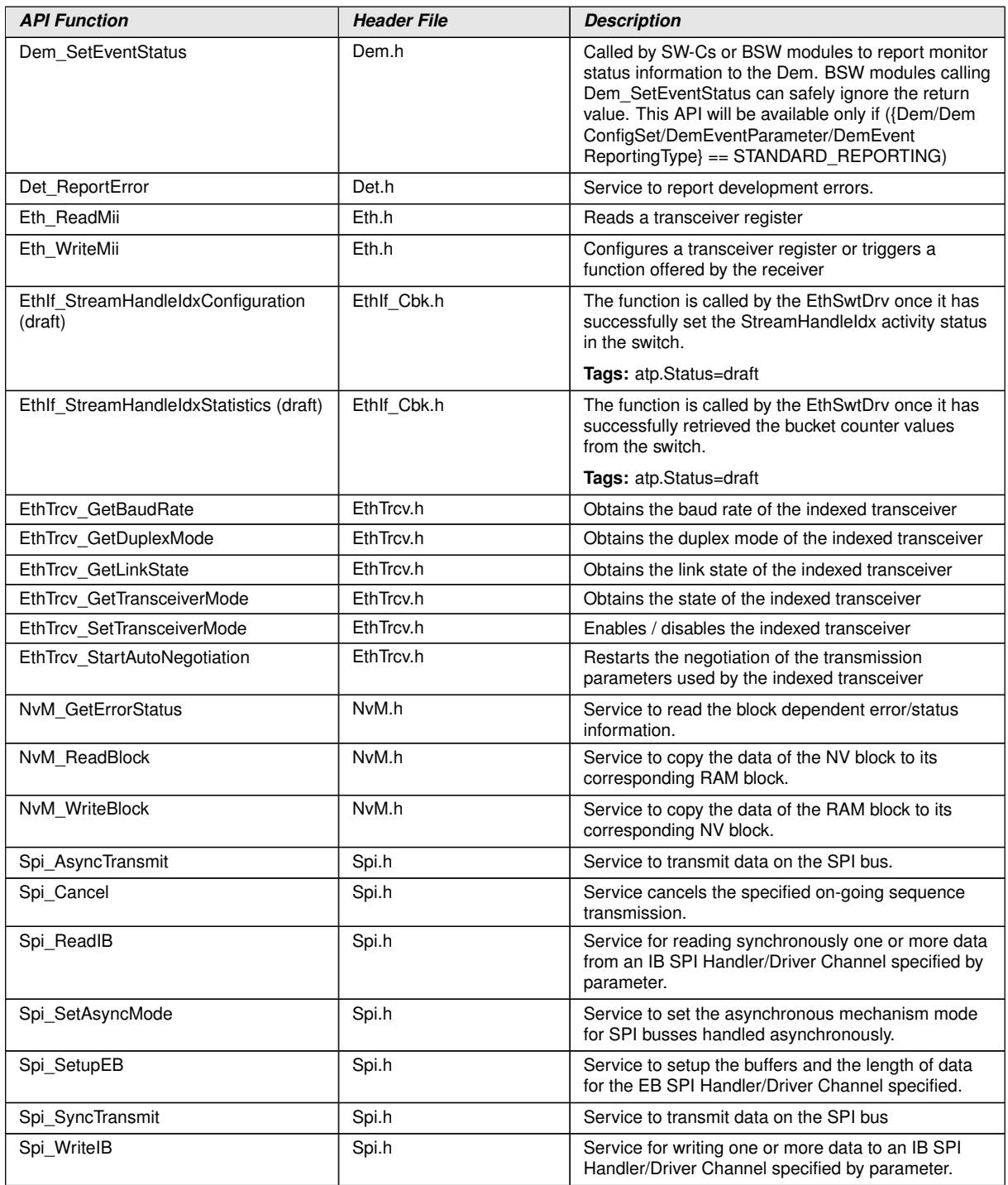

c*[\(SRS\\_Eth\\_00122,](#page-20-2) [SRS\\_Eth\\_00118,](#page-20-3) [SRS\\_Eth\\_00119,](#page-20-1) [SRS\\_Eth\\_00120,](#page-20-4) [SRS\\_Eth\\_-](#page-19-0) [00087,](#page-19-0) [SRS\\_Eth\\_00125,](#page-21-0) [SRS\\_BSW\\_00375\)](#page-19-2)*

**[SWS\_EthSwt\_00192]** [The NvM APIs will only be used if the respective block is not configured for NvM\_ReadAll and NvM\_WriteAll.<sup>[</sup>[\(SRS\\_Eth\\_00122\)](#page-20-2)

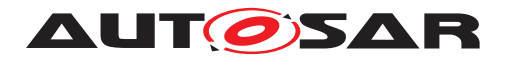

#### **8.6.3 Configurable interfaces**

In this chapter all interfaces are listed where the target function could be configured. The names of these kind of interfaces are not fixed because they are configurable.

#### **8.6.3.1 <EthSwtLinkDownCallout>**

## **[SWS\_EthSwt\_00117] Definition of callback function <EthSwtLinkDownCallout>** d

<span id="page-131-0"></span>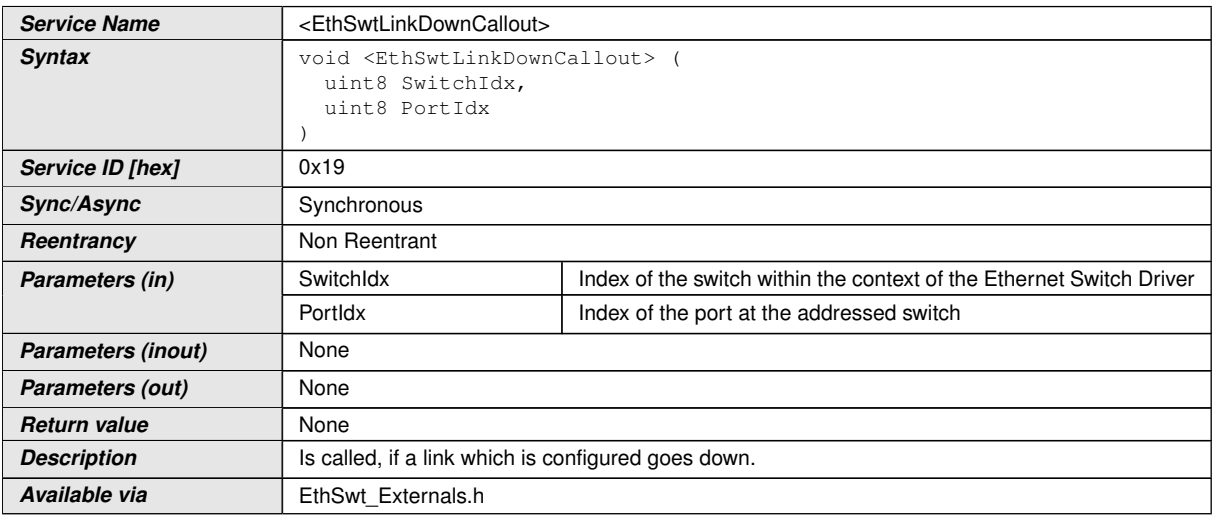

#### c*[\(SRS\\_Eth\\_00119,](#page-20-1) [SRS\\_Eth\\_00087\)](#page-19-0)*

**[SWS EthSwt 00118]** [The function [<EthSwtLinkDownCallout>](#page-131-0) shall be called if a link, which is configured, goes down (link loss). The function provides the Switch index and the Port index, such that the port which went down can be identified.  $\sqrt{SRS}$ -*[Eth\\_00119,](#page-20-1) [SRS\\_Eth\\_00087\)](#page-19-0)*

## **8.6.3.2 <EthSwtLinkUpCallout>**

#### **[SWS\_EthSwt\_00203] Definition of callback function <EthSwtLinkUpCallout>** [

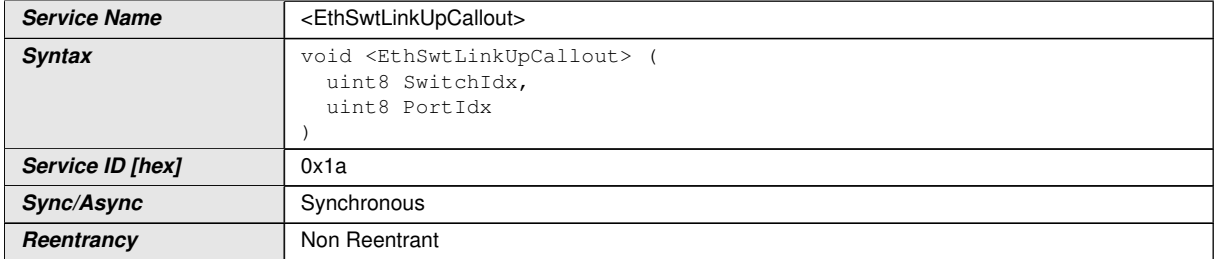

<span id="page-131-1"></span> $\bigtriangledown$ 

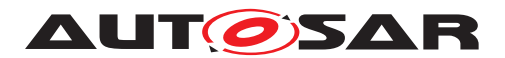

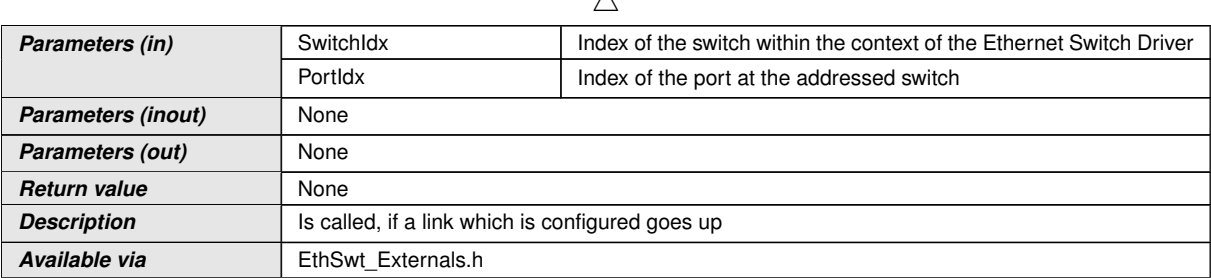

 $\wedge$ 

#### c*[\(SRS\\_Eth\\_00119,](#page-20-1) [SRS\\_Eth\\_00087\)](#page-19-0)*

**[SWS\_EthSwt\_00204]** [The function [<EthSwtLinkUpCallout>](#page-131-1) shall be called if a link, which is configured, goes up. The function provides the Switch index and the Port index, such that the port which went up can be identified. *(SRS Eth 00119, SRS -[Eth\\_00087\)](#page-19-0)*

**Note:** If the hardware cannot signal a link up with an interrupt, the status of the link has to be determined in polling mode by checking the state of the link.

#### **8.6.3.3 <GetCfgDataRawDone>**

#### **[SWS\_EthSwt\_91032] Definition of callback function <GetCfgDataRawDone>** [

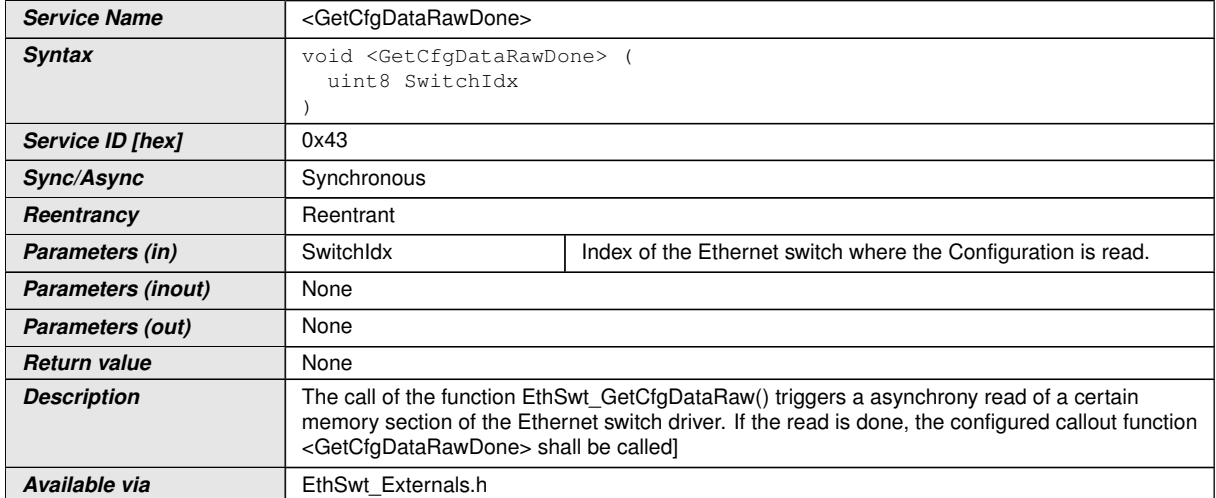

c*[\(SRS\\_Eth\\_00123\)](#page-20-0)*

# **8.7 Service Interfaces**

No direct access is necessary from the application layer.

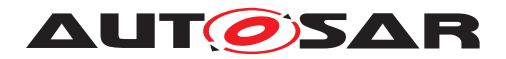

# **9 Sequence diagrams**

The following sequence diagram shows the interaction between the DHCP-Server in the TCP/IP-module and the Ethernet Switch Driver:

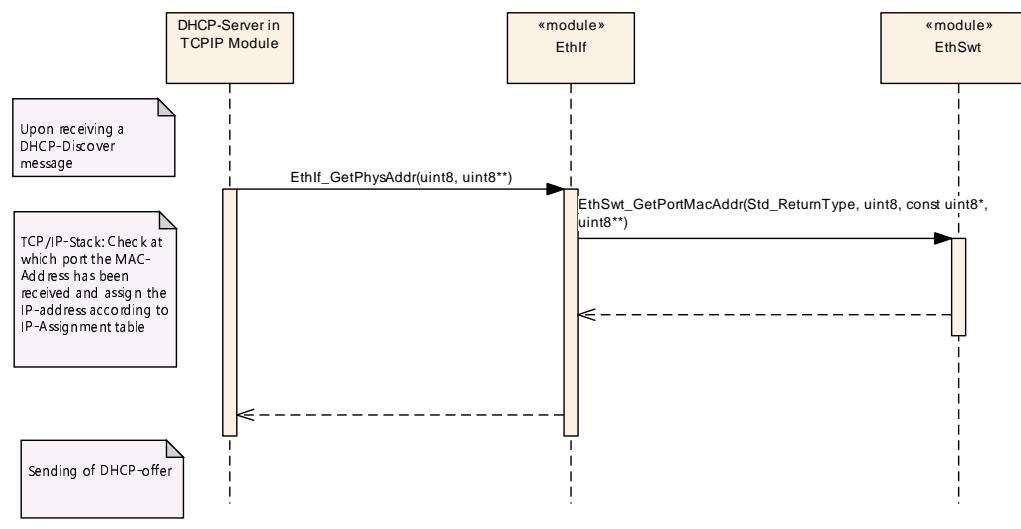

**Figure 9.1**

The following sequence diagram shows the interaction between the EthIf, EthSwt and the EthTrcv for API calls to the EthIf:

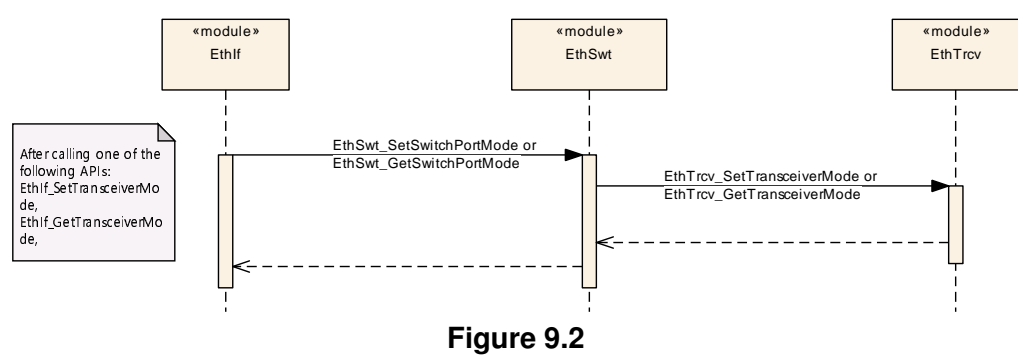

The following sequence diagram shows the interaction between the EthIf, EthSwt, and the EthTrcv for API calls which are initiated by the EthIf:

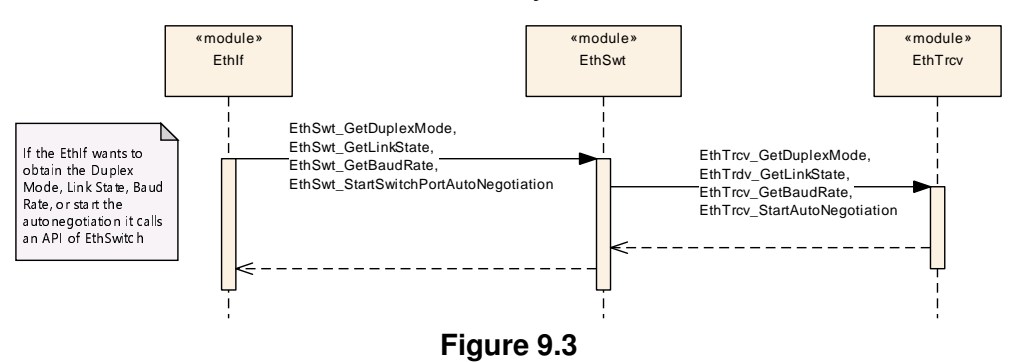

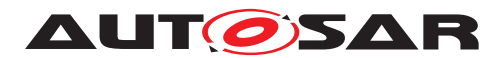

# **9.1 Switch Management support**

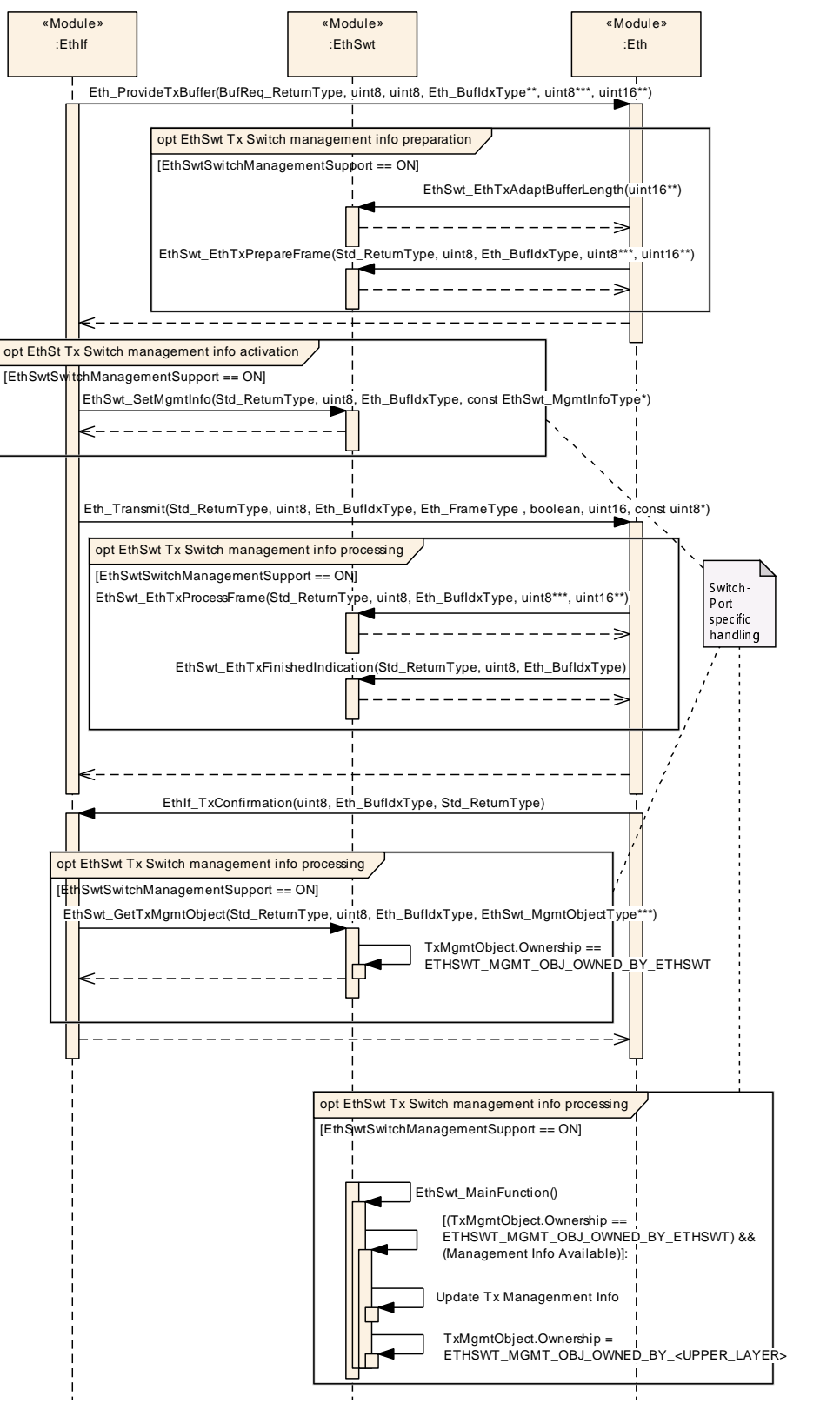

**Figure 9.4: Switch Management support for transmission**

Specification of Ethernet Switch Driver AUTOSAR CP R23-11

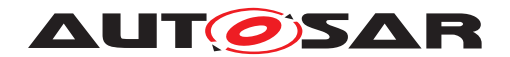

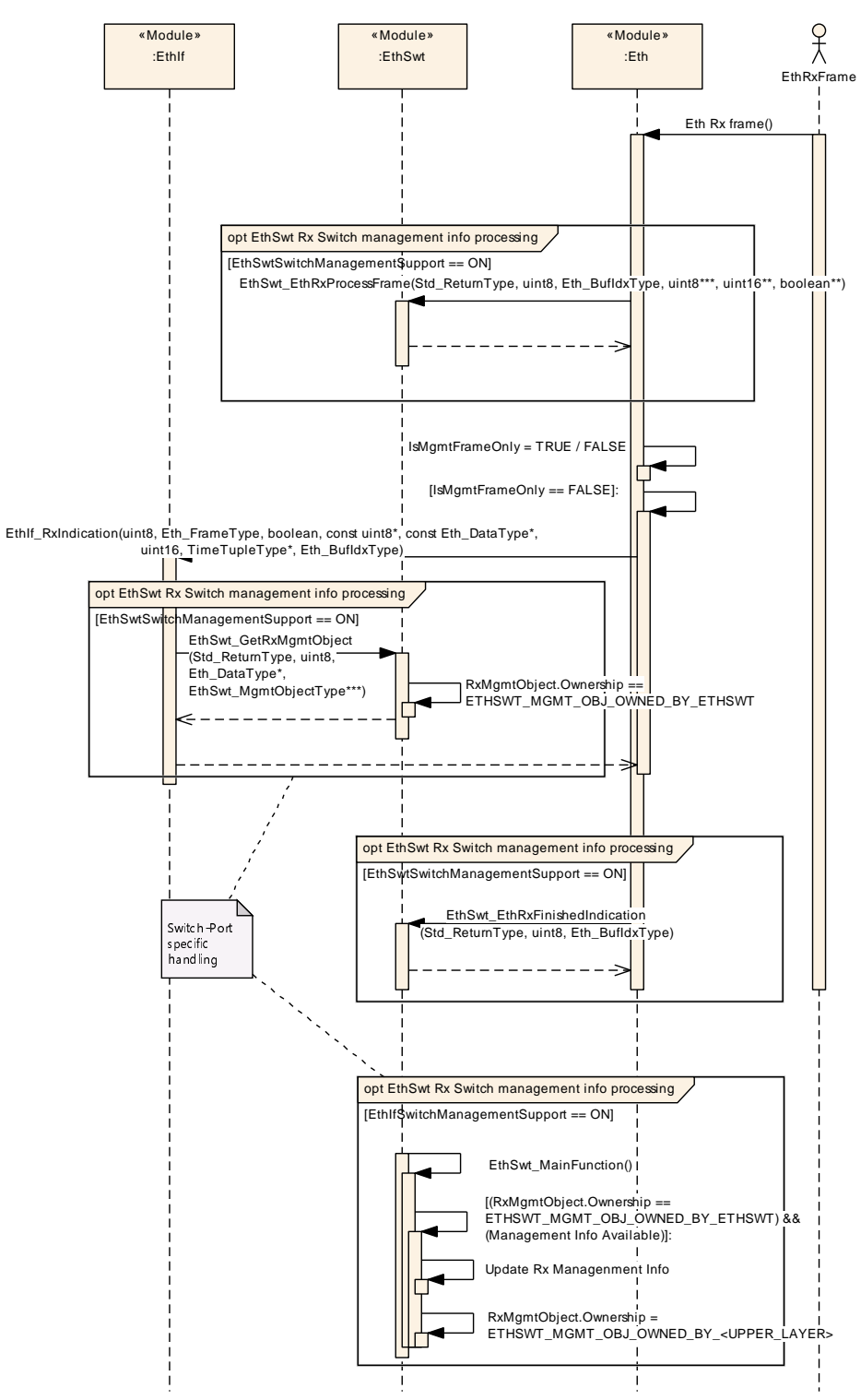

**Figure 9.5: Management support for reception**

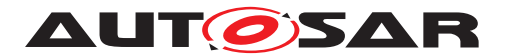

# **10 Configuration specification**

[section](#page-233-0) [10.2](#page-233-0) specifies the structure (containers) and the parameters of the module EthSwt.

## **10.1 Containers and configuration parameters**

The following chapters summarize all configuration parameters. The detailed meanings of the parameters describe [chapter](#page-22-0) [7](#page-22-0) and [chapter](#page-67-0) [8.](#page-67-0)

**[SWS\_EthSwt\_00414]** [The Ethernet Switch Driver module shall reject configurations with partition mappings which are not supported by the implementation.  $\rho$ 

#### **10.1.1 EthSwt**

<span id="page-136-0"></span>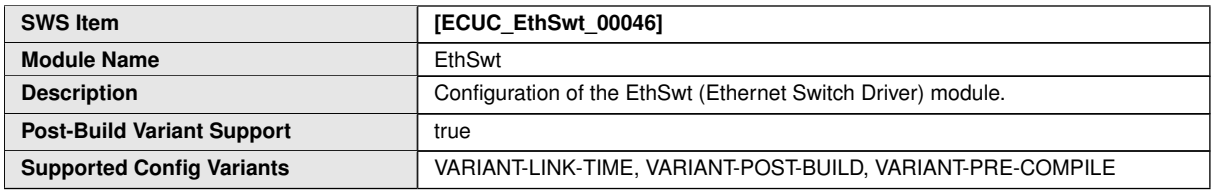

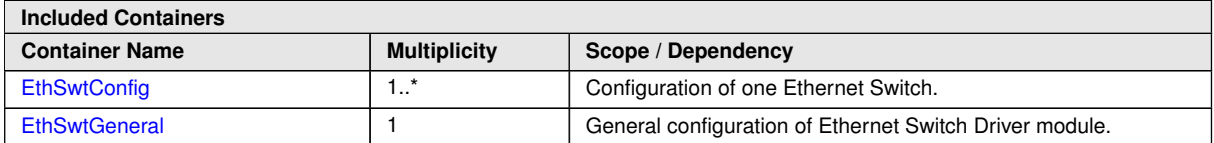

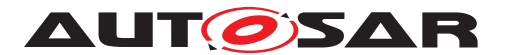

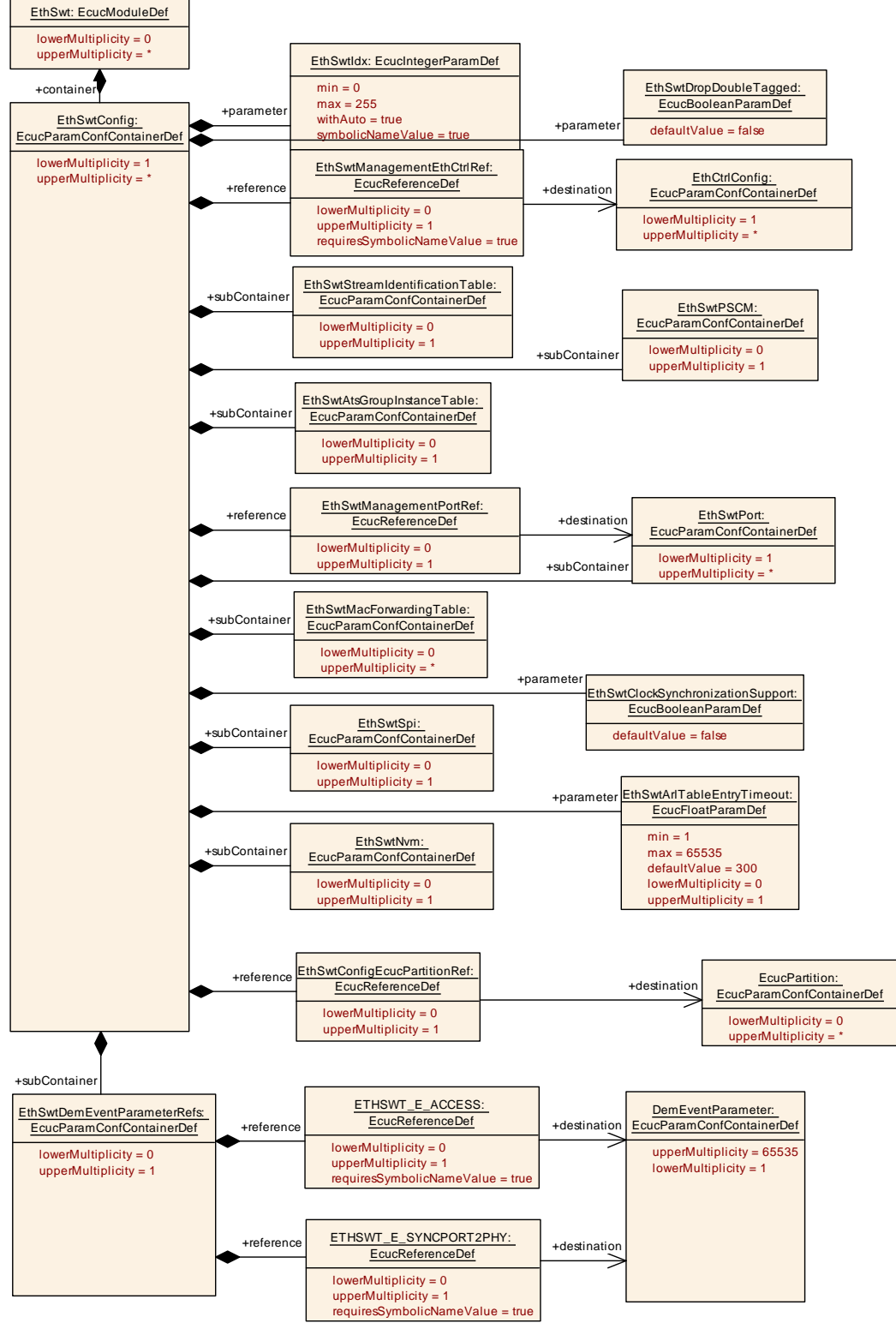

**Figure 10.1: [EthSwt](#page-136-0)**

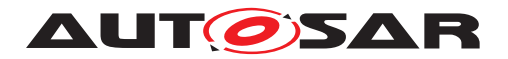

## **10.1.2 EthSwtGeneral**

<span id="page-138-0"></span>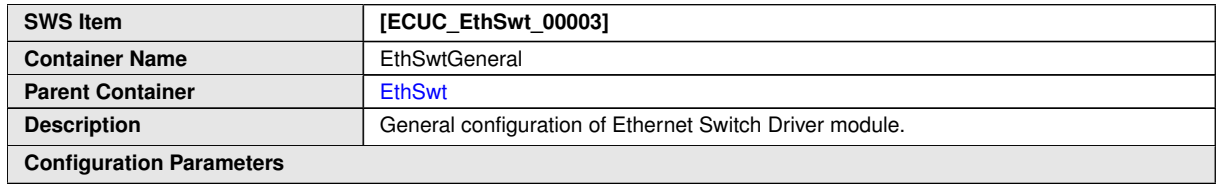

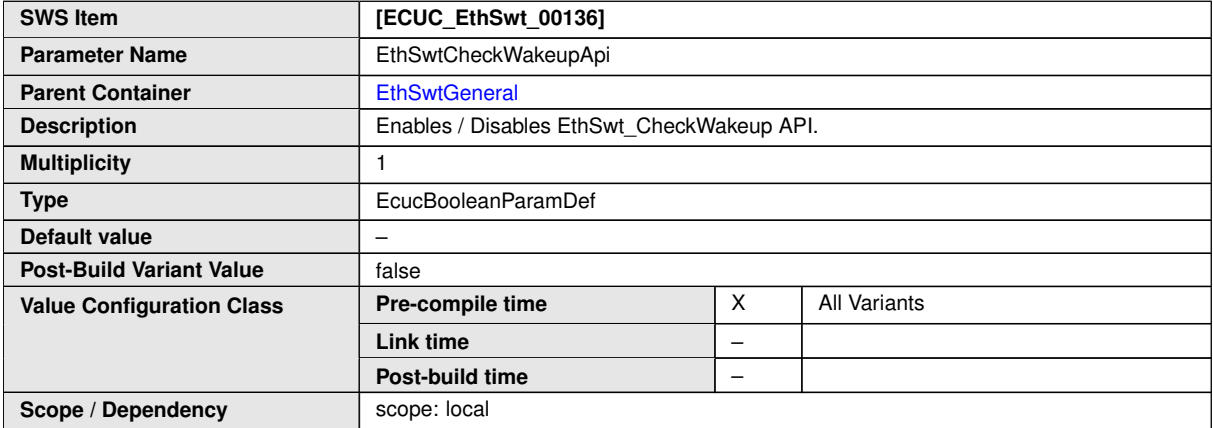

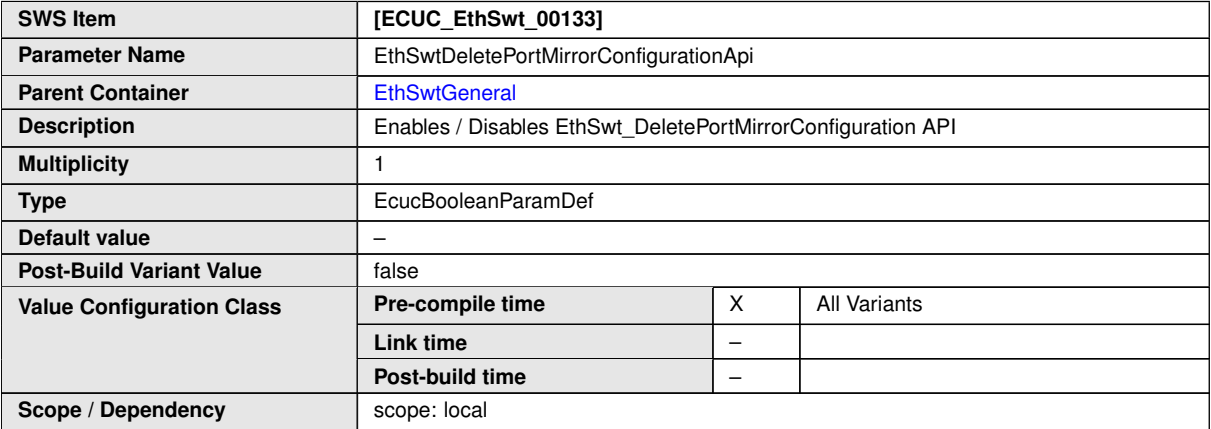

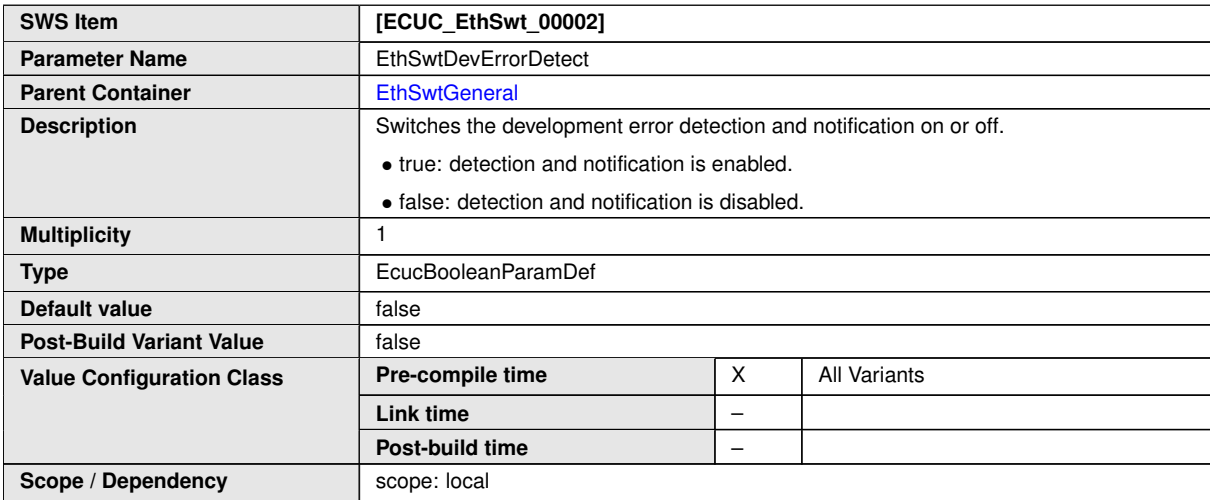

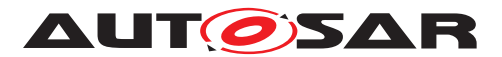

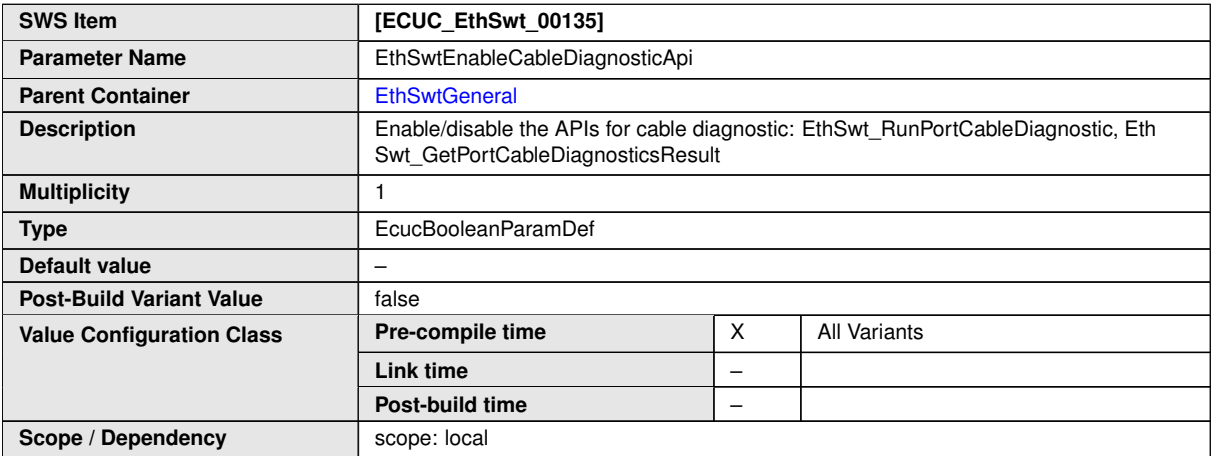

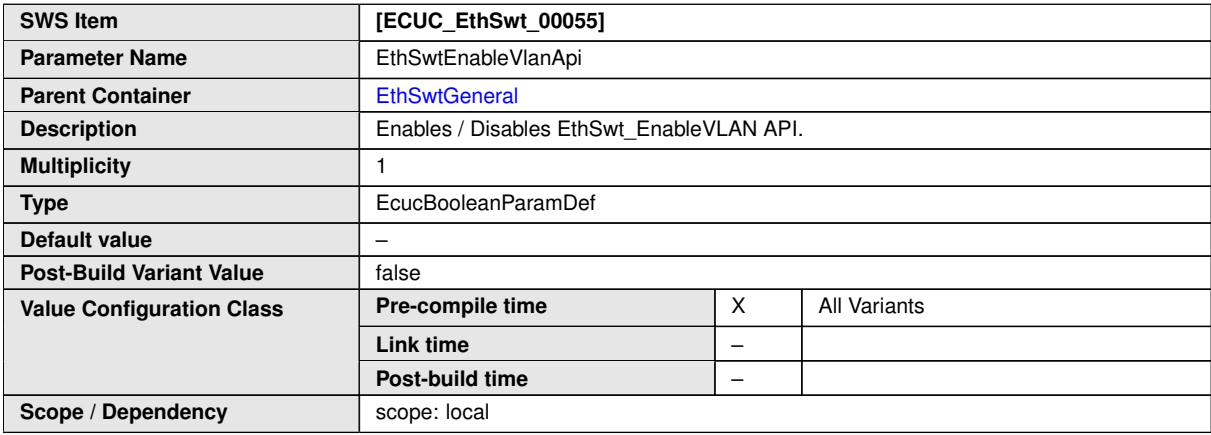

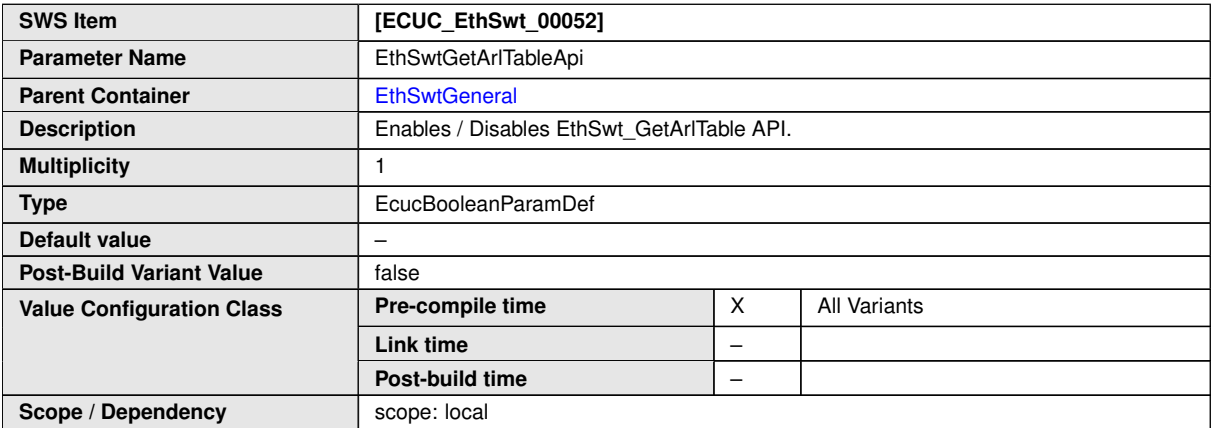

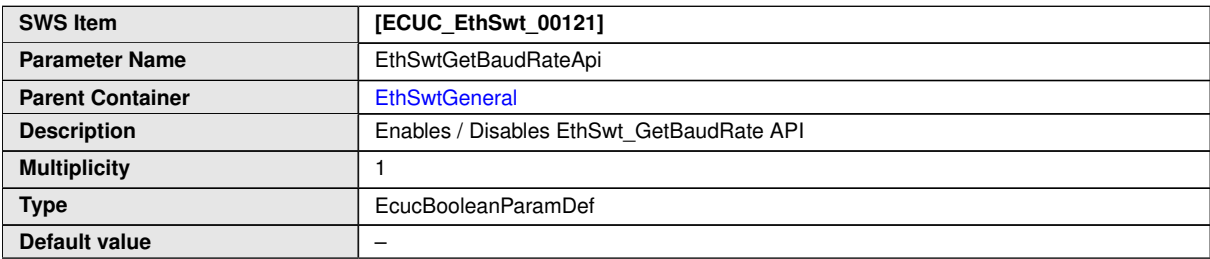

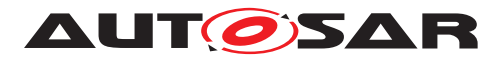

 $\triangle$ 

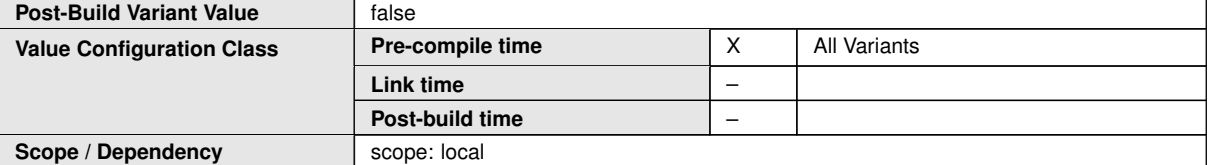

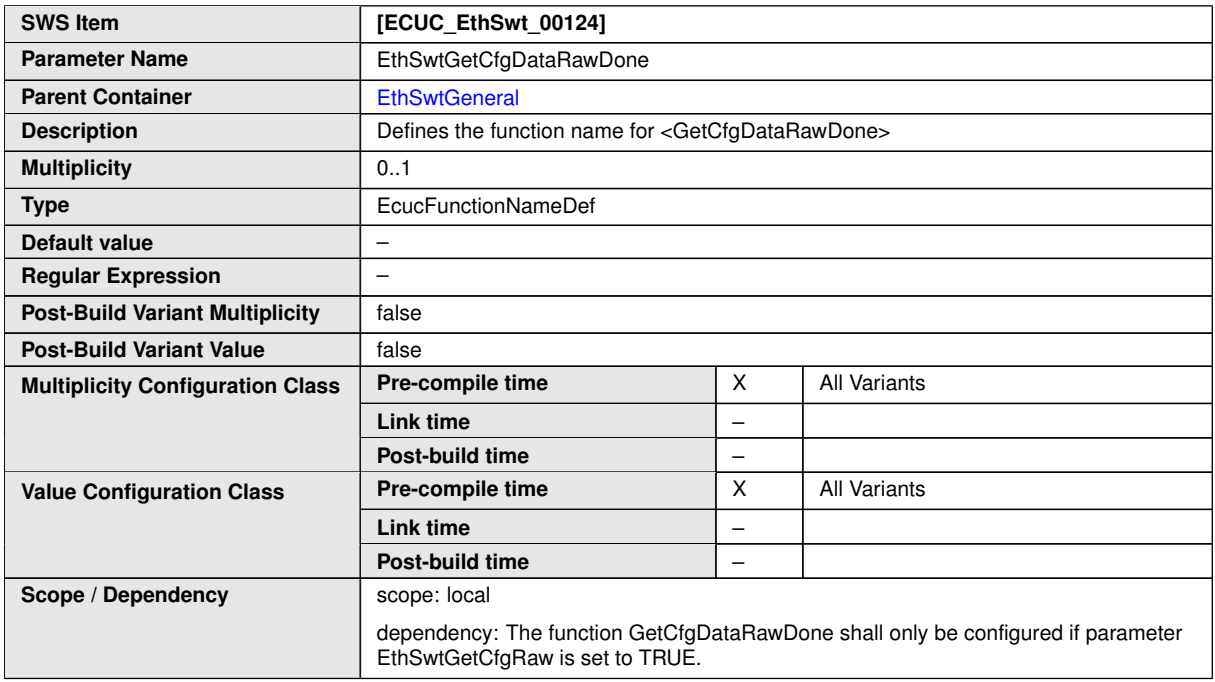

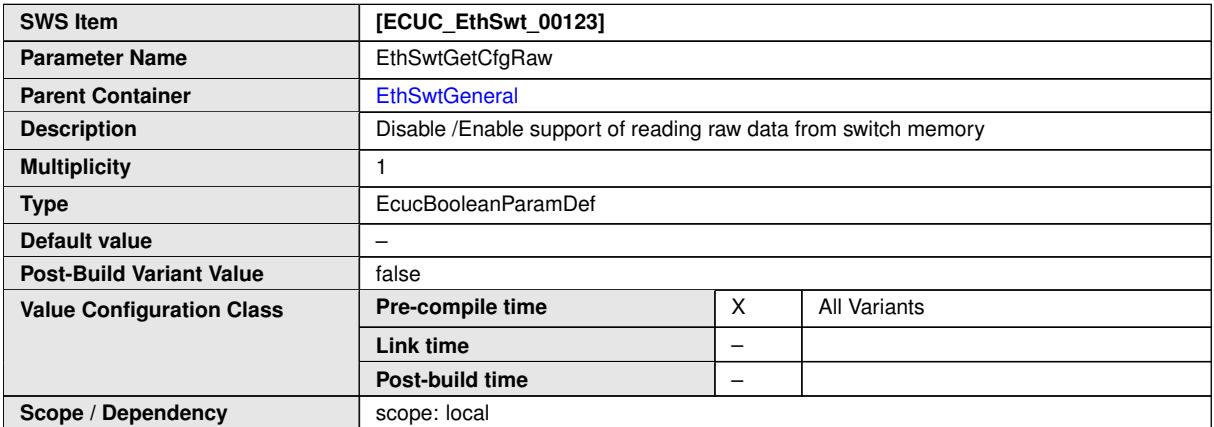

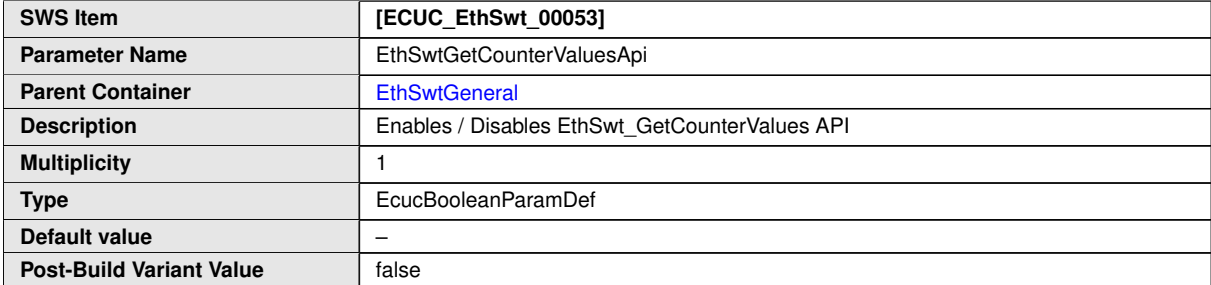

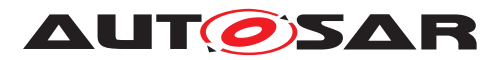

 $\triangle$ 

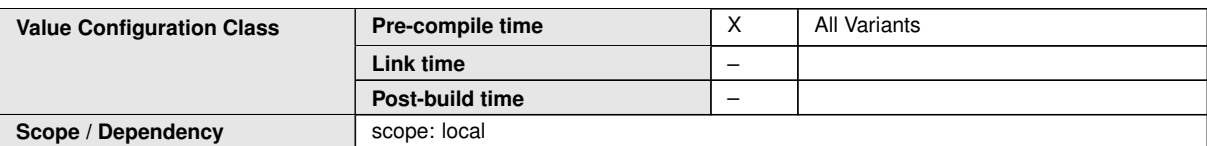

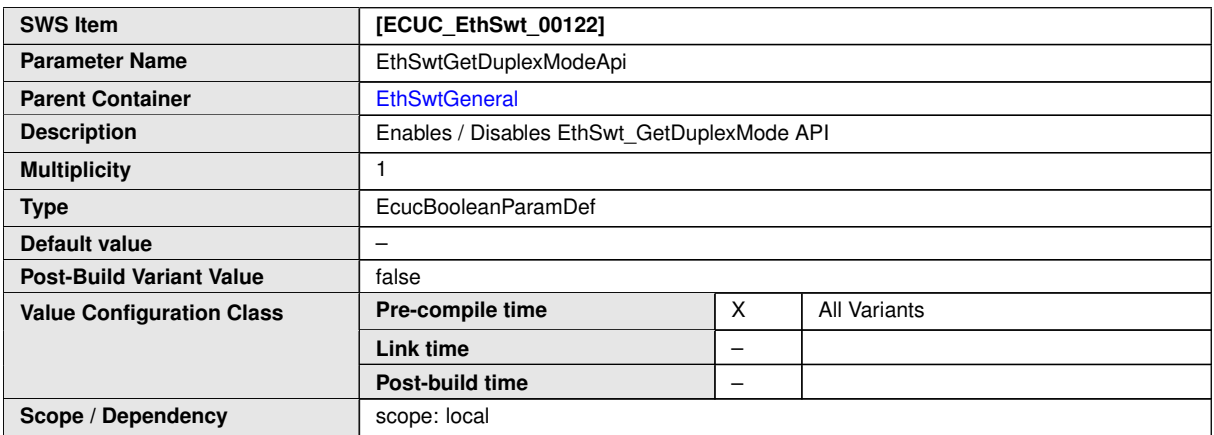

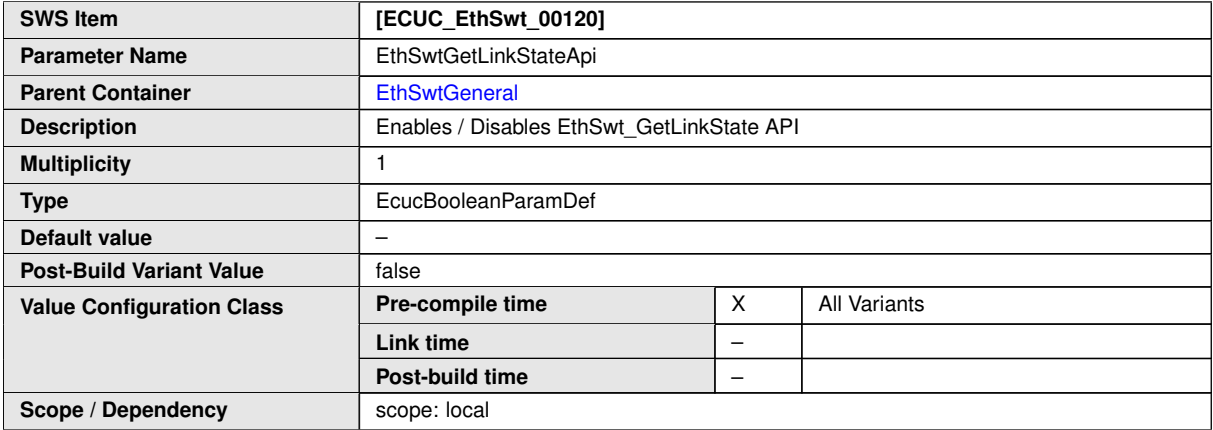

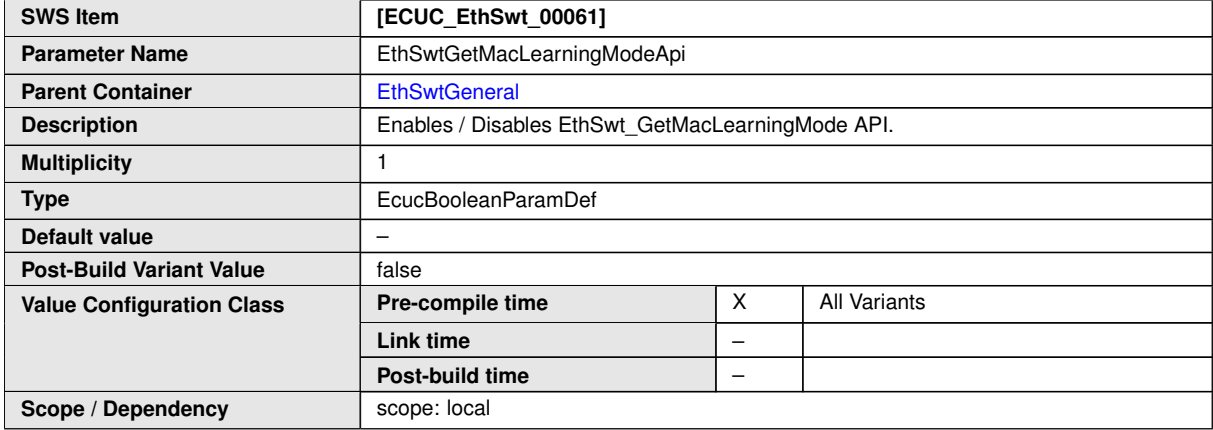

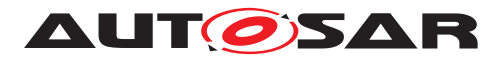

<span id="page-142-1"></span>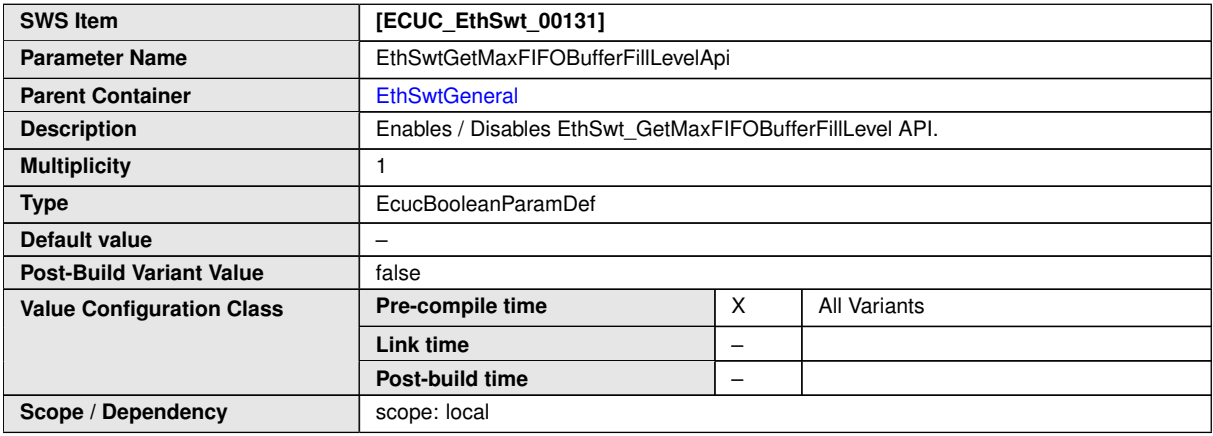

<span id="page-142-0"></span>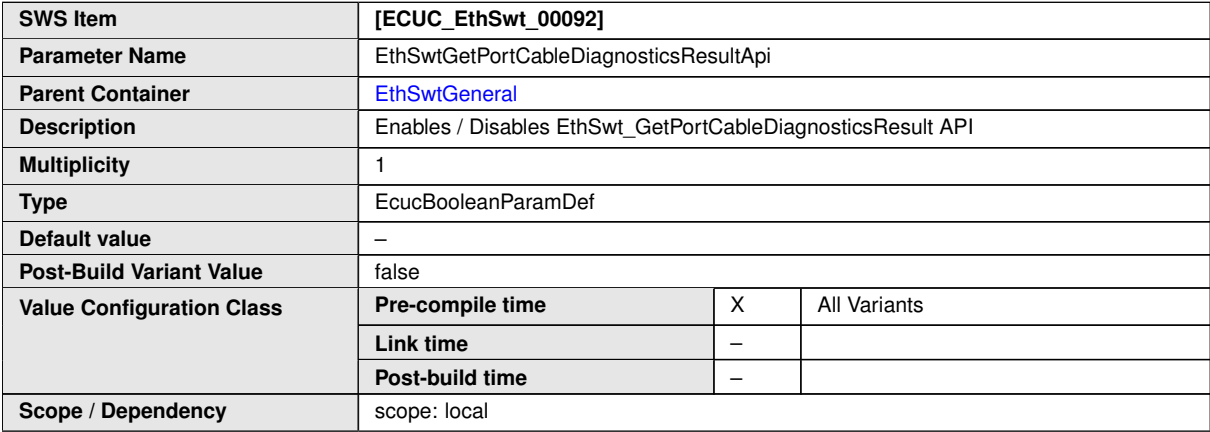

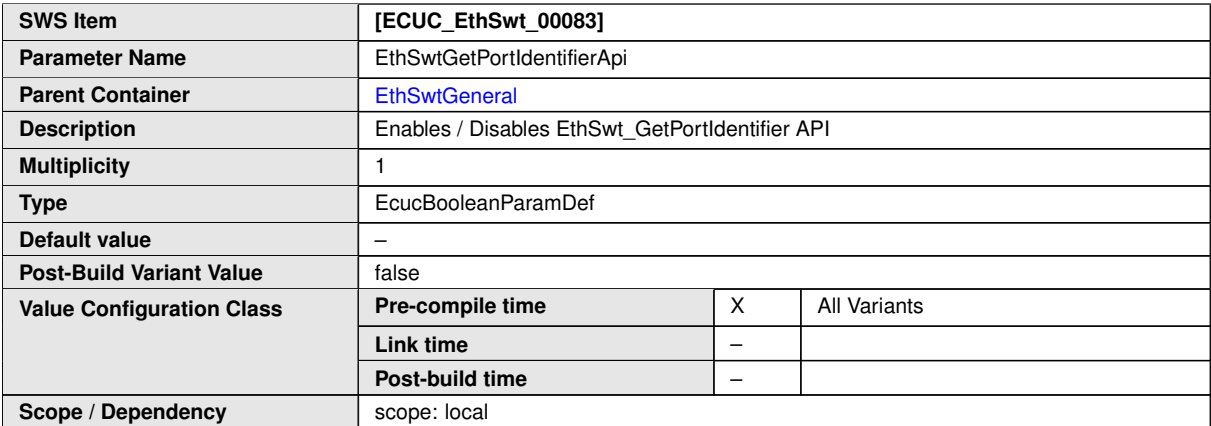

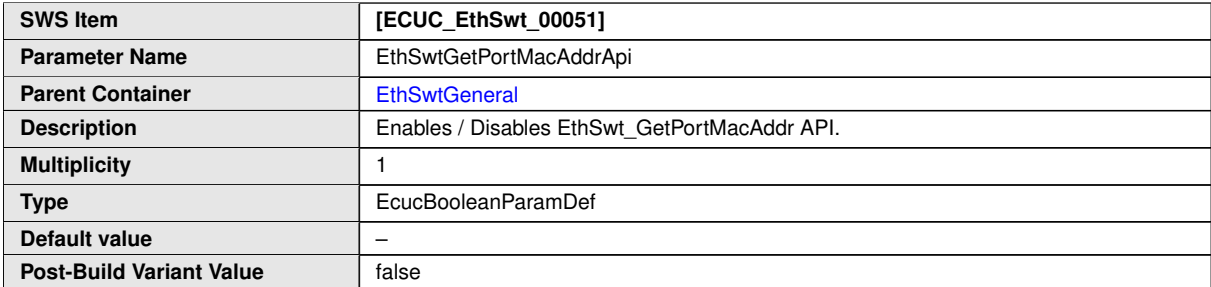

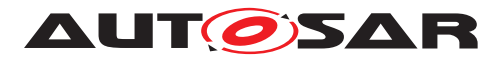

 $\triangle$ 

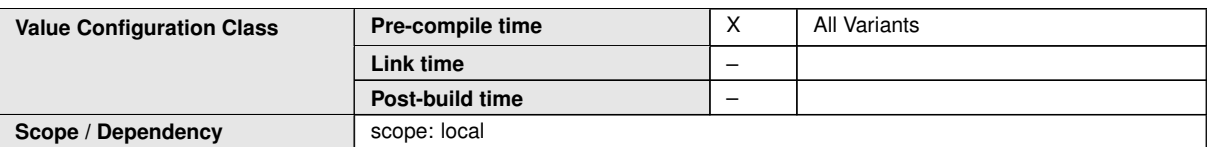

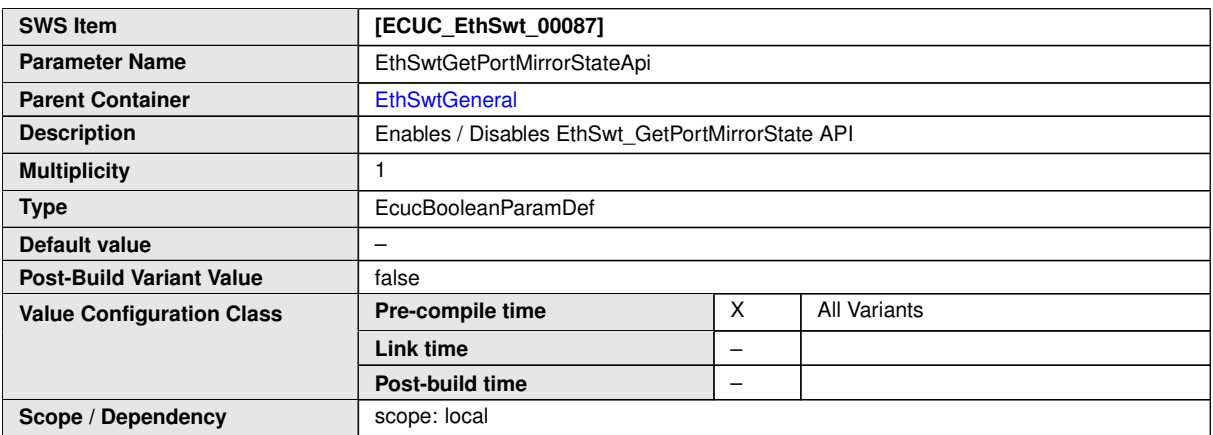

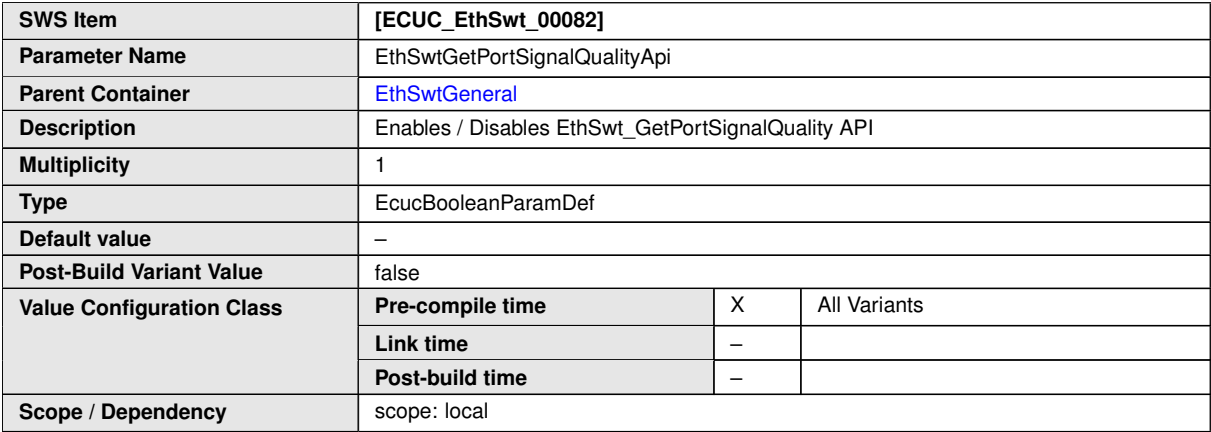

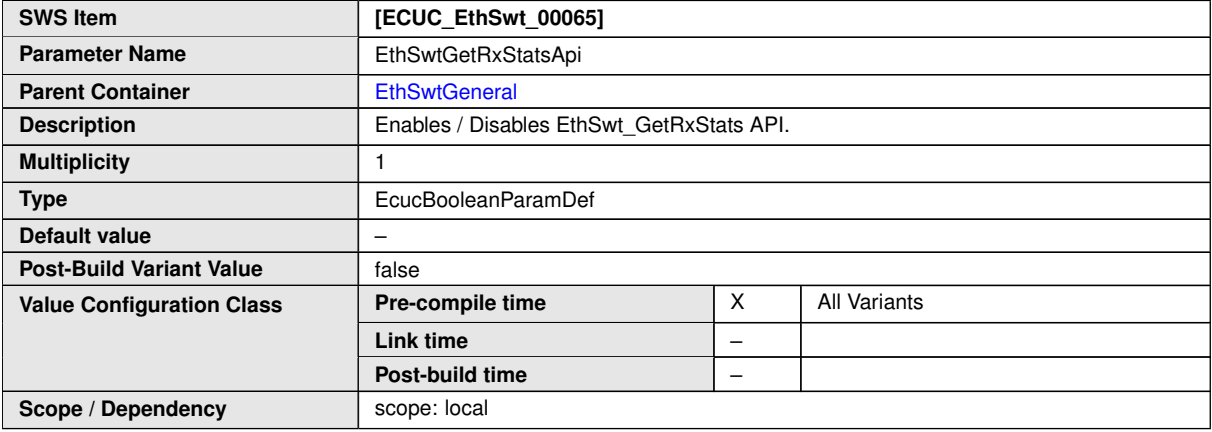

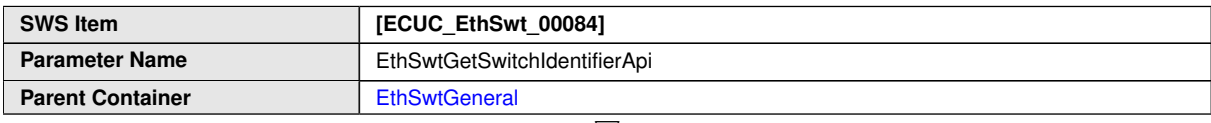
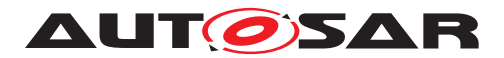

 $\wedge$ 

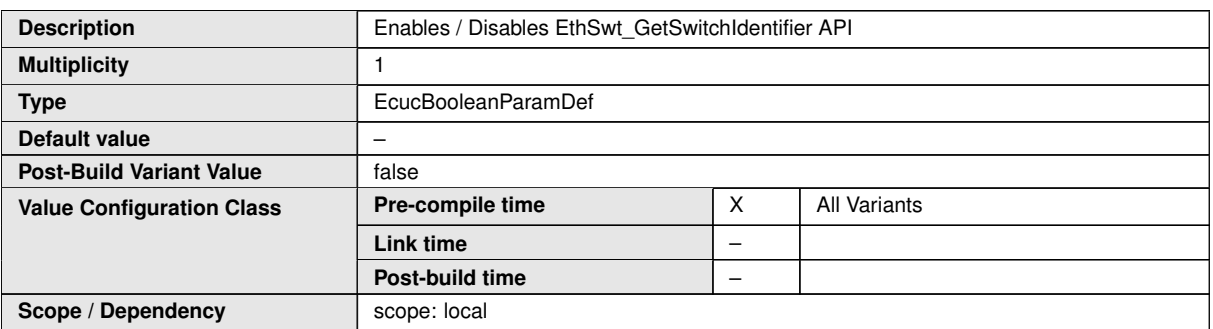

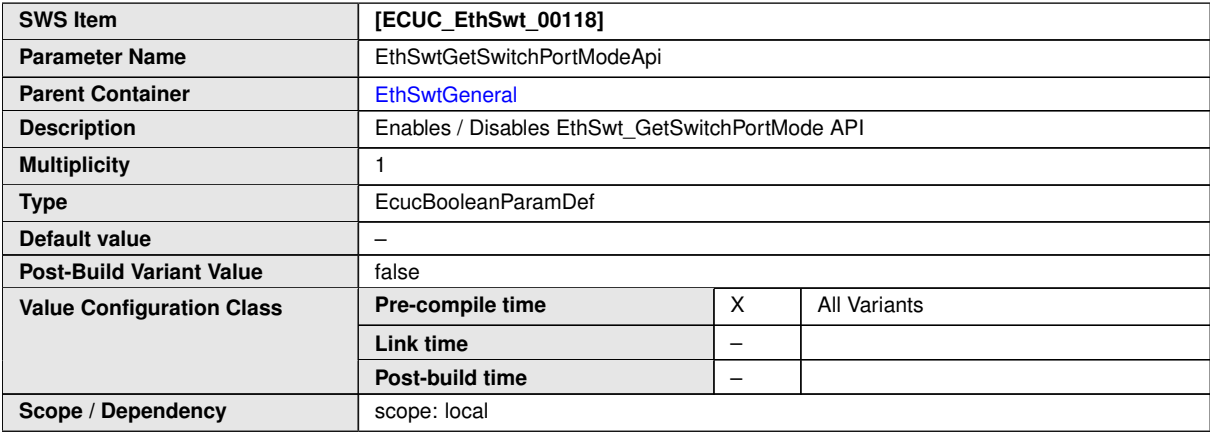

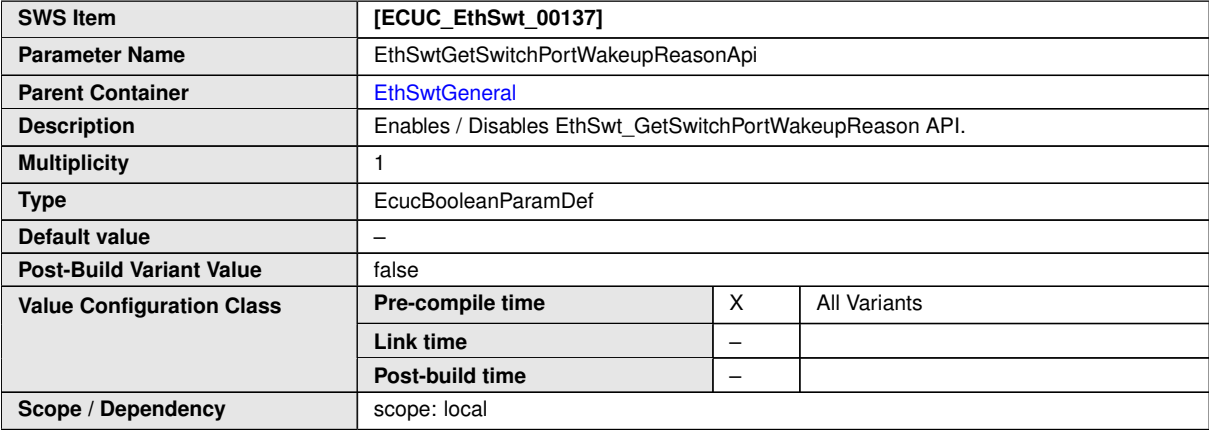

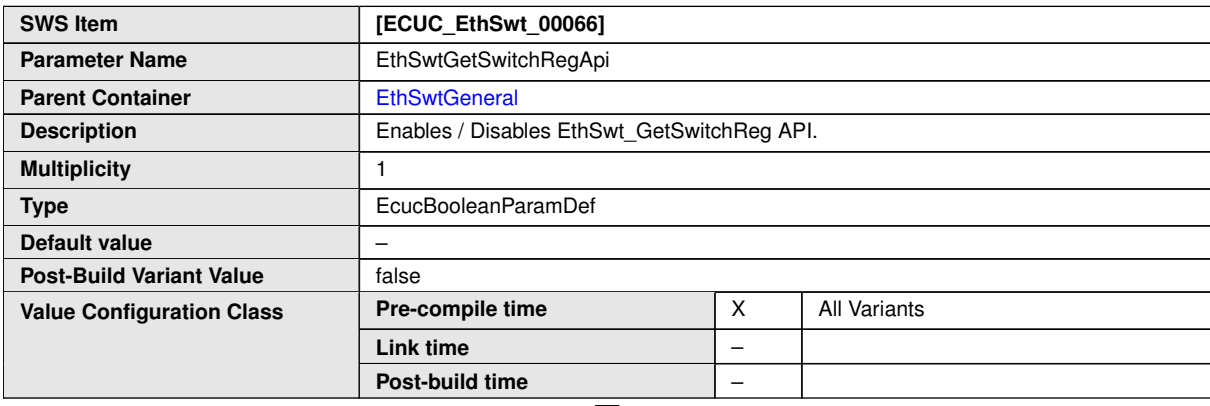

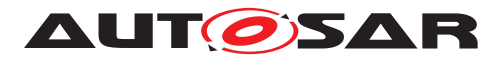

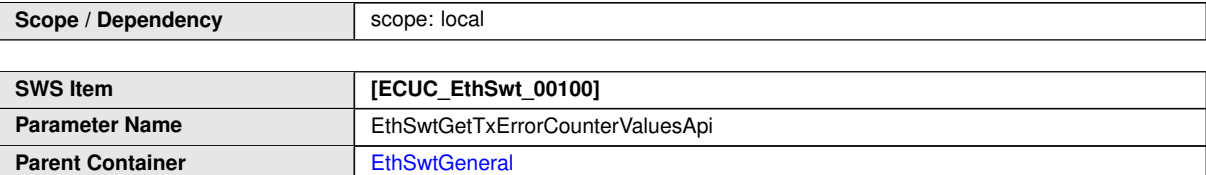

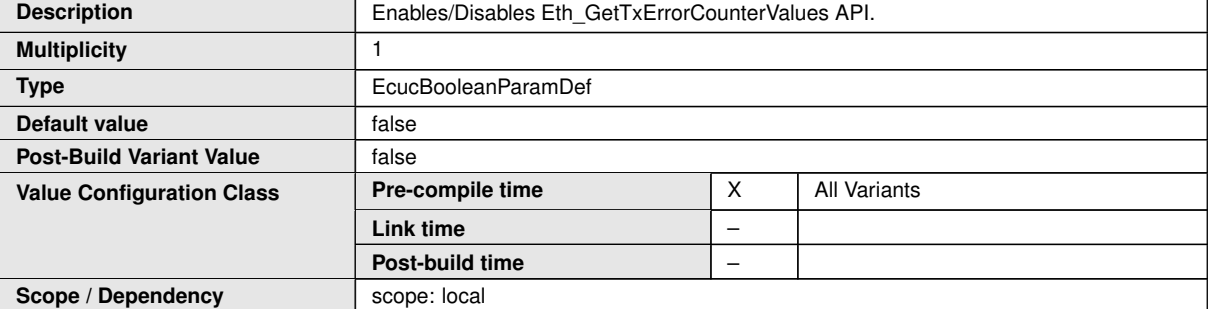

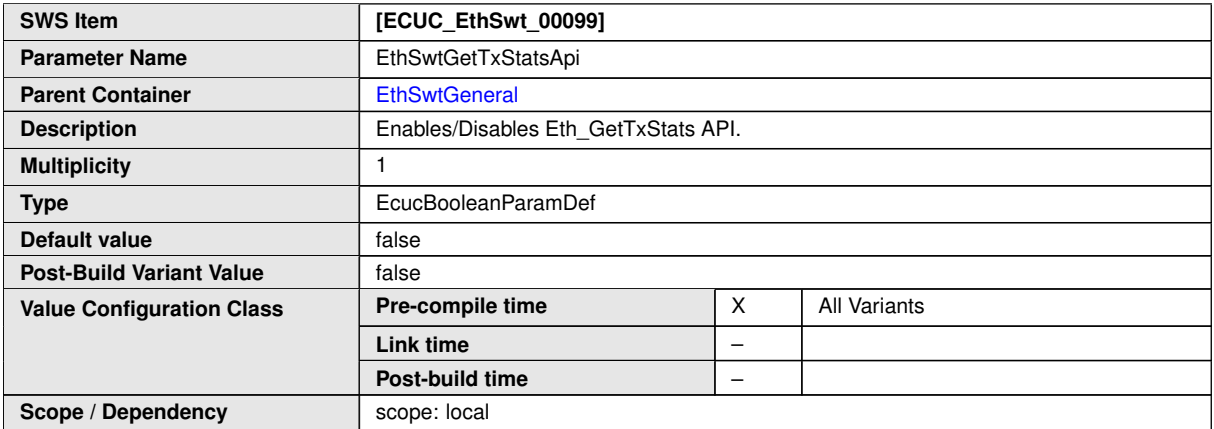

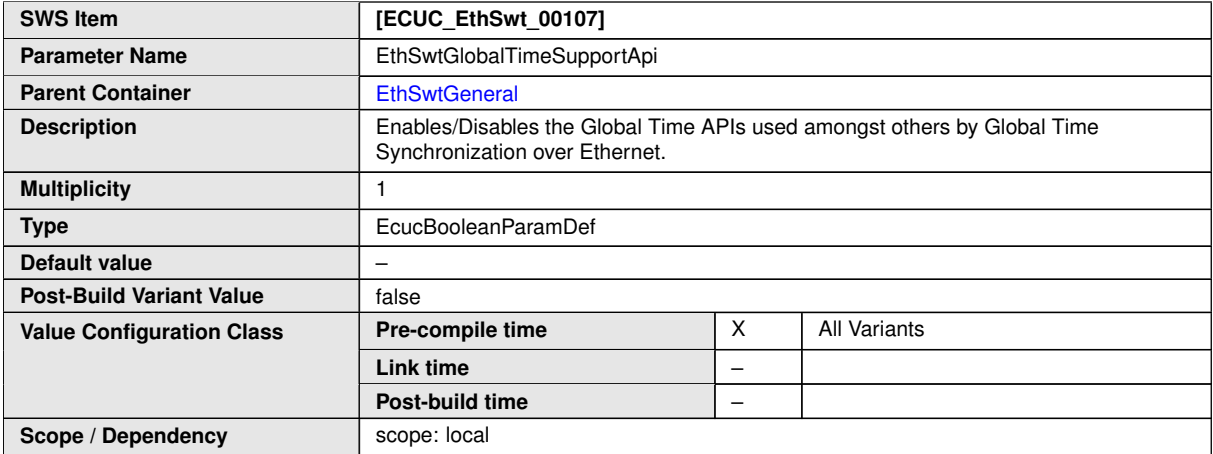

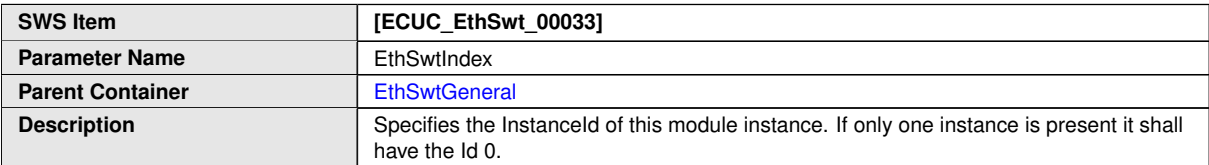

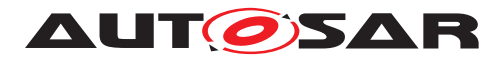

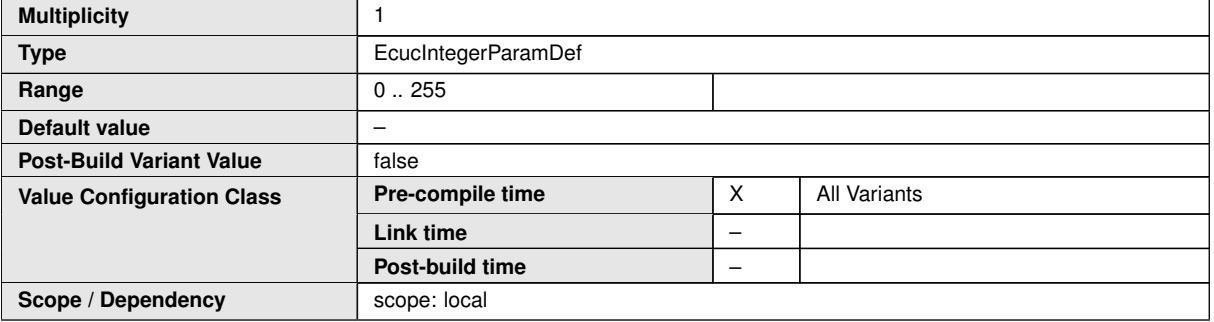

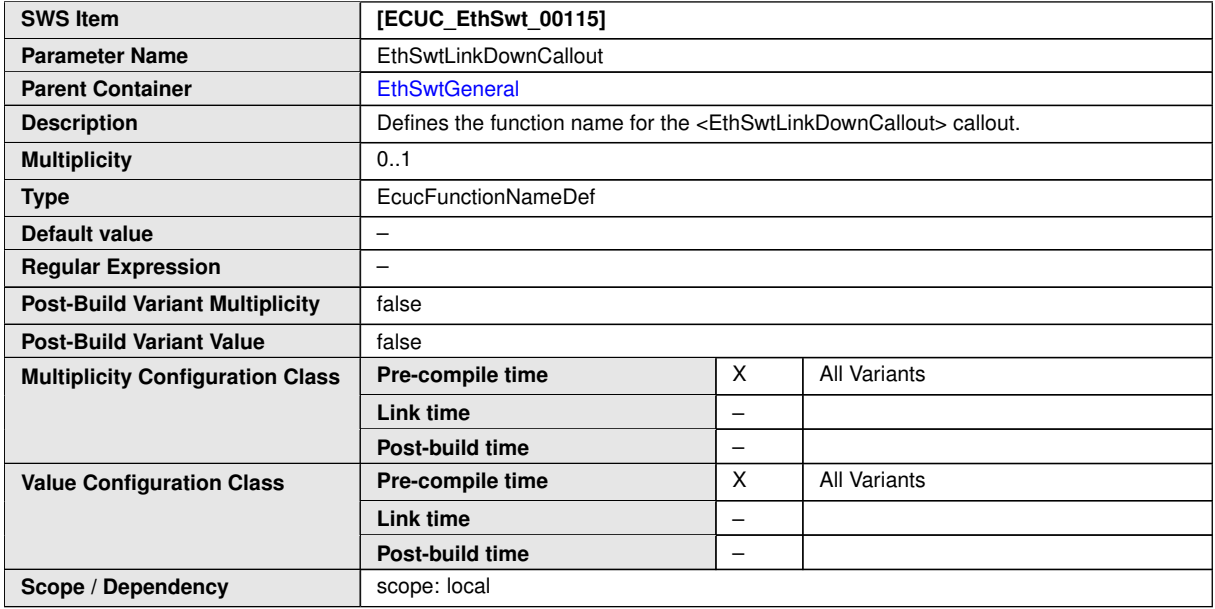

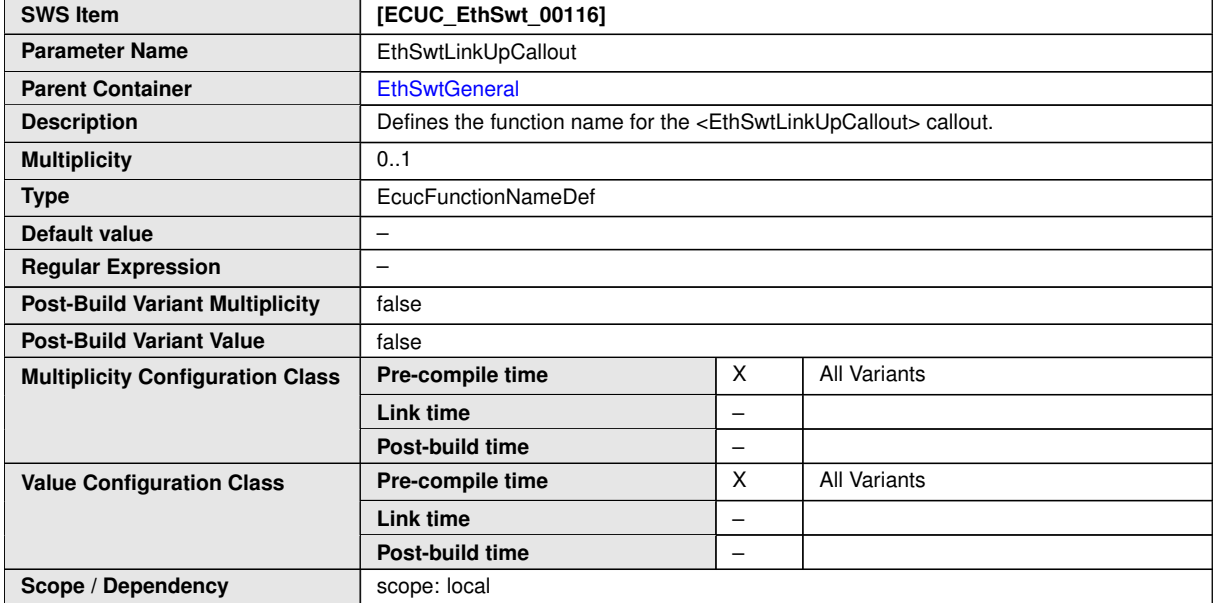

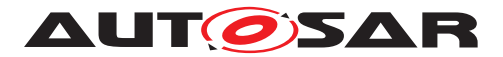

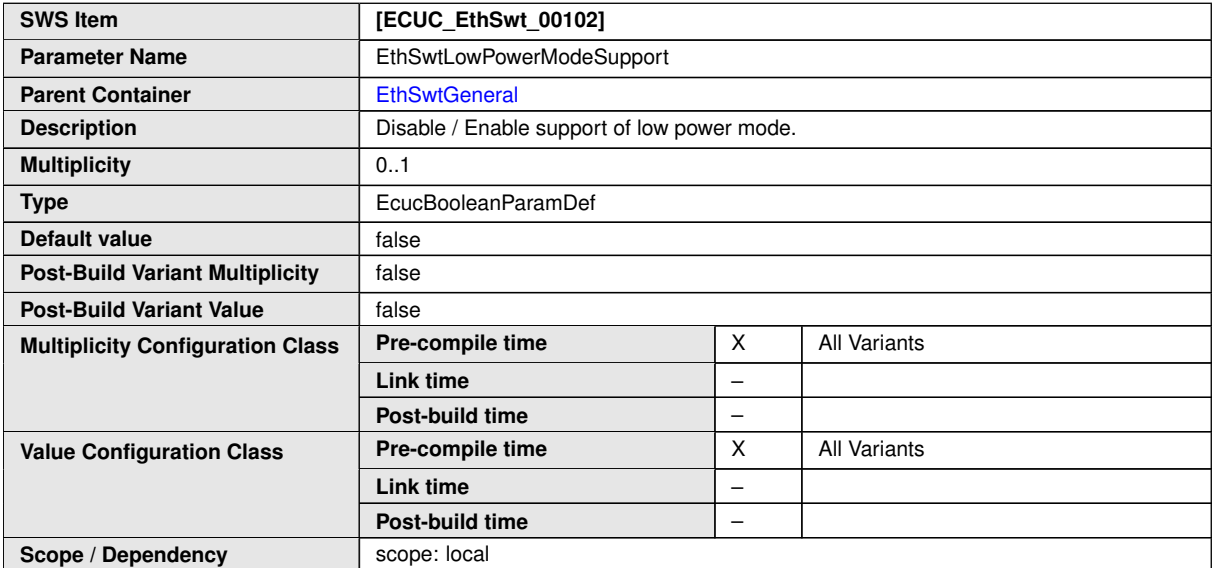

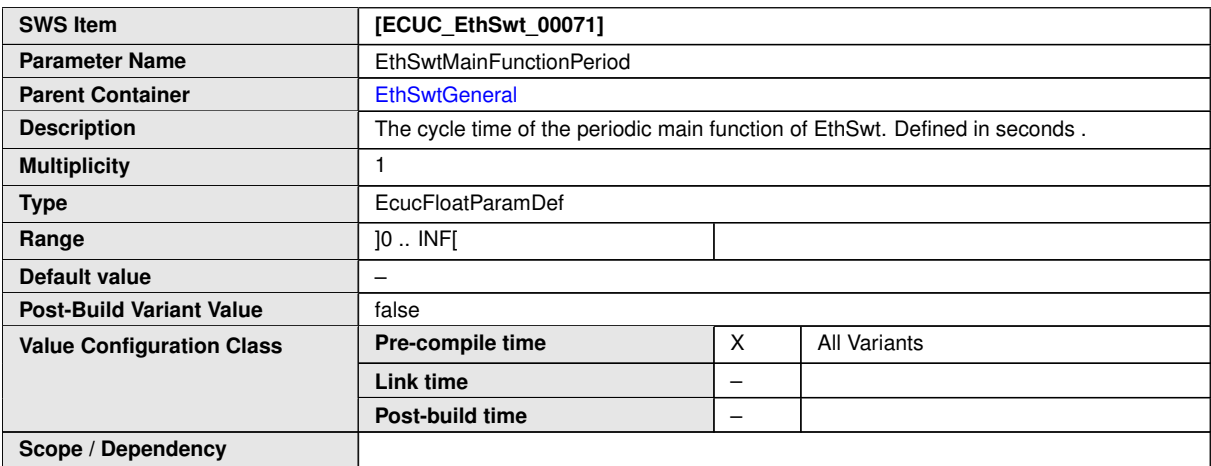

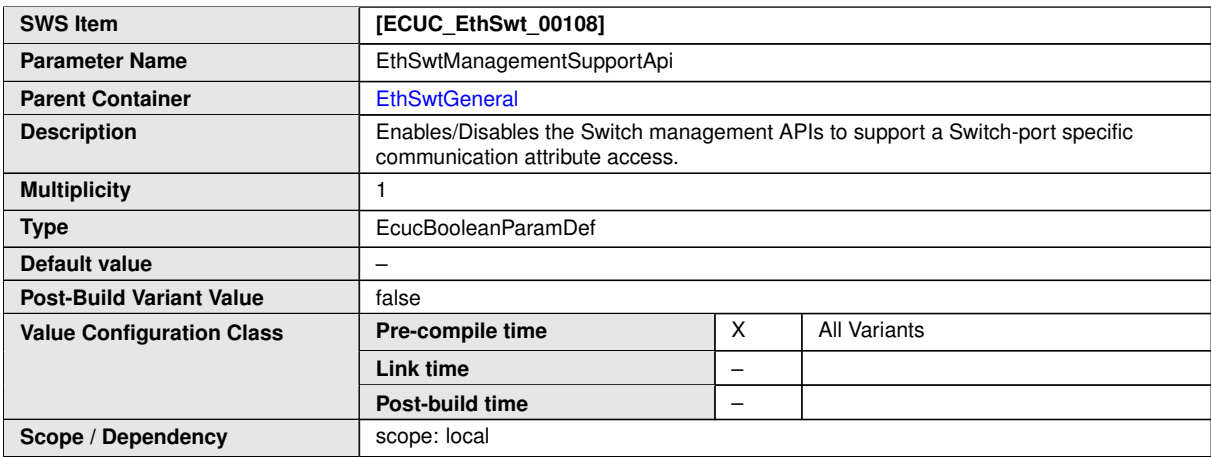

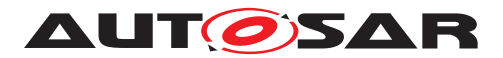

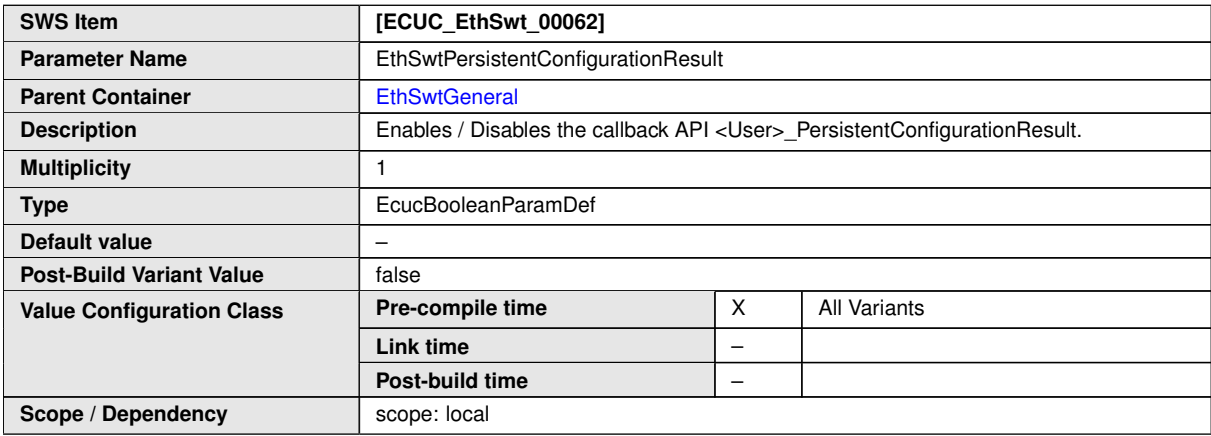

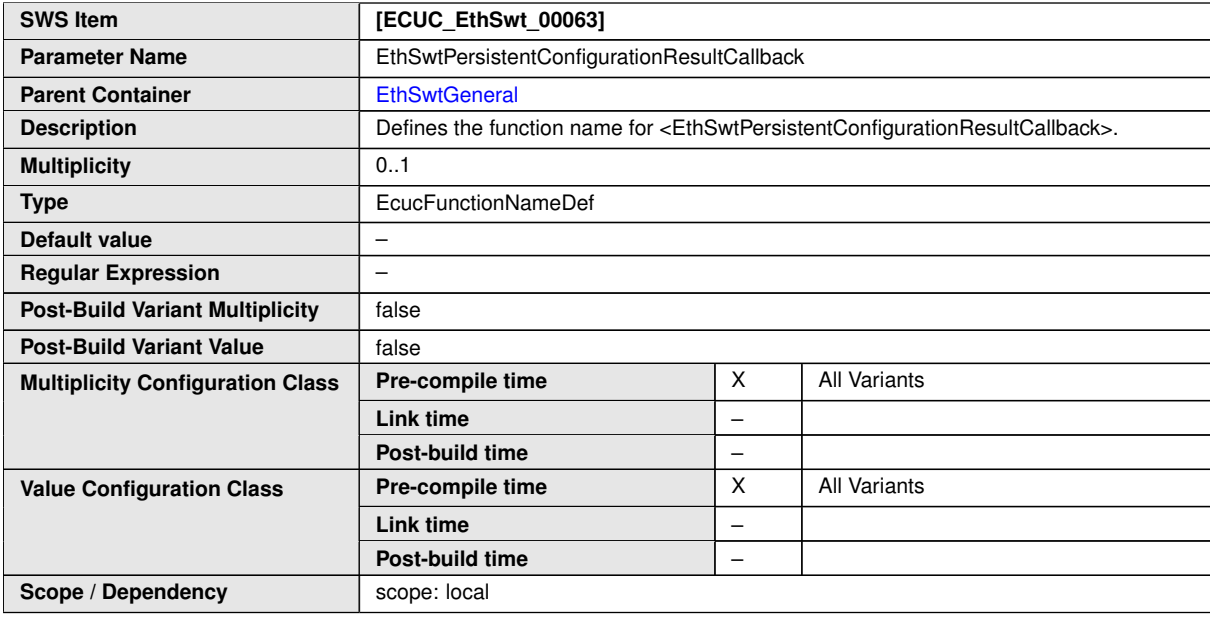

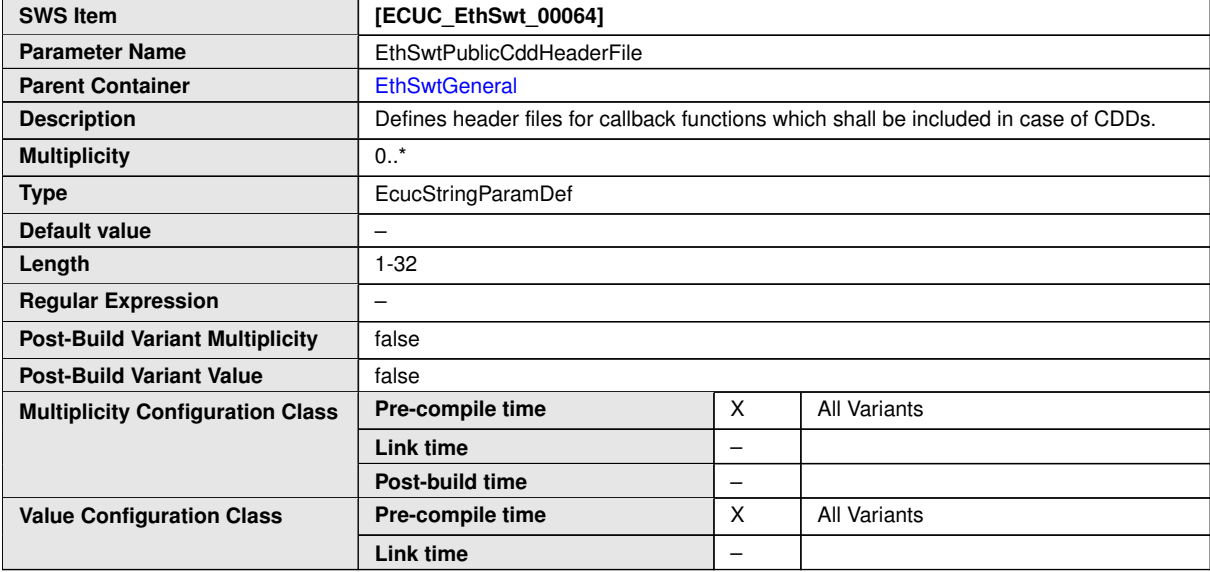

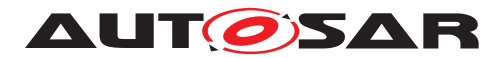

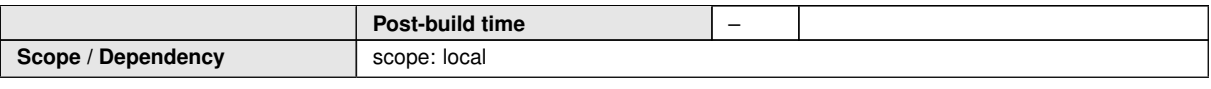

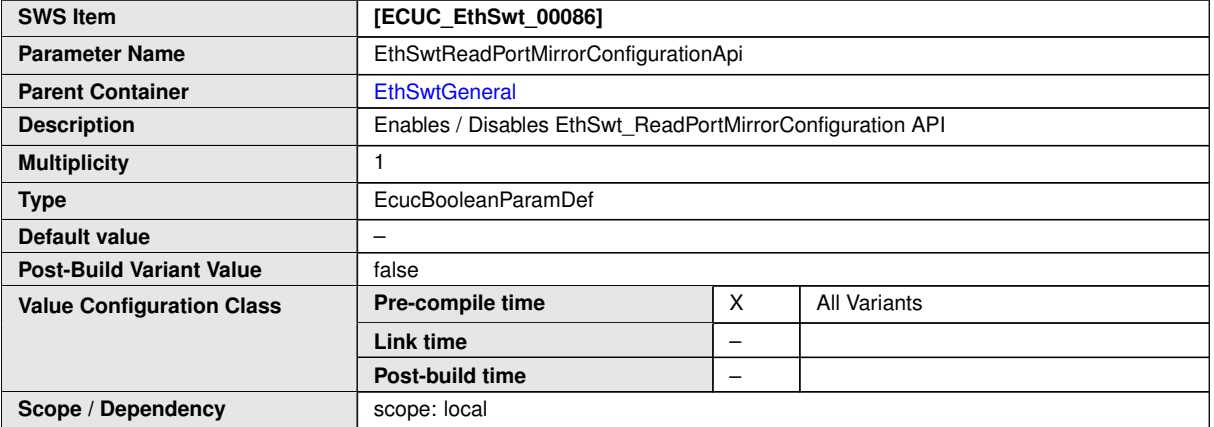

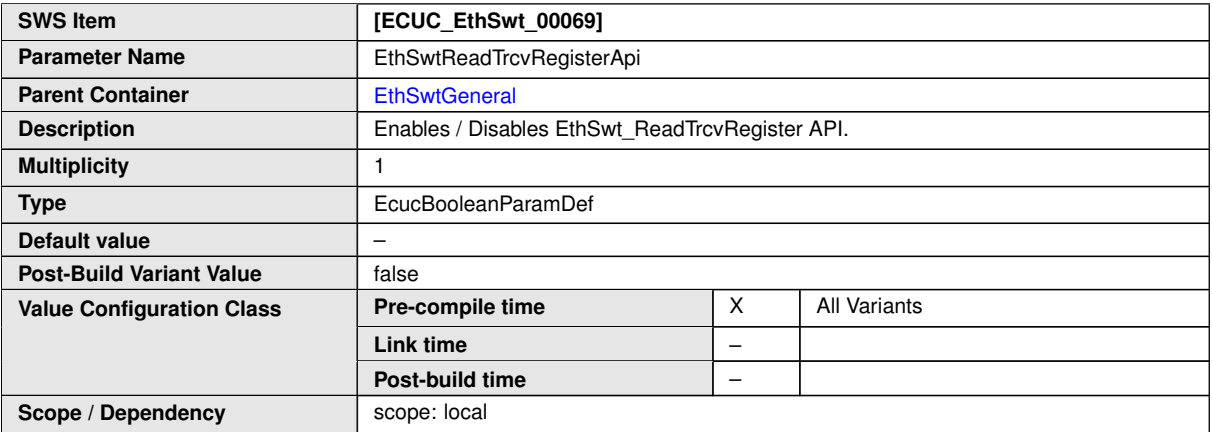

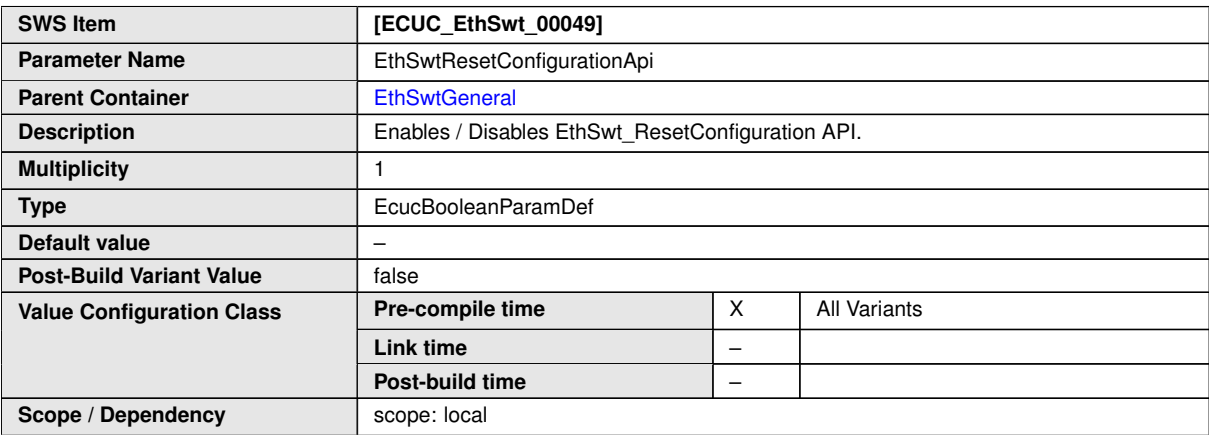

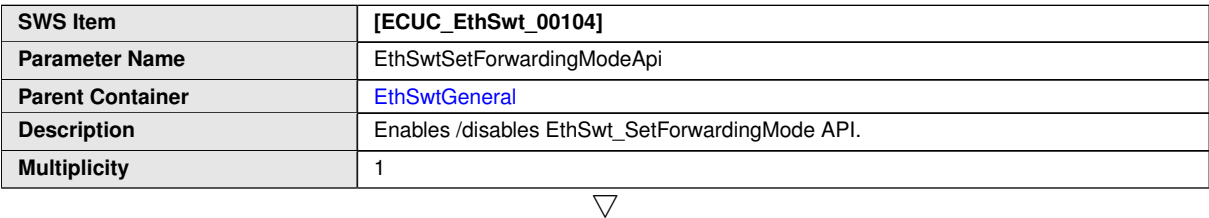

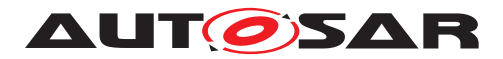

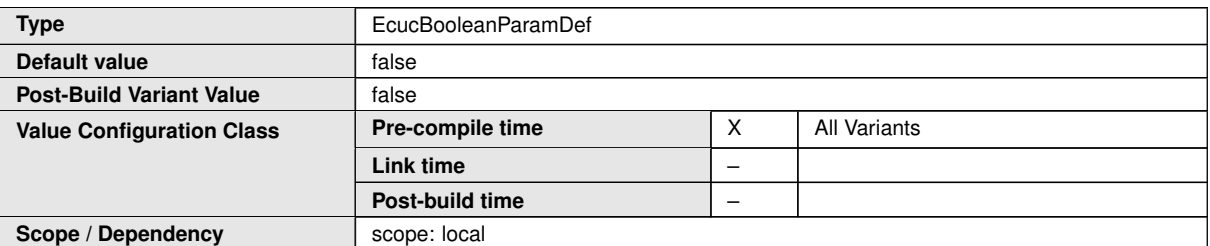

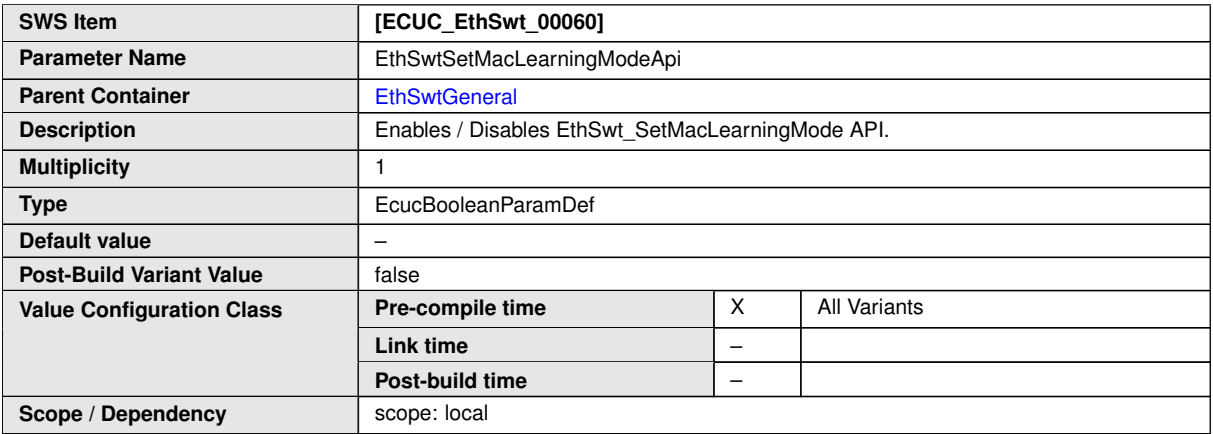

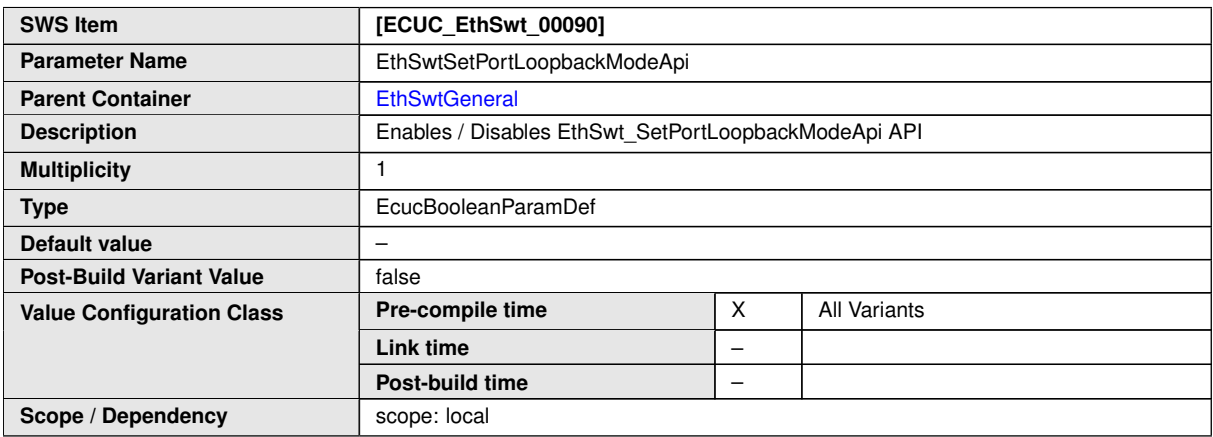

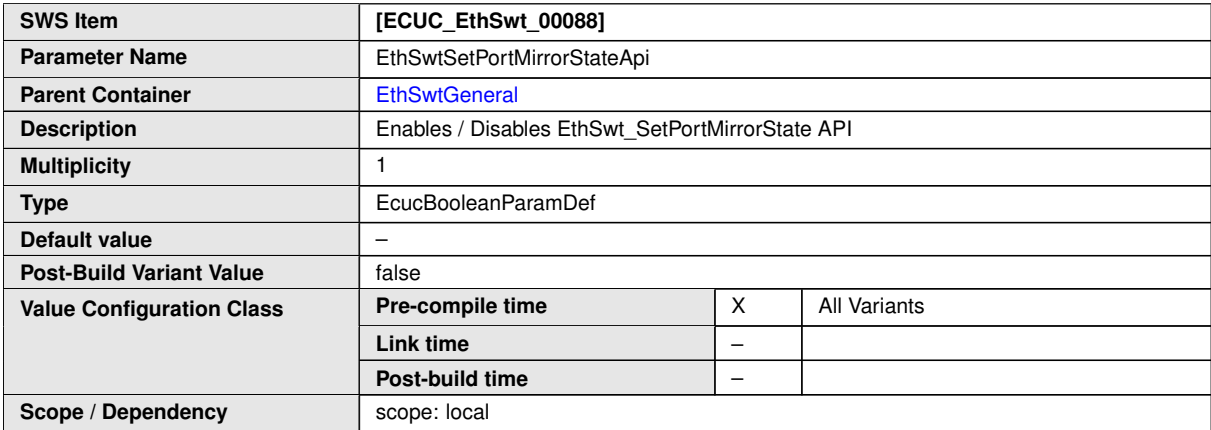

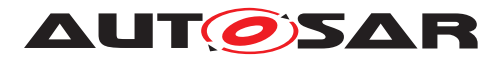

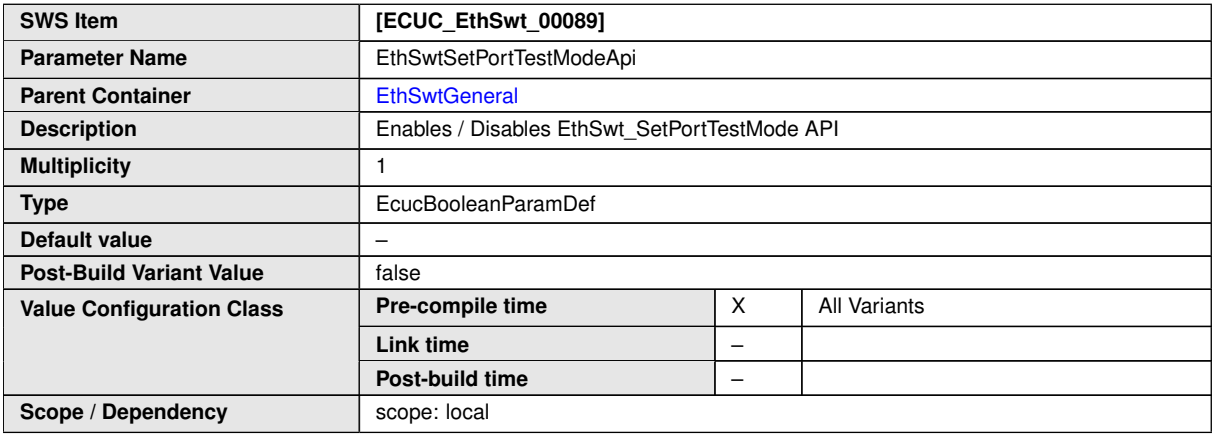

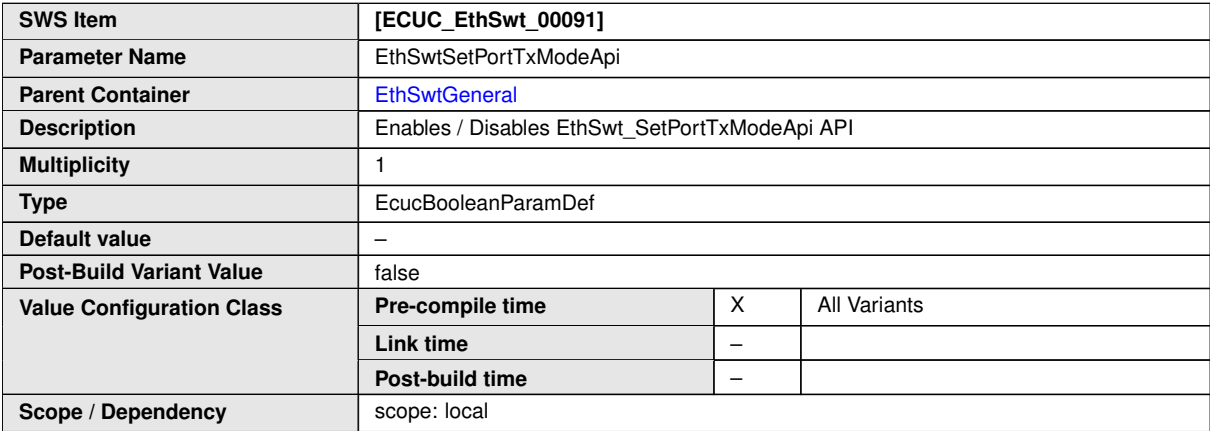

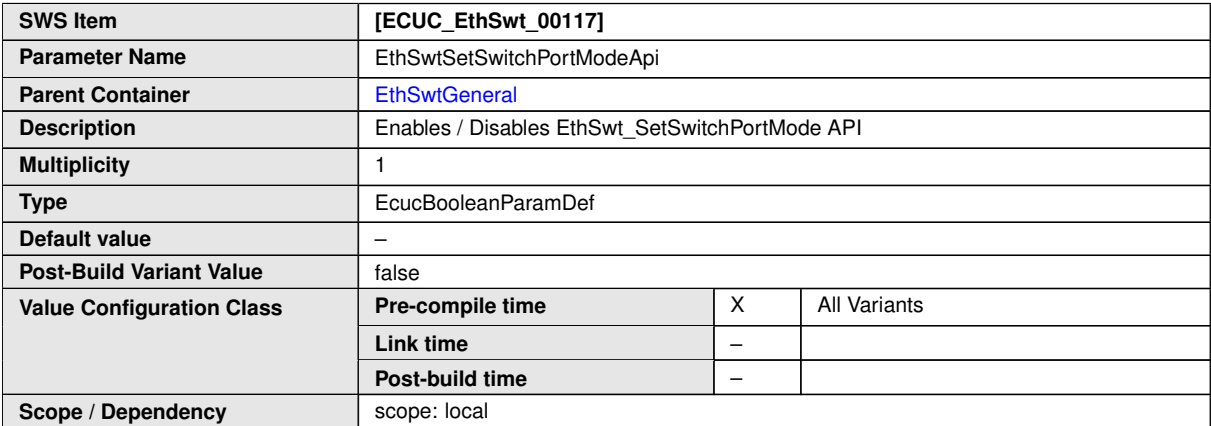

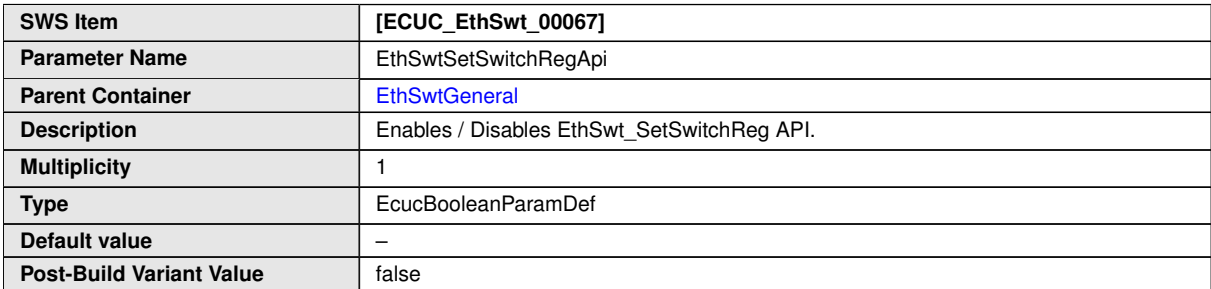

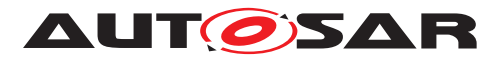

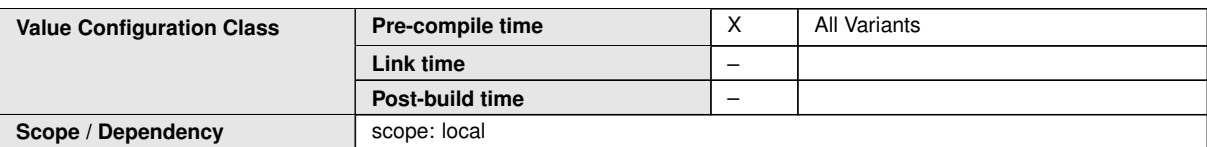

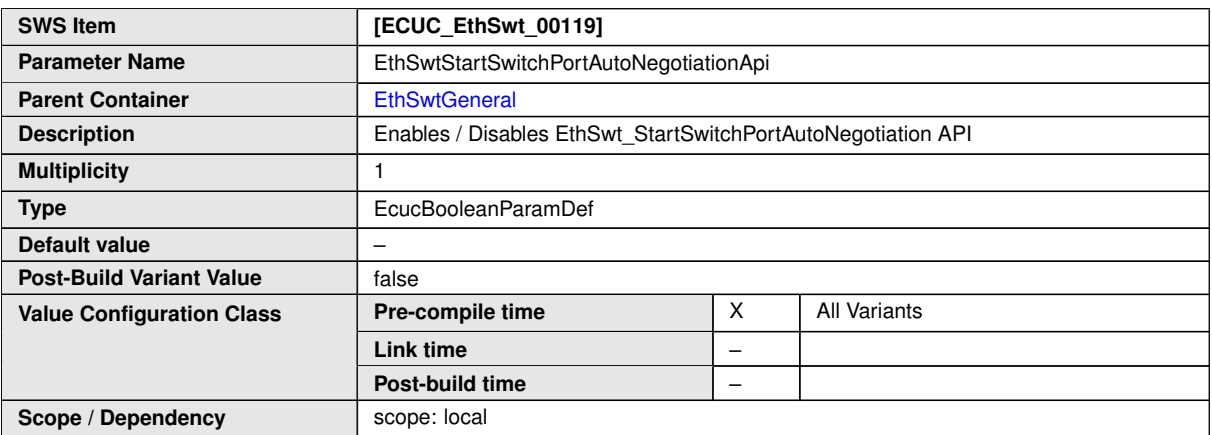

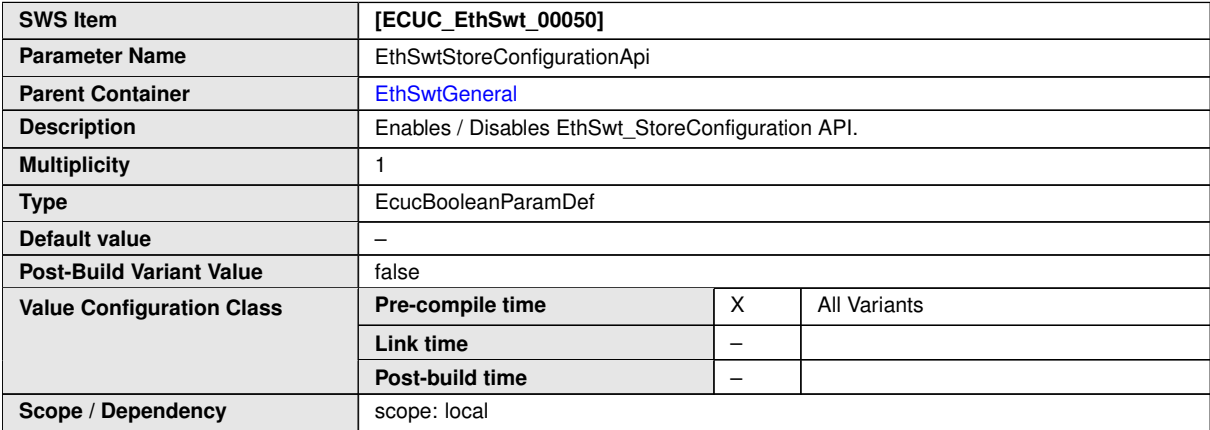

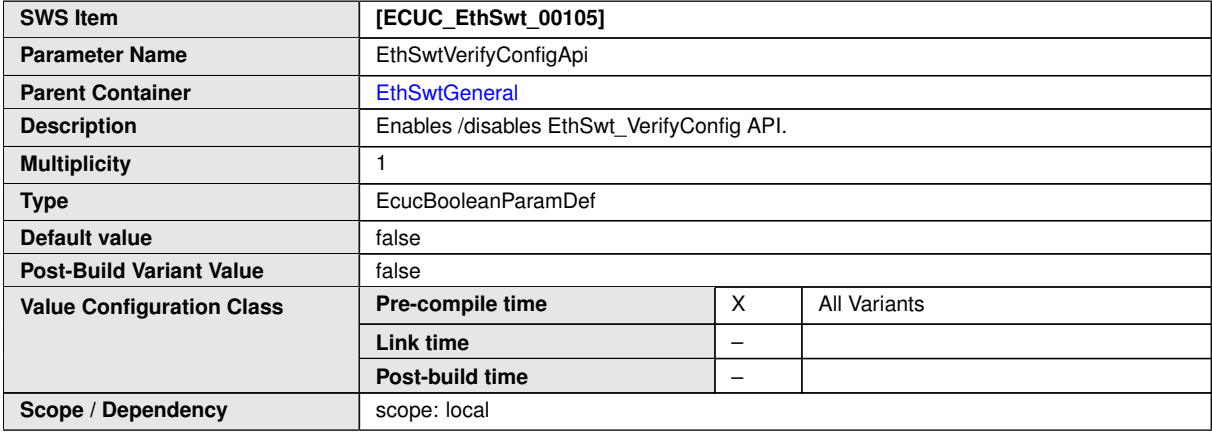

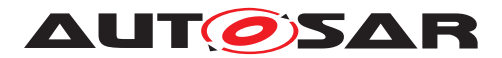

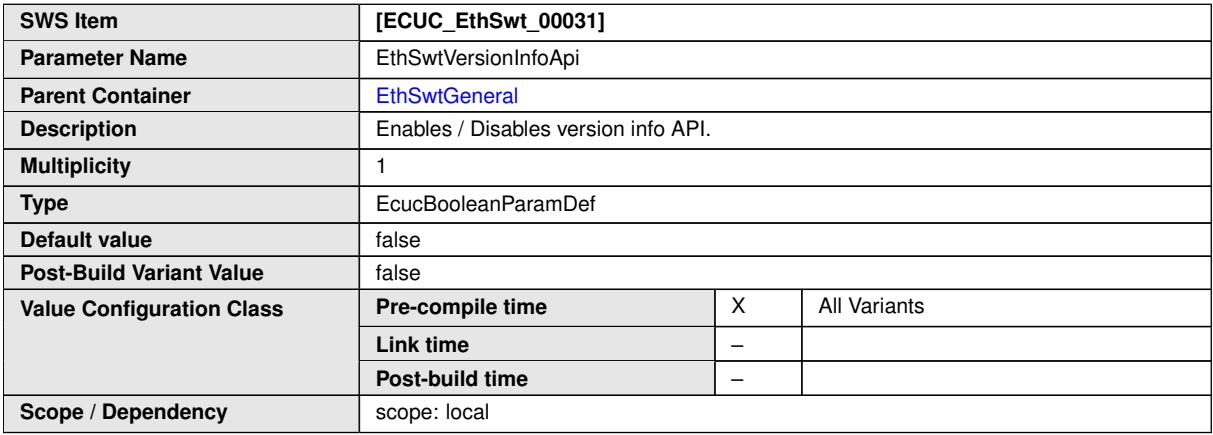

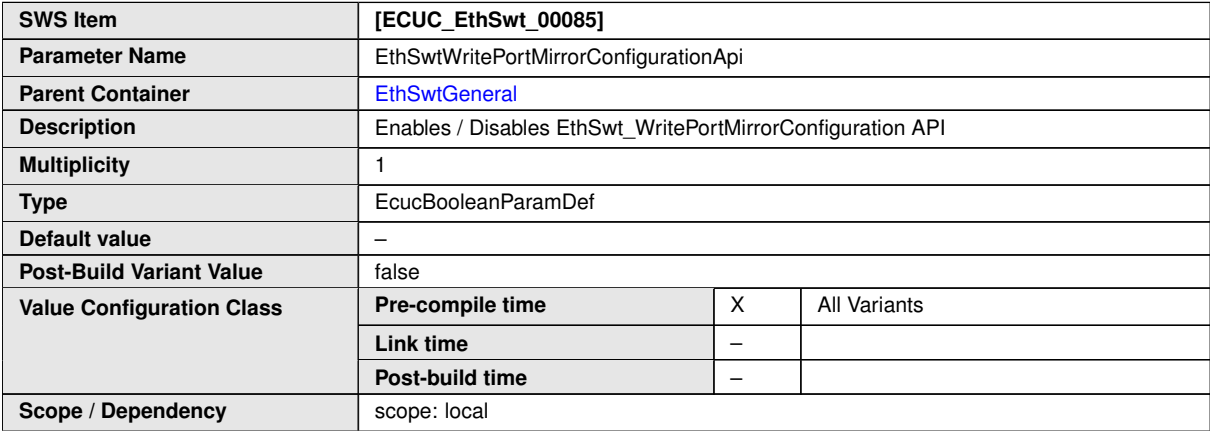

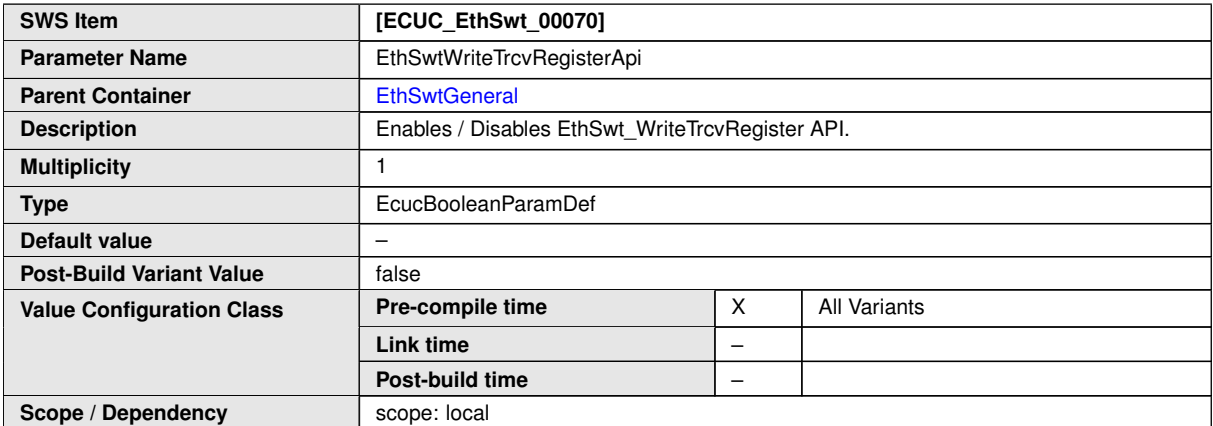

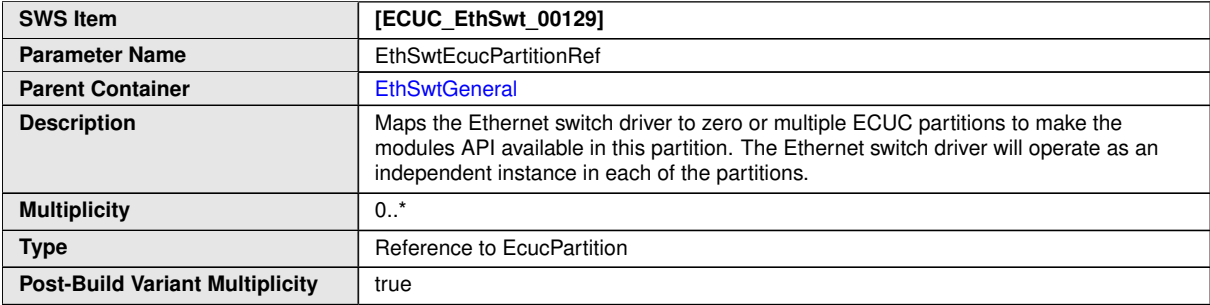

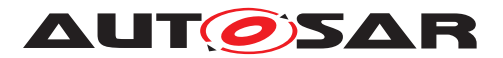

 $\wedge$ 

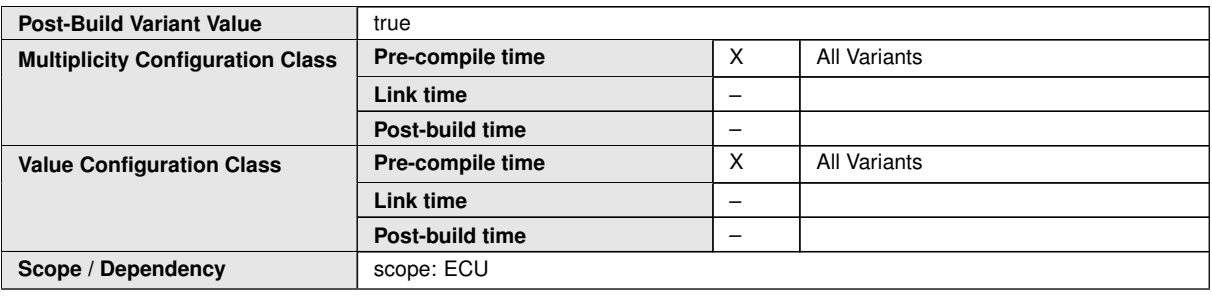

#### **No Included Containers**

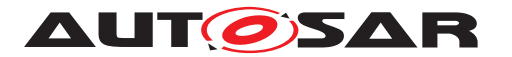

| EthSwtGeneral:<br>EcucParamConfContainerDef | +parameter | EthSwtIndex: EcucIntegerParamDef                            |              |                                                                    |
|---------------------------------------------|------------|-------------------------------------------------------------|--------------|--------------------------------------------------------------------|
|                                             |            | $min = 0$<br>$max = 255$                                    | +parameter   | EthSwtResetConfigurationApi:                                       |
|                                             |            |                                                             |              | EcucBooleanParamDef                                                |
|                                             | +parameter | EthSwtDevErrorDetect:<br>EcucBooleanParamDef                |              |                                                                    |
|                                             |            | defaultValue = false                                        | +parameter   |                                                                    |
|                                             |            |                                                             |              | EthSwtStoreConfigurationApi:<br>EcucBooleanParamDef                |
|                                             | +parameter | EthSwtVersionInfoApi:<br>EcucBooleanParamDef                |              |                                                                    |
|                                             |            | defaultValue = false                                        | +parameter   | EthSwtGetPortMacAddrApi:<br>EcucBooleanParamDef                    |
|                                             | +parameter | EthSwtGetMaxFIFOBufferFillLevelApi:<br>EcucBooleanParamDef  |              |                                                                    |
|                                             |            |                                                             | +parameter   | EthSwtGetCounterValuesApi:                                         |
|                                             | +parameter | EthSwtGetArlTableApi:                                       |              | EcucBooleanParamDef                                                |
|                                             |            | EcucBooleanParamDef                                         | +parameter   |                                                                    |
|                                             |            |                                                             |              | EthSwtEnableVlanApi:                                               |
|                                             | +parameter | EthSwtSetMacLearningModeApi:                                |              | EcucBooleanParamDef                                                |
|                                             |            | EcucBooleanParamDef                                         |              |                                                                    |
|                                             |            |                                                             | +parameter   | EthSwtGetMacLearningModeApi:                                       |
|                                             | +parameter |                                                             |              | EcucBooleanParamDef                                                |
|                                             |            | EthSwtPersistentConfigurationResult:<br>EcucBooleanParamDef |              |                                                                    |
|                                             |            |                                                             | +parameter   | EthSwtGetRxStatsApi:                                               |
|                                             | +parameter |                                                             |              | EcucBooleanParamDef                                                |
|                                             |            | EthSwtGetSwitchRegApi:<br>EcucBooleanParamDef               |              |                                                                    |
|                                             |            |                                                             | +parameter   | EthSwtSetSwitchRegApi:                                             |
|                                             | +parameter |                                                             |              | EcucBooleanParamDef                                                |
|                                             |            | EthSwtReadTrcvRegisterApi:<br>EcucBooleanParamDef           |              |                                                                    |
|                                             |            |                                                             | +parameter   | EthSwtWriteTrcvRegisterApi:                                        |
|                                             | +parameter | EthSwtLinkDownCallout:<br><b>EcucFunctionNameDef</b>        |              | EcucBooleanParamDef                                                |
|                                             |            |                                                             |              |                                                                    |
|                                             |            | IowerMultiplicity = $0$<br>upperMultiplicity = 1            |              |                                                                    |
|                                             |            |                                                             | +parameter   | EthSwtDeletePortMirrorConfigurationApi:                            |
|                                             | +parameter | EthSwtLinkUpCallout: EcucFunctionNameDef                    |              | EcucBooleanParamDef                                                |
|                                             |            | $lowerMultiplicity = 0$                                     |              |                                                                    |
|                                             |            | upperMultiplicity = 1                                       | +parameter   | EthSwtPersistentConfigurationResultCallback<br>EcucFunctionNameDef |
|                                             |            |                                                             |              | $lowerMultiplicity = 0$                                            |
|                                             |            |                                                             |              | upperMultiplicity = 1                                              |
|                                             | +parameter | EthSwtMainFunctionPeriod:<br>EcucFloatParamDef              |              |                                                                    |
|                                             |            | $min = 0$                                                   |              | EthSwtPublicCddHeaderFile:                                         |
|                                             |            | $max = INF$                                                 |              | <b>EcucStringParamDef</b>                                          |
|                                             |            |                                                             | +parameter   | $lowerMultiplicity = 0$                                            |
|                                             |            |                                                             |              | upperMultiplicity = $*$                                            |
|                                             |            |                                                             |              | $minLength = 1$<br>$maxLength = 32$                                |
|                                             |            |                                                             |              |                                                                    |
|                                             | +reference | EthSwtEcucPartitionRef: EcucReferenceDef                    | +destination |                                                                    |
|                                             |            | IowerMultiplicity = $0$                                     |              | EcucPartition:<br>EcucParamConfContainerDef                        |
|                                             |            | upperMultiplicity = $*$                                     |              |                                                                    |
|                                             |            |                                                             |              | $lowerMultiplicity = 0$<br>upperMultiplicity = *                   |

**Figure 10.2: [EthSwtGeneral](#page-138-0) (1/2)**

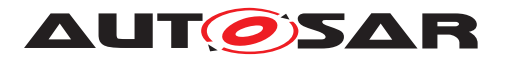

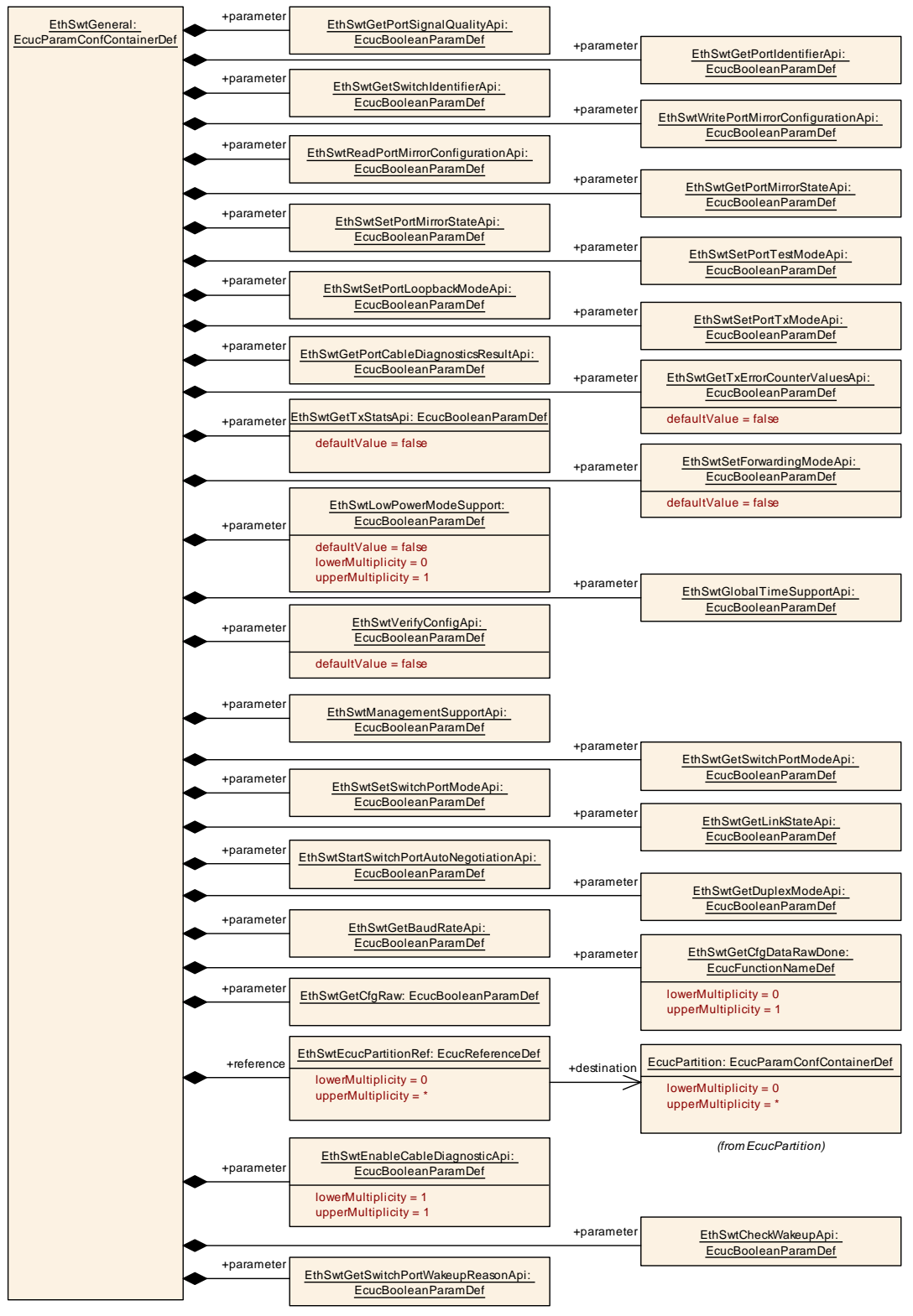

**Figure 10.3: [EthSwtGeneral](#page-138-0) (2/2)**

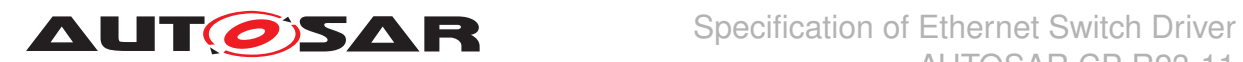

# **10.1.3 EthSwtConfig**

<span id="page-157-0"></span>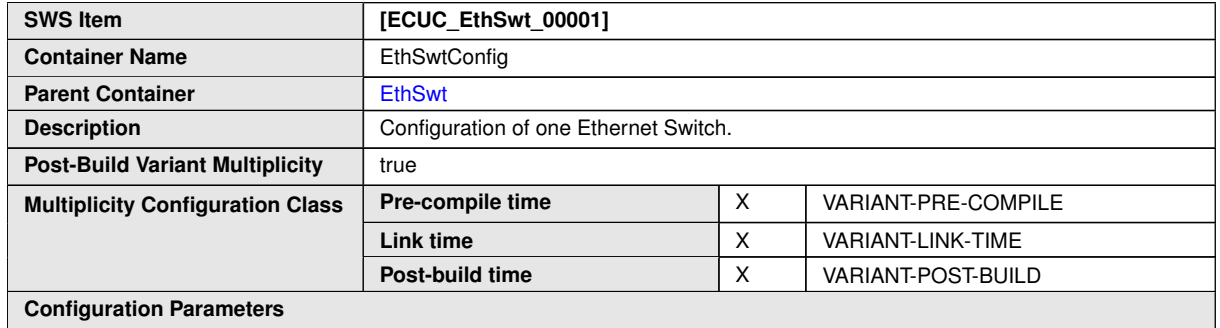

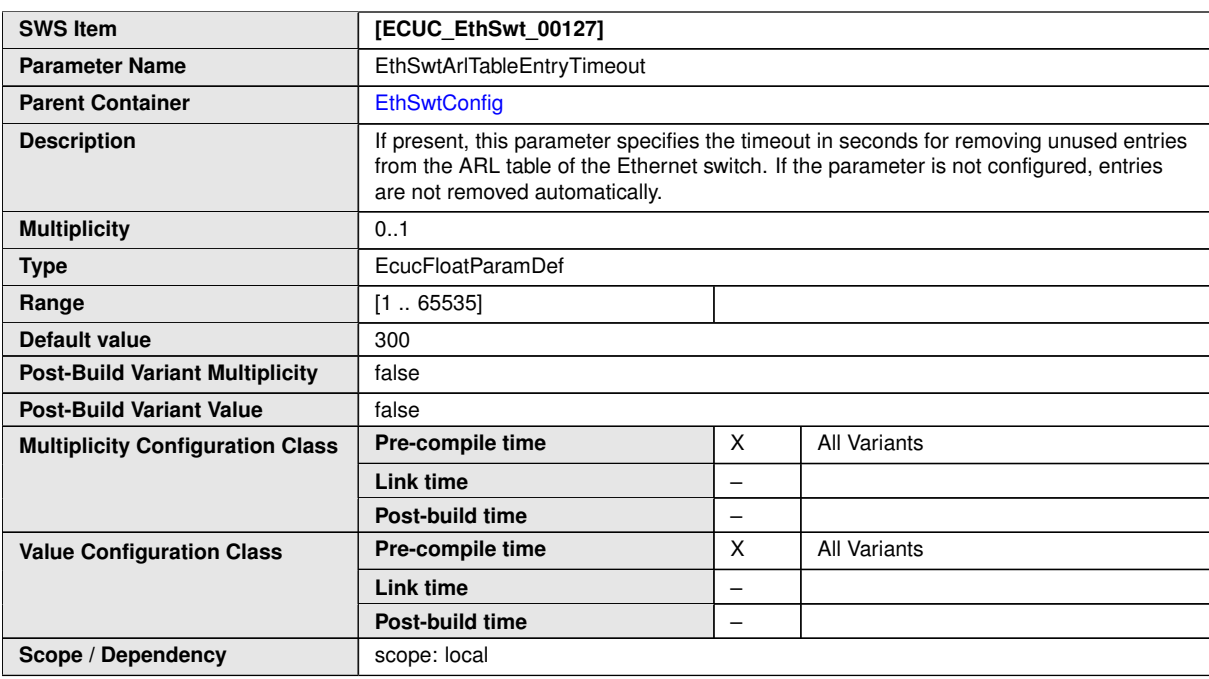

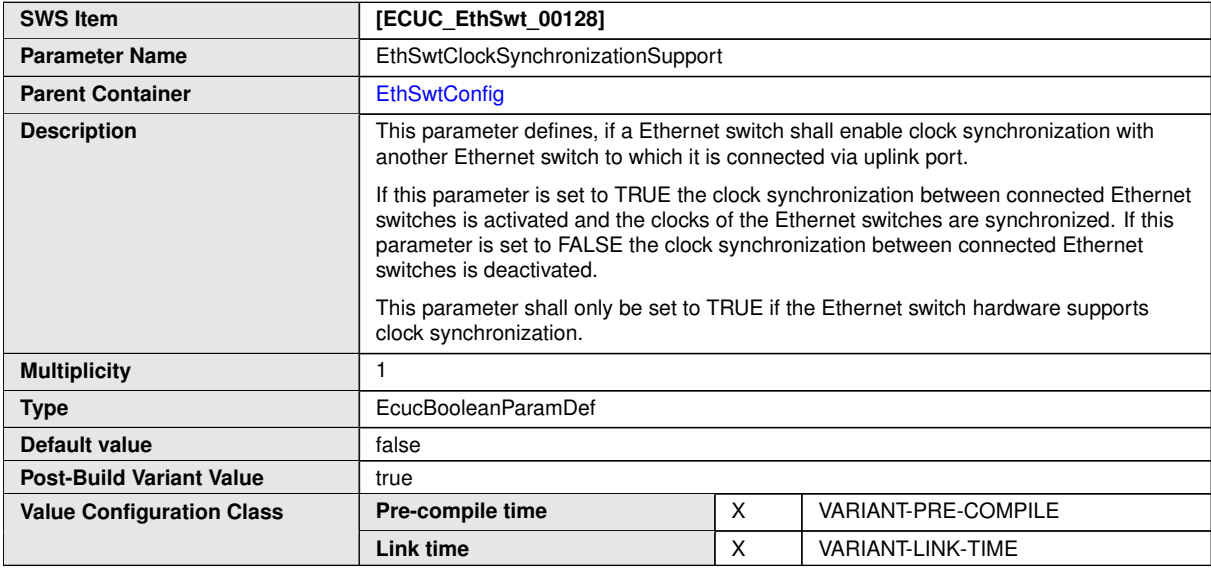

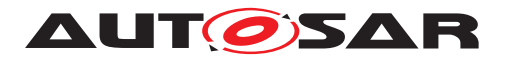

 $\wedge$ 

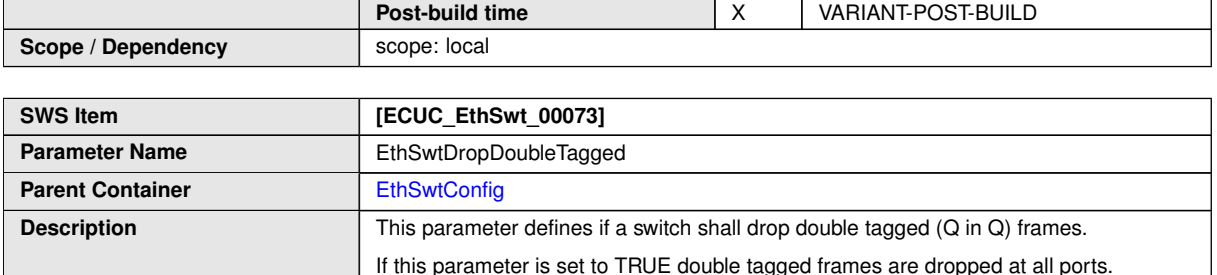

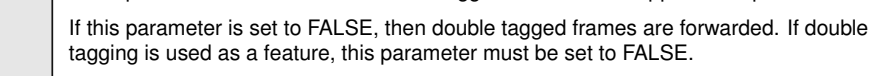

This parameter shall only be set to TRUE when Switch-HW supports the filtering of double tagged frames as filtering by SW is NOT possible!

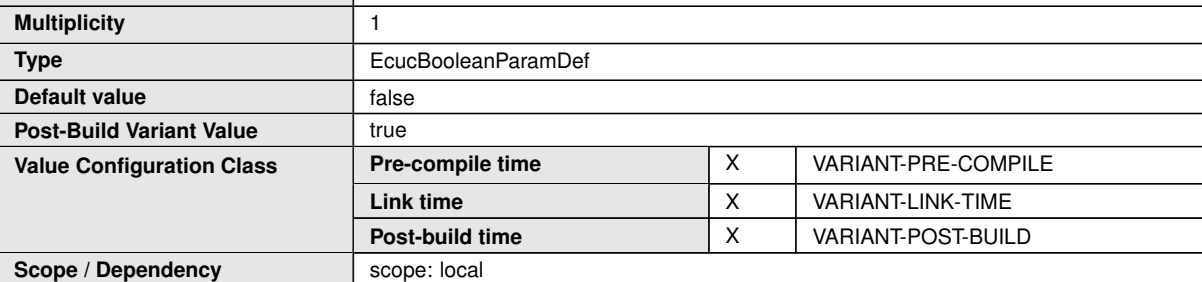

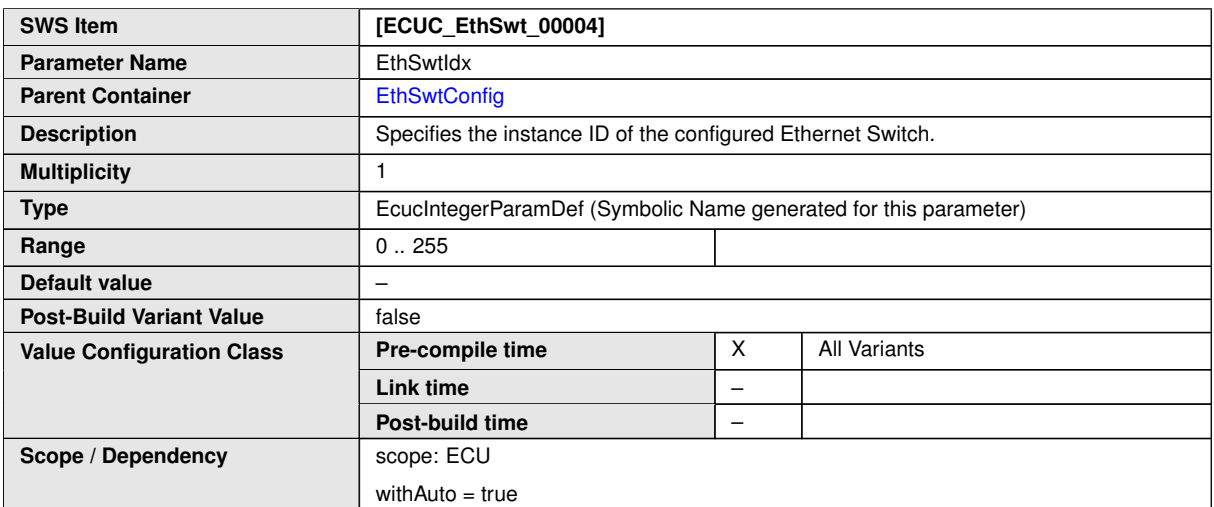

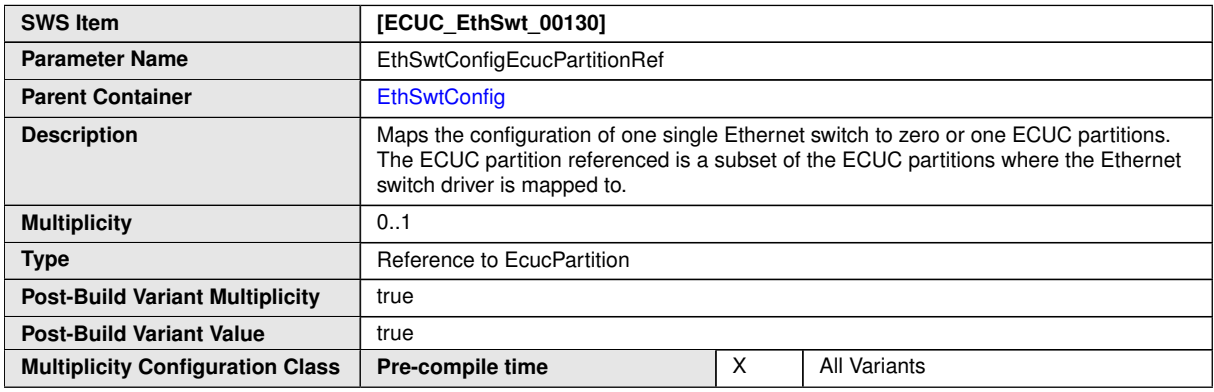

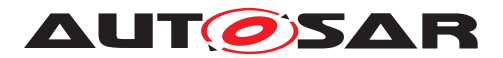

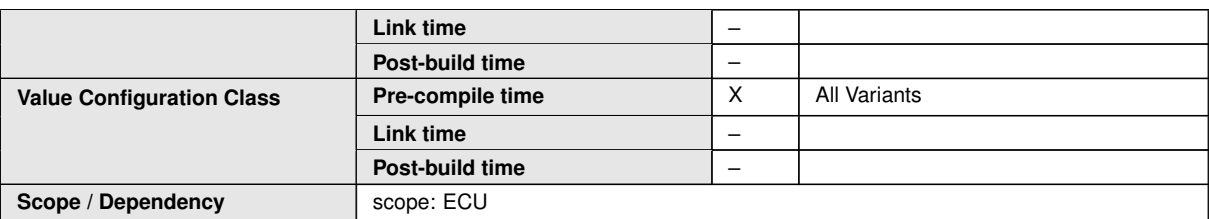

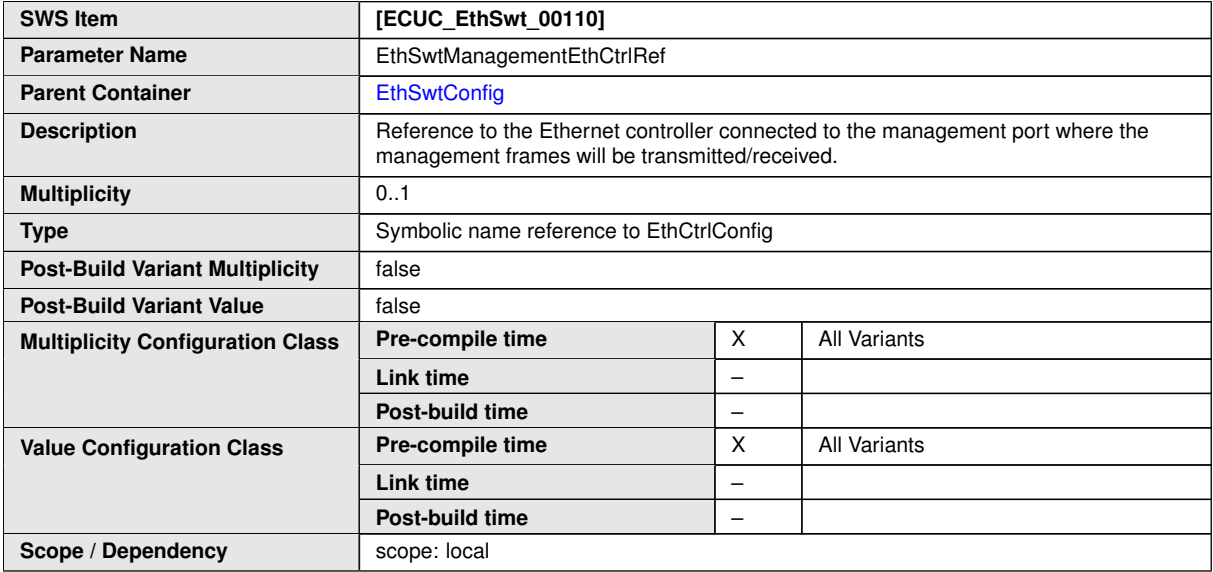

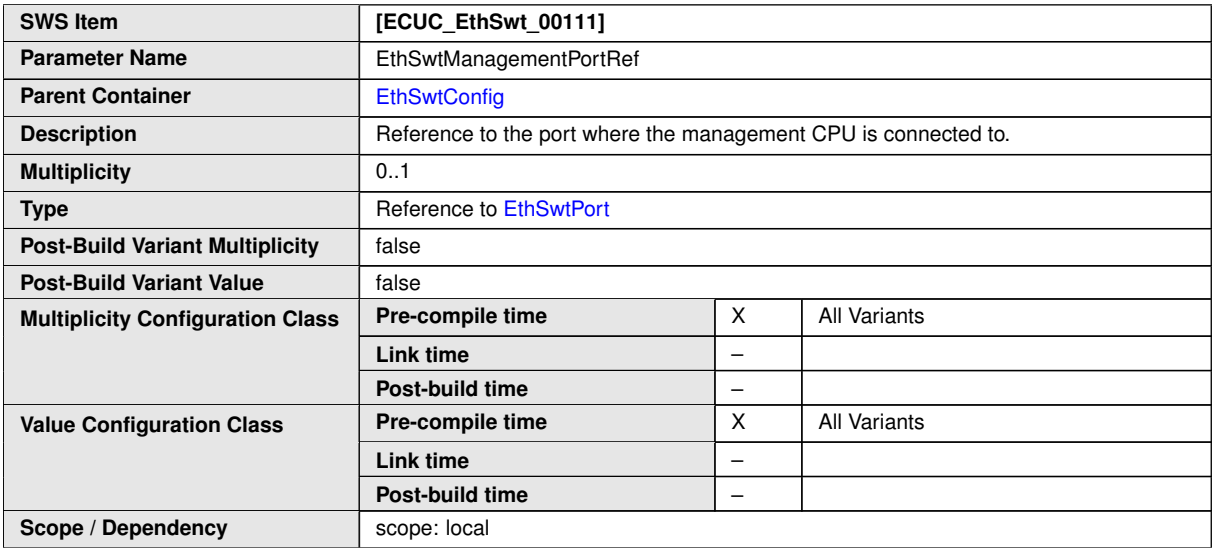

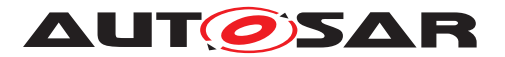

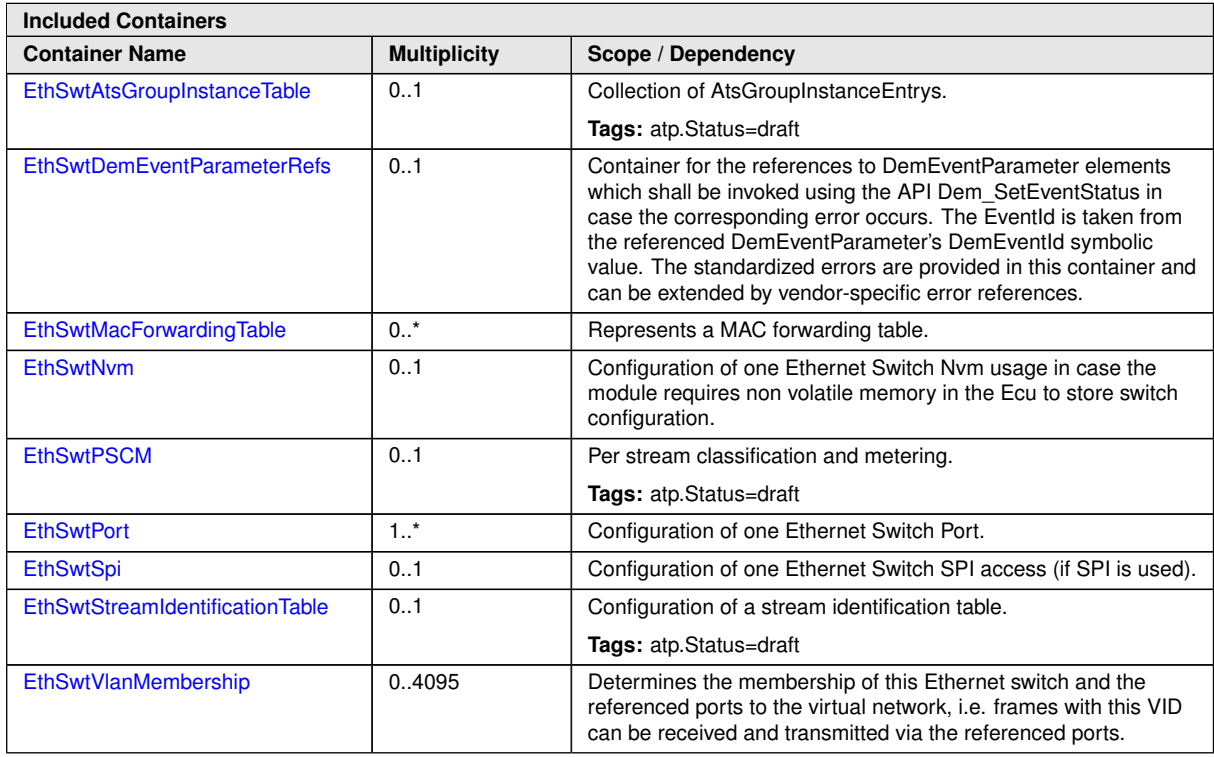

# **10.1.4 EthSwtAtsGroupInstanceTable**

<span id="page-160-0"></span>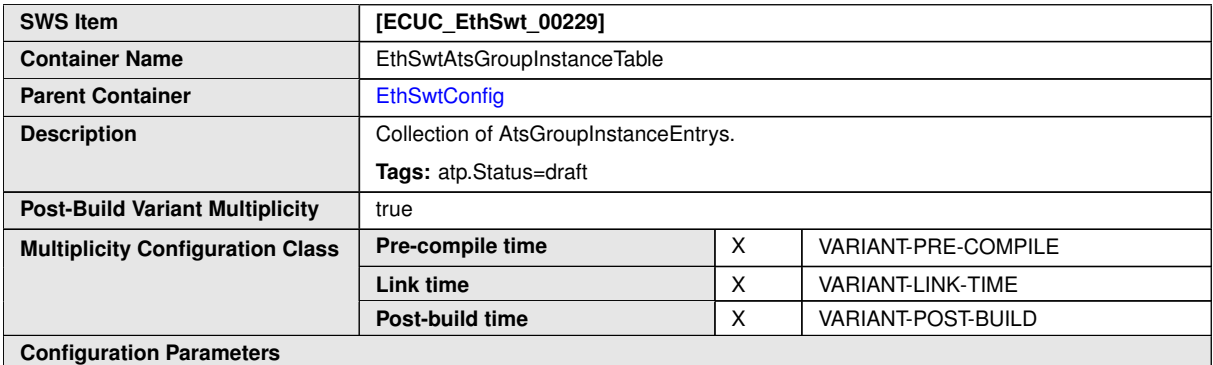

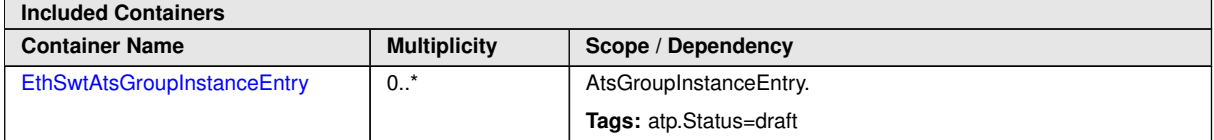

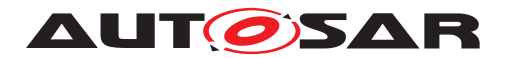

### **10.1.5 EthSwtAtsGroupInstanceEntry**

<span id="page-161-1"></span>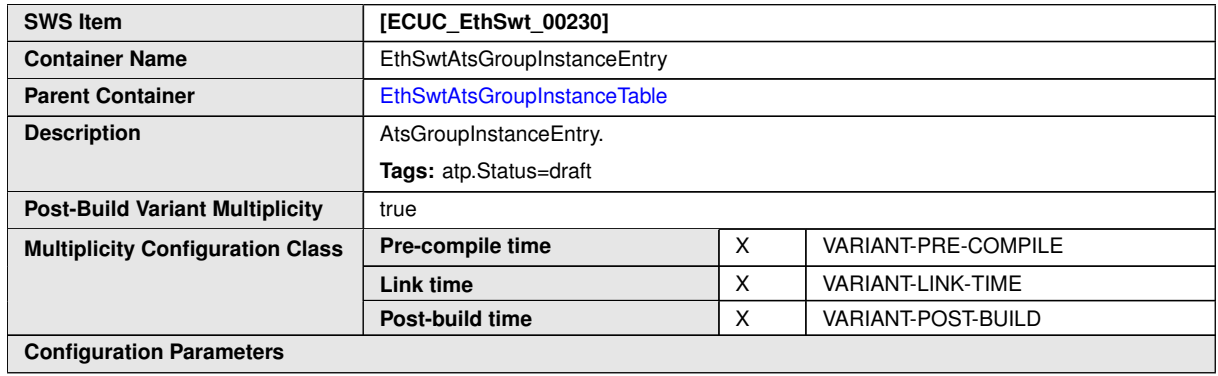

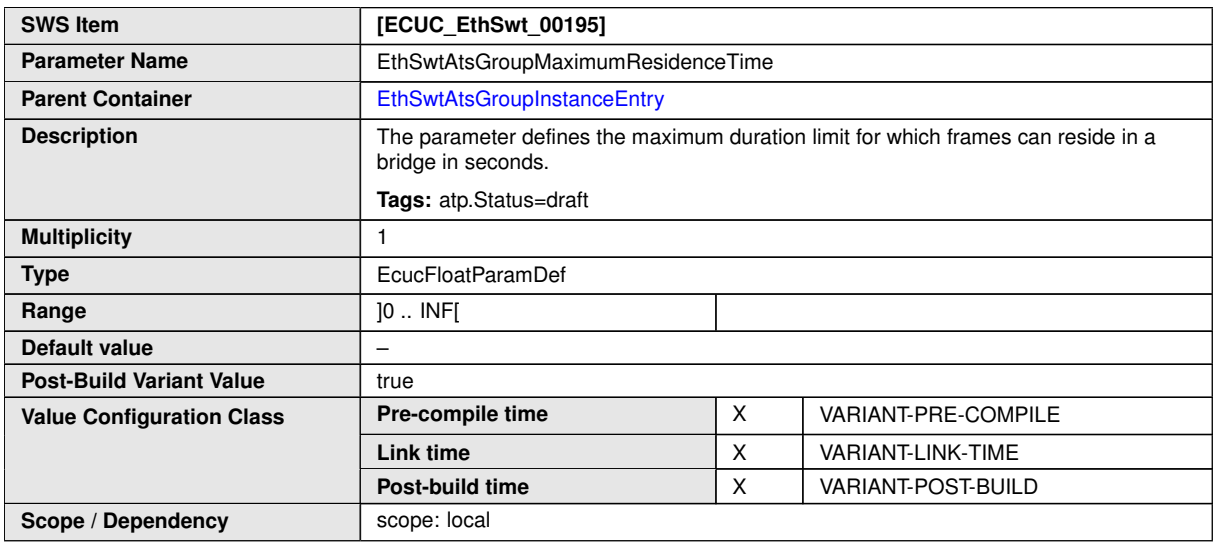

**No Included Containers**

#### **10.1.6 EthSwtDemEventParameterRefs**

<span id="page-161-0"></span>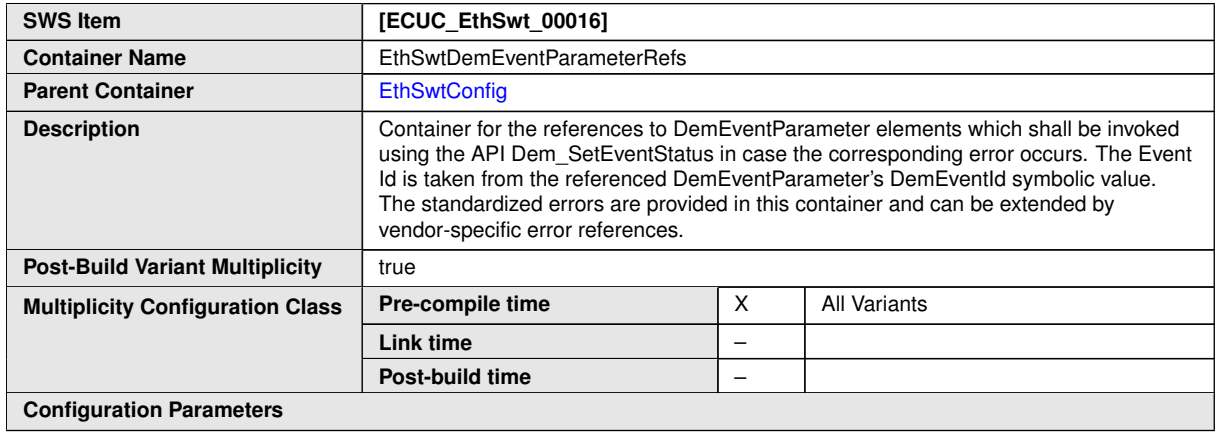

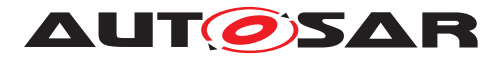

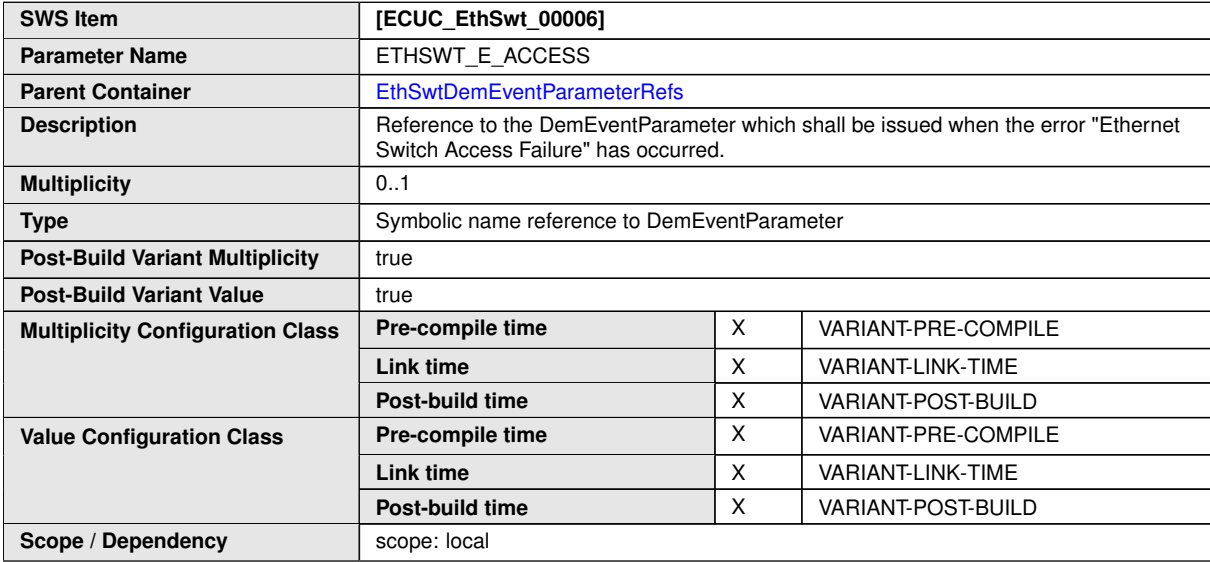

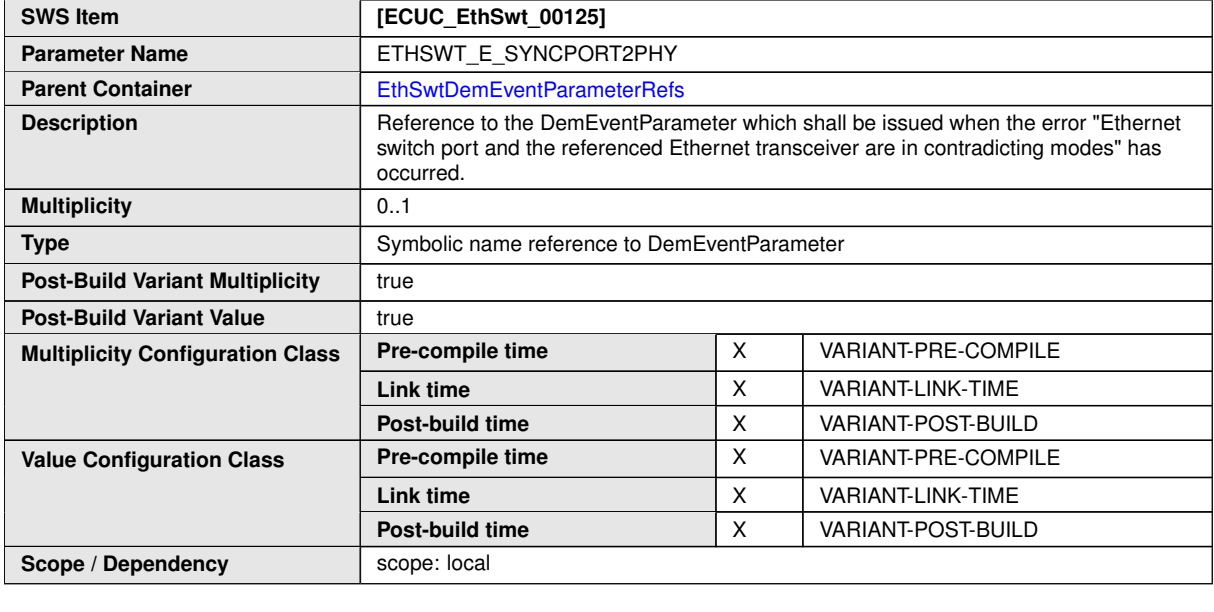

**No Included Containers**

# **10.1.7 EthSwtMacForwardingTable**

<span id="page-162-0"></span>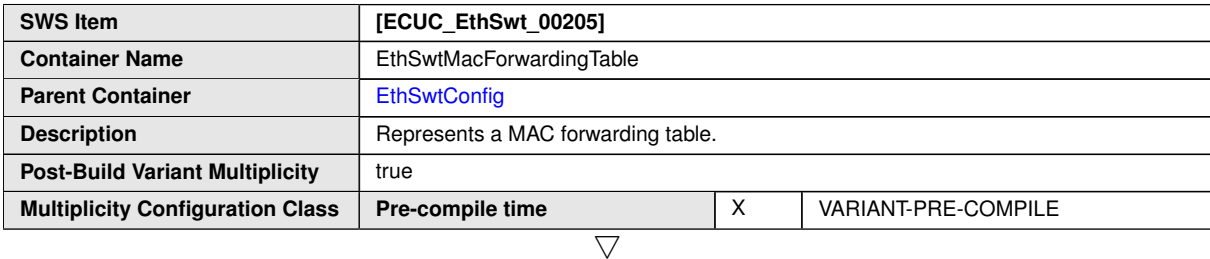

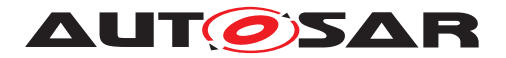

 $\wedge$ 

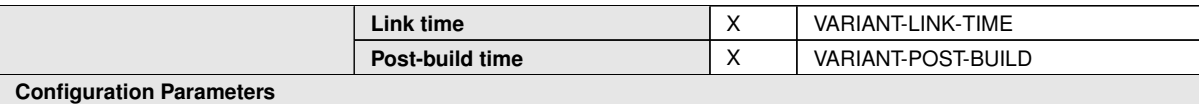

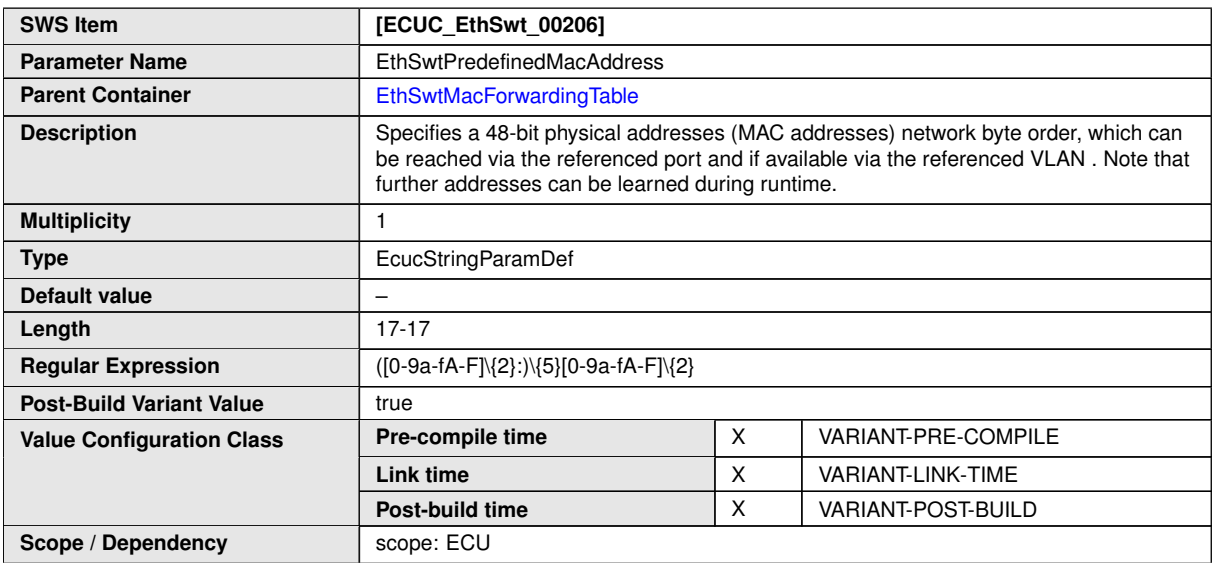

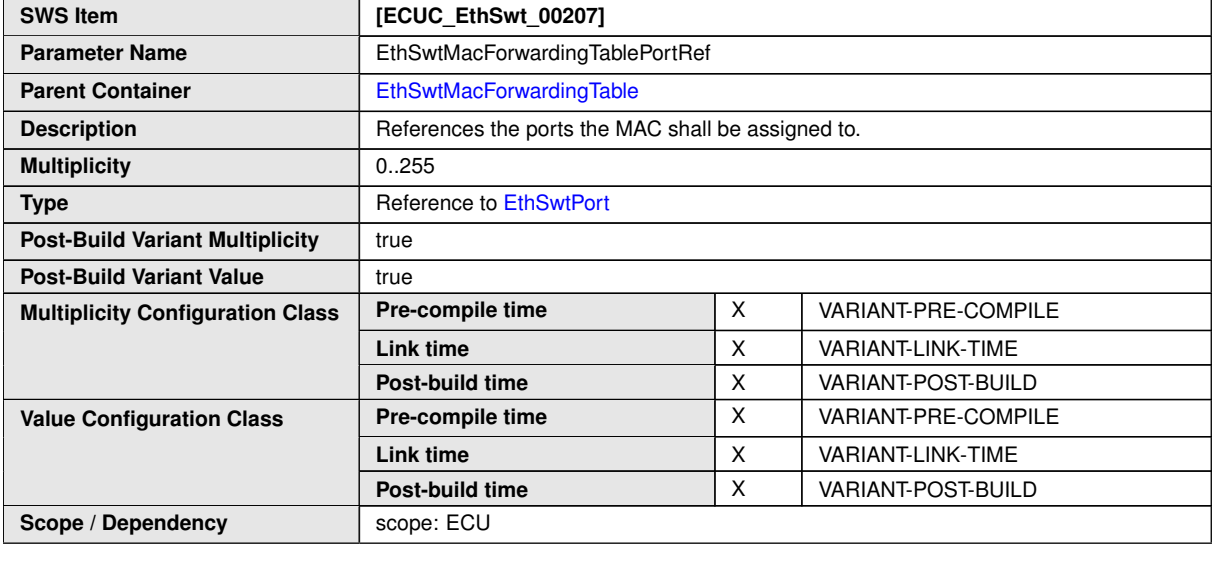

**No Included Containers**

## **10.1.8 EthSwtNvm**

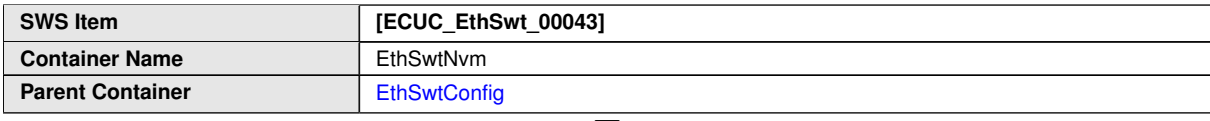

<span id="page-163-0"></span> $\triangledown$ 

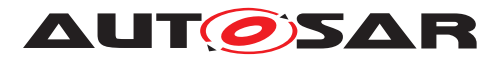

 $\wedge$ 

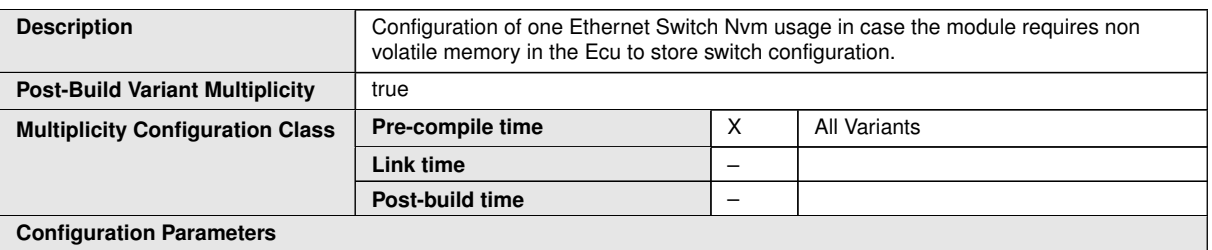

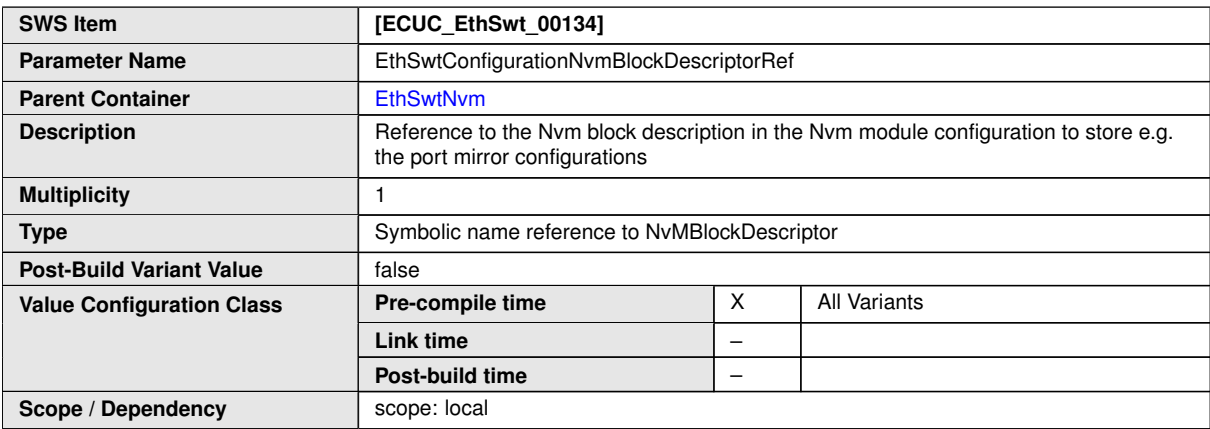

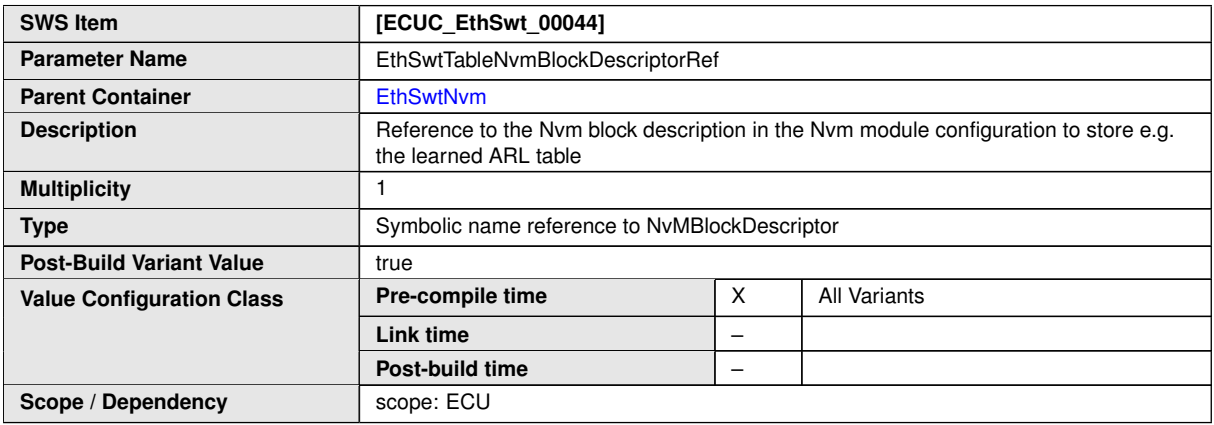

#### **No Included Containers**

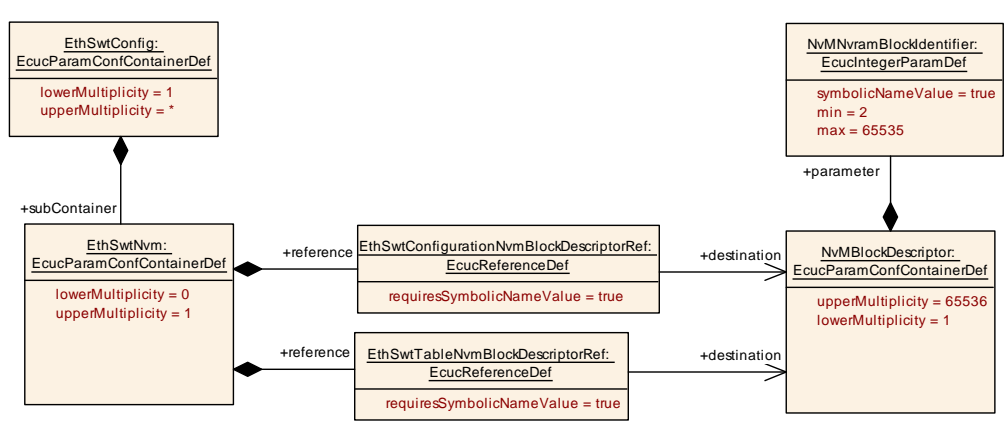

**Figure 10.4: [EthSwtNvm](#page-163-0)**

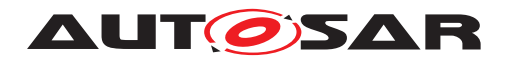

### **10.1.9 EthSwtPSCM**

<span id="page-165-0"></span>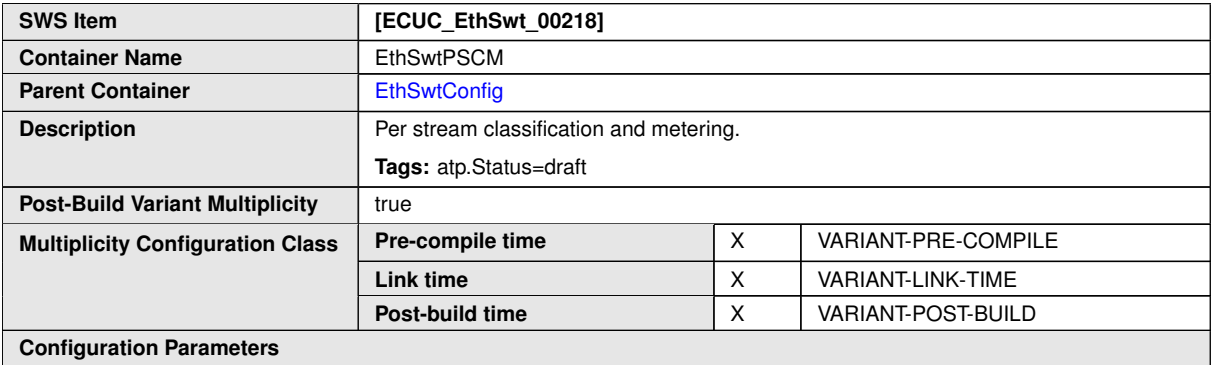

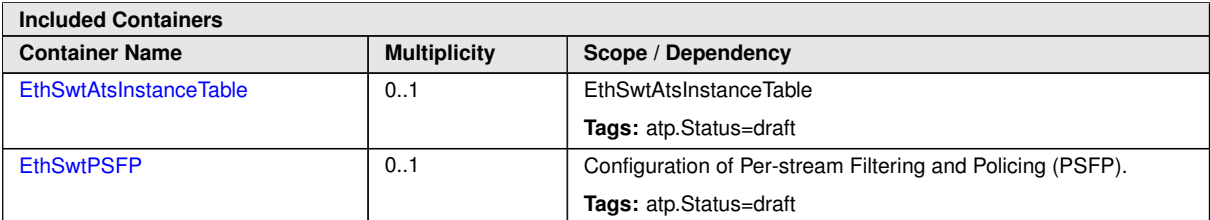

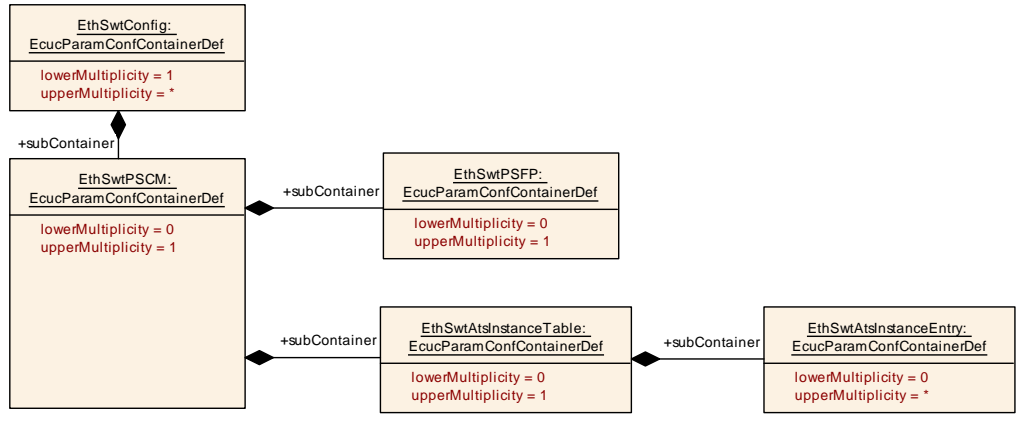

<span id="page-165-1"></span>**Figure 10.5: [EthSwtPSCM](#page-165-0)**

#### **10.1.10 EthSwtAtsInstanceTable**

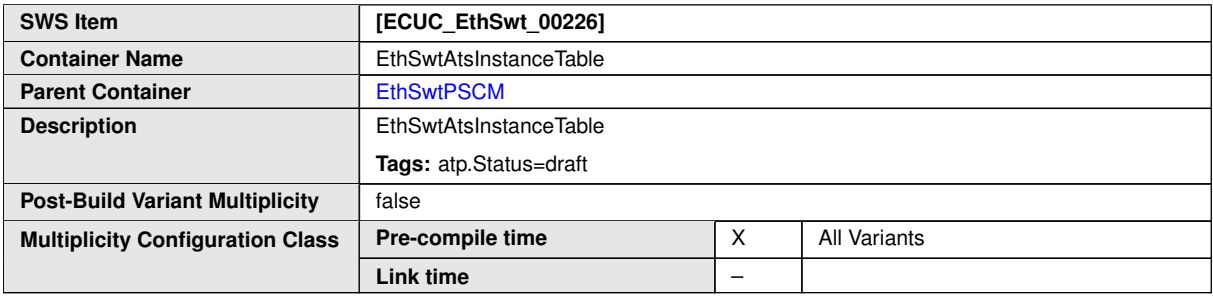

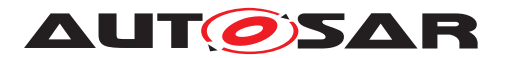

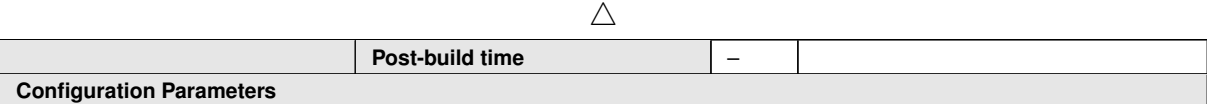

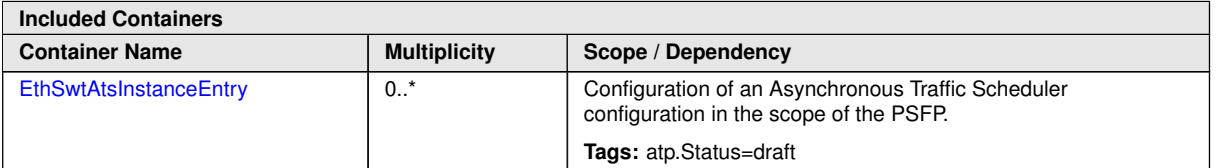

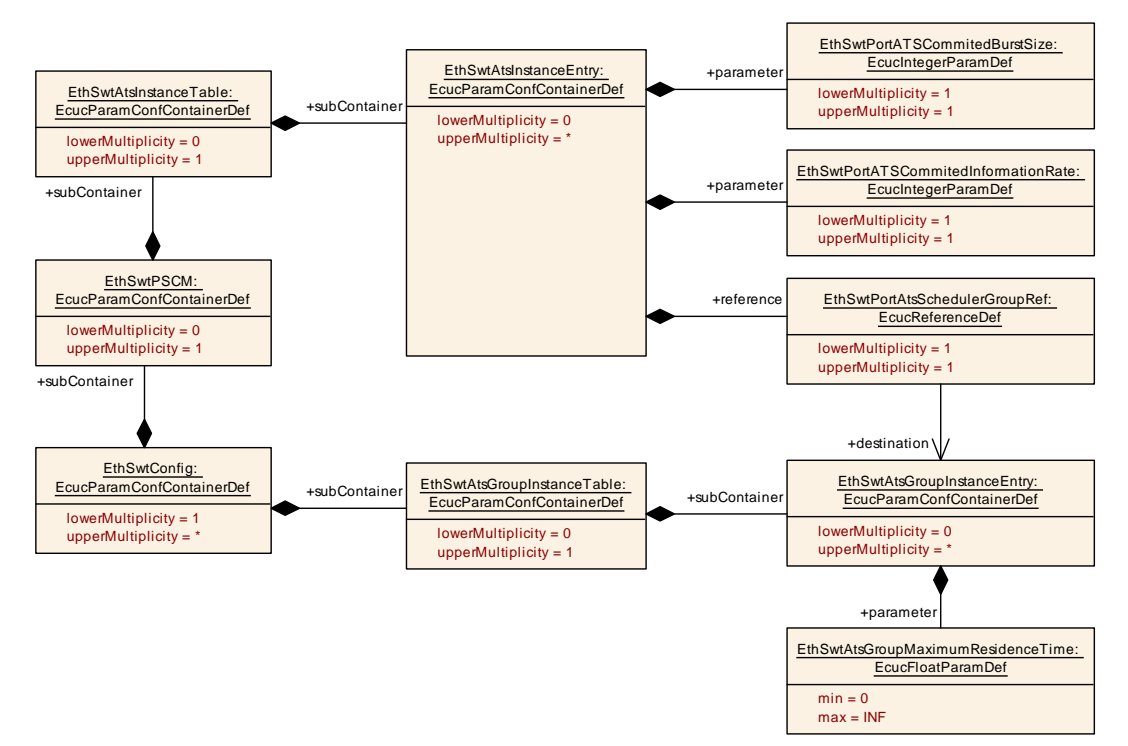

<span id="page-166-0"></span>**Figure 10.6: EthSwtPortEgressShaperATS**

### **10.1.11 EthSwtAtsInstanceEntry**

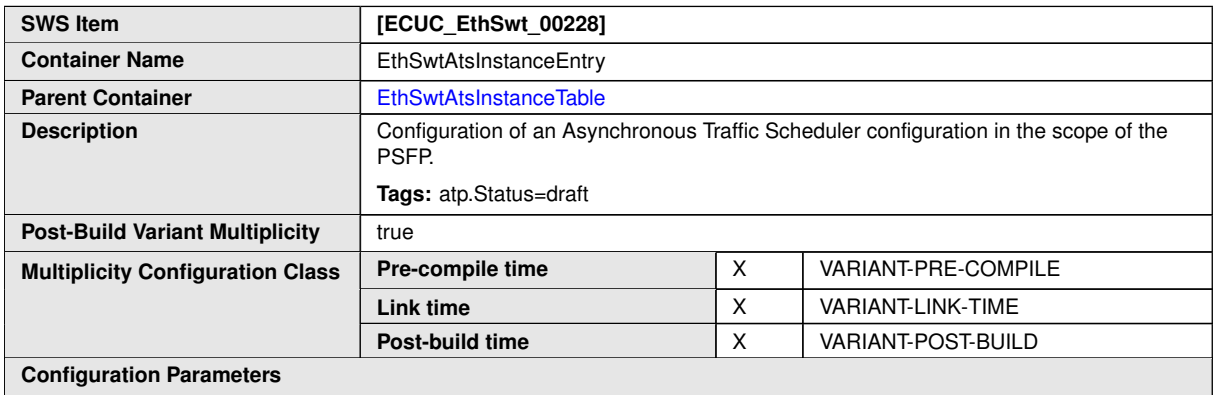

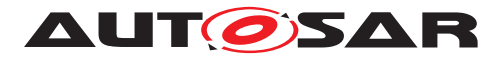

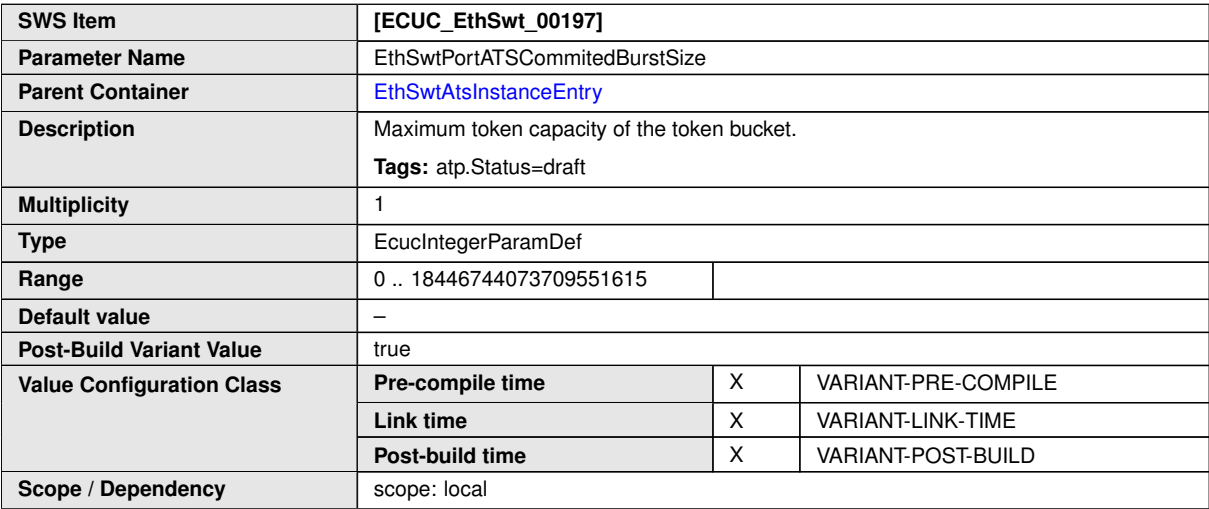

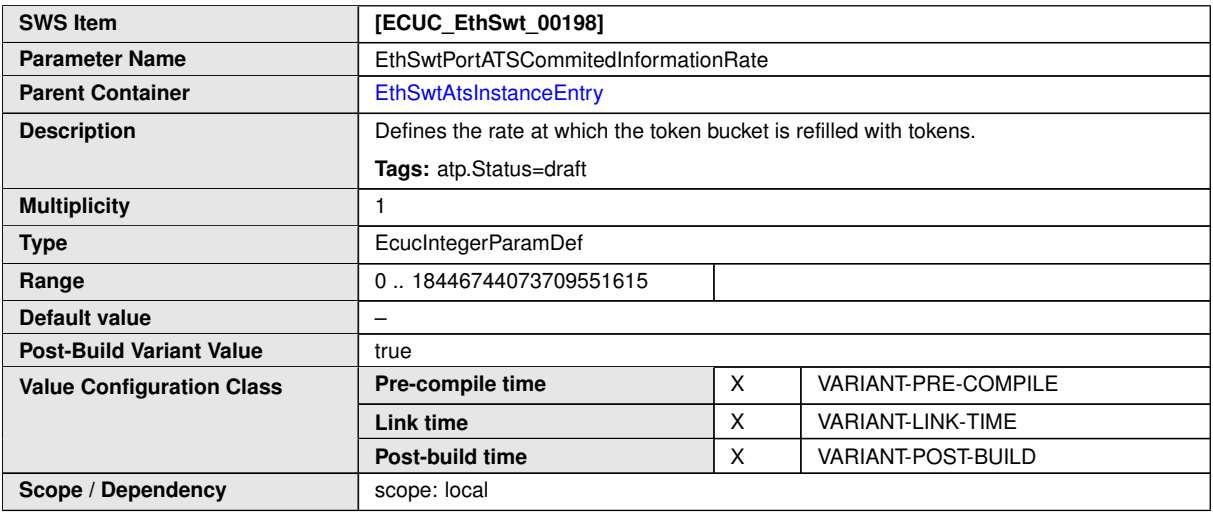

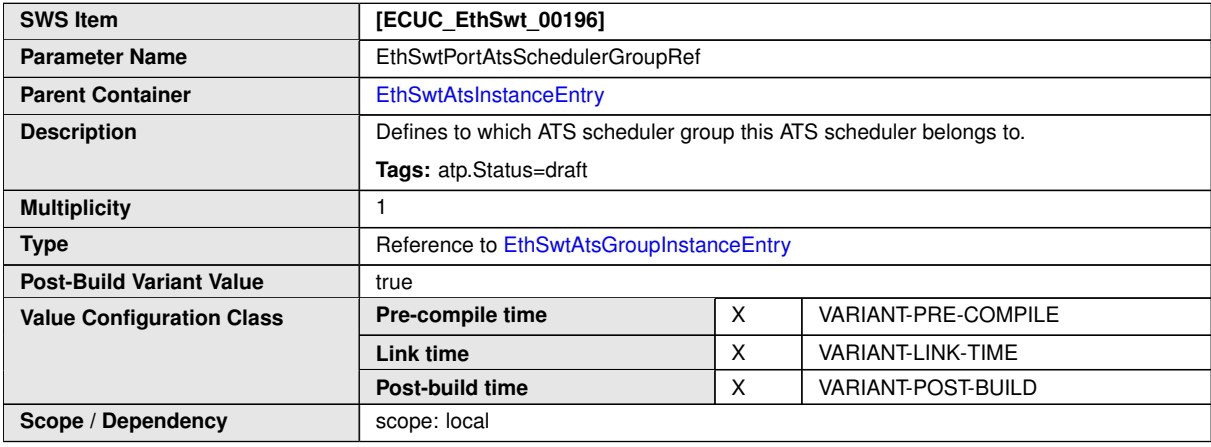

**No Included Containers**

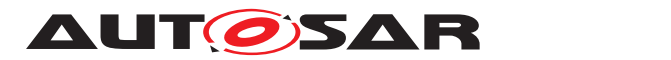

#### **10.1.12 EthSwtPSFP**

<span id="page-168-0"></span>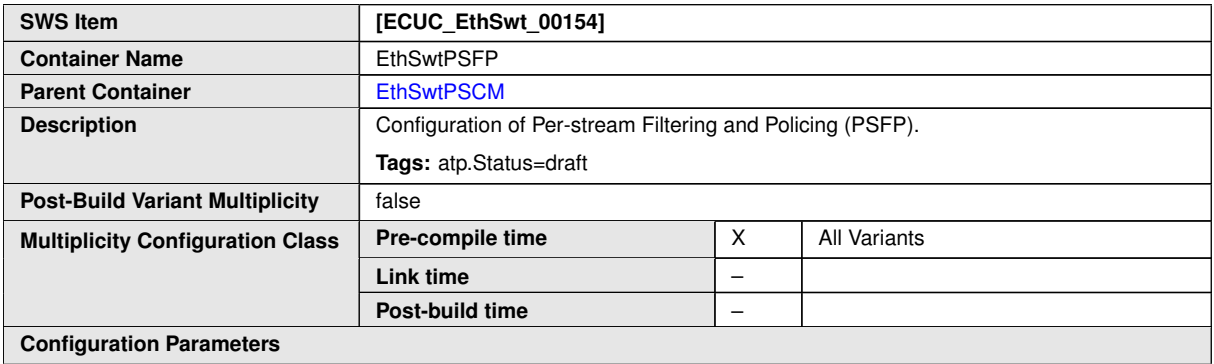

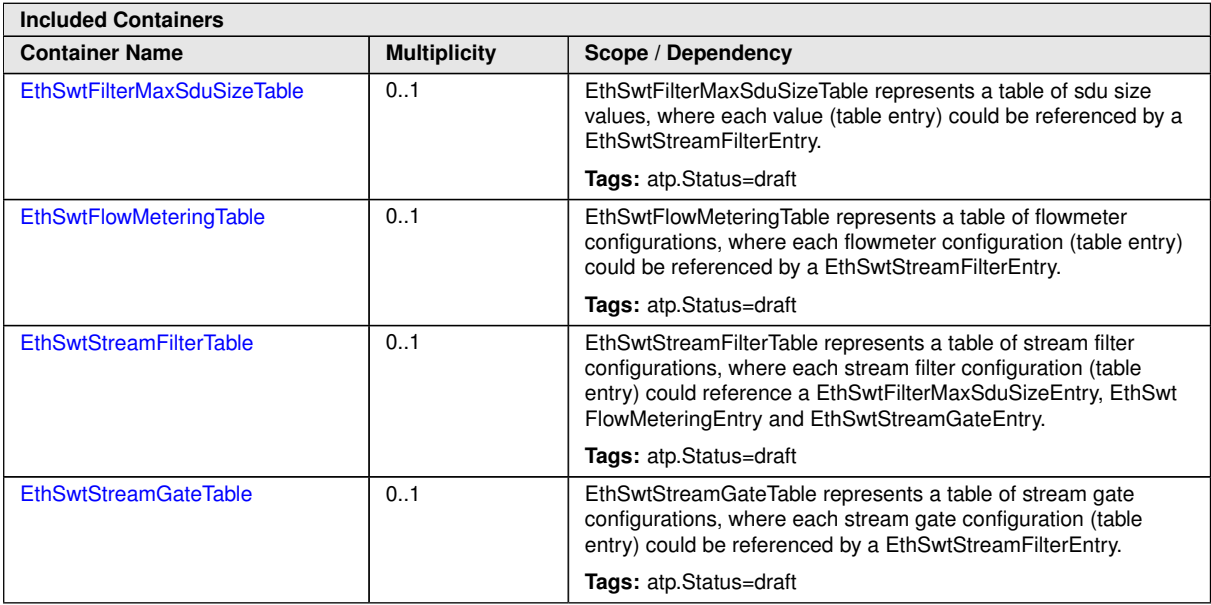

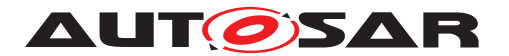

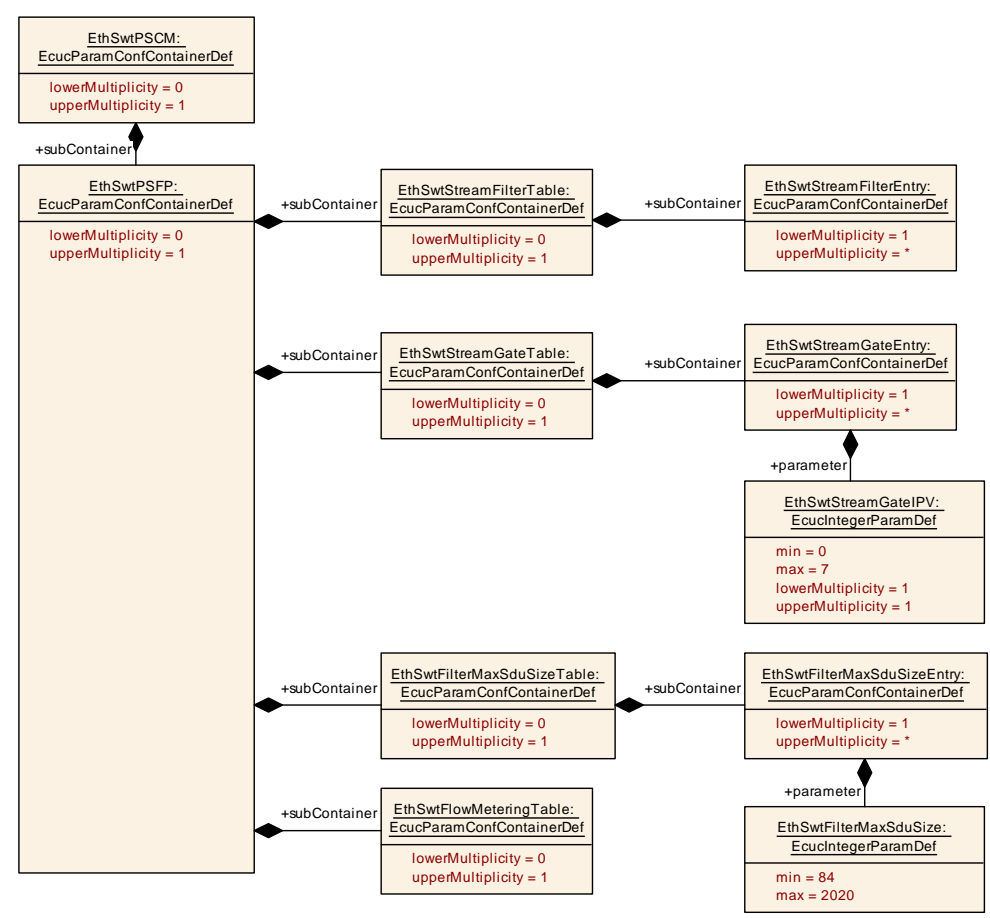

<span id="page-169-0"></span>**Figure 10.7: [EthSwtPSFP](#page-168-0)**

#### **10.1.13 EthSwtFilterMaxSduSizeTable**

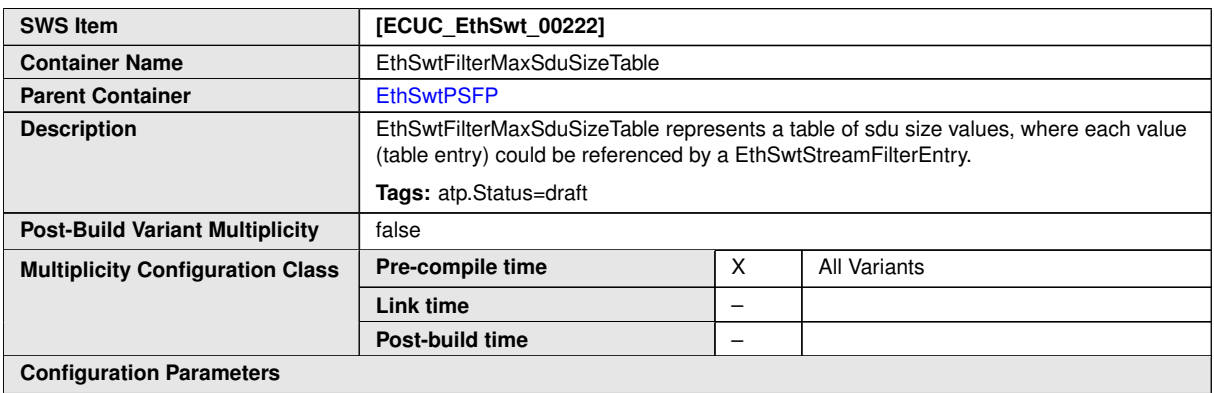

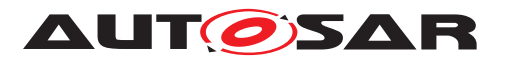

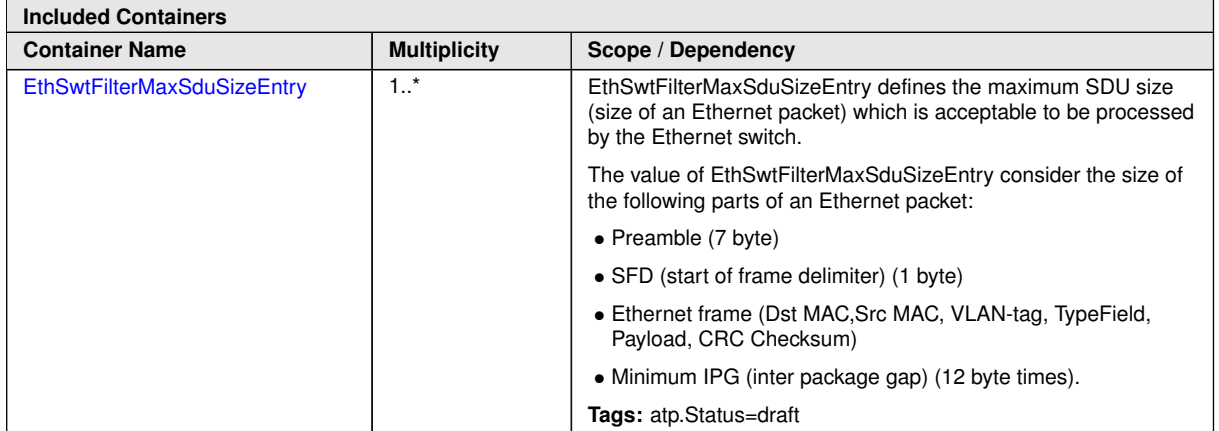

# **10.1.14 EthSwtFilterMaxSduSizeEntry**

<span id="page-170-0"></span>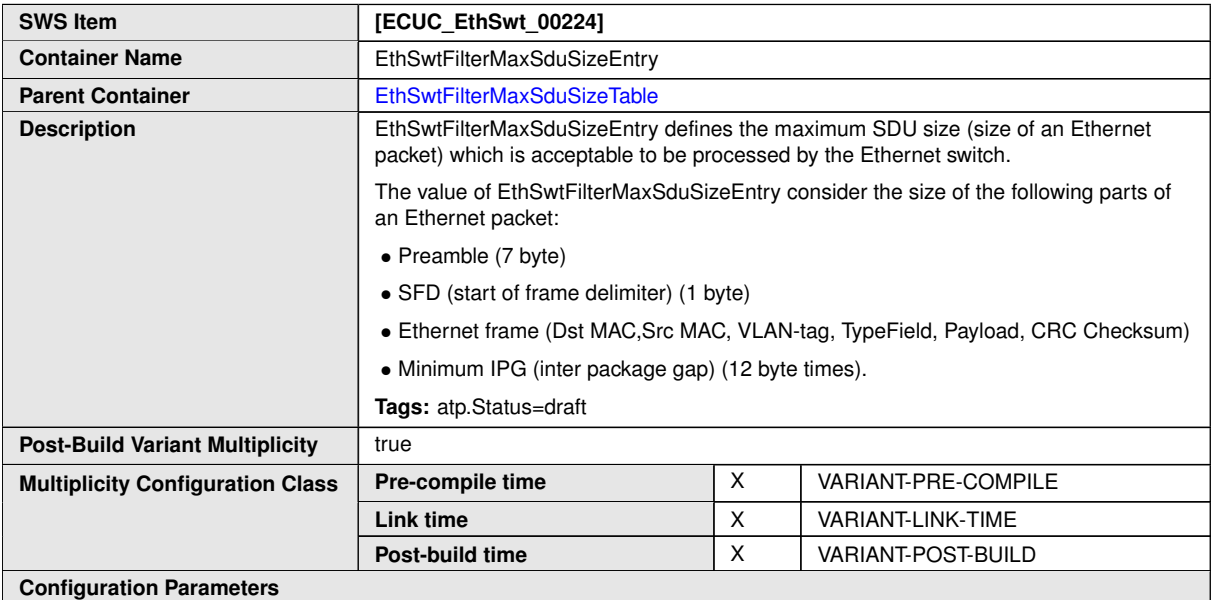

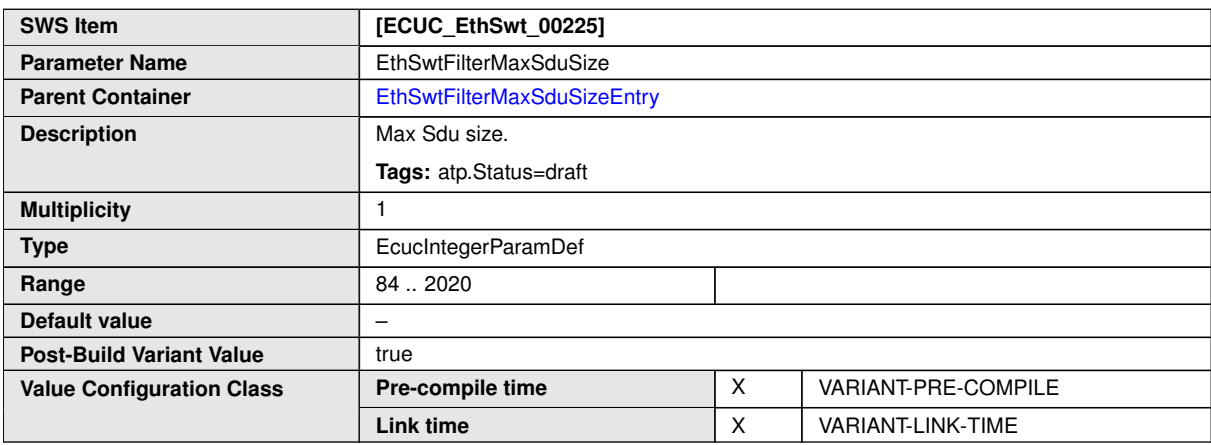

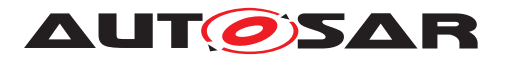

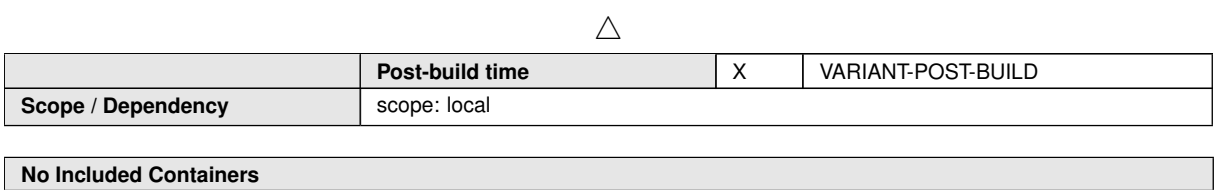

#### **10.1.15 EthSwtFlowMeteringTable**

<span id="page-171-0"></span>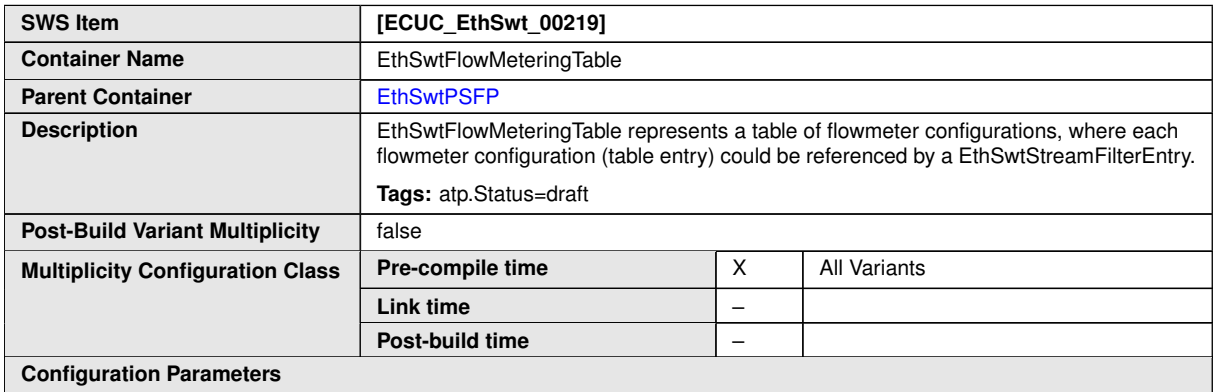

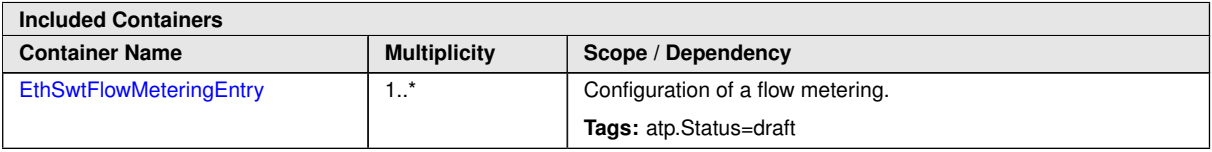

### **10.1.16 EthSwtFlowMeteringEntry**

<span id="page-171-1"></span>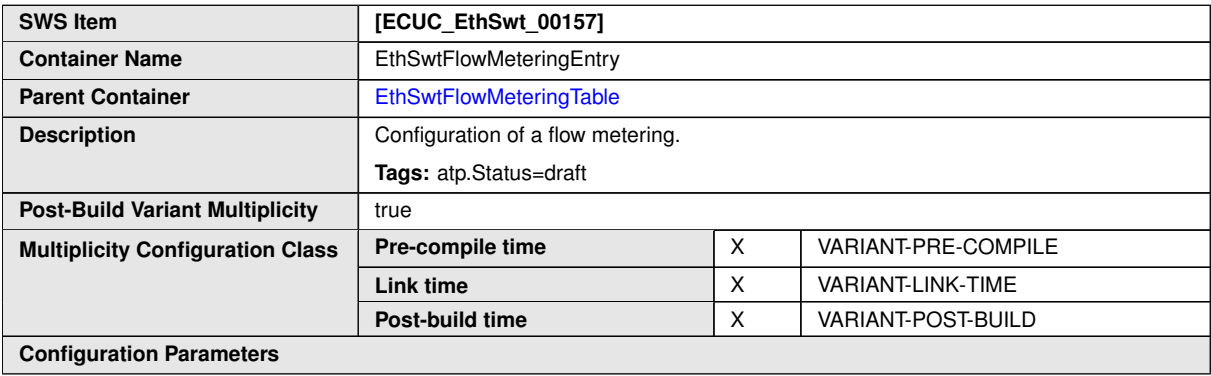

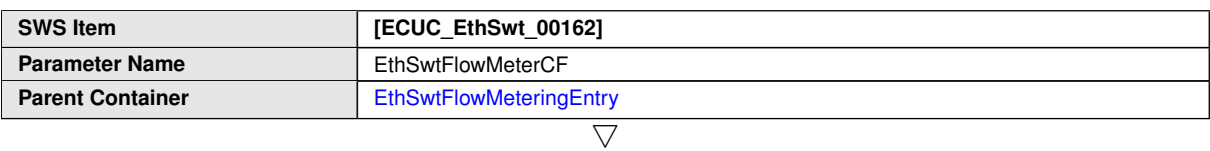

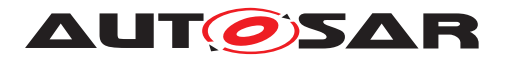

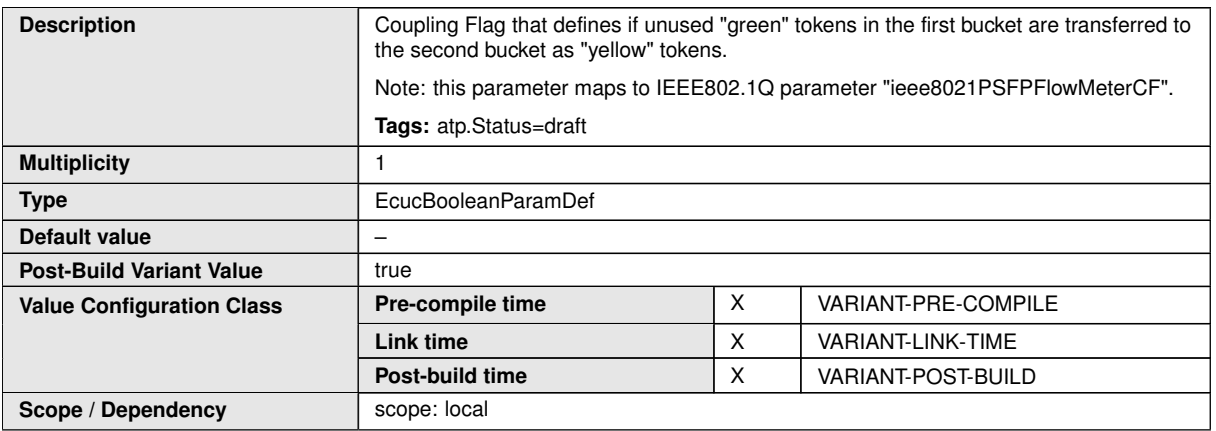

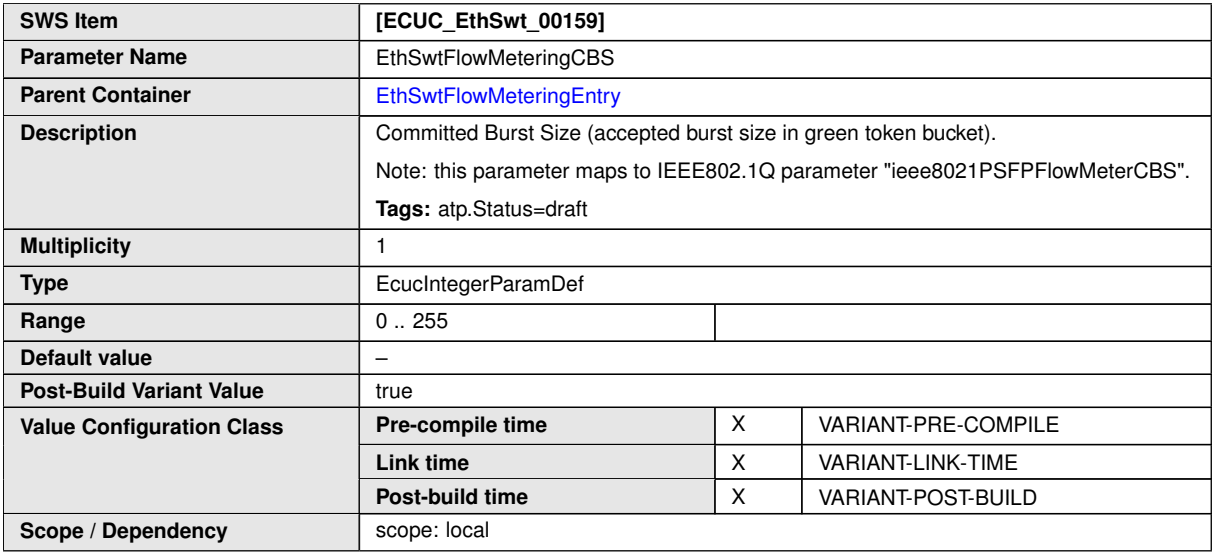

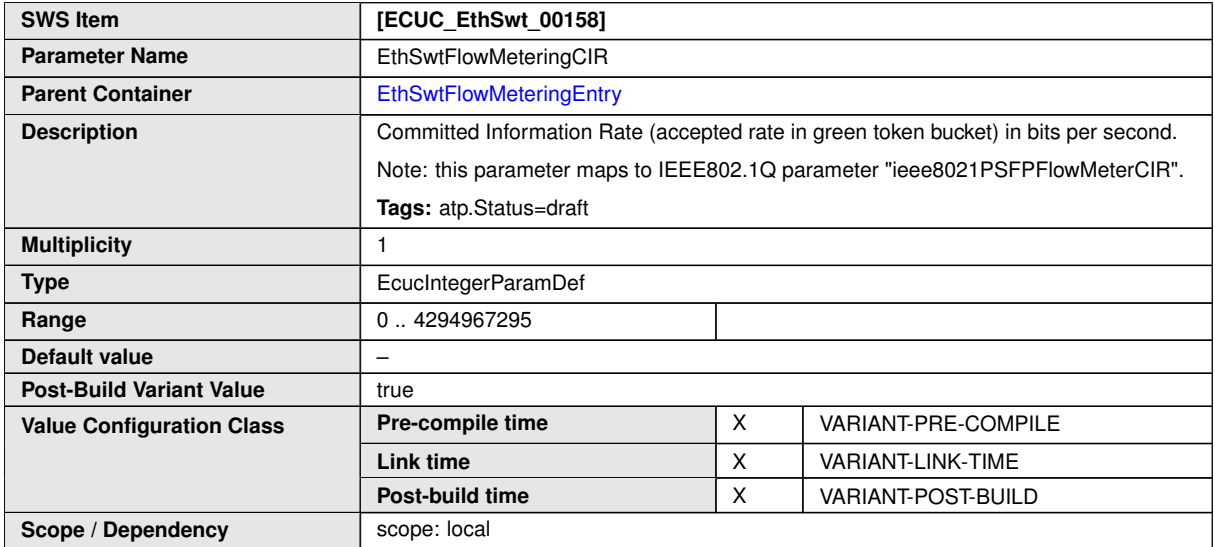

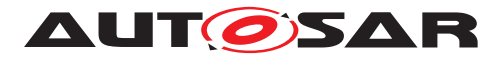

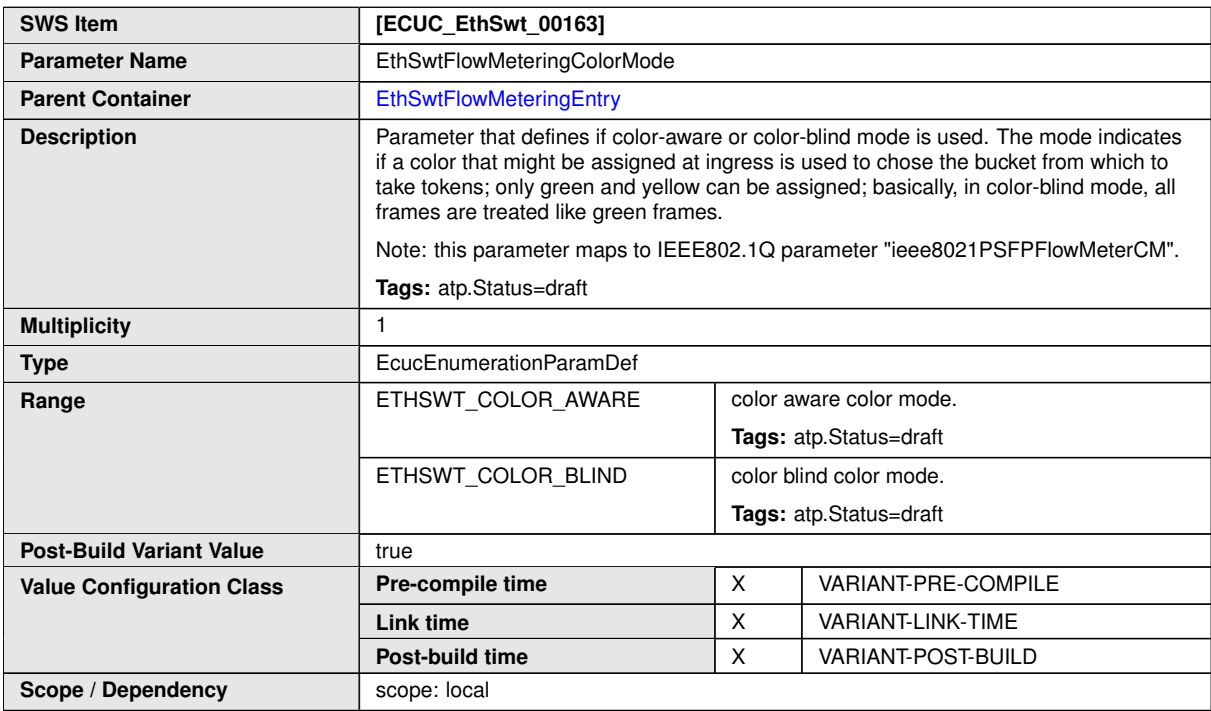

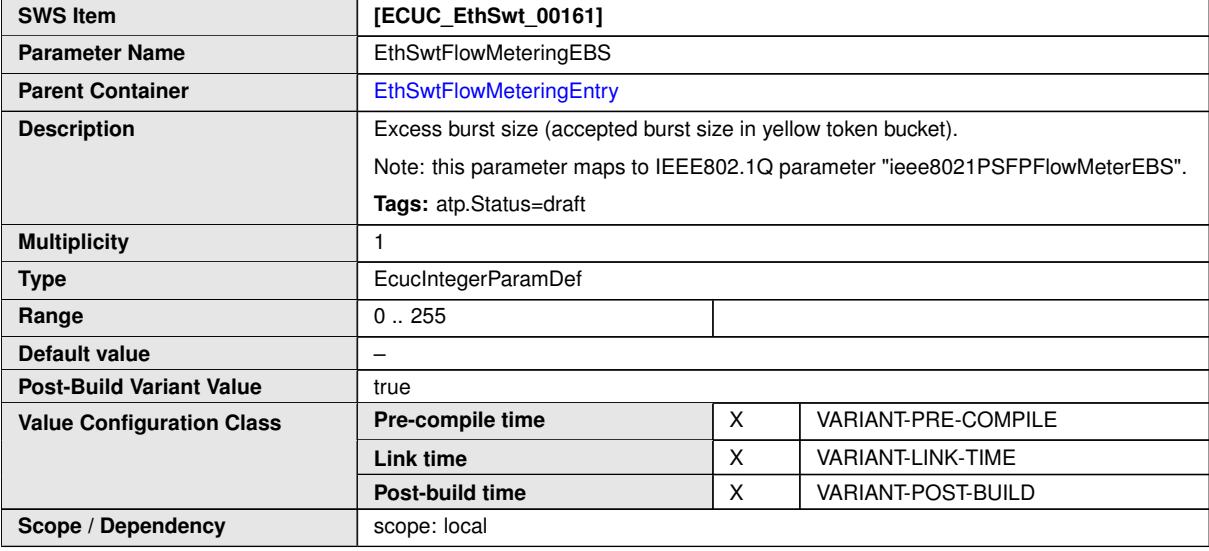

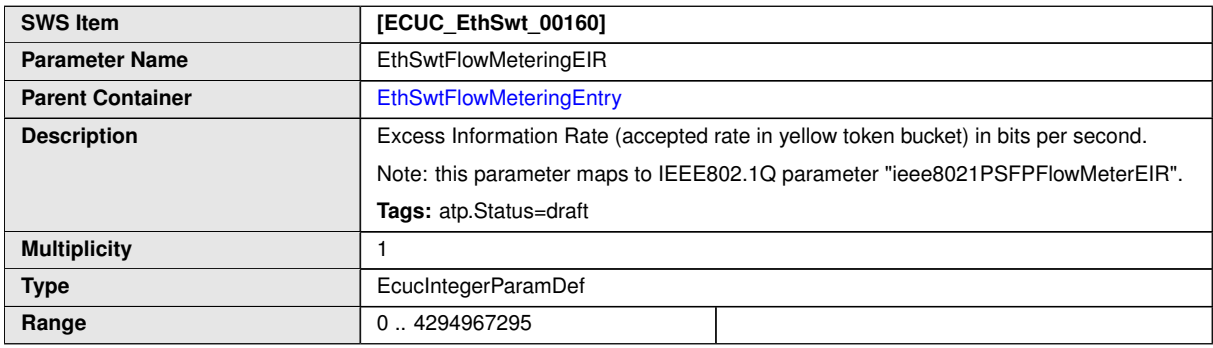

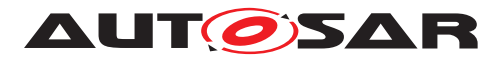

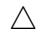

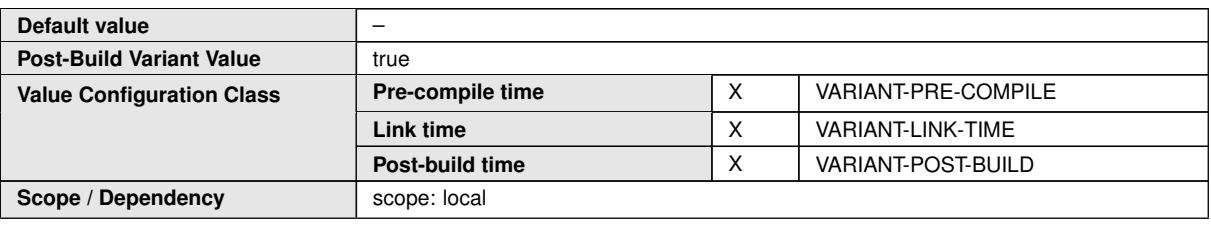

#### **No Included Containers**

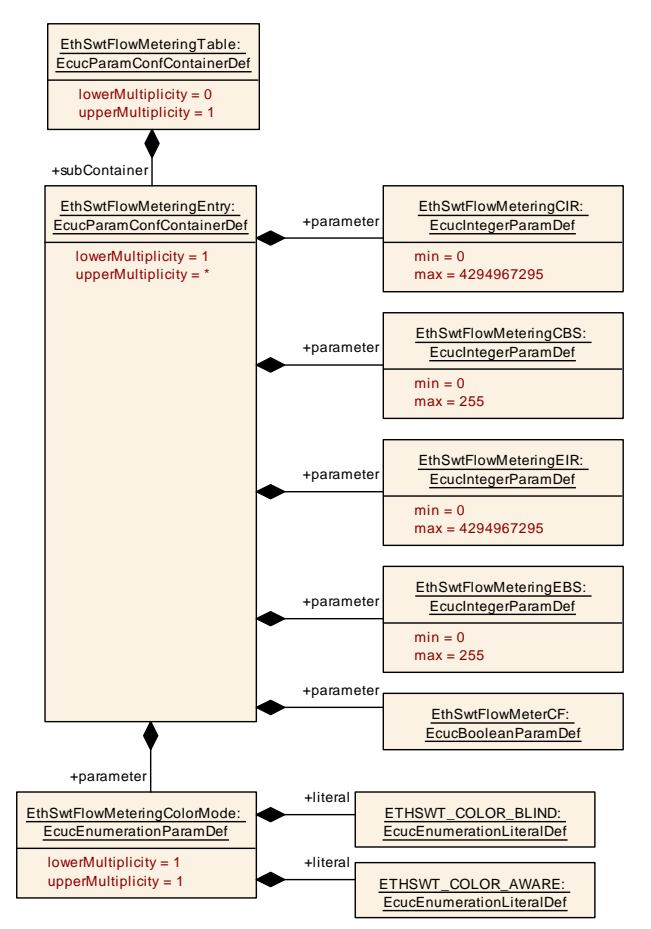

<span id="page-174-0"></span>**Figure 10.8: [EthSwtFlowMeteringEntry](#page-171-1)**

#### **10.1.17 EthSwtStreamFilterTable**

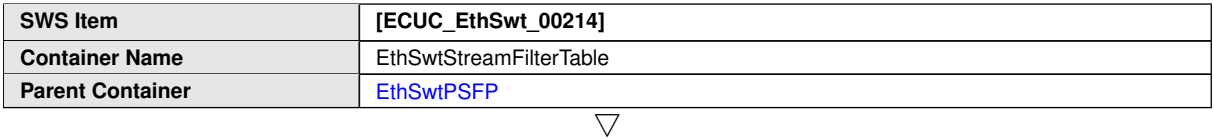

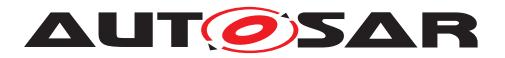

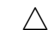

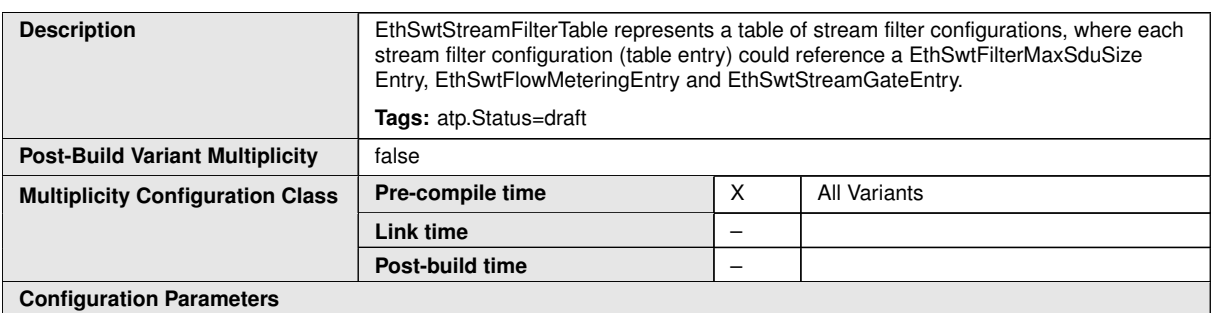

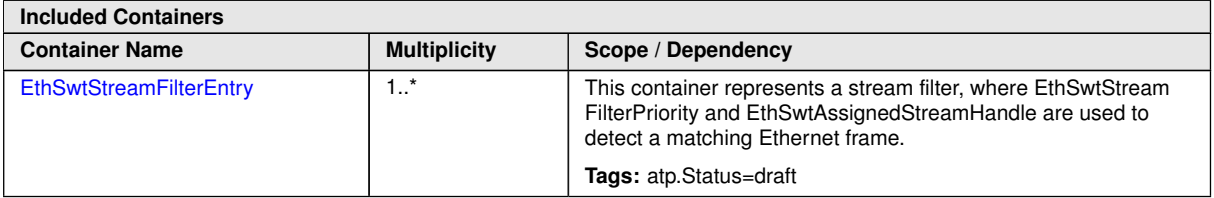

# **10.1.18 EthSwtStreamFilterEntry**

<span id="page-175-0"></span>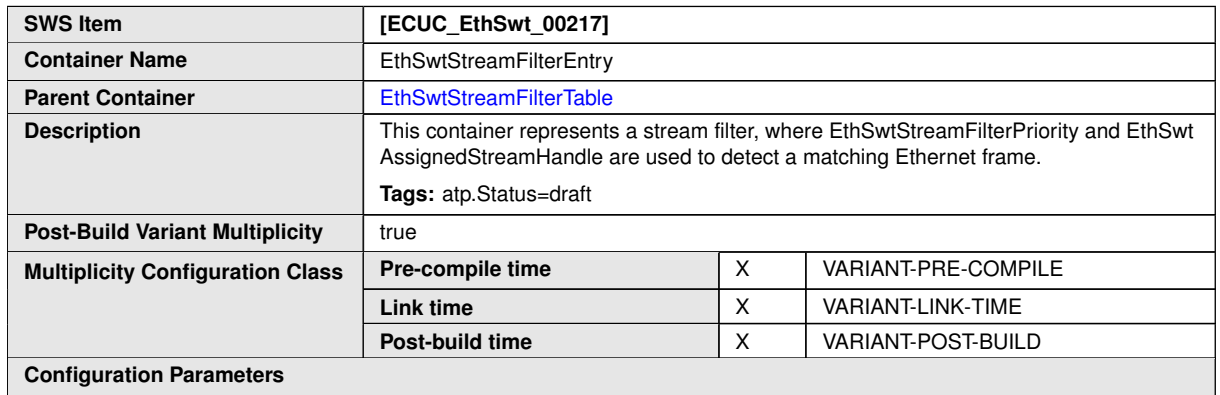

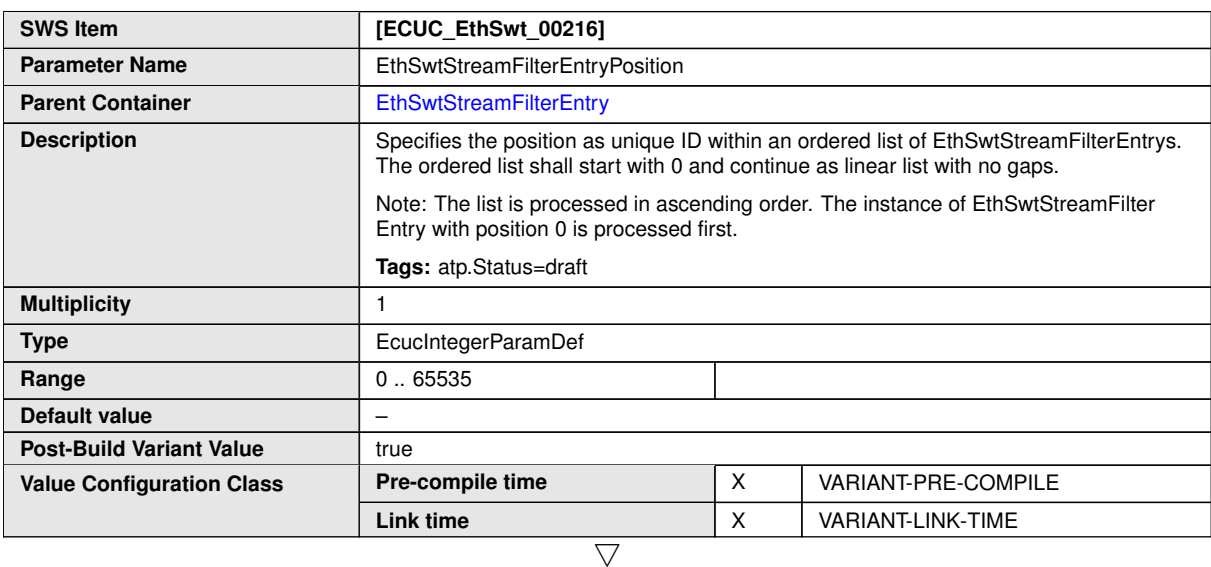

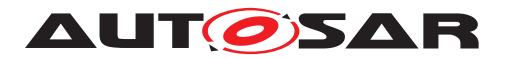

 $\triangle$ 

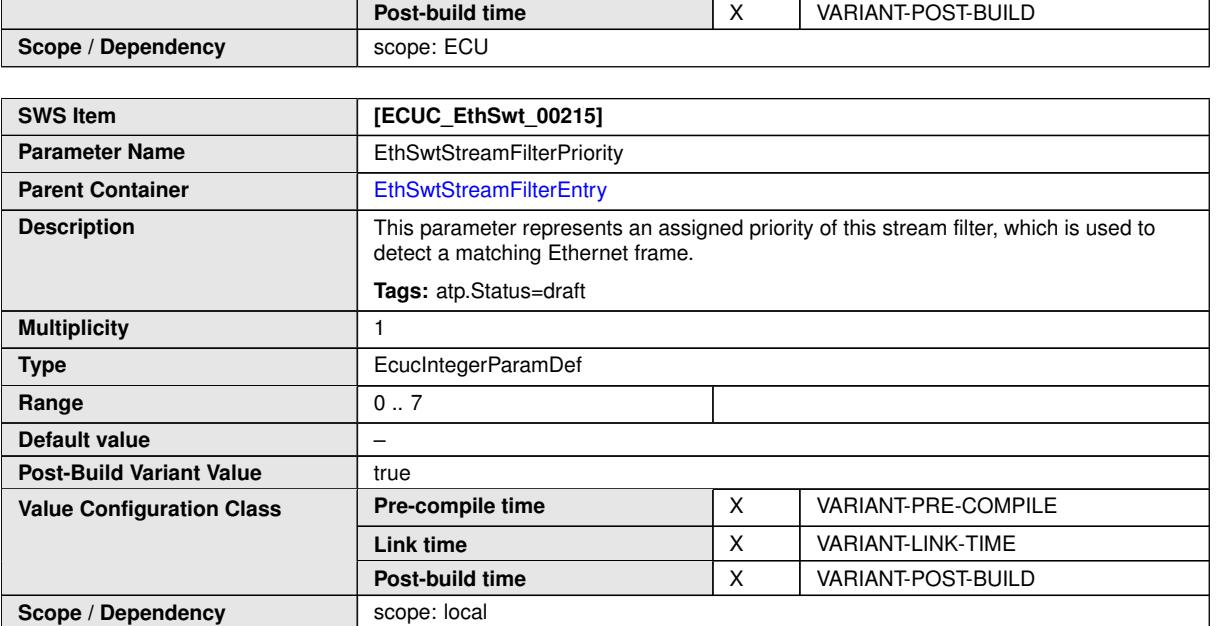

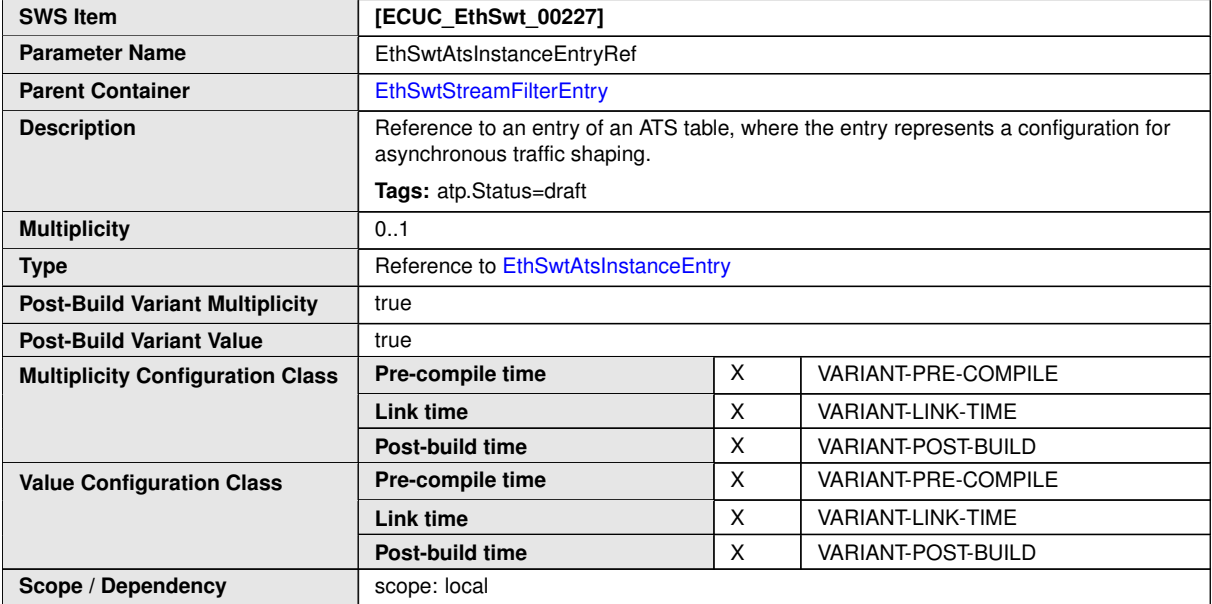

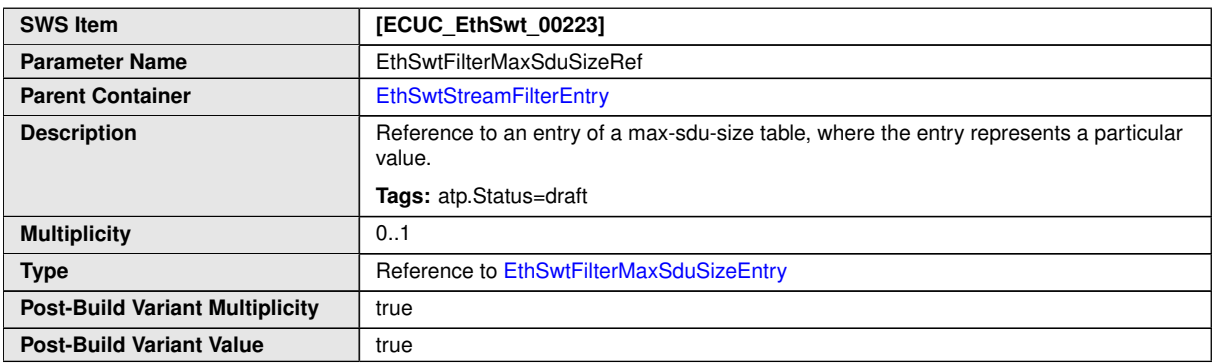

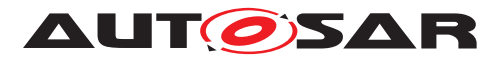

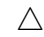

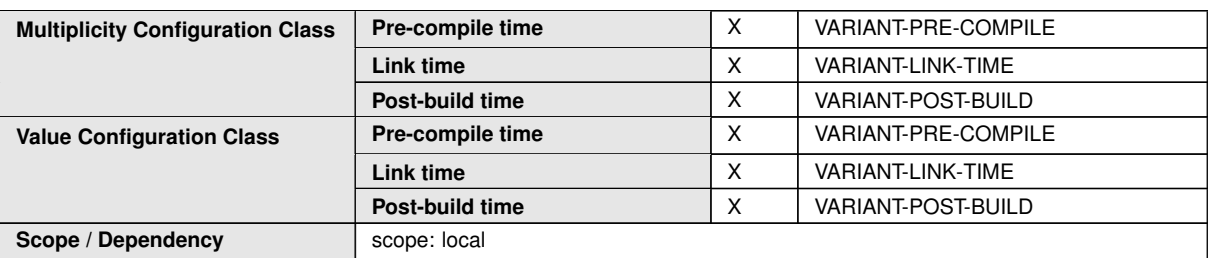

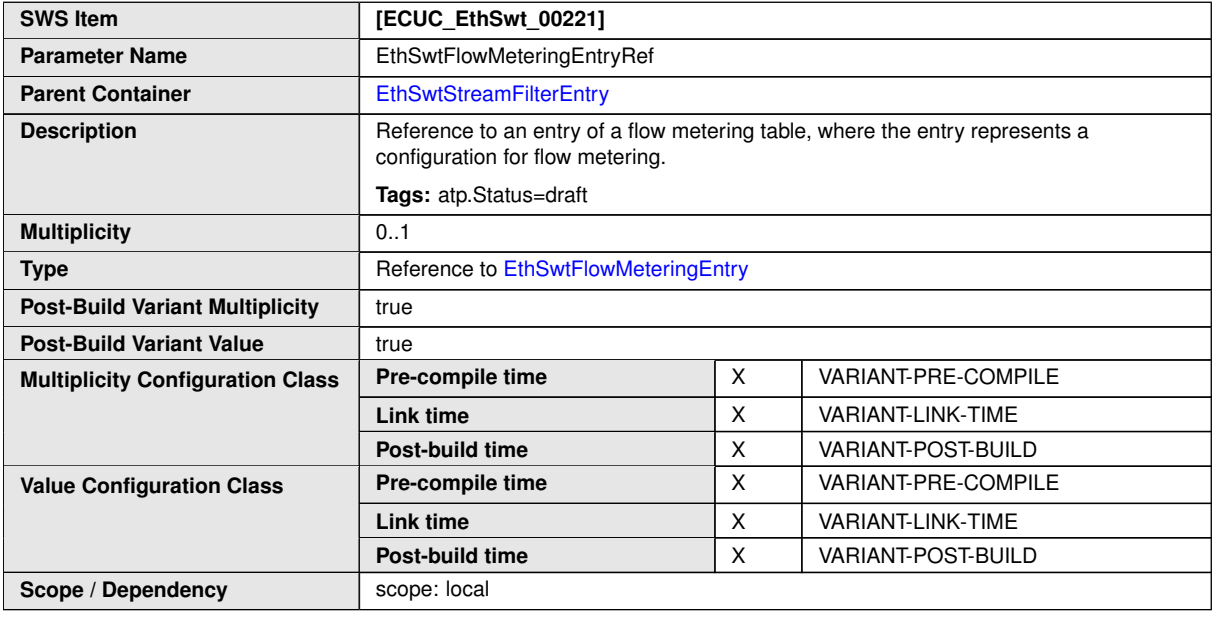

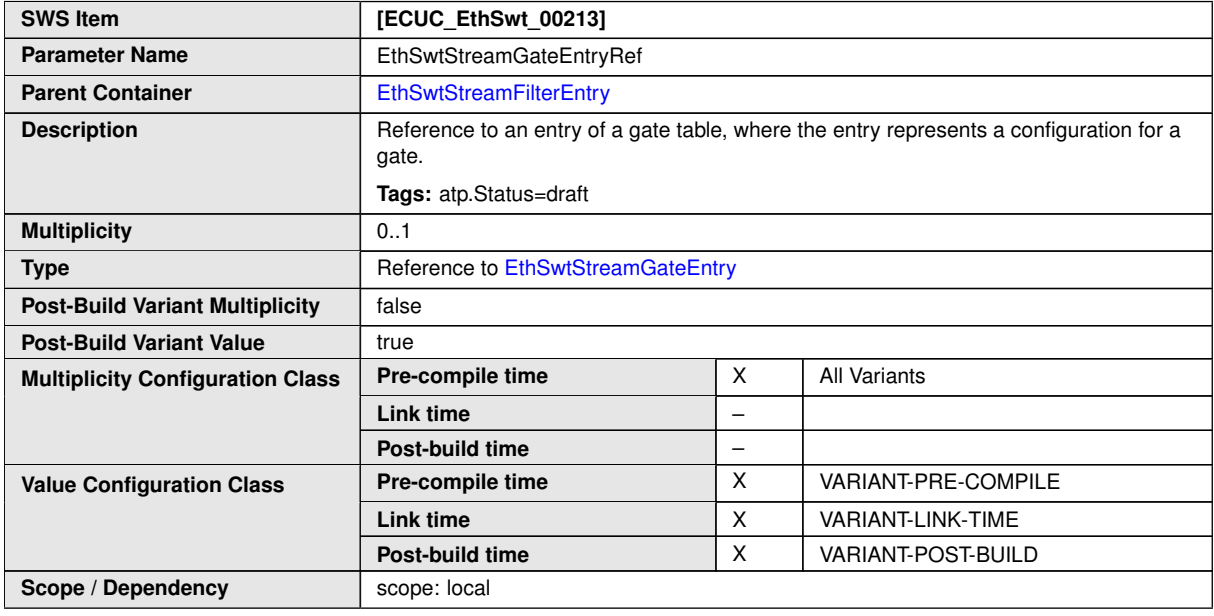

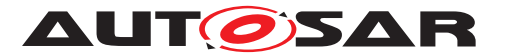

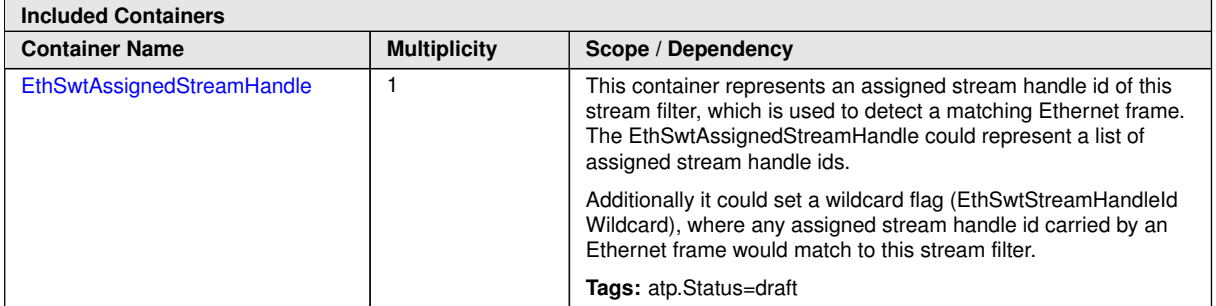

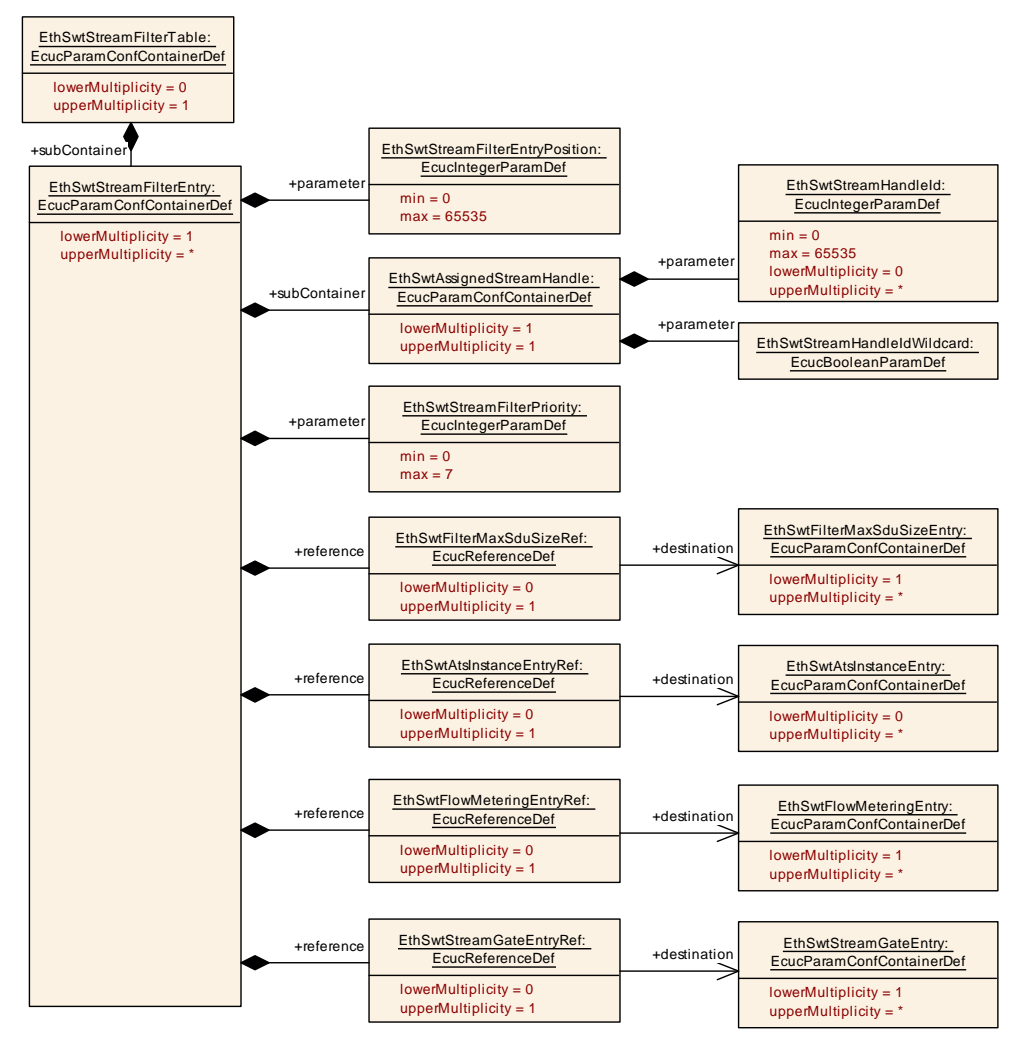

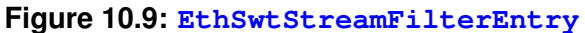

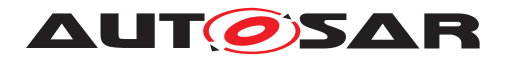

### **10.1.19 EthSwtAssignedStreamHandle**

<span id="page-179-0"></span>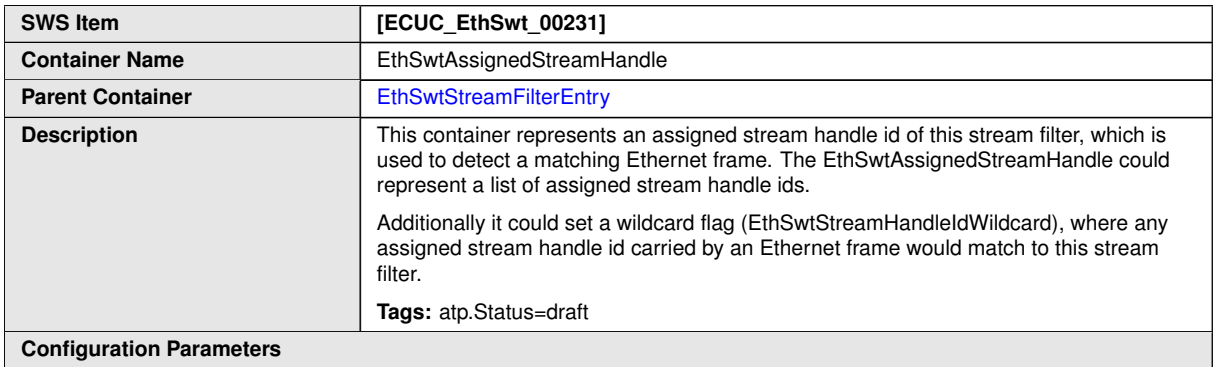

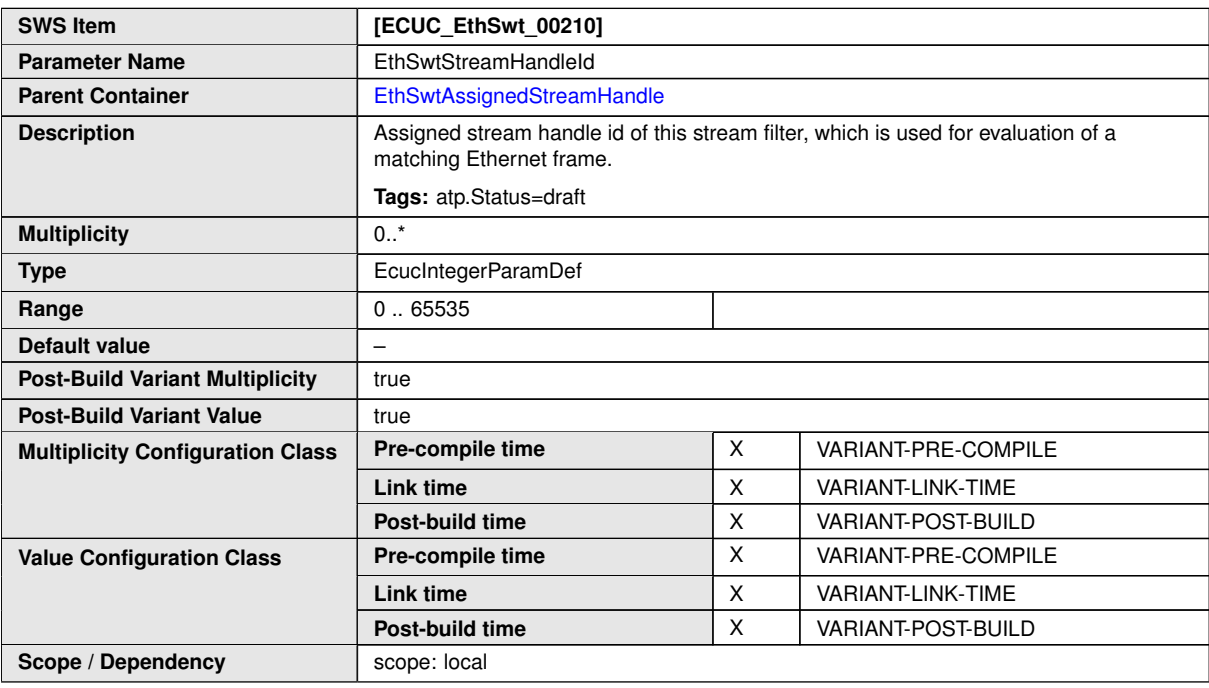

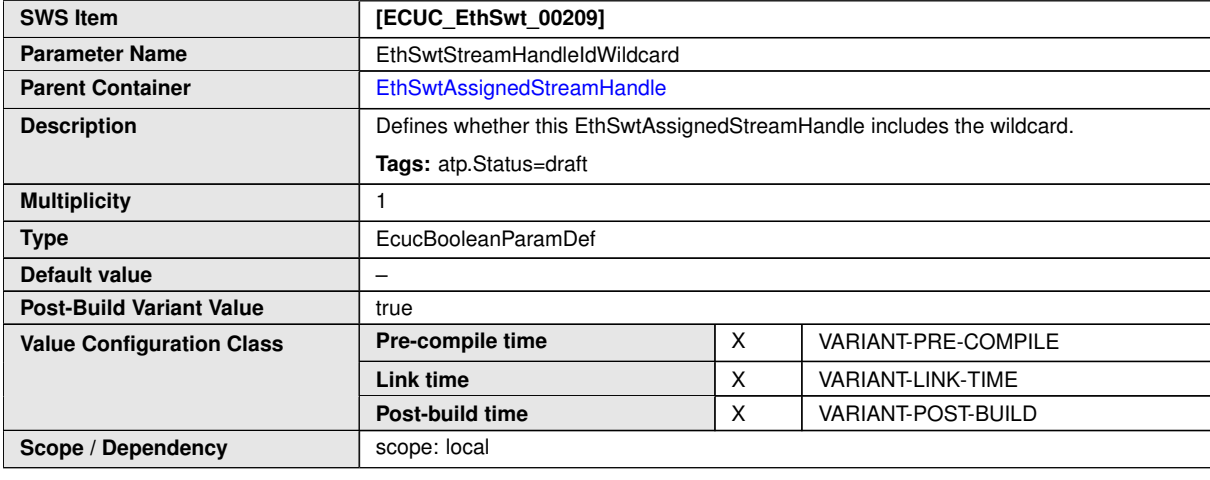

**No Included Containers**
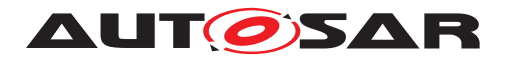

#### **10.1.20 EthSwtStreamGateTable**

<span id="page-180-1"></span>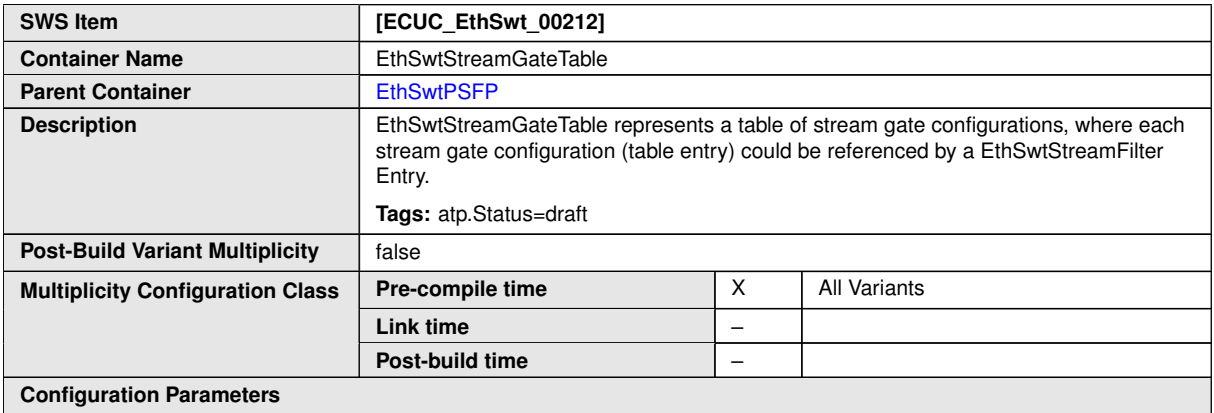

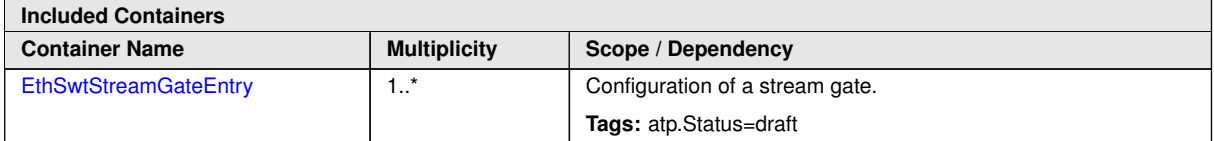

# **10.1.21 EthSwtStreamGateEntry**

<span id="page-180-0"></span>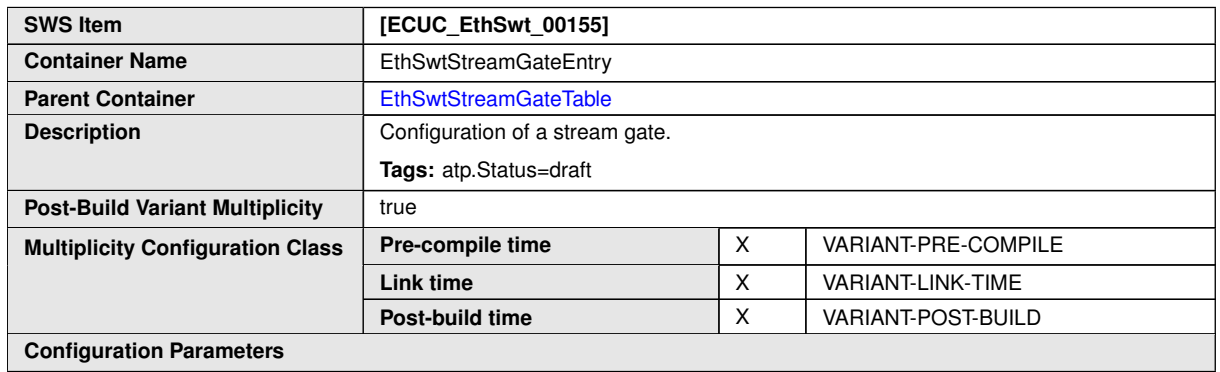

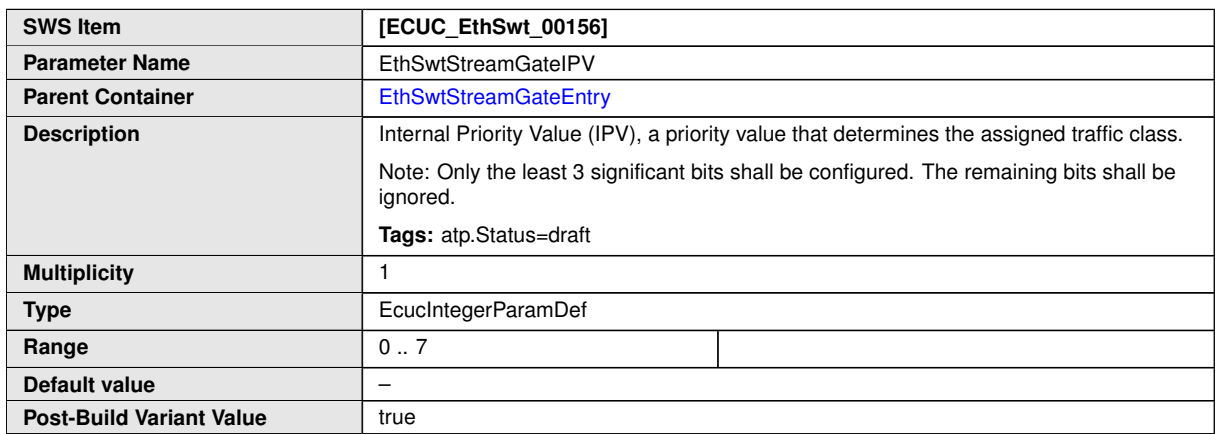

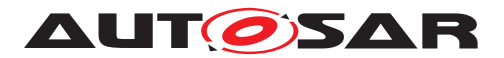

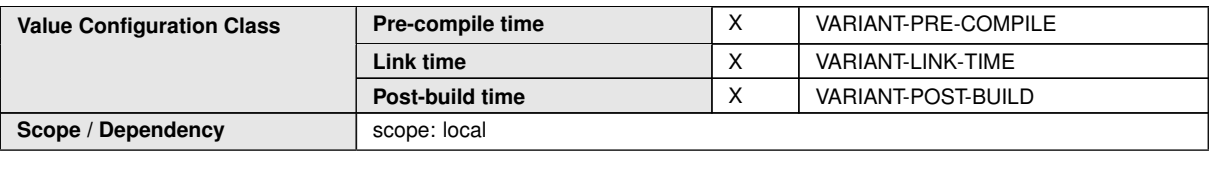

**No Included Containers**

# **10.1.22 EthSwtPort**

<span id="page-181-0"></span>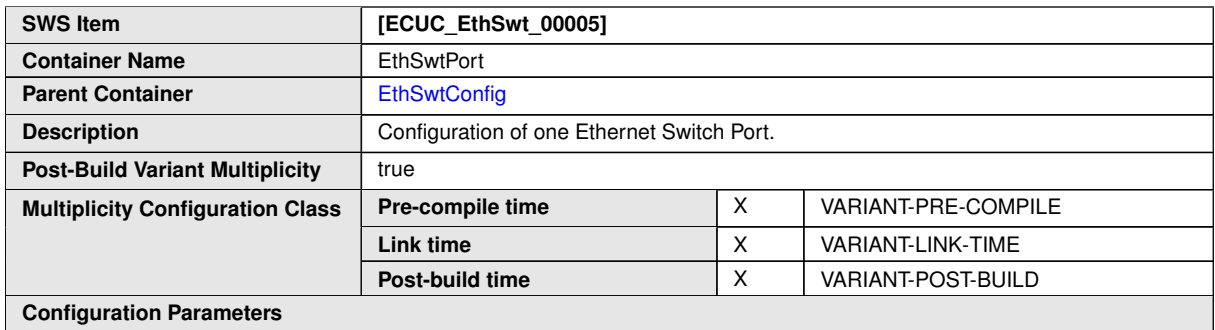

#### **SWS Item [ECUC\_EthSwt\_00013] Parameter Name** EthSwtPortIdx **Parent Container** [EthSwtPort](#page-181-0) **Description** Specifies the instance ID of the configured Ethernet Switch Port. **Multiplicity** 1 **Type** EcucIntegerParamDef (Symbolic Name generated for this parameter) **Range** 0 .. 255 **Default value** – **Post-Build Variant Value** false **Pre-compile time** X All Variants **Link time** – **Value Configuration Class Post-build time** – **Scope / Dependency** scope: ECU withAuto = true

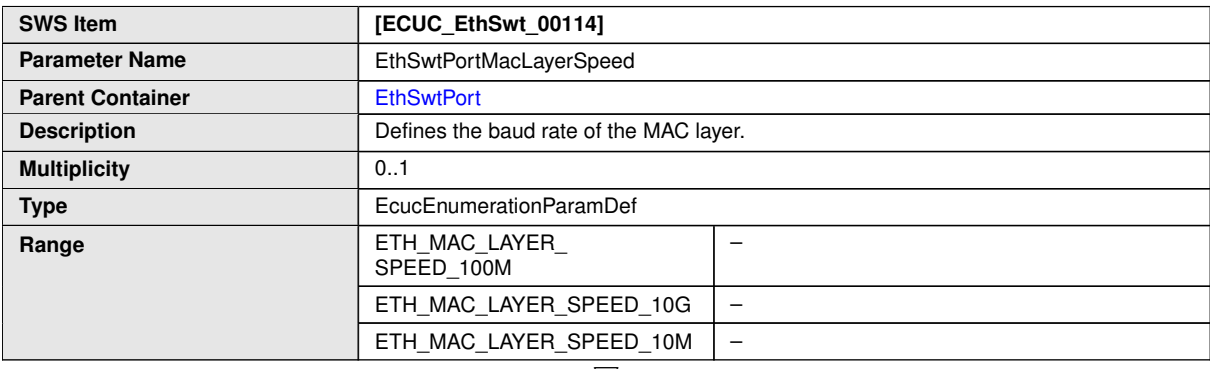

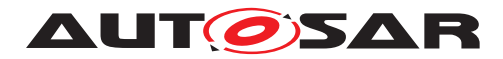

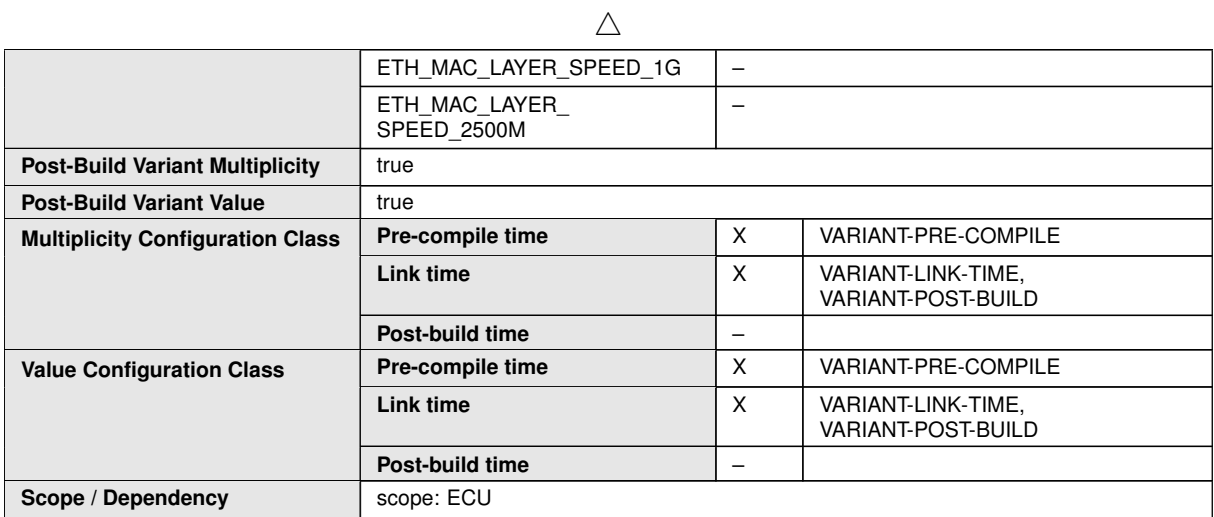

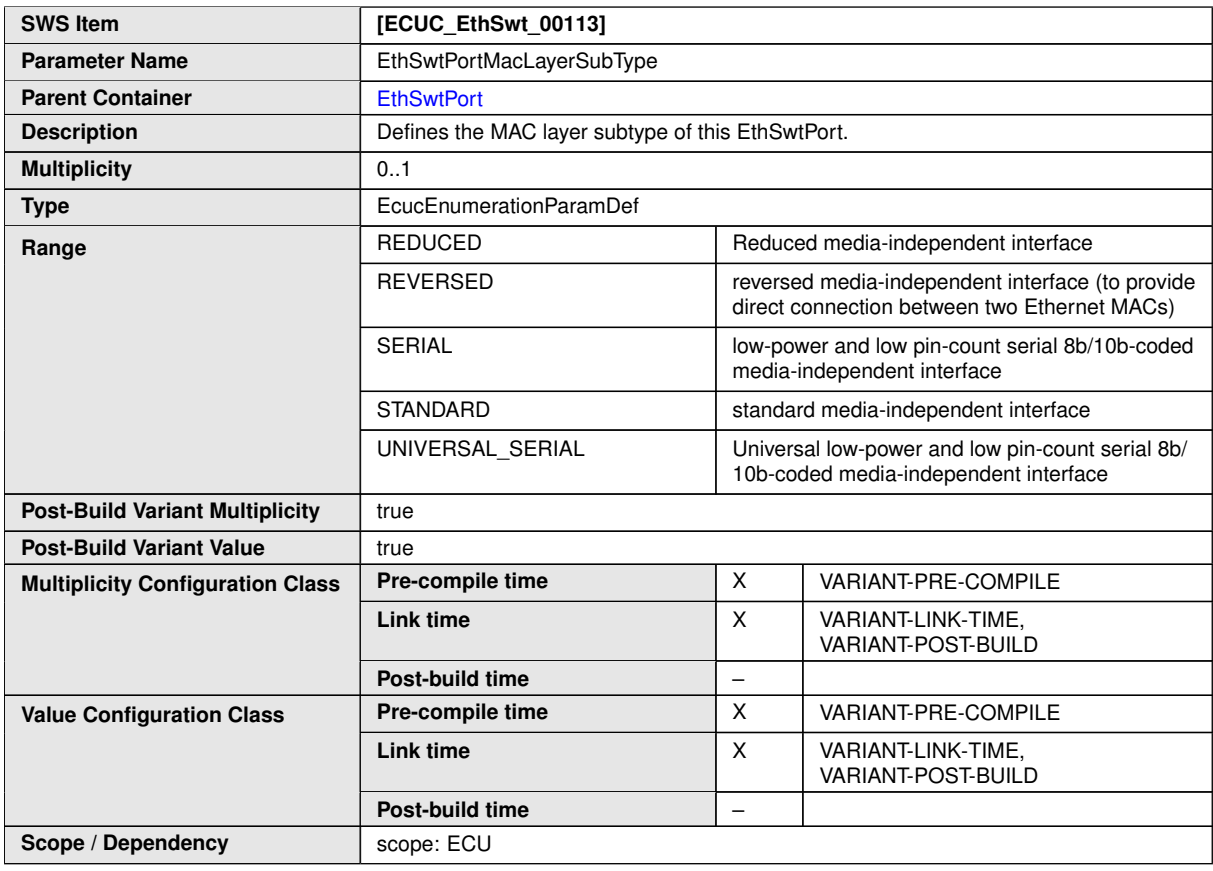

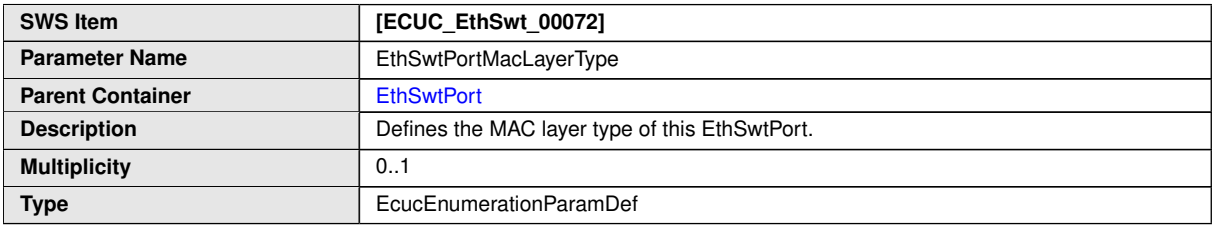

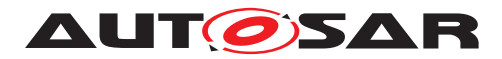

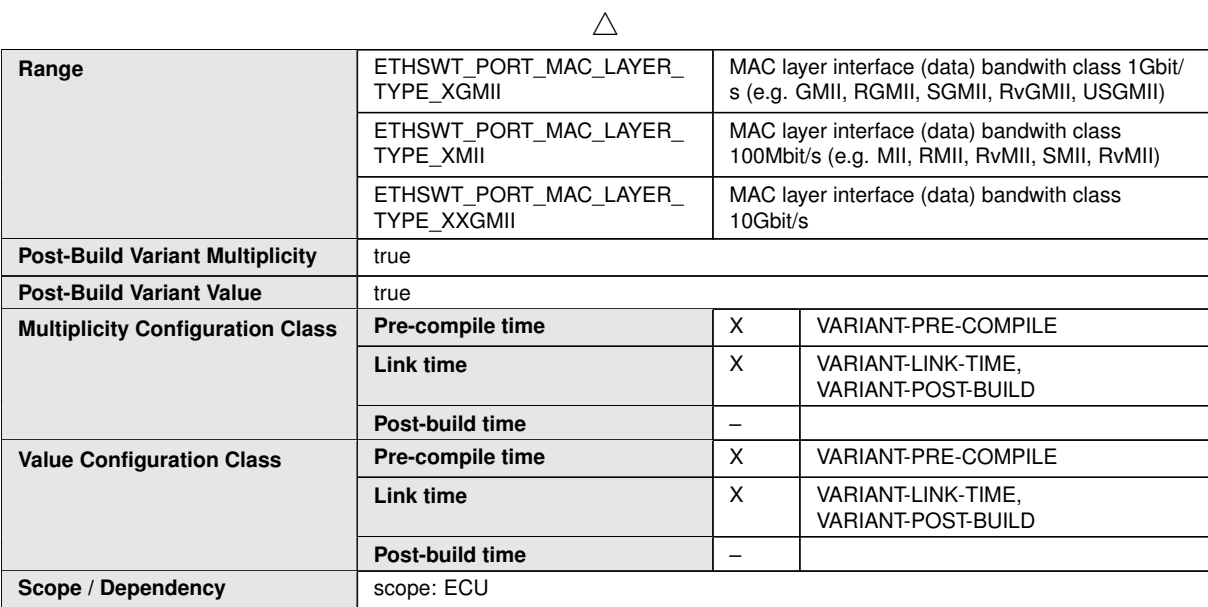

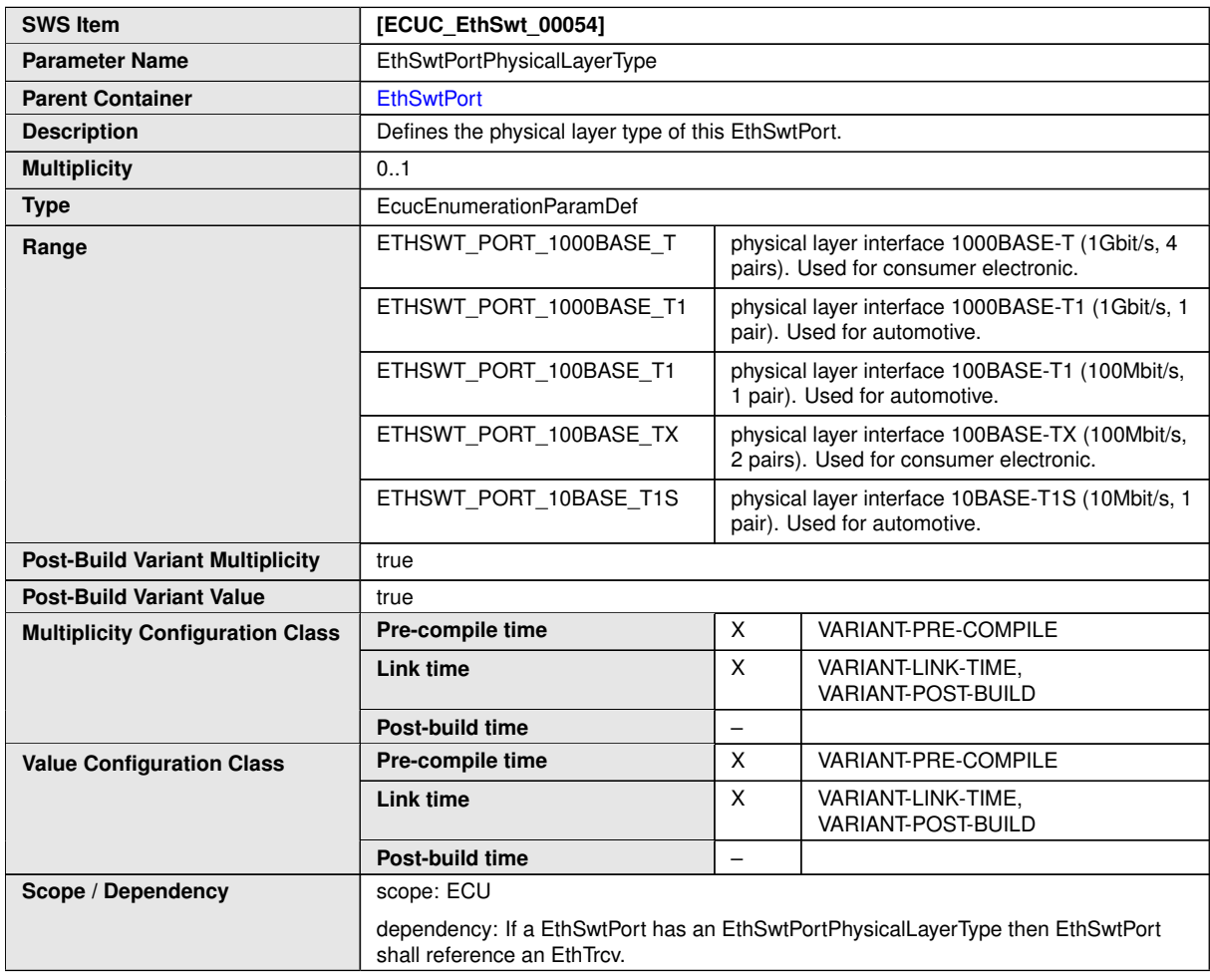

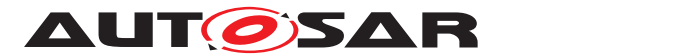

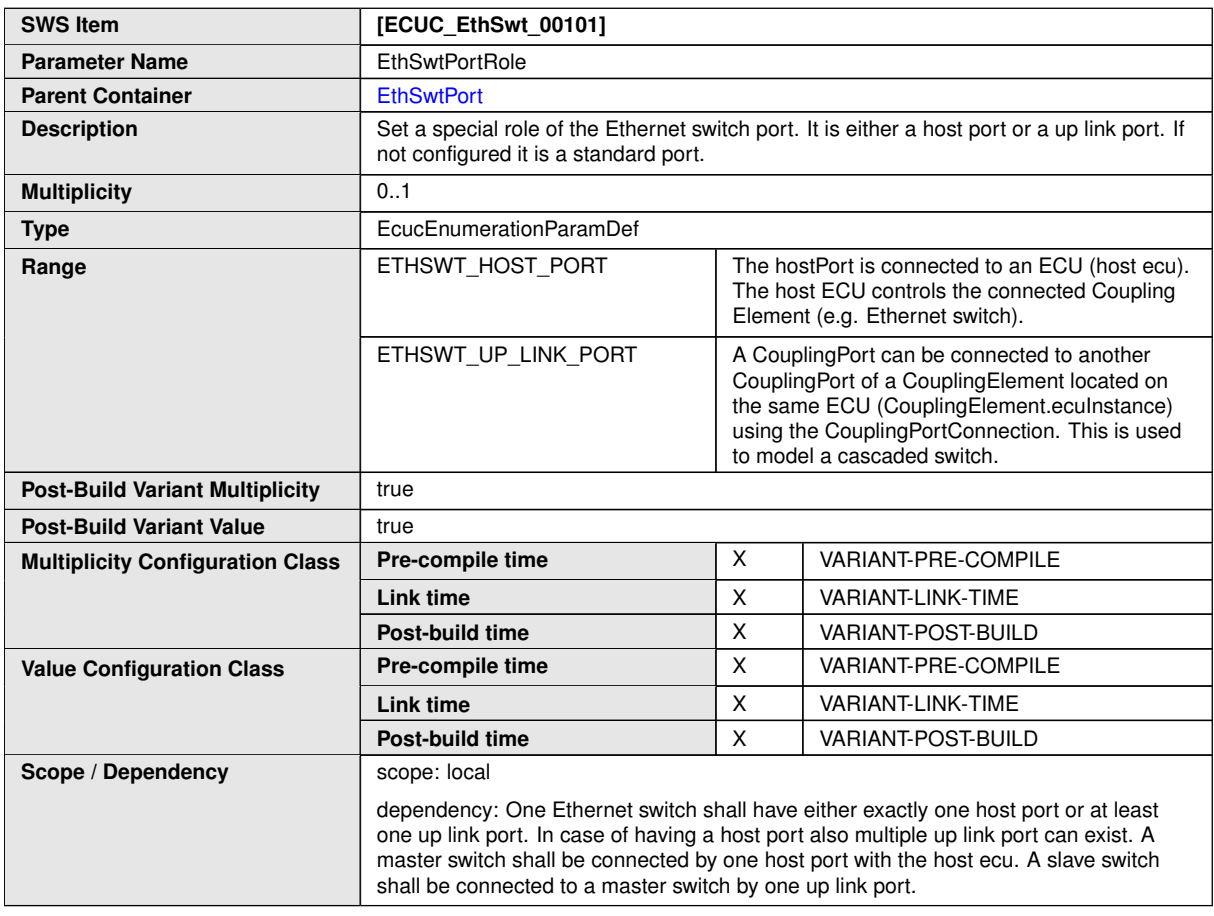

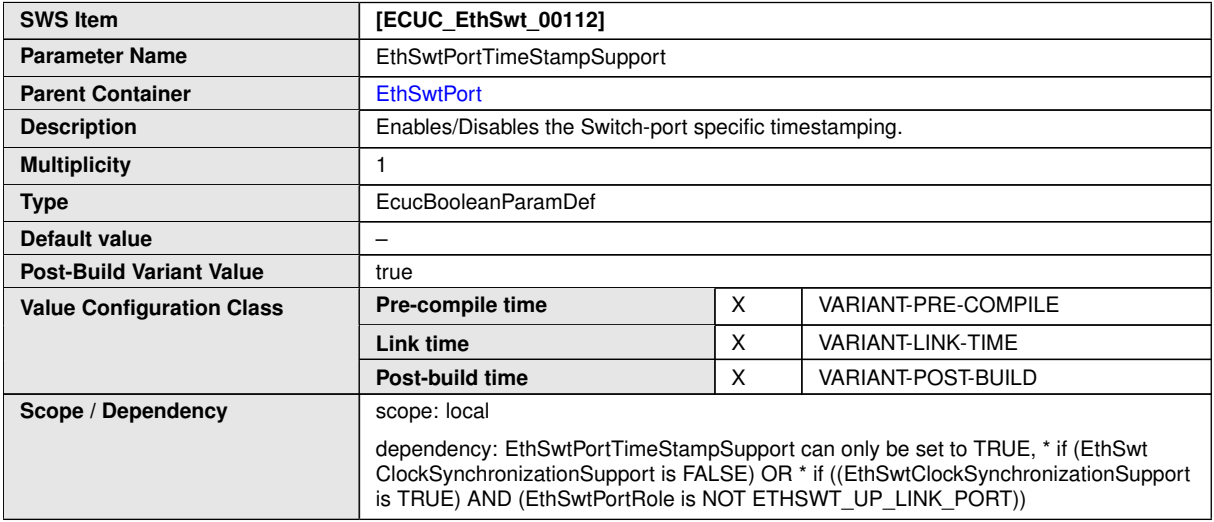

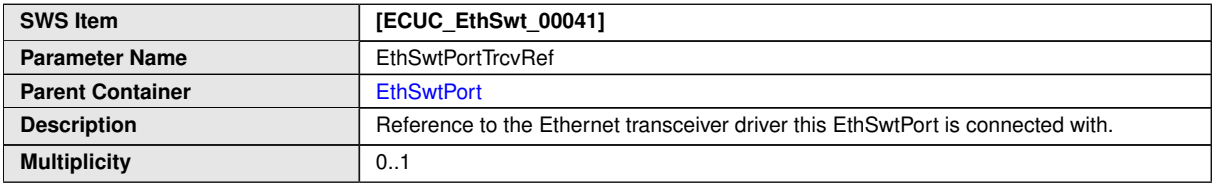

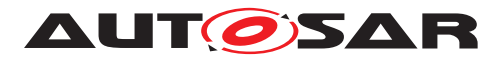

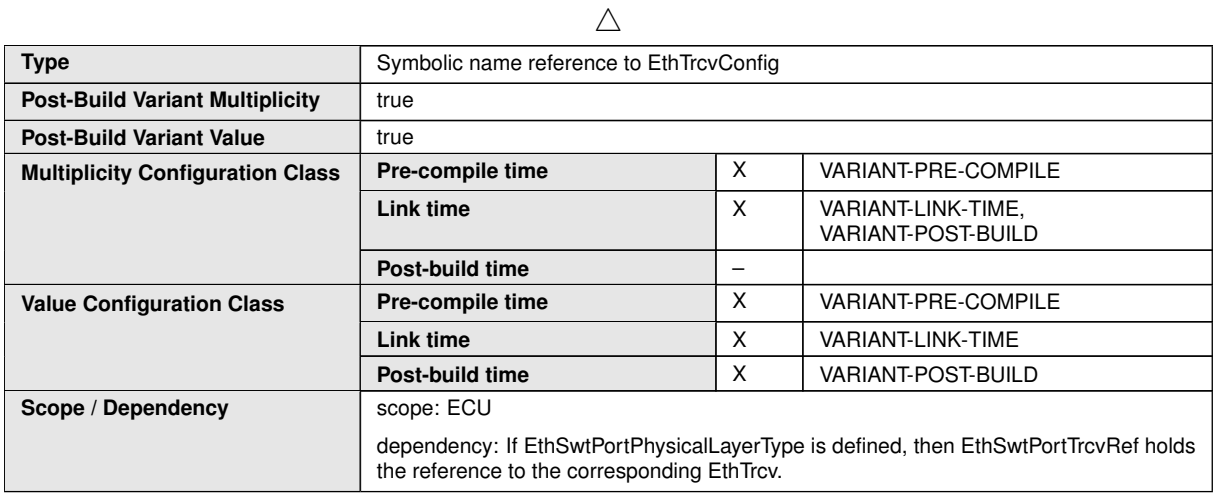

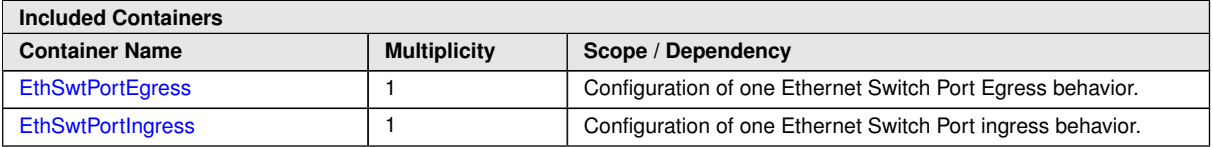

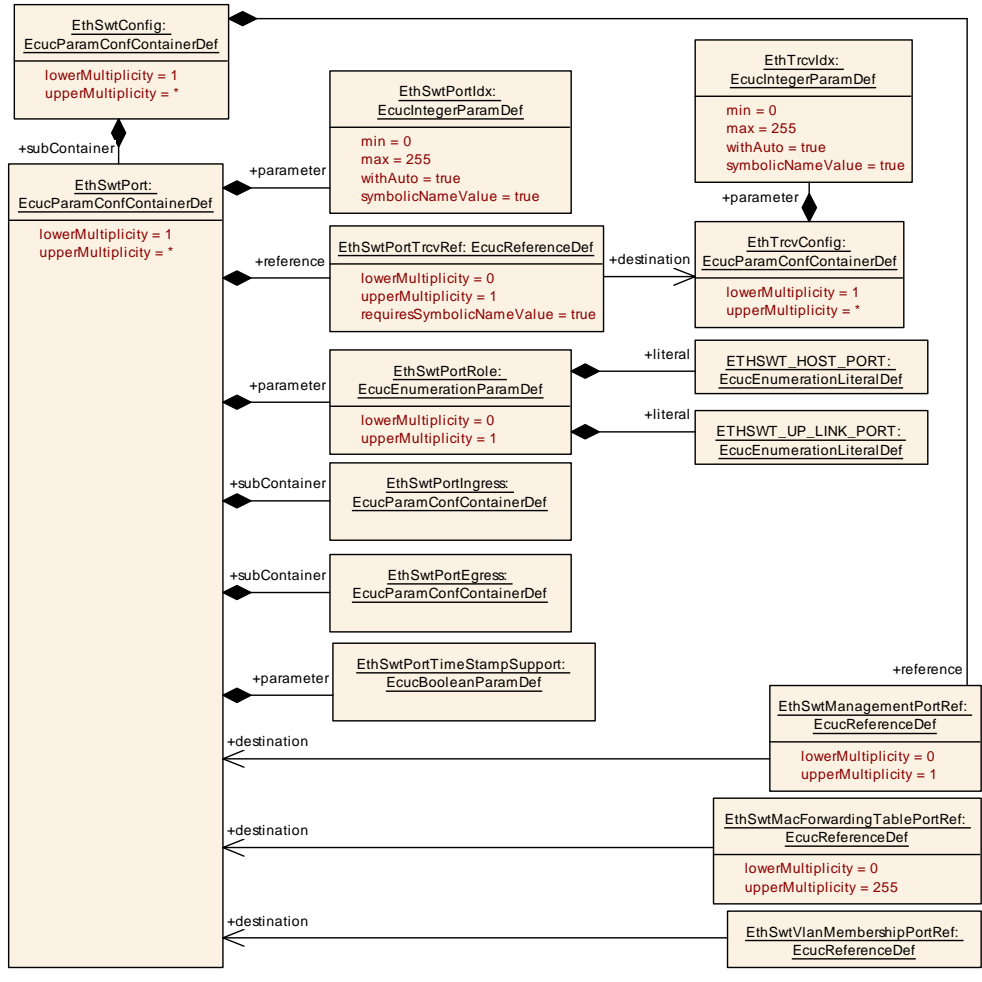

#### **Figure 10.10: [EthSwtPort](#page-181-0) (1/2)**

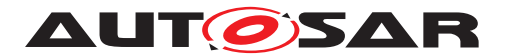

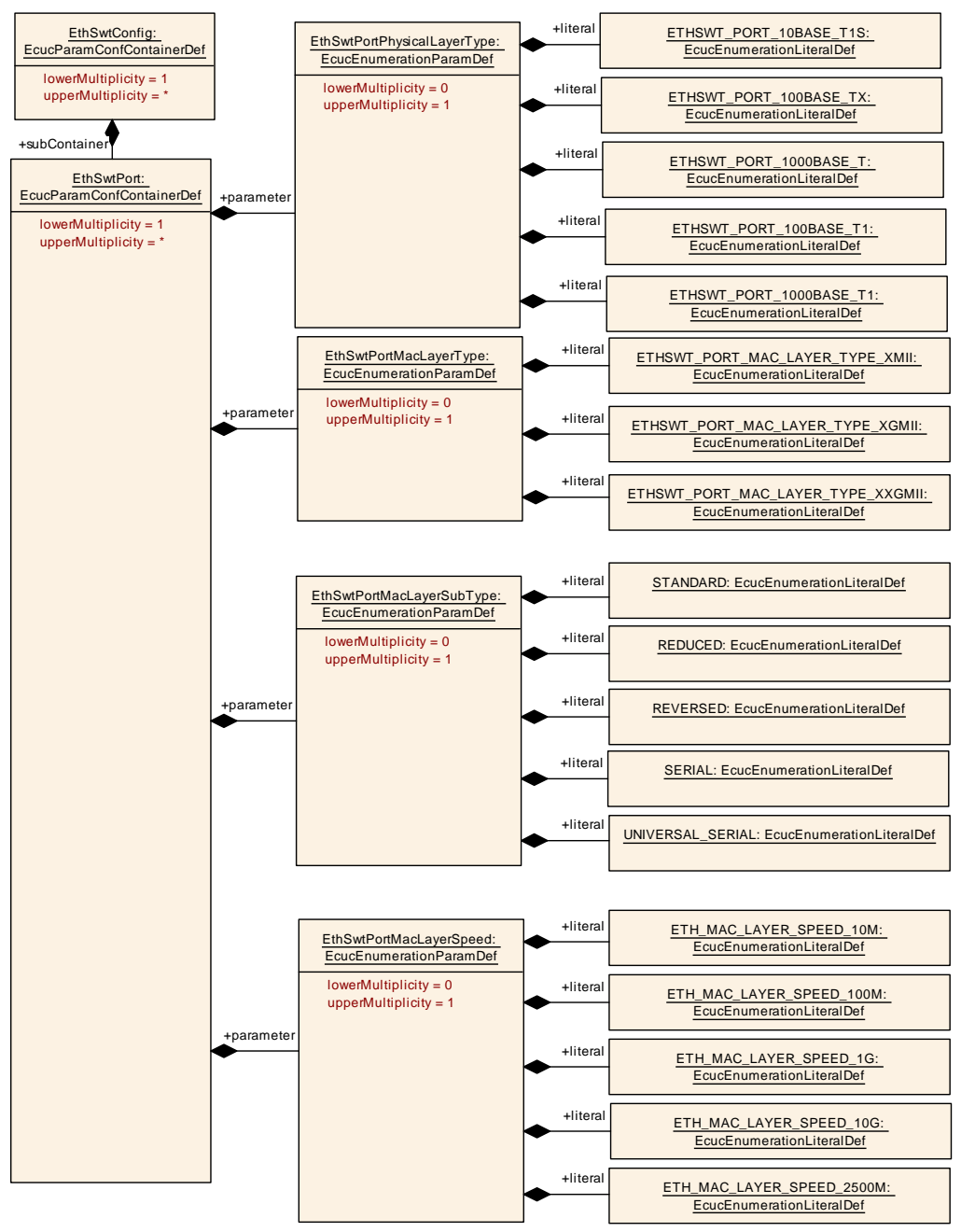

**Figure 10.11: [EthSwtPort](#page-181-0) (2/2)**

Please note that the functional behavior of the ingress and egress port of a switch is implemented in hardware in the switch devices (see [\[13\]](#page-12-0)). Thus, the configuration of EthSwtPort and described in the following has to be written to the switch device or is related to the switch configuration.

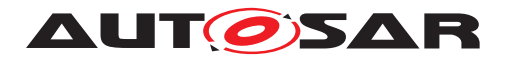

# **10.1.23 EthSwtPortEgress**

<span id="page-187-0"></span>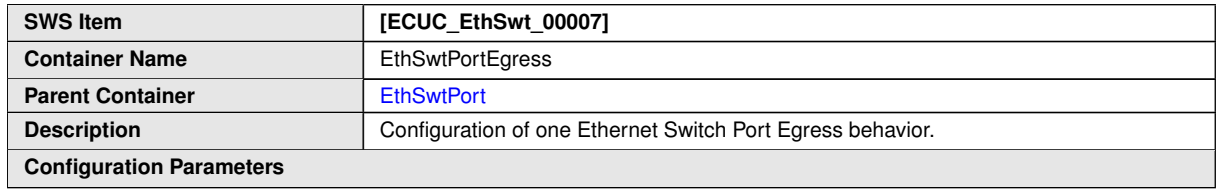

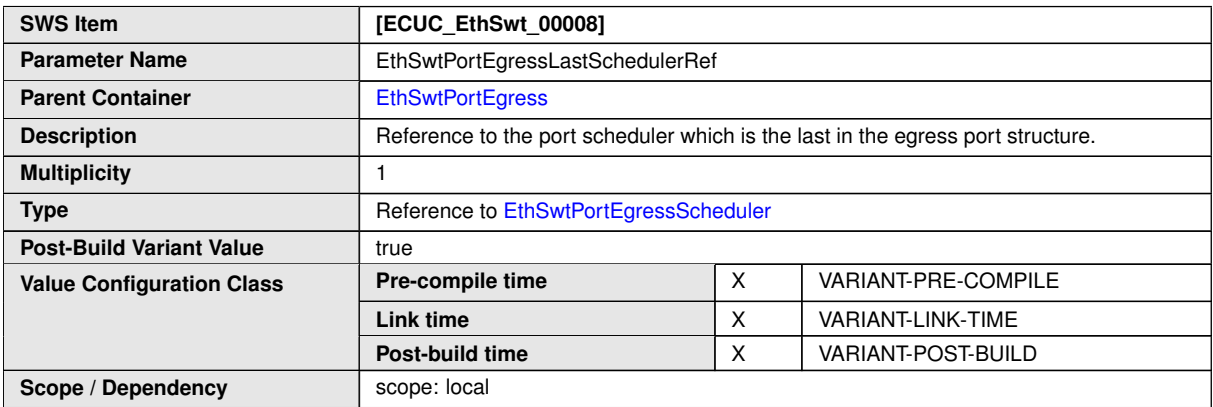

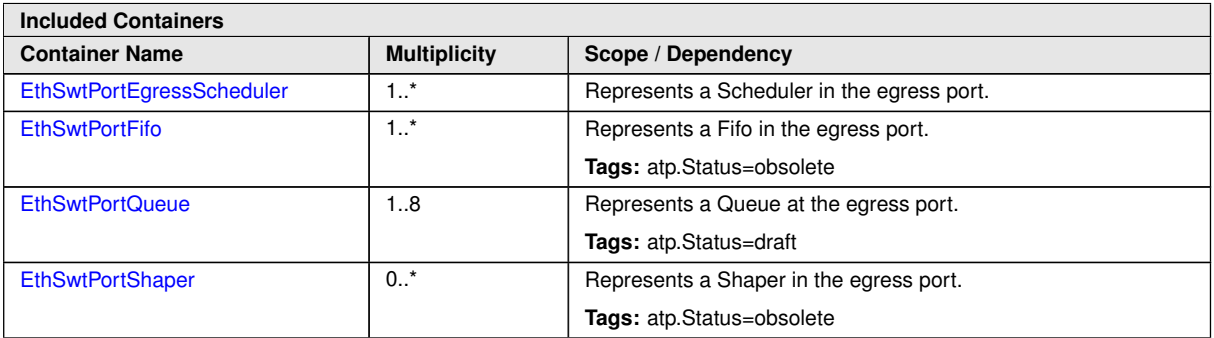

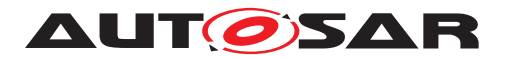

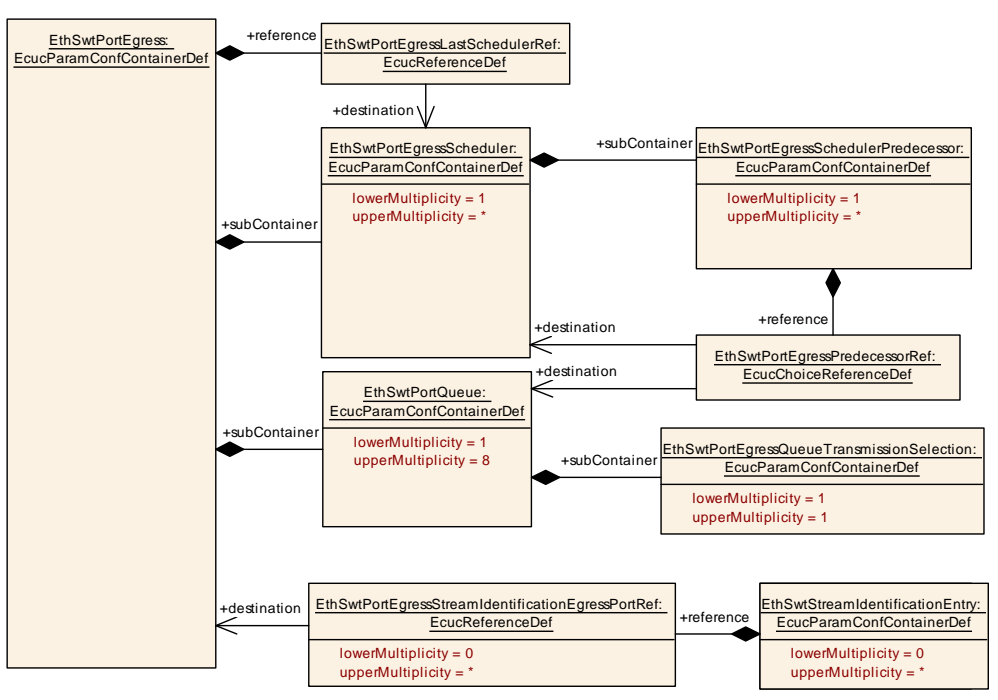

**Figure 10.12: [EthSwtPortEgress](#page-187-0) (1/3)**

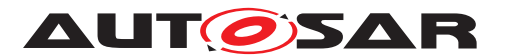

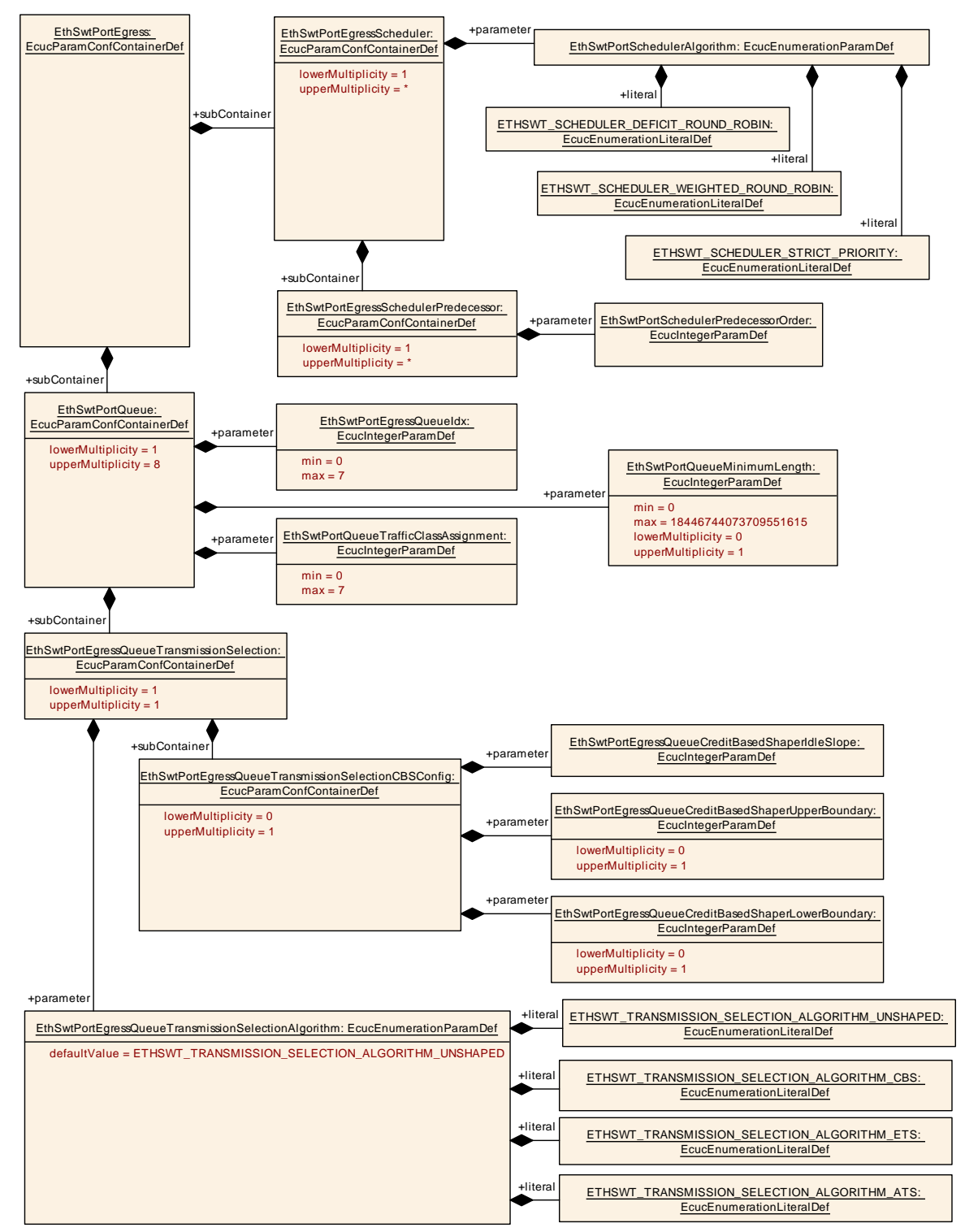

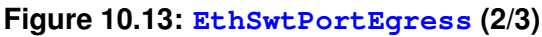

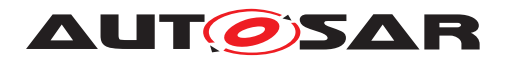

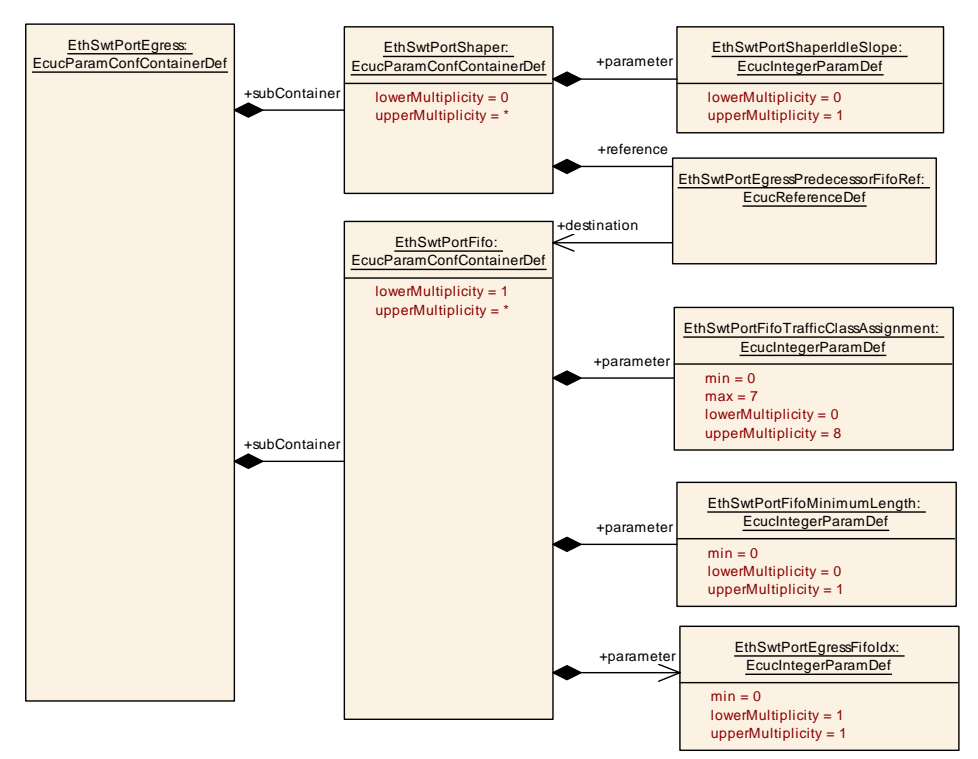

<span id="page-190-0"></span>**Figure 10.14: EthSwtPortEgressShaperFifo (3/3)**

# **10.1.24 EthSwtPortEgressScheduler**

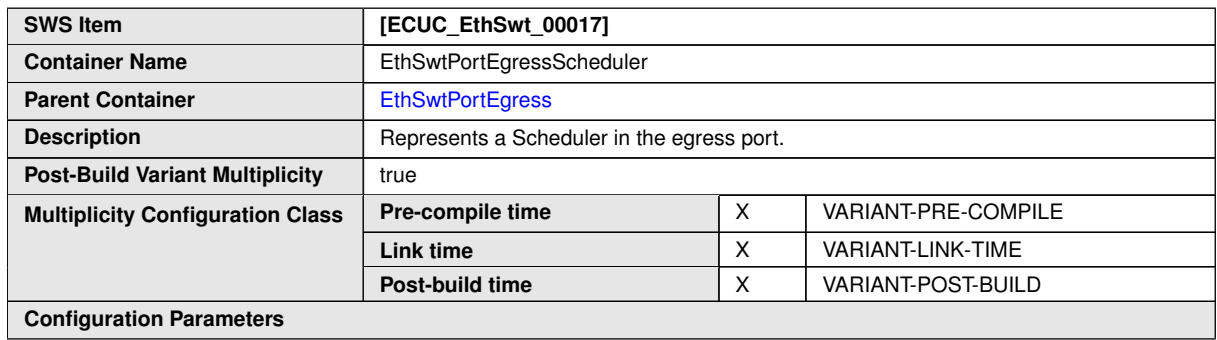

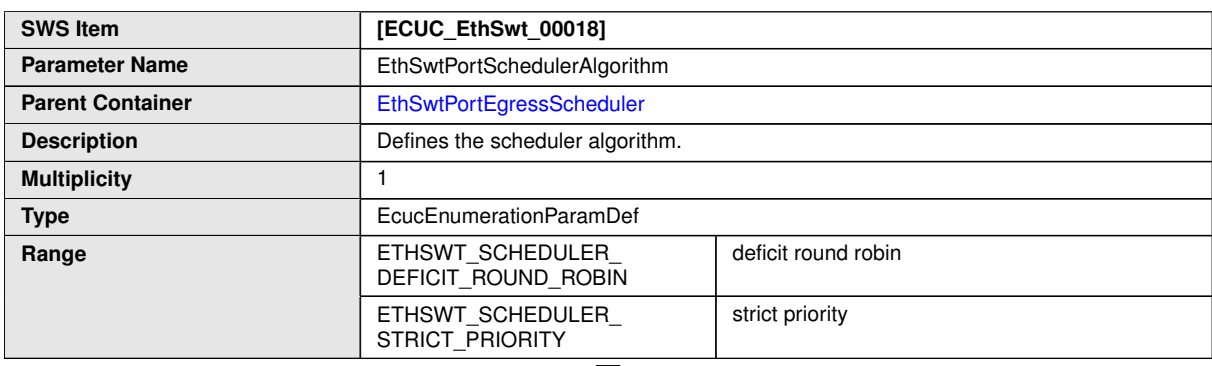

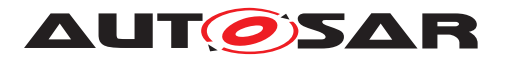

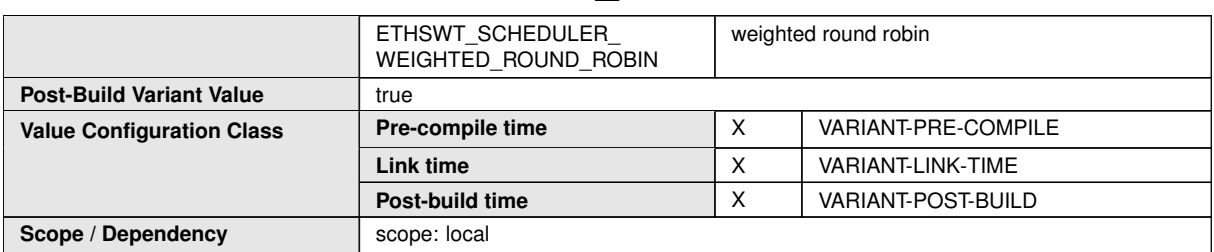

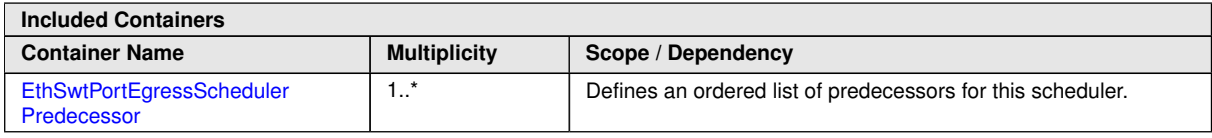

# **10.1.25 EthSwtPortEgressSchedulerPredecessor**

<span id="page-191-0"></span>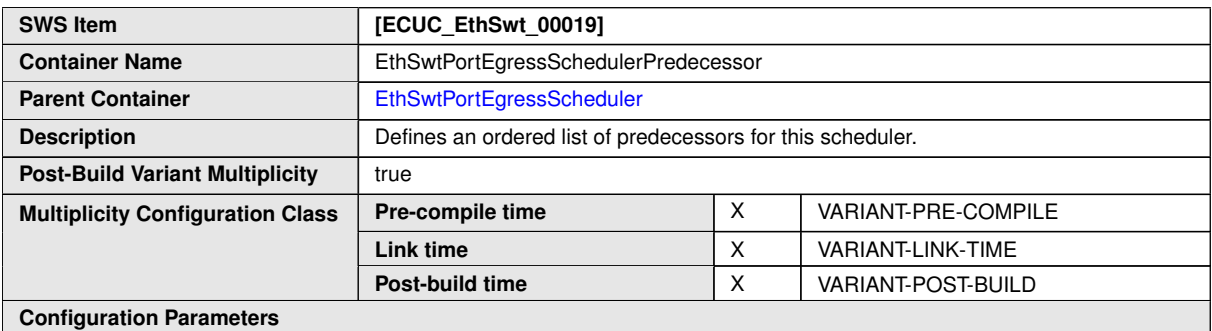

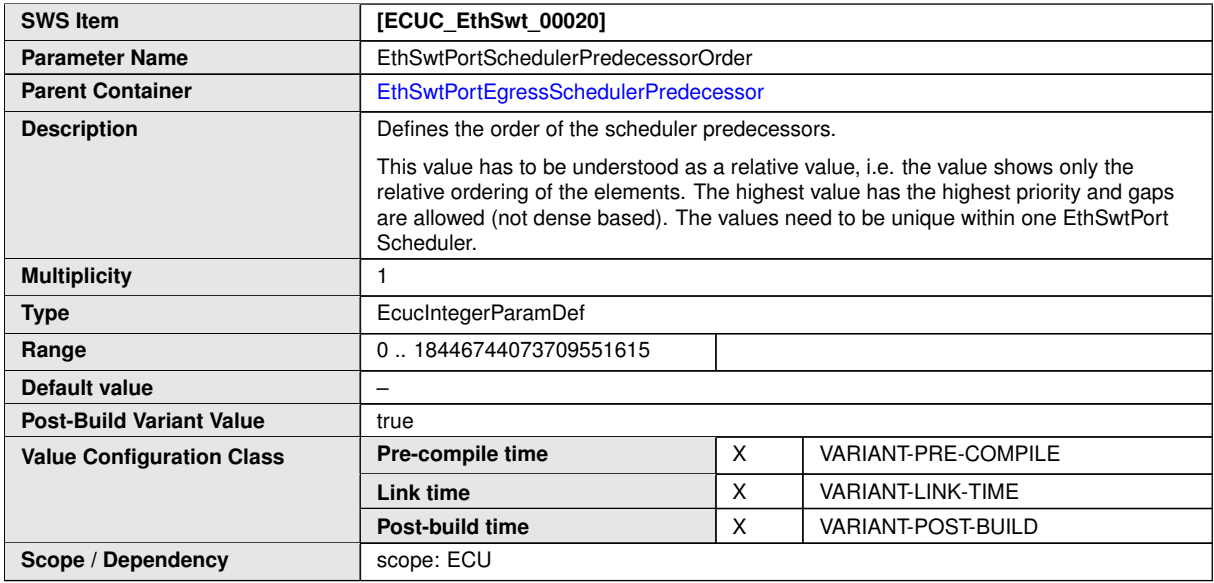

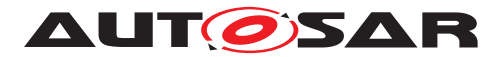

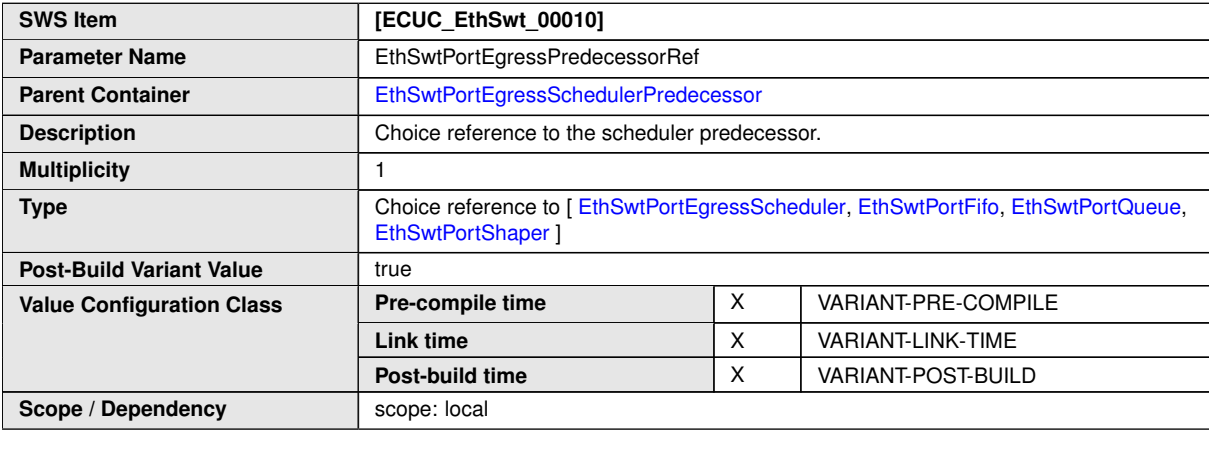

**No Included Containers**

#### **10.1.26 EthSwtPortFifo**

<span id="page-192-0"></span>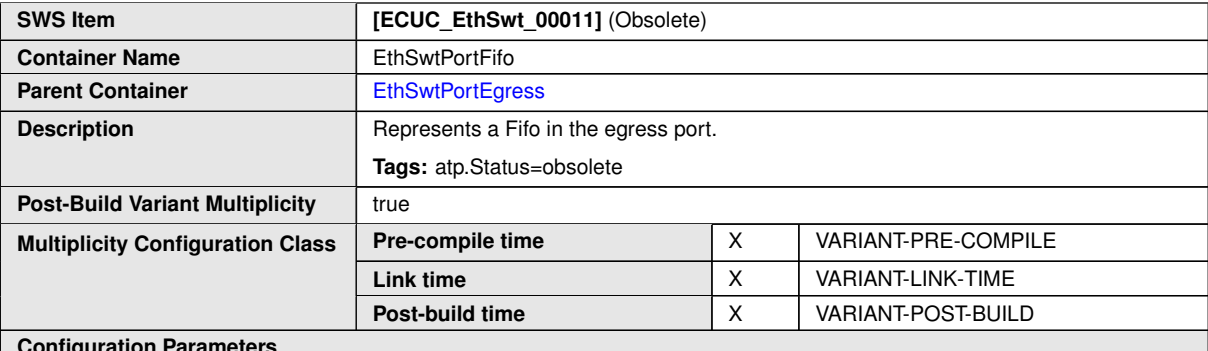

**Configuration Parameters**

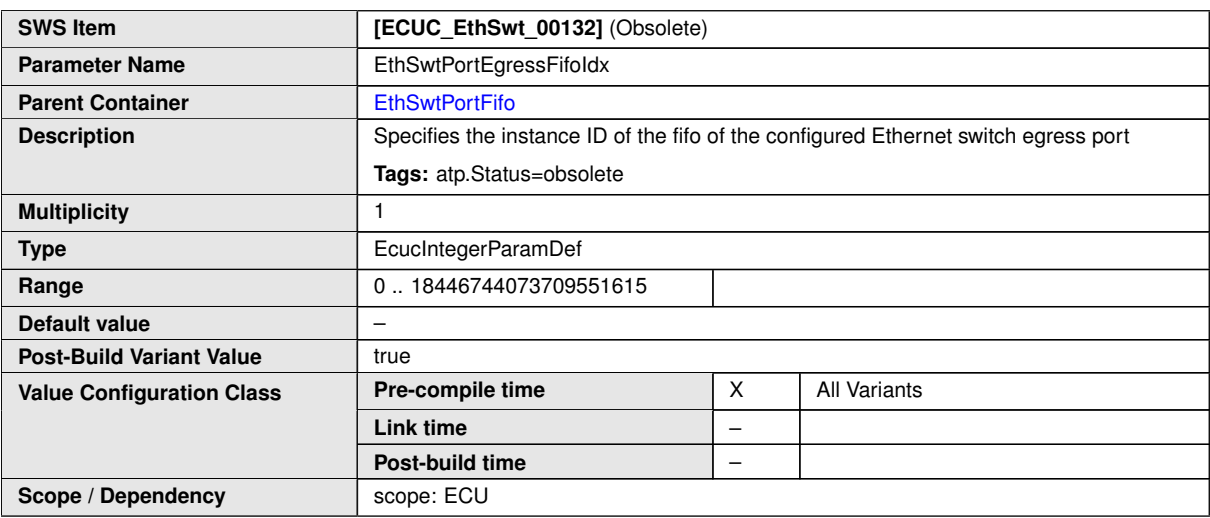

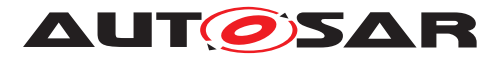

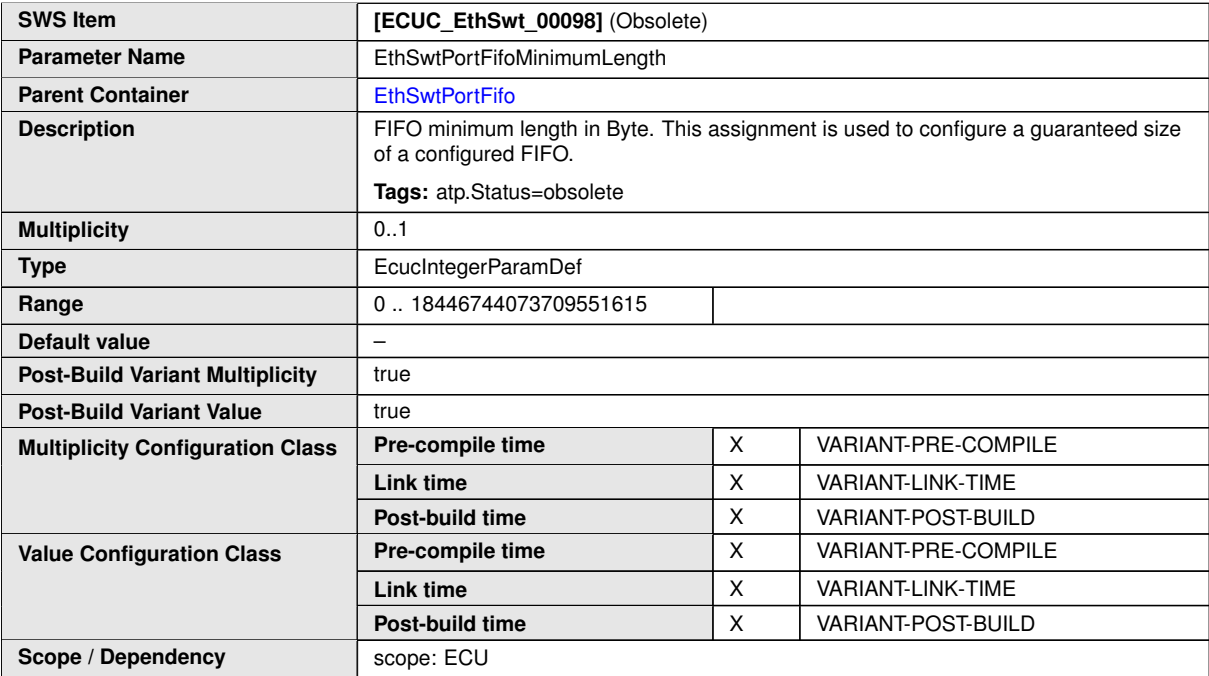

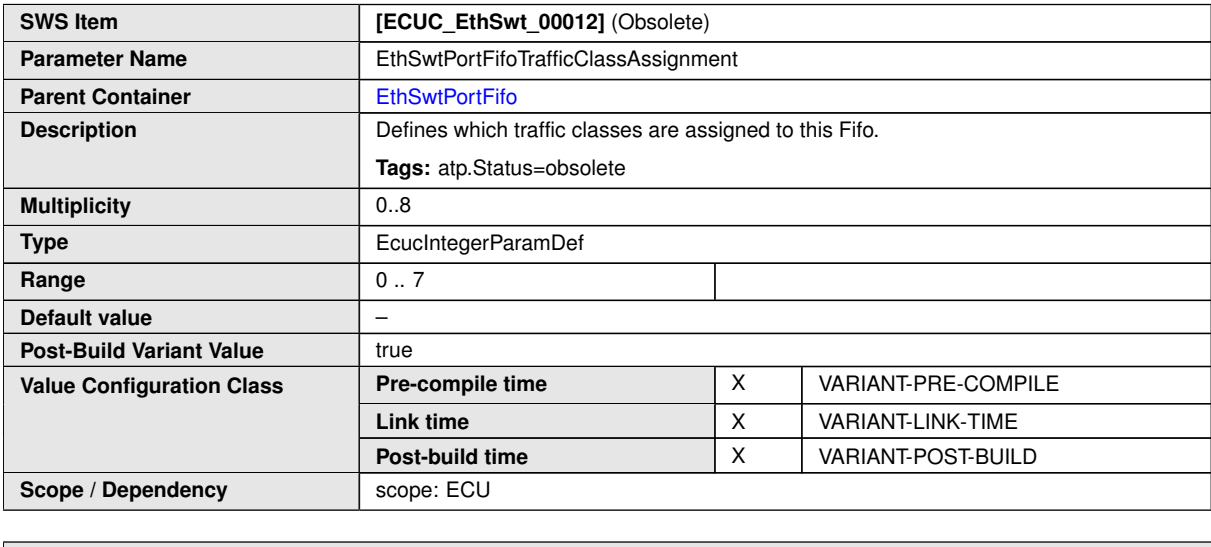

**No Included Containers**

# **10.1.27 EthSwtPortQueue**

<span id="page-193-0"></span>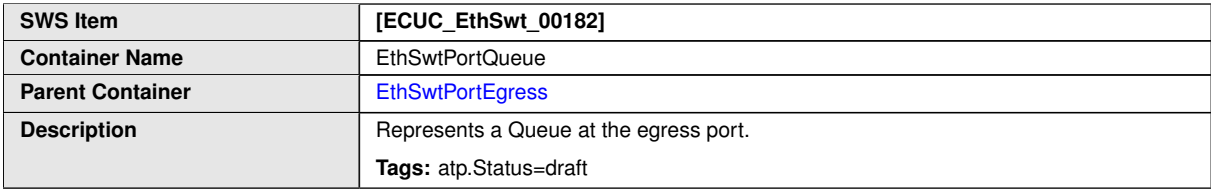

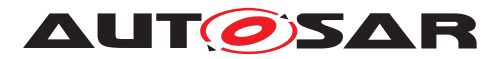

 $\triangle$ 

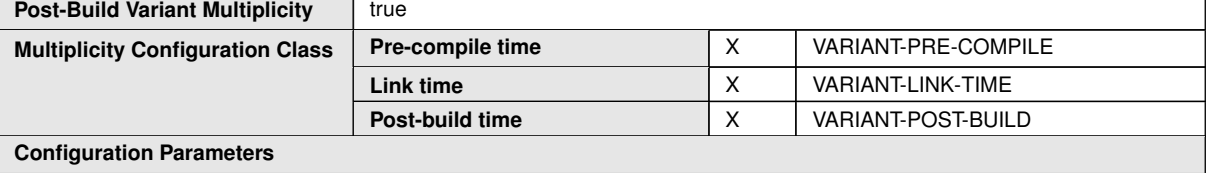

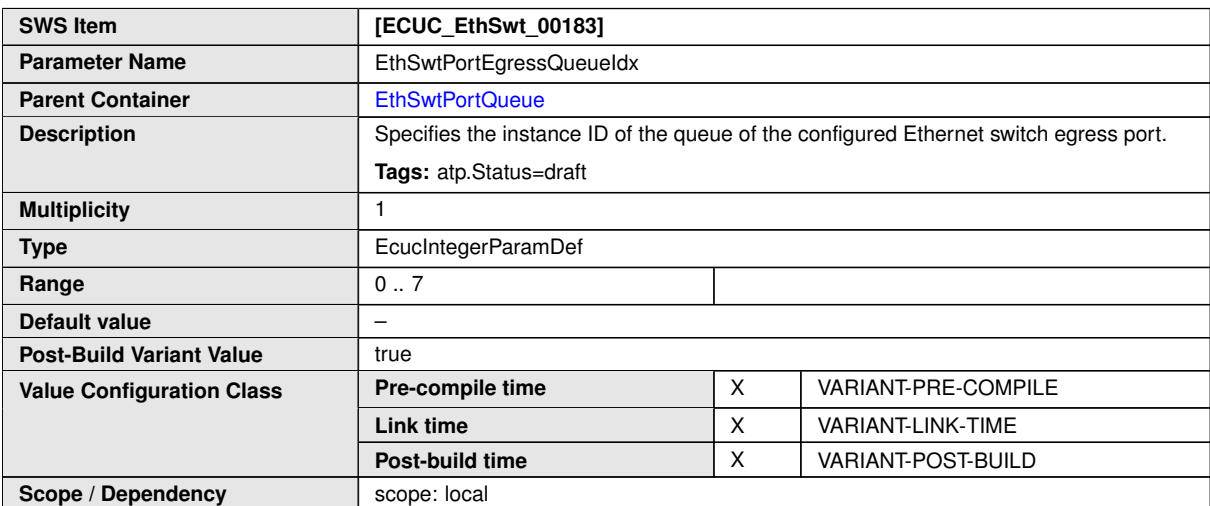

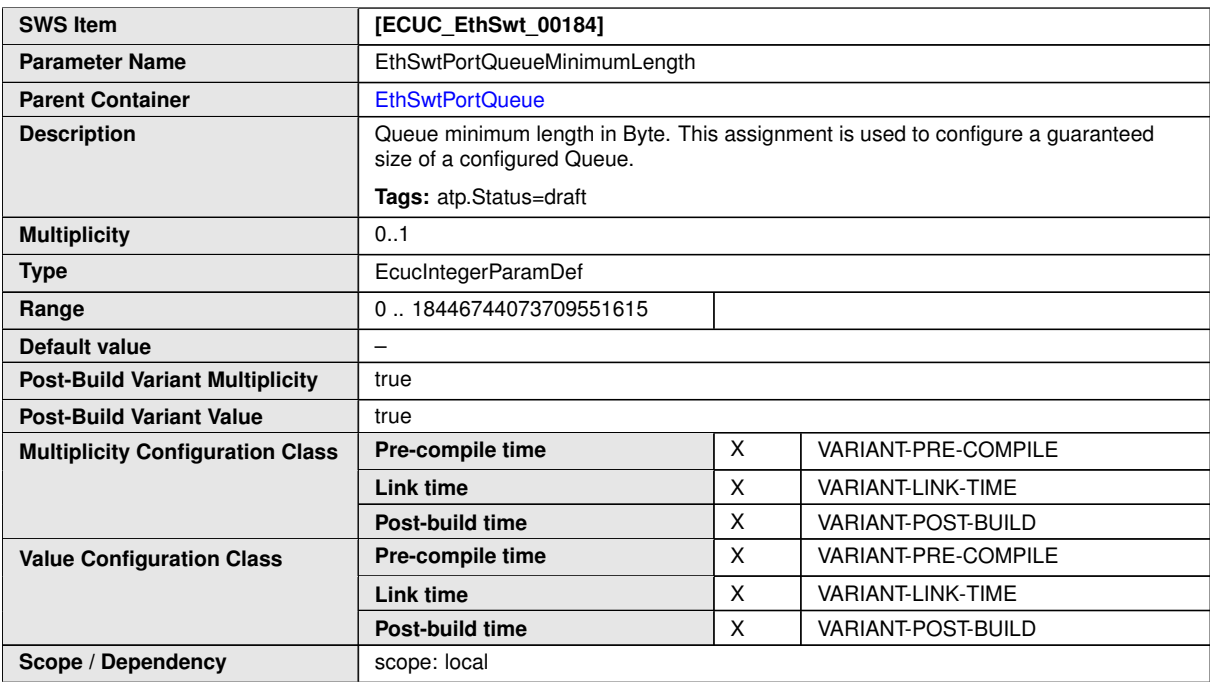

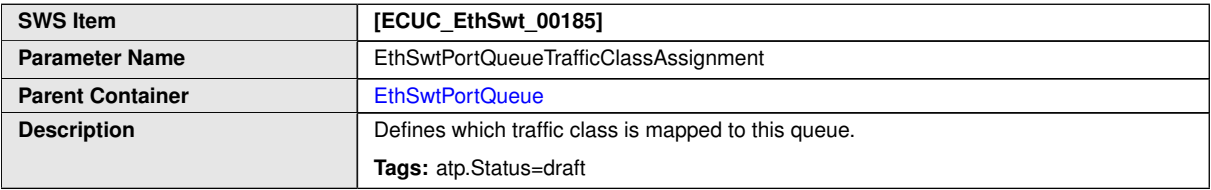

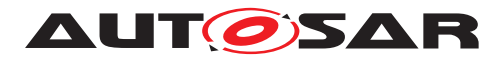

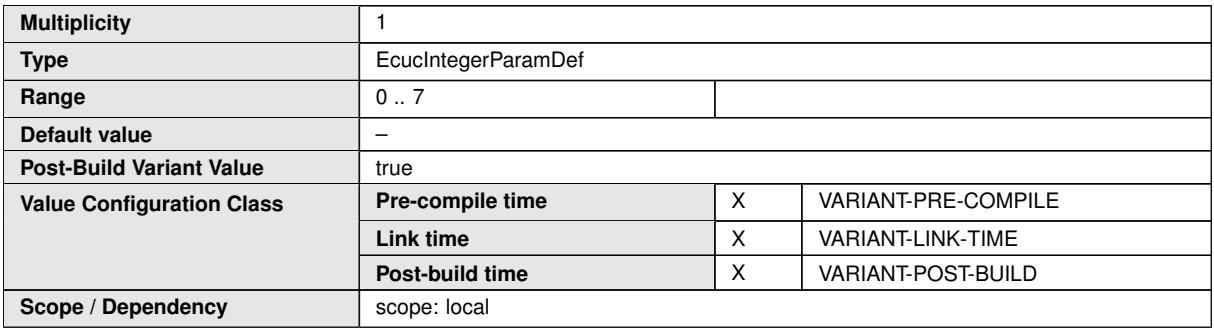

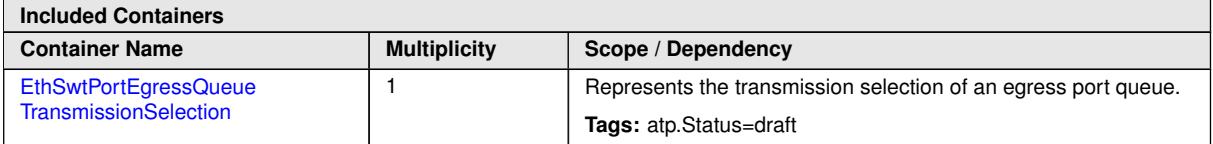

# **10.1.28 EthSwtPortEgressQueueTransmissionSelection**

<span id="page-195-0"></span>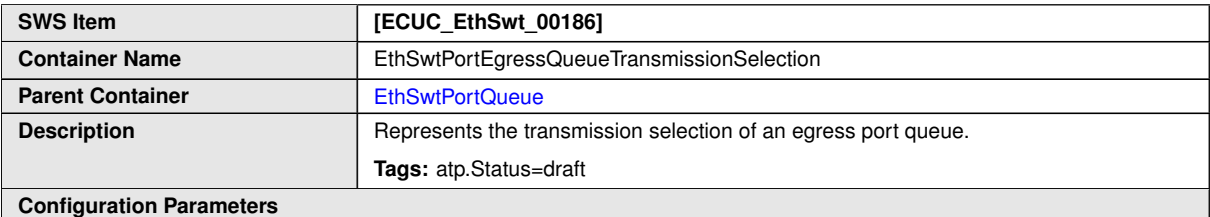

#### **SWS Item** *<b>i* **[ECUC\_EthSwt\_00191] Parameter Name** EthSwtPortEgressQueueTransmissionSelectionAlgorithm **Parent Container** [EthSwtPortEgressQueueTransmissionSelection](#page-195-0) **Description** Represents the transmission selection algorithm of an egress port queue. **Tags:** atp.Status=draft **Multiplicity** 1 **Type** EcucEnumerationParamDef ETHSWT\_TRANSMISSION\_ SELECTION\_ALGORITHM\_ATS Ethernet frames are selected from the egress queue for transmission according the asynchronous traffic shaping algorithm. **Tags:** atp.Status=draft ETHSWT\_TRANSMISSION\_ SELECTION\_ALGORITHM\_CBS Ethernet frames are selected from the egress queue for transmission according the credit based shaping algorithm. **Tags:** atp.Status=draft **Range** ETHSWT\_TRANSMISSION\_ SELECTION\_ALGORITHM\_ETS Ethernet frames are selected from the egress queue for transmission according the enhanced transmission selection algorithm. **Tags:** atp.Status=draft

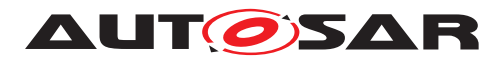

<span id="page-196-0"></span>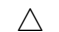

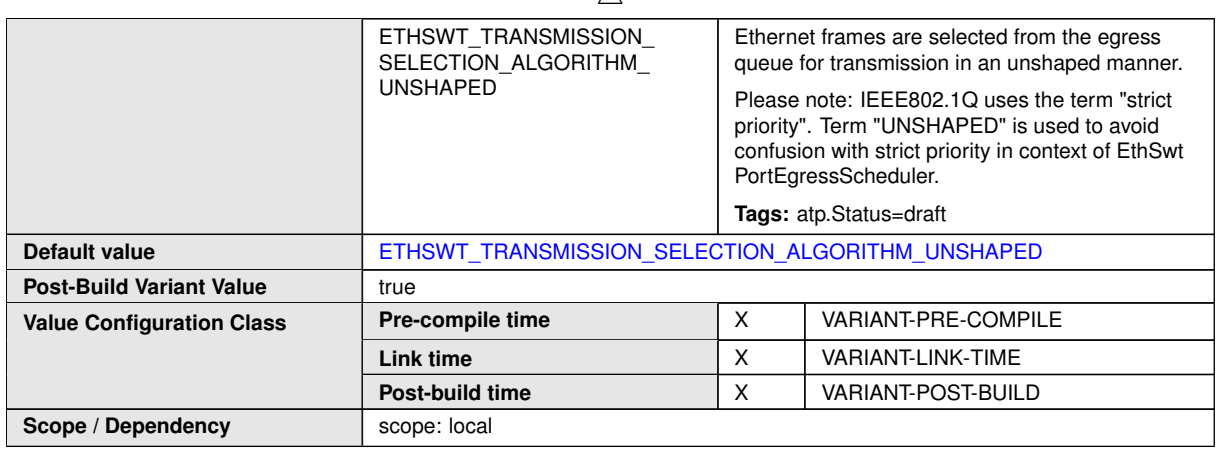

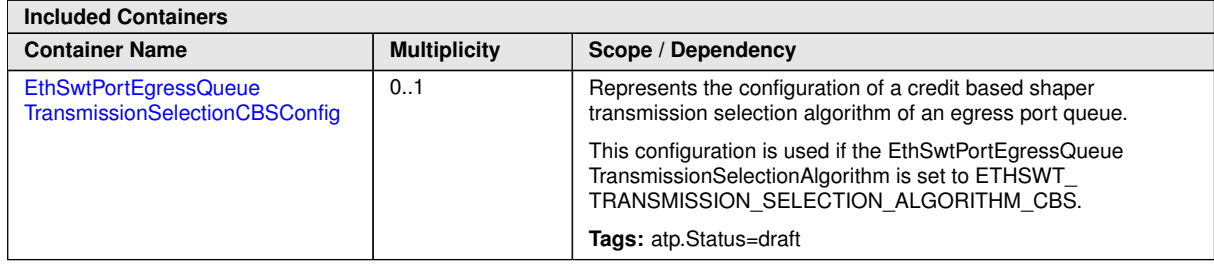

# **10.1.29 EthSwtPortEgressQueueTransmissionSelectionCBSConfig**

<span id="page-196-1"></span>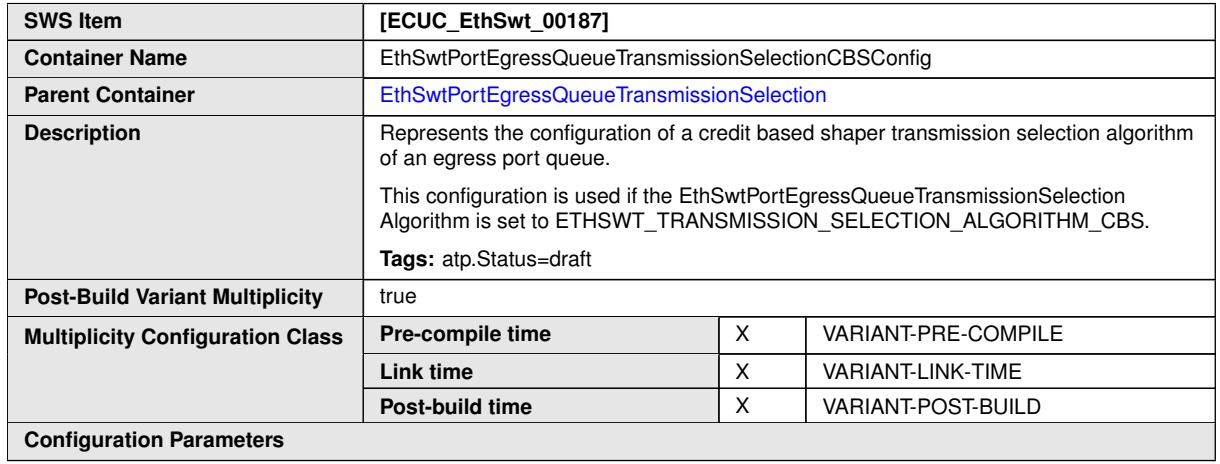

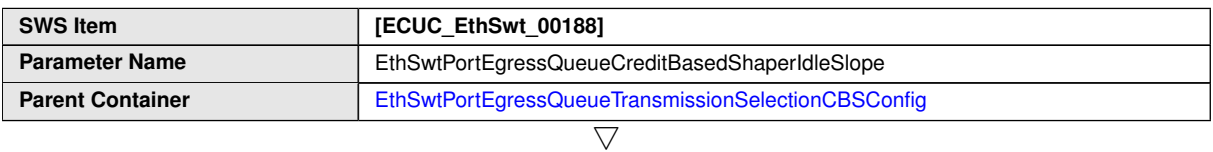

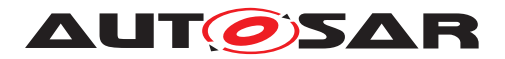

 $\triangle$ 

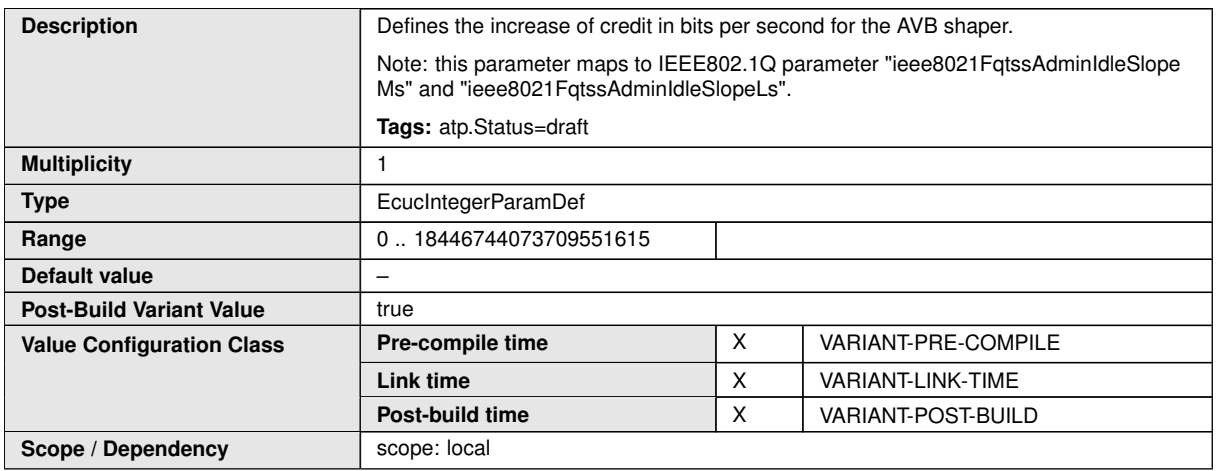

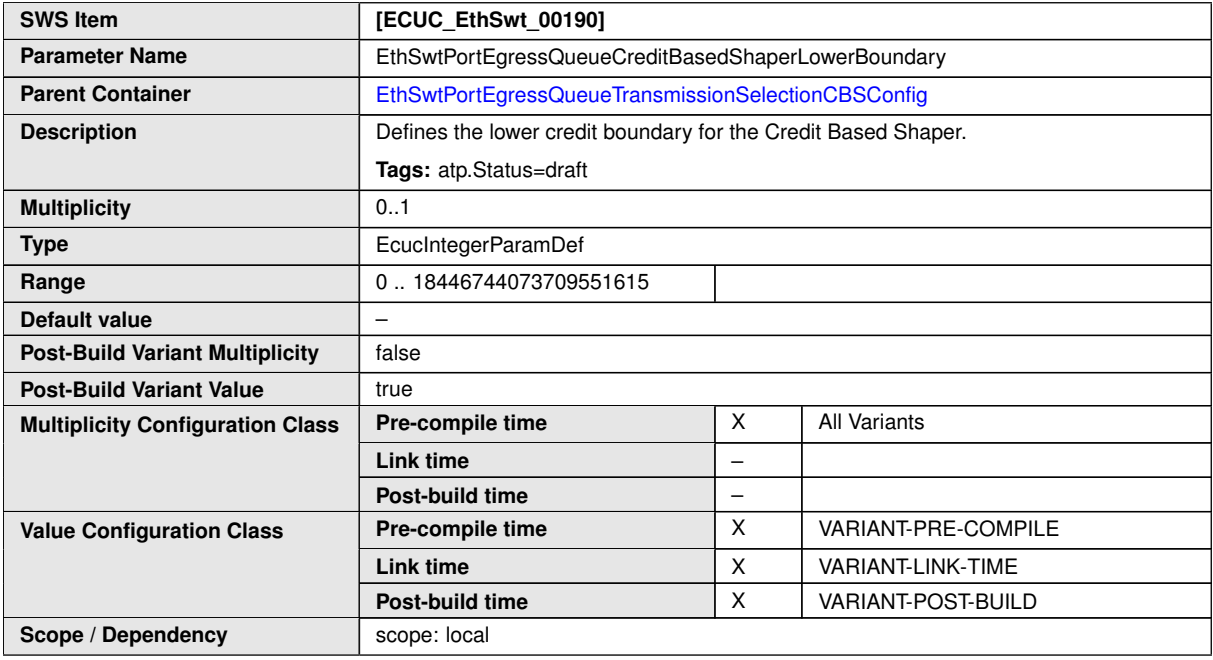

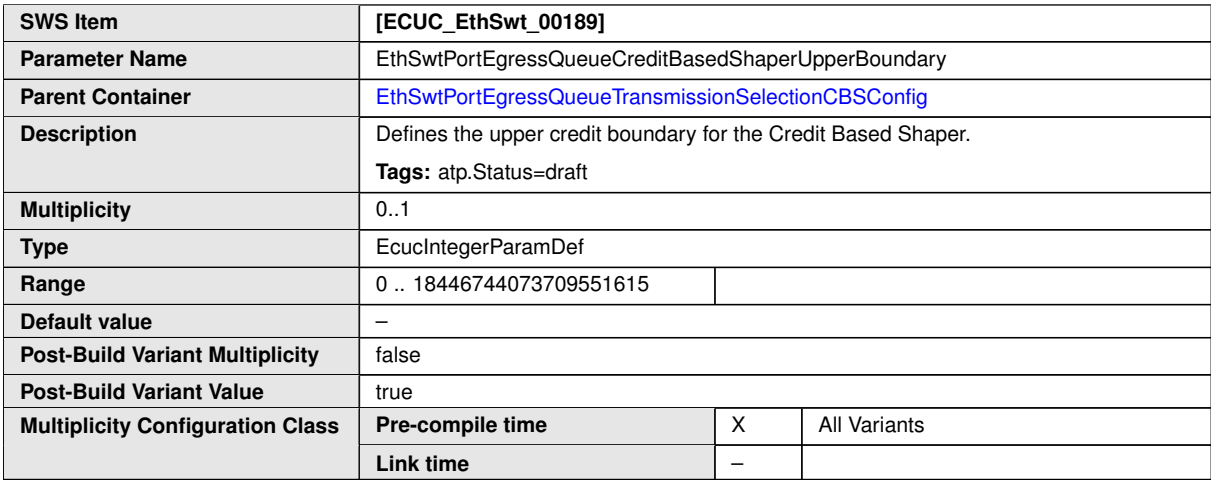

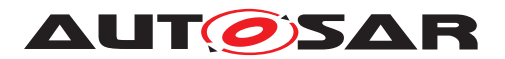

<span id="page-198-0"></span>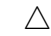

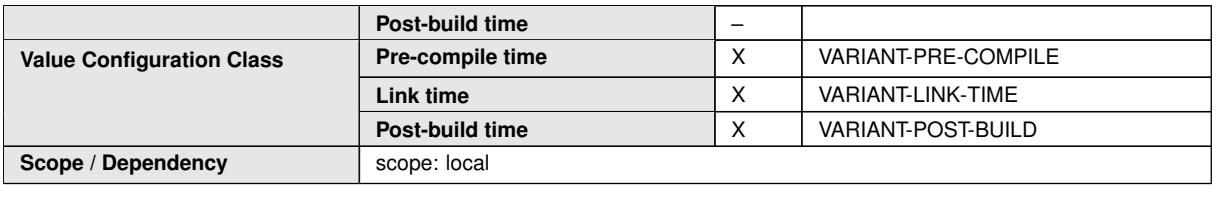

**No Included Containers**

# **10.1.30 EthSwtPortShaper**

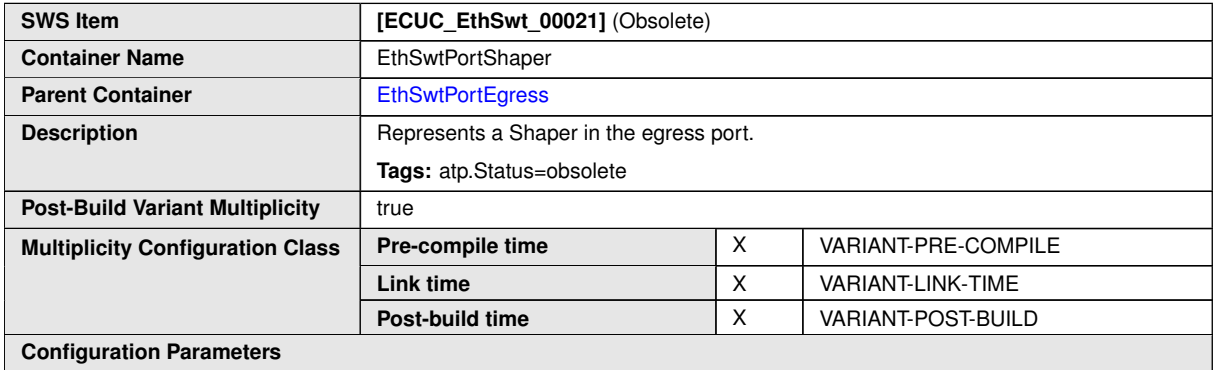

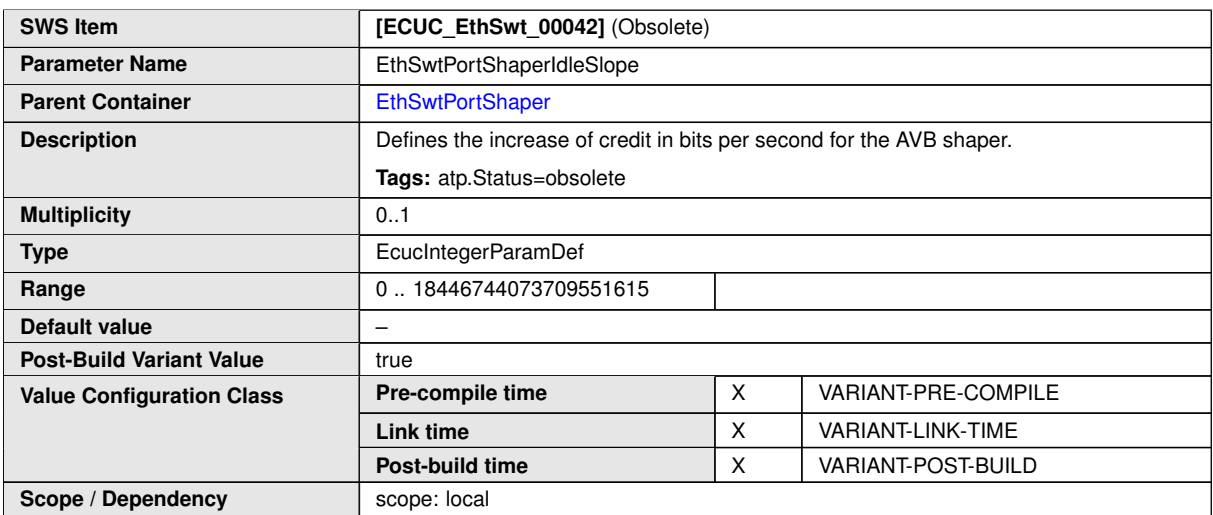

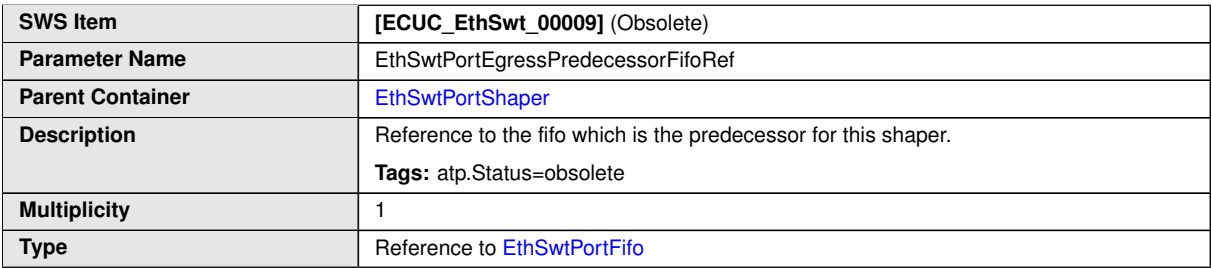

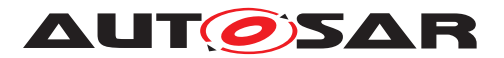

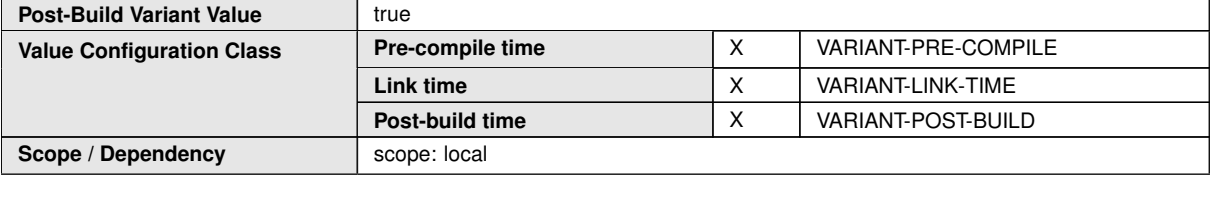

**No Included Containers**

# **10.1.31 EthSwtPortIngress**

<span id="page-199-0"></span>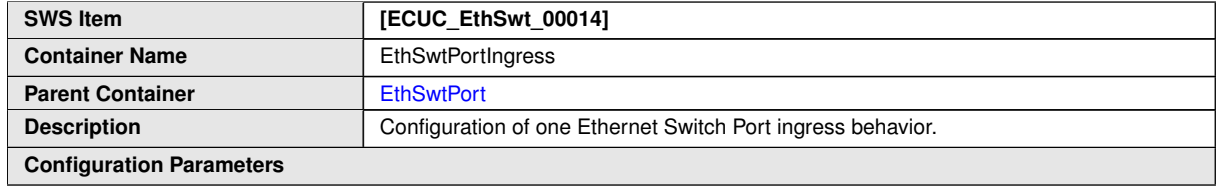

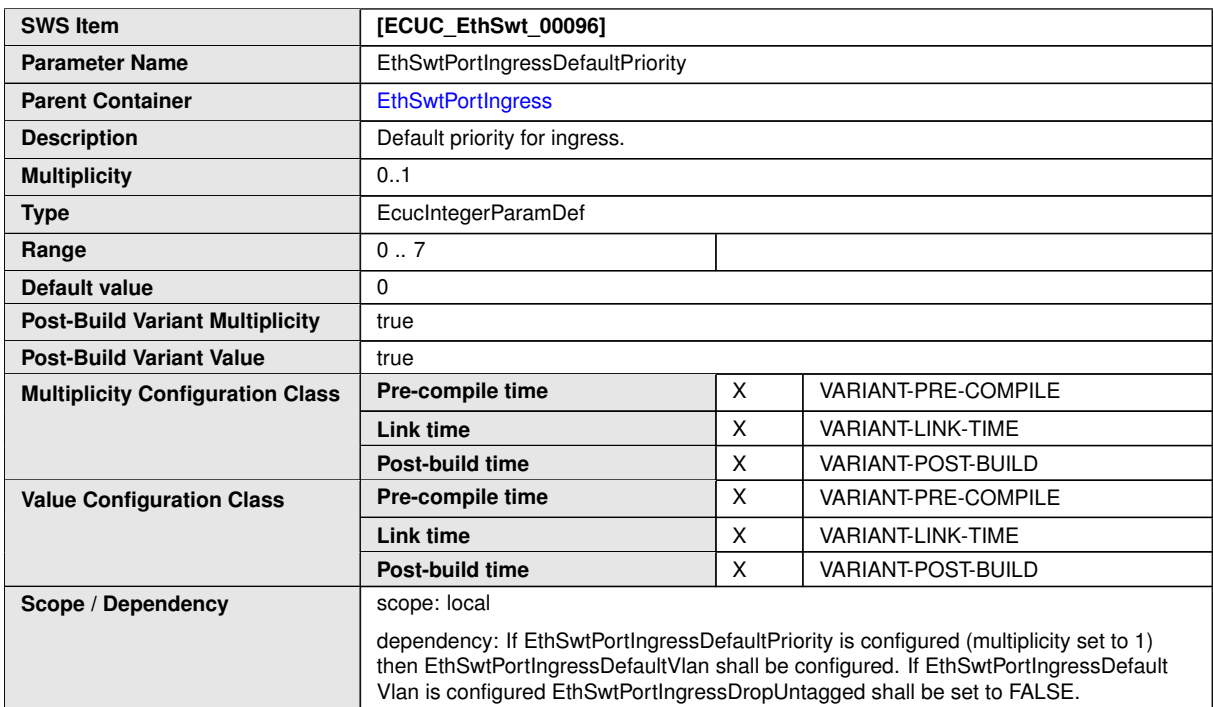

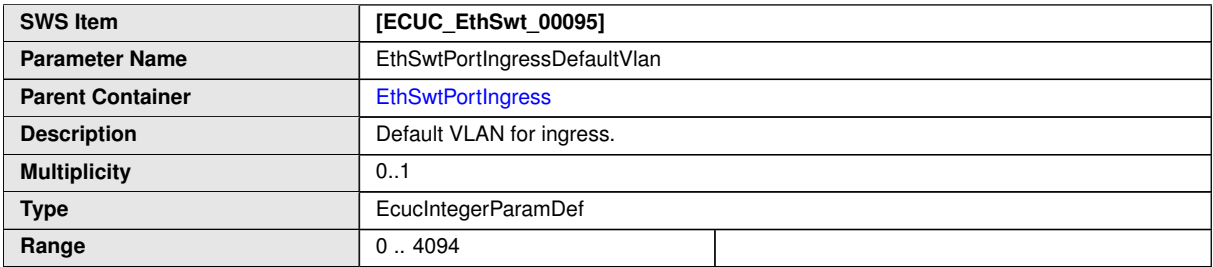

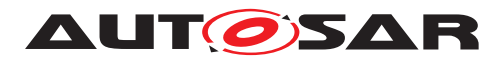

#### $\triangle$

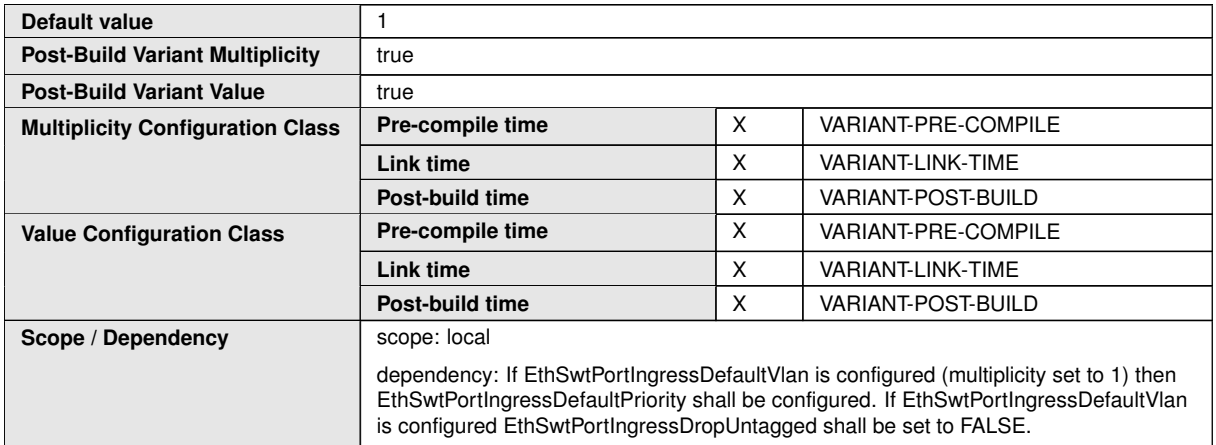

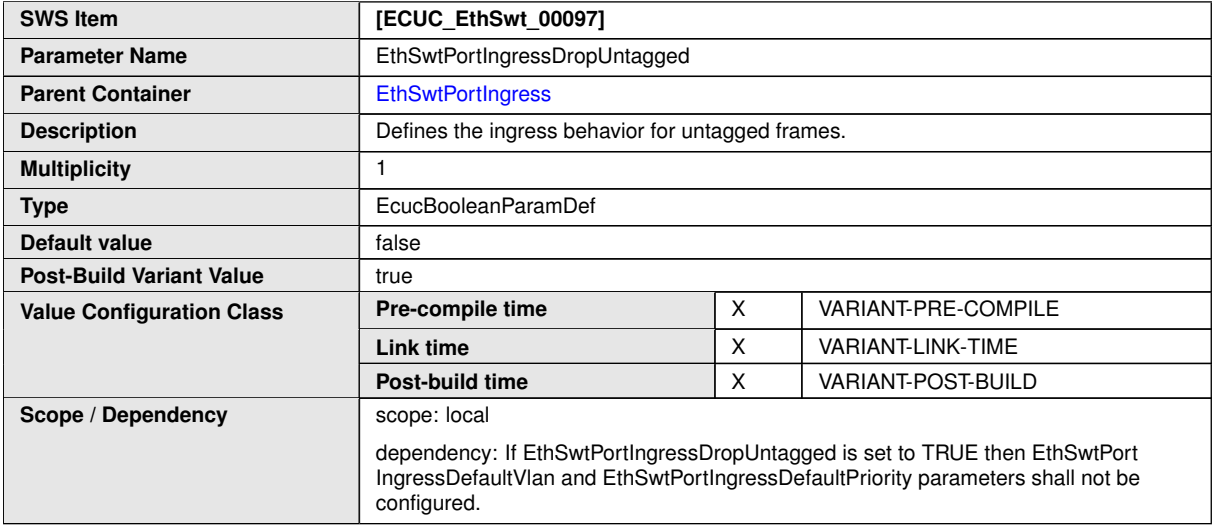

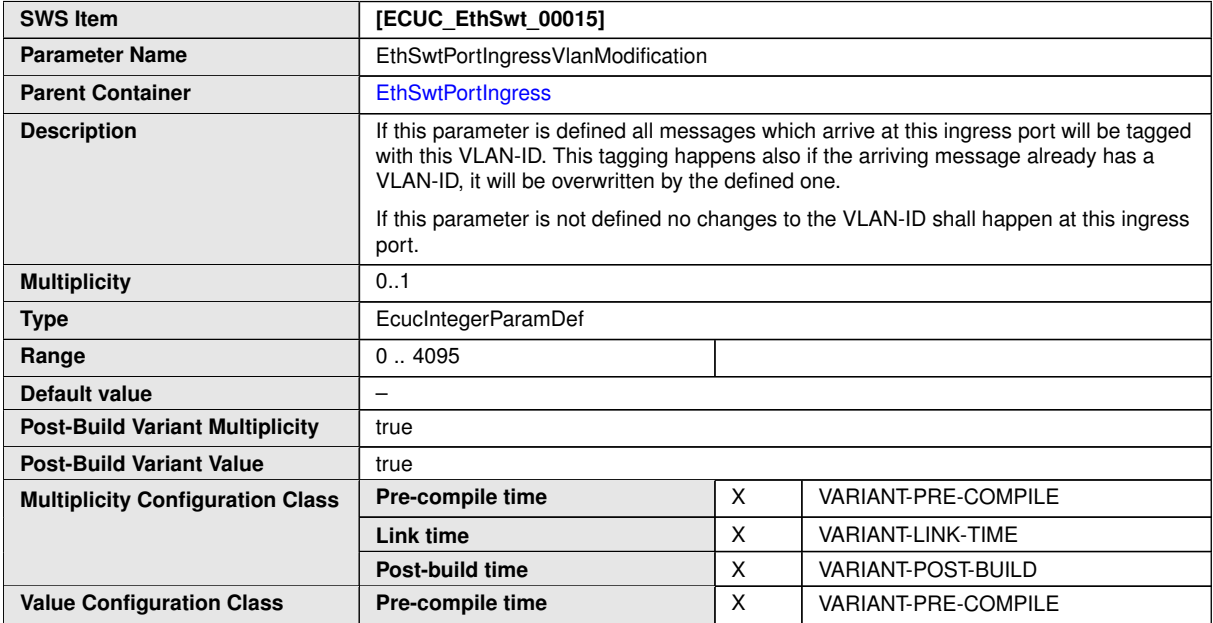

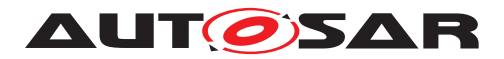

 $\triangle$ 

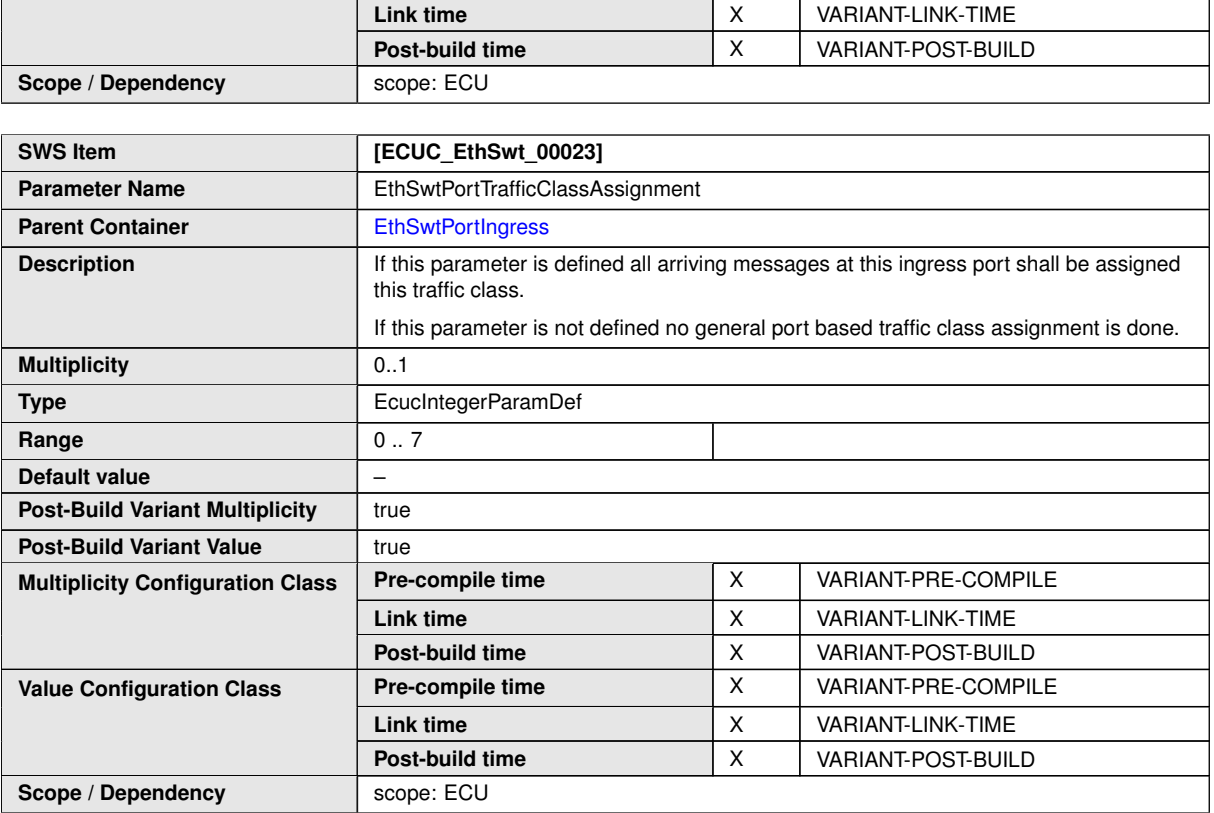

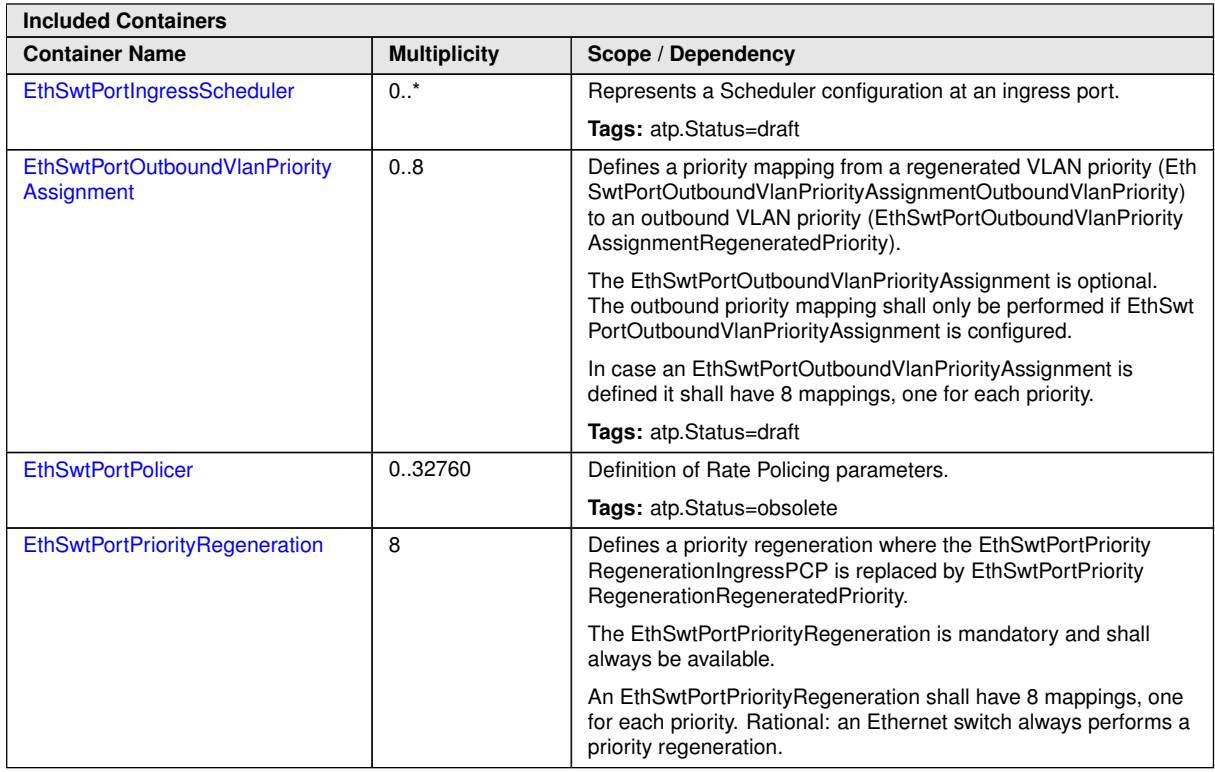

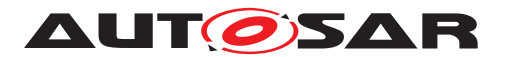

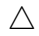

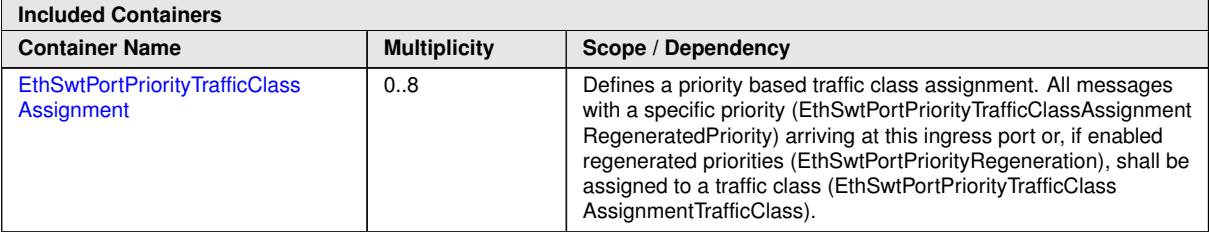

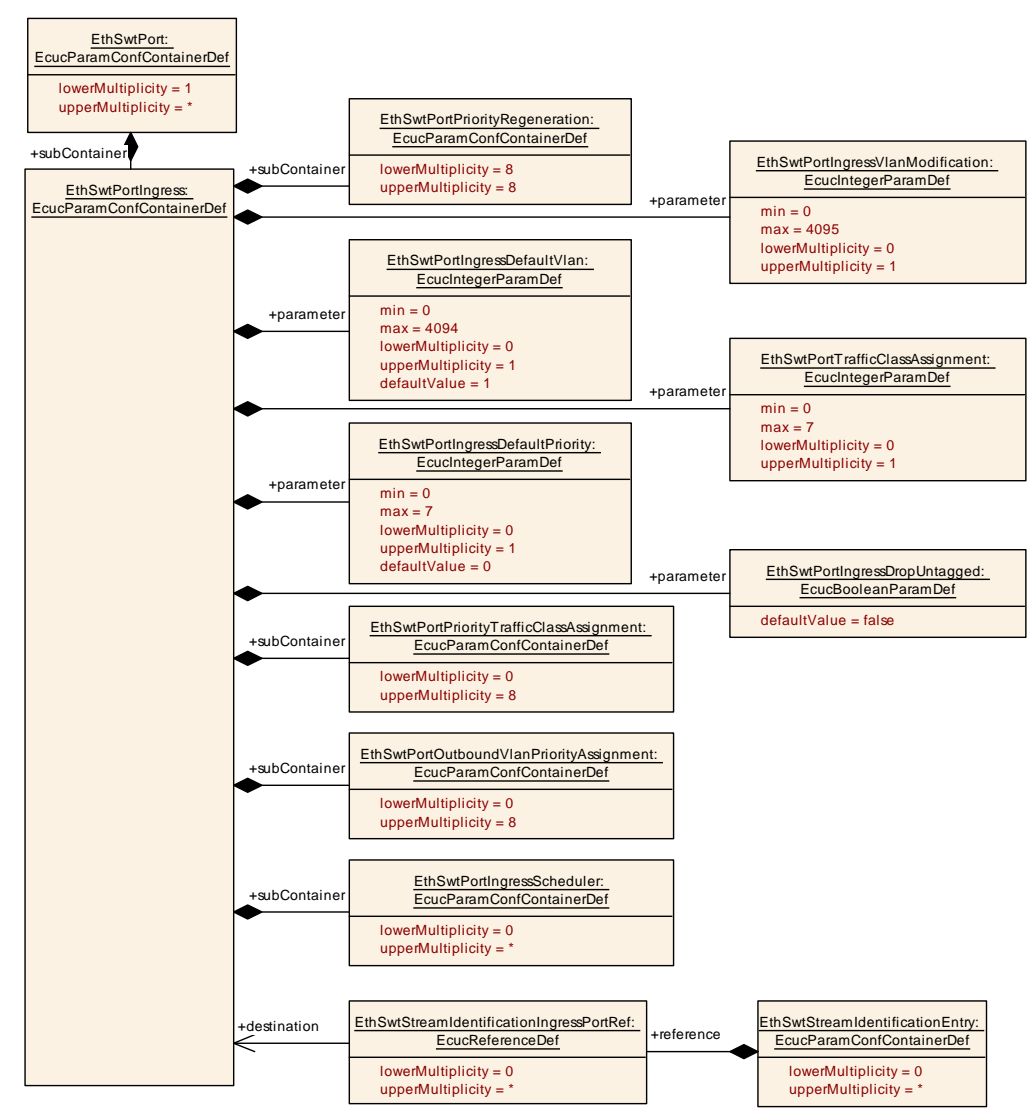

**Figure 10.15: [EthSwtPortIngress](#page-199-0) (1/2)**

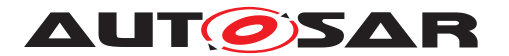

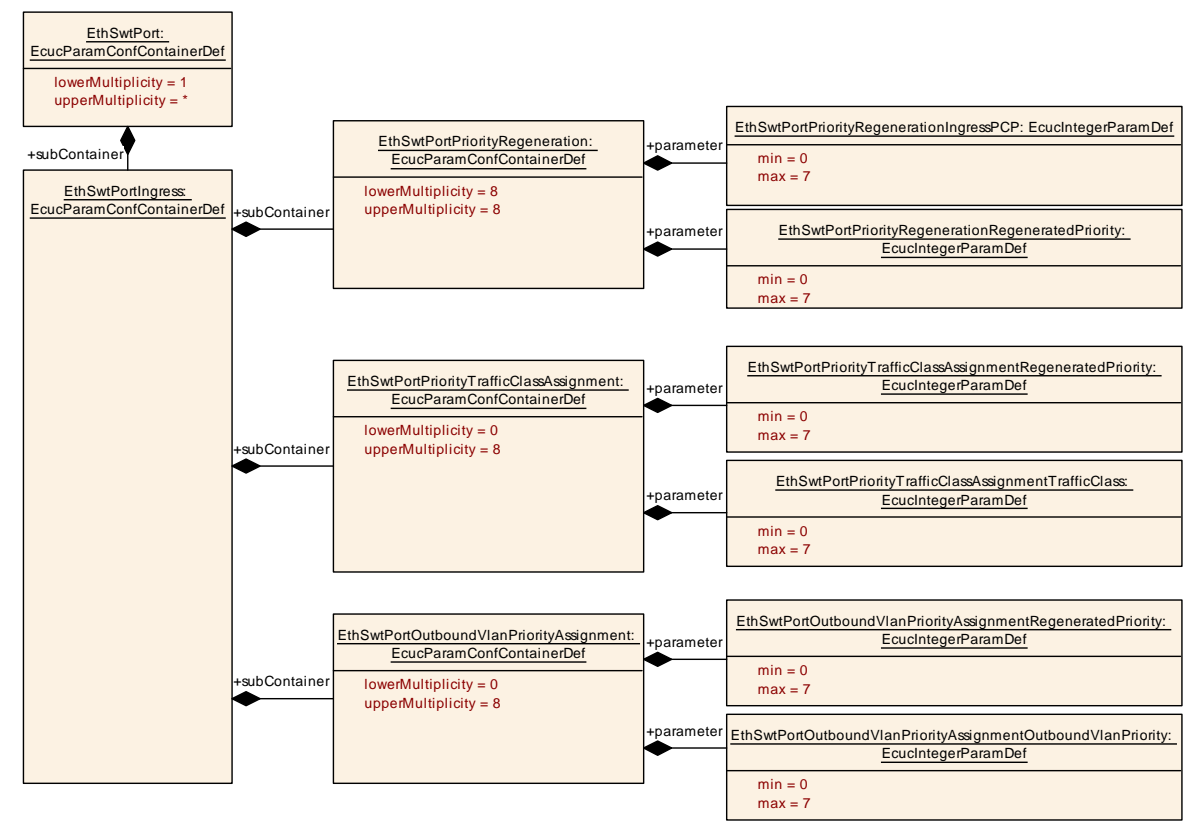

<span id="page-203-0"></span>**Figure 10.16: [EthSwtPortIngress](#page-199-0) (2/2)**

# **10.1.32 EthSwtPortIngressScheduler**

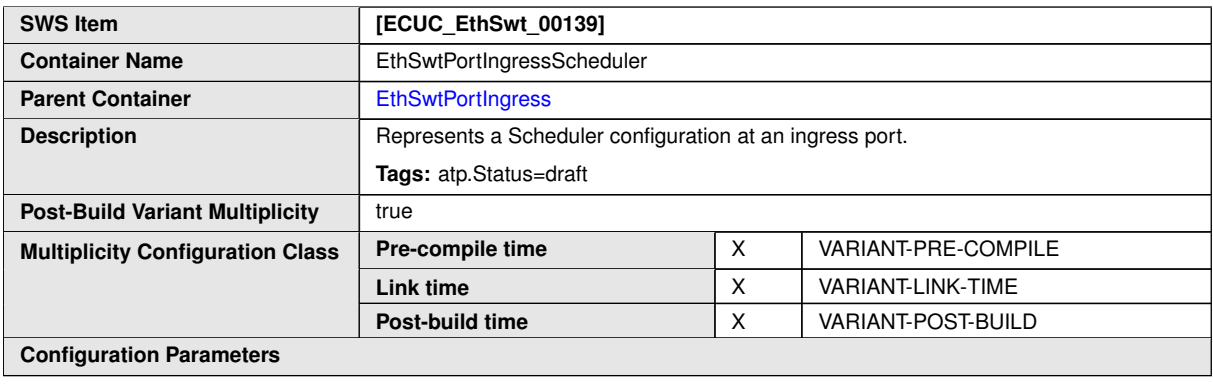

**No Included Containers**

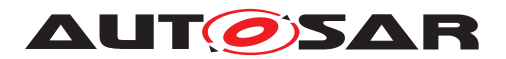

# **10.1.33 EthSwtPortOutboundVlanPriorityAssignment**

<span id="page-204-0"></span>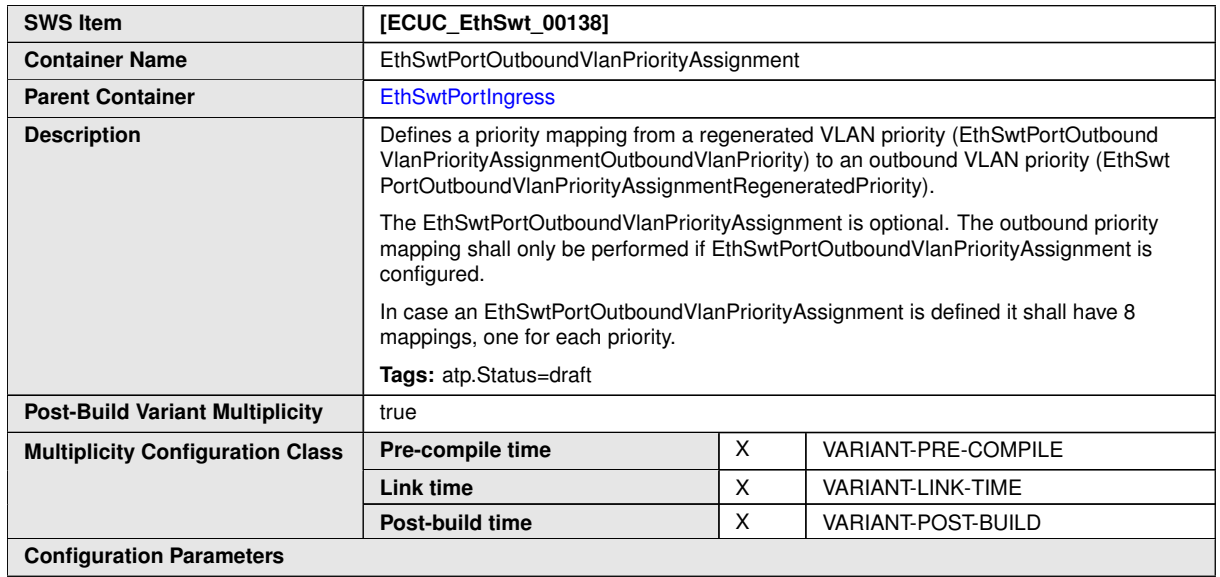

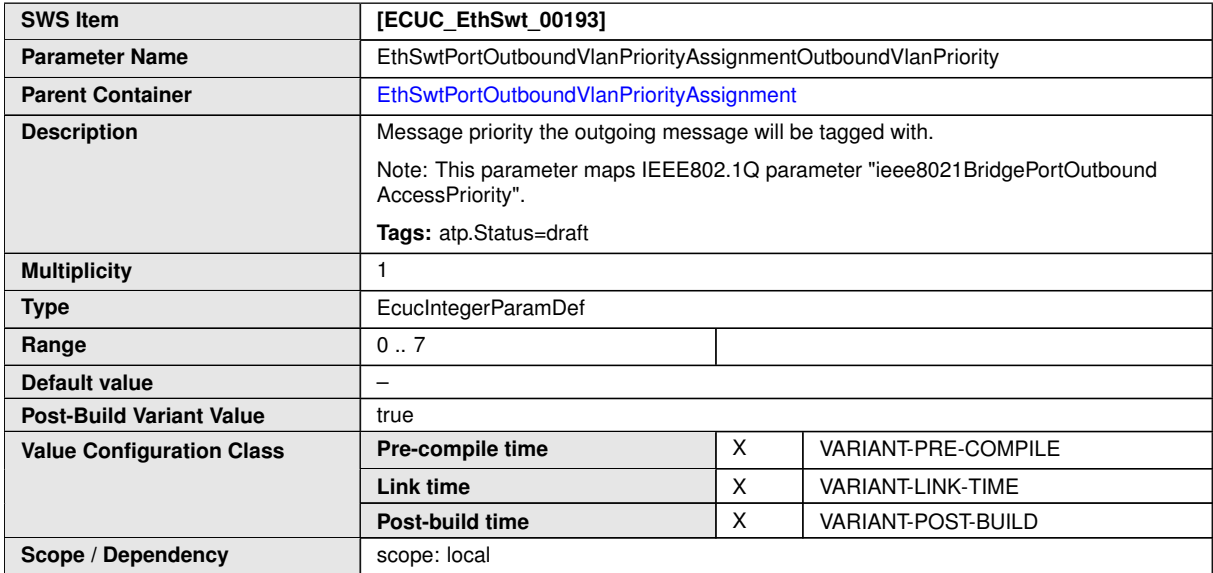

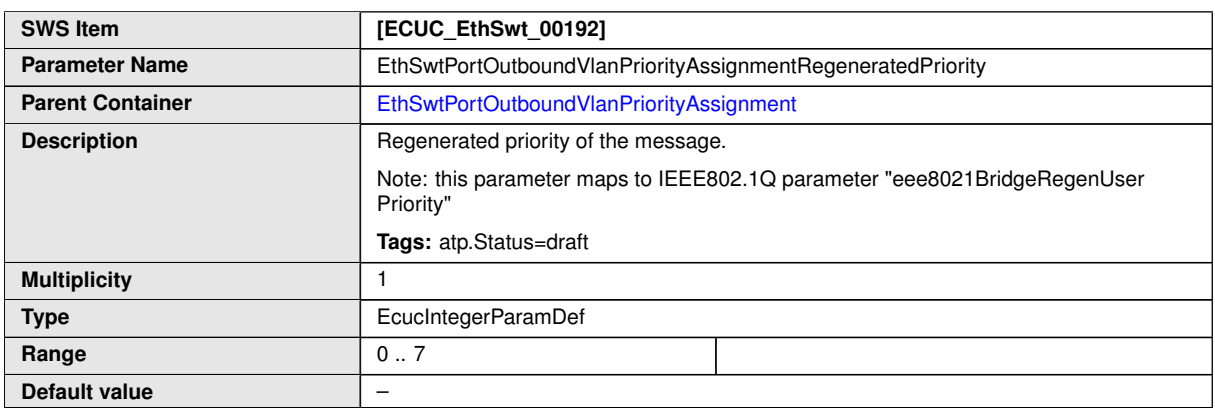

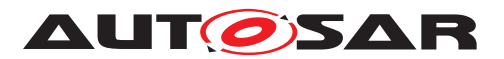

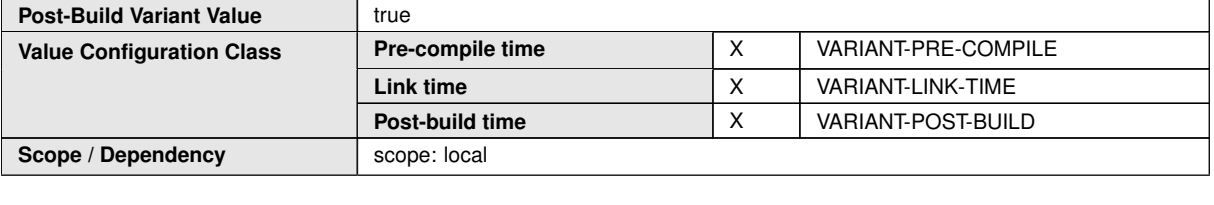

**No Included Containers**

# **10.1.34 EthSwtPortPolicer**

<span id="page-205-0"></span>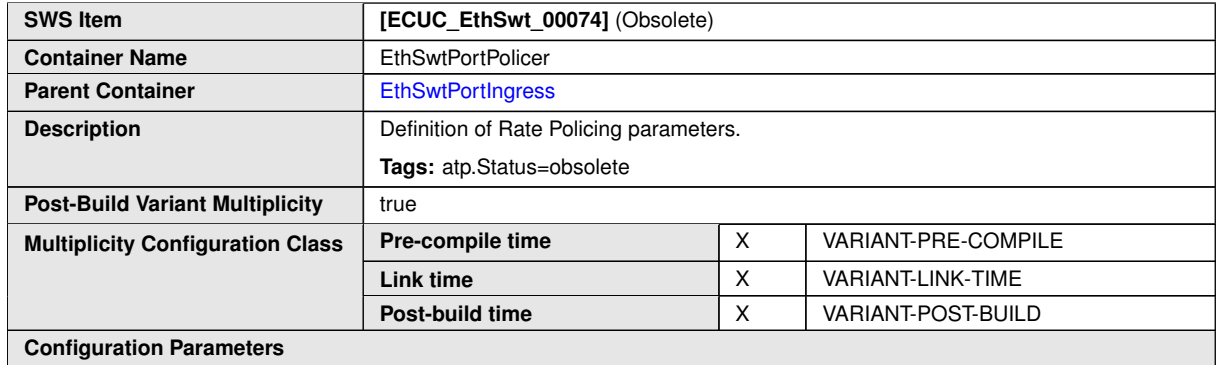

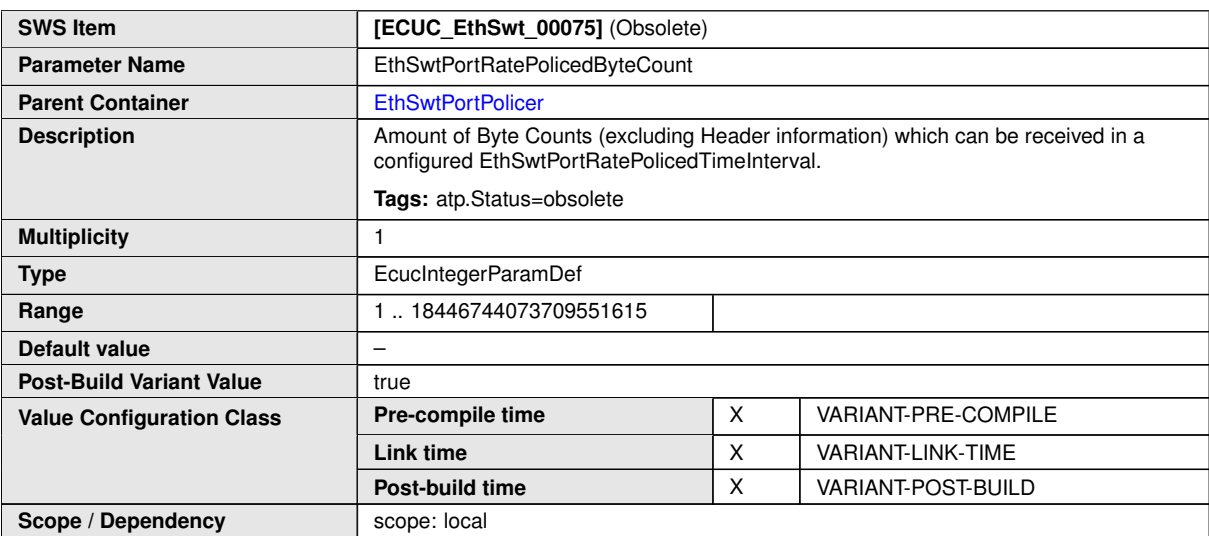

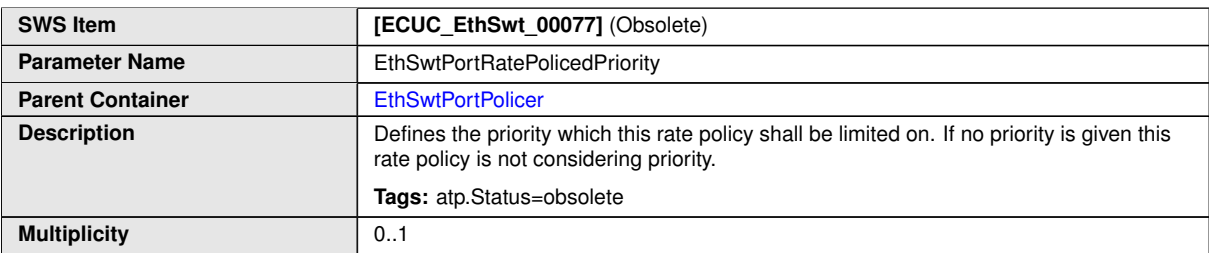

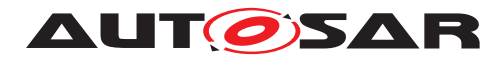

 $\triangle$ 

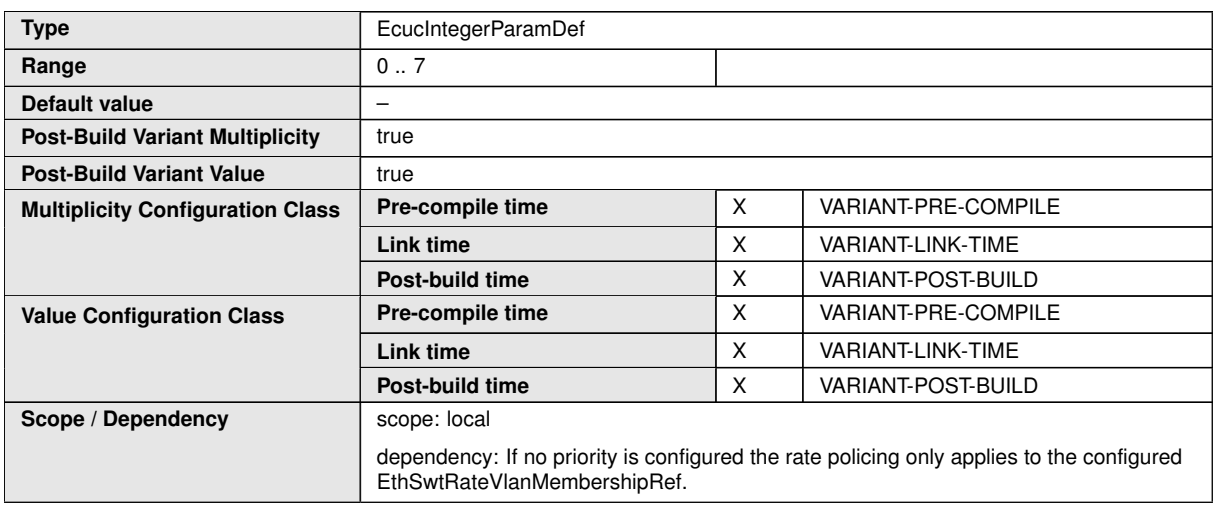

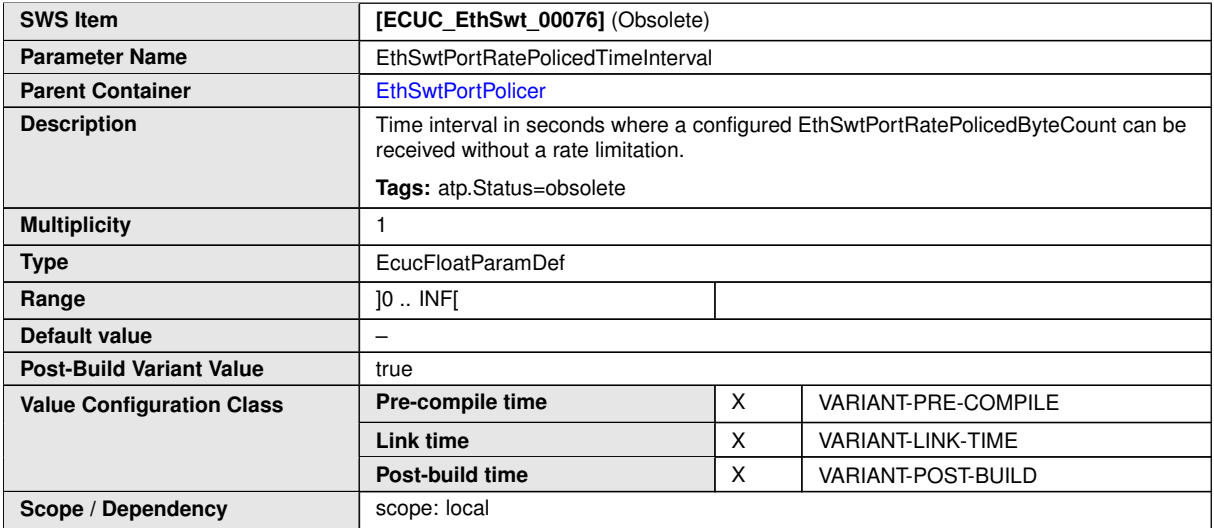

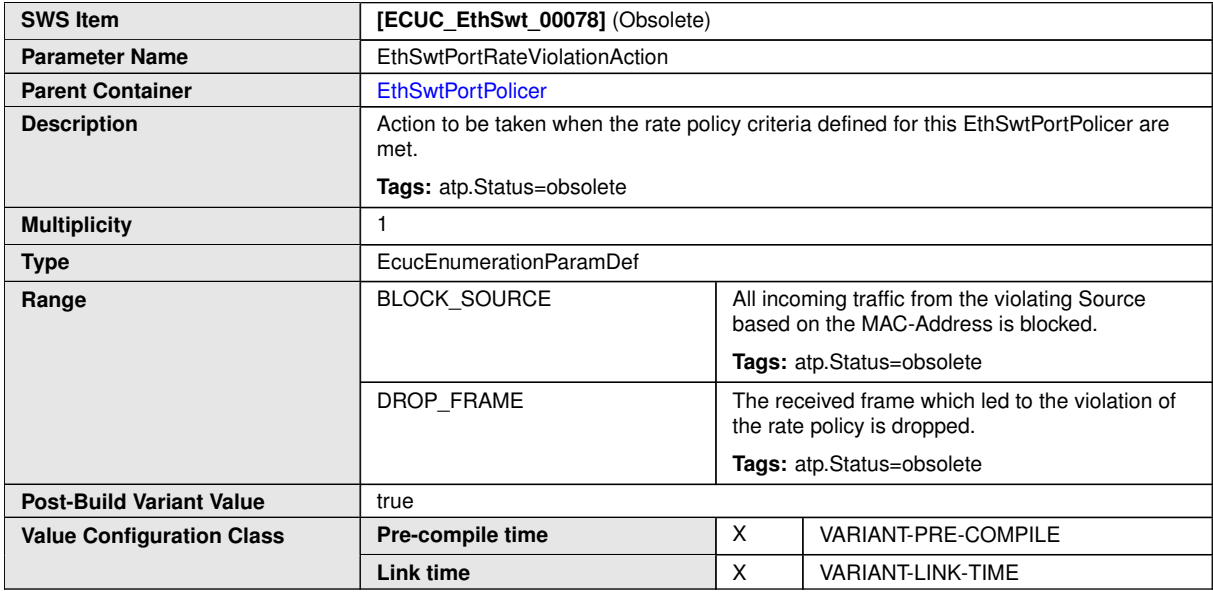

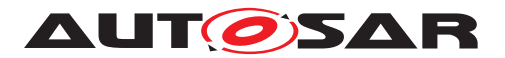

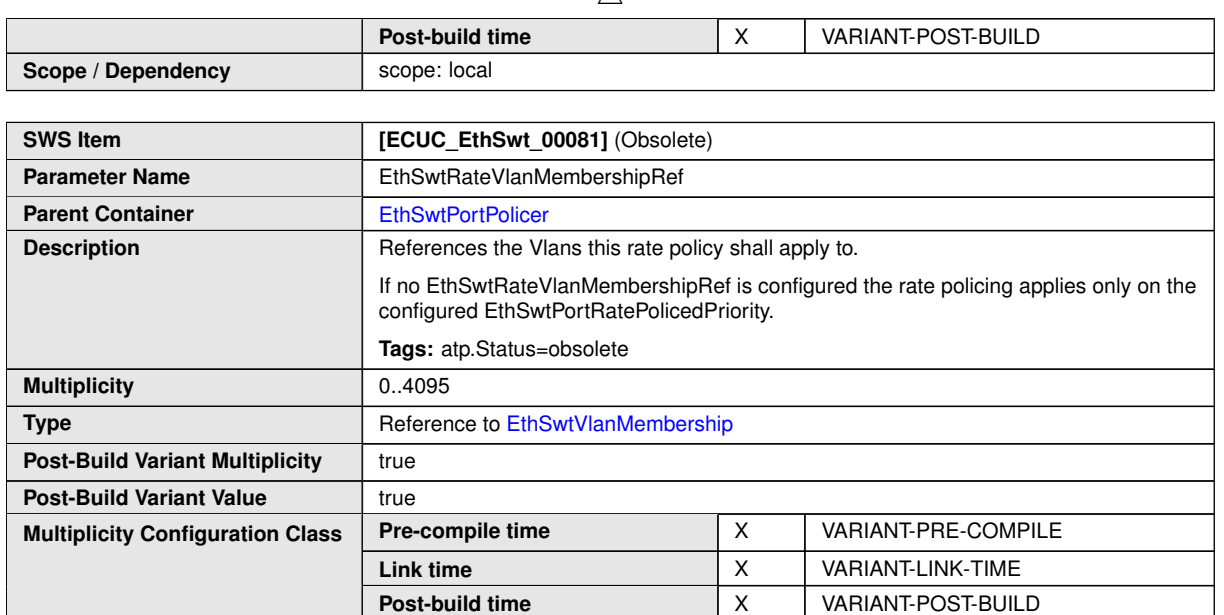

**Pre-compile time** X VARIANT-PRE-COMPILE **Link time**  $\begin{array}{|c|c|c|c|c|c|}\n\hline\nX & \text{VARIAN} & \text{NARIAN} & \text{NARIAN} & \text{NARIAN} & \text{NARIM} \\
\hline\n\end{array}$ 

**Post-build time** X VARIANT-POST-BUILD

#### **No Included Containers**

**Value Configuration Class**

**Scope / Dependency** scope: local

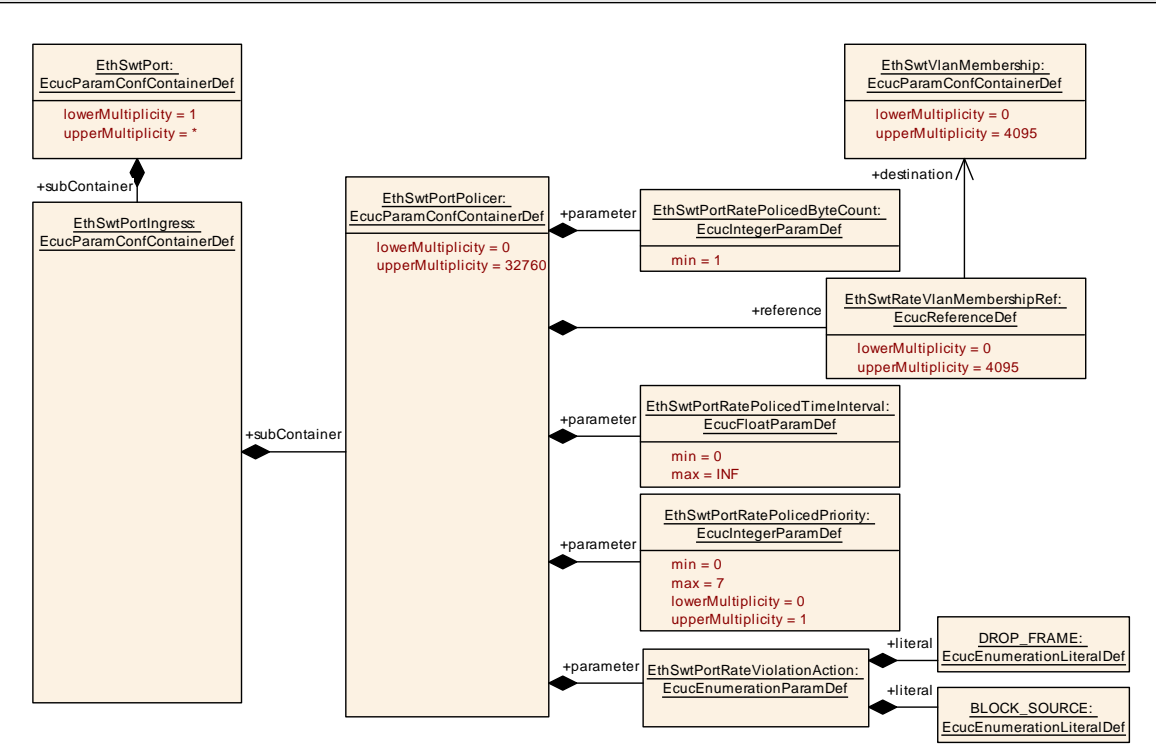

**Figure 10.17: [EthSwtPortPolicer](#page-205-0)**

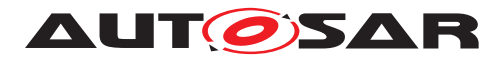

### **10.1.35 EthSwtPortPriorityRegeneration**

<span id="page-208-0"></span>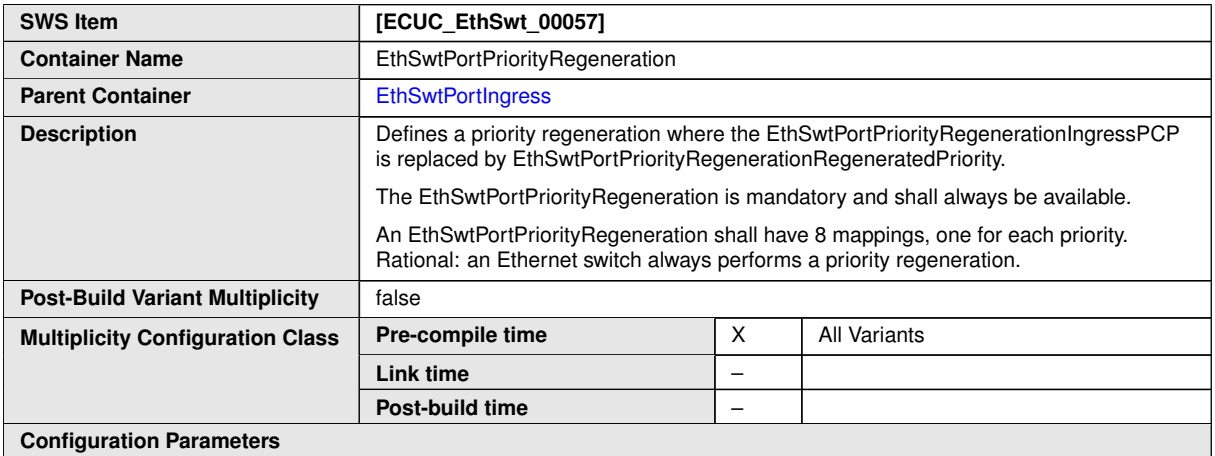

**SWS Item [ECUC\_EthSwt\_00058]** Parameter Name **EthSwtPortPriorityRegenerationIngressPCP** Parent Container [EthSwtPortPriorityRegeneration](#page-208-0) **Description** PCP (VLAN-priority) in the incoming message. **Multiplicity** 1 Type **Example 1** EcucIntegerParamDef **Range** 0... 7 **Default value** – **Post-Build Variant Value** true **Pre-compile time** X VARIANT-PRE-COMPILE **Link time**  $\begin{array}{|c|c|c|c|c|}\n\hline\nX & \text{VARIANT-LINK-TIME}\n\hline\n\end{array}$ **Value Configuration Class Post-build time** X VARIANT-POST-BUILD **Scope / Dependency** scope: ECU

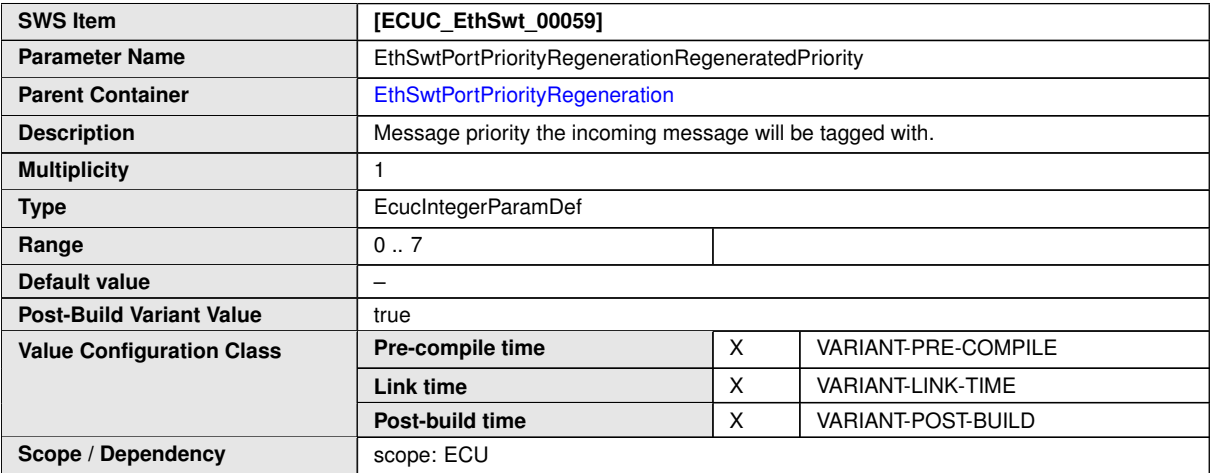

**No Included Containers**

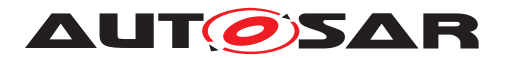

# **10.1.36 EthSwtPortPriorityTrafficClassAssignment**

<span id="page-209-0"></span>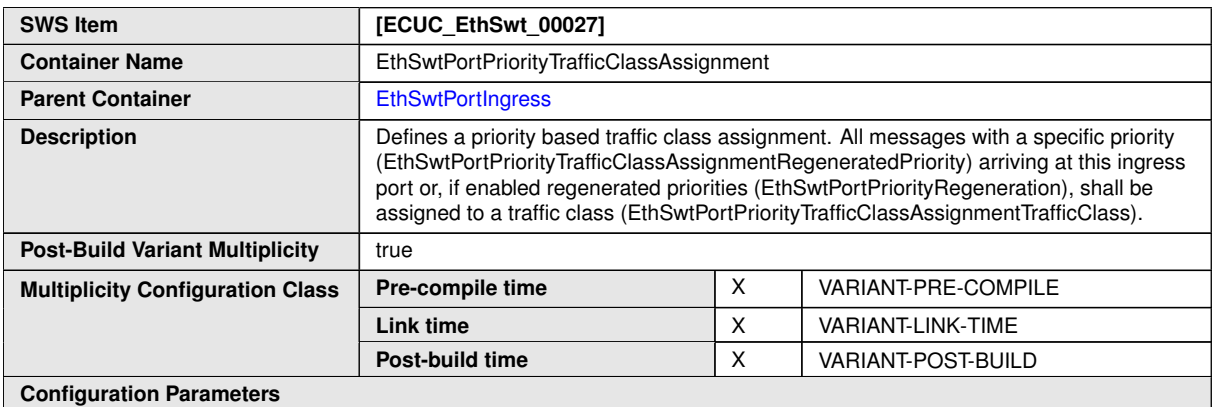

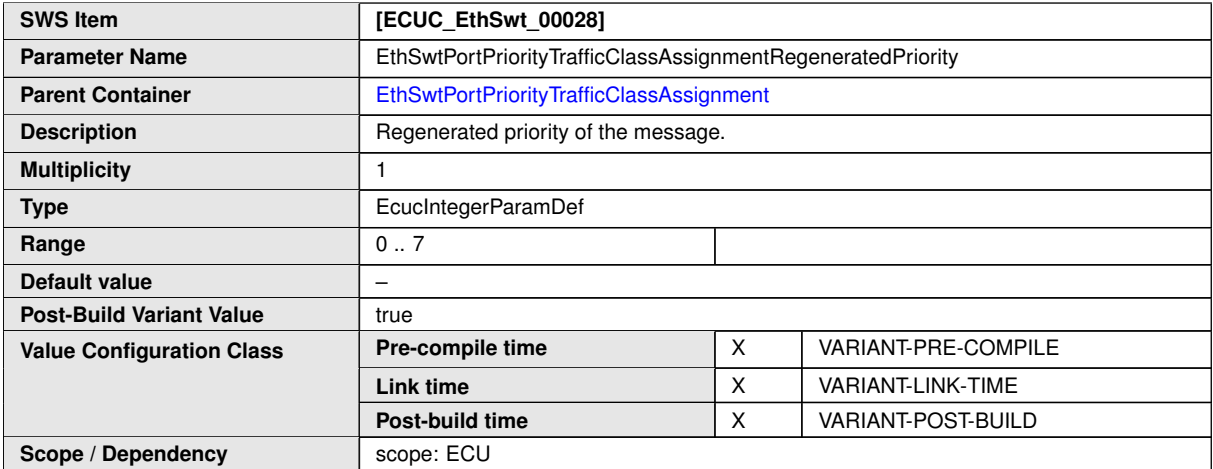

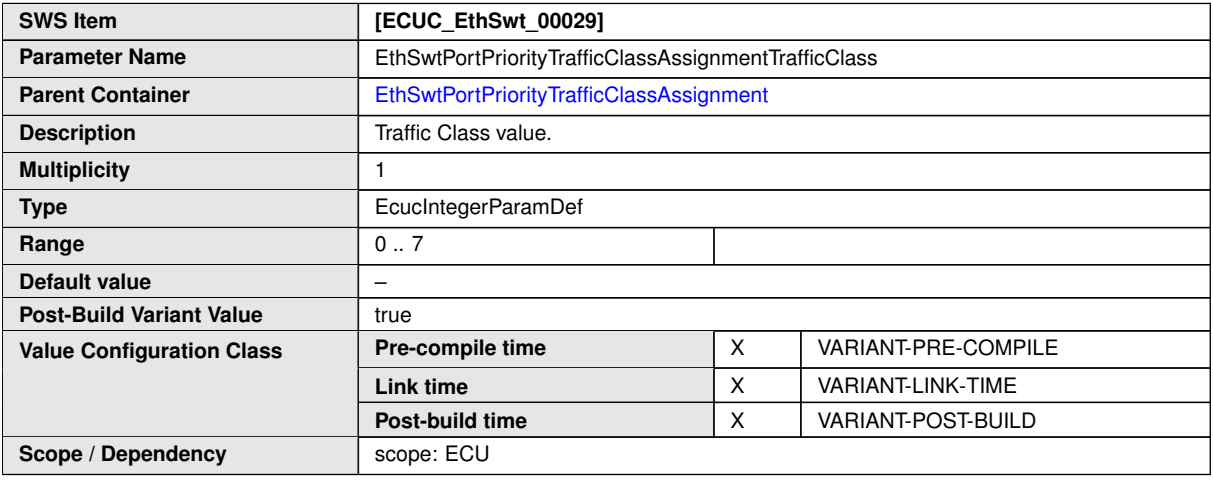

**No Included Containers**

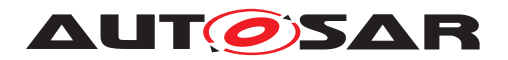

# **10.1.37 EthSwtSpi**

<span id="page-210-1"></span>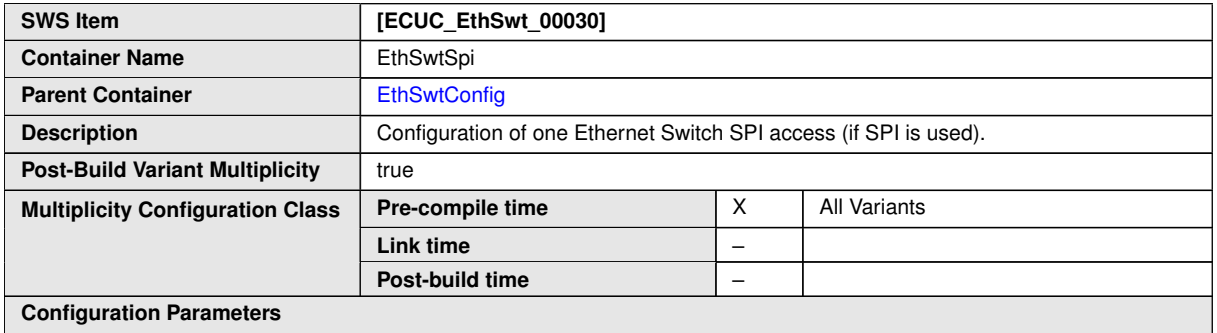

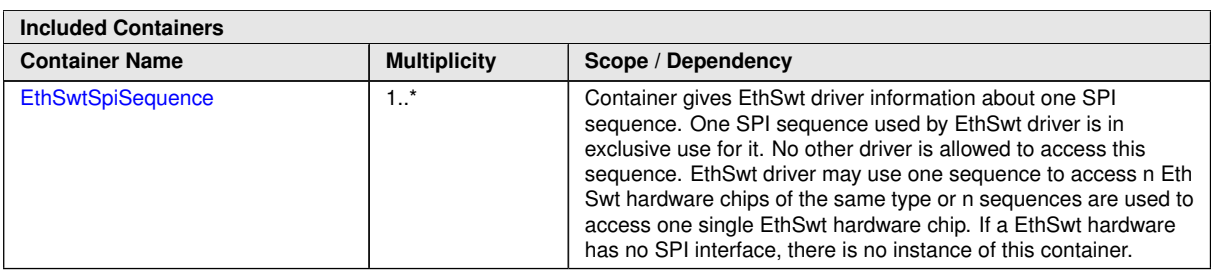

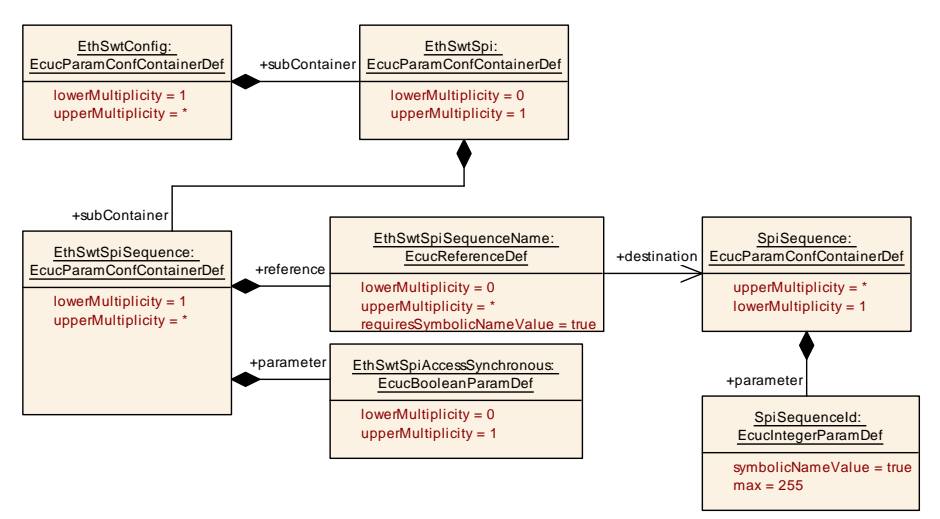

**Figure 10.18: [EthSwtSpi](#page-210-1)**

# **10.1.38 EthSwtSpiSequence**

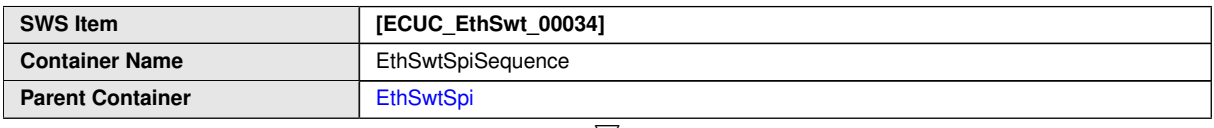

<span id="page-210-0"></span> $\bigtriangledown$ 

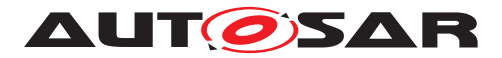

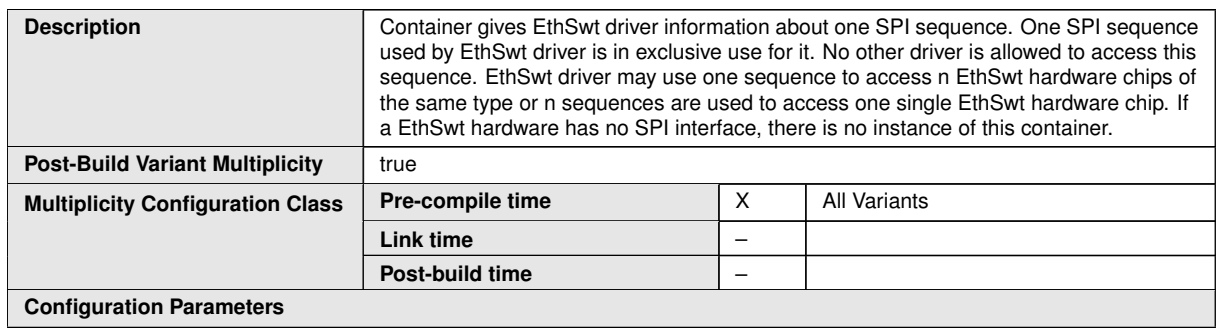

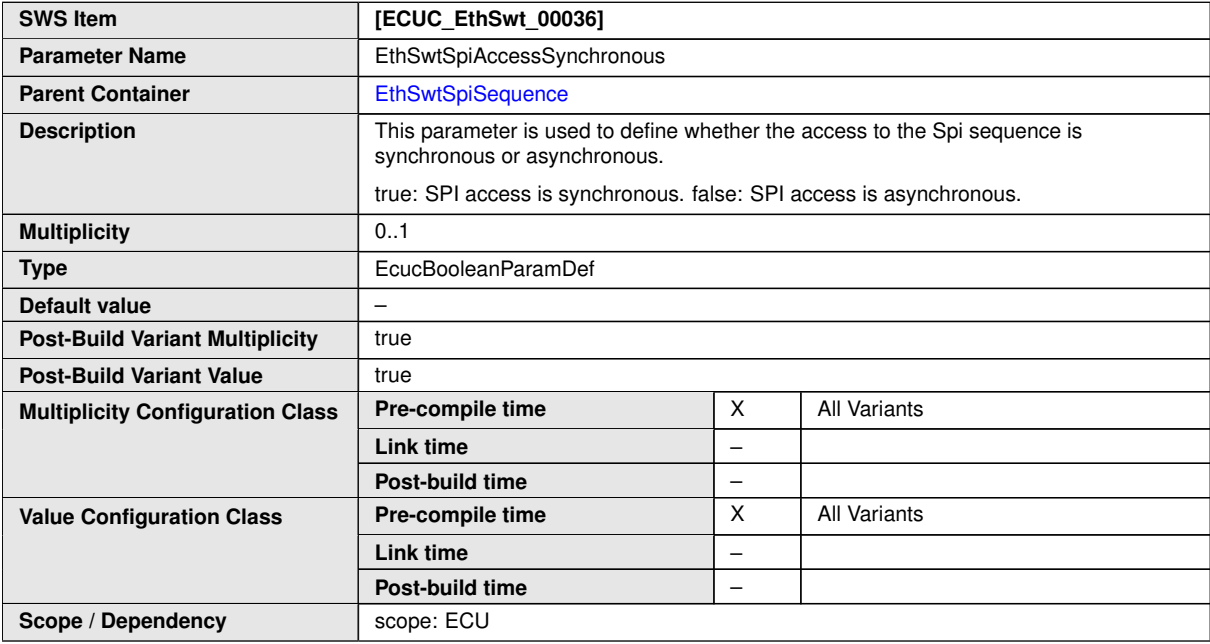

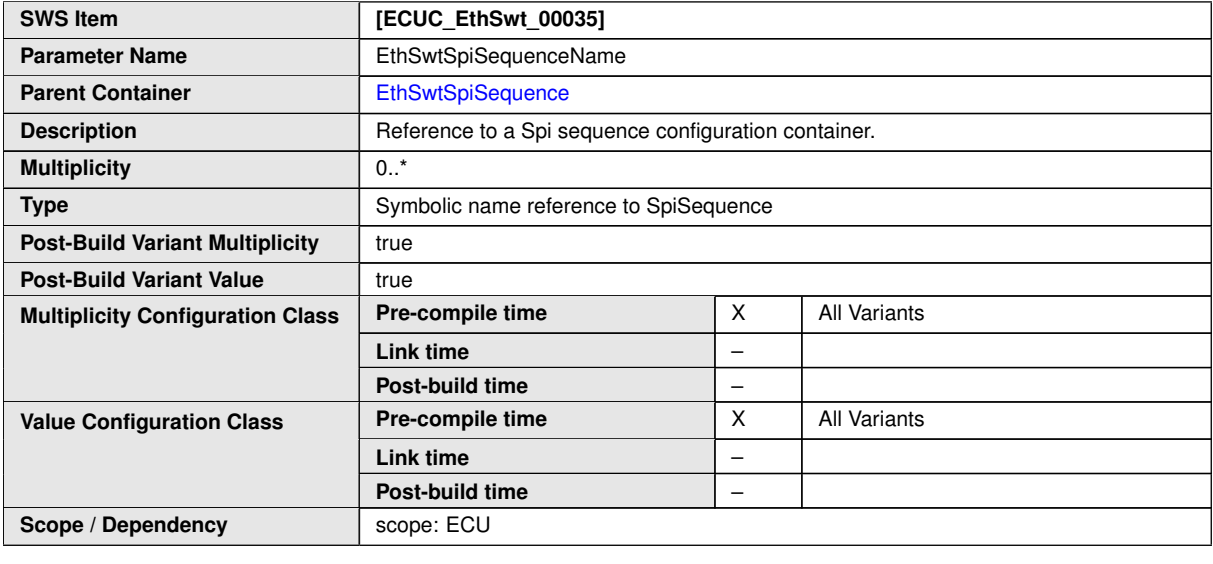

**No Included Containers**

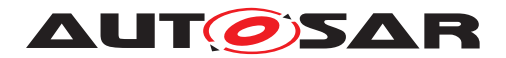

# **10.1.39 EthSwtStreamIdentificationTable**

<span id="page-212-0"></span>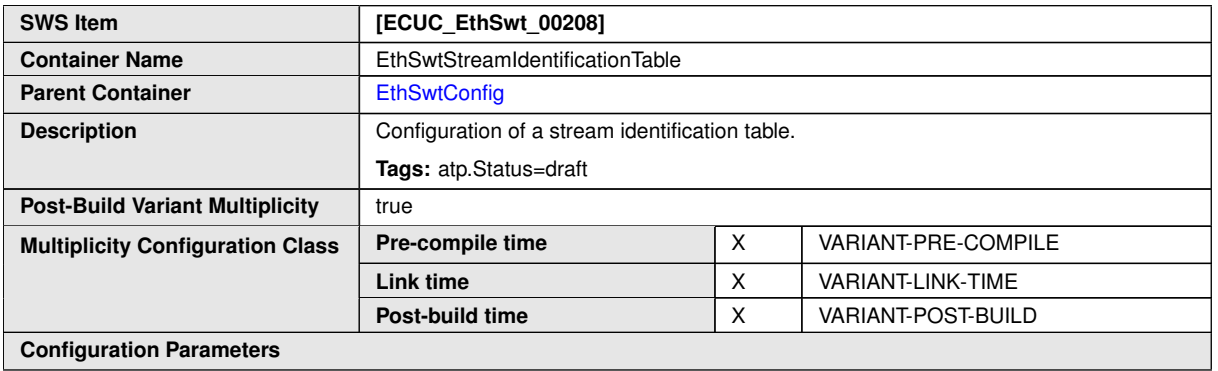

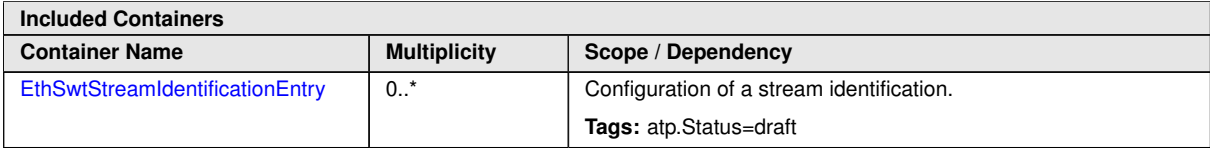

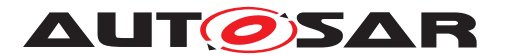

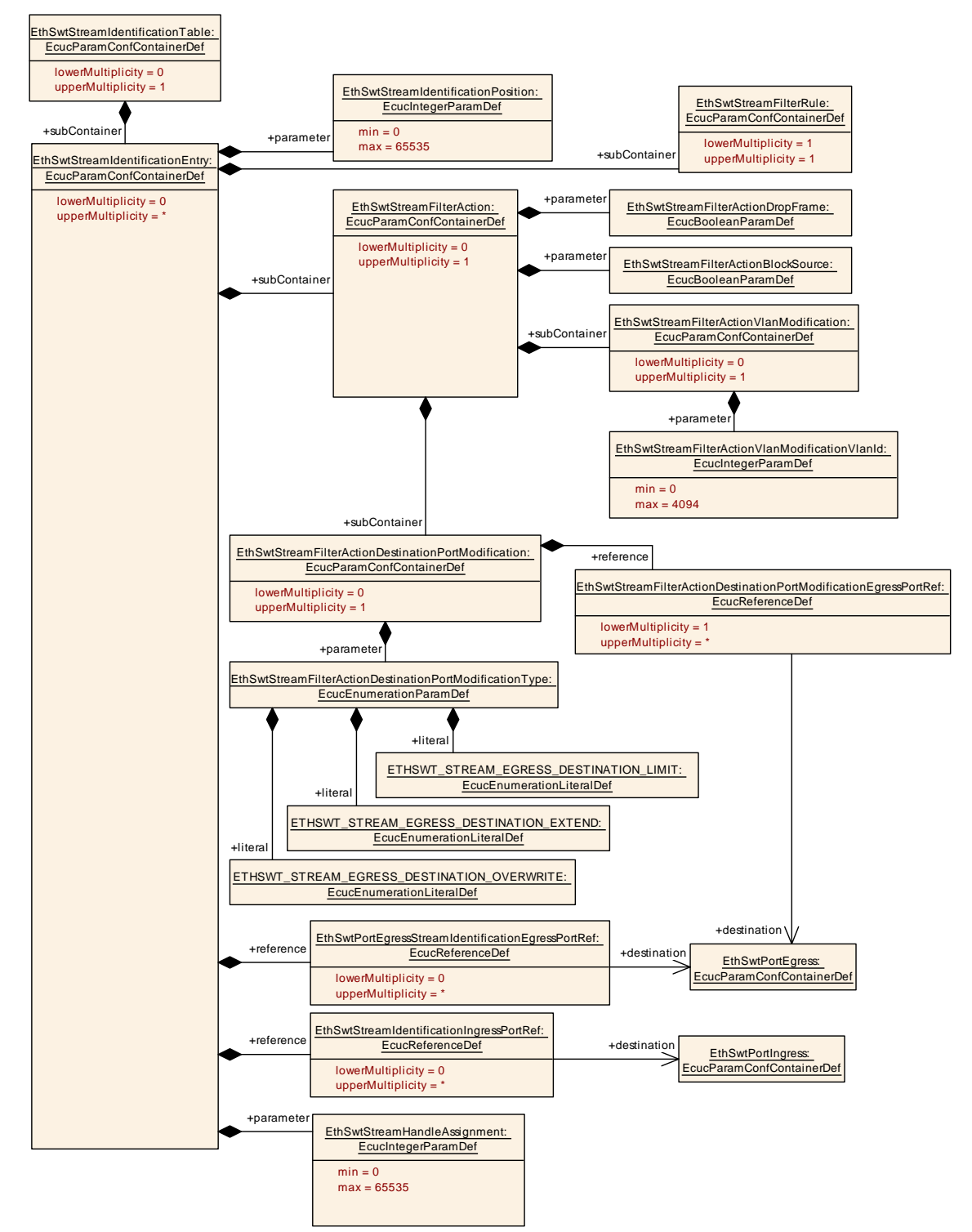

**Figure 10.19: [EthSwtStreamIdentificationTable](#page-212-0)**

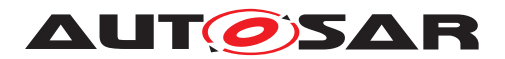

# **10.1.40 EthSwtStreamIdentificationEntry**

<span id="page-214-0"></span>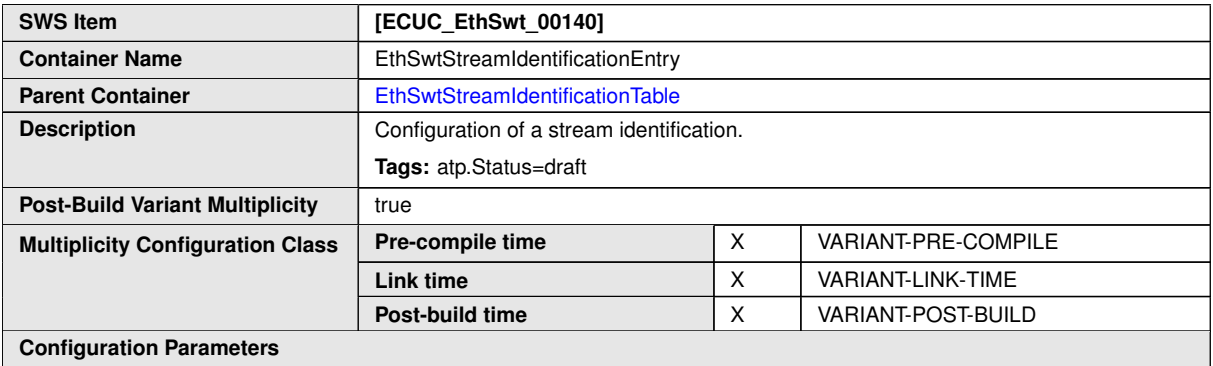

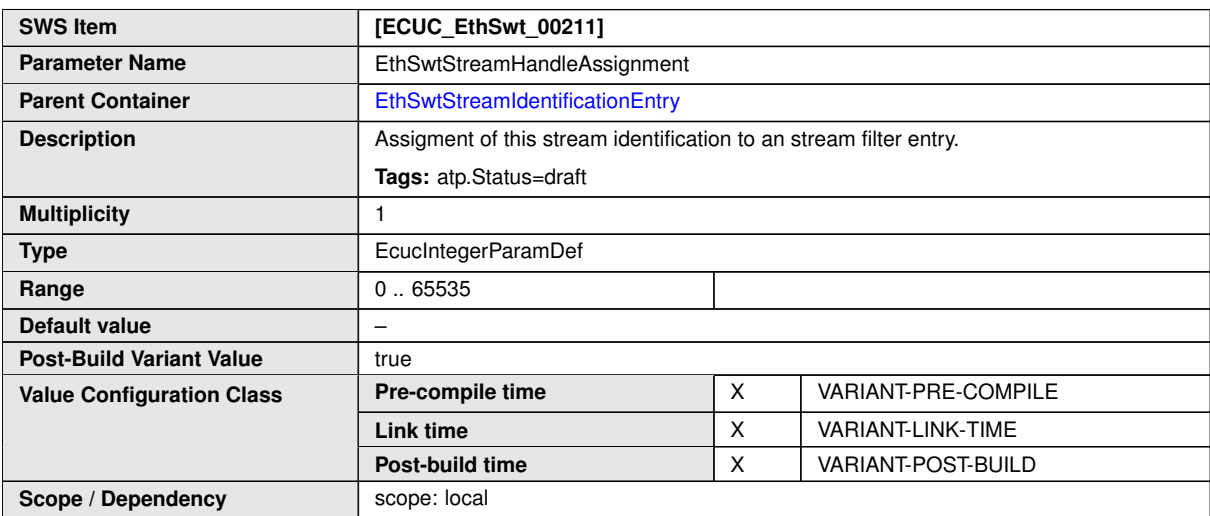

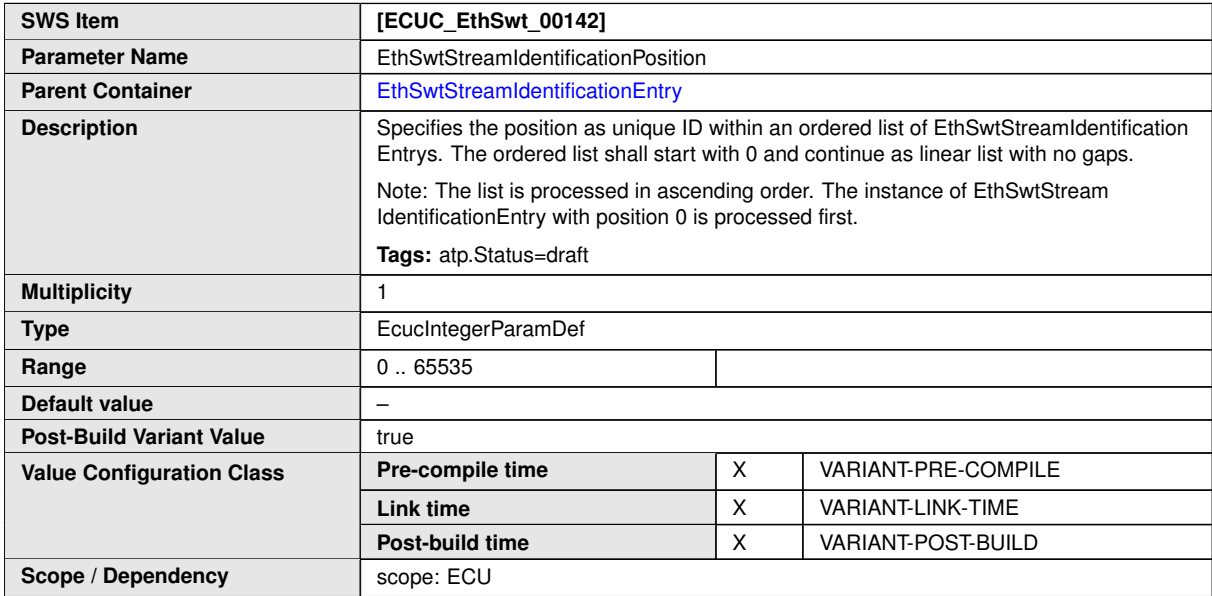

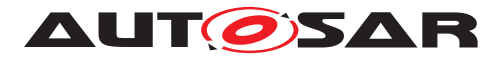

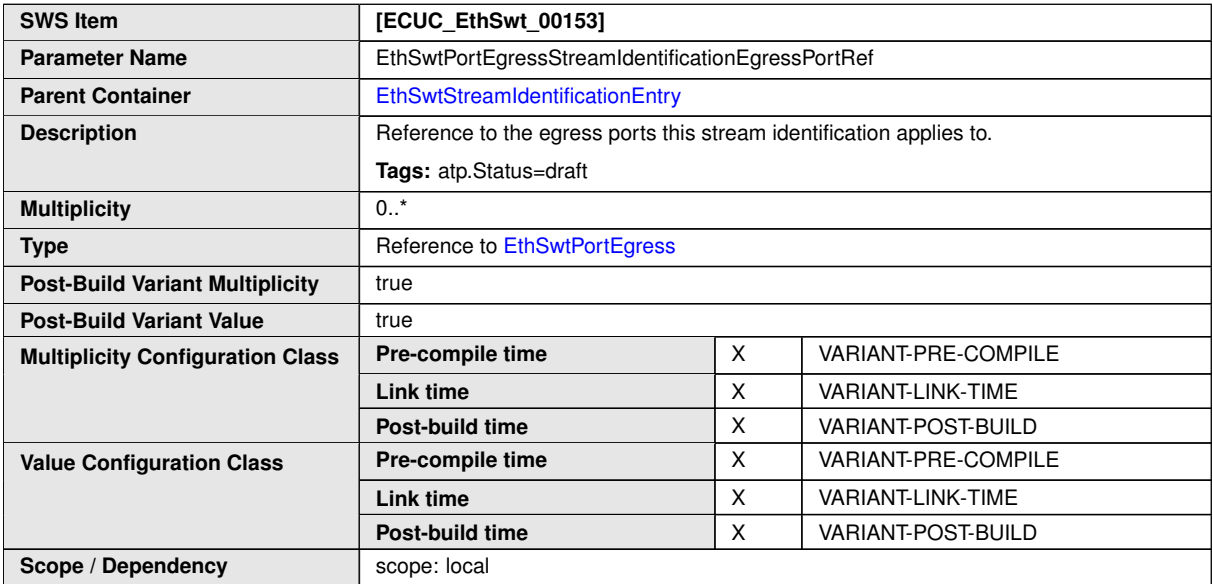

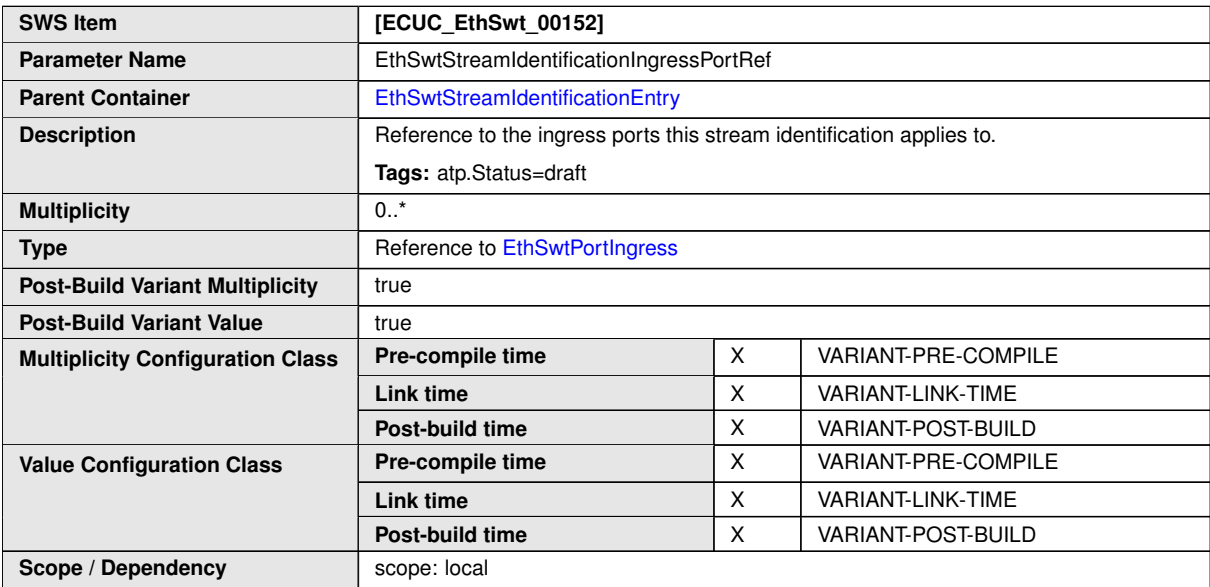

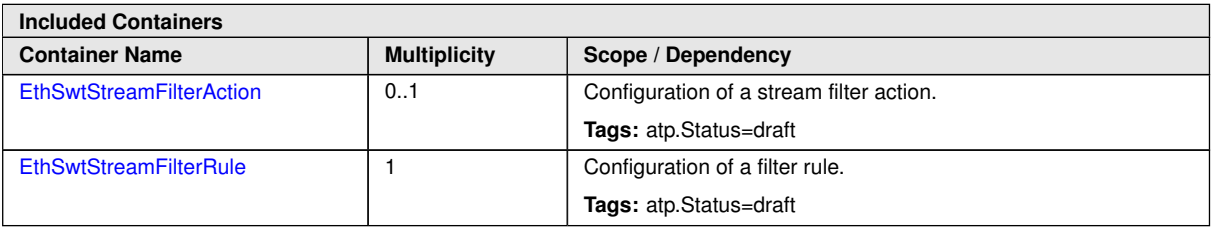
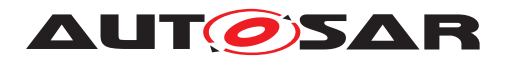

### **10.1.41 EthSwtStreamFilterAction**

<span id="page-216-0"></span>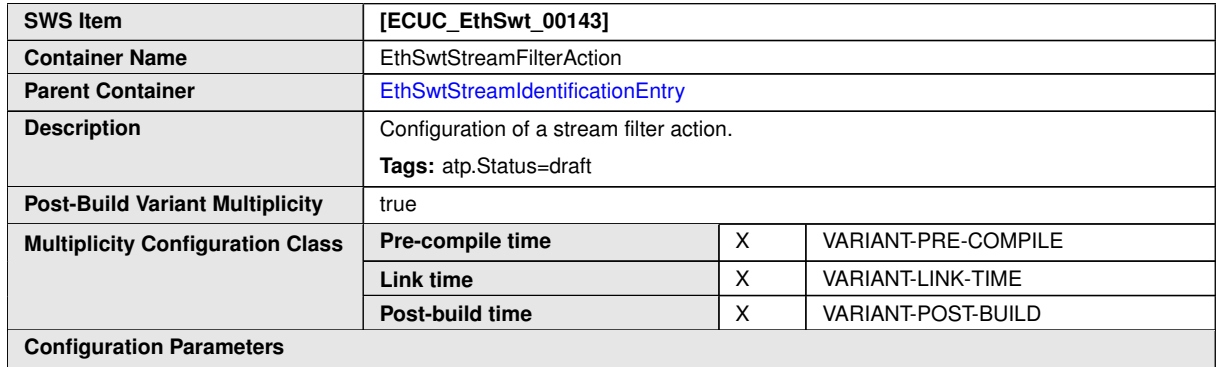

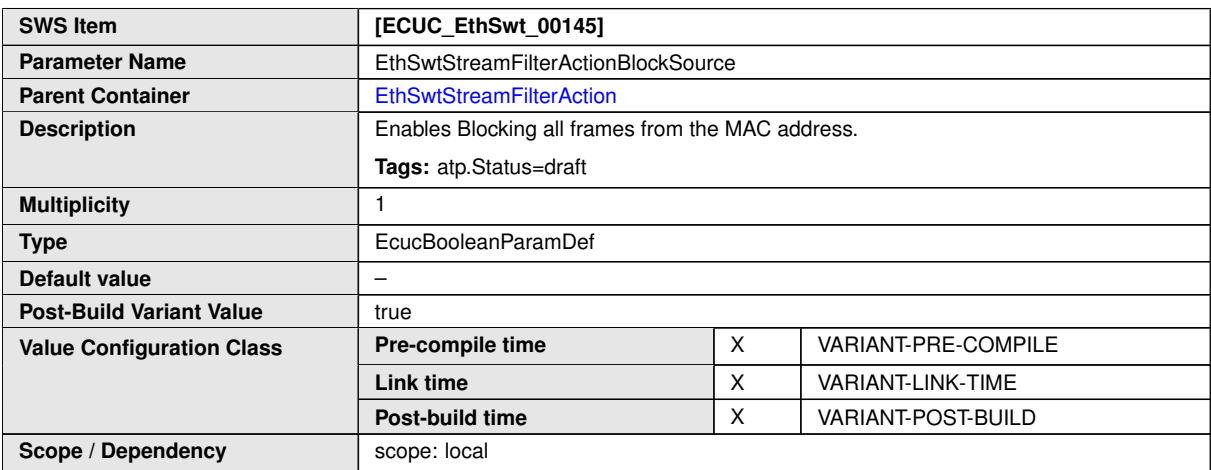

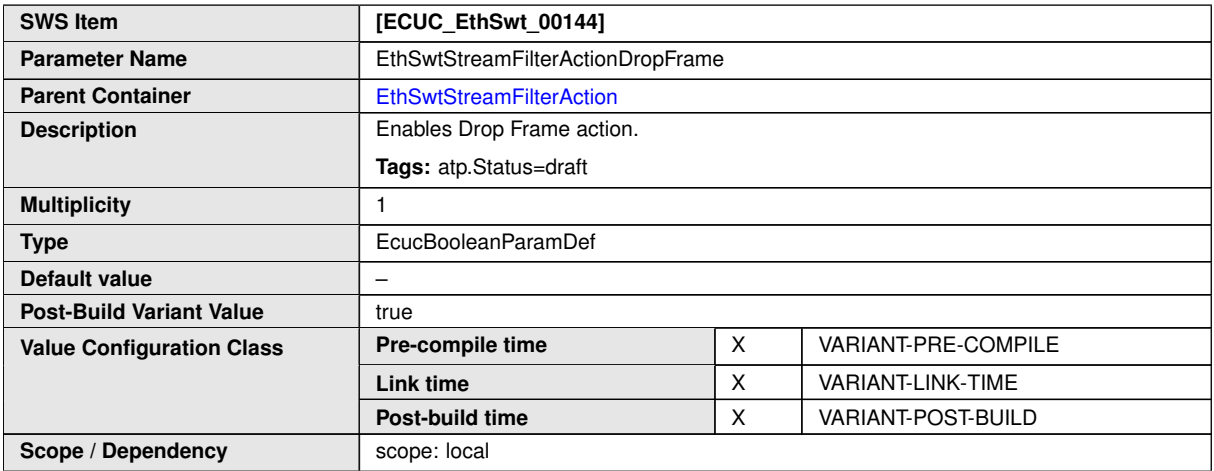

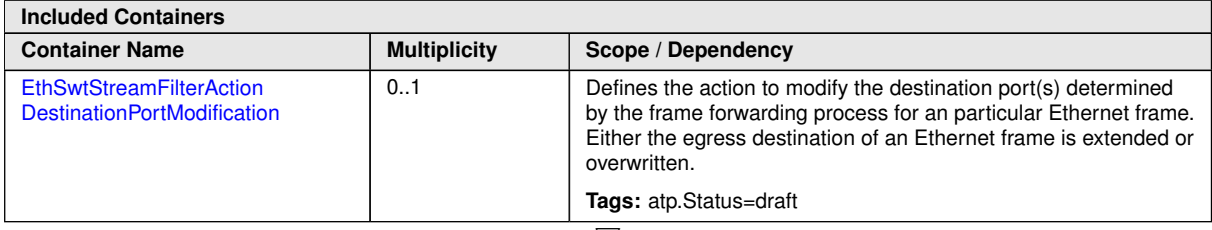

 $\overline{\nabla}$ 

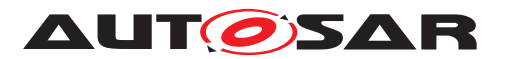

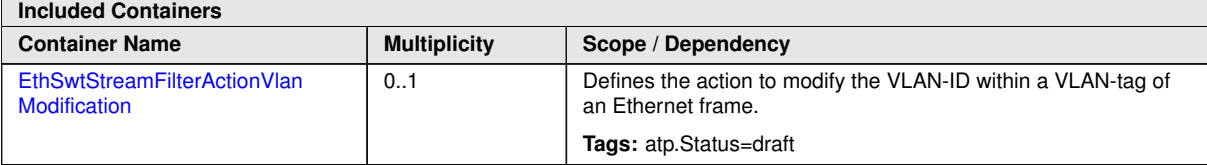

### **10.1.42 EthSwtStreamFilterActionDestinationPortModification**

<span id="page-217-0"></span>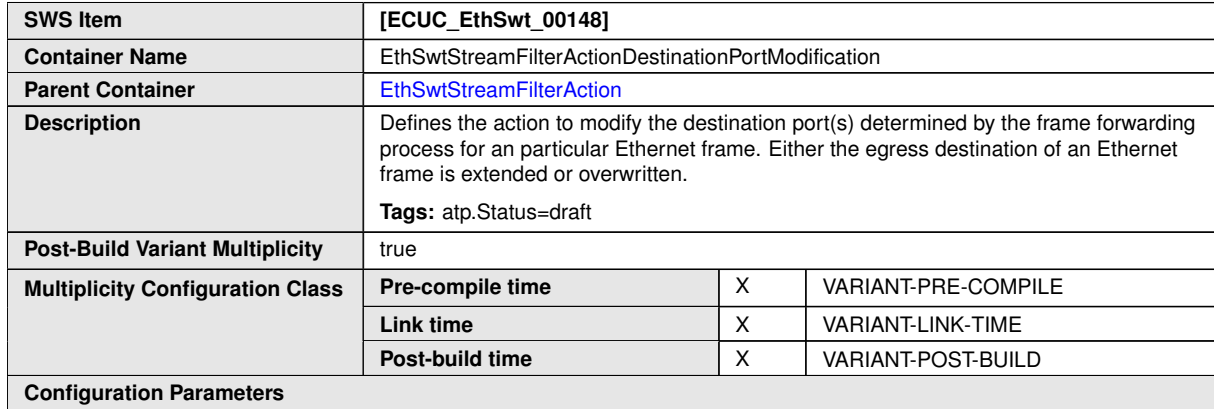

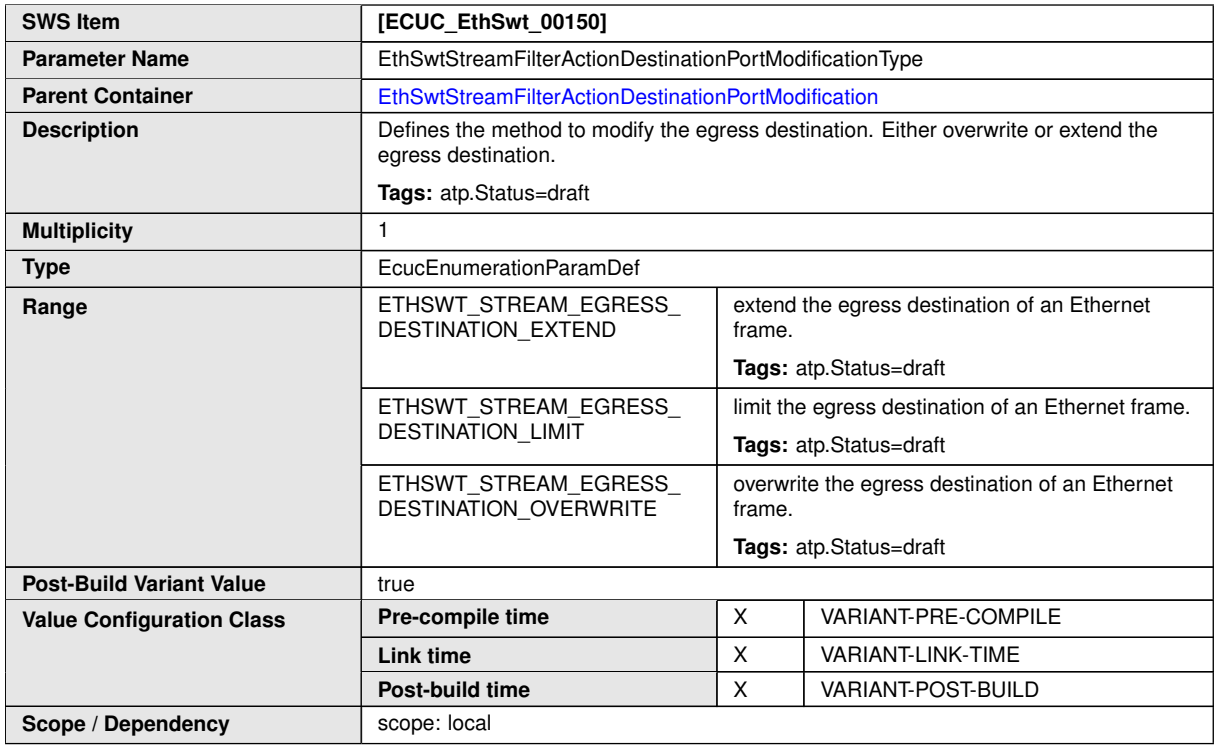

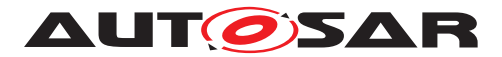

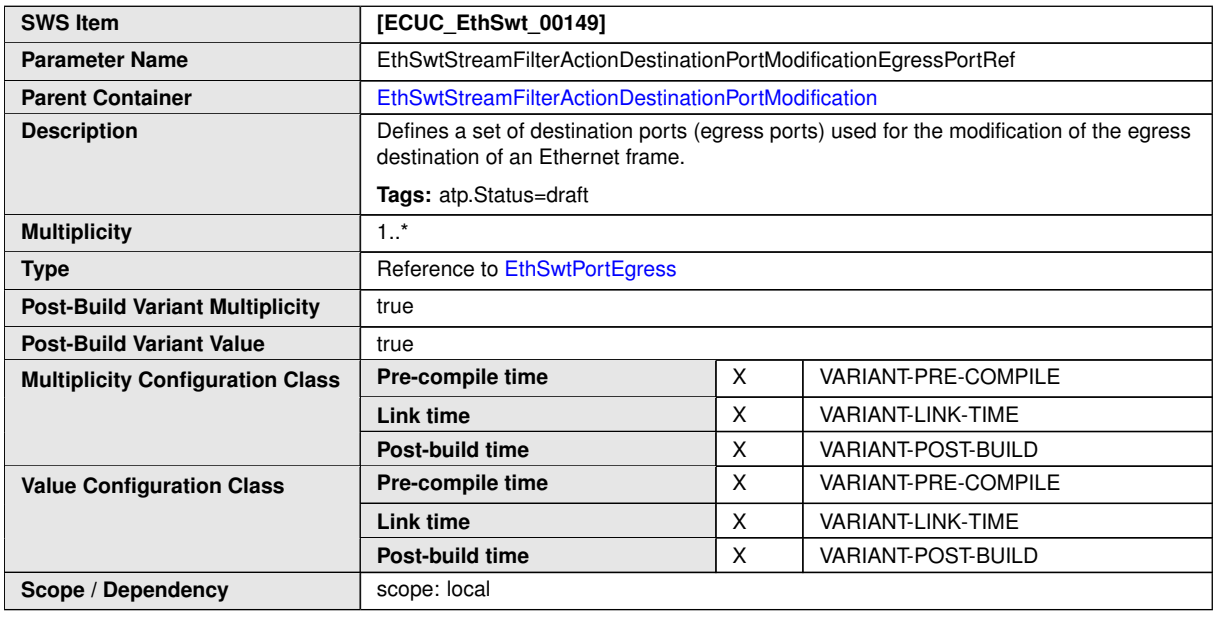

**No Included Containers**

### **10.1.43 EthSwtStreamFilterActionVlanModification**

<span id="page-218-0"></span>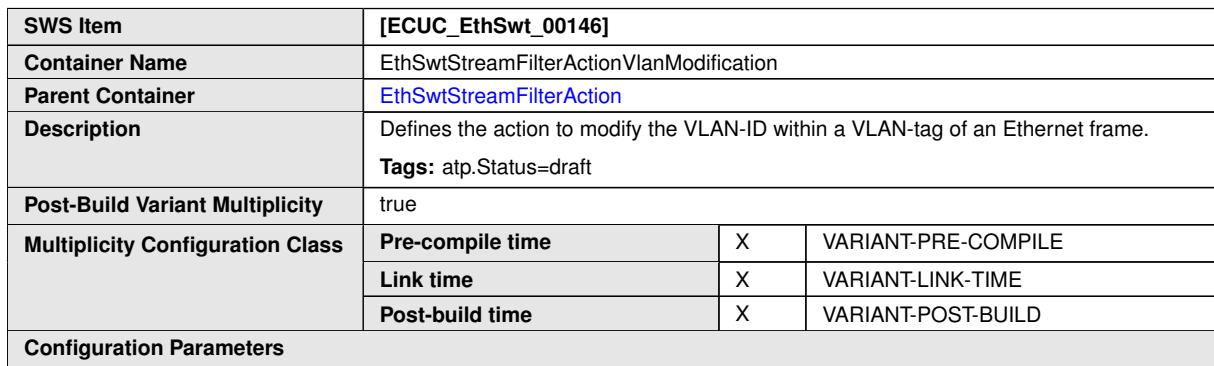

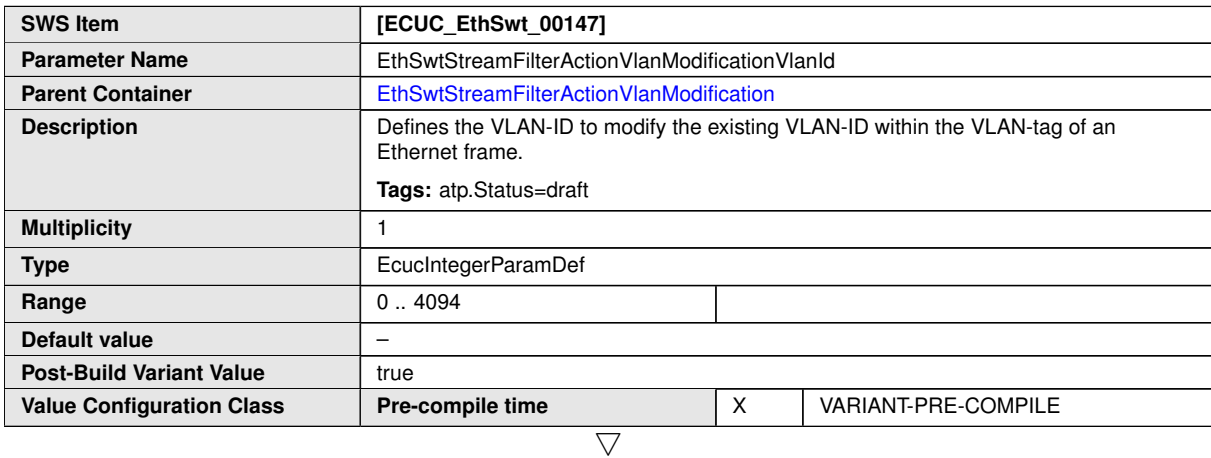

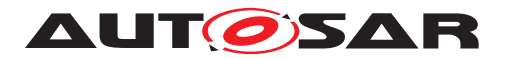

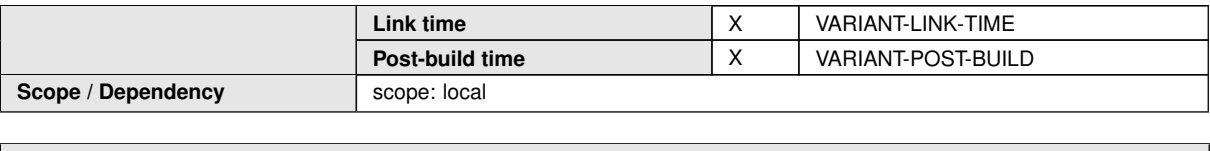

**No Included Containers**

# **10.1.44 EthSwtStreamFilterRule**

<span id="page-219-0"></span>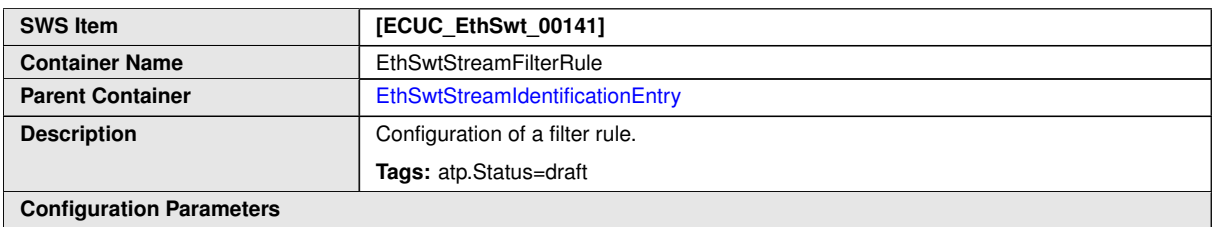

#### **Configuration Parameters**

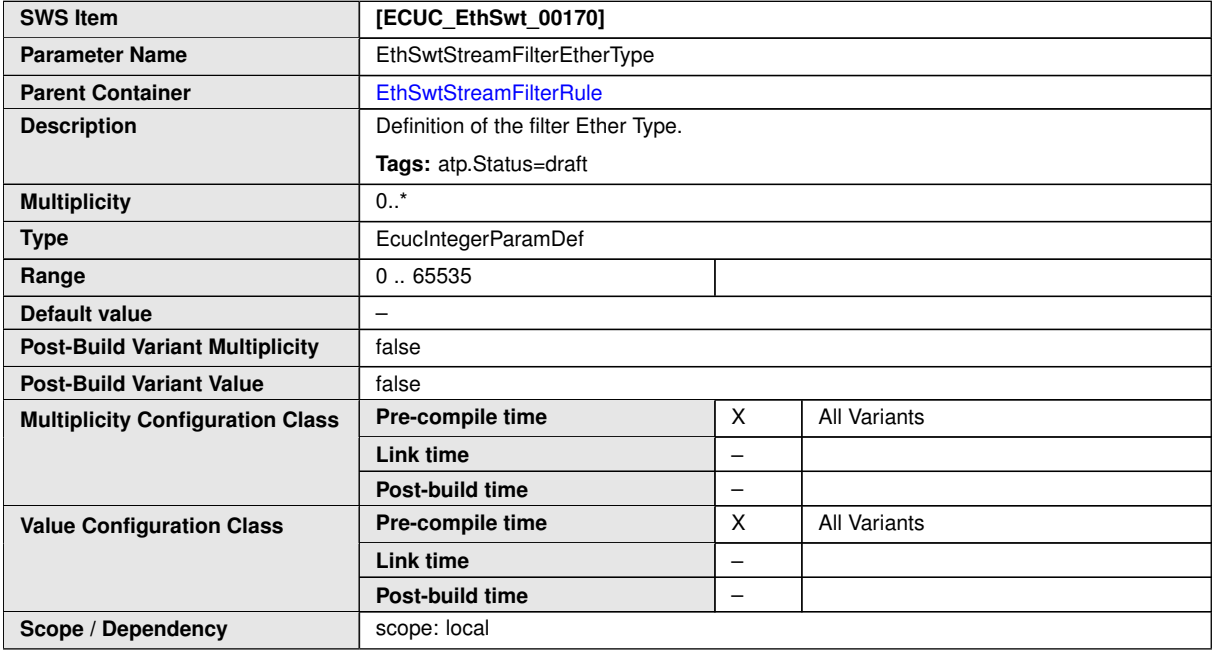

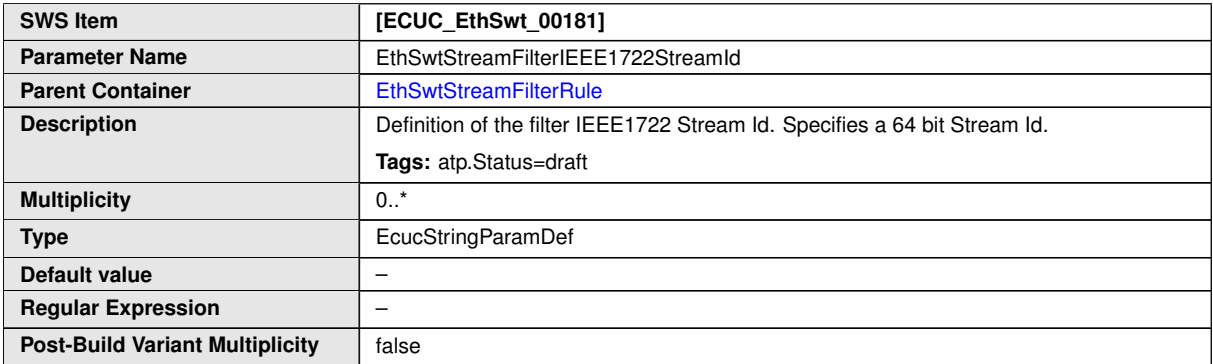

 $\overline{\nabla}$ 

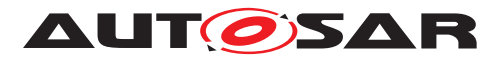

 $\triangle$ 

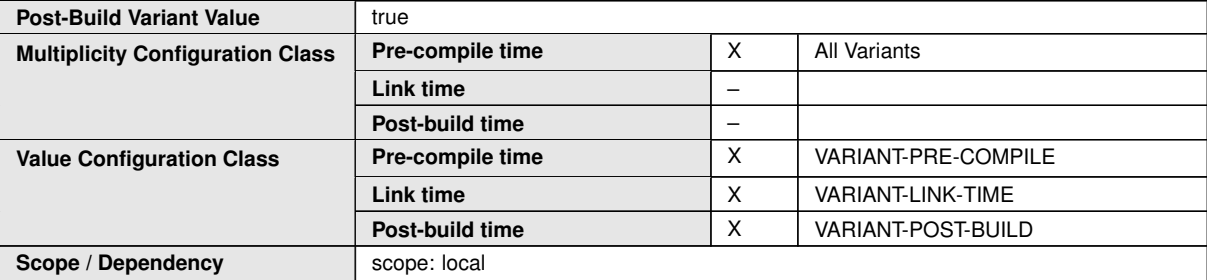

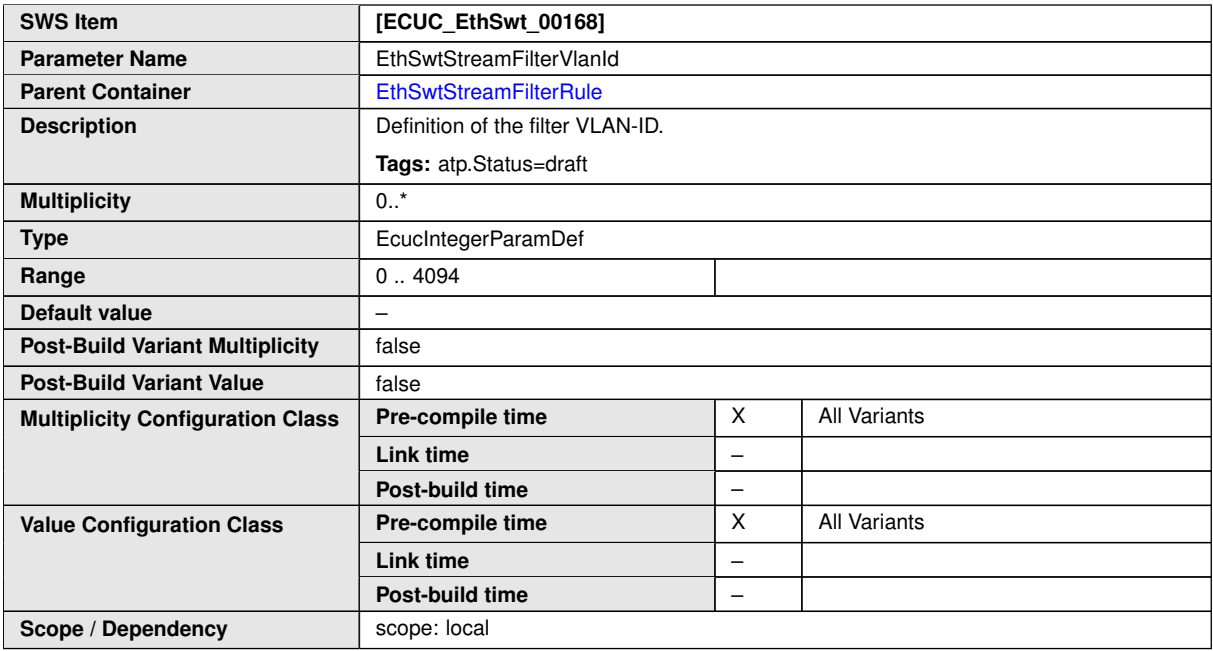

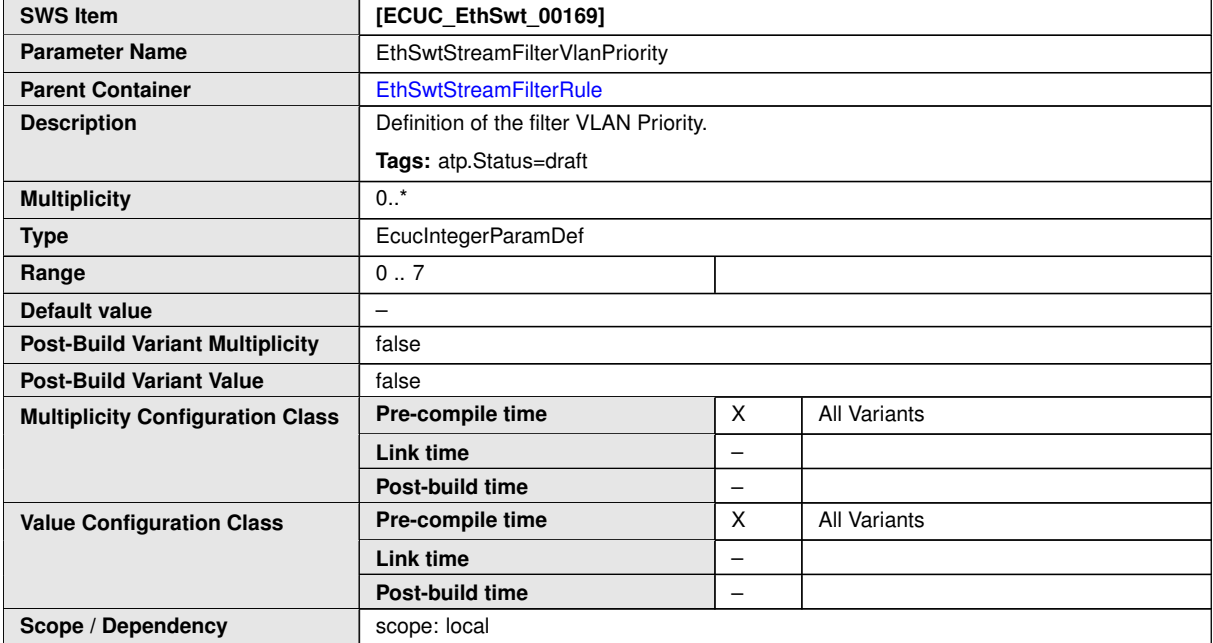

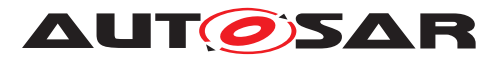

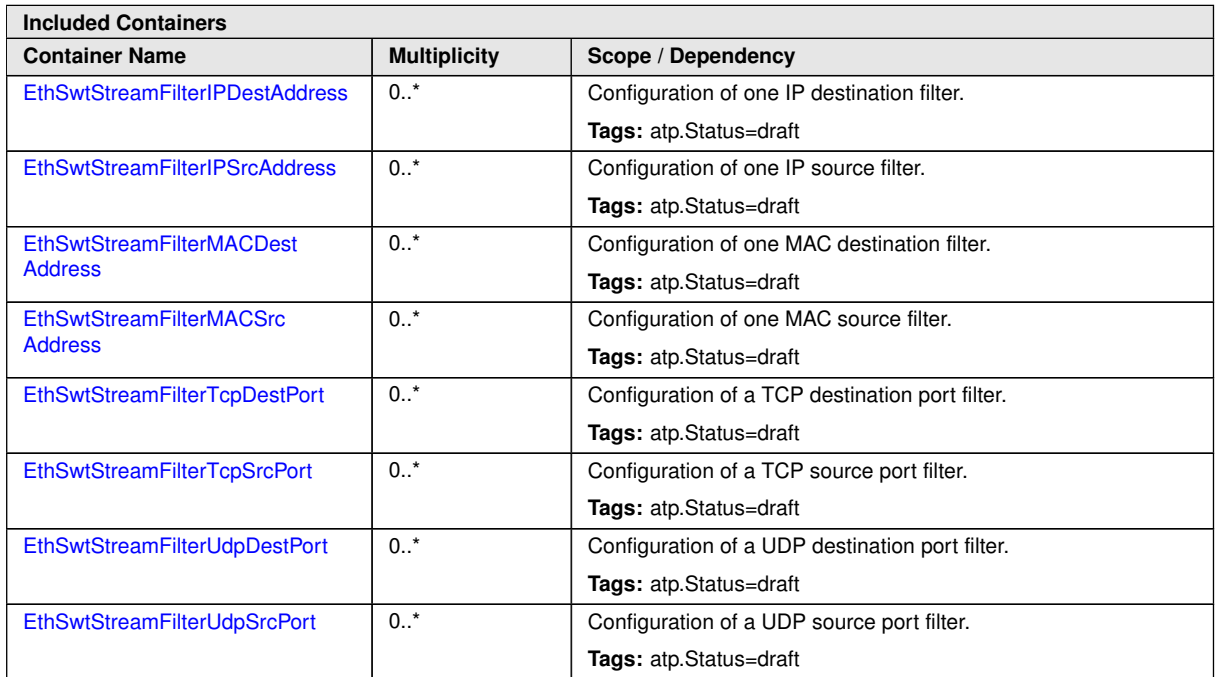

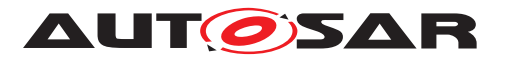

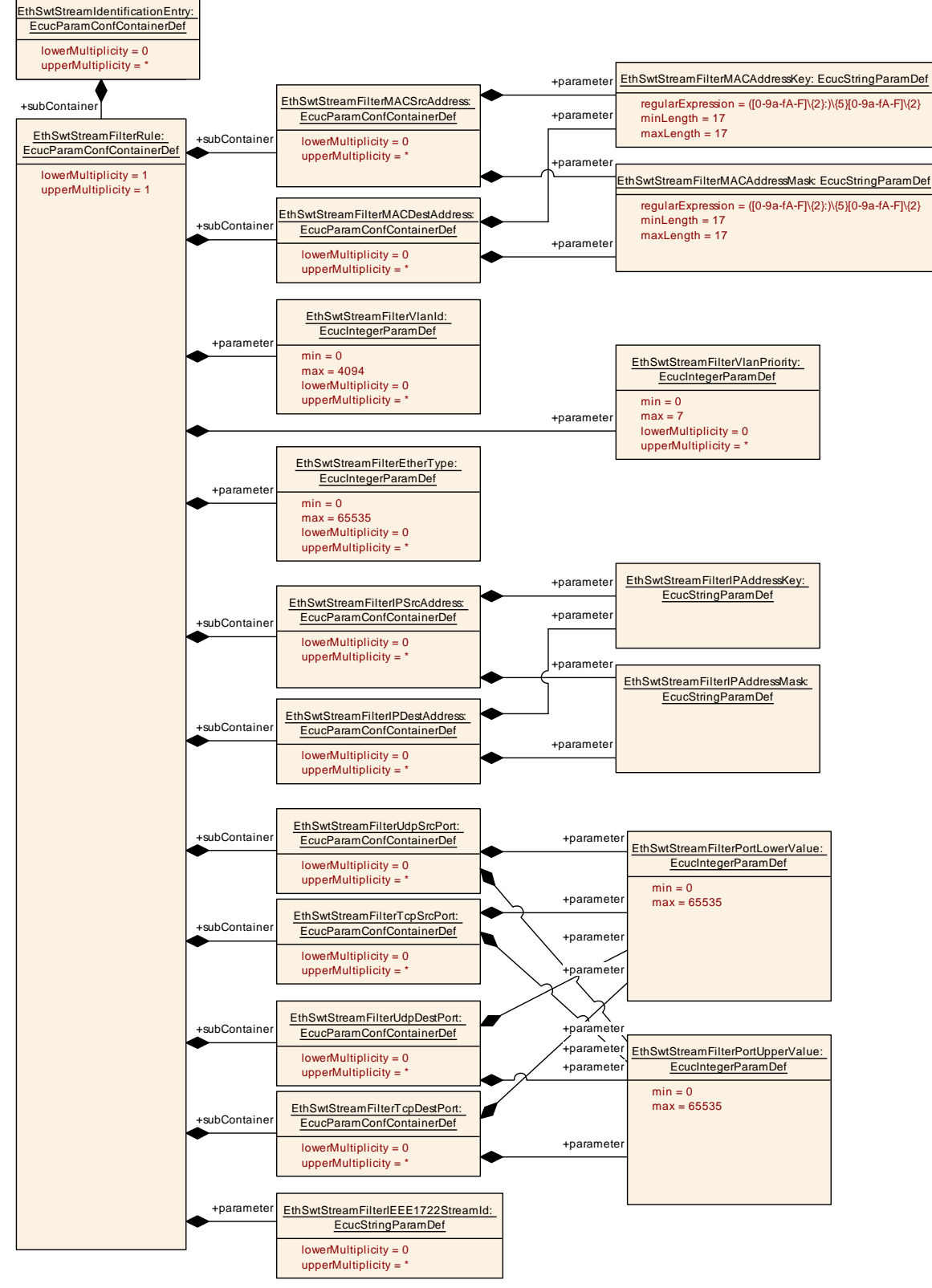

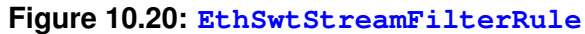

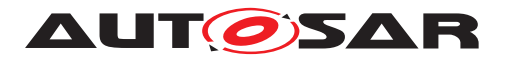

### **10.1.45 EthSwtStreamFilterIPDestAddress**

<span id="page-223-0"></span>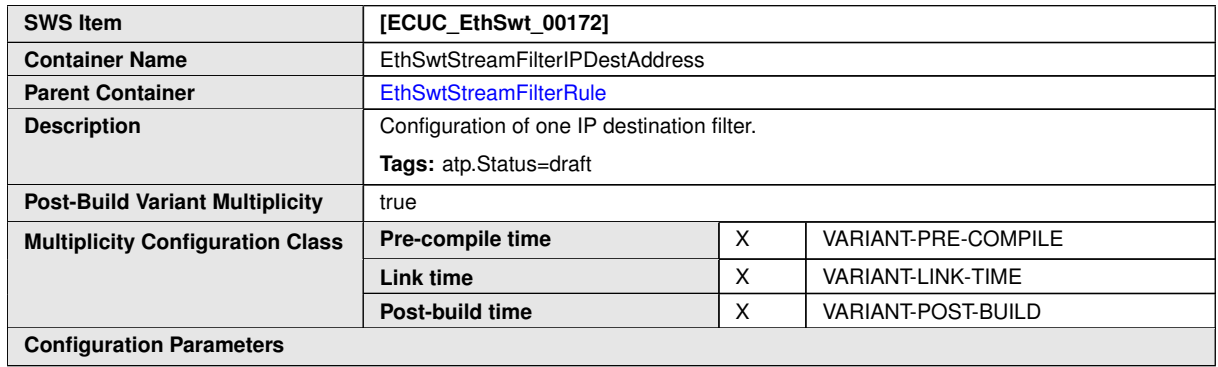

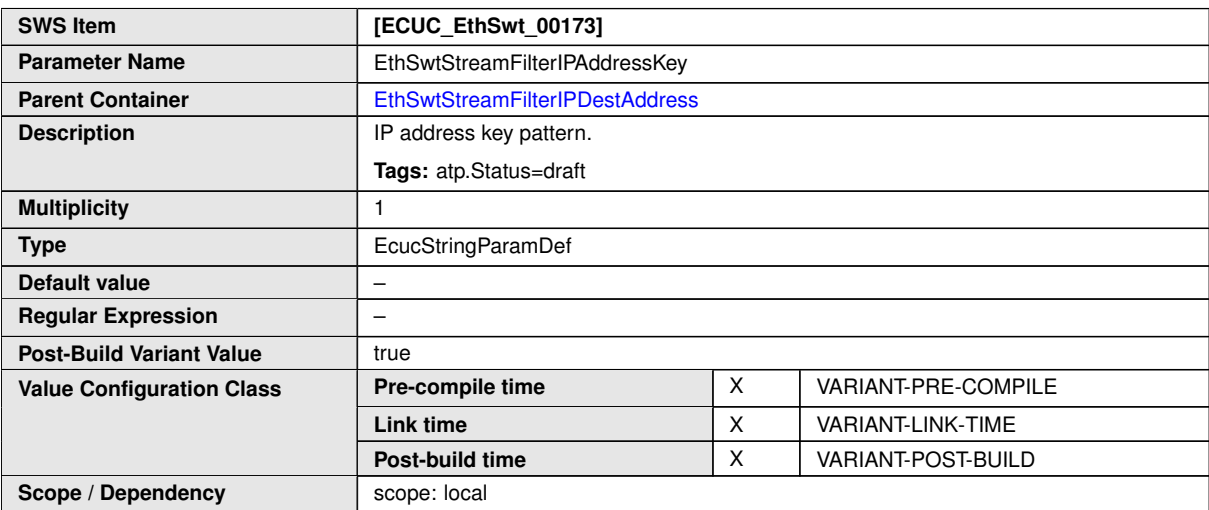

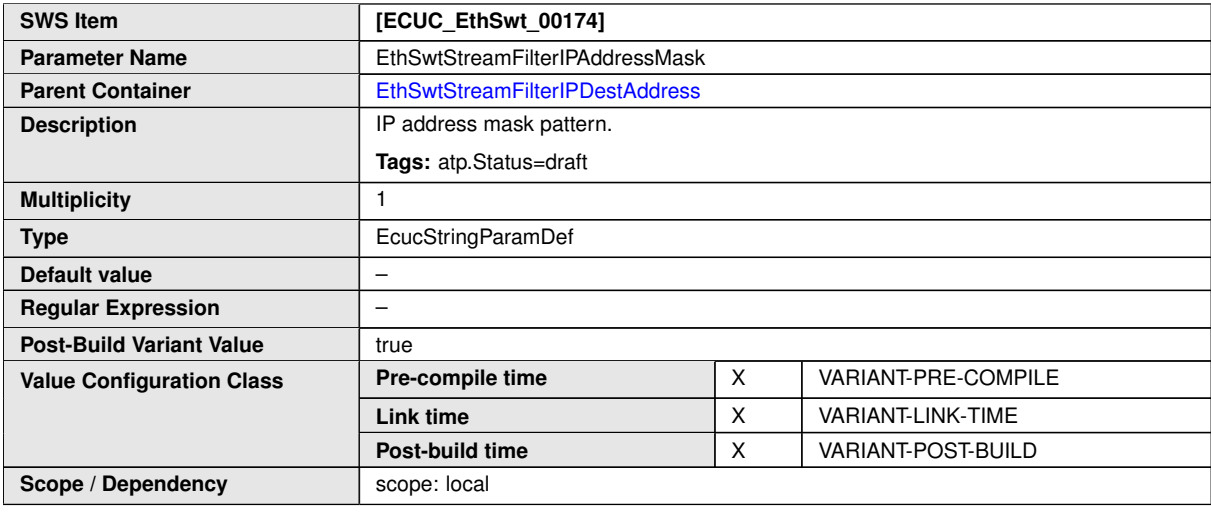

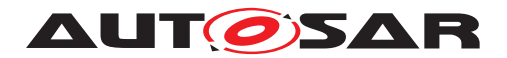

### **10.1.46 EthSwtStreamFilterIPSrcAddress**

<span id="page-224-0"></span>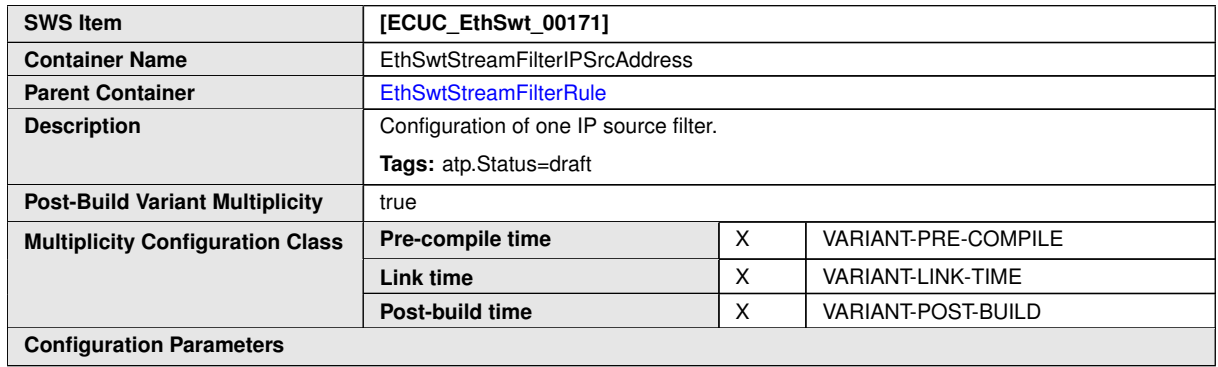

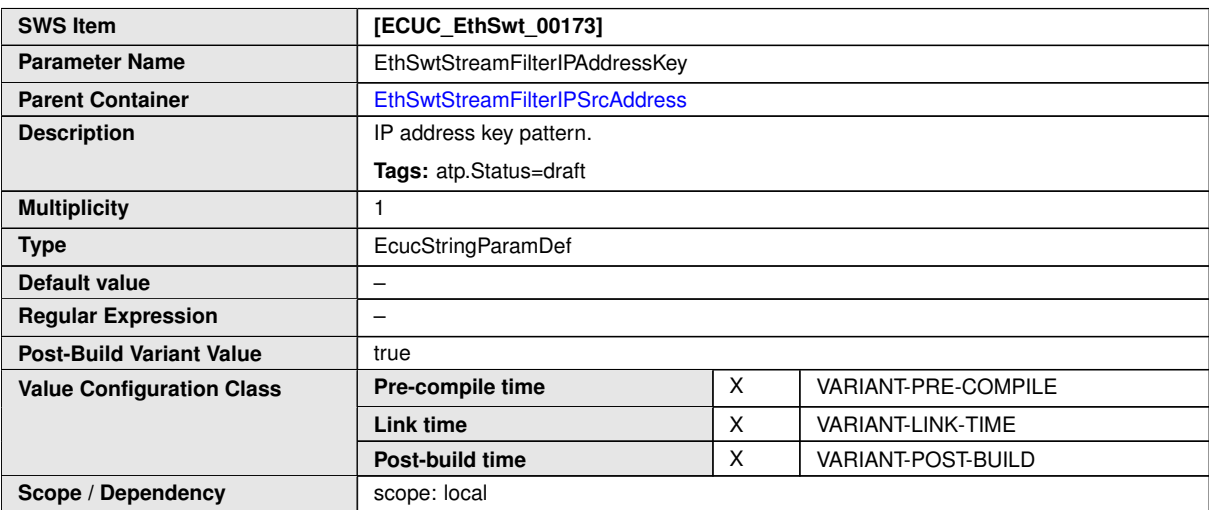

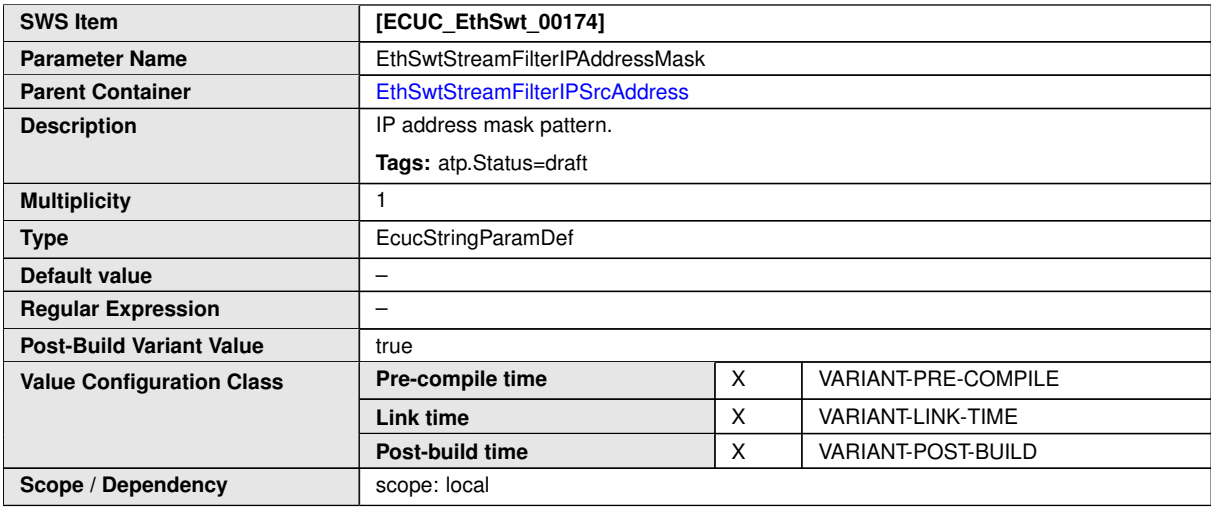

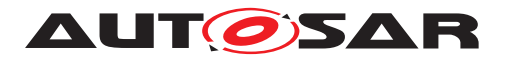

### **10.1.47 EthSwtStreamFilterMACDestAddress**

<span id="page-225-0"></span>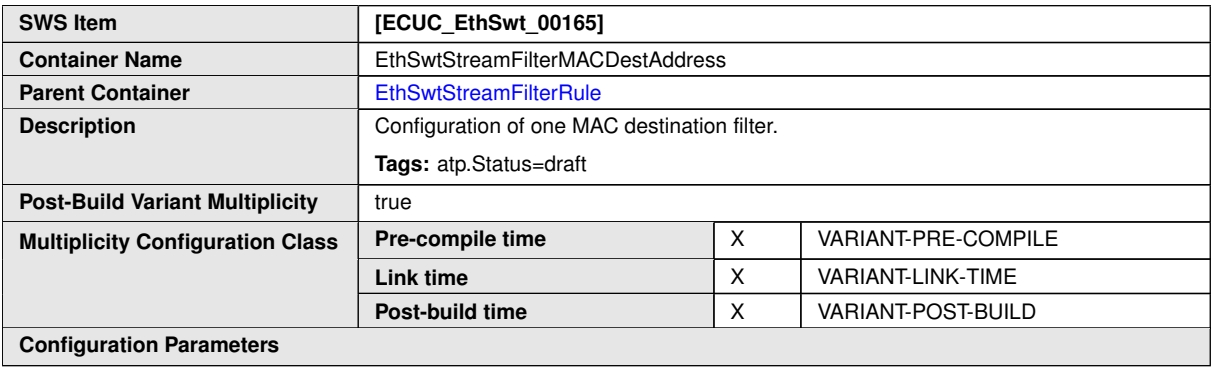

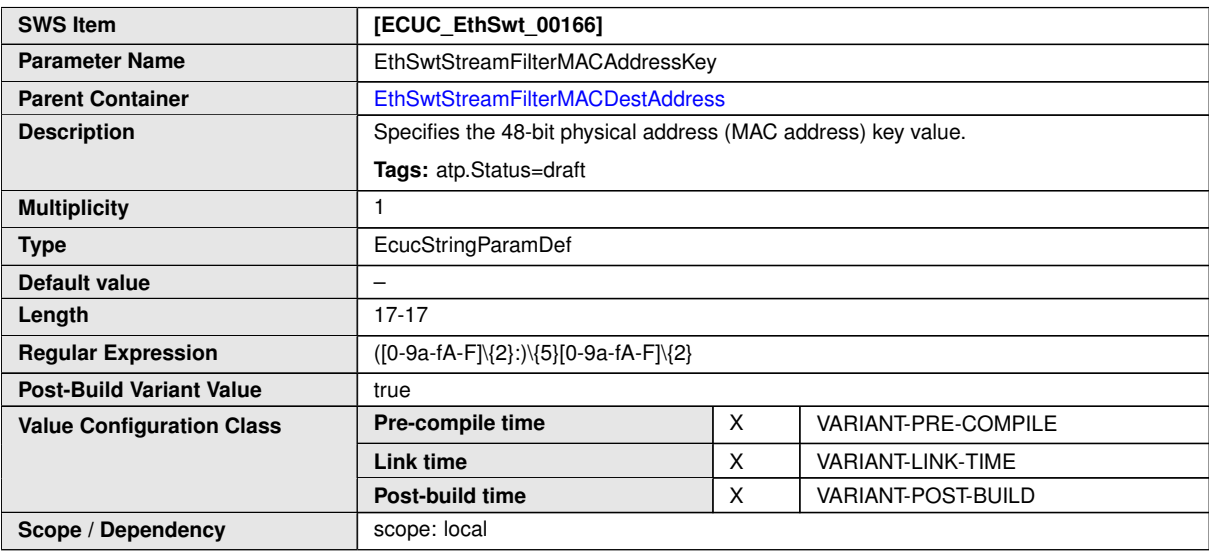

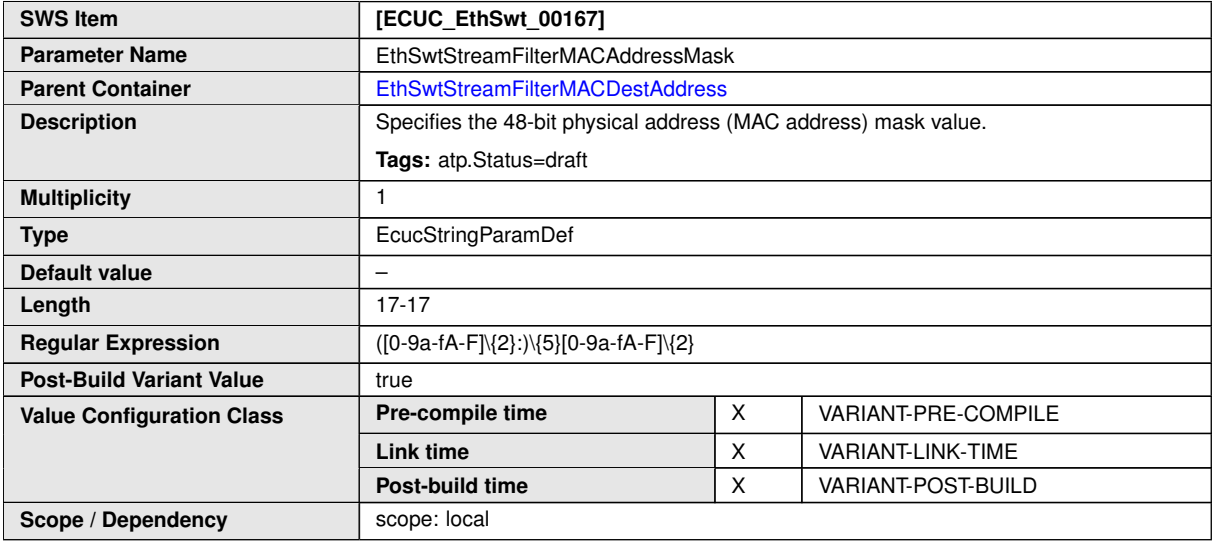

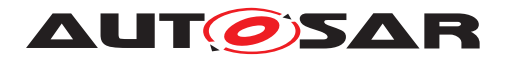

### **10.1.48 EthSwtStreamFilterMACSrcAddress**

<span id="page-226-0"></span>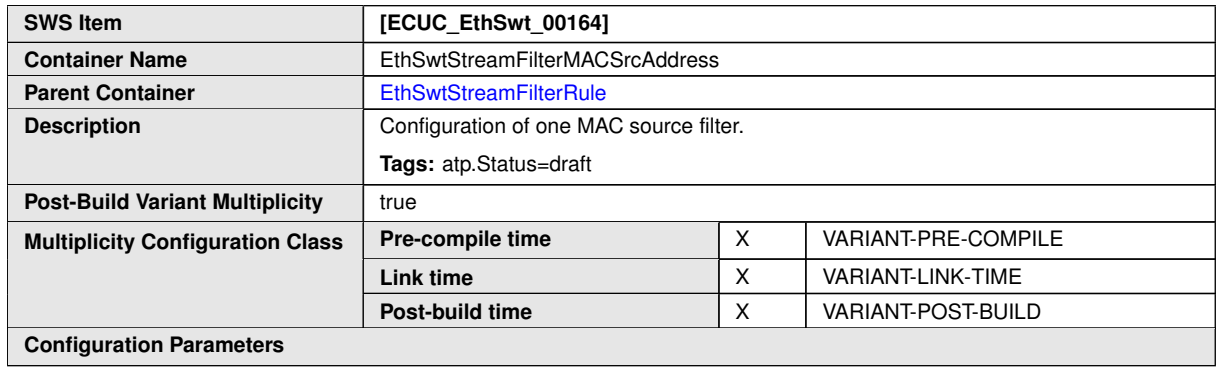

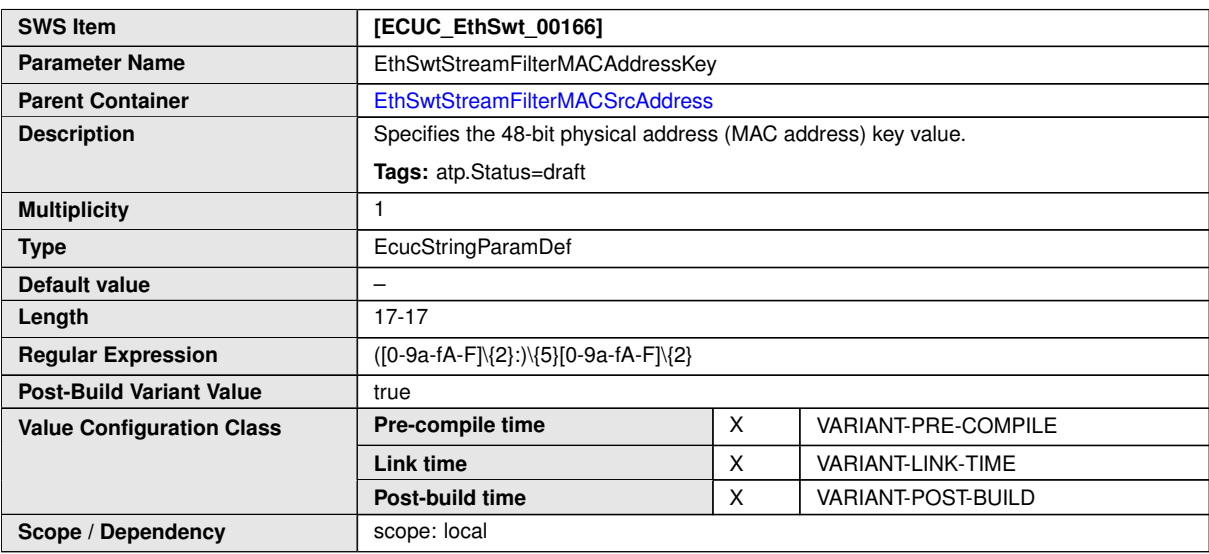

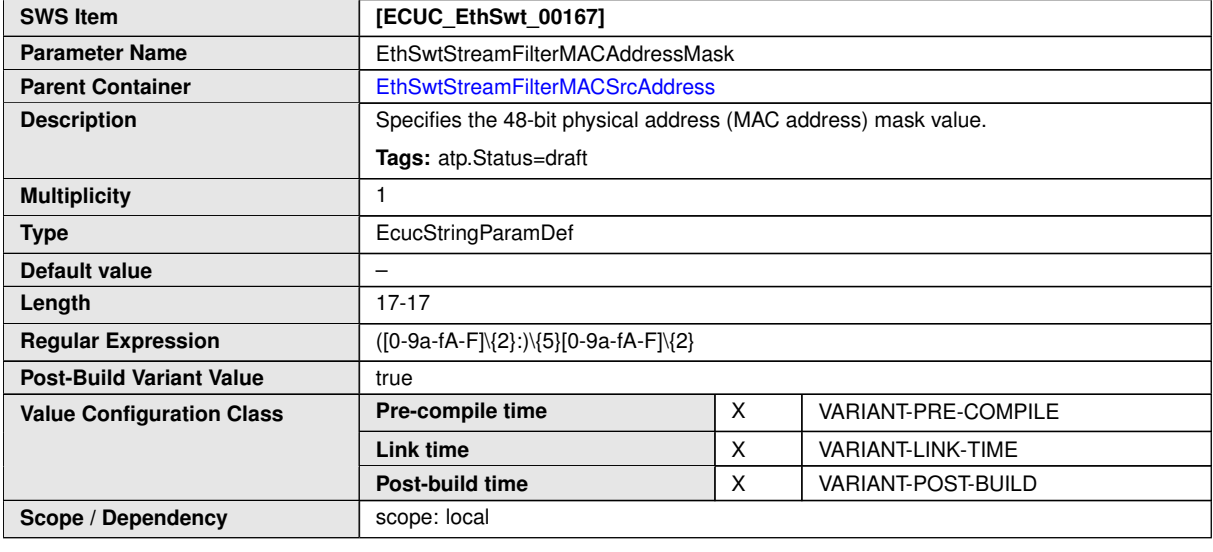

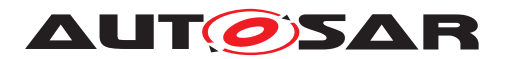

# **10.1.49 EthSwtStreamFilterTcpDestPort**

<span id="page-227-0"></span>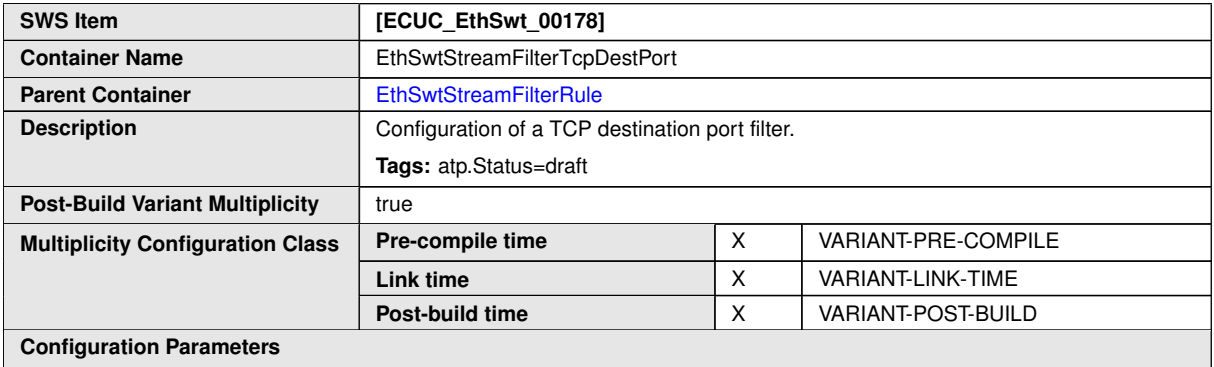

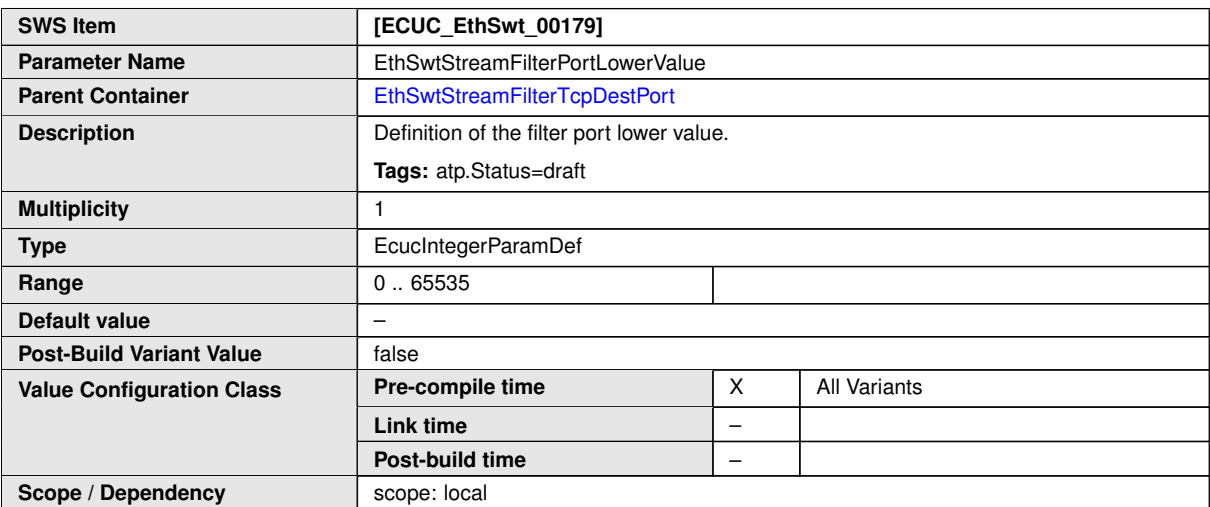

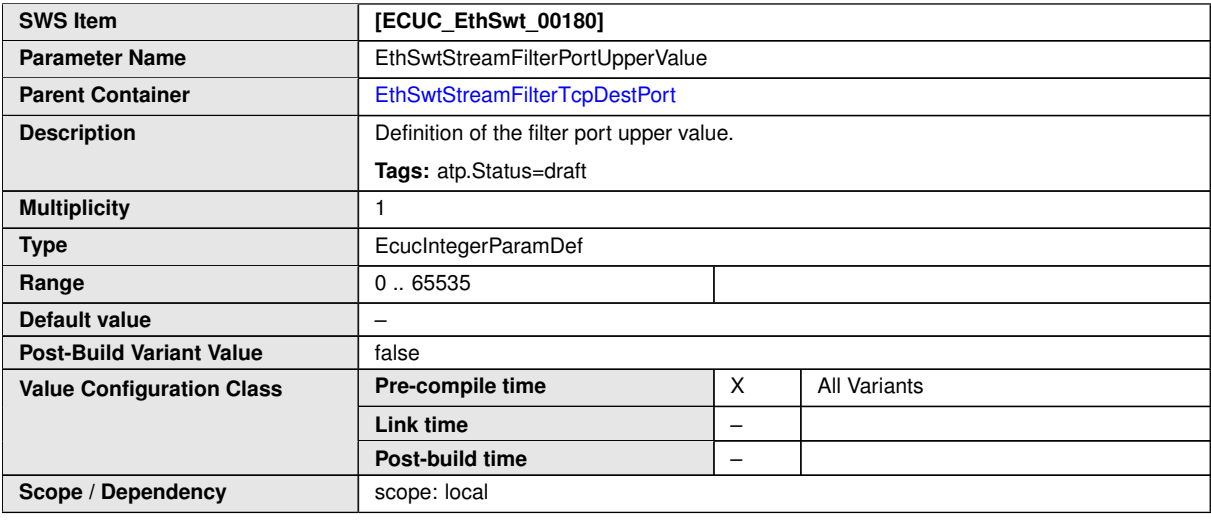

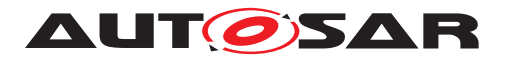

# **10.1.50 EthSwtStreamFilterTcpSrcPort**

<span id="page-228-0"></span>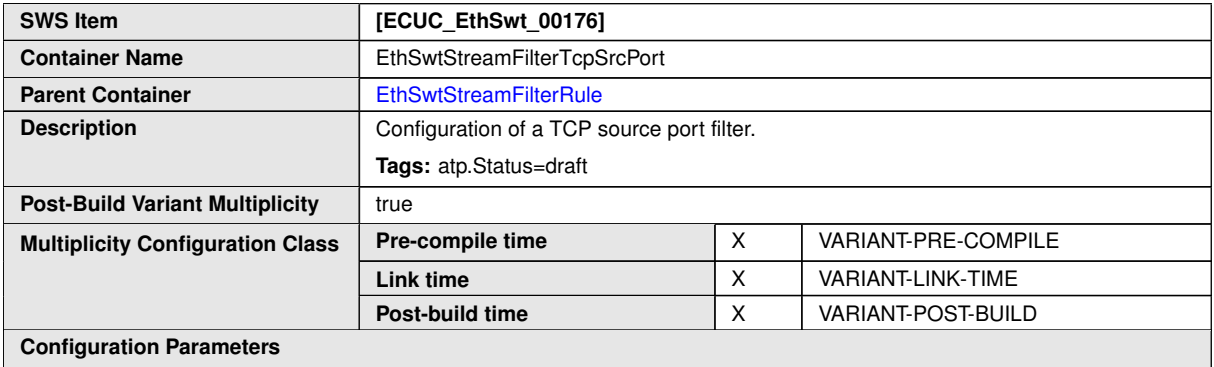

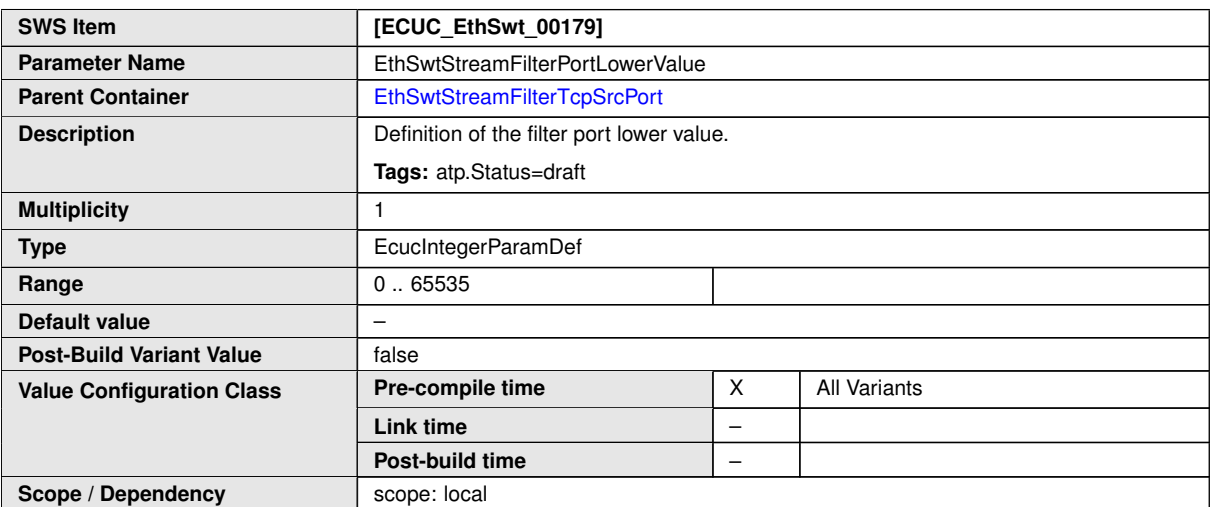

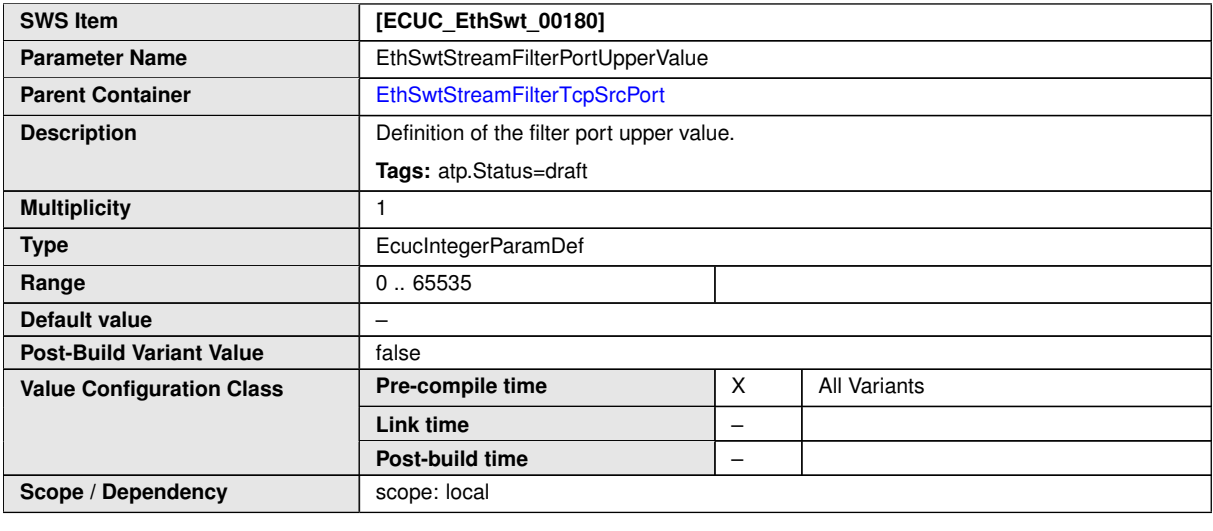

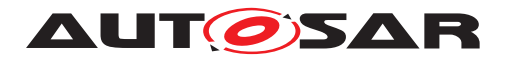

# **10.1.51 EthSwtStreamFilterUdpDestPort**

<span id="page-229-0"></span>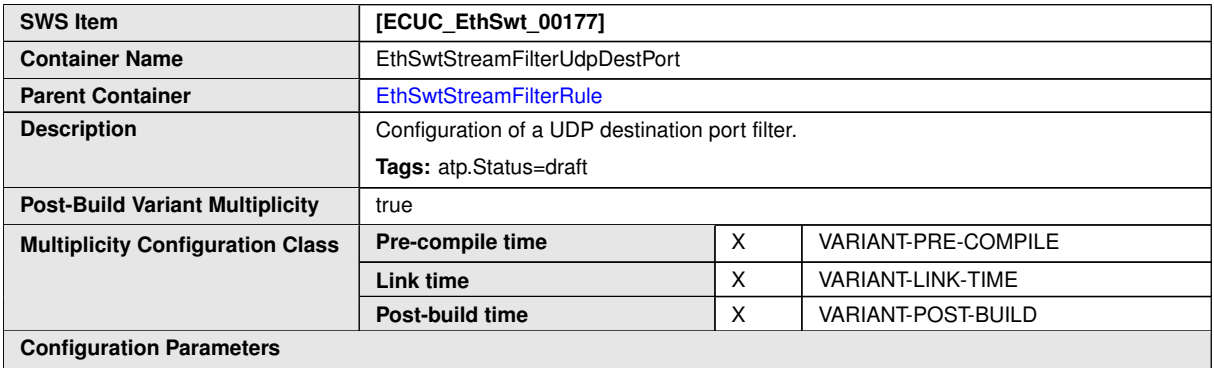

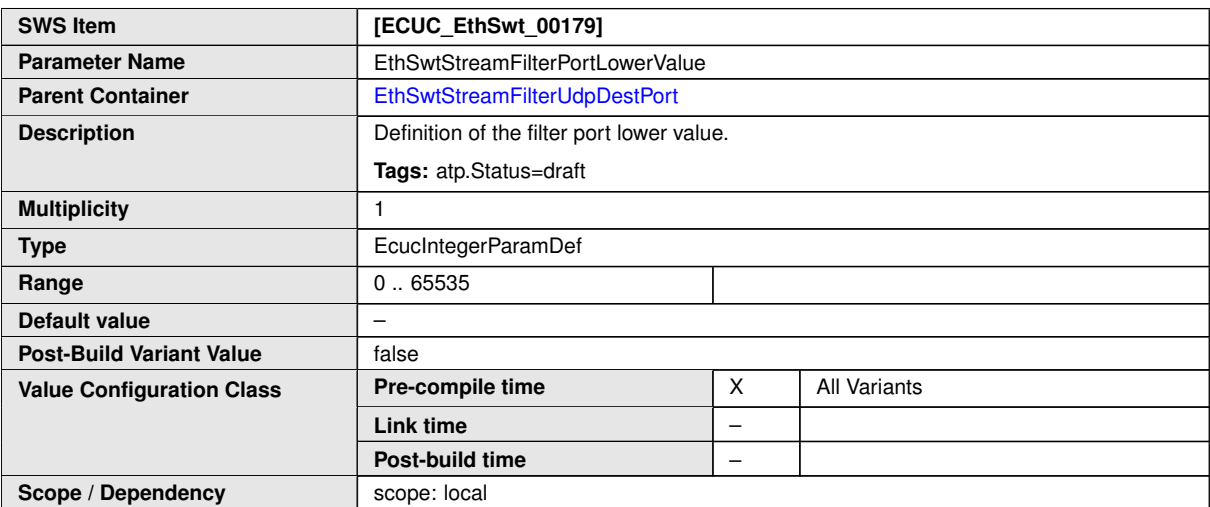

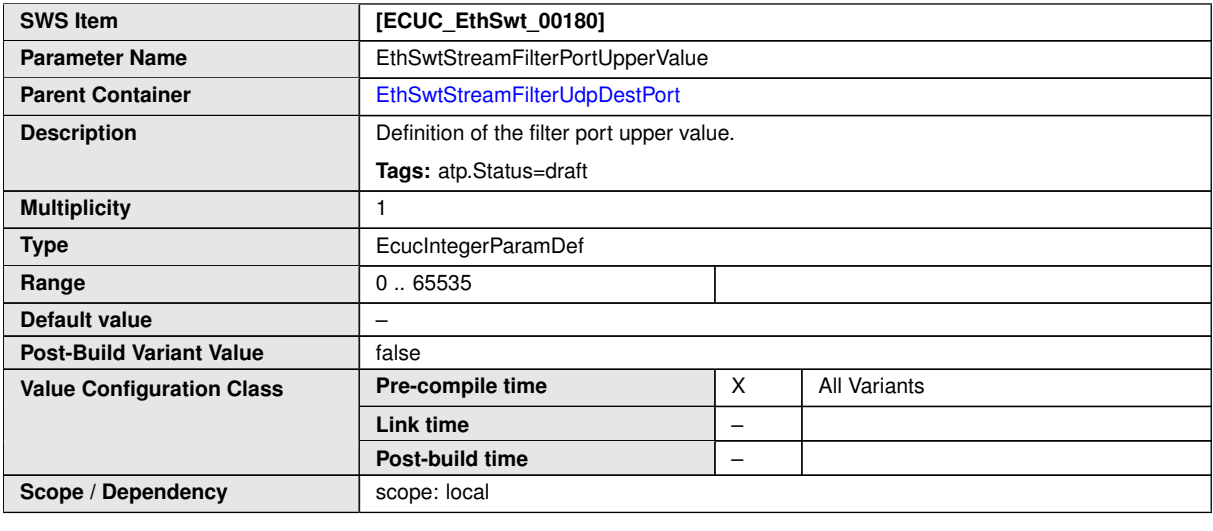

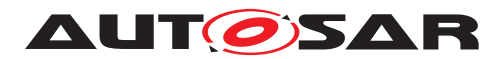

# **10.1.52 EthSwtStreamFilterUdpSrcPort**

<span id="page-230-0"></span>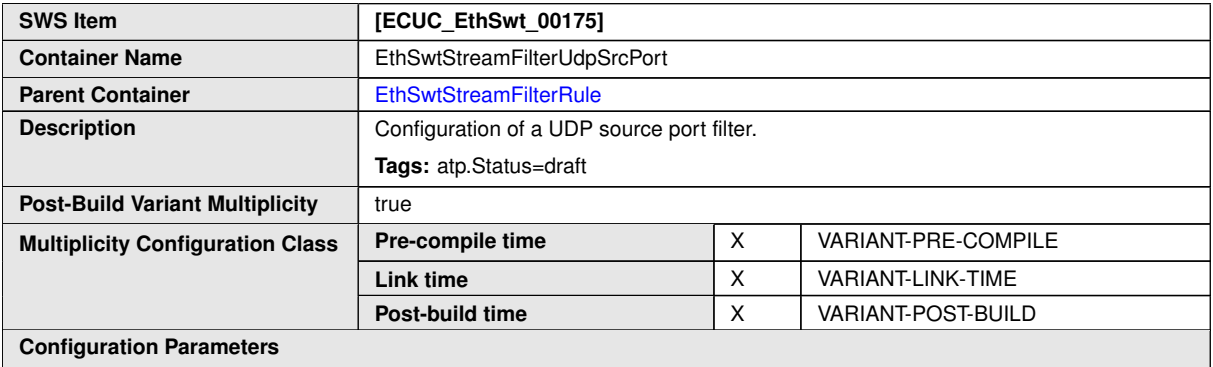

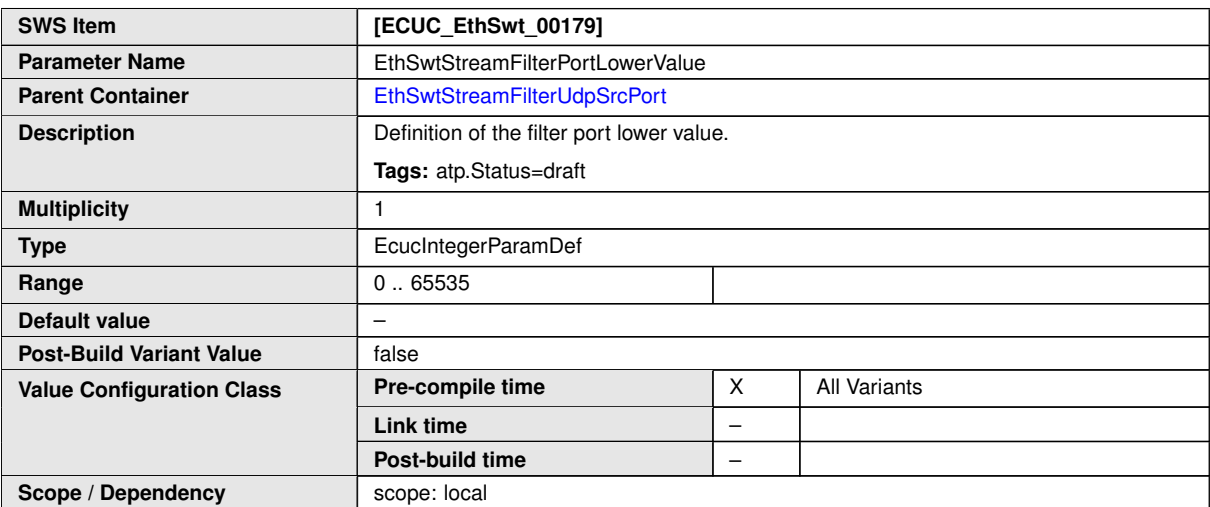

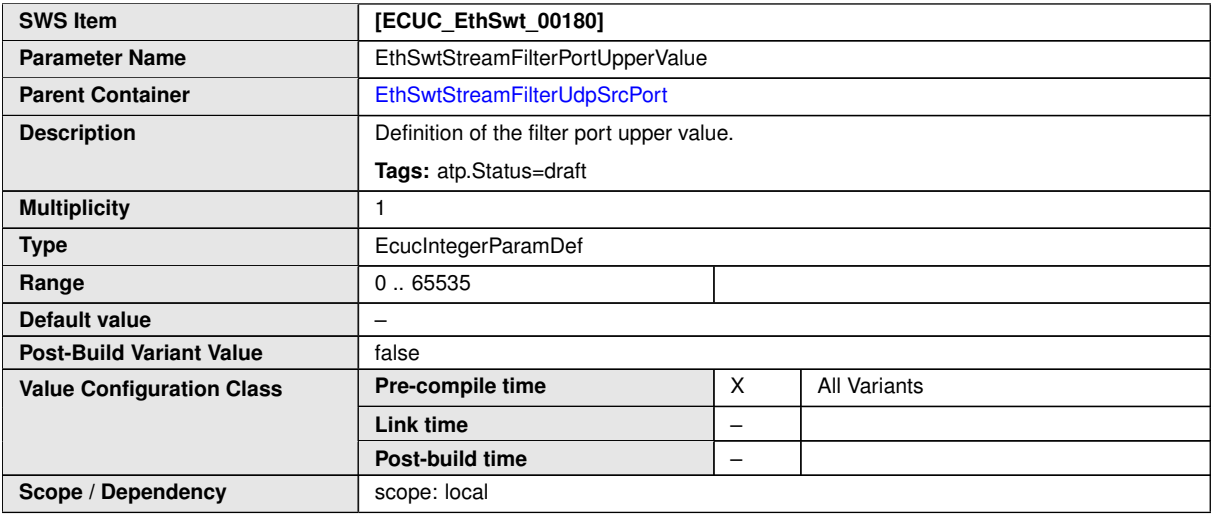

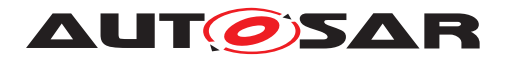

# **10.1.53 EthSwtVlanMembership**

<span id="page-231-0"></span>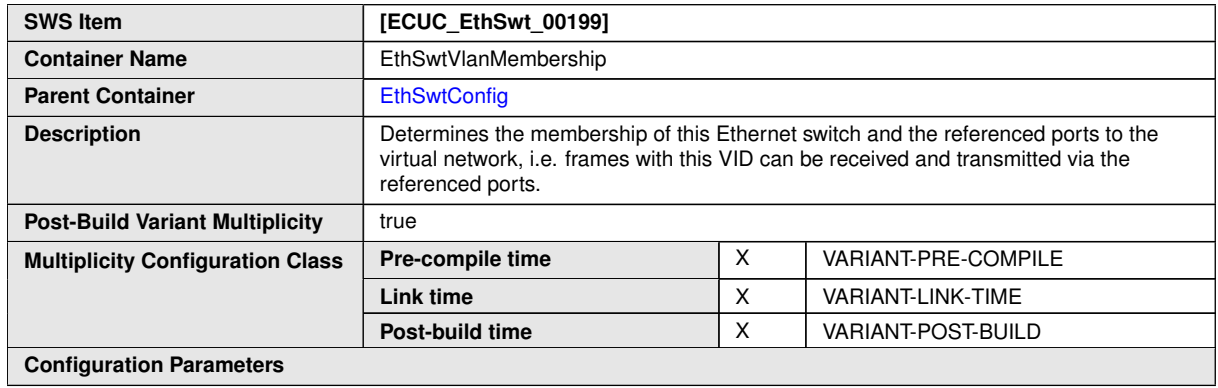

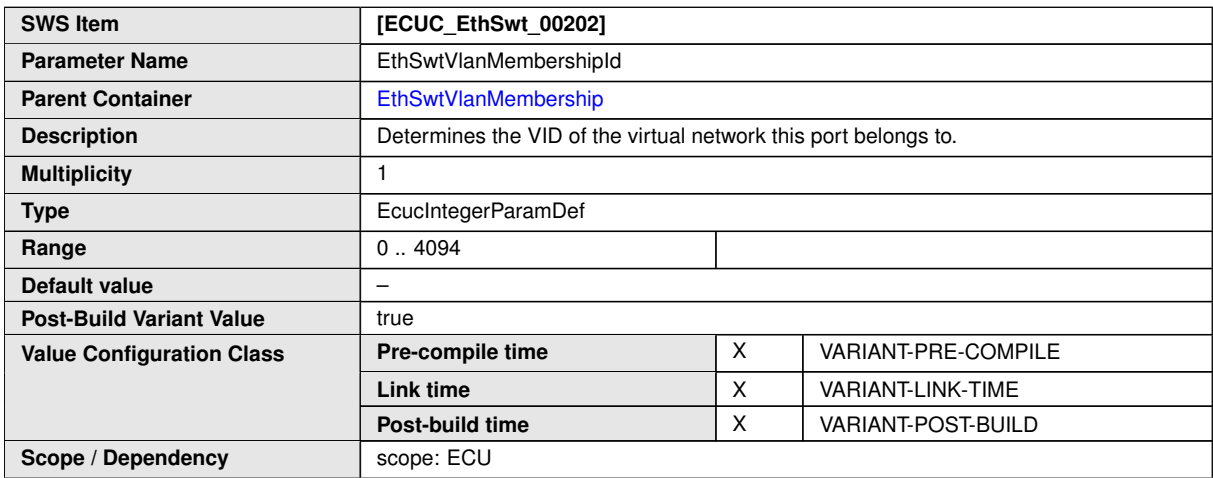

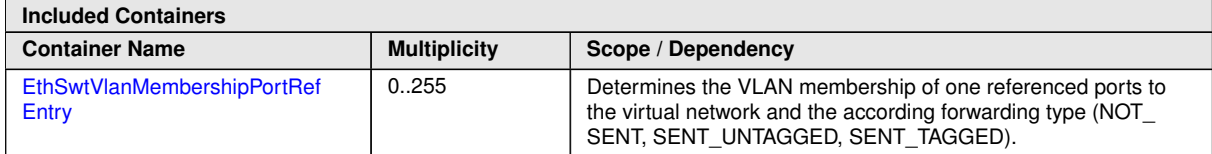

# **10.1.54 EthSwtVlanMembershipPortRefEntry**

<span id="page-231-1"></span>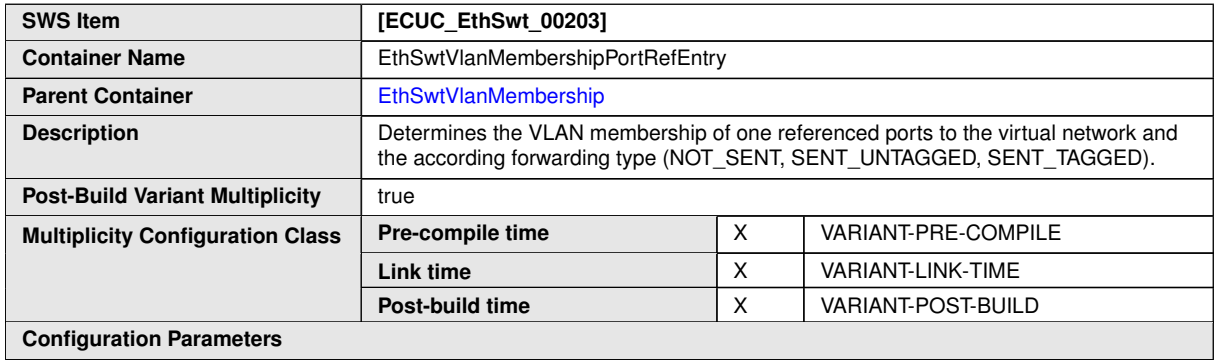

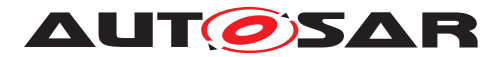

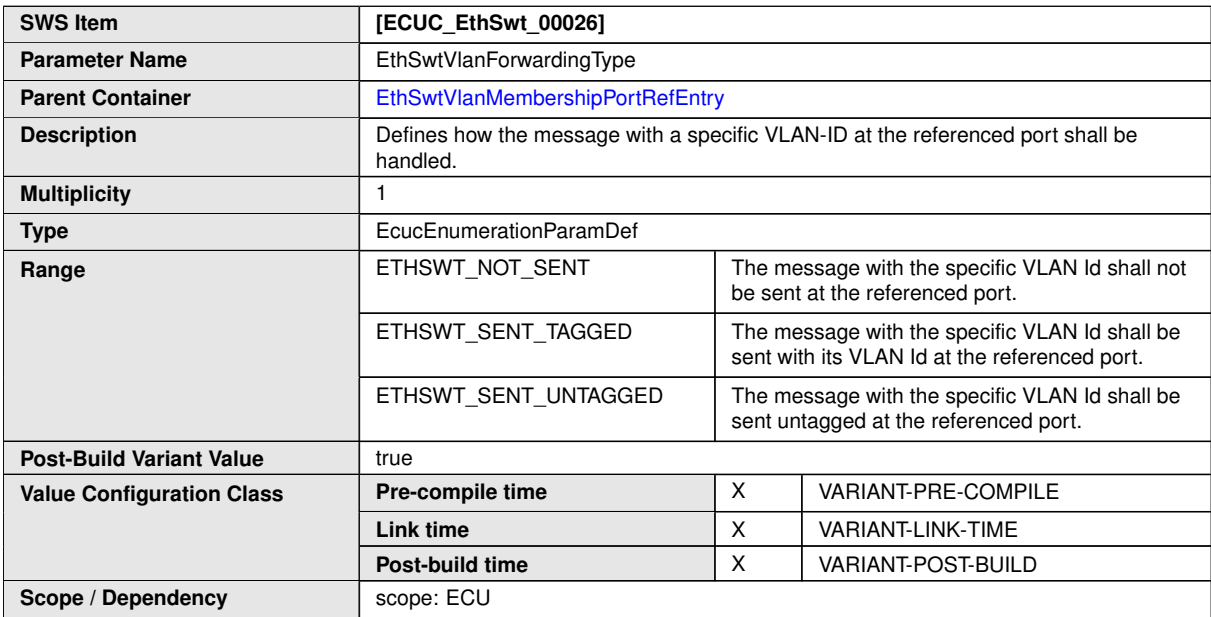

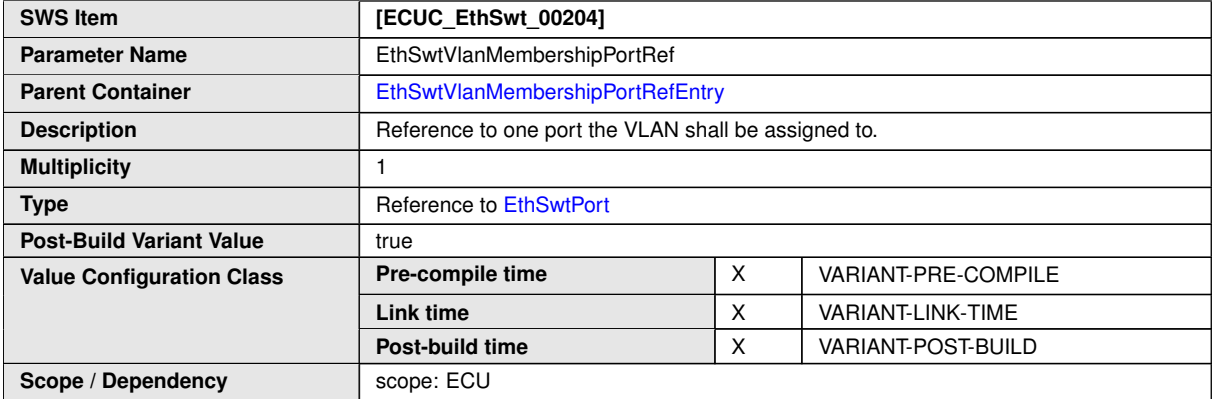

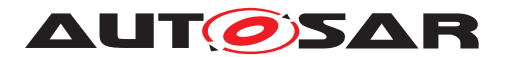

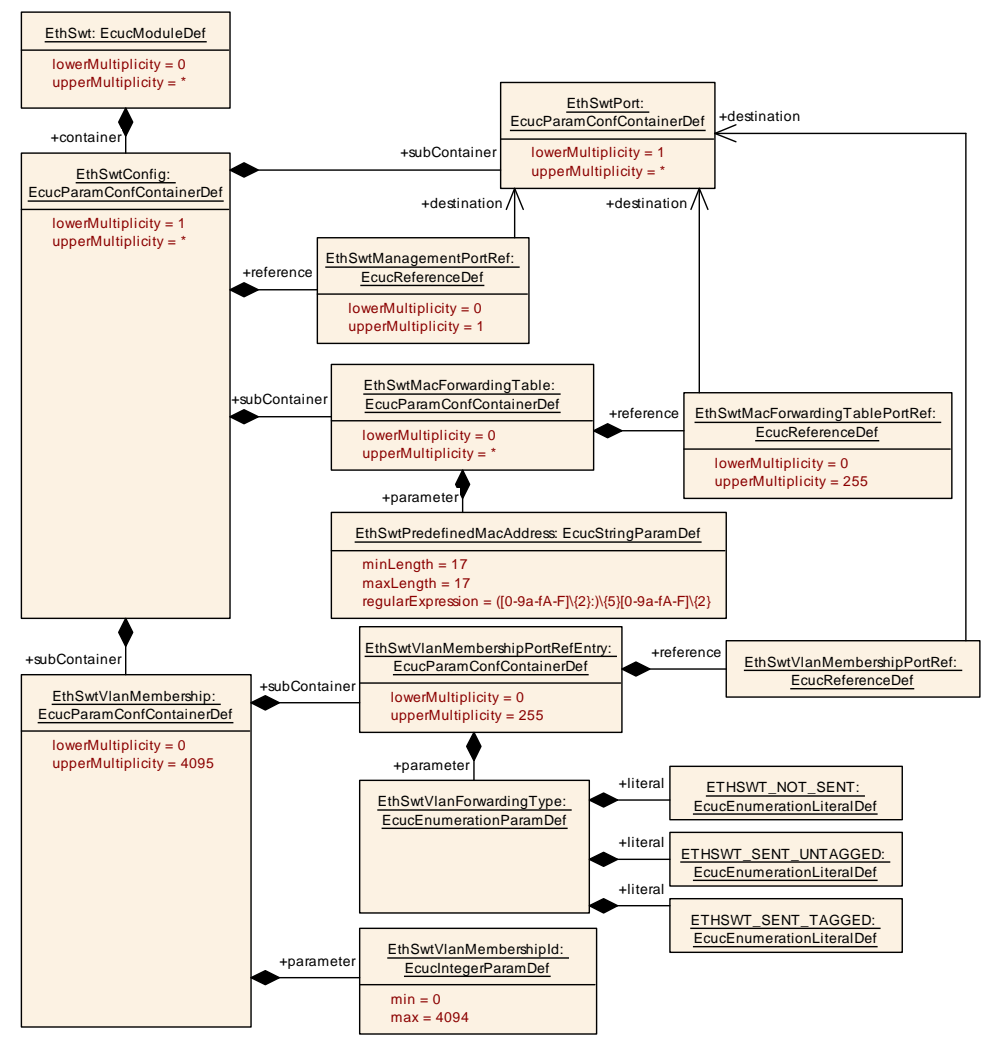

**Figure 10.21: [EthSwtVlanMembershipPortRefEntry](#page-231-1)**

# **10.2 Constraints**

**[SWS\_EthSwt\_CONSTR\_00413]** [The module will operate as an independent in-stance in each of the partitions (see [EthSwtEcucPartitionRef](#page-153-0)), means the called API will only target the partition it is called in. *()* 

**[SWS\_EthSwt\_CONSTR\_00411]** [The ECUC partitions referenced by [EthSwtCon](#page-158-0)[figEcucPartitionRef](#page-158-0) shall be a subset of the ECUC partitions referenced by [Eth-](#page-153-0)[SwtEcucPartitionRef](#page-153-0).<sup>1</sup>()

**[SWS EthSwt CONSTR 00412]** [[EthSwtConfig](#page-157-0), EthCtrlConfig and EthTrcvConfig of one communication channel shall all reference the same ECUC partition.  $|()$ 

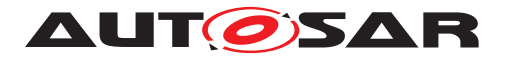

**AUT OSAR** Specification of Ethernet Switch Driver AUTOSAR CP R23-11

[SWS\_EthSwt\_CONSTR\_00438] [If [EthSwtEcucPartitionRef](#page-153-0) references one or more ECUC partitions, [EthSwtConfigEcucPartitionRef](#page-158-0) shall have a multiplicity of one and reference one of these ECUC partitions as well.  $|$ *()* 

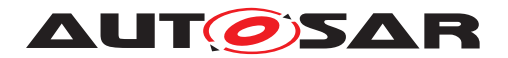

# **A Change History**

Please note that the lists in this chapter also include constraints and specification items that have been removed from the specification in a later version. These constraints and specification items do not appear as hyperlinks in the document.

# **A.1 Traceable item history of this document according to AUTOSAR Release R22-11**

### **A.1.1 Added Specification Items in R22-11**

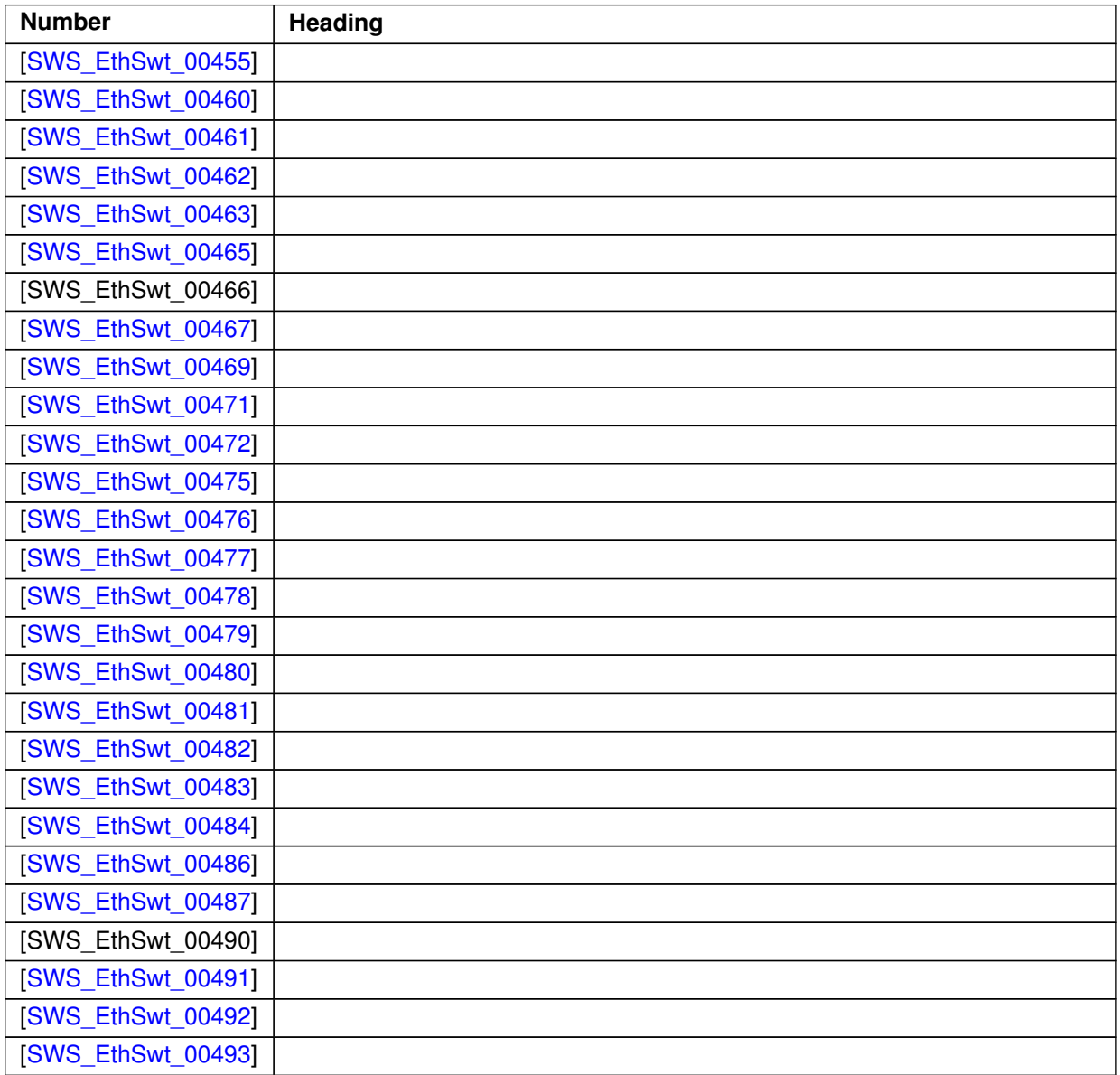

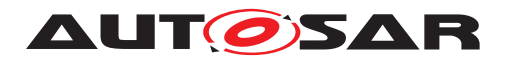

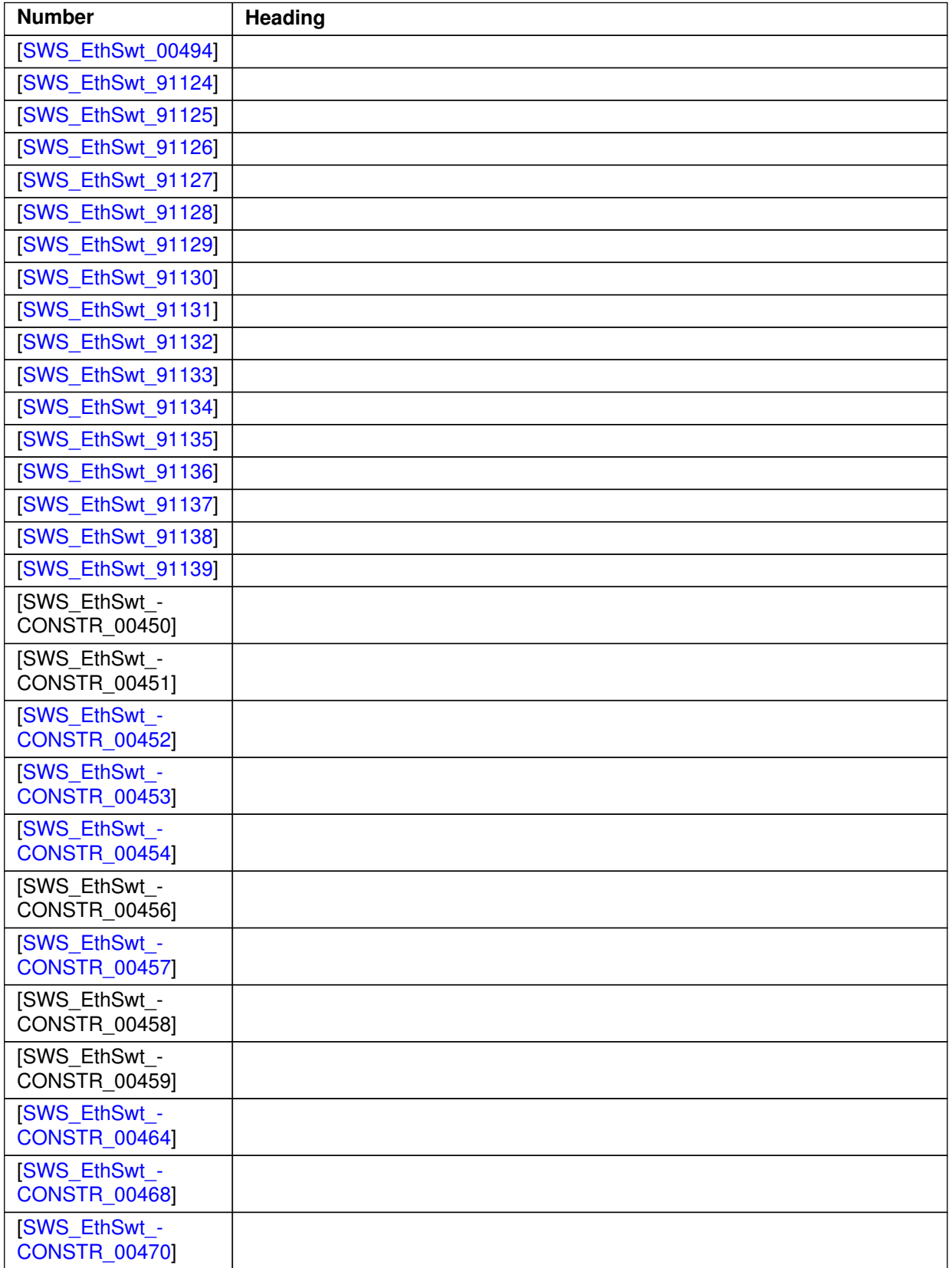

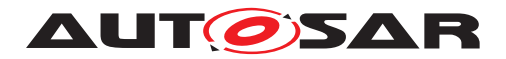

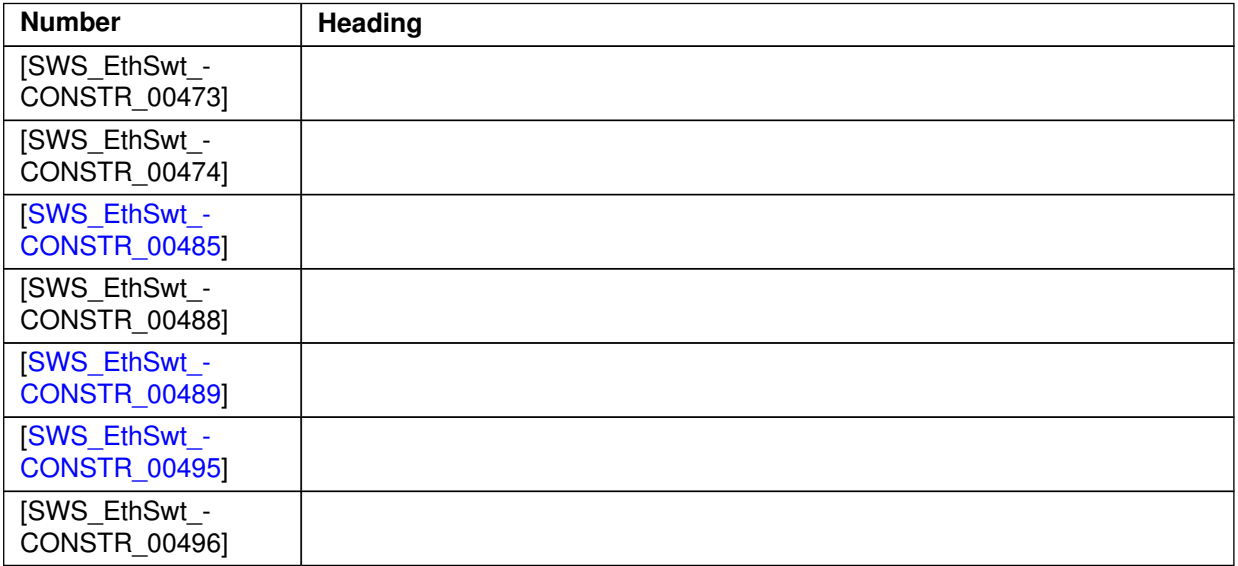

### **Table A.1: Added Specification Items in R22-11**

# **A.1.2 Changed Specification Items in R22-11**

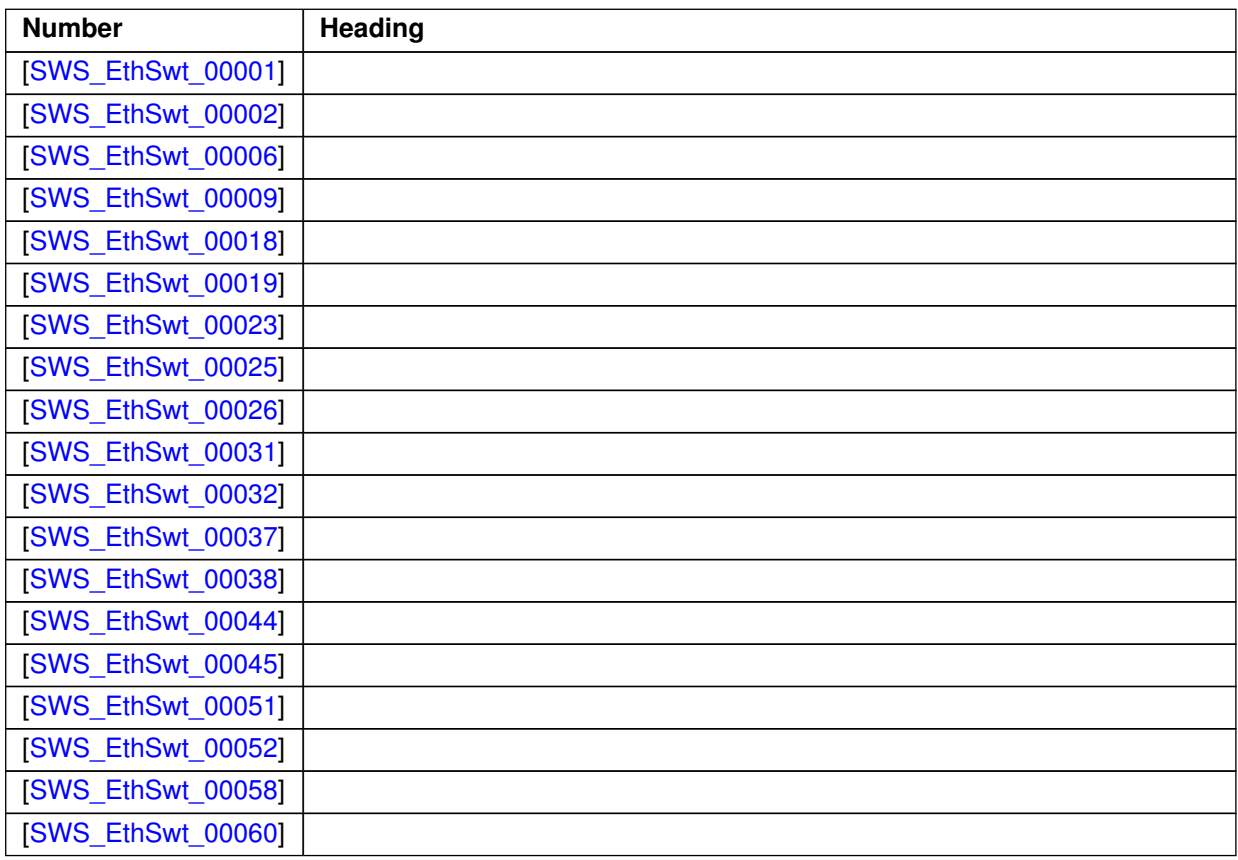

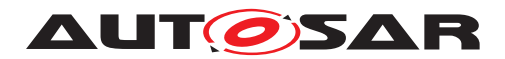

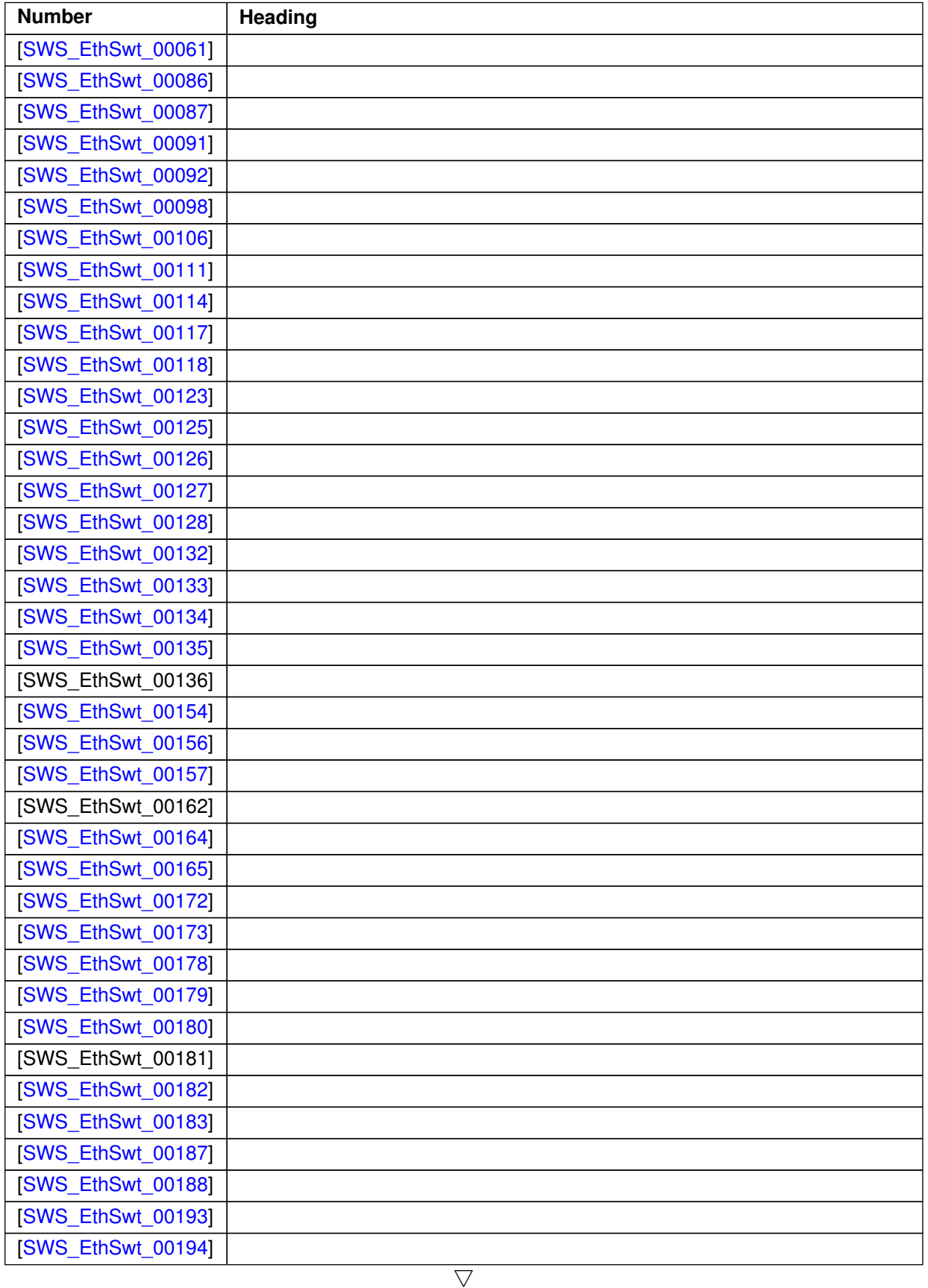

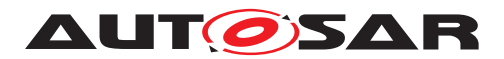

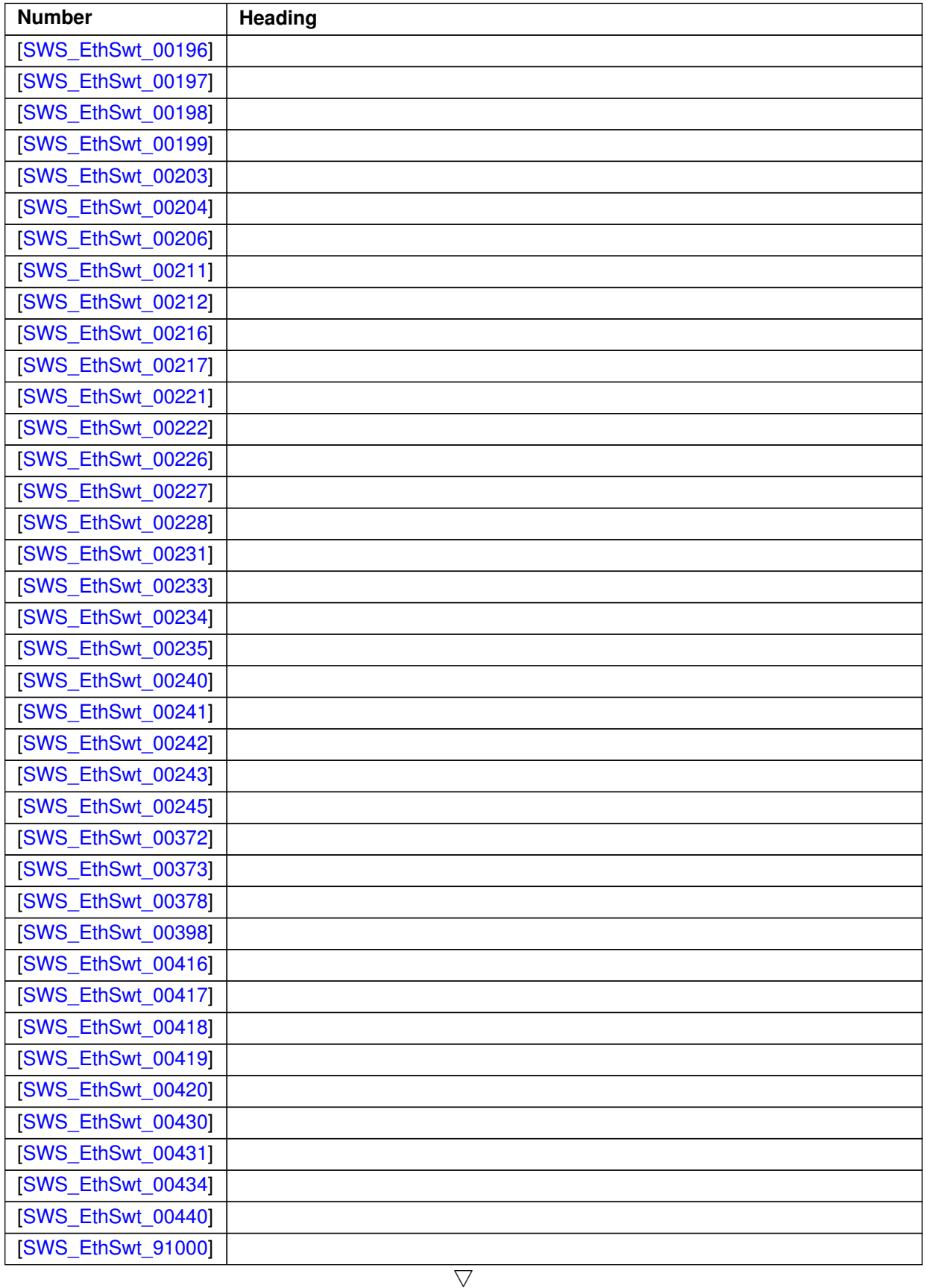

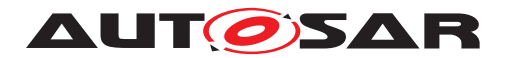

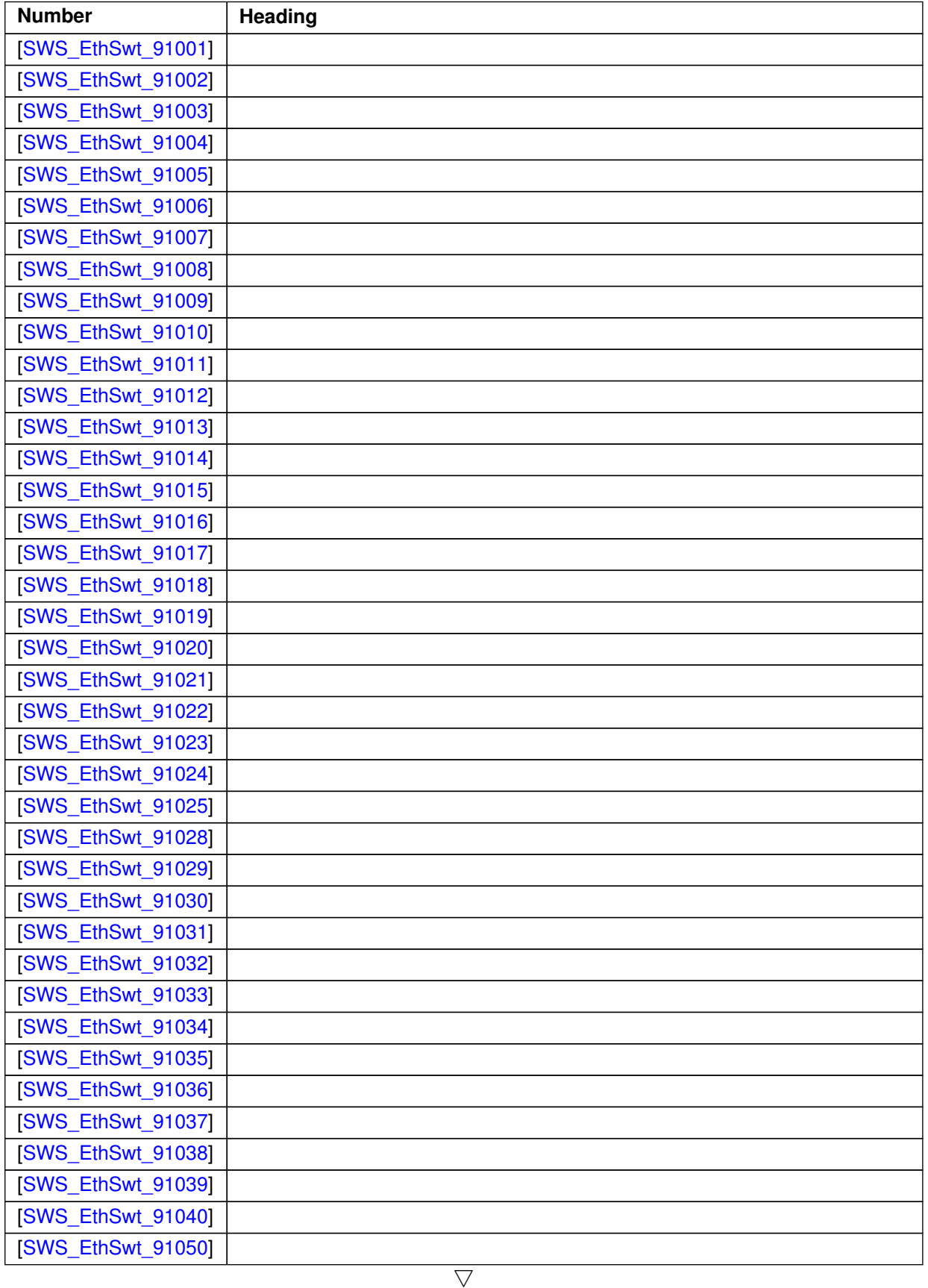

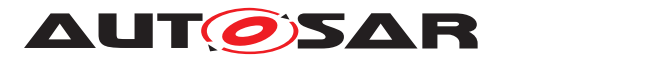

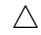

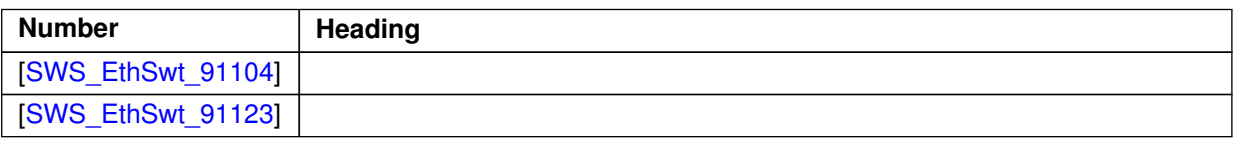

**Table A.2: Changed Specification Items in R22-11**

### **A.1.3 Deleted Specification Items in R22-11**

none

### **A.1.4 Added Constraints in R22-11**

none

### **A.1.5 Changed Constraints in R22-11**

none

### **A.1.6 Deleted Constraints in R22-11**

none

# **A.2 Traceable item history of this document according to AUTOSAR Release R23-11**

# **A.2.1 Added Specification Items in R23-11**

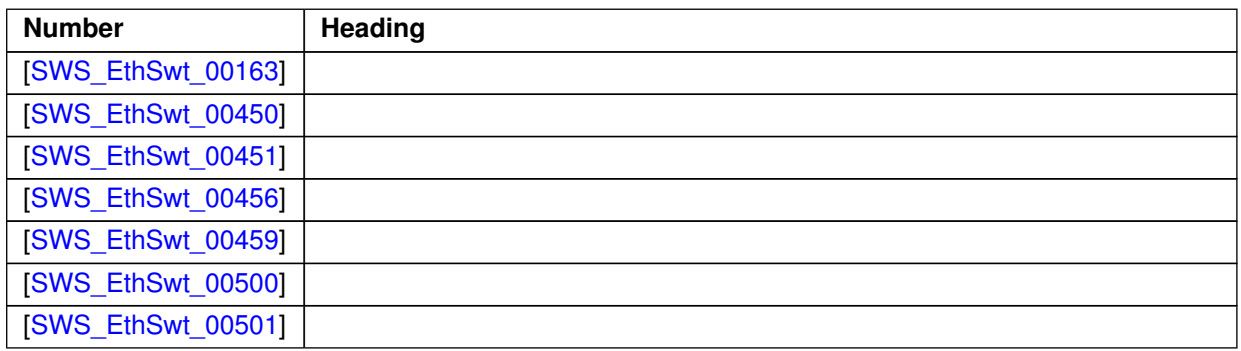

 $\overline{\nabla}$ 

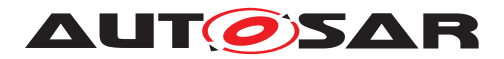

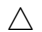

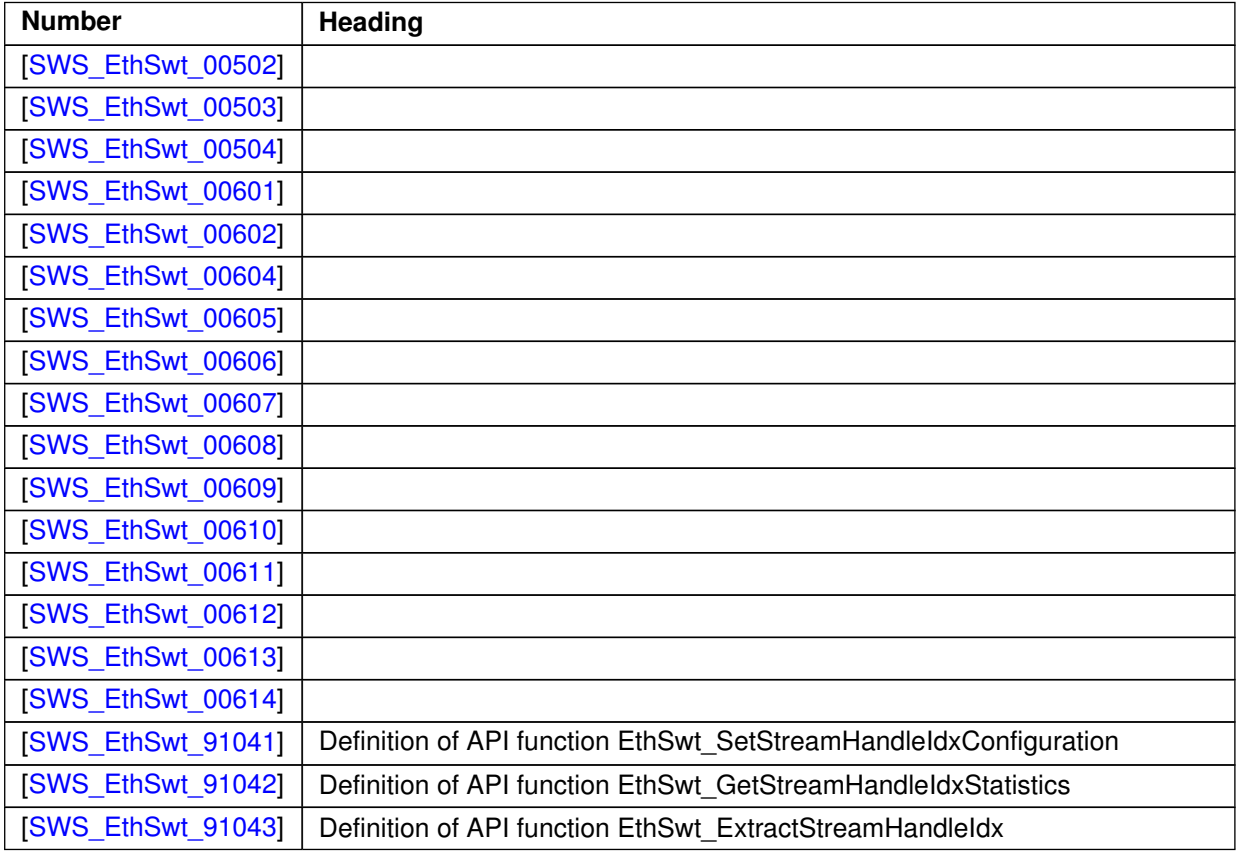

**Table A.3: Added Specification Items in R23-11**

# **A.2.2 Changed Specification Items in R23-11**

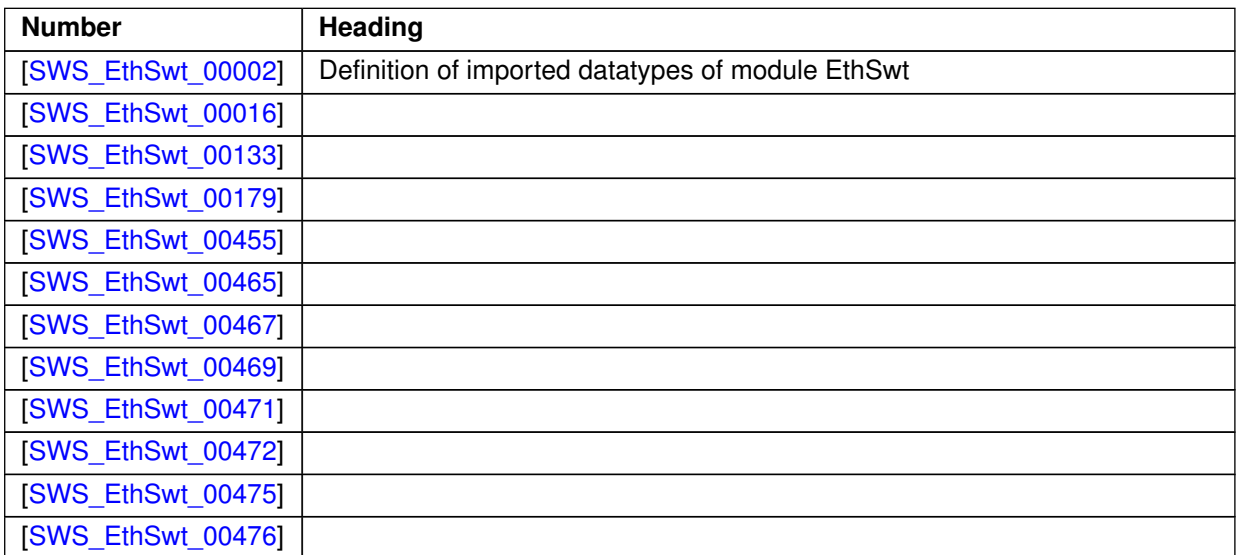

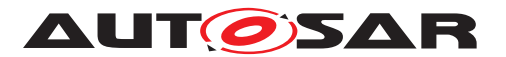

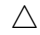

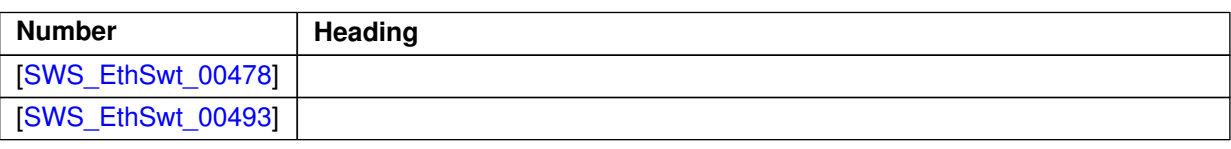

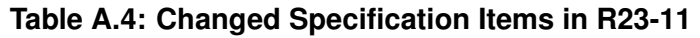

### **A.2.3 Deleted Specification Items in R23-11**

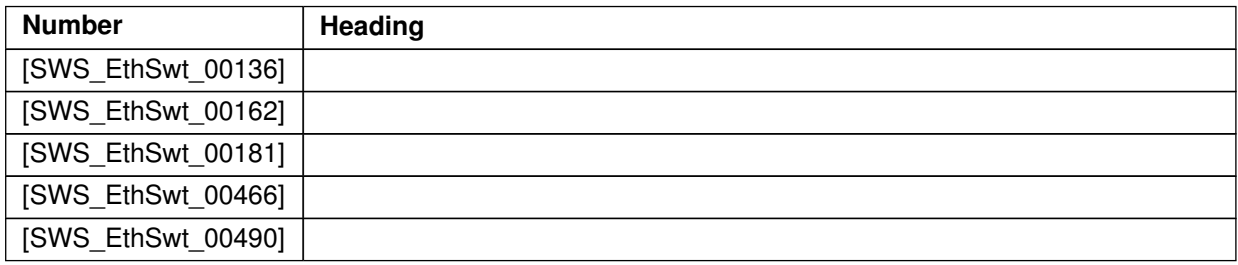

#### **Table A.5: Deleted Specification Items in R23-11**

# **A.2.4 Added Constraints in R23-11**

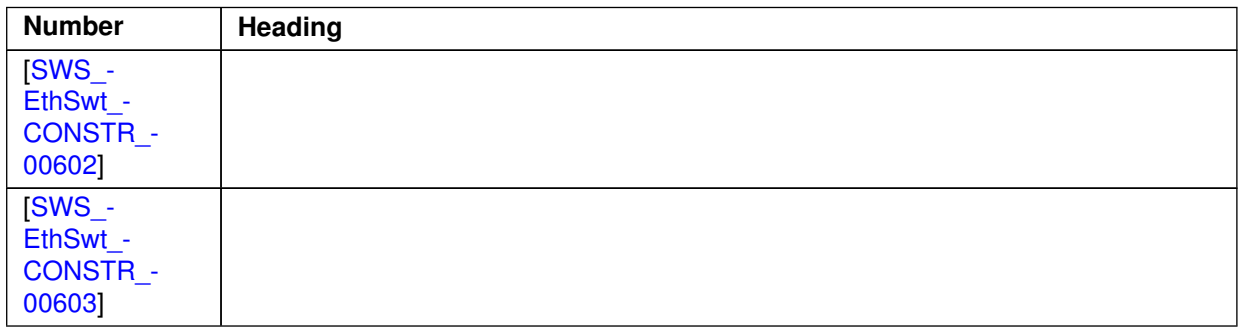

### **Table A.6: Added Constraints in R23-11**

# **A.2.5 Changed Constraints in R23-11**

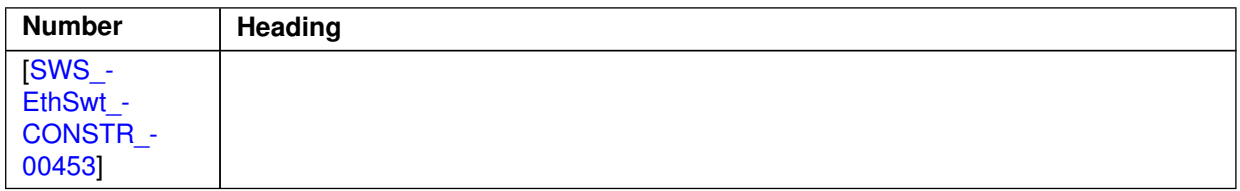

 $\overline{\nabla}$ 

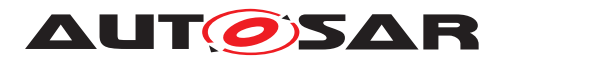

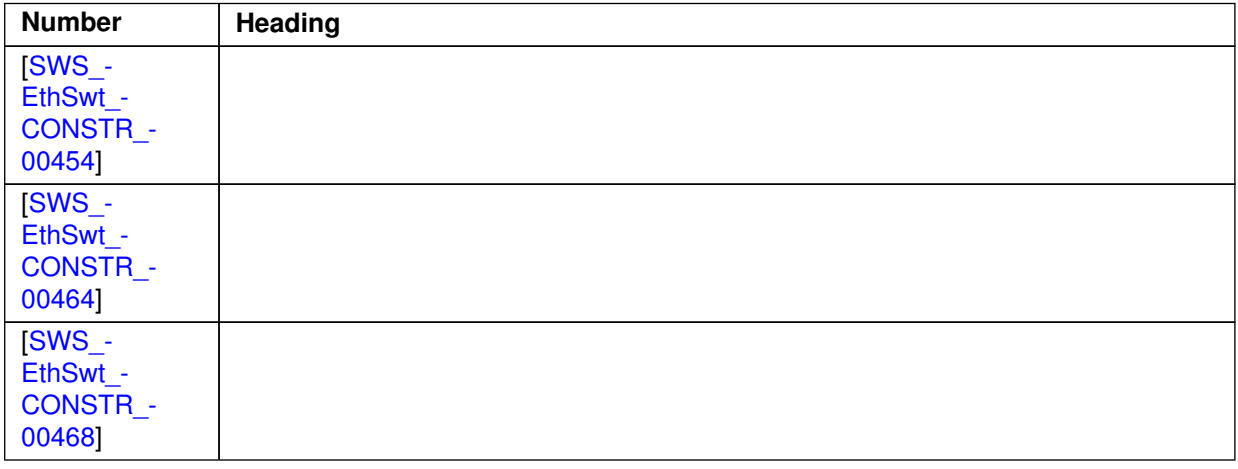

# **Table A.7: Changed Constraints in R23-11**

### **A.2.6 Deleted Constraints in R23-11**

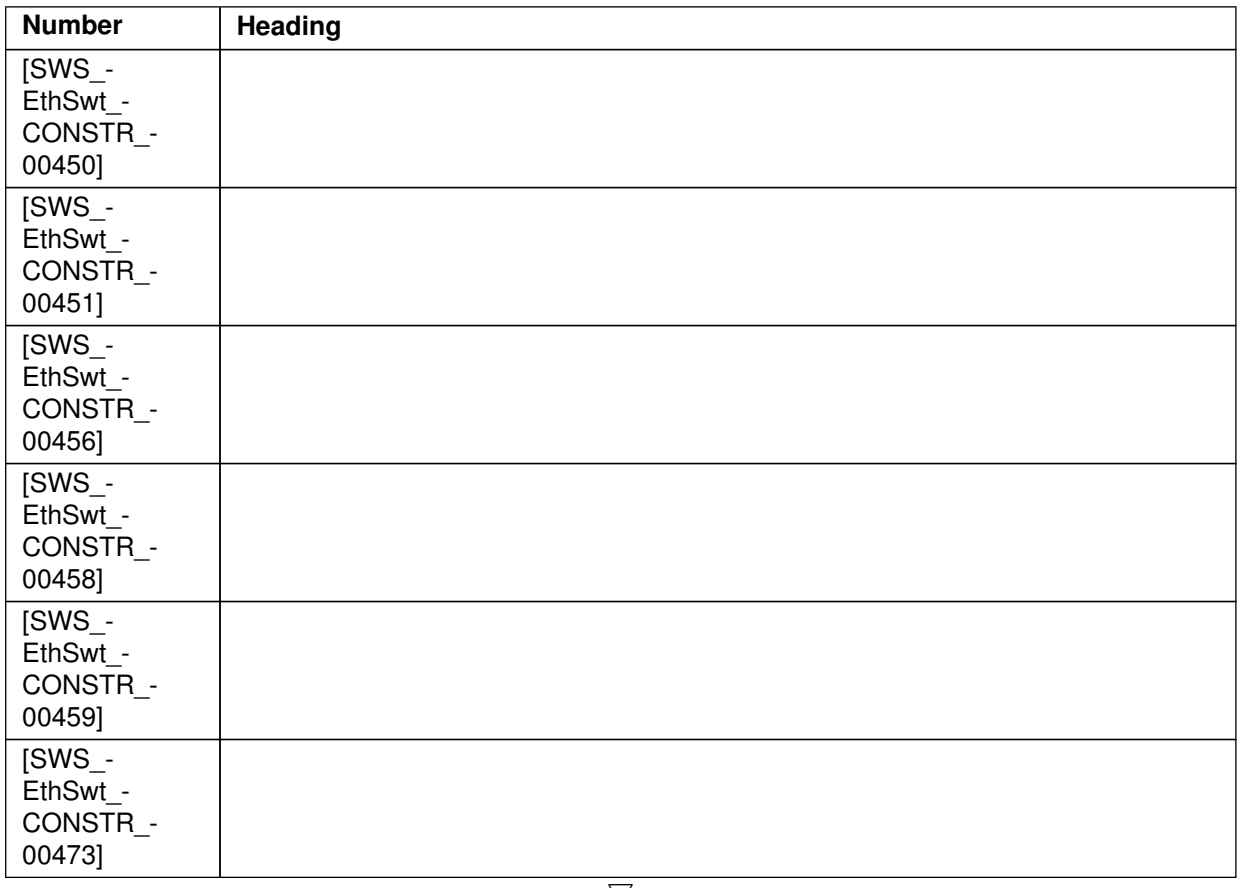

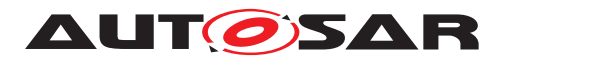

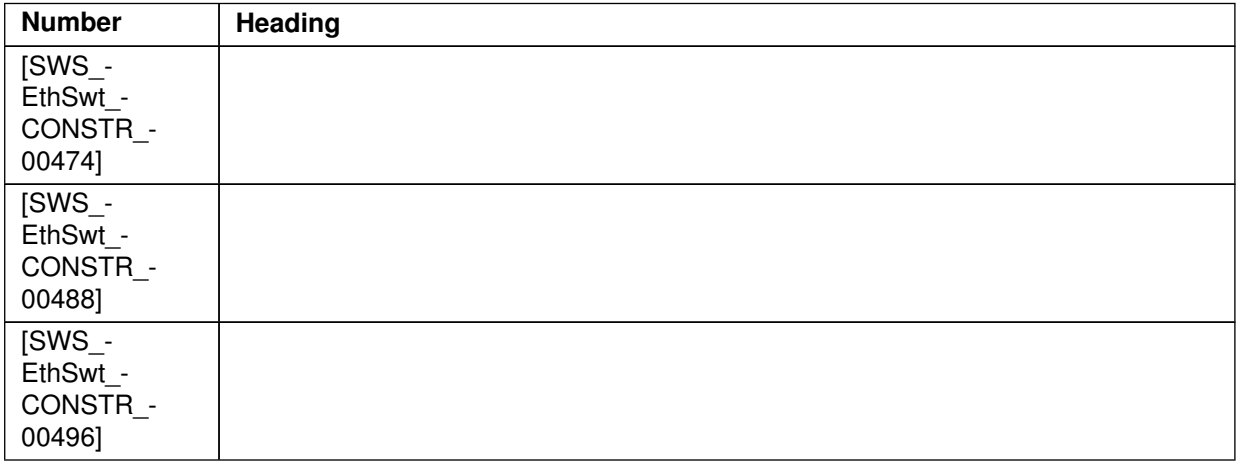

### **Table A.8: Deleted Constraints in R23-11**